plurality of display modes permit an operator to interact with a single display screen in each of the plurality of display modes. *See also* Schmandt, ¶ 202.

Further, Requester submits that the claimed easel mode would have been obvious in view of Kamikakai alone. Specifically, this easel mode would have been an obvious design choice variation of Kamikakai's frame mode, since *a user* would have only had to rotate the entire device by approximately 90° from Kamikakai's frame mode to transition to the easel mode. Schmandt, ¶ 203. Kamikakai's main display component ("display part 3") and base ("main body 2") are at roughly the same relative angle in frame mode as in the claimed easel mode. To reach easel mode from Kamikakai's frame mode, a user need only turn the entire computer approximately 90° until the base and display rest on edge in a substantially vertical manner. Schmandt, ¶ 203. Moroever, Kamikakai's laptop would support such an easel mode, since it can support this same base-display angle in frame mode, as well as any other arbitary rotary positions, as explained above. *E.g.*, Kamikakai, 3:52–64, 4:10–5:27; Schmandt, ¶ 203.

The obviousness of this easel mode is further evidenced by the multitude of references disclosing this easel-mode like position. *See*, *e.g.*, Lane, FIG. 28; Välikangas, FIG. 4A; CN '170, FIG. 19; Shimura, Figure 5; Hisano, ¶¶ [0054], [0098], FIG. 9; Podwalny, 4:16–26, FIG. 4; Schweizer, 1:49–2:4, FIGS. 2, 4, 6. Thus, given how little is required to transition Kamikakai's computer from the frame mode to the easel mode, and given how well known this easel mode was in the art before the alleged priority date of the '844 patent, it would have been an obvious design choice variation to Kamikakai's existing display modes. Schmandt, ¶ 204.

It also would have been obvious to a POSITA to have inverted displayed content when transitioning from easel mode to frame mode to ensure displayed content is presented right-side up to a user, given the numerous prior art references that 1) recognize the need to do so when

changing the orientation of the display, and that 2) provide various means for doing so. *See*, *e.g.*, Lane's position-indicating mechanism 38 and associated software for automatically reorienting displayed content (5:23–6:2); Välikangas, Abstract; Shimura's manual reverse switch 106, Nobuchi's display changing position 7/17, and the various references discussed above in Section VIII.C. discussing automatic, sensor-based content reorienting; Schmandt, ¶ 205; *also see*, *infra*, element 10.6 in Section X.D. The display orientation in frame mode also is the same orientation as would be presented in Kamikakai's existing laptop mode (the display is in roughly the same orientation with respect to gravity in both modes), making the content inversion when transitioning from easel to frame mode even more obvious. *Id*.

The Kamikakai—Shimura computer permits an operator to interact with a single display screen in each of the plurality of display modes.

As can be seen from FIGS. 3, and 9, the Kamikakai device permits an operator to interact with a single display screen ("display panel 5") of the portable computer in each of the plurality of display modes since the display screen is accessible (faces the operator) in all of the display modes. *E.g.*, Kamikakai, FIGS. 3, 8, 9, 3:39–46, 5:48–6:13, 6:28–50, 7:4–18.

As can be seen from Figures 1, 4, and 5 above, an operator can interact with a single display screen ("display means 105") in each of the plurality of display modes. *E.g.*, Shimura, Figures. 1, 4, 5 (reproduced below), ¶ [0014] (laptop mode), ¶ [0016] (pen input mode), ¶ [0017] (easel mode).

## <u>Kamikakai's Frame Mode</u> <u>Kamikakai's Laptop Mode</u>

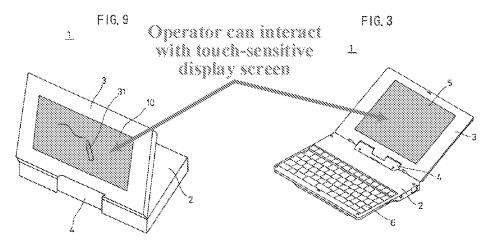

Kamikakai, FIGS. 3, 9 (with annotations).

#### Shimura's Easel Mode

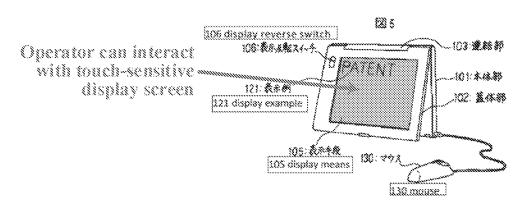

Shimura, Figure 5 (with annotations).

### [10.2] a base including a keyboard;

Kamikakai discloses this limitation. Specifically, Kamikakai discloses that the portable computer ("portable information processing apparatus 1") comprises a base ("main body 2") including a keyboard ("keyboard 6"). *E.g.*, Kamikakai, 3:39–43 (reproduced below), FIG. 3 (reproduced below with annotation).

As shown in FIGS. 3 through 5, a portable information processing apparatus 1 generally includes a main body 2, a display part 3 which can open and close with respect to the main body 2, and a connection part 4. The main body 2 includes a keyboard 6 for inputting data. On the other hand,

Kamikakai, 3:39-43.

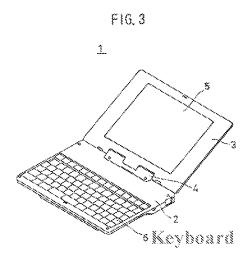

Kamikakai, FIG. 3 (with annotation).

[10.3] a main display component rotatably coupled to the base and including the single display screen which displays content;

Kamikakai discloses this limitation. Specifically, Kamikakai discloses that the portable computer ("portable information processing apparatus 1") comprises a display component ("display part 3") including the single display screen ("display panel 5") that displays content. *E.g.*, Kamikakai, 3:43–46 (reproduced below), FIGS. 3, 9.

includes a keyboard 6 for inputting data. On the other hand, the display part 3 includes a liquid crystal display panel 5, and a pen input part 10 which is formed on the surface of the liquid crystal display panel 5.

Kamikakai, 3:43-46.

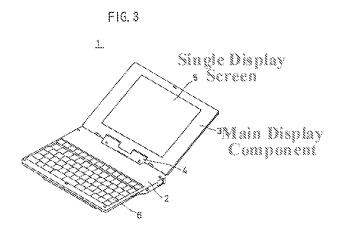

Kamikakai, FIG. 3 (with annotations).

Kamikakai's display component also is rotatably coupled to the base via a hinge assembly ("connection part 4"). *E.g.*, Kamikakai, 3:52–64, 4:10–42, FIG. 3, 5–9.

The display part 3 and the main body 2 are connected via the connection part 4. The connection part 4 is linked to related ends or edges, of the display part 3 and the main body 2 which confront each other in a folded or closed state of the display part 3. The connection part 4 includes a first rotary part 7 and a second rotary part 8. The first rotary part 7 is linked to the main body 2, and enables turning of the main body 2 when a rotary manipulation force greater than or equal to a predetermined value is applied on the main body 2. On the other hand, the second rotary part 8 is linked to the display part 3, and enables turning of the display part 3 when a rotary manipulation force greater than or equal to a predetermined value is applied on the display part 3.

Kamikakai, 3:52-64.

#### Annotated FIG. 8 of Kamikakai

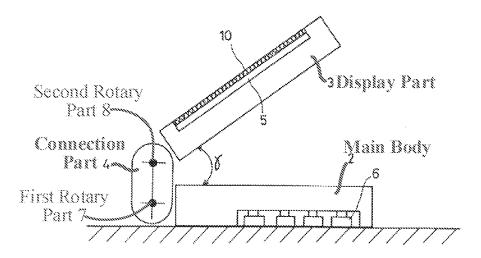

Kamikakai, FIG. 8 (with annotations).

[10.4] a hinge assembly disposed at least partially within the base and the main display component that defines an axis of rotation about which both the base and the main display component are rotatable to transition the portable computer between at least the laptop mode and the easel mode,

wherein the transition between the laptop mode and the easel mode allows the operator to operate the portable computer while viewing the single display screen in each of the plurality of display modes, wherein

Together, Kamikakai and Shimura teach this limitation.

#### A Hinge Assembly Disposed At Least Partially Within the Base and Main Display

Kamikakai discloses that the portable computer comprises a hinge assembly ("connection part 4"). As shown in FIGS. 3, 4A, and 4F of Kamikakai, this hinge assembly is disposed at least partially within the base ("main body 2") and the main display component ("display part 3").

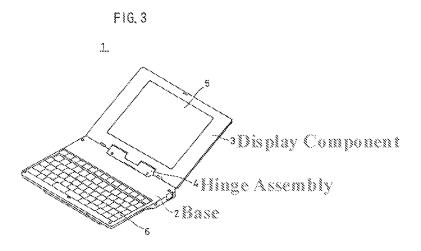

Kamikakai, FIG. 3 (with annotations).

## Top View of Kamikakai's Computer

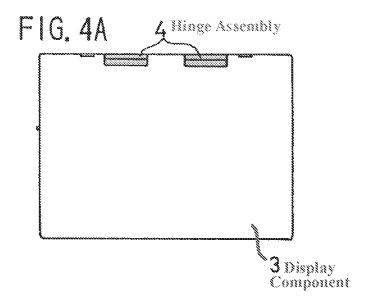

Kamikakai, FIG. 4A (with annotations).

#### **Bottom View of Kamikakai's Computer**

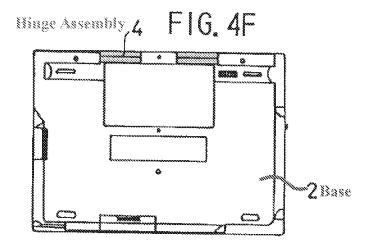

Kamikakai, FIG. 4F (with annotations).

As shown in FIGS. 4A and 4F, the hinge assembly is clearly disposed at least partially within the base and the display component, as the base and display component surround the hinge assembly on three sides. Schmandt, ¶ 213.

Kamikakai's Description of the Preferred Embodiments confirms that the hinge assembly is at least partially disposed within the base ("main body 2") since "[a] part of the [hinge assembly's] rotary shaft 21 is mounted on the main body 2 via a mounting part 22." Kamikakai, 4:11–12. Kamikakai's Description of the Preferred Embodiments also confirms that the hinge assembly is at least partially disposed within the main display component ("display part 3") since "[a] part of the [hinge assembly's] rotary shaft 24 is mounted on the display part 3 via a mounting part 25." Kamikakai, 4:28–29.

## Kamikakai's Hinge Assembly

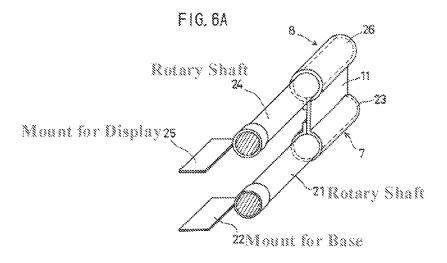

Kamikakai, FIG. 6A (with annotations).

The Hinge Assembly Defines an Axis of Rotation About Which Both the Base and the Main Display Component are Rotatable

Although the claim limitation recites "an axis of rotation" ('844 Patent, 18:38–39), in district court litigation, Patent Owner contends the recited "hinge assembly ..." reads on the accused product's dual-axis hinge assembly. First Amended Complaint (Ex. 1032), ¶ 155 (p. 75). Assuming the broadest reasonable interpretation (BRI) of this claim limitation encompasses Patent Owner's advanced construction in district court litigation, then Kamikakai's dual-hinge assembly satisfies this claim limitation. Specifically, Kamikakai's hinge assembly defines an axis of rotation (the axis defined by the second rotary part 8) about which the main display component is rotatable relative to the hinge assembly ("connection part 4") and defines an axis of rotation (the axis defined by first rotary part 7) about which the base is rotatable relative to the hinge assembly. *E.g.*, Kamikakai, 3:52–64, FIGS. 5–9; Schmandt, ¶ 215.

The display part 3 and the main body 2 are connected via the connection part 4. The connection part 4 is linked to related ends or edges, of the display part 3 and the main body 2 which confront each other in a folded or closed state of the display part 3. The connection part 4 includes a first rotary part 7 and a second rotary part 8. The first rotary part 7 is linked to the main body 2, and enables turning of the main body 2 when a rotary manipulation force greater than or equal to a predetermined value is applied on the main body 2. On the other hand, the second rotary part 8 is linked to the display part 3, and enables turning of the display part 3 when a rotary manipulation force greater than or equal to a predetermined value is applied on the display part 3.

#### Kamikakai, 3:52-64.

Thus, under Patent Owner's apparent construction of the recited "hinge assembly defines an axis of rotation about which the base and main display component rotate relative to one another," this element is met by Kamikakai's hinge assembly. That is, if Patent Owner attempts to read this claim limitation so broadly as to cover the dual-axis hinge assembly of Lenovo's accused ThinkPad X1 Yoga product, then Kamikakai's similar dual-axis hinge assembly satisfies the claim limitation.

## The Portable Computer is Rotatable About the Axis of Rotation to Transition Between At Least the Laptop and Easel Modes

As discussed above for element 10.1, Kamikakai's display component and base are rotatable about the axes of rotation of Kamikakai's hinge assembly hinge to transition Kamikakai's computer to any arbitrary rotary angle between 0° and 360°, which includes Kamikakai's laptop and frame modes, and, when implementing Kamikakai's computer with Shimura's easel mode, inherently includes this easel mode. *E.g.*, Kamikakai, 3:52–64, 4:10–5:27; Schmandt, ¶ 217. That is, easel mode takes on just one of these arbitrary rotary angles to which Kamikakai's display component and base can rotate. According the '844 Patent, this angle is the same as and/or similar

to the angle in frame mode. '844 Patent, 16:5–8. Thus, by transitioning to the frame mode, Kamikakai's display component and base have effectively rotated about the axes of rotation to the easel mode's angle; all that is required to transition to easel mode is to turn the entire computer until it is in the upright, inverted "V" configuration of the claimed easel mode, as described above for element 10.1.

The Operator Can Operate the Computer While Viewing the Single Display Screen in Each of the Plurality of Display Modes

Further, the operator is able to operate the portable computer while viewing the single display screen in each of the plurality of display modes. For example, the operator is able to utilize the keyboard to operate the portable computer in the laptop mode (Kamikakai, FIG. 3) and is able to utilize the touch-sensitive pen input part 10 to operate the portable computer in the frame mode (*Id.*, FIGS. 8–9). *E.g.*, *Id.*, 3:42–43, 6:43–50; Schmandt, ¶ 218.

main body 2, and a connection part 4. The main body 2 includes a keyboard 6 for inputting data. On the other hand,

Kamikakai, 3:42-43.

8. In addition, the pen input part 10 is easily accessible by the user, because the area occupied by the portable information processing apparatus 1 in this state is not much different from that in the folded state of the display part 3 and the portable information processing apparatus 1 can easily be maintained in a stable state. Accordingly, the user can easily input data from the pen input part 10 by manipulating a pen (not shown) with respect to the pen input part.

Kamikakai, 6:43-50.

FIG. 9

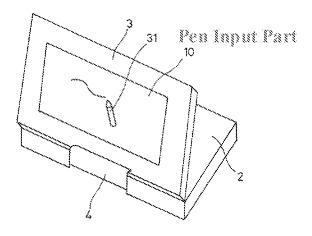

Kamikakai, FIG. 9 (with annotations).

A POSITA also would have understood that Kamikakai, as modified in view of Shimura, also "allows the operator to operate the portable computer while viewing the single display screen" in easel mode, since Shimura's screen is accessible in easel mode. That is, when implementing Kamikakai's computer with Shimura's easel mode, Kamikakai's touch screen ("pen input part 10") would be accessible to an operator in the easel mode just like Shimura's is in easel mode. Further, an operator could operate Kamikakai's computer in the easel mode by touching Kamikakai's touch screen, just like they would in Kamikakai's frame mode. Schmandt, ¶ 219. Additionally, it would have been obvious to a POSITA to include an external mouse like Shimura's external mouse 130 to provide another way for a user to operate the Kamikakai computer in the easel mode. Schmandt, ¶ 219.

[10.5] the laptop mode is configured to display to a user on the main display component a first content mode having a first content display orientation with the main display component oriented towards the user and the keyboard oriented to receive input from the user;

Together, Kamikakai and Shimura teach this limitation. As explained above for element 10.1, Kamikakai teaches the laptop mode.

## A Laptop Mode with the Main Display Oriented Towards User and the Keyboard Oriented to Receive Input from User

As shown in FIG. 3 of Kamikakai below, Kamikakai's main display component is oriented towards the user and the keyboard is oriented to receive input from the user in the laptop mode.

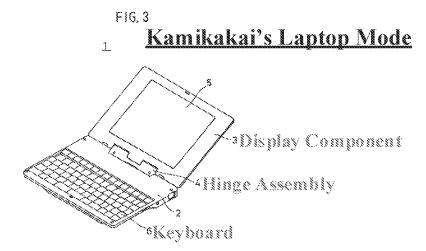

Kamikakai, FIG. 3 (with annotations).

## The Laptop Mode is Configured to Display a First Content Mode Having a First Content Display Orientation

While Kamikakai does not explicitly disclose its laptop mode displaying a first content mode having a first content display orientation, a POSITA would have understood that Kamikakai necessarily displays content in the laptop mode, and does so in a certain orientation (e.g., one in which content is presented right-side up to an operator). Schmandt, ¶ 222. Otherwise, Kamikakai's display would effectively be useless. Schmandt, ¶ 222.

Moreover, Shimura explicitly discloses a first content mode with a first content orientation.

As shown in Figure 1 of Shimura below, Shimura's laptop mode is configured to display a first

content mode having a first content display orientation ("normal mode") as indicated by display example 120. See also, Shimura, ¶ [0012].

### Shimura's Laptop Mode

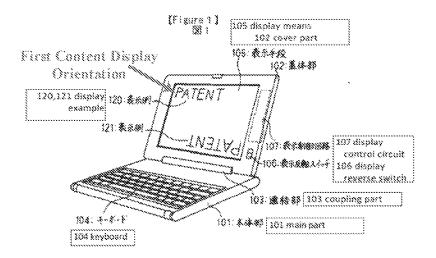

Shimura, FIG. 1 (with annotations).

Thus, a POSITA would have been motivated to implement Kamikakai's laptop mode to display content using a first display orientation so that the content is presented right-side up to an operator, just as expressly shown in Shimura. Schmandt, ¶ 224. On its face, the claim limitation does not recite that the first content mode requires anything more than this first content display orientation. Thus, Kamiakai and Shimura satisfy it. However, to the extent Patent Owner argues that this claim limitation somehow requires that the first content mode include or display a particular *type* of content, this would have been obvious in further view of Ledbetter, as explained below in Section X.D., *see also*, Ledbetter, ¶ [0055–57]; Schmandt, ¶ 224.

Thus, Kamikakai, as implemented with Shimura's easel mode, includes a laptop mode configured to display to a user on the main display component a first content mode having a first

content display orientation with the main display component oriented towards the user and the keyboard oriented to receive input from the user. Schmandt, ¶ 225.

[10.6] the easel mode is configured to display to the user on the main display component a second content mode having a second content display orientation with the main display component oriented towards the user and the keyboard oriented away from the user, wherein the first and second content display orientations are 180 degrees relative to each other, and wherein the portable computer is operable in the easel mode to enable the user to interact with displayed content without interacting with the keyboard; and

Together, Kamikakai and Shimura teach this limitation. As discussed above for element 10.1, a POSITA would have implemented the Kamikakai configurable computer with an easel mode as taught by Shimura.

An Easel Mode with the Main Display Oriented Towards the User and the Keyboard Oriented Away from the User such that the Portable Computer is Operable in the Easel Mode to Enable the User to Interact with Displayed Content Without Interacting with the Keyboard

As shown in Figure 5 of Shimura below, in easel mode the display is oriented towards (i.e., is facing) the user and the keyboard is oriented away from the operator, on the backside of the computer.

### Annotated FIG. 5 of Shimura

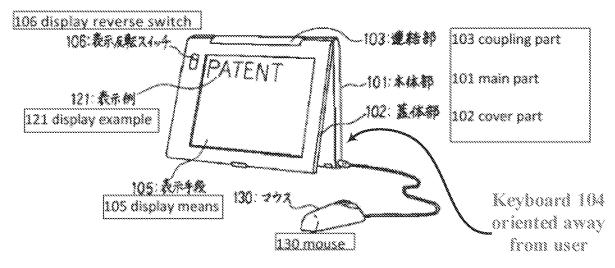

Shimura, FIG. 5 (with annotations).

Finally, when implemented with the easel mode, Kamikakai's computer would enable the user to interact with displayed content in this easel mode without interacting with the keyboard, either through Kamikakai's touch screen ("pen input part 10") or Shimura's mouse, as explained above for element 10.4 in this Section (X.C.).

The Easel Mode is Configured to Display a Second Content Mode Having a Second Content Display Orientation that is Inverted (Rotated 180°) Relative to the First Content Display Orientation

Shimura also discloses that its easel mode is configured to display a second content mode having a second content display orientation ("reverse mode"), as shown by display example 121 in Figure 5. Specifically, in reverse mode, the displayed content "can be rotated 180°" with respect to the first content display orientation ("normal mode"). *E.g.*, Shimura, ¶ [0012], [0017].

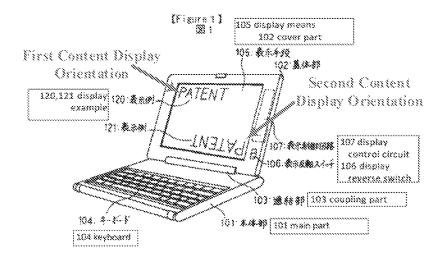

Shimura, FIG. 1 (with annotations).

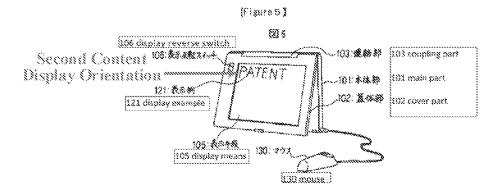

Shimura, FIG. 5 (with annotations).

Thus, when implementing an easel mode in Kamikakai's computer, a POSITA would have been motivated to similarly display content in Shimura's second content display orientation in the easel mode to ensure that it is presented right-side up to an operator, since the display would be upside down in easel mode relative to Kamikakai's other modes, just like it is for Shimura's computer. Schmandt, ¶ 230. Specifically, Kamikakai's computer would be hinge-side-up in easel mode, just like in Shimura's easel mode, while Kamikakai's computer is hinge-side-down in laptop and frame modes, as illustrated in Kamikakai's annotated drawings below.

## <u>Kamikakai's Display Component is Hinge-</u> <u>Side-Down in Laptop and Frame Modes</u>

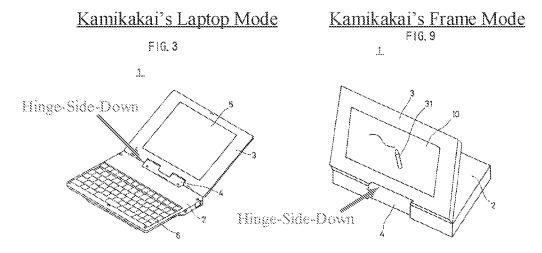

Kamikakai, FIGS. 3, 9 (with annotations).

## <u>Kamikakai's Display Component Would</u> <u>be Hinge-Side-Up in Easel Mode</u>

Kamikakai's Easel Mode

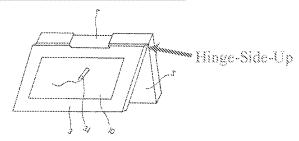

Kamikakai, FIG. 9 (rotated, with annotations).

Thus, because the main display component is inverted in easel mode, a POSITA would have understood that content would need to be displayed in Shimura's inverted second content orientation in order to be presented right-side-up to a user in easel mode.

Moreover, even absent Shimura's express teaching on inverting content, such content inversion would have been obvious to a POSITA given the state of the prior art. Schmandt, ¶ 232.

Request for Ex Parte Reexamination

Specifically, before the '844 Patent's alleged priority date, it was very well known in the art to rotate content based on the orientation of a display to ensure the content is displayed right-side up to a user. For example, Välikangas, Hisano, Tsuji, Schweizer, and Shigeo all disclose inverting displayed content (i.e., rotating/reorienting it by 180°) when opening a display by more than 180° to a position where it is upside down relative to a conventional laptop mode. *See*, *e.g.*, Välikangas, Abstract, p. 5; Hisano, ¶ [0098–99]; Tsuji, ¶ [0049], [0055], [0059–61], [0074], FIG. 14; Schweizer, 5:23–35; Shigeo, Abstract, ¶ [0004], [0014–16], FIGS. 2, 4(b); *supra*, Sections VII.F. and VIII.C. In fact, Schweizer confirms that this kind of content reorienting involves "no inventive activity." Schweizer, 5:20–26. These references even teach that such content inversion can be done automatically using sensors, such as using hinge angle sensors that measure the angle between the base and the display and/or by using accelerometers. *See*, *e.g.*, Hisano, ¶ [0098–99]; Tsuji, ¶ [0049], [0055], [0059–61], [0074], FIG. 14; Schweizer, 5:23–35; Shigeo, Abstract, ¶ [0004], [0014–16], FIGS. 2, 4(b); *supra*, Sections VII.F and VIII.C.

Moreover, the '844 Patent itself acknowledges that it was known to use accelerometers (albeit to transition between landscape and portrait orientations). '844 Patent, 8:44–48. The Background section of one of Apple Inc.'s provisional patent applications that pre-dates the '844 Patent's alleged priority date by more than nine months, confirms that it was well known to "use one or more accelerometers to automatically adjust the orientation of the information on the screen." Ording, ¶ [0007].

Thus, given how well-known this content reorienting was in the art, it would have been obvious to a POSITA to have provided a means for inverting the content in Kamikakai's computer when implementing Shimura's easel mode to ensure the content is present to a user right-side up in the display's upside-down configuration in easel mode. Further, a POSITA would have been

able to implement this content inversion without any undue experimentation given that it would have been well within the skill of a POSITA at the alleged priority date, as evidenced by the multitude of references disclosing such content reorienting. Schmandt, ¶ 234.

On its face, the claim limitation does not recite that the first and second content modes differ other than that the content display orientations differ by 180 degrees. Thus, Kamikakai and Shimura satisfy it. To the extent patent owner argues that the first and second content modes somehow require different *types* of content (such that the claim requires that the laptop and easel modes be configured to display different content), the claim limitation would still be obvious in further view of Ledbetter because, as explained in greater detail below in Section X.D., Ledbetter teaches displaying different *types* of content for different device configurations. *E.g.*, *see* Ledbetter, ¶¶ [0055–57].

Thus, Kamikakai, as implemented in view of Shimura's easel mode teachings, would have included an easel mode configured to display to the user on the main display component a second content mode having a second content display orientation with the main display component oriented towards the user and the keyboard oriented away from the user, wherein the first and second content display orientations are 180 degrees relative to each other, and wherein the portable computer is operable in the easel mode to enable the user to interact with displayed content without interacting with the keyboard. Schmandt, ¶ 236.

[10.7] a navigation control accessible in each of the plurality of display modes and configured to permit a user to manipulate at least one of operating parameters of the portable computer and the content displayed on the single display screen

In District Court litigation, Patent Owner contends the recited "navigation control" reads on the accused product's touch screen. First Amended Complaint (Ex. 1032), ¶ 160 (pp. 77–78). Assuming the broadest reasonable interpretation (BRI) of this claim limitation encompasses Patent

Owner's advanced construction in District Court litigation, then Kamikakai's pen input part 10 satisfies this claim limitation since it too is a touch screen that is accessible in each of the plurality of Kamikakai's display modes. *See, e.g., supra,* elements 10.4 and 10.6 of this Section (X.C.). Moreover, both Kamikakai and Shimura's touch-sensitive display screens (pen input part 10 and display means 105, respectively) are accessible in each of their plurality of display modes—collectively, their laptop modes, Shimura's easel mode, Kamikakai's frame mode, and Shimura's pen input mode. *E.g.*, Shimura, Figures 1, 4–5, Abstract. ¶ [0004–5], [0011], [0016]; Kamikakai, 2:49–54, 3:21–23, 6:43–7:18, FIGS. 3, 8–9.

While neither Kamikakai nor Shimura explicitly disclose that their touch-sensitive screens are configured to permit a user to manipulate operating parameters and content displayed on the single display screen, a POSITA would have understood that, being input devices, these touch-sensitive screens would have been configured to permit a user to manipulate displayed content and operating parameters, since this is what input devices did before the alleged priority date and continue to do. Schmandt, ¶ 238. The '844 Patent itself acknowledges that then-existing "portable computers [were] able to accept user inputs via a touch screen." '844 Patent, 1:32–33; *also see*, *e.g.*, Pogue, 583–586 (explaining how a user can navigate documents, manipulate data and adjust settings via the touch screen); Schmandt, ¶ 238.

A POSITA would have expected that interacting with (i.e., touching) this type of input device (a touch-sensitive screen) would have changed the displayed content just like it would have with any other type of input device (e.g., mouse, keyboard, scroll wheel, etc.). For example, whether selecting content, navigating forward and/or backward (e.g., on a web page), and/or opening and/or closing a window or application with a touch-sensitive screen or another input device, a POSITA would have understood that using any input device to perform these actions

would have caused the computer to change the displayed content (e.g., to open or close a file, window, or application, to go back to a previous web page or go forward to a new one, etc.). Schmandt, ¶ 239. Moreover, because it was well known for user to be able to adjust operating parameters—like volume (see, e.g., Nishiyama, 4:27–29, 5:51–56)—via an input device, it would have been obvious to a POSITA for Kamikakai's and Shimura's computers to have enabled a user to adjust operating parameters via their touch-sensitive screens. Schmandt, ¶ 239.

Thus, under Patent Owner's apparent construction of the recited "navigation control" this element is met by Kamikakai's pen input part 10. That is, if Patent Owner attempts to read this claim limitation so broadly as to cover the touch-sensitive screen of Lenovo's accused ThinkPad X1 Yoga product and/or other products, then Kamikakai and/or Shimura's similar touch-sensitive screens satisfy the claim limitation.

[10.8] wherein the plurality of modes includes a frame mode in which the main display component is oriented towards the operator, the base contacts a substantially horizontal surface, and the keyboard faces the substantially horizontal surface.

Kamikakai discloses this limitation. As shown in FIG. 8 of Kamikakai, the base ("main body 2") contacts a substantially horizontal surface with the keyboard ("keyboard 6") facing down towards the surface. The main display component ("display part 3") is oriented towards the operator with the single display screen ("pen input part 10") facing up. In addition, and as required by the Board in the non-instituted IPR proceeding, Kamikakai's main display component is at a nonzero angle relative to the base.

#### Kamikakai's Frame Mode

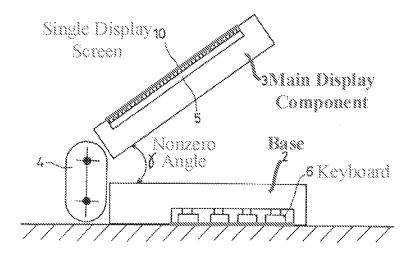

Kamikakai, FIG. 8 (with annotations).

In FIG. 8, the main body 2 is set up on the flat set-up surface with the keyboard 6 facing down, and the display part 3 and the main body 2 form an angle within an angular range of  $270^{\circ}$  to  $360^{\circ}$  in this, state. Hence, an angle  $\gamma$  formed between the surface 3a of the display part 3, opposite to the surface 3b provided with the liquid crystal display panel 5 and the pen input part 10, and the surface 2a of the main body 2, opposite to the surface 2b provided with the keyboard 6, is within an angular range of  $0^{\circ}$  to  $90^{\circ}$ .

Kamikakai, 6:27-36.

#### 2. Claim 16

[16.1] The portable computer of claim 10, wherein an operating display mode is selected from the plurality of display modes based on a physical orientation of the portable computer.

To the extent Patent Owner argues that the "operating display mode" is a content display orientation, Kamikakai and Shimura satisfy the claim, as Shimura teaches the elements added to claim 10 by this dependent claim. Specifically, Shimura discloses that a display orientation is selected (by an operator) by moving the display reverse switch 106. *E.g.*, Shimura, ¶ [0012].

Patent No.: 8,624,844 Request for *Ex Parte* Reexamination

main part 101. Meanwhile, coupling part 103 is fastened by a hinge and one end of cover part 102. Display reverse switch 106 is a switch which is operated by the user and can be placed in two states, a normal state and a reverse state. This state is inputted to display control circuit 107.

106. This means that when display reverse switch 106 is in normal mode, the display is carried out as indicated in display example 120. Meanwhile, when display reverse switch 106 is in reverse mode, it can be turned upside down as indicated in display example 121, that is, it can be rotated 180° centered on the vertical line of the display surface.

Shimura, ¶ [0012] (with portions omitted for conciseness).

A POSITA would have understood that a user would move this display reverse switch based on the physical orientation of Shimura's computer to ensure the content is displayed right-side up. E.g., Schmandt, ¶ 243. For example, when Shimura's computer is physically oriented in the laptop mode shown in Figure 1, a user may place the display reverse switch 106 in the normal ("natural") mode. E.g., Shimura, ¶ [0014]. However, when the computer is physically oriented in the easel mode shown in Figure 5, a user sets the display reverse switch 106 to the reverse mode so that the content is rotated 180° relative to the laptop mode and is presented right-side up. E.g., Shimura, ¶ [0017].

Thus, a POSITA would have been motivated to include a similar reverse switch in Kamikakai's computer so that a user could always ensure the content is displayed right-side up, depending on the physical orientation of the computer. Schmandt, ¶ 244.

Additionally or alternatively, given how well known it was in the art to automatically reorient content based on the physical orientation of a computer, such as by using an accelerometer (see, e.g., supra, the arguments present above in Section X.C.1. for element 10.6), a POSITA

would have found it obvious to have included software in Kamikakai's computer configured to select an operating display mode based on feedback from an accelerometer or other sensor that provides an indication of the physical orientation of the computer. *See*, *e.g.*, Lane, 5:23–6:3; Hisano, ¶¶ [0098–99]; Tsuji, ¶¶ [0049], [0055], [0059–61], [0074], FIG. 14; Schweizer, 5:23–35; Shigeo, Abstract, ¶¶ [0004], [0014–16], FIGS. 2, 4(b); *supra*, Sections VII.F, VIII.C; Schmandt, ¶ 245.

#### D. Kamikakai, Shimura, Hisano, And Ledbetter Render Obvious Claims 10 And 16 Of The '844 Patent (Ground 4)

To the extent Patent Owner argues that claims 10 and 16 somehow require *automatic* content reorienting and that the two different content modes require display of *different* content, those claims would have been obvious further in view of Hisano and Ledbetter.

A POSITA would have found it obvious to implement the Kamikakai-Shimura computer to automatically reorient content as taught by Hisano and to present different content modes as taught by Ledbetter. As explained above, a POSITA would have naturally implemented the Kamikakai configurable device with an easel mode as taught by Shimura. Supra, Section X.C. Hisano, in turn, teaches automatically reorienting content based on the display mode. E.g., see Hisano, FIGS. 1, 9, ¶¶ [0098–100].

With respect to Hisano, by 2008, a POSITA would have been motivated to include a sensor, like Hisano's gravity sensor, in Kamikakai's laptop to make the device easier to use, rather than rely solely on Shimura's manual switch from nearly fifteen years earlier. Specifically, by automating the content inversion, the operator would no longer have to manually flip Shimura's display reverse switch 106 every time they transition to and from the easel mode, thereby improving the user experience and reducing annoyance to the user. E.g., Schmandt, ¶ 248.

A POSITA also would have reasonably expected to succeed in implementing Kamikakai's computer with Hisano's gravity sensor and associated content inversion software to automatically invert displayed content when transitioning to and from easel mode. For example, a POSITA would have understood that Hisano's gravity sensor could have been included in Kamikakai's display component to provide an indication of the orientation of the display component relative to the direction of gravity. *E.g.*, Hisano, ¶ [0099]; Schmandt, ¶ 249.

Thus, when implemented in Kamikakai's display component, Hisano's gravity sensor would sense the inversion of Kamikakai's display component when it transitions to and from easel mode and would have provided an indication of this change in the orientation of the display component to Kamikakai's processor. Schmandt, ¶ 250. Based on this feedback, Kamikakai's processor would invert the displayed content when transitioning to and from easel mode to ensure displayed content is presented right-side-up to the user. Schmandt, ¶ 250.

With respect to Ledbetter, Ledbetter teaches that its computer ("computer system 120") is configured to display various content modes depending on the physical positioning of its main display component ("display monitor"), because some modes may be better suited for particular content than others. E.g., Ledbetter, ¶¶ [0023], [0055–57]. Thus, based on Ledbetter's teachings, a POSITA would have been motivated to display different content modes in the laptop and easel modes. Specifically, a POSITA would have been motivated to display a first mode of content (e.g., Ledbetter's shortcuts and other information used for working/productivity) on Kamikakai's main display component when in the laptop mode, since, as recognized by Ledbetter, modes like Kamikakai's laptop mode and Ledbetter's workstation mode (where the display component is substantially vertical or tilted slightly backwards, and the keyboard is accessible) may be optimized/best suited for working/productivity. Schmandt, ¶ 251. Similarly, a POSITA would

Request for Ex Parte Reexamination

have been motivated to display a second mode of content (e.g., Ledbetter's media player) on Kamikakai's display in the easel mode, since, as recognized by Ledbetter, modes like Shimura's easel mode and Ledbetter's media consumption mode may be optimized/best suited for watching videos. E.g., Ledbetter, ¶¶ [0031], [0057]; Schmandt, ¶ 251.

A POSITA would have reasonably expected to succeed in implementing these different content modes without any undue experimentation as they would have required only minor software modifications using simple computer code that was well within the skill of a POSITA. Schmandt, ¶ 252. For example, the code would have needed only to instruct the processor of the Kamikakai-Shimura computer to load programs/applications for working/productivity (e.g., word processor) when it detects the Kamikakai-Shimura computer is transitioning to, or has entered, the laptop mode, and to load programs/applications for media consumption (e.g., media player) when it detects the Kamikakai-Shimura computer is transitioning to, or has entered, the easel mode. The fact that the '844 Patent itself provides no express teaching on how to automatically load mode-specific content confirms that this would have been well within the skill of a POSITA to implement without any undue experimentation. See, e.g., '844 Patent, 13:64–14:13 (generally discussing changing the displayed content when transitioning from laptop to easel mode, without providing any instruction on how to do so); Schmandt, ¶ 252.

#### 1. Claim 10

[10.1] A portable computer configurable between a plurality of display modes including a laptop mode and an easel mode wherein transitions between the plurality of display modes permit an operator to interact with a single display screen in each of the plurality of display modes, the portable computer comprising:

The Kamikakai-Shimura combination teaches this limitation for at least the reasons provided above in Section X.C.1.

#### [10.2] a base including a keyboard;

Kamikakai discloses this limitation for at least the reasons provided above in Section X.C.1.

[10.3] a main display component rotatably coupled to the base and including the single display screen which displays content;

Kamikakai discloses this limitation for at least the reasons provided above in Section X.C.1.

[10.4] a hinge assembly disposed at least partially within the base and the main display component that defines an axis of rotation about which both the base and the main display component are rotatable to transition the portable computer between at least the laptop mode and the easel mode.

wherein the transition between the laptop mode and the easel mode allows the operator to operate the portable computer while viewing the single display screen in each of the plurality of display modes, wherein

The Kamikakai-Shimura combination teaches this limitation for at least the reasons provided above in Section X.C.1.

[10.5] the laptop mode is configured to display to a user on the main display component a first content mode having a first content display orientation with the main display component oriented towards the user and the keyboard oriented to receive input from the user;

As explained above in Section X.C.1, Kamikakai and Shimura teach this limitation. Specifically, Kamikakai teaches the laptop mode and Shimura teaches the different display orientations. To the extent Patent Owner argues that the first and second content modes require displaying different modes of content (e.g., media player vs. web content vs. email vs. programs such as word processor) to the user, Ledbetter teaches this.

Specifically, Ledbetter teaches that its computer ("computer system 120") is configured to display various content modes depending on the physical positioning of its main display

component ("display monitor"). *E.g.*, Ledbetter, ¶¶ [0023], [0055–57]. For example, Ledbetter discloses displaying "media player software," "a touch-screen shell program configured to provide convenient access to walk-up types of information (*e.g.*, weather, messages, the internet and so forth), and "shortcuts and other information used for working/productivity." Ledbetter, ¶ [0057]. A POSITA would understand these to constitute the claimed content modes, since they are the same and/or similar kinds of content modes discussed by the '844 Patent itself. For example, the '844 patent states that the modes of content can include a media player mode that loads a media player, a connect mode that loads email, instant messaging, etc., a web mode that provides access to the internet, and an application mode that provides access to applications or programs for working/productivity, such as a word processor.

examples discussed below. According to one example, the modes of content 172 accessible via the home screen 170 may include "media" 172a, "connect" 172b, "web" 172c, "applications" 172d, and "channels" 172e. Using the map user interface, information, programs, features and applications may be grouped into the various modes of content 172. By selecting any mode of content 172, for example, by using the scroll wheel 132 and/or navigation buttons 166, 168, as discussed further below, the user may access the content organized within that mode. For example, the media mode 172a may provide access to a medial player to play, view, search and organize media such as music, video, photos, etc. The connect mode 172b may provide access to features such as. for example, email, voice-over-IP, instant messaging, etc., and the web mode 172c may provide access to internet browsing and searching. The application mode 172d may provide access to, for example, computer applications or programs, such as word processor, spreadsheet, calculator, etc. In one example, these applications or programs may be provided as web-based services rather than programs or applications residing on the portable computer 100. The channels mode 3844 Patent, 11:35-55.

Further, Ledbetter teaches a display mode ("workstation mode") that is very similar to the claimed laptop mode, and specifically teaches displaying a first content mode ("typical shortcuts and other information used for working/productivity") in the laptop-like mode ("workstation mode"). *E.g.*, Ledbetter, ¶ [0057].

#### Ledbetter's Workstation Mode

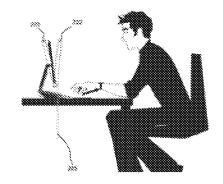

FIG. 2

Ledbetter, FIG. 2 (with annotations).

[0008] FIG. 2 is a representation of a workstation mode in which a monitor is substantially upright and positioned to provide access to input devices.

Ledbetter, ¶ [0008].

Ledbetter's workstation mode is akin to the claimed laptop mode because, like in the claimed laptop mode, Ledbetter's display faces an operator and the keyboard is accessible for use in the workstation mode. *E.g.*, Ledbetter, Ledbetter ¶¶ [0027–28].

[0027] FIG. 2 provides an example of a workstation mode, such as in a position with the monitor having a backward tilt angle from -5 degrees (dashed box 222) to +15 degrees (dashed box 223) from vertical (dashed line 225), although another range such as plus or minus fifteen degrees or more is also configurable. The actual angle may be user configurable; for example, the user may set up the mechanism such that the arm has a stop when the monitor is at a backward tilt angle of +10 degrees to vertical.

[0028] In the example of FIG. 2, this user's workstation position is also set such that the bottom of display is approximately four inches off of the desk, with access to input devices, e.g., a keyboard and pointing device. If present, an auxiliary display is also likely visible in such a mode.

Ledbetter, ¶¶ [0027–28].

Further, like in the claimed laptop mode, Ledbetter teaches displaying the first content mode ("typical shortcuts and other information used for working/productivity") in the workstation mode.

loaded. In the workstation mode, typical shortcuts and other information used for working/productivity or other computer usage (e.g., gaming) may be displayed.

Ledbetter, ¶ [0057].

Ledbetter teaches displaying different content modes depending on the current display mode since, as recognized by Ledbetter, each display mode may be optimized for a particular content mode or modes. *E.g.*, Ledbetter, Abstract, ¶[0055–57]. Specifically, Ledbetter states that preset monitor positions "may be generally optimized to match typical computer usage modes" and that "[s]oftware such as user interface code can change to match the current position." Ledbetter, Abstract.

Thus, based on Ledbetter's teachings, a POSITA would have been motivated to display a first mode of content (e.g., Ledbetter's shortcuts and other information used for working/productivity) on Kamikakai's main display component when in the laptop mode, since, as recognized by Ledbetter, modes like Kamikakai's laptop mode and Ledbetter's workstation mode (where the display component is substantially vertical or tilted slightly backwards, and the keyboard is accessible) may be optimized/best suited for working/productivity. Schmandt, ¶ 263.

Thus, Kamikakai, Shimura, and Ledbetter teach that the laptop mode is configured to display to a user on the main display component a first content mode having a first content display orientation with the main display component oriented towards the user and the keyboard oriented to receive input from the user. Schmandt, ¶ 264.

[10.6] the easel mode is configured to display to the user on the main display component a second content mode having a second content display orientation with the main display component oriented towards the user and the keyboard oriented away from the user, wherein the first and second content display orientations are 180 degrees relative to each other, and wherein the portable computer is operable in the easel mode to enable the user to interact with displayed content without interacting with the keyboard; and

As explained above in Section X.C.1, the Kamikakai-Shimura combination teaches this limitation. Specifically, Shimura discloses the easel mode and it would have been obvious to have oriented Kamikakai's computer into this easel mode to, for example, conserve table space. As also discussed in Section X.C.1., it would have been obvious to have inverted displayed content (i.e., rotated/reoriented it by 180°), as taught by Shimura, when transitioning Kamikakai's computer between the laptop and easel modes, to ensure the content is displayed right-side-up to the user.

To the extent Patent Owner argues that the content inversion must be performed automatically by the computer, such as based on an indication of the orientation of the display provided by a sensor, the claim is still obvious in further view of Hisano. As argued above for

element 10.6 in Section X.C.1., numerous prior art references disclose computers capable of performing such automatic, sensor-based content reorienting in order to ensure that content is displayed right-side up when the user changes the orientation of the display screen. *See supra*, Section X.C.1. Moreover, Hisano explicitly discloses changing the content display orientation by 180° when transitioning to and from easel mode to ensure the content is always presented right-side up. *E.g.*, *see* Hisano, FIGS. 1, 9, ¶¶ [0098–100].

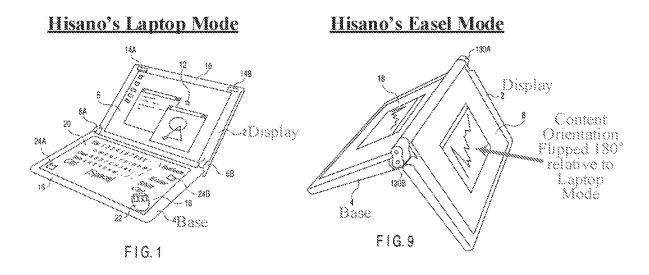

Hisano, FIGS. 1, 9 (with annotations).

In discussing FIG. 9 (Hisano, ¶¶ [0098–99]), Hisano goes on to explain how this content inversion can be performed automatically based the angle of the hinges (i.e., based on a hinge angle sensor) and/or based on a gravity sensor that provides an indication of the orientation of the display. *E.g.*, Hisano, ¶ [0099].

When the personal computer according to the embodiment of the present invention is used in this form, the rotating angle of the hinges 130A and 130B may be used to switch between the display of a side of the screen closer to the hinges as the top and the display of a side of the screen farther from the hinges 130A and 130B as the top. Further, the personal computer may comprise a sensor that senses the direction of gravity so as to automatically switch the top and bottom of the display screen regardless of the angle of the hinges 130A and 130B or the placement of the personal computer.

Hisano, ¶ [0099].

By 2008, a POSITA would have been motivated to include a sensor, like Hisano's gravity sensor, in Kamikakai's laptop to make the device easier to use, rather than rely on Shimura's manual switch from nearly fifteen years earlier. Specifically, by automating the content inversion, the operator would no longer have to manually flip Shimura's display reverse switch 106 every time they transition to and from the easel mode, thereby improving the user experience and reducing annoyance to the user. *E.g.*, Schmandt, ¶ 268.

A POSITA also would have reasonably expected to succeed in implementing Kamikakai's computer with Hisano's gravity sensor and associated content inversion software to automatically invert displayed content when transitioning to and from easel mode. For example, a POSITA would have understood that Hisano's gravity sensor could have been included in Kamikakai's display component to provide an indication of the orientation of the display component relative to the direction of gravity. *E.g.*, Hisano, ¶ [0099]; Schmandt, ¶ 269. For example, gravity points roughly in the direction of the hinge when in the laptop mode and frame modes, and roughly away from the hinge when in easel mode.

# Kamikakai's Display Component in Roughly the Same Orientation with Respect to Gravity in Frame and Laptop Modes

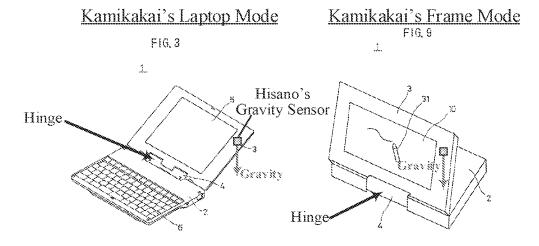

Kamikakai, FIGS. 3, 9 (with annotations).

### Kamikakai's Display Component in Roughly Opposite Orientation with Respect to Gravity in Easel Mode

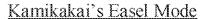

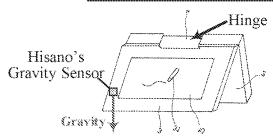

Kamikakai, FIG. 9 (rotated, with annotations).

Thus, when implemented in Kamikakai's display component, Hisano's gravity sensor would sense this reversal in the relative orientation of Kamikakai's display component with respect to gravity and would have provided an indication of this change in the orientation of the display component to Kamikakai's processor. Schmandt, ¶ 270.

It also would have been well within the skill of a POSITA to have programmed Kamikakai's computer with the associated software (computer code) needed to automatically invert content based on this feedback from Hisano's gravity sensor, given how well-known this was in the art at the alleged priority date. *See*, *e.g.*, Hisano, ¶¶ [0098–99]; Tsuji, ¶¶ [0049], [0055], [0059–61], [0074]; Schweizer, 5:23–35; Shigeo, Abstract, ¶¶ [0004], [0014–16]; Ording, ¶ [0007].

Moreover, the '844 Patent itself provide no details how to implement its accelerometer, confirming that doing so was well within the skill of a POSITA. In fact, the only details the '844 Patent provides on implementing its accelerometer are in the following four lines of text.

In one example, the orientation sensor includes an accelerometer whose output is fed to the computer operating system (or to dedicated logic circuity) which then triggers a display inversion as appropriate.

'844 Patent, 8:31–34. The '844 Patent provides no other details on how to automatically invert displayed content, including no details on the necessary software instructions, thus confirming that such instructions could be implemented by a POSITA without any undue experimentation.

To the extent Patent Owner argues that the first and second content modes require displaying different modes of content (e.g., media player vs. web content vs. email vs. programs such as word processor) to the user, Ledbetter teaches this. Specifically, as explained above for element 10.5 in this Section (X.D.1), Ledbetter teaches display different content modes depending on the physical positioning of its main display component ("display monitor").

Further, Ledbetter even teaches a mode that is very similar to easel mode ("media consumption mode"), and specifically teaches displaying a second content mode ("media player software") in this media consumption mode that is different than the first content mode ("typical

shortcuts and other information used for working/productivity") that is presented in Ledbetter's laptop-like mode ("workstation mode"). *E.g.*, Ledbetter ¶¶ [0010], [0031], [0057], FIG. 4.

# Ledbetter's Media Consumption Mode

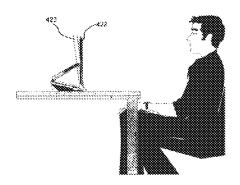

FIG. 4

Ledbetter, FIG. 4 (with annotations).

[0010] FIG. 4 is a representation of a media consumption mode in which a monitor is positioned to facilitate viewing while concealing input devices to an extent.

Ledbetter, ¶ [0010].

Ledbetter's media consumption mode is akin to the claimed easel mode because, like Kamikakai's easel mode, the keyboard is inaccesible in the media consumption mode but an operator can still interact with displayed content, such as via "touch-screen operation." *E.g.*, Ledbetter, ¶ [0031]. Further, the display is oriented substantially vertically.

[0031] FIG. 4 provides an example of a media consumption mode, typically for viewing video where the bulk of user interaction is simply viewing. In FIG. 4, the arm is hinged such that the monitor screen 422 has been positioned forward, resulting in the input devices barely visible, if at all. The represented monitor screen 422 has zero vertical tilt, but the tilt may be adjustable within a reasonable range (dashed box 423). As described above with reference to FIG. 1, any necessary interaction, such as to get a movie started, may be accomplished in the modes of FIG. 2 or 3, or via remote control and/or touch-screen operation while in the media consumption mode exemplified in FIG. 4.

Ledbetter, ¶ [0031].

Like in the claimed easel mode, Ledbetter also teaches loading and executing the second content mode ("media player software") in the media consumption mode.

[0057] By way of example, when the arm is positioned such that the display monitor is in the media consumption mode, media player software may be loaded and automatically executed. In the tablet mode, tablet operating system

Ledbetter, ¶ [0057].

Thus, based on Ledbetter's teachings, a POSITA would have been motivated to display a second mode of content (*e.g.*, Ledbetter's media player) on Kamikakai's display in the easel mode, since, as recognized by Ledbetter, modes like Shimura's easel mode may be optimized/best suited for watching videos. *E.g.*, Ledbetter, ¶¶ [0031], [0057]; Schmandt, ¶ 277.

Thus, Kamikakai, Shimura, and Ledbetter teach that the easel mode is configured to display to the user on the main display component a second content mode having a second content display orientation with the main display component oriented towards the user and the keyboard oriented away from the user, wherein the first and second content display orientations are 180 degrees relative to each other, and wherein the portable computer is operable in the easel mode to enable the user to interact with displayed content without interacting with the keyboard. Schmandt, ¶ 278.

[10.7] a navigation control accessible in each of the plurality of display modes and configured to permit a user to manipulate at least one of operating parameters of the portable computer and the content displayed on the single display screen

Kamikakai and Shimura teach this limitation for at least the reasons provided above in Section X.C.1.

[10.8] wherein the plurality of modes includes a frame mode in which the main display component is oriented towards the operator, the base contacts a substantially horizontal surface, and the keyboard faces the substantially horizontal surface.

Kamikakai discloses this limitation for at least the reasons provided above in Section X.C.1.

#### 2. <u>Claim 16</u>

[16.1] The portable computer of claim 10, wherein an operating display mode is selected from the plurality of display modes based on a physical orientation of the portable computer.

Kamikakai and Shimura satisfy this claim for at least the reasons provided above in Section X.C.2.

## E. CN '170 And Shimura Render Obvious Claims 10 And 16 Of The '844 Patent (Ground 5)

A POSITA would have found it obvious to implement CN '170's computer with a touchsensitive display screen that would invert displayed content in easel mode, as taught by Shimura.

Shimura's Content Orientation Teachings. CN '170 expressly discloses all of the claimed display modes, including the easel mode. E.g., CN '170, FIGS. 4, 13, 19.

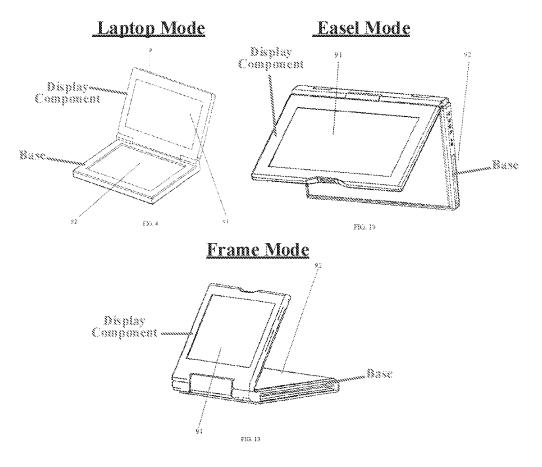

CN '170, FIGS. 4, 19, 13 (with annotations).

While CN '170 discloses an easel mode, it does not explicitly disclose inverting displayed content in easel mode (relative to content orientation in laptop and frame modes). As explained above in Sections X.C. and X.D., however, a POSITA would have been motivated, with a reasonable expectation of success, to do so to ensure content is presented right-side-up to a user. *Supra*, Sections X.C., X.D.

Shimura's Touch-Sensitive Display Screen. Although CN '170 does not expressly describe how a user interacts with displayed content when the keyboard and mouse 32 are inaccessible (i.e., in the frame and easel modes), touchscreens were well-known and regularly used in portable devices before the alleged priority date in 2008, and enabled users to interact directly

with the display screen simply by touching it. *See*, *e.g.*, Lane, 3:13–14; Shimura, Abstract, ¶¶ [0004–5], [0009], [0016], [0020]; Kamikakai; 2:49–54, 3:21–23, 6:43–7:18; Schmandt, ¶ 285. The '844 Patent itself even acknowledges that then-existing "portable computers [were] able to accept user inputs via a touch screen." '844 Patent, 1:32–33; *also see*, *e.g.*, Pogue, 583–586 (explaining how a user can navigate documents, manipulate data and adjust settings via the touch screen); Schmandt, ¶ 285.

Thus, even in the absence of an express teaching, a POSITA would have understood CN '170 to disclose a touchscreen, or, at the very least, that a touchscreen would have been an obvious implementation detail that could have been easily implemented. To the extent Patent Owner argues otherwise, a POSITA implementing CN '170's computer would have sought out teachings on user interaction without a keyboard and naturally encountered Shimura, which expressly teaches a touch-sensitive screen ("display means 105") that a user can interact with using a pen. *E.g.*, Shimura, Abstract, ¶¶ [0005], [0009], [0011], [0016]. A POSITA would have been motivated to include Shimura's touch-sensitive screen in CN '170's computer so that a user can still interact with the computer in easel and frame modes where all of the other input devices (e.g., the keyboard) are inaccessible. Schmandt, ¶ 286. A POSITA would have reasonably expected to succeed in implementing Shimura's touch-sensitive screen by simply ensuring its existing display screen includes the requisite touch-sensitive hardware and that the computer is programmed with the requisite software. Schmandt, ¶ 286.

## 1. Claim 10

[10.1] A portable computer configurable between a plurality of display modes including a laptop mode and an easel mode wherein transitions between the plurality of display modes permit an operator to interact with a single display screen in each of the plurality of display modes, the portable computer comprising:

To the extent the preamble is limiting, CN '170 discloses it. Specifically, CN '170 discloses a portable computer ("electronic product such as a notebook computer") that is configurable between a plurality of display modes including a laptop mode, an easel mode, and a frame mode. *E.g.*, CN '170, FIGS. 4, 13, 15, 17–19, 6:8–13, 7:1–18.

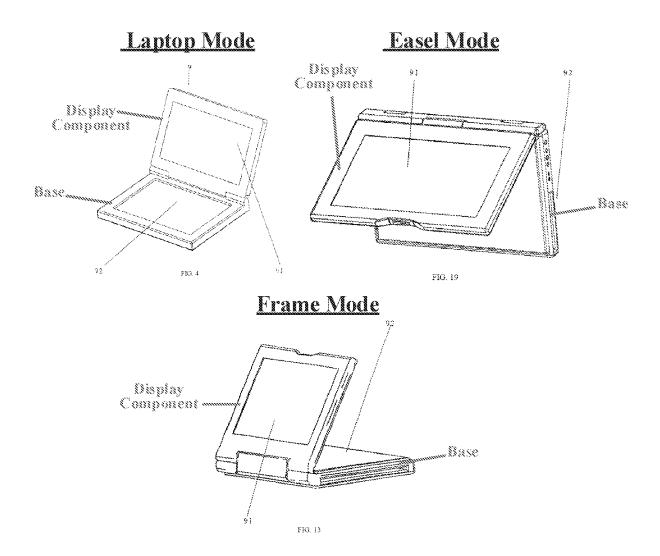

CN '170, FIGS. 4, 19, 13 (with annotations).

As can be seen from FIGS. 4, 13, and 19, an operator can interact with the single display screen ("display screen 91") in each of the display modes since the display screen is facing and accessible to the operator in each of the display modes. Schmandt, ¶ 288.

Request for Ex Parte Reexamination

Further, although FIGS. 4, 19, 13 do not show the surface on which the portable computer rests, a POSITA would understand that the drawings are drawn right-side up with respect to the surface on which they rest, such that the bottom of the base would rest on a surface in the laptop mode shown in FIG. 4, the edges of the base and the display component would rest on the surface in an upright, inverted "V" configuration in the easel mode shown in FIG. 19, and that the top of the base (i.e., "operating surface 92") would rest on the surface in frame mode shown in FIG. 19. Schmandt, ¶ 289. For example, a POSITA would understand that in the easel mode, both the edges of the display component and the base need to rest on the surface in order to balance the device. Nothing in CN '170 suggests that the device can balance on just the edge of its base. Moreover the weight of the display component would tip the computer over until it rests on the edges of both the display component and the base. Schmandt, ¶ 289.

## [10.2] a base including a keyboard;

In its drawings, CN '170 shows a base including an operating surface 92. *E.g.*, *see generally*, CN '170, FIGS. 4–6, 10–11, 13, 15, 17–21. It would have been obvious to a POSITA when implementing CN '170's operating surface 92 to have made it a keyboard since CN '170 implies that it is a keyboard, referring to it as a "key operating surface" (CN '170, 4:10, Abstract). CN '170 also describes how a "user makes appropriate operations through the operating surface 92" (CN '170, 6:12–13), including "through buttons set on the product body" (CN '170, 4:14). Schmandt, ¶ 290. These buttons and keys all strongly suggest and/or imply a keyboard. Schmandt, ¶ 290.

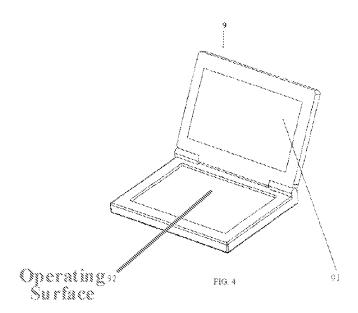

CN '170, FIG. 4 (with annotations).

Moreover, CN '170 notes that its electronic product could be a notebook computer (CN '170, 8:8), which typically included keyboards. Schmandt, ¶ 291. For example, Shimura's computer includes such a keyboard ("keyboard 104").

## Shimura's Keyboard

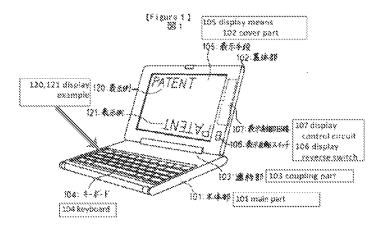

Shimura, FIG. 1 (with annotations)

Thus, it would have been obvious to a POSITA to have included a keyboard in the computer of CN '170 in order to enable typing, such as for writing, messaging, web browsing,

and/or other typical laptop uses. Schmandt, ¶ 292. As such, even if CN '170 does not inherently disclose this claim limitation, CN '170 in view of Shimura and/or the multitude of other prior art references cited herein render it obvious.

[10.3] a main display component rotatably coupled to the base and including the single display screen which displays content;

CN '170 discloses this claim limitation. Specifically, the main display component and base are rotatable relative to one another via a hinge assembly (various embodiments of which are shown in FIGS. 7, 14, 16 of CN '170), as evidenced by the various angles and display modes to which the main display component can be opened. *See e.g.*, CN '70, FIGS. 4, 13, 15, and 17–21. Further, the main display component includes the single display screen ("display screen 91").

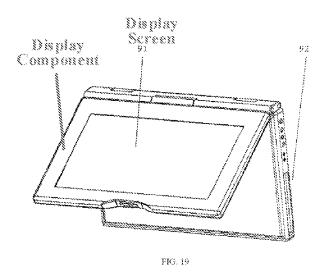

CN '170, FIG. 19 (with annotations).

[10.4] a hinge assembly disposed at least partially within the base and the main display component that defines an axis of rotation about which both the base and the main display component are rotatable to transition the portable computer between at least the laptop mode and the easel mode,

wherein the transition between the laptop mode and the easel mode allows the operator to operate the portable computer while viewing the single display screen in each of the plurality of display modes, wherein

CN '170 and Shimura satisfy this claim limitation.

# CN '170's computer comprises a hinge assembly disposed at least partially within the base and the main display component.

As seen in FIG. 16, for example, CN '170's computer comprises hinge assembly. As can be seen in FIGS. 17, 19, and 20 below, this hinge assembly is at least partially disposed in the base and the display component of CN '170's computer. Schmandt, ¶ 295. Specifically, a POSITA would have understood that the pivoting piece 83 extends into the display component and that the pivoting pieces 84 and 85 extend into the base in order to mechanically couple the two components. Schmandt, ¶ 295.

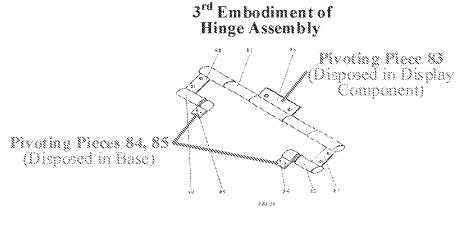

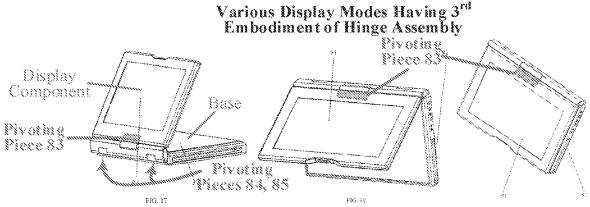

CN '170, FIGS. 16, 17, 19, 20 (with annotations).

The hinge assembly defines an axis of rotation about which both the base and the main display component are rotatable to transition CN '170's portable computer between at least the laptop mode and the easel mode.

Although the hinge assembly in CN '170 is a dual-axis type hinge (and thus defines two axes of rotation), CN '170 satisfies this claim element for at least the reasons that Kamikakai (which also discloses a dual-axis type hinge) satisfies this claim element, as discussed above in, for example, Section X.C.1. (for element 10.4). Schmandt, ¶ 296. As can be seen in FIGS. 17, 19, and 20 above, the base and display component are rotatable about the two axes of the hinge assembly to transition between the various display modes, including the easel mode (FIG. 19) and the frame mode (FIG. 17).

The transition between CN '170's laptop mode and easel mode allows the operator to operate the portable computer while viewing the single display screen in each of the plurality of display modes.

As discussed above for element 10.1 in this Section, an operator is able to view the single display screen in each of the plurality of display modes since the display faces the operator in each of the display modes. *See*, *e.g.*, CN '170, FIGS. 4, 17–21. Although CN '170 does not explicitly disclose that its display screen is touch-sensitive, it would have been obvious to a POSITA to have implemented it as such—like Shimura's display means 105 (*e.g.*, Shimura, Abstract, ¶¶ [0005], [0011])—so that a user still has a way to interact with the portable computer when the operating surface 92 is inaccessible, such as in the display modes shown in FIGS. 17–21 (e.g., easel and frame modes). Schmandt, ¶ 297. Thus, this claim limitation is obvious in view of CN '170 and Shimura.

[10.5] the laptop mode is configured to display to a user on the main display component a first content mode having a first content display orientation with the main display component oriented towards the user and the keyboard oriented to receive input from the user;

Shimura discloses this claim limitation for at least the reasons provided above for element 10.5 in Section X.C.1. Like for Kamikakai's computer, it would have been obvious to a POSITA to have configured the computer of CN '170 to, in laptop mode, display Shimura's first content mode having the first content display orientation so that the displayed content is presented right-side up to a user. *Supra*, Section X.C.1.

[10.6] the easel mode is configured to display to the user on the main display component a second content mode having a second content display orientation with the main display component oriented towards the user and the keyboard oriented away from the user, wherein the first and second content display orientations are 180 degrees relative to each other, and wherein the portable computer is operable in the easel mode to enable the user to interact with displayed content without interacting with the keyboard; and

Shimura discloses this claim limitation for at least the reasons provided above for element 10.6 in Section X.C.1. Like for Kamikakai's computer, it would have been obvious to a POSITA to have configured the computer of CN '170 to, in easel mode, display Shimura's second content mode having the second content display orientation so that the displayed content is presented right-side up to a user. *Supra*, Section X.C.1.

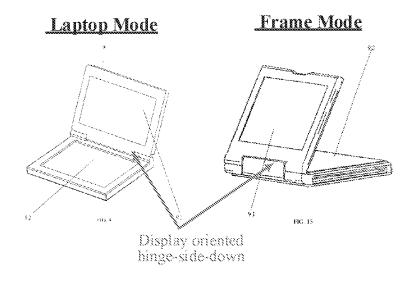

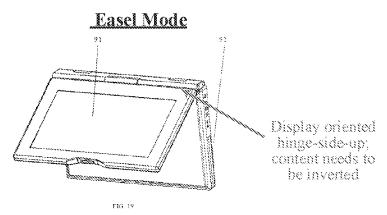

CN '170, FIGS. 4, 13, 19 (with annotations).

[10.7] a navigation control accessible in each of the plurality of display modes and configured to permit a user to manipulate at least one of operating parameters of the portable computer and the content displayed on the single display screen

In district court litigation, Patent Owner contends the recited "navigation control" reads on the accused product's touch screen. First Amended Complaint (Ex. 1032), ¶ 160 (pp. 77–78). Assuming the broadest reasonable interpretation (BRI) of this claim limitation encompasses Patent Owner's advanced construction in district court litigation, then it is obvious over CN '170 in view of Shimura since Shimura's discloses such a touch-sensitive screen. Specifically, Shimura

discloses that its display means 105 is touch-sensitive and that a user can interact with the screen using a pen. E.g., Shimura, Abstract, ¶¶ [0005], [0009], [0011], [0016]. A POSITA would have been motivated to include Shimura's touchscreen functionality in CN '170's computer so that a user can still interact with the computer when the operating surface is inaccessible, such as in easel and frame modes. Schmandt, ¶ 300. Such touchscreen functionality satisfies this limitation under Patent Owner's construction advanced in its amended complaint, as explained above for element 10.7 in Section X.C.1.

[10.8] wherein the plurality of modes includes a frame mode in which the main display component is oriented towards the operator, the base contacts a substantially horizontal surface, and the keyboard faces the substantially horizontal surface.

As discussed above for element 10.1 of this Section, CN '170 discloses a frame mode. *See*, *e.g.*, FIGS. 13, 15, 17–18. Specifically, as shown in FIG. 13 of CN '170, the base—specifically the operating surface 92—faces downwards and the main display component is oriented towards the operator with the single display screen ("display screen 91") facing up. In addition, and as required by the Board in the non-instituted IPR proceeding, the main display component is at a nonzero angle relative to the base.

Patent No.: 8,624,844 Request for Ex Parte Reexamination

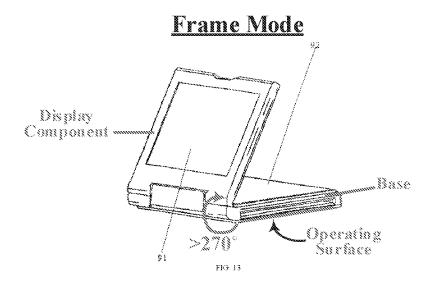

CN '170, FIG. 13 (with annotations).

Although the lead line for the operating surface 92 points to the backside of the base, a POSITA would have understood that the operating surface 92 is on the underside of the base in FIG. 13 since the display has been opened by more than 270° in FIG. 13. E.g., Schmandt, ¶ 302. Further, and as explained above for element 10.1 of this Section, a POSITA would have understood that when placed on a surface in this frame mode, the computer would be placed on the surface in the same orientation shown in FIG. 13. E.g., Schmandt, ¶ 302. Thus, the base would contact the substantially horizontal surface, with the operating surface 92 facing the substantially horizontal surface.

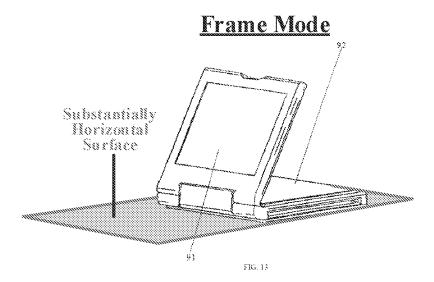

CN '170, FIG. 13 (with annotations).

CN '170 confirms that the base can contact the substantially horizontal surface and support the rest of the device, since it discloses that "any surface may serve as a support." CN '170, Abstract, 5:8, 7:13; Schmandt, ¶ 303.

Thus, CN '170 satisfies this limitation, even under the Board's interpretation of "frame mode."

## 2. Claim 16

[16.1] The portable computer of claim 10, wherein an operating display mode is selected from the plurality of display modes based on a physical orientation of the portable computer.

This claim is obvious over CN '170 in view of Shimura for at least the same and/or similar reasons provided above in Section X.C.2 that the claim is obvious over Kamikakai in view of Shimura. This is because the same teachings in Shimura that are relied on for the above-recited limitations that claim 16 adds to claim 10 (i.e., using Shimura's display reverse switch to invert displayed content), apply equally to CN '170.

## F. CN '170, Shimura, Hisano, And Ledbetter, Render Obvious Claims 10 And 16 Of The '844 Patent (Ground 6)

To the extent Patent Owner argues that claims 10 and 16 somehow require *automatic* content reorienting and that the two different content modes require display of *different* content, these claims would have been obvious further in view of Hisano and Ledbetter, as explained above in Section X.D.

A POSITA would have found it obvious to implement the CN '170-Shimura computer to automatically reorient content as taught by Hisano and to present different content modes as taught by Ledbetter. As explained above in Section X.D., a POSITA would have been motivated, with a reasonable expectation of success, to automatically invert content when transitioning to and from the easel mode of the Kamikakai-Shimura device. For the same and/or similar reasons, a POSITA also would have been motivated, with a reasonable expectation of success, to do so for the CN '170 device. Specifically, a POSITA would have been motivated to automatically invert the displayed content in eased mode to make the device easier to use, as the operator would not have to manually flip Shimura's display reverse switch 106 every time they transition to and from the easel mode, thereby improving the user experience and reducing annoyance to the user. E.g., Schmandt, ¶ 307.

Like in the Kamikakai-Shimura device, a POSITA also would have reasonably expected to succeed in implementing CN '170's computer with Hisano's gravity sensor and associated content inversion software to automatically invert displayed content when transitioning to and from easel mode. For example, a POSITA would have understood that Hisano's gravity sensor could have been included in CN '170's display component to provide an indication of the

orientation of the display component relative to the direction of gravity. E.g., Hisano, ¶ [0099]; Schmandt, ¶ 308.

As also explained above in Section X.D. a POSITA would have been motivated, with a reasonable expectation of success to display a first mode of content (e.g., Ledbetter's shortcuts and other information used for working/productivity) on CN '170's main display component when in the laptop mode (CN '170, FIG. 4), since, as recognized by Ledbetter, modes like CN '170's laptop mode and Ledbetter's workstation mode (where the display component is substantially vertical or tilted slightly backwards, and the keyboard is accessible) may be optimized/best suited for working/productivity. Schmandt, ¶ 309.

# **Ledbetter's Workstation Mode**

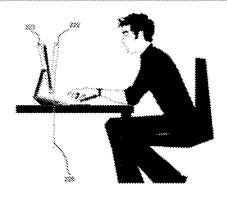

FIG. 2

# CN '170's Laptop Mode

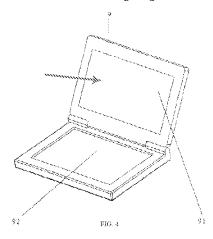

Ledbetter, FIG. 2; CN '170, FIG. 4 (with annotations).

Similarly, a POSITA would have been motivated to display a second mode of content (e.g., Ledbetter's media player) on CN '170's display in the easel mode (CN '170, FIG. 19), since, as recognized by Ledbetter, modes like CN '170's easel mode and Ledbetter's media consumption

mode may be optimized/best suited for watching videos. E.g., Ledbetter, ¶¶ [0031], [0057]; Schmandt, ¶ 310.

# Ledbetter's Media Consumption Mode

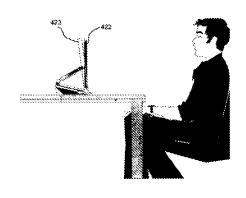

FIG. 4

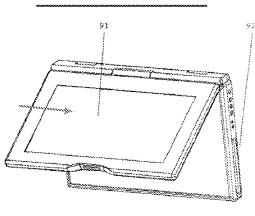

FIG. 19

Ledbetter, FIG. 4; CN '170, FIG. 19 (with annotations).

A POSITA would have reasonably expected to succeed in implementing these different content modes without any undue experimentation as they would have required only minor software modifications using simple computer code that was well within the skill of a POSITA. Schmandt, ¶ 311. For example, the code would have needed only to instruct the processor of the CN '170-Shimura computer to load programs/applications for working/productivity (e.g., word processor) when it detects the CN '170-Shimura computer is transitioning to, or has entered, the laptop mode, and to load programs/applications for media consumption (e.g., media player) when it detects the CN '170-Shimura computer is transitioning to, or has entered, the easel mode. The fact that the '844 Patent itself provides no express teaching on how to automatically load mode-specific content confirms that this would have been well within the skill of a POSITA to implement without any undue experimentation. See, e.g., '844 Patent, 13:64–14:13 (generally discussing

changing the displayed content when transitioning from laptop to easel mode, without providing any instruction on how to do so); Schmandt, ¶ 311.

#### 1. Claim 10

[10.1] A portable computer configurable between a plurality of display modes including a laptop mode and an easel mode wherein transitions between the plurality of display modes permit an operator to interact with a single display screen in each of the plurality of display modes, the portable computer comprising:

CN '170 discloses this limitation for at least the reasons provided above for element 10.1 in Section X.E.1.

## [10.2] a base including a keyboard;

CN '170 and Shimura render obvious this limitation for at least the reasons provided above for element 10.2 in Section X.E.1.

[10.3] a main display component rotatably coupled to the base and including the single display screen which displays content;

CN '170 satisfies this limitation for at least the reasons provided above for element 10.3 in Section X.E.1.

[10.4] a hinge assembly disposed at least partially within the base and the main display component that defines an axis of rotation about which both the base and the main display component are rotatable to transition the portable computer between at least the laptop mode and the easel mode,

wherein the transition between the laptop mode and the easel mode allows the operator to operate the portable computer while viewing the single display screen in each of the plurality of display modes, wherein

This limitation is obvious over CN '170 in view of Shimura for at least the reasons provided above for element 10.4 in Section X.E.1.

[10.5] the laptop mode is configured to display to a user on the main display component a first content mode having a first content display orientation with the main display component

oriented towards the user and the keyboard oriented to receive input from the user;

CN '170 and Shimura satisfy this limitation for at least the reasons discussed above for element 10.5 in Section X.E.1. Further, to the extent Patent Owner argues that the first content mode requires a particular kind of content, this limitation is obvious in further view of Ledbetter for at least the same and/or similar reasons it is obvious over Kamikakai and Shimura in view of Ledbetter, as explained above for element 10.5 in Section X.D.1. *E.g.*, *supra*, Section X.D.1.

[10.6] the easel mode is configured to display to the user on the main display component a second content mode having a second content display orientation with the main display component oriented towards the user and the keyboard oriented away from the user, wherein the first and second content display orientations are 180 degrees relative to each other, and wherein the portable computer is operable in the easel mode to enable the user to interact with displayed content without interacting with the keyboard; and

CN '170 and Shimura satisfy this limitation for at least the reasons discussed above for element 10.6 in Section X.E.1.

Further, to the extent Patent Owner argues that the claim requires the content to be inverted automatically by the computer (such as based on feedback from a sensor), this claim is obvious in further view of Hisano, for at least the same and/or similar reasons it is obvious over Kamikakai and Shimura in view of Hisano, as explained above for element 10.6 in Section X.D.1. *E.g.*, *supra*, Section X.D.1.

Further, to the extent Patent Owner argues that the first and second content modes require different kinds of content, this limitation is obvious in further view of Ledbetter for at least the same and/or similar reasons it is obvious over Kamikakai and Shimura in view of Ledbetter, as explained above for element 10.6 in Section X.D.1. *E.g.*, *supra*, Section X.D.1. Ledbetter's teachings of displaying different content depending on the display mode apply equally to

Request for Ex Parte Reexamination

Kamikakai-Shimura and CN '170's computers since they are both portable computers that are configurable into laptop and easel display modes that may be better suited for different types of content. Schmandt, ¶ 319.

[10.7] a navigation control accessible in each of the plurality of display modes and configured to permit a user to manipulate at least one of operating parameters of the portable computer and the content displayed on the single display screen

CN '170 and Shimura satisfy this limitation for at least the reasons provided above in for element 10.7 in Section X.E.1.

[10.8] wherein the plurality of modes includes a frame mode in which the main display component is oriented towards the operator, the base contacts a substantially horizontal surface, and the keyboard faces the substantially horizontal surface.

CN '170 discloses this limitation for at least the reasons provided above for element 10.8 in Section X.E.1.

#### 2. <u>Claim 16</u>

[16.1] The portable computer of claim 10, wherein an operating display mode is selected from the plurality of display modes based on a physical orientation of the portable computer.

CN '170, Shimura, Hisano, and Ledbetter satisfy this claim for at least the reasons provided above in Section X.E.2.

## XI. NO SECONDARY CONSIDERATIONS OF NON-OBVIOUSNESS

Requester is aware of no secondary considerations of non-obviousness, such as commercial success, industry praise, long felt but unsolved needs, or failure of others. *See, e.g.*, MPEP § 2145. Patent Owner may attempt to show commercial success or other factors, e.g., based on the LiTL Webbook, but any such attempt should be rejected. To support non-obviousness, the law requires

"hard evidence of commercial success" of an article or product that is covered by the claims, and that the claimed invention drive that commercial success. MPEP § 2145.

The LiTL Webbook's lack of any commercial success is reflected in, e.g., a 2010 article titled, "Litl Webbook plummets from \$699 to \$399, still can't catch an eye." Ex. 1043 at 1; also see Ex. 1039 at 1–2. Moreover, any minor press attention that the Webbook received was focused on aspects that either were already established in the prior art or not reflected in—and thus not coextensive with—the claims. E.g., Muniauction, Inc. v. Thomson Corp., 532 F.3d 1318, 1328 (Fed. Cir. 2008) (finding claims obvious and rejecting supposed evidence of praise because the alleged praise focused on aspects of the device not reflected in the claims, and thus lacked the requisite nexus to the claimed invention).

For example, one review from November 2009 noted that, while it "looks exciting," the LiTL webbook was no more than an over-priced "web-only' netbook." Ex. 1035 at 2. That review concluded by suggesting that consumers "wait for the first ChromeOS PC." *Id.* In response, LiTL touted the brightness and viewing of the LiTL LCD screen, the case and keyboard, and the "stylish, high quality device." Ex. 1035 at 5. It further touted that the LiTL webbook was "a new platform for our users to access web content." *Id.* None of these alleged benefits (e.g., a high-end LCD screen) are recited in the claims of the '844 patent, and some are not even patentable features ("stylish, high quality device").

Another review explained "all it does is web. And it does it fairly well." (Ex. 1036 at 2.) "Fairly well" falls far short of praise. Some reviews mentioned the "easel" mode (*Id.* at 4.), describing it as an "interesting display option[]" (Ex. 1037 at 2), but such an easel mode was already a well-known prior art concept, as discussed above for element 10.1 in Section X.A.1 (*see*, *e.g.*, Shimura, Figure 5; Hisano, ¶ [0054], [0098], FIG. 9; Podwalny, 4:16–26, FIG. 4; Schweizer,

1:49-2:4, FIGS. 2, 4, 6). And that review warned consumers that "LiTL Offers Simplicity, But

Not Without Sacrifice," concluding that the LiTL webbook "will really only be good as a second

computer for a busy household." Ex. 1037 at 2.

Thus, LiTL cannot show any secondary considerations supporting non-obviousness. Even

if LiTL were, for argument's sake, able to muster evidence of secondary considerations, such

evidence would still be insufficient to overcome the strong prima facie case of obviousness

presented in this Request. E.g., Leapfrog Enterprises Inc. v. Fisher-Price Inc., 485 F.3d 1157,

1162, 82 USPQ 2d 1687, 1692 (Fed. Cir. 2007) ("[G]iven the strength of the prima facie

obviousness showing, the evidence on secondary considerations was inadequate to overcome a

final conclusion [of obviousness].") (emphasis added).

XII. CONCLUSION

The prior art references presented in this Request were either not previously considered by

the Office or are now being presented in a new light pursuant to MPEP § 2242(II)(A). The prior

art references cited herein teach the subject matter of the '844 patent in a manner such that

substantial new questions of patentability for all these claims are raised by this Request.

Additionally, claims 10 and 16 of the '844 Patent are not patentable over the prior art references

cited herein. Accordingly, the Office is respectfully requested to grant this Request and to initiate

reexamination.

Based upon the disclosures herein and the references upon which reexamination is

requested, the Requester respectfully submits that all of the foregoing claims are obvious in view

of the prior art and should be rejected. Accordingly, the Office is respectfully requested to reject

all of the foregoing claims in view of the art cited herein.

175

HP Inc. - Exhibit 1005 - Page 4048

With the filing of this petition an electronic payment of \$12,600 is being charged to deposit account no. 02-4550. 37 C.F.R. § 1.20. Any fee adjustments may be debited/credited to the deposit account.

Dated: February 25, 2022

Respectfully submitted,

By: /Andrew M. Mason/

Andrew M. Mason (Reg. No. 64,034)

andrew.mason@klarquist.com

Samuel Thacker (Reg. No. 78,633)

sam.thacker@klarquist.com

KLARQUIST SPARKMAN, LLP

One World Trade Center, Suite 1600
121 S.W. Salmon Street

Portland, Oregon 97204

Tel: 503-595-5300 Fax: 503-595-5301

Counsel for Requester, Lenovo (United States) Inc.

## CERTIFICATE OF COMPLIANCE WITH 37 C.F.R. § 1.510

This brief complies with the requirements as set forth in 37 C.F.R. § 1.510.

Dated: February 25, 2022

By: /Andrew M. Mason/

Andrew M. Mason (Reg. No. 64,034)

andrew.mason@klarquist.com

Samuel Thacker (Reg. No. 78,633)

sam.thacker@klarquist.com

KLARQUIST SPARKMAN, LLP

One World Trade Center, Suite 1600
121 S.W. Salmon Street

Portland, Oregon 97204

Tel: 503-595-5300 Fax: 503-595-5301

Counsel for Requester, Lenovo (United States) Inc.

| Electronic Patent A                               | <b>\</b> pp                 | olication Fee      | Transmi          | ttal               |                         |  |
|---------------------------------------------------|-----------------------------|--------------------|------------------|--------------------|-------------------------|--|
| Application Number:                               |                             |                    |                  |                    |                         |  |
| Filing Date:                                      |                             |                    |                  |                    |                         |  |
| Title of Invention:                               | Por                         | rtable Computer wi | th Multiple Disp | lay Configurations |                         |  |
| First Named Inventor/Applicant Name:              | Yves Behar                  |                    |                  |                    |                         |  |
| Filer:                                            | Andrew Mason/Stephanie Fulk |                    |                  |                    |                         |  |
| Attorney Docket Number:                           |                             |                    |                  |                    |                         |  |
| Filed as Large Entity                             |                             |                    |                  |                    |                         |  |
| Filing Fees for ex parte reexam                   |                             |                    |                  |                    |                         |  |
| Description                                       |                             | Fee Code           | Quantity         | Amount             | Sub-Total in<br>USD(\$) |  |
| Basic Filing:                                     |                             |                    |                  |                    |                         |  |
| EX PARTE REEXAMINATION (1.510(A)) NON-STREAMLINED |                             | 1812               | 1                | 12600              | 12600                   |  |
| Pages:                                            |                             |                    | ·                |                    |                         |  |
| Claims:                                           |                             |                    |                  |                    |                         |  |
| Miscellaneous-Filing:                             |                             |                    |                  |                    |                         |  |
| Petition:                                         |                             |                    |                  |                    |                         |  |
| Patent-Appeals-and-Interference:                  |                             |                    |                  |                    |                         |  |
| Post-Allowance-and-Post-Issuance:                 |                             |                    |                  |                    |                         |  |

| Description        | Fee Code | Quantity  | Amount | Sub-Total in<br>USD(\$) |
|--------------------|----------|-----------|--------|-------------------------|
| Extension-of-Time: |          |           |        |                         |
| Miscellaneous:     |          |           |        |                         |
|                    | Tot      | al in USD | (\$)   | 12600                   |
|                    |          |           |        |                         |

| Electronic Acknowledgement Receipt   |                                                        |  |  |  |
|--------------------------------------|--------------------------------------------------------|--|--|--|
| EFS ID:                              | 45067842                                               |  |  |  |
| Application Number:                  | 90014965                                               |  |  |  |
| International Application Number:    |                                                        |  |  |  |
| Confirmation Number:                 | 3442                                                   |  |  |  |
| Title of Invention:                  | Portable Computer with Multiple Display Configurations |  |  |  |
| First Named Inventor/Applicant Name: | Yves Behar                                             |  |  |  |
| Customer Number:                     | 24197                                                  |  |  |  |
| Filer:                               | Andrew Mason/Stephanie Fulk                            |  |  |  |
| Filer Authorized By:                 | Andrew Mason                                           |  |  |  |
| Attorney Docket Number:              |                                                        |  |  |  |
| Receipt Date:                        | 25-FEB-2022                                            |  |  |  |
| Filing Date:                         |                                                        |  |  |  |
| Time Stamp:                          | 18:24:48                                               |  |  |  |
| Application Type:                    | Reexam (Third Party)                                   |  |  |  |
| Payment information:                 |                                                        |  |  |  |

# **Payment information:**

| Submitted with Payment                   | yes              |
|------------------------------------------|------------------|
| Payment Type                             | DA               |
| Payment was successfully received in RAM | \$12600          |
| RAM confirmation Number                  | E20222OI26063537 |
| Deposit Account                          |                  |
| Authorized User                          |                  |

The Director of the USPTO is hereby authorized to charge indicated fees and credit any overpayment as follows:

| File Listing       | g:                                                  |                                               |                                              |                     |                    |
|--------------------|-----------------------------------------------------|-----------------------------------------------|----------------------------------------------|---------------------|--------------------|
| Document<br>Number | Document Description                                | File Name                                     | File Size(Bytes)/<br>Message Digest          | Multi<br>Part /.zip | Pages<br>(if appl. |
|                    |                                                     |                                               | 1787595                                      |                     |                    |
| 1                  | Copy of patent for which reexamination is requested | 1001-8624844-Behar.pdf                        | cef00f3dd0d4acd79f7ea8a5e821adc02ed7<br>43b1 | no                  | 40                 |
| Warnings:          | -                                                   |                                               |                                              | 1                   |                    |
| Information:       |                                                     |                                               |                                              |                     |                    |
|                    | Reexam - Affidavit/Declaration/Exhibit              |                                               | 25152994                                     |                     |                    |
| 2                  | Filed by 3rd Party                                  | 1002_Pt-1-844-FH.pdf                          | f9d7507d1534353c9af0ddfff1fd4c8921a0c<br>707 | no                  | 580                |
| Warnings:          | -                                                   |                                               |                                              | 1                   |                    |
| Information:       |                                                     |                                               |                                              |                     |                    |
|                    | Reexam - Affidavit/Declaration/Exhibit              |                                               | 23469976                                     | no                  |                    |
| 3                  | Filed by 3rd Party                                  | 1002_Pt-2-844-FH.pdf                          | 404e17bffed91bb411d0fb829b320609789<br>3ad9e |                     | 481                |
| Warnings:          | +                                                   |                                               | '                                            | '                   |                    |
| Information:       |                                                     |                                               |                                              |                     |                    |
|                    | Other reference-Patent/Application/                 | 1005-6154359-Kamikakai-PTO.                   | 1680663                                      |                     |                    |
| 4                  | Search Documents                                    | pdf                                           | bd341b6521d09c3b942c5ee90d1b6cf140d<br>88b61 | no                  | 18                 |
| Warnings:          |                                                     |                                               | '                                            | '                   |                    |
| Information:       |                                                     |                                               |                                              |                     |                    |
|                    |                                                     | 1006-JP1994-242853-Shimura.                   | 307597                                       |                     |                    |
| 5                  | Foreign Reference                                   | pdf                                           | a8ffa5f438c3bfe64824ddc2f3da1d525bc68<br>481 | no                  | 6                  |
| Warnings:          |                                                     |                                               |                                              |                     |                    |
| Information:       |                                                     |                                               |                                              |                     |                    |
|                    |                                                     | 1007 IDHOG 242052 CL                          | 2905124                                      |                     |                    |
| 6                  | Foreign Reference                                   | 1007-JPH06-242853-Shimura-<br>Transl-Cert.pdf | a758e4ab003f646c797b6d41b6018a735ba<br>12ff6 | no                  | 10                 |
| Warnings:          |                                                     |                                               | <u> </u>                                     |                     |                    |
| Information:       |                                                     |                                               |                                              |                     |                    |

|              | Other reference-Patent/Application/                     | ion/ 1014-6492974-Nobuchi ndf        | 964583                                       |          |    |
|--------------|---------------------------------------------------------|--------------------------------------|----------------------------------------------|----------|----|
| 7            | Search Documents                                        | 1014-6492974-Nobuchi.pdf             | 06da70b5ee023c6512181132e1c2df1b02d<br>d2f2d | no       | 23 |
| Warnings:    |                                                         |                                      | <b>!</b>                                     |          |    |
| Information: |                                                         |                                      |                                              |          |    |
|              |                                                         |                                      | 602779                                       |          |    |
| 8            | Other reference-Patent/Application/<br>Search Documents | 1015-7061472-Schweizer.pdf           | 7eedae19d3750be55431ef1feef7d3af3bb7<br>3bc7 | no       | 9  |
| Warnings:    |                                                         |                                      | -                                            |          |    |
| Information: |                                                         |                                      |                                              |          |    |
|              |                                                         |                                      | 667214                                       |          |    |
| 9            | Other reference-Patent/Application/<br>Search Documents | 1024-5644516-Podwalny.pdf            | bd52402f429c9448daaf5d1ecf75dfbe4b59<br>6e5d | no       | 12 |
| Warnings:    |                                                         |                                      |                                              |          |    |
| Information: |                                                         |                                      |                                              |          |    |
|              |                                                         |                                      | 3116871                                      |          |    |
| 10           | Other reference-Patent/Application/<br>Search Documents | 1016-2006-0034042-Hisano-<br>PTO.pdf |                                              | no       | 24 |
| Warnings:    |                                                         |                                      |                                              |          |    |
| Information: |                                                         |                                      |                                              |          |    |
|              |                                                         |                                      | 1652282                                      |          |    |
| 11           | Other reference-Patent/Application/<br>Search Documents | 1008-2007-0058329-Ledbetter.<br>pdf  | 06b3d852e4b954b1fa70aa7d15ce973c26f<br>9034f | no       | 31 |
| Warnings:    |                                                         |                                      |                                              |          |    |
| Information: |                                                         |                                      |                                              |          |    |
|              |                                                         |                                      | 467511                                       |          |    |
| 12           | Other reference-Patent/Application/<br>Search Documents | 1017-2005-0122318-Tonouchi.<br>pdf   | 64c159fbdf32f8934204384360099f96a483<br>09c2 | no       | 11 |
| Warnings:    |                                                         |                                      | •                                            |          |    |
| Information: |                                                         |                                      |                                              |          |    |
|              |                                                         |                                      | 983897                                       |          |    |
| 13           | Other reference-Patent/Application/<br>Search Documents | 1018-2005-0062715-Tsuji.pdf          | cb50bec44911d856093631327dba86e021<br>eceb7c | no       | 19 |
|              |                                                         |                                      | ļ                                            | <u> </u> |    |
| Warnings:    |                                                         |                                      |                                              |          |    |

|              |                   |                                                     | ı                                            |                    |          |
|--------------|-------------------|-----------------------------------------------------|----------------------------------------------|--------------------|----------|
|              |                   |                                                     | 529531                                       |                    |          |
| 14           | Foreign Reference | 1012-CN2627170Y-Ruijiang.pdf                        | c1870687c1238f887317a1699a248719471<br>3da61 | no                 | 20       |
| Warnings:    |                   |                                                     | '                                            |                    |          |
| Information: |                   |                                                     |                                              |                    |          |
|              |                   |                                                     | 7144360                                      |                    |          |
| 15           | Foreign Reference | 1013-CN2627170Y-Ruijiang-<br>Transl-Cert.pdf        | 899d569e9e048ac89226dcc02a0451d5139<br>7d971 | no                 | 21       |
| Warnings:    |                   |                                                     | ,                                            |                    |          |
| Information: |                   |                                                     |                                              |                    |          |
|              |                   |                                                     | 253086                                       |                    |          |
| 16           | Foreign Reference | 1022-JP-1996-179851-Shigeo.<br>pdf                  |                                              | no                 | 5        |
|              |                   | '                                                   | fb316c0d302078ca96268b3cd550d821500<br>3b8c3 |                    |          |
| Warnings:    |                   |                                                     |                                              |                    |          |
| Information: |                   |                                                     |                                              |                    |          |
|              |                   |                                                     | 549651                                       |                    |          |
| 17           | Foreign Reference | 1023-JP-1996-179851-Shigeo-<br>Engl-Transl-Cert.pdf | c7a38cf27e87b3e00f64f76c72b1ad8a93fa3<br>a33 | no<br><sup>3</sup> | 10       |
| Warnings:    |                   |                                                     |                                              |                    |          |
| Information: |                   |                                                     |                                              |                    |          |
|              |                   |                                                     | 899574                                       |                    |          |
| 18           | Foreign Reference | 1010-JP2005-071297-<br>Kanamori.pdf                 | 44391968cece2d6887a558661e542d7292e<br>9c17f | no                 | 19       |
| Warnings:    |                   | <b>!</b>                                            |                                              |                    |          |
| Information: |                   |                                                     |                                              |                    |          |
|              |                   |                                                     | 1818149                                      |                    |          |
| 19           | Foreign Reference | 1011-JP2005-071297-<br>Kanamori-Trans-Cert.pdf      | 3d7e1f50d0c5532fbb99a6983775543e6d6<br>e6ef7 | no                 | 19       |
| Warnings:    |                   |                                                     |                                              |                    | <u> </u> |
| Information: |                   |                                                     |                                              |                    |          |
|              |                   |                                                     | 3539557                                      |                    |          |
| 20           | Foreign Reference | 1038-WO95-024007A1-Lane-<br>PTO.pdf                 | c2d6ed7cd911ee62ccf16630f08fec23ad74f<br>ae7 | no                 | 32       |
| Warnings:    |                   |                                                     |                                              |                    |          |
| •            |                   |                                                     |                                              |                    |          |

|              |                                                              | 1040-EP2283407B1-Related-                  | 16702279                                     |    |    |
|--------------|--------------------------------------------------------------|--------------------------------------------|----------------------------------------------|----|----|
| 21           | Foreign Reference                                            | LiTL-Patent-PTO.pdf                        | 23ebec607514faf2fe8dc8430f191bb1b2b0<br>c4f8 | no | 44 |
| Warnings:    |                                                              |                                            |                                              |    |    |
| Information: |                                                              |                                            |                                              |    |    |
|              |                                                              |                                            | 5071052                                      |    |    |
| 22           | Foreign Reference                                            | 1041-EP2283407-FH-Excerpts-<br>PTO.pdf     | dcb5ae2c1a0b33ae70f3297fb4b7233f97d5<br>6117 | no | 49 |
| Warnings:    |                                                              |                                            |                                              |    |    |
| Information: |                                                              |                                            |                                              |    |    |
|              |                                                              | 1042-                                      | 521000                                       |    |    |
| 23           | Foreign Reference                                            | Valikangas GB 2321982 APDF-A.<br>pdf       | 2d83e2eff7f9a59c8bb164be77421cd1f582f<br>40e | no | 13 |
| Warnings:    |                                                              |                                            |                                              |    | •  |
| Information: |                                                              |                                            |                                              |    |    |
|              |                                                              | 1043-                                      | 657333                                       |    |    |
| 24           | Reexam - Affidavit/Declaration/Exhibit<br>Filed by 3rd Party | LiTLWebbook_plummetsfr699<br>o399PDF-A.pdf | f1b5558f94bfbcd086b3a39aee21c278dfd6<br>ce50 | no | 3  |
| Warnings:    |                                                              |                                            |                                              |    |    |
| Information: |                                                              |                                            |                                              |    |    |
|              |                                                              |                                            | 930422                                       |    |    |
| 25           | Reexam - Affidavit/Declaration/Exhibit<br>Filed by 3rd Party | 1039-Litl-Webbook-Price-Drop-<br>PTO.pdf   | a2d27e95bcd41de2d53751297c08e08ad6<br>d40291 | no | 3  |
| Warnings:    |                                                              |                                            |                                              |    |    |
| Information: |                                                              |                                            |                                              |    |    |
|              |                                                              |                                            | 20514498                                     |    |    |
| 26           | Reexam - Affidavit/Declaration/Exhibit<br>Filed by 3rd Party | 1034-Aff-Frank-White-Ex-A.pdf              | e3c88167b311e2585622b39538485d3460<br>7bfd7d | no | 21 |
| Warnings:    |                                                              |                                            |                                              |    |    |
| Information: |                                                              |                                            |                                              |    |    |
|              |                                                              |                                            | 3528830                                      |    |    |
| 27           | Reexam - Affidavit/Declaration/Exhibit<br>Filed by 3rd Party | 1035-Lit-Webbook-Beats-<br>ChromeOS.pdf    | 9efdcff04918a8a9e0f53faf9fccc7a0191a25<br>a4 | no | 9  |
|              |                                                              |                                            | u.                                           |    |    |
| Warnings:    |                                                              |                                            | <u>u</u> .                                   |    |    |

|              | Reexam - Affidavit/Declaration/Exhibit                       | 1036-Litl-Webbook-                                 | 3327465                                      |    |     |
|--------------|--------------------------------------------------------------|----------------------------------------------------|----------------------------------------------|----|-----|
| 28           | Filed by 3rd Party                                           | ReviewPDF-A.pdf                                    | d101be365256fd59c832d511f8bd3027c6af<br>9e60 | no | 10  |
| Warnings:    |                                                              |                                                    |                                              |    |     |
| Information: |                                                              |                                                    |                                              |    |     |
|              |                                                              |                                                    | 990542                                       |    |     |
| 29           | Reexam - Affidavit/Declaration/Exhibit<br>Filed by 3rd Party | 1037-Litl-Webbook_Re-<br>Defines-Computing-PTO.pdf | 6759aa59bf25d09bb99c4a9ee59deed5134<br>57b56 | no | 6   |
| Warnings:    |                                                              |                                                    |                                              |    |     |
| Information: |                                                              |                                                    |                                              |    |     |
|              |                                                              |                                                    | 1765607                                      |    |     |
| 30           | Other reference-Patent/Application/<br>Search Documents      | 1027-2008-0211778-Ording.pdf                       |                                              | no | 25  |
|              | Scarch Documents                                             |                                                    | 0b6119193a85aec58e707cd64e306bf678e<br>9f3fa |    |     |
| Warnings:    | -                                                            |                                                    |                                              |    |     |
| Information: |                                                              |                                                    |                                              |    |     |
|              |                                                              |                                                    | 2510083                                      |    |     |
| 31           | Other reference-Patent/Application/<br>Search Documents      | 1028-60946970-Ording.pdf                           | 9126e8d3bfafed90963afb22c65e88380aa1<br>26ae | no | 59  |
| Warnings:    |                                                              |                                                    |                                              |    |     |
| Information: |                                                              |                                                    |                                              |    |     |
|              |                                                              |                                                    | 14311666                                     |    |     |
| 32           | Reexam - Affidavit/Declaration/Exhibit<br>Filed by 3rd Party | 1029-Vista Pogue Excerpts.pdf                      | 456981cb7bb62e325e351f8c2b37e72ff9e0<br>642e | no | 120 |
| Warnings:    |                                                              |                                                    |                                              |    |     |
| Information: |                                                              |                                                    |                                              |    |     |
|              |                                                              |                                                    | 7532153                                      |    |     |
| 33           | Reexam - Affidavit/Declaration/Exhibit<br>Filed by 3rd Party | 1030-844-Petition.pdf                              | c303108d764829fc9c3cb3a5bb3b086a3ae<br>e6614 | no | 122 |
| Warnings:    |                                                              |                                                    | '                                            |    |     |
| Information: |                                                              |                                                    |                                              |    |     |
|              |                                                              |                                                    | 998055                                       |    |     |
| 34           | Reexam - Affidavit/Declaration/Exhibit<br>Filed by 3rd Party | 1031-844-Decision-Deny.pdf                         | 016a4a50917dbecca666bd95d035def8862<br>219bd | no | 15  |
| Warnings:    |                                                              |                                                    |                                              |    | 1   |
|              |                                                              |                                                    |                                              |    |     |

|                  |                                                              |                                   | 15410584                                                |    |     |
|------------------|--------------------------------------------------------------|-----------------------------------|---------------------------------------------------------|----|-----|
| 35               | Reexam - Affidavit/Declaration/Exhibit<br>Filed by 3rd Party | 1032-FAC.pdf                      | 9ac20c4c2e3a6042e77b2e68393fabfe8fb9f<br>bbf            | no | 165 |
| Warnings:        | -                                                            |                                   | 1                                                       | I  |     |
| Information      | :                                                            |                                   |                                                         |    |     |
|                  |                                                              |                                   | 7090323                                                 |    |     |
| 36               | Reexam - Affidavit/Declaration/Exhibit<br>Filed by 3rd Party | 1033-Fauxsmith-Dec-Ex_A-B.<br>pdf | 0a4b996cb0f1f8c15f768f4e5e294e5808e76<br>f3a            | no | 5   |
| Warnings:        |                                                              |                                   |                                                         |    |     |
| Information      | :                                                            |                                   |                                                         |    |     |
|                  |                                                              |                                   | 198102                                                  |    |     |
| 37               | Information Disclosure Statement (IDS)<br>Form (SB08)        | Initial Disclosure Statement.pdf  | ee8248ec69a5d0c56b8fa03500535306bd2<br>6a40a            | no | 4   |
| Warnings:        | •                                                            |                                   |                                                         | •  |     |
| Information      | :                                                            |                                   |                                                         |    |     |
| This is not an U | JSPTO supplied IDS fillable form                             |                                   |                                                         |    |     |
|                  |                                                              |                                   | 233645                                                  |    |     |
| 38               | Reexam - Affidavit/Declaration/Exhibit<br>Filed by 3rd Party | 1003-IDS.pdf                      | a1fe80b67db63d71566c5bced832bff520d<br>b5047            | no | 5   |
| Warnings:        |                                                              |                                   |                                                         |    |     |
| Information      | :                                                            |                                   |                                                         |    |     |
|                  |                                                              |                                   | 139787                                                  |    |     |
| 39               | Reexam Certificate of Service                                | COS844Patent.pdf                  | c890b82c28aecd2ee44bb792bc527bde356<br>27e8c            | no | 1   |
| Warnings:        |                                                              |                                   | 1                                                       |    |     |
| Information      | :                                                            |                                   |                                                         |    |     |
|                  |                                                              |                                   | 539451                                                  |    |     |
| 40               | Transmittal of New Application                               | 844 Transmittal UPTO 1465.pdf     | bf50a08fb7c397799c4384b089eb66878bb<br>b61d8            | no | 3   |
| Warnings:        | -                                                            |                                   | +                                                       |    |     |
| 1.6              | :                                                            |                                   |                                                         |    |     |
| Information      |                                                              |                                   | 2040275                                                 |    |     |
| Information      |                                                              |                                   | 3069275                                                 |    |     |
| 41               | Reexam - Affidavit/Declaration/Exhibit<br>Filed by 3rd Party | 1004-DeclSchmandt.pdf             | 3069275<br>c5bd950057c7e09faf8131422c227b485917<br>eaca | no | 156 |
|                  |                                                              | 1004-DeclSchmandt.pdf             | c5bd950057c7e09faf8131422c227b485917                    | no | 156 |

|             |                                                        | Total Files Size (in bytes): | 188                                          | 165053 |     |
|-------------|--------------------------------------------------------|------------------------------|----------------------------------------------|--------|-----|
| Information | ):                                                     |                              |                                              |        |     |
| Warnings:   |                                                        |                              |                                              |        |     |
| 43          | Fee Worksheet (SB06)                                   | fee-info.pdf                 | 6d9175e0adc497b633ff18f472d5fcd9e59b<br>90ad | no     | 2   |
|             |                                                        |                              | 37969                                        |        |     |
| Information | :                                                      |                              |                                              |        |     |
| Warnings:   | •                                                      |                              |                                              |        |     |
| 42          | Receipt of Original Ex Parte Request by<br>Third Party | 844 Reexam USPTO.pdf         | ba134748863d48e07826cf3c0ea853e5a63<br>91f96 | no     | 188 |
|             |                                                        |                              | 3591938                                      |        |     |

This Acknowledgement Receipt evidences receipt on the noted date by the USPTO of the indicated documents, characterized by the applicant, and including page counts, where applicable. It serves as evidence of receipt similar to a Post Card, as described in MPEP 503.

#### New Applications Under 35 U.S.C. 111

If a new application is being filed and the application includes the necessary components for a filing date (see 37 CFR 1.53(b)-(d) and MPEP 506), a Filing Receipt (37 CFR 1.54) will be issued in due course and the date shown on this Acknowledgement Receipt will establish the filing date of the application.

#### National Stage of an International Application under 35 U.S.C. 371

If a timely submission to enter the national stage of an international application is compliant with the conditions of 35 U.S.C. 371 and other applicable requirements a Form PCT/DO/EO/903 indicating acceptance of the application as a national stage submission under 35 U.S.C. 371 will be issued in addition to the Filing Receipt, in due course.

#### New International Application Filed with the USPTO as a Receiving Office

If a new international application is being filed and the international application includes the necessary components for an international filing date (see PCT Article 11 and MPEP 1810), a Notification of the International Application Number and of the International Filing Date (Form PCT/RO/105) will be issued in due course, subject to prescriptions concerning national security, and the date shown on this Acknowledgement Receipt will establish the international filing date of the application.

# Exhibit 1002 - Part 1

#### PORTABLE COMPUTER WITH MULTIPLE DISPLAY CONFIGURATIONS

#### RELATED APPLICATIONS

This application claims priority under 35 U.S.C. §119(e) to U.S. Provisional Patent

Application No. 61/041,365 filed April 1, 2008, entitled "PORTABLE COMPUTER WITH

MULTIPLE DISPLAY CONFIGURATIONS," which is incorporated herein by reference in its entirety.

#### **BACKGROUND**

#### Field of Invention

15

20

25

30

The present invention relates generally to portable computers and, more particularly, to a portable computer that is configurable into different functional and positional modes.

#### Discussion of Related Art

Portable computers, such as laptop computers or notebook computers, have become increasingly popular and ubiquitous in the home and workplace. Conventional portable computers most commonly have a "clam-shell" configuration, with a base including the keyboard, various ports, connectors and/or inputs (e.g., for power and connecting peripheral devices), and the majority of the electrical components (e.g., the central processing unit and memory), and a display component pivotably coupled to the base by a hinge. The display component is movable about the hinge between a closed position, with the display screen positioned adjacent the keyboard, and an open position, with the display screen inclined at a desired viewing angle.

Some portable computers are able to accept user inputs via a touch screen in addition to via conventional tools, such as a keyboard or mouse. The use of a touch screen to input data is sometimes referred to as operating in "tablet mode" because the computer is being used in a manner similar to a tablet of paper. U.S. Patent No. 6,771,494 discloses a hybrid tablet-type portable computer that is capable of operating either as a normal laptop computer receiving user input via a keyboard ("laptop mode"), or as a tablet computer receiving user input via a touch screen. The '494 patent further discloses that the display component of the

computer is attached to the base of the computer by hinges that allow the display to be tilted relative to the base (for laptop mode), and to be rotated and folded against the base to configure the computer into tablet mode.

Another variation of a portable computer with a moveable display is disclosed in U.S. Patent No. 6,266,236. The '236 patent discloses a computer including a base, a display member and an arm assembly coupling the display member to the base. According to the '236 patent, the arm assembly allows pivotable movement of the display member between a plurality of positions, including a notebook mode configuration, a tablet mode configuration, a presentation mode configuration, and a closed mode.

10

15

20

25

5

#### **SUMMARY OF INVENTION**

Aspects and embodiments of the present invention are directed to a portable computer that is configurable between a laptop mode (in which the portable computer has a conventional laptop appearance) and an easel mode in which the base of the computer and its display component stand upright forming an inverted "V," as discussed further below. The display component is pivotably coupled to the base of the portable computer by a hinge that allows the display component to be rotated or tilted about a longitudinal axis running along an interface between the base and the display component. Unlike the computers discussed in U.S. Patent No. 6,266,236 and U.S. Patent No. 6,771,494 above, the portable computer according to embodiments of the invention does not require an arm assembly, nor multiple, different hinge assemblies to be configured into the different modes. Furthermore, the portable computer according to embodiments of the invention is capable of different display modes and different functionality in the different configurations, as discussed below.

Further aspects and embodiments are directed to a portable computer having an embedded scroll wheel that can be configured to allow a user to control various features and functionality of the portable computer. For example, as discussed further below the scroll wheel can be used to navigate among information displayed on the portable computer's display and/or to alter operating modes of the portable computer, and/or to control features such as volume, display brightness, etc.

According to one embodiment, a portable computer is configurable between various modes, including a closed mode, a laptop mode, an easel mode, a flat mode and a frame mode. The portable computer may comprise a display component including a display screen, a base, and a hinge assembly at least partially housed within the base and configured to pivotably couple the display component to the base. The display component may be rotatable about a longitudinal axis running along an interface between the display component and the base. In the closed mode, the display screen may be disposed substantially against the base, and rotating the display component about the longitudinal axis up to approximately 180 degrees from the closed mode may configure the portable computer into the laptop mode. Rotating the display component about the longitudinal axis beyond approximately 180 degrees axis from the closed mode may configure the portable computer into the easel mode.

5

10

15

20

25

30

In one example of the portable computer, the display component is rotatable about the longitudinal axis up to approximately 320 degrees from the closed mode. In another example, the portable computer comprises a display orientation module that displays content on the display screen in one of a plurality of orientations relative to the longitudinal axis. The orientation of the displayed content may be dependent on the current display mode of the portable computer, or may be configurable responsive to a user input. The portable computer may further comprise a mode sensor which detects a current display mode of the portable computer, and the display orientation module may display content on the display screen in an orientation dependent on the current display mode detected by the mode sensor. Depending on the hinge assembly used, the longitudinal axis may comprises multiple parallel axes, and the hinge assembly may be configured to permit rotation of the display component about any of the multiple parallel axes to configure the portable computer between the plurality of display modes.

Another embodiment is directed to a portable computer comprising a base, a display component rotatably coupled to the base, and means for rotating the display component in a single direction relative to the base to configure the portable computer between a laptop mode and an easel mode.

In another embodiment of a portable computer configurable between multiple modes including a laptop mode and an easel mode, the portable computer comprises a display

component, a base, and a hinge assembly configured to rotatably couple the display component to the base. The hinge assembly may be configured to permit rotation of the display component about a single axis to configure the portable computer between the laptop mode and the easel mode. In one example, the single axis is a longitudinal axis running along an interface between the display component and the base. The portable computer may further comprise a scroll wheel disposed at least partially about the longitudinal axis. In one example, the display component comprises a display screen, and the scroll wheel is configured to permit a user to manipulate content displayed on the display screen.

5

10

15

20

25

30

Another embodiment is directed to a method of automatically orienting content displayed on a portable computer. The method comprises rotating a display component of the portable computer about a longitudinal axis running along an interface between the display component and a base of the portable computer, detecting a degree of rotation of the display component relative to the base, providing a signal representative of the degree of rotation of the display component, and automatically configuring an orientation, relative to the longitudinal axis, of the content displayed on the portable computer responsive to the signal.

According to another embodiment, a portable computer comprises a base unit, a display unit including a display screen configured to display content, an orientation sensor which detects an orientation of the display unit relative to the base unit, and a display orientation module which orients the content displayed on the display screen responsive to the orientation detected by the orientation sensor.

Another embodiment of a portable computer comprises a base, a display component rotatably coupled to the base such that the display component and the base are rotatable with respect to one another about a longitudinal axis running along an interface between the display component and the base, the display component including a display screen, and a scroll wheel disposed at least partially within the base and rotatable about the longitudinal axis, the scroll wheel configured to permit a user to control at least one of operating parameters of the portable computer and content displayed on the display screen. In one example, the scroll wheel is configured to permit the user to adjust a volume of sound produced by the portable computer. In another example, the screen is configured to display at least one of a plurality of modes of content, and the scroll wheel is configured to permit the

user to select a mode of content for display by the portable computer. The portable computer may further comprise one or more navigation buttons that may be used in conjunction with the scroll wheel to control aspects of the portable computer and displayed content.

5

10

15

20

25

30

According to another embodiment, a portable computer is configurable between a plurality of display modes including a laptop mode and an easel mode, the portable computer comprising a base, a display component rotatably coupled to the base and including a screen which displays content, and a scroll wheel accessible in each of the plurality of display modes and configured to permit a user to manipulate at least one of operating parameters of the portable computer and the content displayed on the screen. In one example, the scroll wheel is disposed at leas partially about an axis of rotation of the display component relative to the base.

In another embodiment, a portable computer comprises a base, a display component including a screen configured to display content, a hinge assembly configured to rotatably couple the display component to the base and to permit rotation of the display component about a longitudinal axis running along an interface between the display component and the base, and a scroll wheel disposed at least partially about the longitudinal axis.

Still other aspects, embodiments, and advantages of these exemplary aspects and embodiments, are discussed in detail below. Moreover, it is to be understood that both the foregoing information and the following detailed description are merely illustrative examples of various aspects and embodiments, and are intended to provide an overview or framework for understanding the nature and character of the claimed aspects and embodiments. Any embodiment disclosed herein may be combined with any other embodiment in any manner consistent with the objects, aims, and needs disclosed herein, and references to "an embodiment," "some embodiments," "an alternate embodiment," "various embodiments," "one embodiment" or the like are not necessarily mutually exclusive and are intended to indicate that a particular feature, structure, or characteristic described in connection with the embodiment may be included in at least one embodiment. The appearances of such terms herein are not necessarily all referring to the same embodiment. The accompanying drawings are included to provide illustration and a further understanding of the various aspects and embodiments, and are incorporated in and constitute a part of this specification. The

drawings, together with the remainder of the specification, serve to explain principles and operations of the described and claimed aspects and embodiments.

#### BRIEF DESCRIPTION OF THE DRAWINGS

Various aspects of at least one embodiment are discussed below with reference to the accompanying figures, which are not intended to be drawn to scale. Where technical features in the figures, detailed description or any claim are followed by references signs, the reference signs have been included for the sole purpose of increasing the intelligibility of the figures, detailed description, and claims. Accordingly, neither the reference signs nor their absence are intended to have any limiting effect on the scope of any claim elements. In the figures, each identical or nearly identical component that is illustrated in various figures is represented by a like numeral. For purposes of clarity, not every component may be labeled in every figure. The figures are provided for the purposes of illustration and explanation and are not intended as a definition of the limits of the invention. In the figures:

FIG. 1 is an illustration of one example of a portable computer, according to aspects of the invention, in a "laptop" configuration;

FIG. 2 is a view of the portable computer of FIG. 1 in the closed position;

15

20

25

30

FIG. 3 is a plan view of the exterior of the bottom of the portable computer of FIG. 1;

FIG. 4 is a perspective view of the portable computer of FIG. 1 in the easel mode;

FIG. 5 is a side view of the portable computer of FIG. 4, illustrating the adjustable angle of the easel mode;

FIGS. 6A-C are diagrams illustrating different positions of the portable computer of FIG. 4 in easel mode;

FIG. 7A is an illustration of a portion of the portable computer of FIG. 1 in the laptop mode, illustrating a hinge assembly according to aspects of the invention;

FIG. 7B is an in illustration of a portion of the portable computer of FIG. 1 in the easel mode, illustrating the hinge assembly according to aspects of the invention;

FIG. 8 is a diagram of one example of the hinge assembly of FIGS. 7A and 7B;

FIG. 9 is a cross-sectional diagram of a portion of the hinge assembly of FIG. 8, taken along line A-A in FIG. 8;

FIG. 10 is an exploded view of the hinge assembly of FIG. 8;

- FIG. 11 is a block diagram of one example of a portable computer user interface architecture, according to aspects of the invention;
- FIG. 12 is a screen shot illustrating one example of a graphical user interface, according to aspects of the invention;
- FIG. 13 is a screen shot illustrating another example of a graphical user interface according to aspects of the invention;
- FIG. 14 is an illustration of a user adjusting the scroll wheel on a portable computer in the easel mode, according to aspects of the invention;
- FIG. 15 is an illustration of a user pressing the scroll wheel on a portable computer, according to aspects of the invention;
  - FIG. 16 is an illustration of a user pressing a navigation button on the portable computer, according to aspects of the invention;
- FIG. 17 is an illustration of an example of the portable computer in the laptop mode, according to aspects of the invention;
  - FIG. 18 is a view of a portion of the portable computer illustrating a wireless signal indicator feature, according to aspects of the invention;
  - FIG. 19 is a view of a portion of the portable computer in the closed position, according to aspects of the invention;
- FIG. 20 is a plan view of one example of a power adaptor, according to aspects of the invention;
  - FIG. 21 is a side view of the power adaptor of FIG. 20;
  - FIG. 22A is another side view of the power adaptor of FIG. 20, illustrating the power cord would around a cord spool, according to aspects of the invention;
- FIG. 22B is a plan view of the power adaptor of FIG. 22A
  - FIG. 23 is an illustration of the portable computer coupled to a docking station, according to aspects of the invention;
  - FIG. 24 is an illustration of the portable computer showing one example of a docking connector, according to aspects of the invention;

FIG. 24 is an illustration of a hinge assembly coupled to a computer frame, according to aspects of the invention;

FIG. 26 is an illustration of the portable computer configured into a "frame" mode, according to aspects of the invention; and

FIG. 27 is an illustration of the portable computer configured into a "flat" mode, according to aspects of the invention.

5

10

15

20

25

30

#### DETAILED DESCRIPTION

Aspects and embodiments are directed to a portable computer that is configurable between different operating modes, including a laptop mode (in which the portable computer has a conventional laptop appearance), a flat mode, a frame mode, and an easel mode in which the base of the computer and its display component stand vertically forming an inverted "V," as discussed further below. The portable computer is capable of different display formats and functionality in the different modes, and includes a graphical user interface that may work seamlessly with the computer hardware to provide a unified, comfortable, holistic user experience. In particular, the portable computer may provide access to a wide array of functions, both those traditionally provided by computing devices and those traditionally provided by other passive information devices. For example, the hardware and software, including the graphical user interface, of the portable computer may be focused toward providing access to entertainment media, such as audio and video (e.g., playing music, streaming video, viewing photographs, etc.), email, and internet, while also providing state-of-the-art computer processing capability.

It is to be appreciated that embodiments of the methods and apparatuses discussed herein are not limited in application to the details of construction and the arrangement of components set forth in the following description or illustrated in the accompanying drawings. The methods and apparatuses are capable of implementation in other embodiments and of being practiced or of being carried out in various ways. Examples of specific implementations are provided herein for illustrative purposes only and are not intended to be limiting. In particular, acts, elements and features discussed in connection with any one or more embodiments are not intended to be excluded from a similar role in any other

embodiments. Also, the phraseology and terminology used herein is for the purpose of description and should not be regarded as limiting. Any references to embodiments or elements or acts of the systems and methods herein referred to in the singular may also embrace embodiments including a plurality of these elements, and any references in plural to any embodiment or element or act herein may also embrace embodiments including only a single element. References in the singular or plural form are not intended to limit the presently disclosed systems or methods, their components, acts, or elements. The use herein of "including," "comprising," "having," "containing," "involving," and variations thereof is meant to encompass the items listed thereafter and equivalents thereof as well as additional items. References to "or" may be construed as inclusive so that any terms described using "or" may indicate any of a single, more than one, and all of the described terms.

Referring to FIG. 1, there is illustrated one example of a portable computer according to aspects of the invention. In FIG. 1, the portable computer 100 is illustrated in the "laptop" mode, with the display component 102 inclined at a viewing angle from the base 104. The display component 102 is pivotably coupled to the base 104 by a hinge assembly (not shown) that allows the display component to be rotated with respect to the base. The hinge assembly may include a single or multiple hinges, which may be any of a variety of hinge types, including, but not limited, to single-axis hinges, multiple-axis hinges, geared hinges, etc. In one example, the hinge assembly allows the display component 102 to be rotated (or tilted) about a longitudinal axis 101 running along an interface between the display component and the base 104, as illustrated in FIG. 1 and discussed further below. The base 104 includes a keyboard 106 and internal electronic components (not shown), such as a central processing unit, memory, and other components necessary to operate the portable computer, as known to those skilled in the art. In some embodiments, the base 104 may also include a touch pad 108 or trackball (not shown) for receiving user commands, as known to those skilled in the art.

Still referring to FIG. 1, the display component 102 includes a display screen 110, and may also include a camera 112, microphone 114, and infrared receiver 116, as discussed further below. It is to be appreciated that the locations of the camera 112, microphone 114 and infrared receiver 114 are not limited to the example illustrated in FIG. 1, and may be placed in other locations on the display component 102 and/or base 104, as would be

recognized by those skilled in the art. The display component 102 may also include cushions 118 that provide soft contact points between the base 104 and the display component 102 when the portable computer is closed. In one example, the cushions 118 are made of rubber. However, it is to be appreciated that the invention is not so limited, and the cushions 118 may comprise materials other than rubber, including, for example, a polymer, felt, or other suitable materials as would be recognized by those skilled in the art.

Referring to FIG. 2, there is illustrated a side view of the portable computer 100 of FIG. 1 in the closed configuration. As is the case for conventional clam-shell type portable computers, when the portable computer 100 is closed, the display screen is disposed "face down" against the keyboard of the base 104. In the illustrated embodiment, the base 104 includes a rounded portion 120 that houses the hinge (not shown) that pivotably couples the display component 102 to the base, as discussed further below. It is to be appreciated that the rounded portion 120 is not limited to having a round shape, but may instead have another shape, which may be dependent on the type of hinge used. In one embodiment, a power button 122, configured to turn the portable computer ON and OFF, may also be provided on the rounded portion 120, as illustrated in FIG. 2. However, it is to be appreciated that the invention is not so limited, and the power button 122 may be located elsewhere on the base 104. In one example, the power button 122 may be slightly recessed relative to the surface of the base 104, so as decrease the potential for the power button to be accidentally pressed.

An exterior view of the bottom of the base 104 (the underside of the portable computer 100) is illustrated in FIG. 3. As can be seen in FIG. 3, in one embodiment, the base 104 includes a plurality of feet 124. In one example, the feet 124 are made of rubber; however, it is to be appreciated that the invention is not so limited and the feet may be made of another material, such as, for example, a polymer or felt. A ventilation slit 126 may be provided near an interface between the base 104 and the display component 102, as illustrated, or elsewhere as may be desired, to allow heat to dissipate from the internal electronic components in the base. The base 104 may also include one or more speakers 128. In one example, the base 104 includes two stereo speakers 128, positioned at either side of the base, as illustrated in FIG. 3; however, it is to be appreciated that the portable computer 100 may comprise more or fewer speakers which may be placed at any location on the base 104. A scroll wheel 132 may

be provided to allow a user to control certain functionality of the portable computer 100, such as navigating web pages, controlling speaker volume, selecting programs, etc., as discussed further below.

According to one embodiment, the base 104 may comprise a cushioning strip 130 disposed along an edge of the base 104 opposite to the interface between the display component 102 and the base, as illustrated in FIG. 3. The cushioning strip 130, which may comprise rubber, a polymer, or another suitable material, may serve as a "foot" when the portable computer is configured into the easel mode, as discussed further below. In one embodiment, the display component 102 may be provided with a similar cushioning strip that may serve as a second supporting foot when the portable computer is configured into the easel mode.

5

10

15

20

25

30

Referring to FIG. 4, there is illustrated an example of the portable computer 100 configured into the easel mode. To convert the portable computer 100 from the laptop mode (or closed position) into the easel mode, the display component 102 may be folded away from the base 104, in the same direction as to open the computer (i.e., to configure the computer from the closed position into the laptop mode) such that the base 104 and the display component 102 form an inverted "V" shape with the bottom of the base and the back of the display component face another, as illustrated in FIG. 4. In the easel mode, the display screen 110 is visible and accessible on one side of the portable computer 100 and the keyboard 106 (not shown in FIG. 4) is visible and accessible on the other side.

As illustrated in FIG. 4, in one embodiment, the portable computer may comprise integrated hardware volume controls, including a volume control button 204 and a mute button 206. In one example, the volume control button 204 may be a rocker switch that allows a user to easily increase or decrease the volume of audio played through the speakers 128. When the user presses the volume control button 204, a volume indicator may temporarily appear on the display screen 110, to provide a visual indication of the amount by which the volume is being increased or decreased. Similarly, pressing the mute button 206 may cause a visual indication that the volume is muted to appear on the display screen 110.

According to one embodiment, when the portable computer 100 is configured into the easel mode, the visual display on the display screen 110 is automatically rotated 180 degrees

such that the information appears "right-way-up," even through the display screen is upsidedown compared to when the portable computer is in the laptop mode. Thus, a user may simply "flip" the portable computer 100 into the easel mode and immediately be able to comfortably view information on the display screen 110, without having to access display screen controls to adjust the orientation of the visual display. In one embodiment, the portable computer 100 includes an orientation (or mode) sensor that is configured to detect whether the portable computer is in the laptop mode or the easel mode, and to adjust the display accordingly. The orientation sensor may be incorporated into the base component 104, for example, underneath the keyboard 106, or into the display component. In one example, locating the orientation sensor in the display component 102, rather than the base 104, may provide more robust detection and therefore, may be presently preferred in some embodiments. The orientation sensor may be used to determine a precise relative orientation of the base component 104 with respect to the display component 102, or vice versa, for example, to determine whether the device is in the laptop mode, easel mode, or some point in between the two modes. In one example, the orientation sensor includes an accelerometer whose output is fed to the computer operating system (or to dedicated logic circuitry) which then triggers a display inversion as appropriate.

5

10

15

20

25

30

Accelerometers have been used in portable devices such as cellular phones, media players or computers, as sudden motion sensors, or "drop detectors," to protect against hard drive crashes in the event that the device is dropped. By contrast, however, the accelerometer in the portable computer according to an embodiment of the invention is not used to detect motion of the overall computer, but rather to detect a configuration of the portable computer 100 (e.g., laptop mode or easel mode), particularly, to detect an orientation of the display component 102 relative to the base component 104. In one example, information from the accelerometer is provided to a display controller in the portable computer and used to switch the display between portrait or landscape mode, as is done in some conventional devices.

Referring to FIG. 5, when the portable computer 100 is in the easel mode, the base 104 is disposed at an angle 134 to the display component 102. This angle 134 is adjustable, for example, to allow a comfortable viewing angle to the display screen 110 to be maintained for different positions of a user 136 and of the portable computer 100, as illustrated in FIGS. 6A,

6B and 6C. For example, when the user 136 is further from the portable computer, the angle 134a (FIG. 6A) may be made smaller than the angle 134b when the user is closer to the portable computer (FIG. 6B). As discussed above, in one example, the orientation sensor (not shown) may be used to detect, either approximately or precisely, the angle 134 and to provide the information to the computer operating system.

5

10

15

20

25

30

According to one embodiment, the display component 102 is pivotably coupled to the base 104 by a hinge that allows the display component to be moved relative to the base so as to allow the portable computer 100 to be configured into the closed position, the laptop mode or the easel mode. As discussed above, in conventional "clamshell" type portable computers, the hinges that couple the display component to the base generally do not permit more than about 180 degrees of rotation of the display component. Thus, these conventional portable computers can be in a closed position or open, laptop configuration, but cannot be configured into an easel mode because the conventional hinges do not permit sufficient movement of the display component. Similarly, the tablet-type portable computers discussed above have displays that can be opened, rotated and folded such that they lie flat against the keyboard on the base, but cannot be configured into an easel mode. Although, as discussed above, U.S. Patent No. 6,266,236 discloses a computer that is configurable into a presentation mode, this requires a complex arm assembly. By contrast, the portable computer according to embodiments of the present invention may be configured into the easel mode by simply continuing to tilt or rotate the display component past the "laptop positions" until a desired easel angle 134 is reached.

Referring to FIGS. 7A and 7B, there is illustrated a portion of the portable computer 100 illustrating a hinge assembly 138 that allows the portable computer to be configured into either the laptop mode (FIG. 7A) or the easel mode (FIG. 7B), according to aspects of the invention. According to one embodiment, the hinge assembly 138 accommodates 0-320 degrees of rotation, allowing a minimum angle 134 (see FIG. 5) of 40 degrees. However, it is to be appreciated that the hinge assembly 138 may allow greater or fewer degrees of rotation, provided only that sufficient rotation is allowed so as to configure the portable computer 100 into either the laptop mode or the easel mode. As discussed above, in one embodiment the portable computer 100 includes an orientation sensor (not shown) that is configured to detect

a relative orientation of the display component 102 and the base component 104. In one example, the orientation sensor may be an accelerometer incorporated into the base component 104, as discussed above. Alternatively, the orientation sensor may be incorporated into the hinge assembly 138 and may be used to detect movement of the hinge assembly, and to translate that movement into an information about the relative orientation of the display component 102 and the base component 104 (for example, a size of the angle 134). It is also to be appreciated that the orientation sensor may include electronic or mechanical components, or a combination thereof. For example, the hinge assembly may be provide with detents that provide an indication of the mode of the portable computer.

As discussed above, and also illustrated in FIGS. 7A and 7B, the portable computer may also comprise a scroll wheel 132 that allows a user to adjust, control and/or select various aspects of the portable computer (e.g., wireless capability or speaker volume) or items displayed on the display screen 110. A housing 160 may contain or support various mechanical and/or electronic components (not shown) that are coupled to the scroll wheel 132 and are configured to convert physical movement of the scroll wheel into electrical signals. These electrical signals may be provided to the central processing unit of the portable computer 100 which processes the electrical signals so as to translate movement of the scroll wheel into control of a selected feature, for example, adjusting the volume of the speaker(s) or selecting a particular item displayed on the display screen, as discussed further below.

One embodiment of the hinge assembly 138 is illustrated in FIG. 8. The hinge assembly includes a bracket 140 rotatably coupled to a housing 142. The housing 142 may include a first flange 144 that may be fastened to an internal frame in the base 104, as illustrated in FIG. 7A. The first flange 144 may include holes 146 to allow the first flange to be fastened to the base 104 using fasteners, such as, for example, screws, rivets or bolts. The bracket 140 may include a second flange 148 that may be similarly coupled to the display component 102 using fasteners 150. In one embodiment, the display screen 110 (see FIG. 1) may be an LCD screen. As known to those skilled in the art, an LCD screen generally comprises a frame and plastic housing. In one example, the second flange 148 may be fastened to either or both of the display screen frame and the screen's plastic housing. Referring to FIG. 25, there is illustrated an example of two hinge assemblies 138 coupled to

the display frame 208 of the display component, and to the base frame 210 of the base component 104. According to one embodiment, the bracket 140 and/or housing 142 may be formed of cast zinc. However, it is to be appreciated that other materials, including other metals, may be used, and the bracket 140 and/or housing 142 may be formed using a procedure other than casting, such as, for example, machining or molding.

Referring again to FIG. 8, in one embodiment, the hinge assembly 138 may also incorporate an area 152 for locating the power button (FIG. 2, 122) or a navigation control button (FIG. 4, 166), as discussed further below.

5

10

15

20

25

Referring to FIG. 9, there is illustrated a cross-sectional view of a portion of the hinge assembly 138 taken along line A-A in FIG. 8. As shown in FIG. 9, in one embodiment the hinge assembly 138 comprises a shaft 154 located within the hinge housing 142. The shaft 154 may be held in position within the hinge housing 142, and rotatably coupled to the housing, by torsion elements, such as springs 156. In one example, the springs 156 may be formed by stamping; however, it is to be appreciated that other methods of manufacture may be used. In one example, the hinge assembly may accommodate about 320 degrees of rotation, as discussed above, and may provide about 6.5 in-lbs in symmetric torque.

FIG. 10 is an exploded view of the hinge assembly of FIGS. 8 and 9. As shown in FIG. 10, the shaft 154 is coupled to a member 158. This member 158 may be integral with or coupled to the bracket 140 which is, in turn, fastened to the display component, as discussed above. Thus, the shaft 154 and springs 156 provide a rotatable coupling between the fixed elements of the hinge assembly, namely, the hinge housing 142 and bracket 140 which are fastened to the base 104 and display component 102 of the portable computer. In this manner, the hinge assembly allows the display component 102 to be moved relative to the base 104, thereby allowing the portable computer to be easily and quickly configured into any of the closed position, laptop mode or easel mode. For example, simply rotating or tilting the display component about the longitudinal axis 101 (see FIG. 1) up to approximately 180 degrees from the closed mode configures the portable computer into the laptop mode, and rotating the display component about the longitudinal axis 101 beyond approximately 180 degrees axis from the closed mode configures the portable computer into the easel mode.

5

10

15

20

25

30

According to one embodiment, the portable computer may include integrated "navigation" hardware that allows a user to easily and comfortable control various features and functions of the portable computer, and to manipulate content displayed on the portable computer. For example, as discussed above, the portable computer 100 may comprise a scroll wheel 132 that allows a user to control, adjust and/or select various functionality of the portable computer. According to another embodiment, the scroll wheel 132 may be used to provide "hardware navigation" through information, such as menus, icons, etc., displayed on the display screen 110, as discussed further below with reference to FIG. 17. A common display configuration used in conventional computers is a "desktop" view in which multiple icons representing links to various programs or applications are displayed over a background image. Navigation is conventionally performed using a mouse, touch pad or trackball, as known to those skilled in the art. In one embodiment, the portable computer 100 may display information on the display screen 110 in the conventional desktop configuration, and navigation may be performed using either conventional tools, such as a touchpad 108, trackball (not shown) or peripheral, for example, a mouse, that is connected to the portable computer 100 via a port 164, or the scroll wheel 132, or a combination thereof. According to another embodiment, the portable computer 100 includes a streamlined graphical user interface that supports "map" navigation. The map user interface provides a clear overview of the entire computing environment and searching capability within the environment that may be accessed using the scroll wheel 132 and, optionally, one or navigation buttons 166, 168 that may be provided on the base 104 of the portable computer 100 (button 166) and/or in the keyboard 106 (button 168), illustrated in FIG. 17. In one embodiment, the map mode of navigation is a hierarchical mode that reduces the number of items to select amongst at any stage of navigation, thereby facilitating user access with the scroll wheel 132 and, optionally, the navigation button(s) 166, 168. Of course, it is to be appreciated that the map user interface may also be navigated using conventional tools, such as a trackball, touchpad, mouse or arrow keys.

Referring to FIG. 11, there is illustrated a block diagram of one example of an architecture of the portable computer including a map user interface. The user interface "home" screen 170 that displays a plurality of modes of content 172. In the illustrated

example, the home screen 170 contains five modes of content 172; however, it is to be appreciated that the home screen may include more or fewer than five modes of content and that the modes of content may differ from the examples discussed below. According to one example, the modes of content 172 accessible via the home screen 170 may include "media" 172a, "connect" 172b, "web" 172c, "applications" 172d, and "channels" 172e. Using the map 5 user interface, information, programs, features and applications may be grouped into the various modes of content 172. By selecting any mode of content 172, for example, by using the scroll wheel 132 and/or navigation buttons 166, 168, as discussed further below, the user may access the content organized within that mode. For example, the media mode 172a may 10 provide access to a medial player to play, view, search and organize media such as music, video, photos, etc. The connect mode 172b may provide access to features such as, for example, email, voice-over-IP, instant messaging, etc., and the web mode 172c may provide access to internet browsing and searching. The application mode 172d may provide access to, for example, computer applications or programs, such as word processor, spreadsheet, 15 calculator, etc. In one example, these applications or programs may be provided as webbased services rather than programs or applications residing on the portable computer 100. The channels mode 172e may provide access to different functionality of the portable computer, with the different functions or features defined as different channels. For example, a channel may include an alarm clock channel in which the portable computer is configured to 20 display a clock and can be programmed to activate an alarm, e.g., a sound, piece of music, etc., at a predetermined time. Another example of a channel may include a "photo frame" channel in which the portable computer may be configured to display a pre-selected image or set of images, etc. Another example of a channel is a "television" channel, in which the portable computer is configured to stream Internet television. In one example, a user may 25 configure particular Internet television channels (e.g., a news channel, a movie channel, a home and garden channel, etc.) into sub-channels within the channels mode of content 172(e). Some or all of the modes of content 172 may access, retrieve and/or store information on the Internet 174.

According to one embodiment, the different modes of content 172 may be displayed as a series of bars across the display screen 110, as illustrated in FIG. 12. The following

discussion of various features, including hardware navigation through the map user interface may refer primarily to the display configuration illustrated in FIG. 12. However, it is to be appreciated that the invention is not so limited, and the modes of content may be displayed in other configurations, including, for example, a "desktop" and icon configuration, a "dashboard" type display, as illustrated in FIG. 13, or another configuration, as would be recognized by those skilled in the art. Similarly, navigation is discussed below primarily with reference to the scroll wheel 132 and navigation buttons 166, 168; however, it is to be appreciation that navigation may also be accomplished using any of the conventional tools discussed above or known to those skilled in the art.

As discussed above, according to one embodiment, the scroll wheel 132 and, optionally, the navigation buttons 166, 168 may be used to navigate the user interface. Referring again to FIG. 12, scrolling the scroll wheel may sequentially highlight different ones of the modes of content 172. In one example, the highlighting may be achieved by changing the color of the selected mode, and/or by providing a visual indicator, such as a colored bar 176. A highlighted mode 172 may be selected by pressing the scroll wheel, thereby bringing up a new "page" or screen on the user interface corresponding to the selected mode. Once within a selected mode of content 172, the scroll wheel may similarly be used to select particular functions, features or applications within that mode. In one embodiment, the default action for the scroll wheel 132 may vary depending on whether the portable computer 100 is in the laptop mode or the easel mode. For example, in easel mode, the default action for the scroll wheel may be channel selection within the channels mode 172(e).

As discussed above, in one embodiment volume control for the speakers 128 may be provided by the volume control button 204 and mute button 206. Alternatively, according to another embodiment, volume control may be provided using the scroll wheel 132. Thus, as a user scrolls the scroll wheel 132, as illustrated in FIG. 14 by arrow 161, a volume indicator may appear on the display screen 110. In one example, the volume indicator may comprise a transparent, or partially transparent, box 162 containing volume level indicators that may appear directly below the scroll wheel 132 on the display screen 110. In this example, as the user scrolls the scroll wheel 132, different volume levels in the volume box 162 may be successively highlighted, to indicate to the user that the volume is increasing or decreasing.

In one embodiment, the scroll wheel 132 may be depressible as well as scrollable. Thus, pressing the scroll wheel 132, as illustrated in FIG. 15, may allow further control, such as, for example, selecting a channel onto which the user has scrolled, or "play" and "pause" of audio or video being played through the portable computer 100.

5

10

15

20

25

30

As discussed above, according to one embodiment, one or more navigation buttons may be used in conjunction with the scroll wheel. In particular, in one embodiment, the navigation button(s) may be used to change the action of the scroll wheel. As discussed above, in one example, the default action of the scroll wheel is volume control. This action may be changed by pressing the navigation button 166, as illustrated in FIG. 16, for example, from volume control to menu navigation in the user interface, and vice versa. According to one embodiment, the effect of pressing the navigation button 166 may vary depending on active the mode of content of the portable computer 100. For example, if a user is in the media mode using a photo viewing application, pressing the navigation button 166 may change the action of the scroll wheel 132 from mode navigation to slideshow controls for the photos. When the navigation button 166 is pressed, an control indicator box (similar to the volume indicator box 162 discussed above with reference to FIG. 14) may appear containing different actions for the photo slideshow, such as "play," "next," "back," "skip," "full screen view," etc., and scrolling the scroll wheel 132 may allow a user to select one of these actions. Pressing the navigation button 166 again may return the scroll wheel action to menu navigation, to allow the user to, for example, move to a different feature or application within the active mode, or to select a different mode.

As can be seen in FIG. 16, the navigation button 166 may be easily accessed when the portable computer 100 is in the easel mode, providing a convenient navigation tool for this configuration. A similar navigation button 168 may be provided on the keyboard 106, as illustrated in FIG. 17. In one example, the functionality of the two navigation buttons 166, 168 may be the same, with the different locations providing easy, comfortable access in the different configuration modes (i.e., laptop or easel) of the portable computer 100. Thus, a user may use either navigation button 166 or navigation button 168, depending on personal preference. In another example, the two navigation buttons may have different functionality. For example, the navigation button 166 may be used to alter the action of the scroll wheel

132, as discussed above, while the navigation button 168 is used to navigate "up" or "down" a level within the map user interface. For example, pressing the navigation button 168 while within a given mode of content may allow the user to "back up" to the home screen; or pressing the navigation button 168 while within a selected channel (in the channel mode of the content 172e) may allow the user to "back-up" to the channel mode main page.

5

10

15

20

25

30

It is to be appreciated that numerous variations on the functionality of the navigation buttons 166, 168 is possible, as would be recognized by those skilled in the art, and the above examples are given for illustration only and are not intended to be limiting. In addition, any functions described with reference to one navigation button (166 or 168) may be instead (or additionally) implemented with the other navigation button. In one example, the function of the navigation buttons 166, 168 may vary depending on whether the portable computer 100 is configured into the laptop mode or the easel mode. For example, only the navigation button 166 may be active in the easel mode, and only the navigation button 168 may be active in the laptop mode. Alternatively, both navigation buttons 166, 168 may be usable in either the laptop mode or the easel mode, but their functionality may vary. For example, when the portable computer 100 is in the easel mode, the default action for the navigation button 166 may be channel selection whereas the default action for the navigation button 168 is to access the "home" screen. Furthermore, the portable computer 100 is not limited to the use of two navigation buttons and may instead comprise only a single navigation button or more than two navigation buttons, any of which may be disposed in the locations described above (e.g., on the rounded portion 120 of the base 104 or on the keyboard 106), or in other locations on the portable computer.

As discussed above, according to one embodiment, the function or display content and/or display orientation of the portable computer may vary when the portable computer is configured from the laptop mode into the easel mode, or vice versa. For example, as discussed above, when the portable computer 100 is configured into the easel mode, the visual display on the display screen 110 is automatically rotated 180 degrees such that the information appears "right-way-up," even through the display screen is upside-down compared to when the portable computer is in the laptop mode. In another example, for at least some activities within at least some modes of content (e.g., viewing a photograph or

video), when the portable computer 100 is configured into the easel mode, the display may automatically adjust to "full screen view" (i.e., the displayed image or video is displayed on the full screen size, rather than in a window) to allow for comfortable viewing.

5

10

15

20

25

30

In addition, as discussed above, the ability to configure the portable computer 100 into either the laptop mode or the easel mode provides enhanced functionality. For example, when the portable computer 100 is not being actively used, the user may configure the portable computer into the easel mode, and program the portable computer to act as a digital photo frame, displaying one or more photos of the user's choice. In the easel mode, the portable computer 100 may occupy a smaller footprint on a surface than in the laptop or closed modes because the base 104 and display component 102 are upright, as illustrated in FIGS. 4 and 5. In addition, because the portable computer can act as a passive information and/or entertainment device, such as a photo frame or clock, as discussed above, the portable computer may provide a useful function even when not being actively used by the user, and may do so (in the easel mode) without taking up much surface area.

According to another embodiment, the portable computer 100 may further comprise a wireless signal indicator 178, as illustrated in FIG. 18. The wireless signal indicator 178 may indicate the availability and/or strength of a wireless signal to which the portable computer 100 is connected, or is attempting to connect to. In one example, the color of the wireless signal indicator 178 may provide information regarding the strength of a detected wireless signal. For example, green may indicate a "good" signal; yellow may indicate a "poor" or "low" signal; and red may indicate that there is no signal available. In one example, the wireless signal indicator 178 may be ON or active whenever the portable computer 100 is powered up. Alternatively, the wireless signal indicator 178 may be activated by a user action, for example, by pressing the navigation button 166 or another button or key provided on the portable computer 100, and may remain active for a predetermined time period (e.g., for 2 seconds, 10 seconds, one minute, etc.). As discussed above, the functionality of the navigation button 166 may vary depending on the configuration mode of the portable computer 100. In one example, when the portable computer 100 is in the closed position, but still powered up, the default action for the navigation button 166 may be to activate the wireless signal indicator 178.

According to one embodiment, the portable computer 100 may be provided with power cord and adapter to allow the portable computer to be plugged into a wall supply. Referring to FIG. 19, there is illustrated a view of a portion of the portable computer 100, showing a power jack 180 to which the power adaptor can be connected. As discussed above, the portable computer 100 may also include a port 164 to which peripheral devices, such as mouse, external keyboard, portable flash drive, memory stick, etc. may be connected. In one example, the port 164 is a USB port; however, it is to be appreciated that the port may accommodate protocols other than USB. In addition, although only one port 164 is illustrated in FIG 19, the portable computer 100 may comprise multiple ports that may accommodate multiple protocols. In one example, the portable computer 100 may also comprise a headphone jack 182. It is to be appreciated that the location of any or all of the power jack 180, port(s) 164, and headphone jack 182 are not limited to the example shown in FIG. 19, but may be anywhere convenient or desirable on the portable computer 100.

5

10

15

20

25

Referring to FIG. 20, there is illustrated a top down view one example of a power adaptor 184 that may be used with the portable computer 100 and connected via the power jack 180. As known to those skilled in the art, the power adaptor 184 comprises a transformer (not shown) that converts the wall power to a level acceptable for use by the portable computer 100. In one embodiment, the power adaptor 184 comprises a substantially round body 186 that houses the transformer and other necessary components. A connector 188 may allow the power adaptor 184 to be connected to a wall outlet or extension cord. In one example, the connector 188 may include foldable prongs 190 that can be folded against the connector 188 for storage, and folded out for connection, as illustrated in FIG. 21. A cord 192 may be slidably accommodated within the body 186, such that the cord may be stored within the body and flexibly extended (up to its maximum length) by a user.

According to one embodiment, the cord 192 may be wound around a cord spool 194 located within, or partially within, the body 186 of the power adaptor 184. As illustrated in FIG. 21, the cord spool 194 may be configured to slide out from the body 186 of the power adaptor 184, such that the cord 192 can be wound around the cord spool 194, as illustrated in FIGS. 22A and 22B.

According to another embodiment, the portable computer 100 may be configured to connect to a docking station 196, as illustrated in FIG. 23. In one embodiment, a connector 198 on the docking station 196 may be configured to slidably connect to connectors 200 on the portable computer 100, as illustrated in FIG. 23. In one example, the connectors 200 may include power and audio connectors, such that the portable computer 100 may receive power from the docking station and receive and/or provide audio signals from/to the docking station, respectively. For example, the docking station may be coupled to external speakers, and the portable computer may provide audio signals to the docking station to be played through the external speakers. In another example, the docking station 196 may also be coupled to an audio device (not shown), such as an MP3 player, which may provide audio signals and data to the portable computer 100, for example, to update an audio library on the portable computer. It is to be appreciated that many other variations of communication between the portable computer 100 and devices coupled to the docking station 196 are possible, as would be recognized by those skilled in the art, and such variations are intended to be within the scope of this disclosure. Furthermore, numerous variations on the connector(s) 198, 200 that couple the docking station 196 to the portable computer 100 are also possible, as would be recognized by those skilled in the art. For example, the portable computer 100 may include a multi-pin connector 202 located on the base 104, as illustrated in FIG. 24. Such and other variations are intended to be within the scope of this disclosure and the above-mentioned examples are provided for illustration only and are not intended to be limiting.

5

10

15

20

25

30

In addition, it is to be appreciated that although the above discussion refers primarily to the portable computer 100 being in either the laptop mode or easel mode, other modes or configurations are also possible. For example, as discussed above, because the portable computer 100 can be configured from the closed position, through the laptop mode into the easel mode by rotating the display component 102, a number of configurations are possible in between "true" laptop mode and "true" easel mode. In another example, the portable computer 100 may be configured into a "frame" mode, as illustrated in FIG. 26, in which the portable computer is placed on a surface 212 with the keyboard 106 "face down" on the surface 212 and the display 110 facing upward. In the frame mode, the display component 102 may be at a similar orientation, and angle 134, with respect to the base component 104 as

in the easel mode. However, rather than the base component 104 and display component 102 being oriented vertically with respect to the surface 212, as in the easel mode (in which the portable computer forms an inverted "V" as discussed above), in the frame mode, the base component 104 may lie flat on the surface 212, as shown in FIG. 26. In one example, software and/or hardware protection may be provided for the keyboard to prevent keys from being pressed (or to prevent the portable computer from responding to pressed keys) when the portable computer is in the frame mode.

5

10

15

20

25

Similarly, referring to FIG. 27, there is illustrated another configuration of the portable computer 100, referring to as the "flat" mode. In the flat mode, the display component 102 may be rotated (or opened) to approximately 180 degrees with respect to the base component 104, such that the base component and display component lay flat on a surface, with the keyboard 106 and display screen 110 exposed, as shown in FIG. 27. Unlike the easel and frame modes, in which the keyboard may be concealed and not easily accessible, in the flat mode, the keyboard is accessible and usable. In addition, as discussed above, the visual display on the display screen 110 may be automatically rotated to accommodate comfortable viewing of information by persons located in different positions relative to the base component 104 or display component 102. The visual display on the display screen 110 may also be manually adjusted by a user using, for example, the keyboard 106, touch pad 108 or mouse (not shown), scroll wheel 132 or navigation buttons (not shown). For example, if a user (located at position A) wishes to display information for a person located opposite the user (at position B), the visual display may be rotated (automatically or manually)180 degrees such that the information appears "right-way-up," to the person at location B, even through the display screen 110 is upside-down for that person. Similarly, in another example, the visual display may be rotated (automatically or manually) 90 degrees such that the information appears "right-way-up," for a person at location C. In one example, a user can "toggle" the visual display among various orientations. For example, a user at location A may have the visual display facing themselves while using the keyboard 106 or other controls to change or access information on the display, then toggle the display orientation 180 or 90 degrees to display the information for persons at locations B or C.

In summary, various aspects and embodiments provide a portable computer that is configurable between different operating modes, including a laptop mode and an easel mode, and that is capable of different display formats and functionality in the different modes. The ability to view and operate the portable computer in the different laptop and easel modes, and to incorporate features and functions such as an alarm clock, digital photograph frame, voice-over-IP, etc, may provide enhanced flexibility and usefulness. In addition, the portable computer may include a graphical user interface that may work seamlessly with the computer hardware to provide an enjoyable, holistic user experience.

Having thus described several aspects of at least one embodiment, it is to be appreciated various alterations, modifications, and improvements will readily occur to those skilled in the art. For example functionality or features that have been described herein in connection with hardware may instead be implemented in software, or vice versa. For example, the wireless signal indicator discussed above may instead (or in addition) be provided as a software application. Such alterations, modifications, and improvements are intended to be part of this disclosure and are intended to be within the scope of the invention. Accordingly, the foregoing description and drawings are by way of example only.

What is claimed is:

5

10

#### **CLAIMS**

A portable computer comprising:
 a base;

10

15

a display component rotatably coupled to the base such that the display component and the base are rotatable with respect to one another about a longitudinal axis running along an interface between the display component and the base, the display component including a display screen; and

a scroll wheel disposed at least partially within the base and rotatable about the longitudinal axis, the scroll wheel configured to permit a user to control at least one of operating parameters of the portable computer and content displayed on the display screen.

- 2. The portable computer of claim 1, where the scroll wheel is configured to permit the user to adjust a volume of sound produced by the portable computer.
- 3. The portable computer of claim 1, further comprising a first navigation button disposed on one of the base and the display component and configured to permit the user to manipulate selected content displayed on the screen.
- 4. The portable computer of claim 3, wherein the screen is configured to display at least one of a plurality of modes of content; and

wherein the navigation button is configured to permit the user to select for display one of the plurality of modes of content.

- 25 5. The portable computer of claim 3, further comprising a second navigation button; wherein the first navigation button is disposed on a major surface of the base; and wherein the second navigation button is disposed on a minor surface of the base.
- 6. The portable computer of claim 1, wherein the scroll wheel is configured to permit the user to select a mode of content for display by the portable computer.

7. A portable computer configurable between a plurality of display modes including a laptop mode and an easel mode, the portable computer comprising:

a base;

a display component rotatably coupled to the base and including a screen which displays content; and

a scroll wheel accessible in each of the plurality of display modes and configured to permit a user to manipulate at least one of operating parameters of the portable computer and the content displayed on the screen.

10

- 8. The portable computer of claim 7; wherein the scroll wheel is disposed at leas partially about an axis of rotation of the display component relative to the base.
- 9. The portable computer of claim 8, wherein the axis of rotation runs along an interface between the display component and the base.
  - 10. The portable computer of claim 7, further comprising a first navigation button user-accessible in each of the laptop mode and the easel mode, and configured to permit the user to manipulate selected content displayed on the screen.

20

11. The portable computer of claim 10, wherein the screen is configured to display at least one of a plurality of modes of content; and

wherein the first navigation button is configured to permit the user to select for display one of the plurality of modes of content.

25

12. The portable computer of claim 10, further comprising a second navigation button that is not user-accesssible when the portable computer is in the laptop mode.

- 13. A portable computer comprising:
  - a base;
  - a display component including a screen configured to display content;
  - a hinge assembly configured to rotatably couple the display component to the base and
- 5 to permit rotation of the display component about a longitudinal axis running along an interface between the display component and the base; and
  - a scroll wheel disposed at least partially about the longitudinal axis.
- 14. The portable computer of claim 13, wherein the scroll wheel is configured to permit a user to manipulate the content displayed on the screen.
  - 15. The portable computer of claim 13, wherein the scroll wheel is configured to permit a user to control a volume of sound played by the portable computer.
- 15 16. The portable computer of claim 13, wherein the scroll wheel is disposed at least partially within the hinge assembly.
  - 17. The portable computer of claim 13, further comprising at least one navigation button disposed on one of the base and the display component.

#### **ABSTRACT**

A portable computer that is configurable between a laptop mode (in which the portable computer has a conventional laptop appearance) and an easel mode in which the base of the computer and its display component stand vertically forming an inverted "V." The portable computer includes a hinge assembly that couples the display component to the base of the computer, and allows the display component to be rotated about an axis along an interface between the display component and the base to configure the portable computer between a closed position, the laptop mode and the easel mode. The portable computer further comprises a scroll wheel and optional navigation buttons that

Under the Paperwork Reduction Act of 1995, no persons are required to respond to a collection of information unless it contains a valid OMB control number.

| Application Data Sheet 37 CFR 1. |                                      |                 | 1 76                       | Attorney Docket Number |                               |                                        |      | A2029-700111 |          |                  |                                                               |          |  |
|----------------------------------|--------------------------------------|-----------------|----------------------------|------------------------|-------------------------------|----------------------------------------|------|--------------|----------|------------------|---------------------------------------------------------------|----------|--|
|                                  |                                      |                 |                            | 1.70                   | Application Number            |                                        |      |              |          |                  |                                                               |          |  |
| Title of                         | Title of Invention PORTABLE COMPUTER |                 |                            |                        |                               | R WITH MULTIPLE DISPLAY CONFIGURATIONS |      |              |          |                  |                                                               |          |  |
| bibliogra<br>This doc            | phic data arran<br>cument may be     | ged in a format | specified l<br>ctronically | by the Uni<br>and subr | ited States I<br>mitted to th | Patent and                             | Trac | demark Of    | ffice as | outlined in 37 ( | ollowing form contains<br>CFR 1.76.<br>nic Filing System (EFS |          |  |
| Secre                            | cy Orde                              | r 37 CFR        | 5.2                        |                        |                               |                                        |      |              |          |                  |                                                               |          |  |
|                                  |                                      |                 |                            |                        |                               |                                        |      |              |          |                  | Secrecy Order pur<br>electronically.)                         | suant to |  |
| Appli                            | cant Info                            | rmation         |                            |                        |                               |                                        |      |              |          |                  |                                                               |          |  |
| Applic                           | ant 1                                |                 |                            |                        |                               |                                        |      |              |          |                  | Remove                                                        |          |  |
| Applic                           | ant Authori                          | ty  Invento     | · Or                       | egal Rep               | resentativ                    | e under 3                              | 35 U | .S.C. 117    | 7        | OParty of In     | terest under 35 U.S.                                          | .C. 118  |  |
| Prefix                           |                                      |                 | -                          | Mi                     | iddle Nar                     | ne                                     |      |              | Fam      | ily Name         |                                                               | Suffix   |  |
|                                  | Yves                                 |                 |                            |                        |                               |                                        |      |              | Beha     | nr               |                                                               |          |  |
| Resid                            | ence Inform                          | nation (Sele    | ct One)                    | ● US                   | Residenc                      | у ()                                   | Nor  | n US Res     | sidency  | y Active         | e US Military Service                                         | ;        |  |
| City                             | Oakland                              |                 |                            | State/                 | Province                      | . CA                                   |      | Country      | y of R   | lesidence i      | US                                                            |          |  |
| Citizer                          | ship under                           | 37 CFR 1.4      | 1(b) <sup>j</sup>          | СН                     |                               |                                        | I    |              |          |                  |                                                               |          |  |
| Mailing                          | g Address o                          | of Applicant    |                            |                        |                               |                                        |      |              |          |                  |                                                               |          |  |
| Addres                           | ss 1                                 | 5741 8          | carboro                    | ugh Drive              | 9                             |                                        |      |              |          |                  |                                                               |          |  |
| Addres                           | ss 2                                 |                 |                            |                        |                               |                                        |      |              |          |                  |                                                               |          |  |
| City                             | Oakland                              | l               |                            |                        |                               | s                                      | tate | Provin       | се       | CA               |                                                               |          |  |
| Postal                           | Code                                 | 94611           |                            |                        |                               | Countr                                 | yi   | US           |          |                  |                                                               |          |  |
| Applic                           | ant 2                                | '               |                            |                        | •                             |                                        |      |              |          |                  | Remove                                                        |          |  |
|                                  |                                      | ty  Invento     | · OL                       | egal Rep               | resentativ                    | e under 3                              | 35 U | I.S.C. 117   | 7        | ○Party of In     | terest under 35 U.S.                                          | .C. 118  |  |
|                                  | Given Nan                            |                 |                            | Mi                     | iddle Nar                     | ne                                     |      |              | Fam      | ily Name         |                                                               | Suffix   |  |
|                                  | Joshua                               |                 |                            |                        |                               |                                        |      |              |          | enstein          |                                                               |          |  |
| Resid                            |                                      | nation (Sele    | ct One)                    | ① US                   | Residenc                      | v                                      | Nor  | n US Res     |          |                  | e US Military Service                                         | <u> </u> |  |
| City                             | San Francis                          |                 |                            |                        | Province                      |                                        |      |              |          | lesidence i      | US                                                            |          |  |
|                                  | nship under                          | 37 CFR 1.4      | 1(b) i                     | US                     |                               |                                        |      |              |          |                  |                                                               |          |  |
|                                  | <u> </u>                             | of Applicant    | <u> </u>                   |                        |                               |                                        |      |              |          |                  |                                                               |          |  |
| Addre                            |                                      | <del>- i</del>  | owney St                   | reet                   |                               |                                        |      |              |          |                  |                                                               |          |  |
| Addres                           | ss 2                                 |                 |                            |                        |                               |                                        |      |              |          |                  |                                                               |          |  |
| City                             | San Fra                              | ancisco         |                            |                        |                               | S                                      | tate | Provin       | ce       | CA               |                                                               |          |  |
| Postal                           | Code                                 | 94117           |                            |                        |                               | Countr                                 | yi   | US           |          |                  |                                                               |          |  |
| Applic                           | ant 3                                |                 |                            |                        |                               |                                        |      |              |          |                  | Remove                                                        |          |  |
|                                  |                                      | ty  Invento     | · Or                       | egal Rep               | resentativ                    | e under 3                              | 35 U | I.S.C. 117   | 7        | ○Party of In     | terest under 35 U.S.                                          | C. 118   |  |
| Prefix                           |                                      |                 |                            | Mi                     | iddle Nar                     | ne                                     |      |              | Fam      | ily Name         |                                                               | Suffix   |  |
|                                  | Christopher                          |                 |                            |                        |                               |                                        |      |              | Hibm     | nacronan         |                                                               |          |  |
| Resid                            |                                      | nation (Sele    | ct One)                    | • US                   | Residenc                      | у ()                                   | Nor  | n US Res     |          |                  | e US Military Service                                         | <u> </u> |  |
| City                             | Oakland                              |                 |                            |                        | Province                      | CA                                     |      | Country      | v of D   | esidence i       | US                                                            |          |  |

|                                | Officer the                 | rapeiwo                                                | ork Reduction | ACL OF 1                                 | 995, HO P  | ersons are req                                                          | julieu to re | esponu   | to a conecut | JII OI IIIIOM | nation unless it o         | CONTAINS & VAIIU ONE COL                       | uoi number. |  |  |  |  |  |
|--------------------------------|-----------------------------|--------------------------------------------------------|---------------|------------------------------------------|------------|-------------------------------------------------------------------------|--------------|----------|--------------|---------------|----------------------------|------------------------------------------------|-------------|--|--|--|--|--|
| Application Data Sheet 37 CFF  |                             |                                                        |               |                                          | R 1.76     | Attorne                                                                 |              |          |              | A2029         | -700111                    |                                                |             |  |  |  |  |  |
|                                |                             |                                                        |               |                                          |            | Application Number                                                      |              |          |              |               |                            |                                                |             |  |  |  |  |  |
| Title of                       | Invention                   | ОМРИ                                                   | TER W         | TER WITH MULTIPLE DISPLAY CONFIGURATIONS |            |                                                                         |              |          |              |               |                            |                                                |             |  |  |  |  |  |
| Citizer                        | ship unde                   | r 37 C                                                 | FR 1.41(      | b) i                                     | US         |                                                                         |              |          |              |               |                            |                                                |             |  |  |  |  |  |
|                                | g Address                   |                                                        | •             | -,                                       |            |                                                                         |              |          |              |               |                            |                                                |             |  |  |  |  |  |
| Addres                         | _                           | <u> </u>                                               | 2429 Da       | muth S                                   | Street     |                                                                         |              |          |              |               |                            |                                                |             |  |  |  |  |  |
| Addres                         | ss 2                        |                                                        |               |                                          |            |                                                                         |              |          |              |               |                            |                                                |             |  |  |  |  |  |
| City Oakland State/Province CA |                             |                                                        |               |                                          |            |                                                                         |              |          |              |               |                            |                                                |             |  |  |  |  |  |
| Postal                         | Code                        |                                                        | 94602         |                                          |            |                                                                         | Coun         | ntrvi    | US           |               |                            |                                                |             |  |  |  |  |  |
| Applic                         | ant 4                       |                                                        |               |                                          |            |                                                                         |              |          |              |               |                            | Remove                                         |             |  |  |  |  |  |
|                                | ant Author                  | rity 💿                                                 | Inventor      | OL                                       | egal Re    | presentativ                                                             | e under      | r 35 l   | J.S.C. 11    | 7             | Party of Int               | terest under 35 U.S                            | .C. 118     |  |  |  |  |  |
|                                | Given Na                    |                                                        |               |                                          | ı          | /liddle Nai                                                             | me           |          |              | Famil         | y Name                     |                                                | Suffix      |  |  |  |  |  |
|                                | Naoya                       |                                                        |               |                                          |            |                                                                         |              |          |              | Edahir        | 0                          | 5                                              |             |  |  |  |  |  |
| Resid                          | ence Infor                  | matio                                                  | n (Select     | One)                                     | <b>⊙</b> U | S Residenc                                                              | у            | ) No     | n US Res     | sidency       | ○ Active                   | US Military Service                            |             |  |  |  |  |  |
| City                           | San Franci                  | sco                                                    |               |                                          | State      | e/Province                                                              | e CA         | 4        | Countr       | y of Re       | sidence i                  | US                                             |             |  |  |  |  |  |
| Citizer                        | nship unde                  | r 37 C                                                 | FR 1.41(      | b) <sup>į</sup>                          | JP         |                                                                         |              |          |              |               |                            |                                                |             |  |  |  |  |  |
| Mailing                        | g Address                   | of Ap                                                  | plicant:      | '                                        |            |                                                                         |              |          |              |               |                            |                                                |             |  |  |  |  |  |
| Addres                         | ss 1                        |                                                        | 375 Bart      | lett Str                                 | eet        |                                                                         |              |          |              |               |                            |                                                |             |  |  |  |  |  |
| Addres                         | ss 2                        |                                                        |               |                                          |            |                                                                         |              |          |              |               |                            |                                                |             |  |  |  |  |  |
| City                           | San Fi                      | anciso                                                 | ю             |                                          |            |                                                                         |              | Stat     | e/Provin     | ice           | CA                         |                                                |             |  |  |  |  |  |
| Postal                         | Code                        |                                                        | 94110         |                                          |            |                                                                         | Coun         | ntryi    | US           |               | 1                          |                                                |             |  |  |  |  |  |
| Applic                         | ant 5                       |                                                        |               |                                          |            |                                                                         |              |          |              |               |                            | Remove                                         |             |  |  |  |  |  |
|                                | ant Author                  | rity 💽                                                 | Inventor      | OL                                       | egal Re    | egal Representative under 35 U.S.C. 117 Party of Interest under 35 U.S. |              |          |              |               | .C. 118                    |                                                |             |  |  |  |  |  |
|                                | Given Na                    |                                                        |               | l                                        | ı          | /liddle Naı                                                             | me           |          |              | Family Name   |                            |                                                |             |  |  |  |  |  |
|                                | Matthew                     |                                                        |               |                                          |            | David                                                                   |              |          |              | Day           | -                          |                                                |             |  |  |  |  |  |
| Resid                          | ence Infor                  | matio                                                  | n (Select     | One)                                     | <b>⊙</b> ∪ | S Residenc                                                              | у С          | ) No     | n US Res     |               | Active US Military Service |                                                |             |  |  |  |  |  |
| City                           | San Franci                  | sco                                                    |               |                                          | State      | Province                                                                | e CA         | 4        | Countr       | y of Re       | Residence i US             |                                                |             |  |  |  |  |  |
| Citizer                        | nship unde                  | r 37 C                                                 | FR 1.41(      | <b>b)</b> i                              | US         |                                                                         | I            | <b>I</b> |              |               | L                          |                                                |             |  |  |  |  |  |
| Mailing                        | g Address                   | of Ap                                                  | plicant:      |                                          |            |                                                                         |              |          |              |               |                            |                                                |             |  |  |  |  |  |
| Addre                          | ss 1                        |                                                        | 425 2nd       | Street                                   | #301       |                                                                         |              |          |              |               |                            |                                                |             |  |  |  |  |  |
| Addres                         | ss 2                        |                                                        |               |                                          |            |                                                                         |              |          |              |               |                            |                                                |             |  |  |  |  |  |
| City                           | San Fi                      | ancisc                                                 | ;o            |                                          |            |                                                                         |              | State    | e/Provin     | nce CA        |                            |                                                |             |  |  |  |  |  |
| Postal                         | Code                        |                                                        | 94107         |                                          |            |                                                                         | Coun         | ntryi    | US           |               |                            |                                                |             |  |  |  |  |  |
|                                | entors Mus                  |                                                        |               |                                          |            |                                                                         | nforma       | ation    | blocks i     | may be        | <b>)</b>                   | Add                                            |             |  |  |  |  |  |
| Corre                          | sponde                      | nce                                                    | Inform        | natio                                    | n:         |                                                                         |              |          |              |               |                            |                                                | '           |  |  |  |  |  |
|                                | either Cust<br>rther inforr |                                                        |               |                                          | -          |                                                                         | espon        | denc     | e Inforn     | nation s      | section bel                | ow.                                            |             |  |  |  |  |  |
|                                | - Λ ddrooo                  | is hei                                                 | na provid     | ded fo                                   | or the o   | correspon                                                               | ndence       | Info     | rmation      | of this       | applicatio                 | n.                                             |             |  |  |  |  |  |
| A₁                             | n Address                   | An Address is being provided for Customer Number 37462 |               |                                          |            |                                                                         | Idence       | , 11110  | IIIIGUOII    | OI IIIIS      | applicatio                 | HP Inc Exhibit 1005 - Page 4092 Page 31 of 105 |             |  |  |  |  |  |
|                                |                             |                                                        | <del>-</del>  |                                          | , the      | correspon                                                               | Idente       | . 11110  |              |               |                            |                                                | )           |  |  |  |  |  |

| Application Data                                                                                                    | Attorney Docket Number                                                                                         |                      |                                         | A2029-700111  |                |          |                                   |  |  |  |  |
|----------------------------------------------------------------------------------------------------|----------------------------------------------------------------------------------------------------|----------------------|-----------------------------------------|---------------|----------------|----------|-----------------------------------|--|--|--|--|
|                                                                                                    | A                                                                                                    | Application Number   |                                         |               |                |          |                                   |  |  |  |  |
| Title of Invention                                                                                                    | PORTA                                                                                                    | BLE COMPUTER WI      | THN                                     | MULTIPLE DISF | PLAY CONFI     | GURAT    | TIONS                             |  |  |  |  |
| Email Address                                                                                                    |                                                                                                    |                      |                                         |               |                |          | Add Email Remove Email            |  |  |  |  |
| Application Inf                                                                                                    | orma                                                                                                    | ation:               |                                         |               |                |          |                                   |  |  |  |  |
| Title of the Inventio                                                                                                    | n                                                                                                    | PORTABLE COMP        | UTE                                     | R WITH MULTI  | PLE DISPLA     | Y CON    | FIGURATIONS                       |  |  |  |  |
| Attorney Docket Nu                                                                                                    | ımber                                                                                                    | A2029-700111         | 2029-700111 Small Entity Status Claimed |               |                |          |                                   |  |  |  |  |
| Application Type                                                                                                    |                                                                                                    | Nonprovisional       |                                         | •             |                |          |                                   |  |  |  |  |
| Subject Matter                                                                                                    |                                                                                                    | Utility              |                                         |               |                |          |                                   |  |  |  |  |
| Suggested Class (it                                                                                                    | f any)                                                                                                    |                      |                                         |               | Sub Class      | s (if an | (Yu                               |  |  |  |  |
| Suggested Technol                                                                                                    | logy C                                                                                                    | enter (if any)       |                                         |               |                |          |                                   |  |  |  |  |
| Total Number of Dra                                                                                                    | awing                                                                                                    | Sheets (if any)      | 24                                      |               | Suggeste       | d Figu   | re for Publication (if any) 4     |  |  |  |  |
| Publication In                                                                                                    | form                                                                                                    | ation:               |                                         |               |                |          |                                   |  |  |  |  |
| Request Early F                                                                                                    | Publica                                                                                                    | tion (Fee required a | ıt tim                                  | e of Request  | 37 CFR 1.2     | 219)     |                                   |  |  |  |  |
| Representative Information:  Representative information should be provided for all practitioners having a power of attorney in the application. Providing this information in the Application Data Sheet does not constitute a power of attorney in the application (see 37 CFR 1.32). Enter either Customer Number or complete the Representative Name section below. If both sections are completed the Customer Number will be used for the Representative Information during processing. |                                                                                                    |                      |                                         |               |                |          |                                   |  |  |  |  |
| Please Select One:                                                                                                    |                                                                                                    | Customer Number      | er                                      | ○ US Pate     | nt Practitione | er (     | Limited Recognition (37 CFR 11.9) |  |  |  |  |
| Customer Number                                                                                                    | 3                                                                                                    | 37462                |                                         | 1             |                |          |                                   |  |  |  |  |
| Domestic Benefit/National Stage Information:  This section allows for the applicant to either claim benefit under 35 U.S.C. 119(e), 120, 121, or 365(c) or indicate National Stage entry from a PCT application. Providing this information in the application data sheet constitutes the specific reference required by 35 U.S.C. 119(e) or 120, and 37 CFR 1.78(a)(2) or CFR 1.78(a)(4), and need not otherwise be made part of the specification.                                         |                                                                                                    |                      |                                         |               |                |          |                                   |  |  |  |  |
| Prior Application S                                                                                                    |                                                                                                    | Pending              |                                         | , ,, ,,       |                |          | Remove                            |  |  |  |  |
| Application Numb                                                                                                    |                                                                                                    | Continuity           | Тур                                     | e Pr          | or Applicati   | ion Nui  | mber Filing Date (YYYY-MM-DD)     |  |  |  |  |
|                                                                                                    |                                                                                                    | non provisional of   |                                         |               | 41365          |          | 2008-04-01                        |  |  |  |  |
|                                                                                                    | Additional Domestic Benefit/National Stage Data may be generated within this form by selecting the Add button. |                      |                                         |               |                |          |                                   |  |  |  |  |

**Foreign Priority Information:** 

Under the Paperwork Reduction Act of 1995, no persons are required to respond to a collection of information unless it contains a valid OMB control number.

|                                                                                                    | •       |                                                      | · · · · · · · · · · · · · · · · · · · | <u>'</u>        |           |                   |                        |               |      |  |
|----------------------------------------------------------------------------------------------------|---------|------------------------------------------------------|---------------------------------------|-----------------|-----------|-------------------|------------------------|---------------|------|--|
| Application Da                                                                                         | ta She  | et 37 CFR 1 76                                       | Attorney Do                           | ocket Numb      | er A20    | A2029-700111      |                        |               |      |  |
| Application ba                                                                                         | ia one  | .01.07 01 10 1.70                                    | Application                           | Number          |           |                   |                        |               |      |  |
| Title of Invention                                                                                     | PORTA   | ABLE COMPUTER WIT                                    | TH MULTIPLE DISPLAY CONFIGURATIONS    |                 |           |                   |                        |               |      |  |
|                                                                                                    |         | olicant to claim benefit of ormation in the applicat |                                       |                 |           |                   |                        |               |      |  |
|                                                                                                    |         |                                                      |                                       |                 |           |                   | Remove                 |               |      |  |
| Application Number Country                                                                             |         |                                                      | , i                                   | Parent Filir    | ng Date ( | YYYY-MM-DD)       | M-DD) Priority Claimed |               |      |  |
|                                                                                                    |         |                                                      |                                       |                 | 0         | Yes 💿             | No                     |               |      |  |
| Additional Foreign Priority Data may be generated within this form by selecting the <b>Add</b> button. |         |                                                      |                                       |                 |           |                   | Add                    | ]             |      |  |
| Assignee Info                                                                                          | rmati   | on:                                                  |                                       |                 |           |                   |                        |               |      |  |
|                                                                                                    |         | ne application data she<br>ment recorded in the O    |                                       | bstitute for co | ompliance | with any requirer | ment of pa             | rt 3 of Title | e 37 |  |
| Assignee 1                                                                                             |         |                                                      |                                       |                 |           |                   | Remove                 | ]             |      |  |
| If the Assignee is a                                                                                   | n Orgar | nization check here.                                 |                                       |                 |           |                   |                        |               |      |  |
| Prefix                                                                                                 | Gi      | ven Name                                             | Middle Nan                            | ne              | Family    | Name              | Suffix                 |               |      |  |
|                                                                                                    |         |                                                      |                                       |                 |           |                   |                        |               |      |  |
| Mailing Address In                                                                                     | nforma  | tion:                                                |                                       |                 |           |                   |                        |               |      |  |
| Address 1                                                                                              |         |                                                      |                                       |                 |           |                   |                        |               |      |  |
| Address 2                                                                                              |         |                                                      |                                       |                 |           |                   |                        |               |      |  |
| City                                                                                                   |         |                                                      |                                       | State/Pr        | ovince    |                   |                        |               |      |  |
| Country <sup>i</sup>                                                                                   |         |                                                      |                                       | Postal C        | ode       |                   |                        |               |      |  |
| Phone Number Fax Number                                                                                |         |                                                      |                                       |                 |           |                   |                        |               |      |  |
| Email Address                                                                                          |         |                                                      |                                       | •               |           | <u>'</u>          |                        |               |      |  |
| Additional Assigned button.                                                                            | e Data  | may be generated w                                   | ithin this forr                       | n by select     | ing the A | dd                | Add                    | ]             |      |  |
| Signature:                                                                                             |         |                                                      |                                       |                 |           |                   |                        |               |      |  |
| A signature of the a CFR 1.4(d) for the t                                                              |         | t or representative is<br>the signature.             | required in a                         | occordance      | with 37 C | FR 1.33 and 10    | 0.18. Plea             | ase see 3     | 37   |  |

This collection of information is required by 37 CFR 1.76. The information is required to obtain or retain a benefit by the public which is to file (and by the USPTO to process) an application. Confidentiality is governed by 35 U.S.C. 122 and 37 CFR 1.14. This collection is estimated to take 23 minutes to complete, including gathering, preparing, and submitting the completed application data sheet form to the USPTO. Time will vary depending upon the individual case. Any comments on the amount of time you require to complete this form and/or suggestions for reducing this burden, should be sent to the Chief Information Officer, U.S. Patent and Trademark Office, U.S. Department of Commerce, P.O. Box 1450, Alexandria, VA 22313-1450. DO NOT SEND FEES OR COMPLETED FORMS TO THIS ADDRESS. **SEND TO: Commissioner for Patents, P.O. Box 1450, Alexandria, VA 22313-1450.** 

Gates

2008-07-10

60661

Date (YYYY-MM-DD)

Registration Number

Signature

First Name

/Sarah M. Gates/

Last Name

Sarah

### **Privacy Act Statement**

The Privacy Act of 1974 (P.L. 93-579) requires that you be given certain information in connection with your submission of the attached form related to a patent application or patent. Accordingly, pursuant to the requirements of the Act, please be advised that: (1) the general authority for the collection of this information is 35 U.S.C. 2(b)(2); (2) furnishing of the information solicited is voluntary; and (3) the principal purpose for which the information is used by the U.S. Patent and Trademark Office is to process and/or examine your submission related to a patent application or patent. If you do not furnish the requested information, the U.S. Patent and Trademark Office may not be able to process and/or examine your submission, which may result in termination of proceedings or abandonment of the application or expiration of the patent.

The information provided by you in this form will be subject to the following routine uses:

- 1. The information on this form will be treated confidentially to the extent allowed under the Freedom of Information Act (5 U.S.C. 552) and the Privacy Act (5 U.S.C. 552a). Records from this system of records may be disclosed to the Department of Justice to determine whether the Freedom of Information Act requires disclosure of these records.
- 2. A record from this system of records may be disclosed, as a routine use, in the course of presenting evidence to a court, magistrate, or administrative tribunal, including disclosures to opposing counsel in the course of settlement negotiations.
- 3. A record in this system of records may be disclosed, as a routine use, to a Member of Congress submitting a request involving an individual, to whom the record pertains, when the individual has requested assistance from the Member with respect to the subject matter of the record.
- 4. A record in this system of records may be disclosed, as a routine use, to a contractor of the Agency having need for the information in order to perform a contract. Recipients of information shall be required to comply with the requirements of the Privacy Act of 1974, as amended, pursuant to 5 U.S.C. 552a(m).
- 5. A record related to an International Application filed under the Patent Cooperation Treaty in this system of records may be disclosed, as a routine use, to the International Bureau of the World Intellectual Property Organization, pursuant to the Patent Cooperation Treaty.
- 6. A record in this system of records may be disclosed, as a routine use, to another federal agency for purposes of National Security review (35 U.S.C. 181) and for review pursuant to the Atomic Energy Act (42 U.S.C. 218(c)).
- 7. A record from this system of records may be disclosed, as a routine use, to the Administrator, General Services, or his/her designee, during an inspection of records conducted by GSA as part of that agency's responsibility to recommend improvements in records management practices and programs, under authority of 44 U.S.C. 2904 and 2906. Such disclosure shall be made in accordance with the GSA regulations governing inspection of records for this purpose, and any other relevant (i.e., GSA or Commerce) directive. Such disclosure shall not be used to make determinations about individuals.
- 8. A record from this system of records may be disclosed, as a routine use, to the public after either publication of the application pursuant to 35 U.S.C. 122(b) or issuance of a patent pursuant to 35 U.S.C. 151. Further, a record may be disclosed, subject to the limitations of 37 CFR 1.14, as a routine use, to the public if the record was filed in an application which became abandoned or in which the proceedings were terminated and which application is referenced by either a published application, an application open to public inspections or an issued patent.
- 9. A record from this system of records may be disclosed, as a routine use, to a Federal, State, or local law enforcement agency, if the USPTO becomes aware of a violation or potential violation of law or regulation.

HP Inc. - Exhibit 1005 - Page 4095 Page 34 of 1059

| Electronic Acknowledgement Receipt   |                                                           |  |  |  |  |  |  |
|--------------------------------------|-----------------------------------------------------------|--|--|--|--|--|--|
| EFS ID:                              | 3596910                                                   |  |  |  |  |  |  |
| Application Number:                  | 12170951                                                  |  |  |  |  |  |  |
| International Application Number:    |                                                           |  |  |  |  |  |  |
| Confirmation Number:                 | 2004                                                      |  |  |  |  |  |  |
| Title of Invention:                  | PORTABLE COMPUTER WITH MULTIPLE DISPLAY<br>CONFIGURATIONS |  |  |  |  |  |  |
| First Named Inventor/Applicant Name: | Yves Behar                                                |  |  |  |  |  |  |
| Customer Number:                     | 37462                                                     |  |  |  |  |  |  |
| Filer:                               | Sarah May Gates                                           |  |  |  |  |  |  |
| Filer Authorized By:                 |                                                           |  |  |  |  |  |  |
| Attorney Docket Number:              | A2029-700111                                              |  |  |  |  |  |  |
| Receipt Date:                        | 10-JUL-2008                                               |  |  |  |  |  |  |
| Filing Date:                         |                                                           |  |  |  |  |  |  |
| Time Stamp:                          | 16:31:49                                                  |  |  |  |  |  |  |
| Application Type:                    | Utility under 35 USC 111(a)                               |  |  |  |  |  |  |
| Payment information:                 |                                                           |  |  |  |  |  |  |

| Submitted with Payment | no |
|------------------------|----|
|------------------------|----|

## File Listing:

| Document<br>Number | Document Description | File Name               | File Size(Bytes)<br>/Message Digest          | Multi<br>Part /.zip | Pages<br>(if appl.) |
|--------------------|----------------------|-------------------------|----------------------------------------------|---------------------|---------------------|
| 1                  |                      | 898552_A2029_700111_AP. | 108262                                       | 1/00                | 29                  |
|                    |                      | pdf                     | 4c041da9631a339441338f6ef09e0e14<br>6b56e06f | yes                 |                     |

|                           | Multipart Description/PDF files in .zip description |                                 |                                               |       |    |  |  |  |
|---------------------------|-----------------------------------------------------|---------------------------------|-----------------------------------------------|-------|----|--|--|--|
|                           | Document Des                                        | Start                           | End                                           |       |    |  |  |  |
|                           | Specificat                                          | 1                               |                                               | 25    |    |  |  |  |
|                           | Claims                                              | 26                              | 28                                            |       |    |  |  |  |
|                           | Abstrac                                             | et                              | 29                                            | :     | 29 |  |  |  |
| Warnings:                 |                                                     |                                 |                                               |       |    |  |  |  |
| Information               | :                                                   |                                 |                                               |       |    |  |  |  |
| 2                         | Drawings-other than black and white                 | A2029_700111_Figs.pdf           | 1020649                                       | no    | 25 |  |  |  |
|                           | line drawings                                       | 712023_700111 <u>_</u> 11gs.pai | 161 b93aca4a3931c9678f1639e0664214<br>42ab369 | 110   |    |  |  |  |
| Warnings:                 |                                                     |                                 |                                               |       |    |  |  |  |
| Information               | :                                                   |                                 |                                               |       |    |  |  |  |
| 3                         | Application Data Sheet                              | A2029_700111_ADS.pdf            | 965632                                        | no    | 5  |  |  |  |
| 7 Application Bata Office |                                                     | 7.2325_700111_AD3.pdf           | b24ca6f137507fae7a53ea4ea35cbcf8e<br>822783b  | 110   |    |  |  |  |
| Warnings:                 |                                                     |                                 |                                               |       |    |  |  |  |
| Information               | :                                                   |                                 |                                               |       |    |  |  |  |
|                           |                                                     | Total Files Size (in bytes)     | 20                                            | 94543 |    |  |  |  |

This Acknowledgement Receipt evidences receipt on the noted date by the USPTO of the indicated documents, characterized by the applicant, and including page counts, where applicable. It serves as evidence of receipt similar to a Post Card, as described in MPEP 503.

#### New Applications Under 35 U.S.C. 111

If a new application is being filed and the application includes the necessary components for a filing date (see 37 CFR 1.53(b)-(d) and MPEP 506), a Filing Receipt (37 CFR 1.54) will be issued in due course and the date shown on this Acknowledgement Receipt will establish the filing date of the application.

### National Stage of an International Application under 35 U.S.C. 371

If a timely submission to enter the national stage of an international application is compliant with the conditions of 35 U.S.C. 371 and other applicable requirements a Form PCT/DO/EO/903 indicating acceptance of the application as a national stage submission under 35 U.S.C. 371 will be issued in addition to the Filing Receipt, in due course.

### New International Application Filed with the USPTO as a Receiving Office

If a new international application is being filed and the international application includes the necessary components for an international filing date (see PCT Article 11 and MPEP 1810), a Notification of the International Application Number and of the International Filing Date (Form PCT/RO/105) will be issued in due course, subject to prescriptions concerning national security, and the date shown on this Acknowledgement Receipt will establish the international filing date of the application.

### SCORE Placeholder Sheet for IFW Content

Application Number: 12170951 Document Date: 7/10/2008

The presence of this form in the IFW record indicates that the following document type was received in electronic format on the date identified above. This content is stored in the SCORE database.

• Drawings - Other than Black and White Line Drawings

Since this was an electronic submission, there is no physical artifact folder, no artifact folder is recorded in PALM, and no paper documents or physical media exist. The TIFF images in the IFW record were created from the original documents that are stored in SCORE.

To access the documents in the SCORE database, refer to instructions developed by SIRA.

At the time of document entry (noted above):

- Examiners may access SCORE content via the eDAN interface.
- Other USPTO employees can bookmark the current SCORE URL (http://es/ScoreAccessWeb/).
- External customers may access SCORE content via the Public and Private PAIR interfaces.

Form Revision Date: February 8, 2006

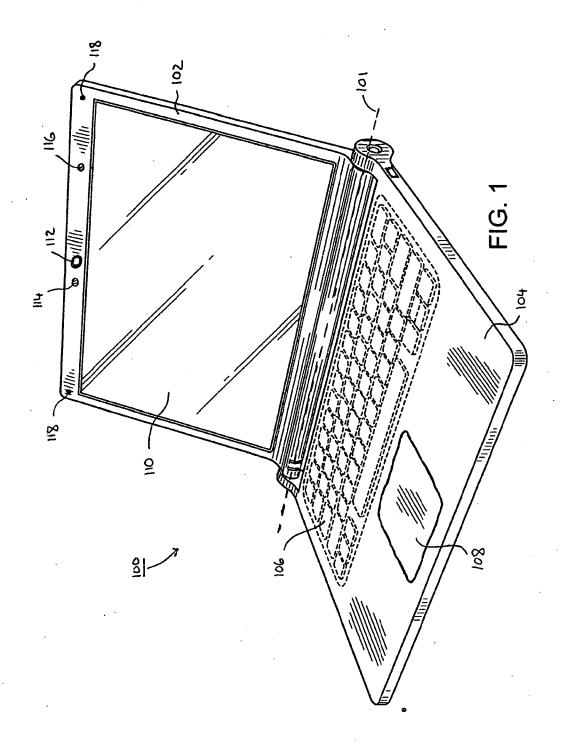

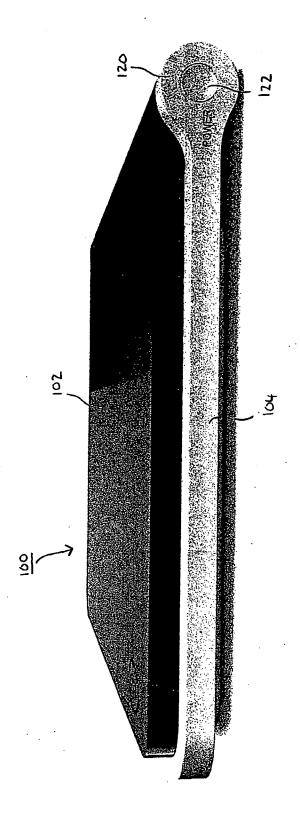

F16. 2

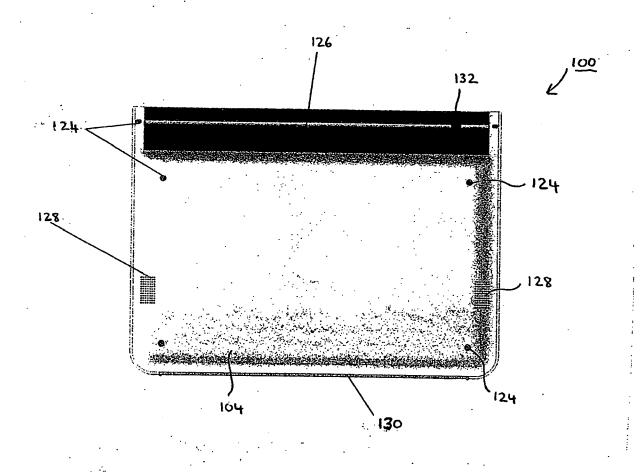

F1G. 3

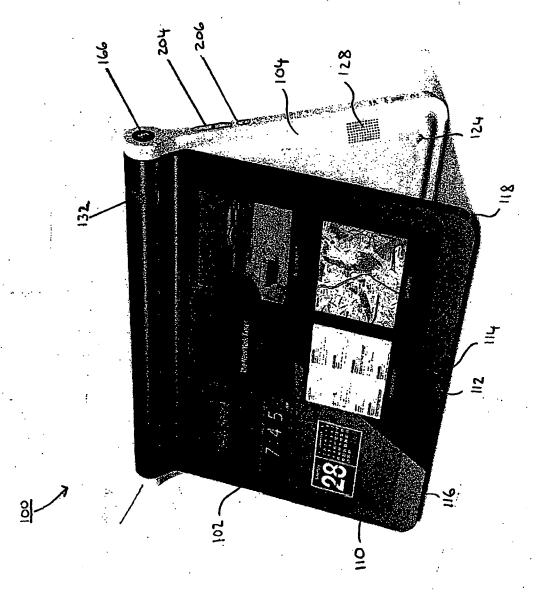

FIG. 4

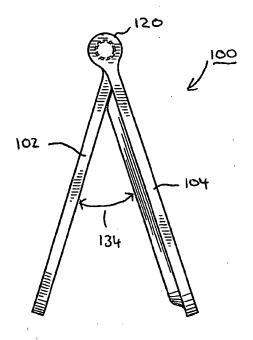

FIG. 5

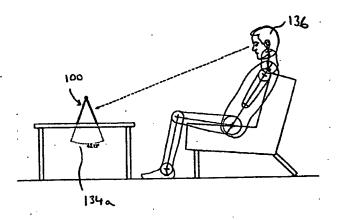

FIG. GA

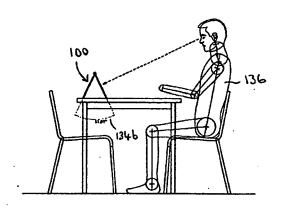

F16,68

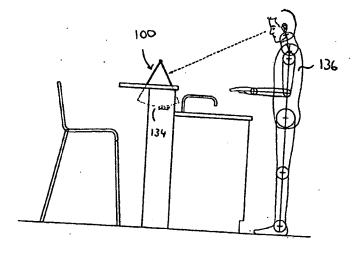

F16.6C

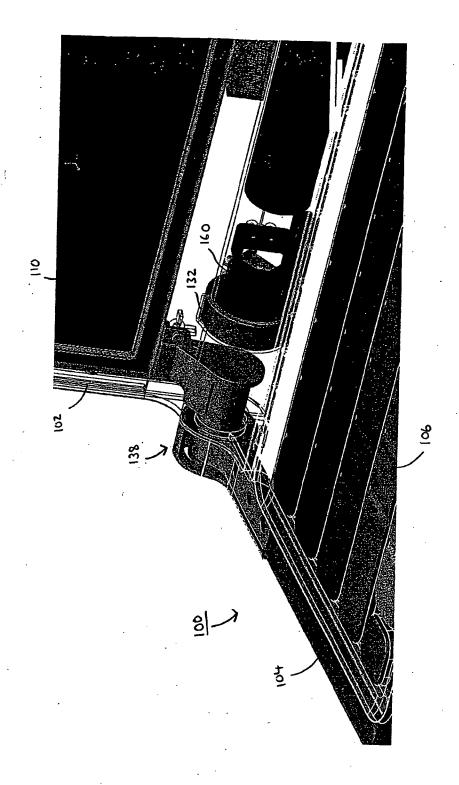

FIG. 7A

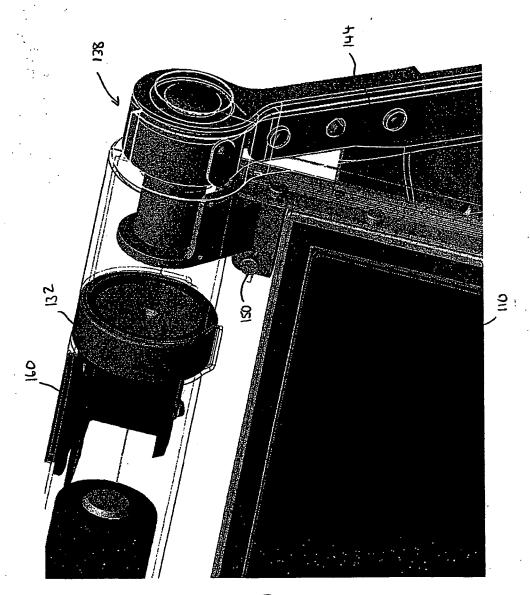

FIG. 7B

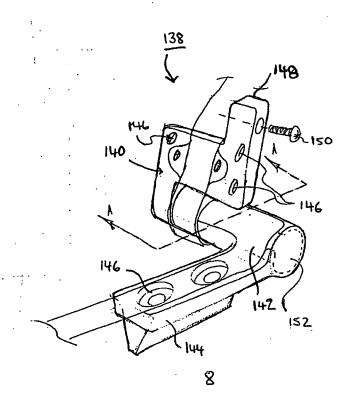

FIG. 8

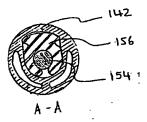

F16 9

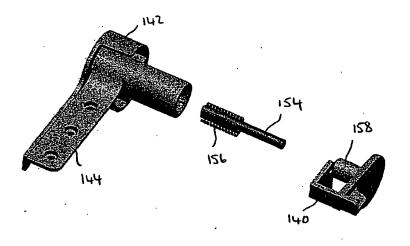

F16.10

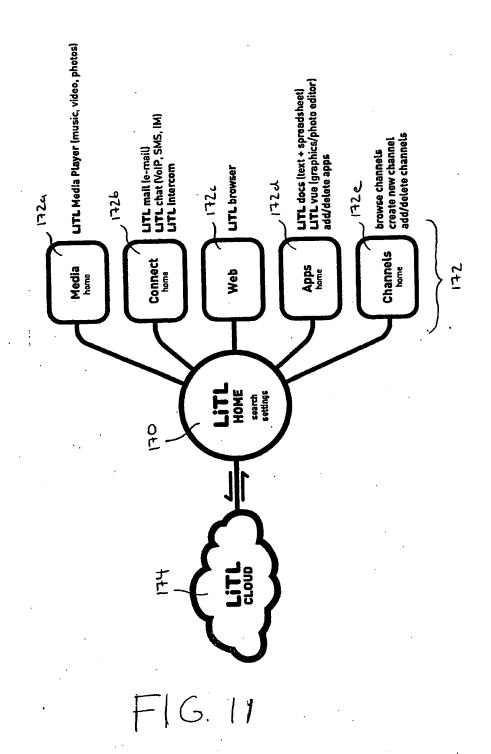

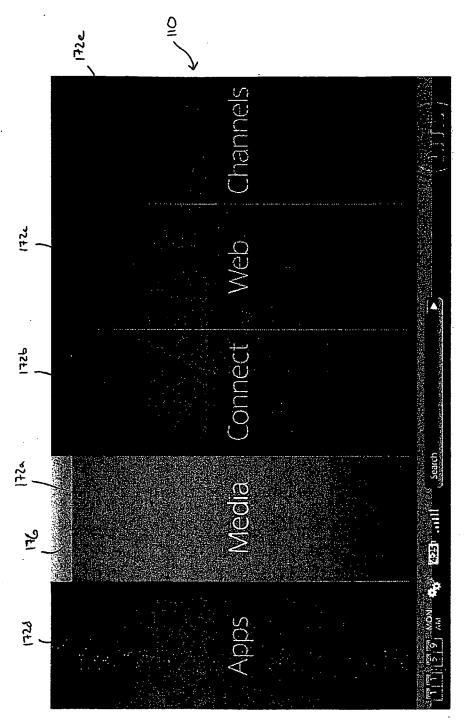

FIG 12

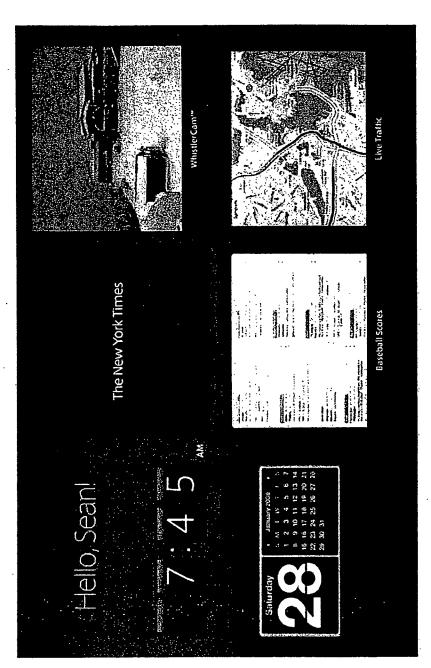

e FIG. 13

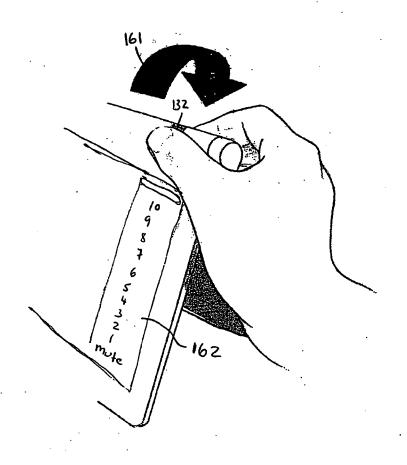

F16.14

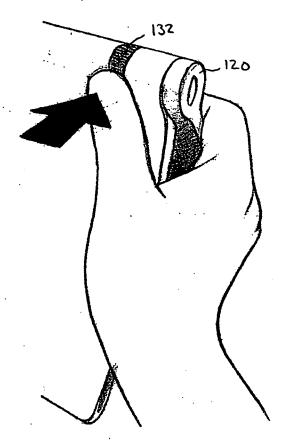

F16.15

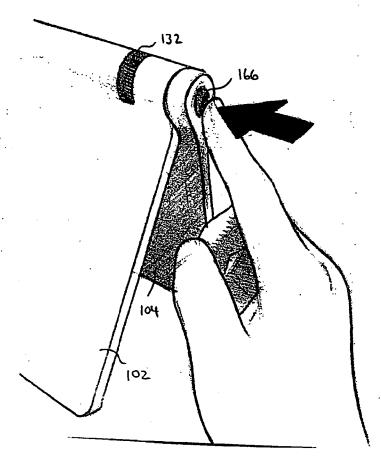

FIG 16

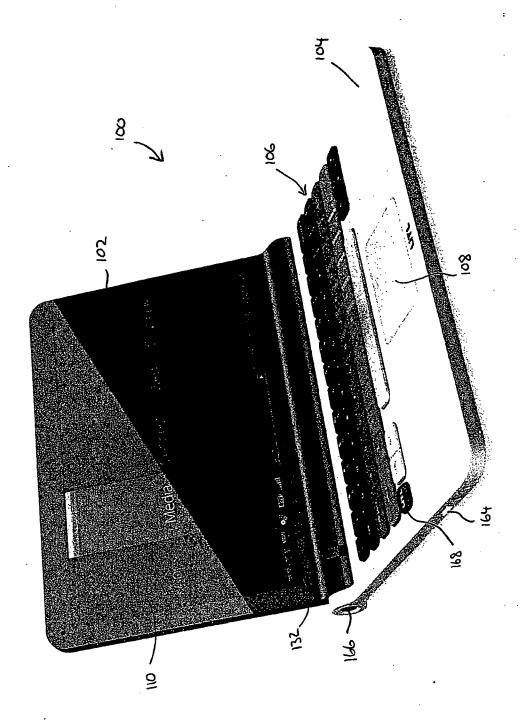

FIG. 17

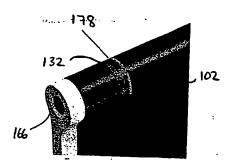

FIG 18

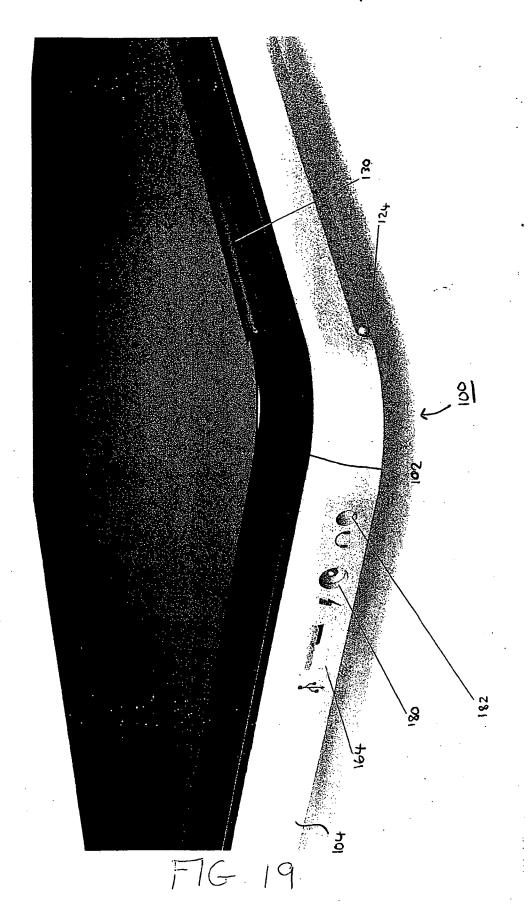

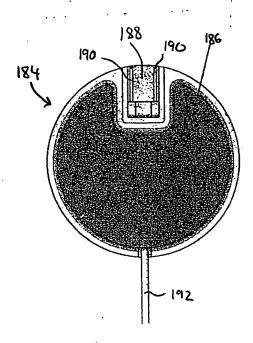

FIG20

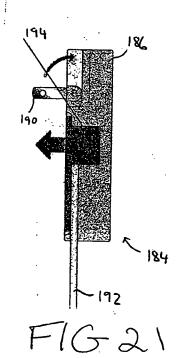

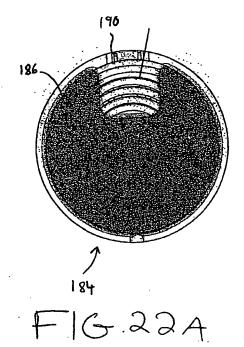

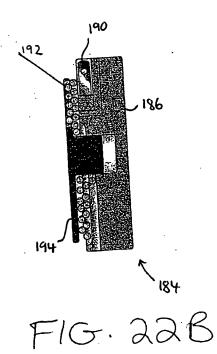

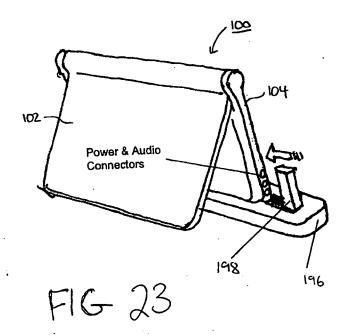

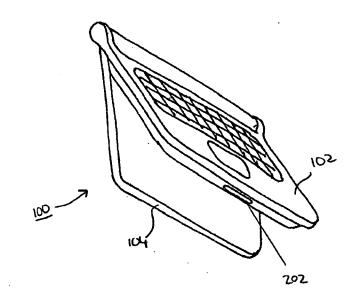

F16.24

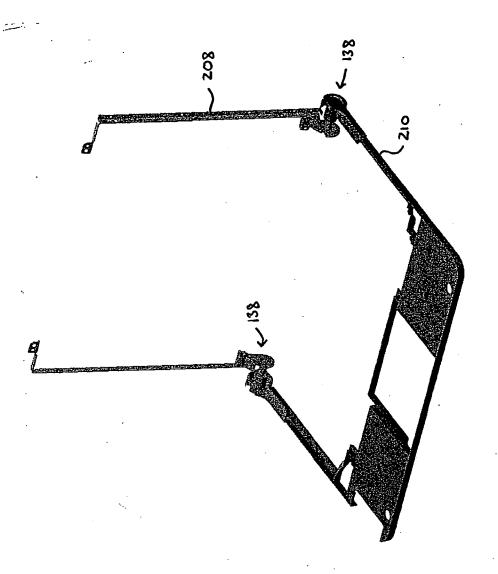

FIG. 25

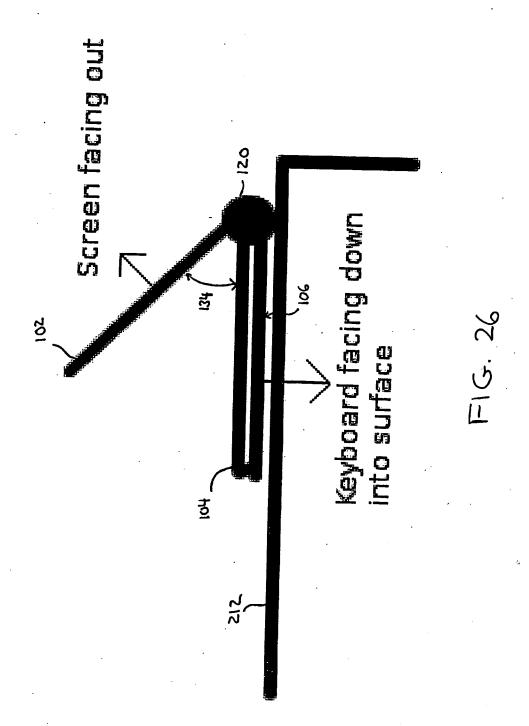

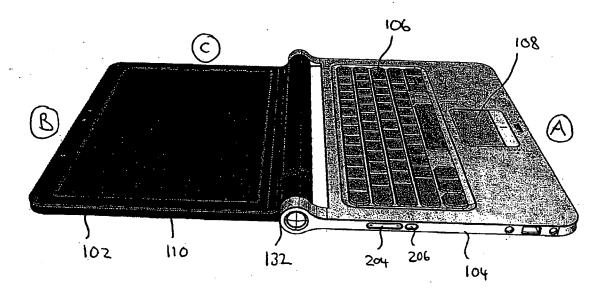

FIG. 27

U.S. Patent and Trademark Office; U.S. DEPARTMENT OF COMMERCE

Under the Pagengork Reduction Act of 1995, no persons are required to respond to a collection of information unless it displays a valid OMB control number.

07/10/08

Filing Date:

| Under the Paperwork Reduction Act of 1995, no persons are required to respond to a collection of information  PATENT APPLICATION FEE DETERMINATION RECORD  Substitute for Form PTO-875 |                                          |                                  |                                       |                                             |                                                                                                    |                                                               | A                                                | Application or Docket Number 12/170,951 |                        |                             |  |
|----------------------------------------------------------------------------------------------------|------------------------------------------|----------------------------------|---------------------------------------|---------------------------------------------|----------------------------------------------------------------------------------------------------|---------------------------------------------------------------|--------------------------------------------------|-----------------------------------------|------------------------|-----------------------------|--|
|                                                                                                    | API                                      | PLICATION                        |                                       | ED – PART<br>olumn 1)                       | (Column 2)                                                                                          | SMALL E                                                       | NTITY                                            | OR                                      | OTHER<br>SMALL E       |                             |  |
|                                                                                                    |                                          |                                  | NUM                                   | BER FILED                                   | NUMBER EXTRA                                                                                        | RATE (\$)                                                     | FEE (\$)                                         |                                         | RATE (\$)              | FEE (\$)                    |  |
| ASIC                                                                                                    | FOR                                      |                                  | 1101111                               | N/A                                         | N/A                                                                                                 | N/A                                                           |                                                  |                                         | N/A                    | 310                         |  |
| _                                                                                                    | FR 1.16(a), (b), or                      | (c))                             |                                       |                                             |                                                                                                    |                                                               |                                                  |                                         | N/A                    | 510                         |  |
|                                                                                                    | CH FEE<br>FR 1.16(k), (i), or <u>(</u> ( | m))                              |                                       | N/A                                         | N/A                                                                                                 | N/A                                                           |                                                  |                                         | N/A                    |                             |  |
|                                                                                                    | IINATION FEE<br>FR 1.16(o), (p), or      | (a))                             |                                       | N/A                                         | N/A                                                                                                 | N/A                                                           |                                                  |                                         | N/A                    | 210                         |  |
| _                                                                                                    | L CLAIMS                                 |                                  | 17                                    |                                             | 0                                                                                                   | X\$ 25                                                        |                                                  | OR                                      | X\$50                  | 0                           |  |
| NDE                                                                                                    | FR 1.16(i))<br>PENDENT CLAIM             | ŝ                                | 3                                     | minus 20 =                                  | • 0                                                                                                 | X\$105                                                        |                                                  | OK                                      | X\$210                 | 0                           |  |
| PPL<br>EE                                                                                                    | FR 1.16(h)) ICATION SIZE FR 1.16(s))     |                                  | sheets of<br>\$260 (\$13<br>50 sheets | ification and dra                           |                                                                                                    |                                                               |                                                  |                                         |                        |                             |  |
| AL II                                                                                                    | TIPLE DEPEND                             | ENT CLAIM PE                     | ESENT                                 | (37 CFR 1.16(                               | ()))                                                                                                | 185                                                           |                                                  |                                         | 370                    |                             |  |
| _                                                                                                    | e difference in c                        |                                  | ,                                     |                                             |                                                                                                    | TOTAL                                                         | 0                                                |                                         | TOTAL                  | 1030                        |  |
| _                                                                                                    |                                          | (Column 1)                       |                                       | (Column 2)                                  | (Column 3)                                                                                          | SMALL E                                                       | NTITY<br>ADDI-                                   | OR                                      | SMALL                  | ADDI-                       |  |
| NT A                                                                                                    |                                          | REMAINING<br>AFTER<br>AMENDMENT  |                                       | NUMBER<br>PREVIOUSLY<br>PAID FOR            | PRESENT<br>EXTRA                                                                                    | RATE (\$)                                                     | TIONAL<br>FEE (\$)                               | OR                                      | RATE (\$)              | FEE (\$)                    |  |
| ME                                                                                                    | Total<br>(37 CFR 1.16(i))                | *                                | Minus                                 | **                                          | =                                                                                                   | x =                                                           |                                                  |                                         | x =                    | <del>-</del>                |  |
| AMENDMENT                                                                                                    | Independent<br>(37 CFR 1.16(h))          | *                                | Minus                                 | ***                                         | =                                                                                                   | x =                                                           |                                                  | OR                                      | x =                    |                             |  |
| A                                                                                                    | Application Size                         | e Fee (37 CFR                    |                                       |                                             | ·                                                                                                   |                                                               |                                                  |                                         |                        |                             |  |
|                                                                                                    | FIRST PRESENT                            | TATION OF MULT                   | IPLE DEP                              | ENDENT CLAIM                                | (37 CFR 1.16(j))                                                                                    | N/A                                                           |                                                  | OR                                      | N/A                    |                             |  |
|                                                                                                    |                                          |                                  |                                       |                                             |                                                                                                    | TOTAL<br>ADD'T FEE                                            |                                                  | OR                                      | TOTAL<br>ADD'T FEE     |                             |  |
|                                                                                                    |                                          | (Column 1)                       | ,                                     | (Column 2)                                  | (Column 3)                                                                                          |                                                               |                                                  | OR                                      |                        | <del></del>                 |  |
| 8 H                                                                                                    |                                          | CLAIMS REMAINING AFTER AMENDMENT |                                       | HIGHEST<br>NUMBER<br>PREVIOUSLY<br>PAID FOR | PRESENT<br>EXTRA                                                                                    | RATE (\$)                                                     | ADDI-<br>TIONAL<br>FEE (\$)                      |                                         | RATE (\$)              | ADDI-<br>TIONAL<br>FEE (\$) |  |
|                                                                                                    | Total<br>(37 CFR 1.16(i))                | *                                | Minus                                 | **                                          | =                                                                                                   | x =                                                           |                                                  | OR                                      | x =                    |                             |  |
| AMENDMENT                                                                                                    | Independent<br>(37 CFR 1.16(h))          | *                                | Minus                                 | ***                                         | =                                                                                                   | x =                                                           |                                                  | OR                                      | x =                    |                             |  |
| ₹                                                                                                    | Application Siz                          | e Fee (37 CFR                    |                                       |                                             | 4 (27 CED 4 46/5)\                                                                                  | N/A                                                           | <del>                                     </del> | OR                                      | N/A                    |                             |  |
|                                                                                                    | FIRST PRESEN                             | TATION OF MULT                   | IPLE DEF                              | PENDENT CLAIR                               | M (37 CFR 1.16(j))                                                                                  | TOTAL                                                         |                                                  | OR                                      | TOTAL                  |                             |  |
| ***                                                                                                    | If the "Highest                          | Number Previo                    | usly Paid<br>usly Paid                | For" IN THIS For" IN THIS For" (Total of    | n 2, write "0" in column<br>SPACE is less than 20<br>SPACE is less than 3,<br>Independent) is the h | ADD'T FEE  n 3. ), enter "20". enter "3". ighest number found | I in the appropri                                | ate box                                 | ADD'T FEE in column 1. | t by the                    |  |

This collection of information is required by 37 CFR 1.16. The information is required to obtain or retain a benefit by the public which is to file (and by the USPTO to process) an application. Confidentiality is governed by 35 U.S.C. 122 and 37 CFR 1.14. This collection is estimated to take 12 minutes to complete, including gathering, preparing, and submitting the completed application form to the USPTO. Time will vary depending upon the individual case. Any comments on the amount of time you require to complete this form and/or suggestions for reducing this burden, should be sent to the Chief Information Officer, U.S. Patern and Trademark Office, U.S. Department of Commerce, P.O. Box 1450, Alexandria, VA 22313-1450. DO NOT SEND FEES OR COMPLETED FORMS TO THIS ADDRESS. SEND TO: Commissioner for Patents, P.O. Box 1450, Alexandria, VA 22313-1450.

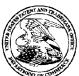

### United States Patent and Trademark Office

UNITED STATES DEPARTMENT OF COMMERCE United States Patent and Trademark Office Address: COMMISSIONER FOR PATENTS P.O. Box 1450 Alexandria, Virginia 22313-1450 www.uspto.gov

APPLICATION NUMBER FILING OR 371(C) DATE FIRST NAMED APPLICANT ATTY. DOCKET NO./TITLE

12/170,951 07/10/2008 Yves Behar A2029-700111

CONFIRMATION NO. 2004 FORMALITIES LETTER

37462 LOWRIE, LANDO & ANASTASI, LLP ONE MAIN STREET, SUITE 1100 CAMBRIDGE, MA 02142

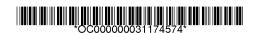

Date Mailed: 07/29/2008

### NOTICE TO FILE MISSING PARTS OF NONPROVISIONAL APPLICATION

FILED UNDER 37 CFR 1.53(b)

Filing Date Granted

### **Items Required To Avoid Abandonment:**

An application number and filing date have been accorded to this application. The item(s) indicated below, however, are missing. Applicant is given **TWO MONTHS** from the date of this Notice within which to file all required items and pay any fees required below to avoid abandonment. Extensions of time may be obtained by filing a petition accompanied by the extension fee under the provisions of 37 CFR 1.136(a).

- The statutory basic filing fee is missing.

  Applicant must submit \$310 to complete the basic filing fee for a non-small entity. If appropriate, applicant may make a written assertion of entitlement to small entity status and pay the small entity filing fee (37 CFR 1.27).
- The oath or declaration is missing.
  - A properly signed oath or declaration in compliance with 37 CFR 1.63, identifying the application by the above Application Number and Filing Date, is required.
- Note: If a petition under 37 CFR 1.47 is being filed, an oath or declaration in compliance with 37 CFR 1.63 signed by all available joint inventors, or if no inventor is available by a party with sufficient proprietary interest, is required.

The application is informal since it does not comply with the regulations for the reason(s) indicated below.

The required item(s) identified below must be timely submitted to avoid abandonment:

- Replacement drawings in compliance with 37 CFR 1.84 and 37 CFR 1.121(d) are required. The drawings submitted are not acceptable because:
  - The drawings must be reasonably free from erasures and must be free from alterations, overwriting, interlineations, folds, and copy marks. See Figure(s) 2-4, 8, 16,19 22A.
  - The drawings submitted to the Office are not electronically reproducible because portions of figures 2,4, 7A, 7B, 12,13, 17-19, 27 are missing and/or blurry.
  - The drawings are not in compliance with 37 CFR 1.84 because figures 2, 4, 7A, 7B, 11-13, 17, 19, 25 contain figure or view numbers that have incorrect orientation. Reference characters, sheet numbers, and view numbers must be oriented in the same direction as the view. See 37 CFR 1.84(p)(1).

Applicant is cautioned that correction of the above items may cause the specification and drawings page count to exceed 100 pages. If the specification and drawings exceed 100 pages, applicant will need to submit the required application size fee.

page 1 of 2

The applicant needs to satisfy supplemental fees problems indicated below.

The required item(s) identified below must be timely submitted to avoid abandonment:

• To avoid abandonment, a surcharge (for late submission of filing fee, search fee, examination fee or oath or declaration) as set forth in 37 CFR 1.16(f) of \$130 for a non-small entity, must be submitted with the missing items identified in this notice.

### **SUMMARY OF FEES DUE:**

Total additional fee(s) required for this application is \$1160 for a non-small entity

- \$310 Statutory basic filing fee.
- \$130 Surcharge.
- The application search fee has not been paid. Applicant must submit \$510 to complete the search fee.
- The application examination fee has not been paid. Applicant must submit \$210 to complete the examination fee for a non-small entity.

Replies should be mailed to:

Mail Stop Missing Parts Commissioner for Patents P.O. Box 1450 Alexandria VA 22313-1450

Registered users of EFS-Web may alternatively submit their reply to this notice via EFS-Web. <a href="https://sportal.uspto.gov/authenticate/AuthenticateUserLocalEPF.html">https://sportal.uspto.gov/authenticate/AuthenticateUserLocalEPF.html</a>

For more information about EFS-Web please call the USPTO Electronic Business Center at **1-866-217-9197** or visit our website at <a href="http://www.uspto.gov/ebc.">http://www.uspto.gov/ebc.</a>

If you are not using EFS-Web to submit your reply, you must include a copy of this notice.

| /ygizaw/                                                     |           |          |           |          |          |    |
|--------------------------------------------------------------|-----------|----------|-----------|----------|----------|----|
|                                                              |           |          |           |          |          |    |
| Office of Data Management, Application Assistance Unit (571) | 272-4000, | or (571) | 272-4200, | or 1-888 | 3-786-01 | 01 |

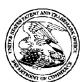

### United States Patent and Trademark Office

UNITED STATES DEPARTMENT OF COMMERCE United States Patent and Trademark Office Address: COMMISSIONER FOR PATENTS P.O. Box 1450 Alexandria, Virginia 22313-1450 www.uspto.gov

| APPLICATION | FILING or   | GRP ART |               |                |            |            |
|-------------|-------------|---------|---------------|----------------|------------|------------|
| NUMBER      | 371(c) DATE | UNIT    | FIL FEE REC'D | ATTY.DOCKET.NO | TOT CLAIMS | IND CLAIMS |
| 12/170 951  | 07/10/2008  | 2115    | 0.00          | A2029-700111   | 17         | 3          |

**CONFIRMATION NO. 2004** 

37462 LOWRIE, LANDO & ANASTASI, LLP ONE MAIN STREET, SUITE 1100 CAMBRIDGE, MA 02142

\*OC00000031174572\*

FILING RECEIPT

Date Mailed: 07/29/2008

Receipt is acknowledged of this non-provisional patent application. The application will be taken up for examination in due course. Applicant will be notified as to the results of the examination. Any correspondence concerning the application must include the following identification information: the U.S. APPLICATION NUMBER, FILING DATE, NAME OF APPLICANT, and TITLE OF INVENTION. Fees transmitted by check or draft are subject to collection. Please verify the accuracy of the data presented on this receipt. If an error is noted on this Filing Receipt, please submit a written request for a Filing Receipt Correction. Please provide a copy of this Filing Receipt with the changes noted thereon. If you received a "Notice to File Missing Parts" for this application, please submit any corrections to this Filing Receipt with your reply to the Notice. When the USPTO processes the reply to the Notice, the USPTO will generate another Filing Receipt incorporating the requested corrections

### Applicant(s)

Yves Behar, Oakland, CA; Joshua Morenstein, San Francisco, CA; Christopher Hibmacronan, Oakland, CA; Naoya Edahiro, San Francisco, CA; Matthew David Day, San Francisco, CA;

Power of Attorney: None

Domestic Priority data as claimed by applicant

This appln claims benefit of 61/041,365 04/01/2008

Foreign Applications

If Required, Foreign Filing License Granted: 07/23/2008

The country code and number of your priority application, to be used for filing abroad under the Paris Convention, is **US 12/170,951** 

Projected Publication Date: To Be Determined - pending completion of Missing Parts

Non-Publication Request: No

Early Publication Request: No

page 1 of 3

Title

PORTABLE COMPUTER WITH MULTIPLE DISPLAY CONFIGURATIONS

### **Preliminary Class**

713

### PROTECTING YOUR INVENTION OUTSIDE THE UNITED STATES

Since the rights granted by a U.S. patent extend only throughout the territory of the United States and have no effect in a foreign country, an inventor who wishes patent protection in another country must apply for a patent in a specific country or in regional patent offices. Applicants may wish to consider the filing of an international application under the Patent Cooperation Treaty (PCT). An international (PCT) application generally has the same effect as a regular national patent application in each PCT-member country. The PCT process **simplifies** the filing of patent applications on the same invention in member countries, but **does not result** in a grant of "an international patent" and does not eliminate the need of applicants to file additional documents and fees in countries where patent protection is desired.

Almost every country has its own patent law, and a person desiring a patent in a particular country must make an application for patent in that country in accordance with its particular laws. Since the laws of many countries differ in various respects from the patent law of the United States, applicants are advised to seek guidance from specific foreign countries to ensure that patent rights are not lost prematurely.

Applicants also are advised that in the case of inventions made in the United States, the Director of the USPTO must issue a license before applicants can apply for a patent in a foreign country. The filing of a U.S. patent application serves as a request for a foreign filing license. The application's filing receipt contains further information and quidance as to the status of applicant's license for foreign filing.

Applicants may wish to consult the USPTO booklet, "General Information Concerning Patents" (specifically, the section entitled "Treaties and Foreign Patents") for more information on timeframes and deadlines for filing foreign patent applications. The guide is available either by contacting the USPTO Contact Center at 800-786-9199, or it can be viewed on the USPTO website at http://www.uspto.gov/web/offices/pac/doc/general/index.html.

For information on preventing theft of your intellectual property (patents, trademarks and copyrights), you may wish to consult the U.S. Government website, http://www.stopfakes.gov. Part of a Department of Commerce initiative, this website includes self-help "toolkits" giving innovators guidance on how to protect intellectual property in specific countries such as China, Korea and Mexico. For questions regarding patent enforcement issues, applicants may call the U.S. Government hotline at 1-866-999-HALT (1-866-999-4158).

# LICENSE FOR FOREIGN FILING UNDER Title 35, United States Code, Section 184 Title 37, Code of Federal Regulations, 5.11 & 5.15

### **GRANTED**

The applicant has been granted a license under 35 U.S.C. 184, if the phrase "IF REQUIRED, FOREIGN FILING LICENSE GRANTED" followed by a date appears on this form. Such licenses are issued in all applications where the conditions for issuance of a license have been met, regardless of whether or not a license may be required as

set forth in 37 CFR 5.15. The scope and limitations of this license are set forth in 37 CFR 5.15(a) unless an earlier license has been issued under 37 CFR 5.15(b). The license is subject to revocation upon written notification. The date indicated is the effective date of the license, unless an earlier license of similar scope has been granted under 37 CFR 5.13 or 5.14.

This license is to be retained by the licensee and may be used at any time on or after the effective date thereof unless it is revoked. This license is automatically transferred to any related applications(s) filed under 37 CFR 1.53(d). This license is not retroactive.

The grant of a license does not in any way lessen the responsibility of a licensee for the security of the subject matter as imposed by any Government contract or the provisions of existing laws relating to espionage and the national security or the export of technical data. Licensees should apprise themselves of current regulations especially with respect to certain countries, of other agencies, particularly the Office of Defense Trade Controls, Department of State (with respect to Arms, Munitions and Implements of War (22 CFR 121-128)); the Bureau of Industry and Security, Department of Commerce (15 CFR parts 730-774); the Office of Foreign AssetsControl, Department of Treasury (31 CFR Parts 500+) and the Department of Energy.

### **NOT GRANTED**

No license under 35 U.S.C. 184 has been granted at this time, if the phrase "IF REQUIRED, FOREIGN FILING LICENSE GRANTED" DOES NOT appear on this form. Applicant may still petition for a license under 37 CFR 5.12, if a license is desired before the expiration of 6 months from the filing date of the application. If 6 months has lapsed from the filing date of this application and the licensee has not received any indication of a secrecy order under 35 U.S.C. 181, the licensee may foreign file the application pursuant to 37 CFR 5.15(b).

DOCKET NO: A2029-700111

### IN THE UNITED STATES PATENT AND TRADEMARK OFFICE

Applicant: Yves Behar et al. Serial No: 12/170,951

Confirmation No: 2004

Filed: July 10, 2008

For: PORTABLE COMPUTER WITH MULTIPLE DISPLAY

**CONFIGURATIONS** 

Examiner: Not Yet Assigned

Art Unit: 2115

### CERTIFICATE OF TRANSMISSION UNDER 37 C.F.R. §1.8(a)

The undersigned hereby certifies that this document is being electronically filed in accordance with \$1.6(a)(4) on the  $9^{th}$  day of October 2008.

/Sarah M. Gates/ Sarah M. Gates

Commissioner for Patents

## INFORMATION DISCLOSURE STATEMENT FILED PURSUANT TO THE DUTY OF DISCLOSURE UNDER 37 CFR §§1.56, 1.97 AND 1.98

Sir:

Pursuant to the duty of disclosure under 37 C.F.R. §§1.56, 1.97 and 1.98, the Applicant requests consideration of this Information Disclosure Statement.

### PART I: Information Cited

The Applicant hereby makes of record in the above-identified application the information listed on the concurrently filed form PTO/SB/08a.

The order of presentation of the references should not be construed as an indication of the importance of the references.

The Applicant hereby makes the following additional information of record in the above-identified application.

The applicant would like to bring to the Examiner's attention the following co-pending applications that may contain subject matter related to this application:

Serial No. Filing Date Inventor(s)

12/170,939 July 10, 2008 Yves Behar et al.

### PART II: Remarks

Documents cited anywhere in the Information Disclosure Statement, other than U.S. Patents and U.S. Patent Application Publications listed on a Form PTO/SB/08a, are enclosed unless otherwise indicated. It is respectfully requested that:

- 1. The Examiner consider completely the cited information, along with any other information, in reaching a determination concerning the patentability of the present claims;
- 2. Any concurrently filed form PTO/SB/08a be signed by the Examiner to evidence that the cited information has been fully considered by the Patent and Trademark Office during the examination of this application;
- 3. The citations for the information be printed on any patent which issues from this application.

By submitting this Information Disclosure Statement, the Applicant makes no representation that a search has been performed, of the extent of any search performed, or that more relevant information does not exist.

By submitting this Information Disclosure Statement, the Applicant makes no representation that the information cited in the Statement is, or is considered to be, material to patentability as defined in 37 C.F.R. §1.56(b).

By submitting this Information Disclosure Statement, the Applicant makes no representation that the information cited in the Statement is, or is considered to be, in fact, prior art as defined by 35 U.S.C. §102.

Notwithstanding any statements by the Applicant, the Examiner is urged to form his own conclusion regarding the relevance of the cited information.

An early and favorable action is hereby requested.

Respectfully submitted,

Yves Behar et al., Applicant

By: /Sarah M. Gates/
Sarah M. Gates, Reg. No. 60,661
LOWRIE, LANDO & ANASTASI, LLP
Riverfront Office Park
One Main Street
Cambridge, Massachusetts 02142
Tel. (617) 395-7000

| Electronic Acknowledgement Receipt   |                                                        |  |  |
|--------------------------------------|--------------------------------------------------------|--|--|
| EFS ID:                              | 4087240                                                |  |  |
| Application Number:                  | 12170951                                               |  |  |
| International Application Number:    |                                                        |  |  |
| Confirmation Number:                 | 2004                                                   |  |  |
| Title of Invention:                  | PORTABLE COMPUTER WITH MULTIPLE DISPLAY CONFIGURATIONS |  |  |
| First Named Inventor/Applicant Name: | Yves Behar                                             |  |  |
| Customer Number:                     | 37462                                                  |  |  |
| Filer:                               | Sarah May Gates                                        |  |  |
| Filer Authorized By:                 |                                                        |  |  |
| Attorney Docket Number:              | A2029-700111                                           |  |  |
| Receipt Date:                        | 09-OCT-2008                                            |  |  |
| Filing Date:                         | 10-JUL-2008                                            |  |  |
| Time Stamp:                          | 17:18:11                                               |  |  |
| Application Type:                    | Utility under 35 USC 111(a)                            |  |  |

## **Payment information:**

| Submitted with Payment | no |
|------------------------|----|
|------------------------|----|

### File Listing:

| Document<br>Number | Document Description                   | File Name             | File Size(Bytes)/<br>Message Digest          | Multi<br>Part /₊zip | Pages<br>(if appl.) |
|--------------------|----------------------------------------|-----------------------|----------------------------------------------|---------------------|---------------------|
| 1                  | Information Disclosure Statement (IDS) | A2029 700111 IDS.pdf  | 608269                                       | no                  | 4                   |
|                    | Filed (SB/08)                          | //2025_/00111_ib3.pdi | 236a5e7353fe6274f3c85bb75b5cd68f072c<br>6354 |                     |                     |

Warnings:

Information:

HP Inc. - Exhibit 1005 - Page 4132 Page 71 of 1059

| 2           | NPL Documents                           | A2029_Copending_Ap.pdf      | 112945                                       | no    | 31 |
|-------------|-----------------------------------------|-----------------------------|----------------------------------------------|-------|----|
| 2           | INI E DOCUMENTS                         |                             | b19c781cc4bfbbb117e766ac6d3d190f0f3c<br>e26f |       | 31 |
| Warnings:   |                                         |                             |                                              |       |    |
| Information |                                         |                             |                                              |       |    |
| 3           | Information Disclosure Statement Letter | 908882_A2029_EFSIDS.pdf     | 28247                                        | no    | 2  |
| _           |                                         |                             | d35d5dc420942b3a9917aa27a36b20e830<br>33fe33 |       | _  |
| Warnings:   |                                         |                             |                                              |       |    |
| Information | }                                       |                             |                                              |       |    |
|             |                                         | Total Files Size (in bytes) | 7-                                           | 49461 |    |

This Acknowledgement Receipt evidences receipt on the noted date by the USPTO of the indicated documents, characterized by the applicant, and including page counts, where applicable. It serves as evidence of receipt similar to a Post Card, as described in MPEP 503.

### New Applications Under 35 U.S.C. 111

If a new application is being filed and the application includes the necessary components for a filing date (see 37 CFR 1.53(b)-(d) and MPEP 506), a Filing Receipt (37 CFR 1.54) will be issued in due course and the date shown on this Acknowledgement Receipt will establish the filing date of the application.

### National Stage of an International Application under 35 U.S.C. 371

If a timely submission to enter the national stage of an international application is compliant with the conditions of 35 U.S.C. 371 and other applicable requirements a Form PCT/DO/EO/903 indicating acceptance of the application as a national stage submission under 35 U.S.C. 371 will be issued in addition to the Filing Receipt, in due course.

#### New International Application Filed with the USPTO as a Receiving Office

If a new international application is being filed and the international application includes the necessary components for an international filing date (see PCT Article 11 and MPEP 1810), a Notification of the International Application Number and of the International Filing Date (Form PCT/RO/105) will be issued in due course, subject to prescriptions concerning national security, and the date shown on this Acknowledgement Receipt will establish the international filing date of the application.

Under the Paperwork Reduction Act of 1995, no persons are required to respond to a collection of information unless it contains a valid OMB control number.

|                                                                                            | Application Number          |       | 12170951     |  |
|--------------------------------------------------------------------------------------------|-----------------------------|-------|--------------|--|
| INFORMATION DISCLOSURE<br>STATEMENT BY APPLICANT<br>(Not for submission under 37 CFR 1.99) | Filing Date                 |       | 2008-07-10   |  |
|                                                                                            | First Named Inventor Yves I |       | Behar        |  |
|                                                                                            | Art Unit                    |       | 2115         |  |
|                                                                                            | Examiner Name               | Not Y | et Assigned  |  |
|                                                                                            | Attorney Docket Numb        | er    | A2029-700111 |  |

|                                            |            |                          |                           | U.S.I               | PATENTS                                         | Remove                                                                       |  |
|--------------------------------------------|------------|--------------------------|---------------------------|---------------------|-------------------------------------------------|------------------------------------------------------------------------------|--|
| Examiner<br>Initial*                       | Cite<br>No | Patent Number            | Kind<br>Code <sup>1</sup> | Issue Date          | Name of Patentee or Applicant of cited Document | Pages,Columns,Lines where<br>Relevant Passages or Relevant<br>Figures Appear |  |
|                                            | 1          | 3468576                  |                           | 1969-09-23          | G. E. Beyer et al.                              |                                                                              |  |
|                                            | 2          | 5825352                  |                           | 1998-10-20          | Stephen J. Bisset et al.                        |                                                                              |  |
|                                            | 3          | 5841631                  |                           | 1998-11-24          | Seong S. Shin et al.                            |                                                                              |  |
|                                            | 4          | 6323846                  | B1                        | 2001-11-27          | Wayne Westerman et al                           |                                                                              |  |
|                                            | 5          | 6659516                  | B2                        | 2003-12-09          | Shyune-Yang Wang et al.                         |                                                                              |  |
|                                            | 6          | 7250207                  | B1                        | 2007-07-31          | Gary W. Heal et al.                             |                                                                              |  |
| If you wis                                 | h to a     | dd additional U.S. Paten | t citatio                 | n information pl    | ease click the Add button.                      | Add                                                                          |  |
| U.S.PATENT APPLICATION PUBLICATIONS Remove |            |                          |                           |                     |                                                 |                                                                              |  |
| Examiner<br>Initial*                       | Cite<br>No | Publication Number       | Kind<br>Code <sup>1</sup> | Publication<br>Date | Name of Patentee or Applicant of cited Document | Pages,Columns,Lines where<br>Relevant Passages or Relevant<br>Figures Appear |  |

# INFORMATION DISCLOSURE STATEMENT BY APPLICANT

( Not for submission under 37 CFR 1.99)

| Application Number     |       | 12170951     |
|------------------------|-------|--------------|
| Filing Date            |       | 2008-07-10   |
| First Named Inventor   | Yves  | Behar        |
| Art Unit               |       | 2115         |
| Examiner Name          | Not Y | et Assigned  |
| Attorney Docket Number |       | A2029-700111 |

|                                                                                                    | 1                                                                                                    | 20070138806                             | A1                                                                                                    | 2007-06   | -21      | Chris Ligtenberg et al. |                     |                                                                     |              |    |  |
|----------------------------------------------------------------------------------------------------|----------------------------------------------------------------------------------------------------|-----------------------------------------|----------------------------------------------------------------------------------------------------|-----------|----------|-------------------------|---------------------|---------------------------------------------------------------------|--------------|----|--|
|                                                                                                    | 2                                                                                                    | 20080042987                             | A1                                                                                                    | 2008-02   | -21      | Wayne Westerman et al.  |                     |                                                                     |              |    |  |
| If you wisl                                                                                                    | h to ac                                                                                                    | dd additional U.S. Publi                | shed Ap                                                                                                    | plication | citation | n information p         | lease click the Add | buttor                                                              | 1. Add       |    |  |
|                                                                                                    |                                                                                                    |                                         |                                                                                                    | FOREIC    | N PAT    | ENT DOCUM               | ENTS                |                                                                     | Remove       |    |  |
| Examiner<br>Initial*                                                                                                    | Cite<br>No                                                                                                    | Foreign Document<br>Number <sup>3</sup> | The state of the state of the s |           |          |                         | e or                | Pages,Columns<br>where Relevant<br>Passages or Re<br>Figures Appear | t<br>elevant | T5 |  |
|                                                                                                    | 1                                                                                                    |                                         |                                                                                                    |           |          |                         |                     |                                                                     |              |    |  |
| If you wisl                                                                                                    | h to ac                                                                                                    | dd additional Foreign Pa                | atent Do                                                                                                    | cument    | citation | information ple         | ease click the Add  | button                                                              | Add          |    |  |
|                                                                                                    |                                                                                                    |                                         | NON                                                                                                    | I-PATEN   | IT LITE  | RATURE DO               | CUMENTS             |                                                                     | Remove       |    |  |
| Examiner<br>Initials*                                                                                                    | Examiner Cite Initials*  Cite No  Include name of the author (in CAPITAL LETTERS), title of the article (when appropriate), title of the item (book, magazine, journal, serial, symposium, catalog, etc), date, pages(s), volume-issue number(s), publisher, city and/or country where published. |                                         |                                                                                                    |           |          |                         |                     | <b>T</b> 5                                                          |              |    |  |
|                                                                                                    | 1                                                                                                    |                                         |                                                                                                    |           |          |                         |                     |                                                                     |              |    |  |
| If you wisl                                                                                                    | h to ac                                                                                                    | dd additional non-paten                 | t literatu                                                                                                    | re docur  | nent cit | ation informati         | on please click the | Add b                                                               | utton Add    |    |  |
| EXAMINER SIGNATURE                                                                                                    |                                                                                                    |                                         |                                                                                                    |           |          |                         |                     |                                                                     |              |    |  |
| Examiner Signature Date Considered                                                                                                    |                                                                                                    |                                         |                                                                                                    |           |          |                         |                     |                                                                     |              |    |  |
| *EXAMINER: Initial if reference considered, whether or not citation is in conformance with MPEP 609. Draw line through a citation if not in conformance and not considered. Include copy of this form with next communication to applicant.                                                                                                    |                                                                                                    |                                         |                                                                                                    |           |          |                         |                     |                                                                     |              |    |  |
| <sup>1</sup> See Kind Codes of USPTO Patent Documents at <a href="www.USPTO.GOV">www.USPTO.GOV</a> or MPEP 901.04. <sup>2</sup> Enter office that issued the document, by the two-letter code (WIPO Standard ST.3). <sup>3</sup> For Japanese patent documents, the indication of the year of the reign of the Emperor must precede the serial number of the patent document. <sup>4</sup> Kind of document by the appropriate symbols as indicated on the document under WIPO Standard ST.16 if possible. <sup>5</sup> Applicant is to place a check mark here if English language translation is attached. |                                                                                                    |                                         |                                                                                                    |           |          |                         |                     |                                                                     |              |    |  |

# INFORMATION DISCLOSURE STATEMENT BY APPLICANT

( Not for submission under 37 CFR 1.99)

| Application Number   |       | 12170951     |  |  |
|----------------------|-------|--------------|--|--|
| Filing Date          |       | 2008-07-10   |  |  |
| First Named Inventor | Yves  | Behar        |  |  |
| Art Unit             |       | 2115         |  |  |
| Examiner Name        | Not Y | et Assigned  |  |  |
| Attorney Docket Numb | er    | A2029-700111 |  |  |

|                                                     |                                                                                                    | CERTIFICATION                                                                                                    | STATEMENT                                                 |                                                               |  |  |  |
|-----------------------------------------------------|----------------------------------------------------------------------------------------------------|----------------------------------------------------------------------------------------------------|-----------------------------------------------------------|---------------------------------------------------------------|--|--|--|
| Plea                                                | Please see 37 CFR 1.97 and 1.98 to make the appropriate selection(s):                                                                                                    |                                                                                                    |                                                           |                                                               |  |  |  |
|                                                     | That each item of information contained in the information disclosure statement was first cited in any communication from a foreign patent office in a counterpart foreign application not more than three months prior to the filing of the information disclosure statement. See 37 CFR 1.97(e)(1).                                                                                                    |                                                                                                    |                                                           |                                                               |  |  |  |
| OR                                                  | <b>!</b>                                                                                                    |                                                                                                    |                                                           |                                                               |  |  |  |
|                                                     | That no item of information contained in the information disclosure statement was cited in a communication from a foreign patent office in a counterpart foreign application, and, to the knowledge of the person signing the certification after making reasonable inquiry, no item of information contained in the information disclosure statement was known to any individual designated in 37 CFR 1.56(c) more than three months prior to the filing of the information disclosure statement. See 37 CFR 1.97(e)(2). |                                                                                                    |                                                           |                                                               |  |  |  |
|                                                     | See attached ce                                                                                                    | rtification statement.                                                                                                    |                                                           |                                                               |  |  |  |
|                                                     | Fee set forth in 3                                                                                                    | 37 CFR 1.17 (p) has been submitted herewith                                                                                                    | <b>1</b> .                                                |                                                               |  |  |  |
| ×                                                   | None                                                                                                    |                                                                                                    |                                                           |                                                               |  |  |  |
| ۸ ـ                                                 | iamatuus of the on                                                                                                    | SIGNA'                                                                                                    |                                                           | 19. Diagon and CEB 1.4(d) for the                             |  |  |  |
|                                                     | ignature of the ap<br>n of the signature.                                                                                                    | plicant or representative is required in accord                                                                                                    | dance with CFR 1.33, 10.                                  | To. Please see CFR 1.4(d) for the                             |  |  |  |
| Sigr                                                | Signature /Sarah M. Gates/ Date (YYYY-MM-DD) 2008-10-09                                                                                                    |                                                                                                    |                                                           |                                                               |  |  |  |
| Name/Print Sarah M. Gates Registration Number 60661 |                                                                                                    |                                                                                                    |                                                           |                                                               |  |  |  |
| pub<br>1.14                                         | lic which is to file it.  I. This collection it.                                                                                                    | rmation is required by 37 CFR 1.97 and 1.98<br>(and by the USPTO to process) an application<br>is estimated to take 1 hour to complete, inclued<br>USPTO. Time will vary depending upon th | on. Confidentiality is gove<br>uding gathering, preparing | rned by 35 U.S.C. 122 and 37 CFR and submitting the completed |  |  |  |

require to complete this form and/or suggestions for reducing this burden, should be sent to the Chief Information Officer, U.S. Patent and Trademark Office, U.S. Department of Commerce, P.O. Box 1450, Alexandria, VA 22313-1450. DO NOT SEND FEES OR COMPLETED FORMS TO THIS ADDRESS. **SEND TO: Commissioner for Patents, P.O. Box 1450, Alexandria**,

EFS Web 2.1.6

VA 22313-1450.

## **Privacy Act Statement**

The Privacy Act of 1974 (P.L. 93-579) requires that you be given certain information in connection with your submission of the attached form related to a patent application or patent. Accordingly, pursuant to the requirements of the Act, please be advised that: (1) the general authority for the collection of this information is 35 U.S.C. 2(b)(2); (2) furnishing of the information solicited is voluntary; and (3) the principal purpose for which the information is used by the U.S. Patent and Trademark Office is to process and/or examine your submission related to a patent application or patent. If you do not furnish the requested information, the U.S. Patent and Trademark Office may not be able to process and/or examine your submission, which may result in termination of proceedings or abandonment of the application or expiration of the patent.

The information provided by you in this form will be subject to the following routine uses:

- 1. The information on this form will be treated confidentially to the extent allowed under the Freedom of Information Act (5 U.S.C. 552) and the Privacy Act (5 U.S.C. 552a). Records from this system of records may be disclosed to the Department of Justice to determine whether the Freedom of Information Act requires disclosure of these record s.
- A record from this system of records may be disclosed, as a routine use, in the course of presenting evidence to a
  court, magistrate, or administrative tribunal, including disclosures to opposing counsel in the course of settlement
  negotiations.
- 3. A record in this system of records may be disclosed, as a routine use, to a Member of Congress submitting a request involving an individual, to whom the record pertains, when the individual has requested assistance from the Member with respect to the subject matter of the record.
- 4. A record in this system of records may be disclosed, as a routine use, to a contractor of the Agency having need for the information in order to perform a contract. Recipients of information shall be required to comply with the requirements of the Privacy Act of 1974, as amended, pursuant to 5 U.S.C. 552a(m).
- A record related to an International Application filed under the Patent Cooperation Treaty in this system of records may be disclosed, as a routine use, to the International Bureau of the World Intellectual Property Organization, pursuant to the Patent Cooperation Treaty.
- 6. A record in this system of records may be disclosed, as a routine use, to another federal agency for purposes of National Security review (35 U.S.C. 181) and for review pursuant to the Atomic Energy Act (42 U.S.C. 218(c)).
- 7. A record from this system of records may be disclosed, as a routine use, to the Administrator, General Services, or his/her designee, during an inspection of records conducted by GSA as part of that agency's responsibility to recommend improvements in records management practices and programs, under authority of 44 U.S.C. 2904 and 2906. Such disclosure shall be made in accordance with the GSA regulations governing inspection of records for this purpose, and any other relevant (i.e., GSA or Commerce) directive. Such disclosure shall not be used to make determinations about individuals.
- 8. A record from this system of records may be disclosed, as a routine use, to the public after either publication of the application pursuant to 35 U.S.C. 122(b) or issuance of a patent pursuant to 35 U.S.C. 151. Further, a record may be disclosed, subject to the limitations of 37 CFR 1.14, as a routine use, to the public if the record was filed in an application which became abandoned or in which the proceedings were terminated and which application is referenced by either a published application, an application open to public inspections or an issued patent.
  - 9. A record from this system of records may be disclosed, as a routine use, to a Federal, State, or local law enforcement agency, if the USPTO becomes aware of a violation or potential violation of law or regulation.

Docket No.: A2029-700111

### IN THE UNITED STATES PATENT AND TRADEMARK OFFICE

Applicant: Yves Behar et al. Serial No: 12/170,951

Confirmation No: 2004

Filed: July 10, 2008

For: PORTABLE COMPUTER WITH MULTIPLE DISPLAY

**CONFIGURATIONS** 

Examiner: Not Yet Assigned

Art Unit: 2115

## **CERTIFICATE OF TRANSMISSION UNDER 37 C.F.R. §1.8(a)**

The undersigned hereby certifies that this document is being electronically filed in accordance with  $\S 1.6(a)(4)$ , on the  $10^{th}$  day of November, 2008

/Sarah M. Gates/ Sarah M. Gates

Commissioner for Patents Alexandria, VA 22313-1450

## PRELIMINARY AMENDMENT

Sir:

Responsive to the Notice to File Missing Parts mailed July 29, 2008, please amend the above-identified application as follows, please amend the above-identified application as follows. Changes to the Specification are shown by strike through (for deleted matter) and underlining (for added matter).

Amendments to the Specification begin on page 2 of this paper.

**Amendments to the Drawings** begin on page 3 of this paper and include attached replacement sheets.

**Remarks** begin on page 4 of this paper.

An **Appendix** including replacement drawing figures is attached.

Serial No.: 12/170,951 - 2 - Art Unit: 2115

## **Amendments to the Specification**

## Please replace the paragraph beginning at page 6, line 29 with the following:

FIG. 9 is a cross-sectional diagram of a portion of the hinge assembly of FIG. 8, taken along line A-A 9-9 in FIG. 8;

Serial No.: 12/170,951 - 3 - Art Unit: 2115

## **Amendments to the Drawings**

Please replace Figures 1-27 contained in drawing sheets 1-25 with the attached replacement figures contained in drawing sheets 1-25. Figure 8 has been amended as shown on the attached annotated sheet. The replacement Figures contain no new matter.

Serial No.: 12/170,951 - 4 - Art Unit: 2115

## **REMARKS**

Prior to examination on the merits, please enter and consider the amendments to the specification and drawings. The replacement drawings are in compliance with 37 C.F.R. 1.84 and 37 C.F.R. 1.121(d). The specification is amended as shown on page 2 of this paper to for consistency with the replacement drawings. No new matter has been added.

This application should now be in condition for allowance; a notice to this effect is respectfully requested. If the Examiner believes, after this amendment, that the application is not in condition for allowance, the Examiner is requested to call the Applicant's attorney at the telephone number listed below.

If this response is not considered timely filed and if a request for an extension of time is otherwise absent, Applicant hereby requests any necessary extension of time. If there is a fee occasioned by this response, including an extension fee, please charge any such fee to Deposit Account No. 50/2762; ref. no. A2029-700111.

Respectfully submitted, Yves Behar et al., *Applicant* 

By: /Sarah M. Gates/

Sarah M. Gates, Reg. No. 60,661 LOWRIE, LANDO & ANASTASI, LLP One Main Street

Cambridge, Massachusetts 02142

United States of America Telephone: 617-395-7000 Facsimile: 617-395-7070

Docket No.: A2029-700111

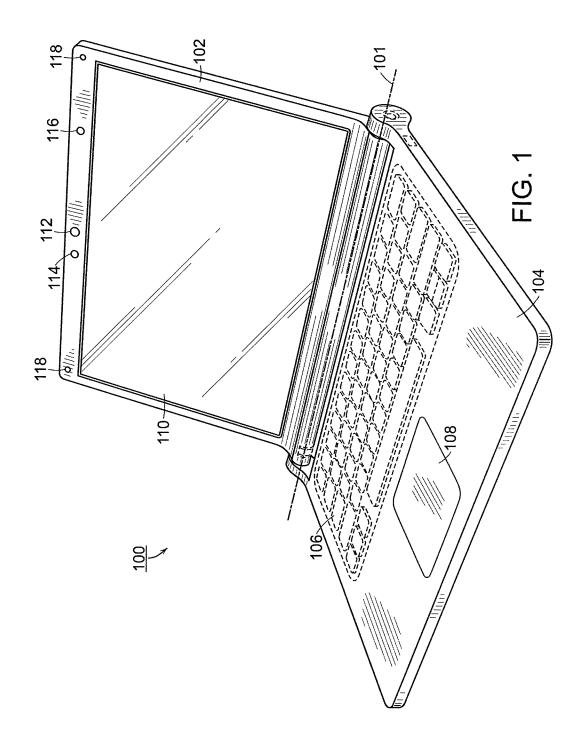

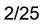

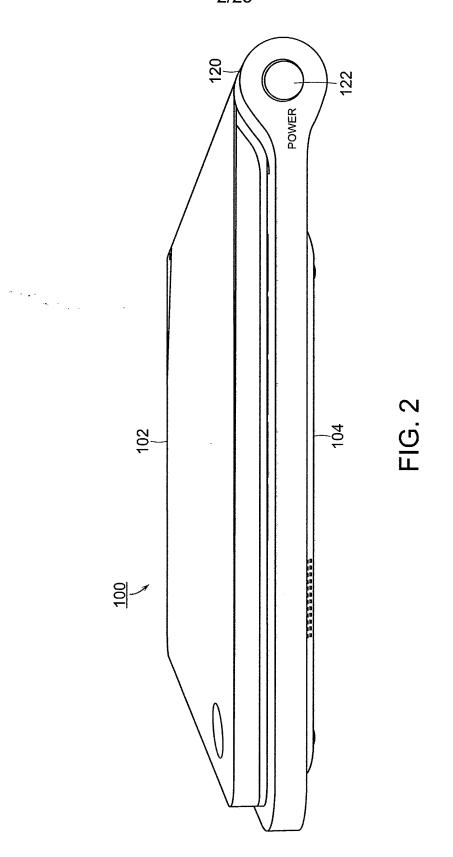

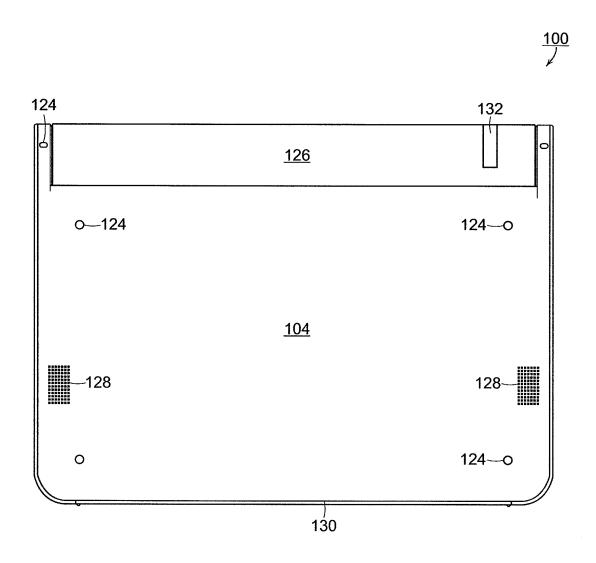

FIG. 3

100

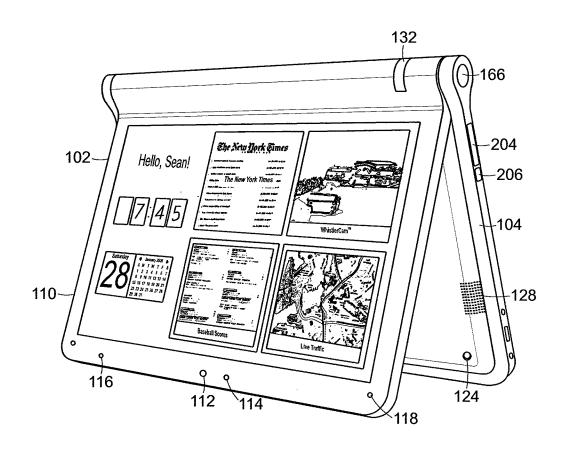

FIG. 4

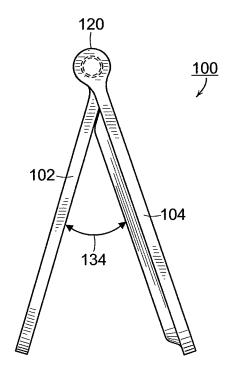

FIG. 5

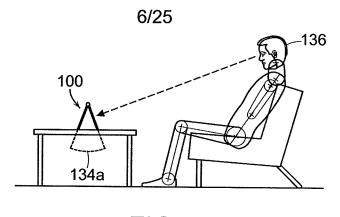

FIG. 6A

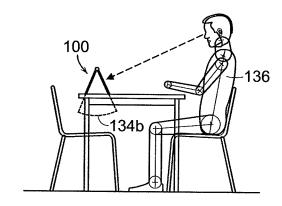

FIG. 6B

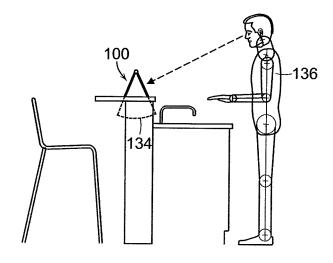

FIG. 6C

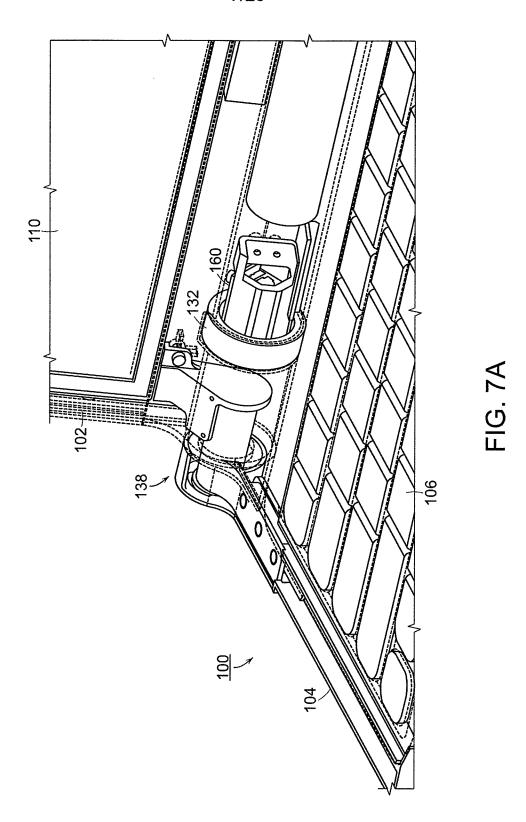

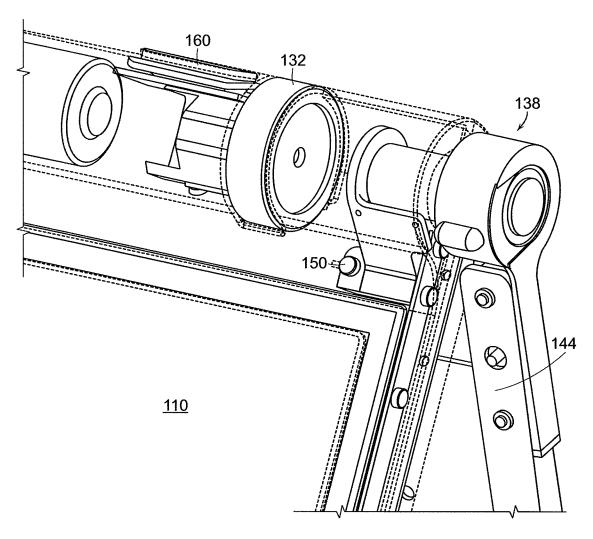

FIG. 7B

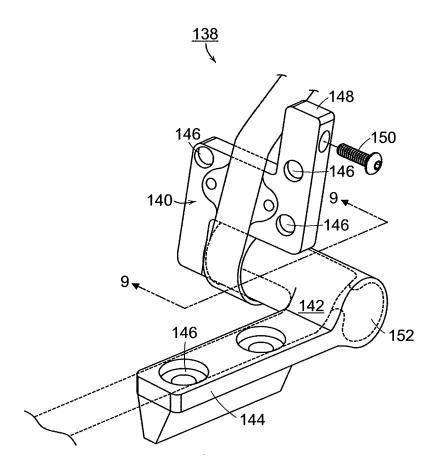

FIG. 8

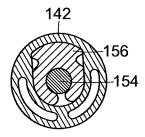

FIG. 9

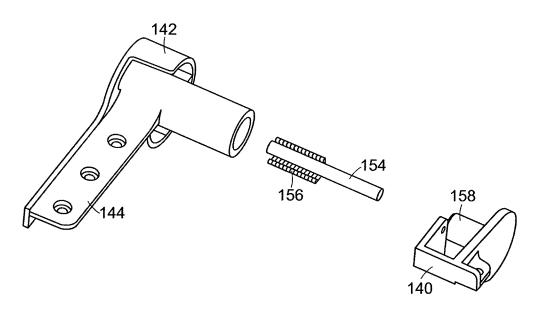

FIG. 10

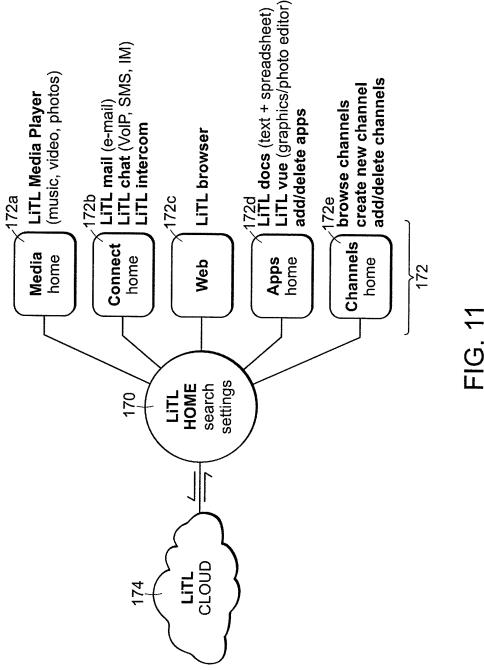

12/25

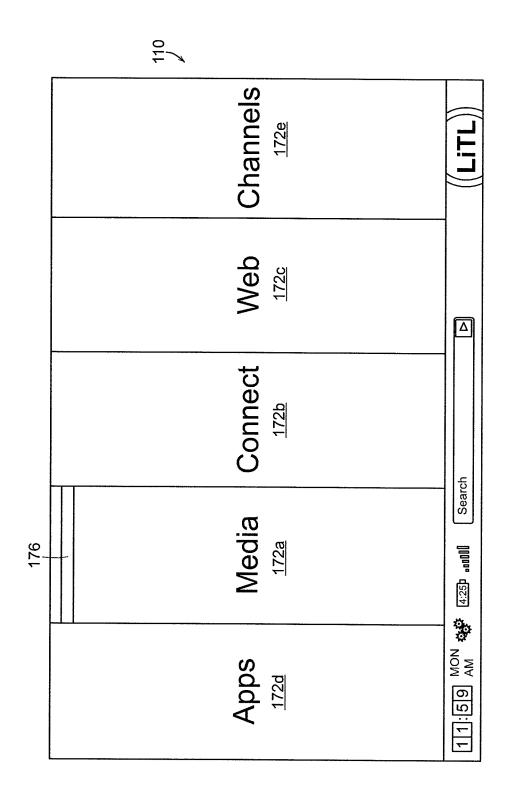

FIG. 12

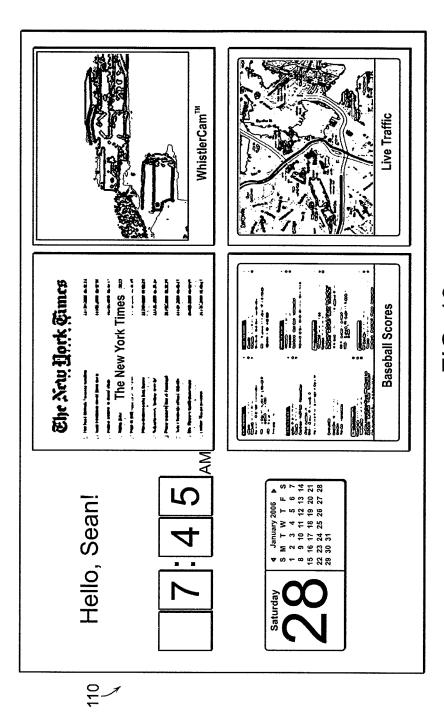

FIG. 13

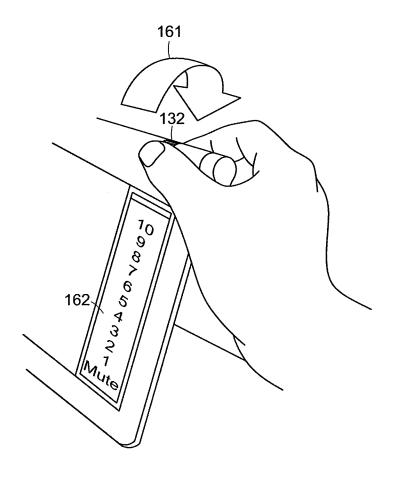

FIG. 14

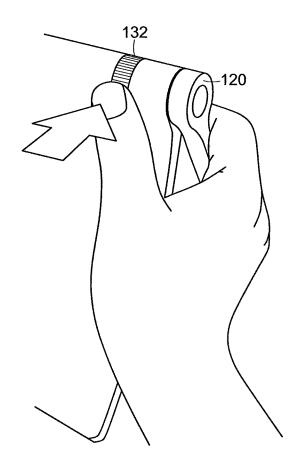

FIG. 15

16/25

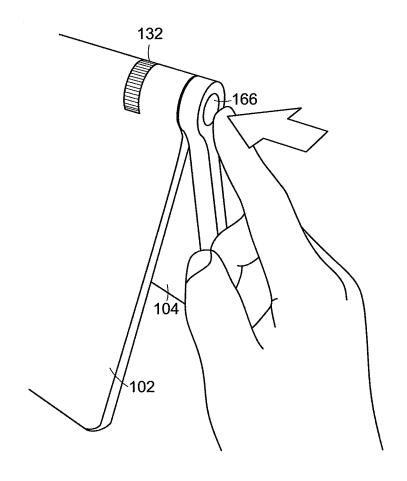

FIG. 16

17/25

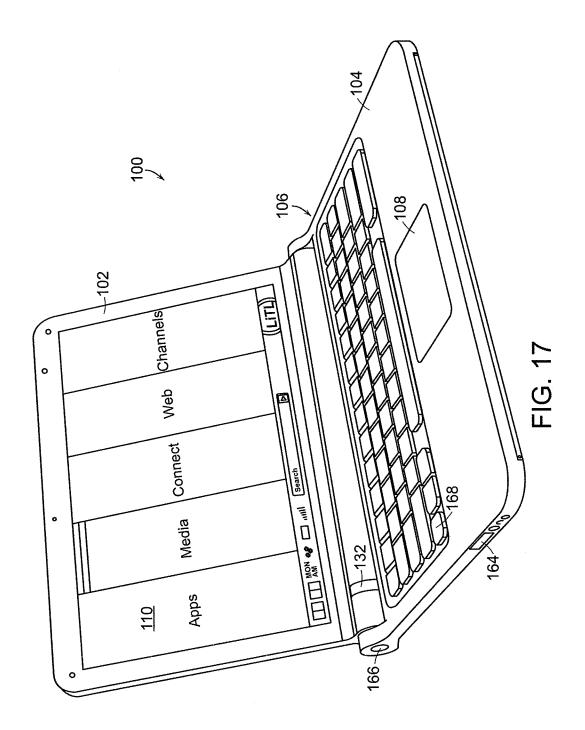

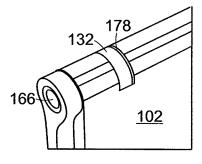

FIG. 18

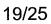

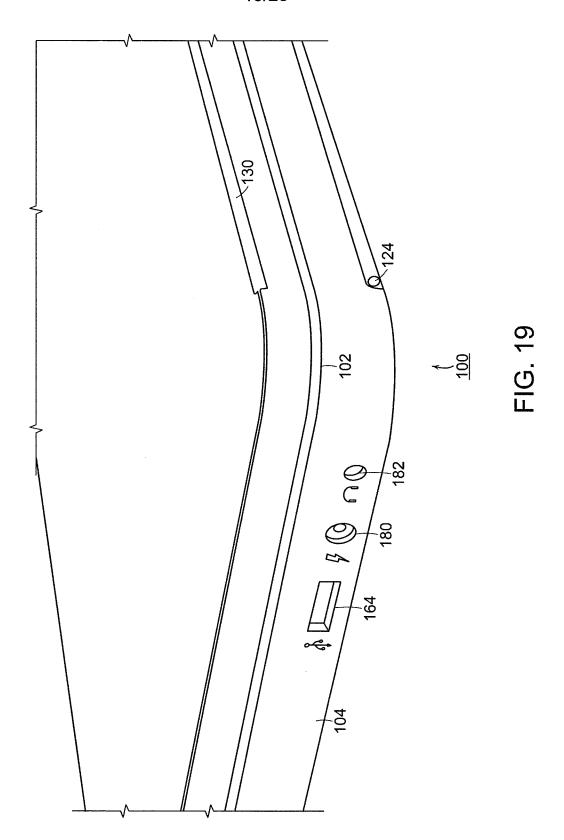

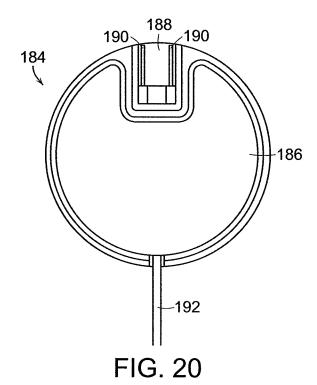

186 190 194 184 192 FIG. 21

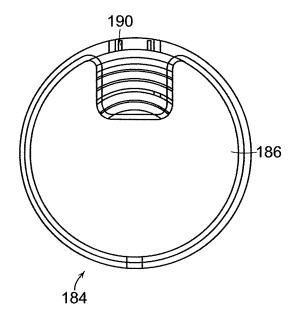

FIG. 22A

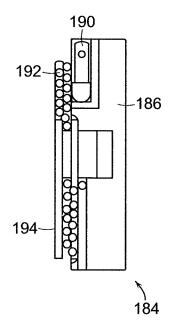

FIG. 22B

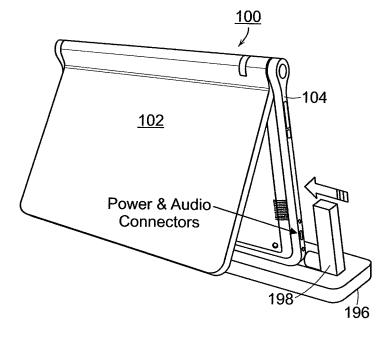

FIG. 23

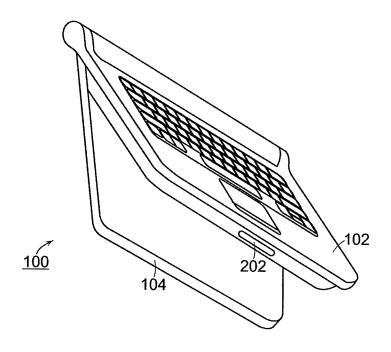

FIG. 24

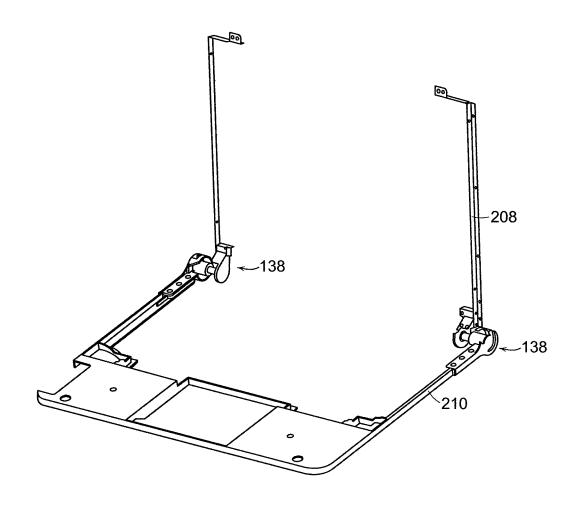

FIG. 25

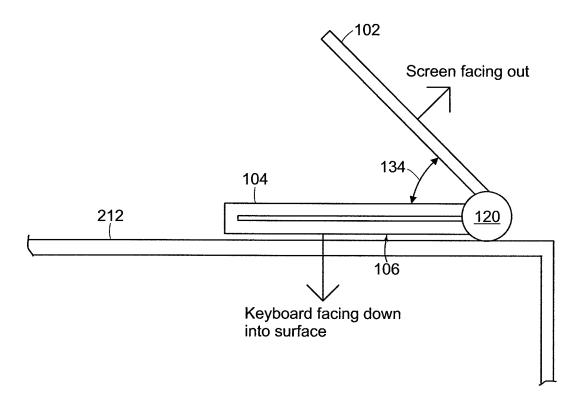

FIG. 26

25/25

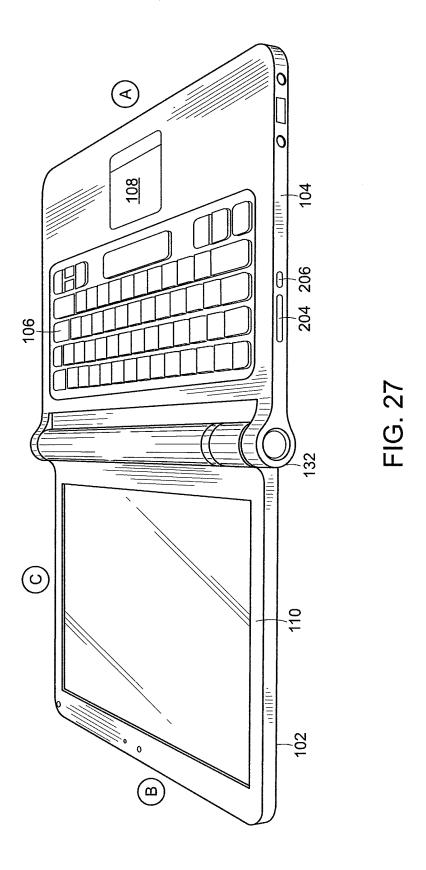

Docket No.: A2029-700111 Declaration – Page 1 of 3

### DECLARATION FOR PATENT APPLICATION

As a below named inventor, I hereby declare that:

My residence, post office address and citizenship are as stated below next to my name.

I believe I am an original, first and joint inventor of the subject matter which is claimed and for which a patent is sought on the application entitled

PORTABLE COMPUTER WITH MULTIPLE DISPLAY CONFIGURATIONS the specification of which was filed on July 10, 2008, as Application No. 12/170,951, bearing attorney docket No. A2029-700111.

I hereby state that I have reviewed and understand the contents of the above identified application, including the claims.

I acknowledge the duty to disclose information which is known to me to be material to patentability as defined in Title 37, Code of Federal Regulations, §1.56.

I hereby claim the benefit under Title 35, United States Code, §119(e) of any United States provisional application(s) listed below:

61/041,365 April 1, 2008
(Application Number) (filing date)

I hereby appoint the following Registered Practitioners to prosecute this application and to transact all business in the Patent and Trademark Office connected therewith:

All Registered Practitioners of Lowrie, Lando & Anastasi, LLP associated with Customer Number 37462.

Address all telephone calls to John L. Welch at telephone no. (617) 395-7000.

Address all correspondence to: the Correspondence Address associated with Customer Number 37462.

899829.1

Docket No.: A2029-700111 Declaration - Page 2 of 3

 $\frac{(0/2Z/08)}{|\text{Date}|}$ 

10 | 22 | 08

I hereby declare that all statements made herein of my own knowledge are true and that all statements made on information and belief are believed to be true; and further that these statements were made with the knowledge that willful false statements and the like so made are punishable by fine or imprisonment, or/both, under Section 1001 of Title 18 of the United States Code and that such willful false statements may jeopardize the validity of the application or any patent issued thereon.

Inventor's signature

Full name of first or joint inventor:

Citizenship:

Residence:

Post Office Address:

Yves Behar,

Switzerland

5741 Scarborough Drive

Oakland, CA 94611

5741 Scarborough Drive Oakland, CA 94611

Inventor's signature

Full name of first or joint inventor:

Residence:

Citizenship.

124 Downey Street

US

Joshua Morenstein

San Francisco, CA 94117

Post Office Address:

124 Downey Street

San Francisco, CA 94117

Christopher Hibmacronan

Inventor's signature

Full name of first or joint inventor:

Citizenship:

Residence:

2429 Damuth Street

Oakland, CA 94602

Post Office Address:

2429 Damuth Street Oakland, CA 94602

899829.1

Docket No.: A2029-700111 Declaration - Page 3 of 3

Inventor's signature

Naoya Edahiro

Full name of first or joint inventor: Citizenship:

Japan

Residence:

375 Bartlett Street

San Francisco, CA 94110

Post Office Address:

375 Bartlett Street

San Francisco, CA 94110

Inventor's signature

10-22.08 Date

Full name of first or joint inventor:

Citizenship:

Matthew David Day

425 2<sup>nd</sup> Street #301

Residence:

San Francisco, CA 94107 425 2<sup>nd</sup> Street #301

Post Office Address:

San Francisco, CA 94107

Docket No.: A2029-700111

### IN THE UNITED STATES PATENT AND TRADEMARK OFFICE

Applicant: Yves Behar et al. Serial No: 12/170,951

Confirmation No: 2004

Filed: July 10, 2008

PORTABLE COMPUTER WITH MULTIPLE DISPLAY For:

**CONFIGURATIONS** 

Examiner: Not Yet Assigned

Art Unit: 2115

### **CERTIFICATE OF TRANSMISSION UNDER 37 C.F.R. §1.8(a)**

The undersigned hereby certifies that this document is being electronically filed in accordance with  $\S 1.6(a)(4)$ , on the  $10^{th}$  day of November, 2008

/Sarah M. Gates/ Sarah M. Gates

Commissioner for Patents Alexandria, VA 22313-1450

### PETITION FOR TWO MONTH EXTENSION OF TIME

Sir:

A two (2) month extension of time, to and including November 29, 2008, is requested for response to the Patent Office Communication of July 29, 2008.

The extension fee as set forth in 37 C.F.R. §1.17(a) is enclosed herewith.

Respectfully submitted, Yves Behar et al., Applicant

/Sarah M. Gates/ Sarah M. Gates, Reg. No. 60,661 LOWRIE, LANDO & ANASTASI, LLP Riverfront Office Park One Main Street

Cambridge, Massachusetts 02142

Tel. (617) 395-7000

| Electronic Patent Application Fee Transmittal |          |                                 |               |                   |                         |  |  |
|-----------------------------------------------|----------|---------------------------------|---------------|-------------------|-------------------------|--|--|
| Application Number:                           | 12170951 |                                 |               |                   |                         |  |  |
| Filing Date:                                  | 10       | -Jul-2008                       |               |                   |                         |  |  |
| Title of Invention:                           | PO       | RTABLE COMPUTEF                 | R WITH MULTIP | LE DISPLAY CONFIC | GURATIONS               |  |  |
| First Named Inventor/Applicant Name:          | es Behar |                                 |               |                   |                         |  |  |
| Filer:                                        | Sai      | Sarah May Gates/Jessica Correia |               |                   |                         |  |  |
| Attorney Docket Number:                       | A2       | A2029-700111                    |               |                   |                         |  |  |
| Filed as Large Entity                         |          |                                 |               |                   |                         |  |  |
| Utility under 35 USC 111(a) Filing Fees       |          |                                 |               |                   |                         |  |  |
| Description                                   |          | Fee Code                        | Quantity      | Amount            | Sub-Total in<br>USD(\$) |  |  |
| Basic Filing:                                 |          |                                 |               |                   |                         |  |  |
| Utility application filing                    |          | 1011                            | 1             | 330               | 330                     |  |  |
| Utility Search Fee                            |          | 1111                            | 1             | 540               | 540                     |  |  |
| Utility Examination Fee                       |          | 1311                            | 1             | 220               | 220                     |  |  |
| Pages:                                        |          |                                 |               |                   |                         |  |  |
| Claims:                                       |          |                                 |               |                   |                         |  |  |
| Miscellaneous-Filing:                         |          |                                 |               |                   |                         |  |  |
| Late filing fee for oath or declaration       |          | 1051                            | 1             | 130               | 130                     |  |  |
| Petition:                                     |          |                                 |               |                   |                         |  |  |

| Description                        | Fee Code | Fee Code Quantity |      | Sub-Total in<br>USD(\$) |  |  |  |
|------------------------------------|----------|-------------------|------|-------------------------|--|--|--|
| Patent-Appeals-and-Interference:   |          |                   |      |                         |  |  |  |
| Post-Allowance-and-Post-Issuance:  |          |                   |      |                         |  |  |  |
| Extension-of-Time:                 |          |                   |      |                         |  |  |  |
| Extension - 2 months with \$0 paid | 1252     | 1                 | 490  | 490                     |  |  |  |
| Miscellaneous:                     |          |                   |      |                         |  |  |  |
|                                    | Tot      | al in USD         | (\$) | 1710                    |  |  |  |

| Electronic Acknowledgement Receipt   |                                                        |  |  |  |  |
|--------------------------------------|--------------------------------------------------------|--|--|--|--|
| EFS ID:                              | 4260681                                                |  |  |  |  |
| Application Number:                  | 12170951                                               |  |  |  |  |
| International Application Number:    |                                                        |  |  |  |  |
| Confirmation Number:                 | 2004                                                   |  |  |  |  |
| Title of Invention:                  | PORTABLE COMPUTER WITH MULTIPLE DISPLAY CONFIGURATIONS |  |  |  |  |
| First Named Inventor/Applicant Name: | Yves Behar                                             |  |  |  |  |
| Customer Number:                     | 37462                                                  |  |  |  |  |
| Filer:                               | Sarah May Gates                                        |  |  |  |  |
| Filer Authorized By:                 |                                                        |  |  |  |  |
| Attorney Docket Number:              | A2029-700111                                           |  |  |  |  |
| Receipt Date:                        | 10-NOV-2008                                            |  |  |  |  |
| Filing Date:                         | 10-JUL-2008                                            |  |  |  |  |
| Time Stamp:                          | 15:31:37                                               |  |  |  |  |
| Application Type:                    | Utility under 35 USC 111(a)                            |  |  |  |  |

### **Payment information:**

| Submitted with Payment                   | yes             |
|------------------------------------------|-----------------|
| Payment Type                             | Deposit Account |
| Payment was successfully received in RAM | \$1710          |
| RAM confirmation Number                  | 1009            |
| Deposit Account                          | 502762          |
| Authorized User                          |                 |

The Director of the USPTO is hereby authorized to charge indicated fees and credit any overpayment as follows:

Charge any Additional Fees required under 37 C.F.R. Section 1.16 (National application filing, search, and examination fees)

Charge any Additional Fees required under 37 C.F.R. Section 1.17 (Patent application and reexamination processing fees)

HP Inc. - Exhibit 1005 - Page 4173 Page 112 of 1059

| File Listing       | <b>j:</b>                                            |                                      |                                              |                     |                    |
|--------------------|------------------------------------------------------|--------------------------------------|----------------------------------------------|---------------------|--------------------|
| Document<br>Number | Document Description                                 | File Name                            | File Size(Bytes)/<br>Message Digest          | Multi<br>Part /.zip | Pages<br>(if appl. |
| 1                  |                                                      | A2029_PA.pdf                         | 31090                                        | yes                 | 4                  |
| .                  |                                                      | /\2025_\ /\.pdi                      | ae3570e866627984ddb64535ab4a5d8cd8<br>a99c92 | , , ,               | 7                  |
|                    | Multip                                               | art Description/PDF files in .       | zip description                              |                     |                    |
|                    | Document Des                                         | scription                            | Start                                        | Er                  | nd                 |
|                    | Preliminary Amo                                      | endment                              | 1                                            | •                   | l                  |
|                    | Specificat                                           | ion                                  | 2                                            | 2                   | 2                  |
|                    | Drawings-other than black ar                         | nd white line drawings               | 3                                            | 3                   | 3                  |
|                    | Applicant Arguments/Remarks                          | Made in an Amendment                 | 4                                            | 2                   | 1                  |
| Warnings:          |                                                      |                                      |                                              |                     |                    |
| Information:       |                                                      |                                      |                                              |                     |                    |
|                    | Drawings-only black and white line                   | 42020 B 1 15 15                      | 532782                                       |                     | 25                 |
| 2                  | drawings                                             | A 2029_Replacement figs.pdf          | ac8db1139b4659228c175418691027a2851<br>04f7e | no                  | 25                 |
| Warnings:          |                                                      |                                      |                                              |                     |                    |
| Information:       |                                                      |                                      |                                              |                     |                    |
| 3                  | Drawings-other than black and white<br>line drawings | A2029_700111_Annotated_Sh<br>eet.pdf | 325959                                       | no                  | 1                  |
|                    | inic didwiligs                                       | CCLPGI                               | bfcb5436782c0a74097250b3022ec9dc566<br>e94d8 |                     |                    |
| Warnings:          |                                                      |                                      |                                              |                     |                    |
| Information:       |                                                      |                                      |                                              |                     |                    |
| 4                  | Oath or Declaration filed                            | A2029_Dec.pdf                        | 111953                                       | no                  | 3                  |
| 7                  | odinor Decidiation filed                             | //2025_bcc.pui                       | 2cfc6781b1fdf9b5bd78d7940fd87909bd78<br>3eac | 110                 | 3                  |
| Warnings:          |                                                      |                                      | 1                                            |                     |                    |
| Information:       |                                                      |                                      |                                              |                     |                    |
| 5                  | Extension of Time                                    | A2029_2EOT.pdf                       | 22127                                        | no                  | 1                  |
|                    |                                                      | _ '                                  | e64017d99a40acc0f35eed5d59b71ee9297<br>08564 |                     |                    |
| Warnings:          |                                                      |                                      |                                              |                     |                    |
| Information:       |                                                      |                                      |                                              |                     |                    |
| 6                  | Fee Worksheet (PTO-06)                               | fee-info.pdf                         | 38716                                        | no                  |                    |
|                    |                                                      |                                      | 2d587bb1850e99dd88fe63e702daa1b512<br>853428 |                     |                    |
| Warnings:          |                                                      |                                      |                                              |                     |                    |
| Information:       |                                                      |                                      |                                              |                     |                    |

This Acknowledgement Receipt evidences receipt on the noted date by the USPTO of the indicated documents, characterized by the applicant, and including page counts, where applicable. It serves as evidence of receipt similar to a Post Card, as described in MPEP 503.

### New Applications Under 35 U.S.C. 111

If a new application is being filed and the application includes the necessary components for a filing date (see 37 CFR 1.53(b)-(d) and MPEP 506), a Filing Receipt (37 CFR 1.54) will be issued in due course and the date shown on this Acknowledgement Receipt will establish the filing date of the application.

### National Stage of an International Application under 35 U.S.C. 371

If a timely submission to enter the national stage of an international application is compliant with the conditions of 35 U.S.C. 371 and other applicable requirements a Form PCT/DO/EO/903 indicating acceptance of the application as a national stage submission under 35 U.S.C. 371 will be issued in addition to the Filing Receipt, in due course.

### New International Application Filed with the USPTO as a Receiving Office

If a new international application is being filed and the international application includes the necessary components for an international filing date (see PCT Article 11 and MPEP 1810), a Notification of the International Application Number and of the International Filing Date (Form PCT/RO/105) will be issued in due course, subject to prescriptions concerning national security, and the date shown on this Acknowledgement Receipt will establish the international filing date of the application.

Serial No.: 12/170,951 Annotated Sheet

9/25

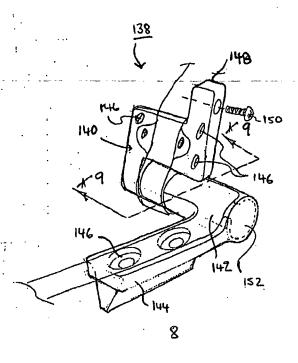

FIG. 8

### **SCORE Placeholder Sheet for IFW Content**

Application Number: 12170951 Document Date: 11/10/2008 3:31:37 PM

The presence of this form in the IFW record indicates that the following document type was received in electronic format on the date identified above. This content is stored in the SCORE database.

• Drawings – Other than Black and White Line Drawings

Since this was an electronic submission, there is no physical artifact folder, no artifact folder is recorded in PALM, and no paper documents or physical media exist. The TIFF images in the IFW record were created from the original documents that are stored in SCORE.

To access the documents in the SCORE database, refer to instructions developed by SIRA.

At the time of document entry (noted above):

- Examiners may access SCORE content via the eDAN interface.
- Other USPTO employees can bookmark the current SCORE URL (http://es/ScoreAccessWeb/).
- External customers may access SCORE content via the Public and Private PAIR interfaces.

Form Revision Date: February 8, 2006

Under the Paperwork Reduction Act of 1995, no persons are required to respond to a collection of information unless it displays a valid OMB control number

| P         | ATENT APPL                                                                                                    | ICATION FE<br>Substitute for              |                           |                                                      |                                                                                       |           | ing Date<br>10/2008   | To be Mailed                                    |           |                       |                        |
|-----------|----------------------------------------------------------------------------------------------------|-------------------------------------------|---------------------------|------------------------------------------------------|---------------------------------------------------------------------------------------|-----------|-----------------------|-------------------------------------------------|-----------|-----------------------|------------------------|
|           | APPLICATION AS FILED – PART I (Column 1) (Column 2)                                                                                                    |                                           |                           |                                                      |                                                                                       |           |                       | ENTITY                                          | OR        |                       | HER THAN               |
|           | FOR                                                                                                    | - T                                       | NUMBER FILED NUMBER EXTRA |                                                      |                                                                                       | RATE (\$) | FEE (\$)              |                                                 | RATE (\$) | FEE (\$)              |                        |
|           | BASIC FEE<br>(37 CFR 1.16(a), (b),                                                                                                    | or (c))                                   | N/A                       |                                                      | N/A                                                                                   |           | N/A                   | (1)                                             | 1         | N/A                   | (17                    |
|           | SEARCH FEE<br>(37 CFR 1.16(k), (i), (i)                                                                                                    |                                           | N/A                       |                                                      | N/A                                                                                   |           | N/A                   |                                                 |           | N/A                   |                        |
|           | EXAMINATION FE<br>(37 CFR 1.16(o), (p),                                                                                                    |                                           | N/A                       |                                                      | N/A                                                                                   |           | N/A                   |                                                 |           | N/A                   |                        |
|           | TAL CLAIMS<br>CFR 1.16(i))                                                                                                    |                                           | mir                       | nus 20 = *                                           |                                                                                       |           | x \$ =                |                                                 | OR        | x \$ =                |                        |
| IND       | EPENDENT CLAIM<br>CFR 1.16(h))                                                                                                    | S                                         | m                         | inus 3 = *                                           |                                                                                       |           | x \$ =                |                                                 | 1         | x \$ =                |                        |
|           | If the specification and drawings exceed 100 sheets of paper, the application size fee due is \$250 (\$125 for small entity) for each additional 50 sheets or fraction thereof. See 35 U.S.C. 41(a)(1)(G) and 37 CFR 1.16(s). |                                           |                           | tion size fee due<br>y) for each<br>ion thereof. See |                                                                                       |           |                       |                                                 |           |                       |                        |
|           | MULTIPLE DEPEN                                                                                                    | IDENT CLAIM PR                            | ESENT (3                  | 7 CFR 1.16(j))                                       |                                                                                       |           |                       |                                                 |           |                       |                        |
| * If      | the difference in colu                                                                                                    | umn 1 is less than                        | zero, ente                | r "0" in column 2                                    | 2.                                                                                    |           | TOTAL                 |                                                 |           | TOTAL                 |                        |
|           | APP                                                                                                    | (Column 1)                                | AMEND                     | (Column 2)                                           | (Column 3)                                                                            |           | SMAL                  | L ENTITY                                        | OR        |                       | ER THAN<br>ALL ENTITY  |
| AMENDMENT | 11/10/2008                                                                                                    | CLAIMS<br>REMAINING<br>AFTER<br>AMENDMENT |                           | HIGHEST<br>NUMBER<br>PREVIOUSLY<br>PAID FOR          | PRESENT<br>EXTRA                                                                      |           | RATE (\$)             | ADDITIONAL<br>FEE (\$)                          |           | RATE (\$)             | ADDITIONAL<br>FEE (\$) |
| ME        | Total (37 CFR 1.16(i))                                                                                                    | * 17                                      | Minus                     | ** 20                                                | = 0                                                                                   |           | x \$ =                |                                                 | OR        | X \$52=               | 0                      |
|           | Independent<br>(37 CFR 1.16(h))                                                                                                    | * 3                                       | Minus                     | ***3                                                 | = 0                                                                                   |           | x \$ =                |                                                 | OR        | X \$220=              | 0                      |
| ME        | Application Si                                                                                                    | ize Fee (37 CFR 1                         | .16(s))                   |                                                      |                                                                                       |           |                       |                                                 |           |                       |                        |
| ٩         | FIRST PRESEN                                                                                                    | NTATION OF MULTIF                         | LE DEPEN                  | DENT CLAIM (37 (                                     | CFR 1.16(j))                                                                          |           |                       |                                                 | OR        |                       |                        |
|           |                                                                                                    |                                           |                           |                                                      |                                                                                       |           | TOTAL<br>ADD'L<br>FEE |                                                 | OR        | TOTAL<br>ADD'L<br>FEE | 0                      |
|           |                                                                                                    | (Column 1)                                |                           | (Column 2)                                           | (Column 3)                                                                            |           |                       |                                                 |           |                       |                        |
| L         |                                                                                                    | CLAIMS<br>REMAINING<br>AFTER<br>AMENDMENT |                           | HIGHEST<br>NUMBER<br>PREVIOUSLY<br>PAID FOR          | PRESENT<br>Y EXTRA                                                                    |           | RATE (\$)             | ADDITIONAL<br>FEE (\$)                          |           | RATE (\$)             | ADDITIONAL<br>FEE (\$) |
| Ä         | Total (37 CFR 1.16(i))                                                                                                    | *                                         | Minus                     | **                                                   | =                                                                                     |           | x \$ =                |                                                 | OR        | x \$ =                |                        |
| M         | Independent<br>(37 CFR 1.16(h))                                                                                                    | *                                         | Minus                     | ***                                                  | =                                                                                     |           | x \$ =                |                                                 | OR        | x \$ =                |                        |
| EN        |                                                                                                    | ize Fee (37 CFR 1                         | .16(s))                   |                                                      |                                                                                       |           |                       |                                                 | ]         |                       |                        |
| AMENDMENT | FIRST PRESEN                                                                                                    | NTATION OF MULTIF                         | LE DEPEN                  | DENT CLAIM (37 (                                     | CFR 1.16(j))                                                                          |           |                       |                                                 | OR        |                       |                        |
|           |                                                                                                    |                                           |                           | _                                                    |                                                                                       | • '       | TOTAL<br>ADD'L<br>FEE |                                                 | OR        | TOTAL<br>ADD'L<br>FEE |                        |
| ** If     | If the "Highest Numb                                                                                                    | er Previously Paid<br>per Previously Paid | For" IN TH<br>I For" IN T | HIS SPACE is le                                      | in column 3.<br>ss than 20, enter "20<br>ess than 3, enter "3".<br>the highest number |           | /ROSA                 | nstrument Ex<br>HOLLAND/<br>opriate box in colu |           | er:                   |                        |

This collection of information is required by 37 CFR 1.16. The information is required to obtain or retain a benefit by the public which is to file (and by the USPTO to process) an application. Confidentiality is governed by 35 U.S.C. 122 and 37 CFR 1.14. This collection is estimated to take 12 minutes to complete, including gathering, preparing, and submitting the completed application form to the USPTO. Time will vary depending upon the individual case. Any comments on the amount of time you require to complete this form and/or suggestions for reducing this burden, should be sent to the Chief Information Officer, U.S. Patent and Trademark Office, U.S. Department of Commerce, P.O. Box 1450, Alexandria, VA 22313-1450. DO NOT SEND FEES OR COMPLETED FORMS TO THIS ADDRESS. SEND TO: Commissioner for Patents, P.O. Box 1450, Alexandria, VA 22313-1450.

If you need assistance in completing the form, call 1-800-PTO-9199 and select option 2.

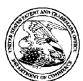

### United States Patent and Trademark Office

UNITED STATES DEPARTMENT OF COMMERCE United States Patent and Trademark Office Address: COMMISSIONER FOR PATENTS P.O. Box 1450 Alexandria, Virginia 22313-1450 www.uspto.gov

|   | APPLICATION | FILING or   | GRP ART |               |                |            |            |
|---|-------------|-------------|---------|---------------|----------------|------------|------------|
|   | NUMBER      | 371(c) DATE | UNIT    | FIL FEE REC'D | ATTY.DOCKET.NO | TOT CLAIMS | IND CLAIMS |
| • | 12/170,951  | 07/10/2008  | 2115    | 1220          | A2029-700111   | 17         | 3          |

37462 LOWRIE, LANDO & ANASTASI, LLP ONE MAIN STREET, SUITE 1100 CAMBRIDGE, MA 02142 CONFIRMATION NO. 2004 UPDATED FILING RECEIPT

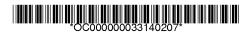

Date Mailed: 11/19/2008

Receipt is acknowledged of this non-provisional patent application. The application will be taken up for examination in due course. Applicant will be notified as to the results of the examination. Any correspondence concerning the application must include the following identification information: the U.S. APPLICATION NUMBER, FILING DATE, NAME OF APPLICANT, and TITLE OF INVENTION. Fees transmitted by check or draft are subject to collection. Please verify the accuracy of the data presented on this receipt. If an error is noted on this Filing Receipt, please submit a written request for a Filing Receipt Correction. Please provide a copy of this Filing Receipt with the changes noted thereon. If you received a "Notice to File Missing Parts" for this application, please submit any corrections to this Filing Receipt with your reply to the Notice. When the USPTO processes the reply to the Notice, the USPTO will generate another Filing Receipt incorporating the requested corrections

### Applicant(s)

Yves Behar, Oakland, CA; Joshua Morenstein, San Francisco, CA; Christopher Hibmacronan, Oakland, CA; Naoya Edahiro, San Francisco, CA; Matthew David Day, San Francisco, CA;

Power of Attorney: The patent practitioners associated with Customer Number 37462

### Domestic Priority data as claimed by applicant

This appln claims benefit of 61/041,365 04/01/2008

Foreign Applications

If Required, Foreign Filing License Granted: 07/23/2008

The country code and number of your priority application, to be used for filing abroad under the Paris Convention, is **US 12/170,951** 

Projected Publication Date: 10/01/2009

Non-Publication Request: No

Early Publication Request: No

Title

PORTABLE COMPUTER WITH MULTIPLE DISPLAY CONFIGURATIONS

### **Preliminary Class**

713

### PROTECTING YOUR INVENTION OUTSIDE THE UNITED STATES

Since the rights granted by a U.S. patent extend only throughout the territory of the United States and have no effect in a foreign country, an inventor who wishes patent protection in another country must apply for a patent in a specific country or in regional patent offices. Applicants may wish to consider the filing of an international application under the Patent Cooperation Treaty (PCT). An international (PCT) application generally has the same effect as a regular national patent application in each PCT-member country. The PCT process **simplifies** the filing of patent applications on the same invention in member countries, but **does not result** in a grant of "an international patent" and does not eliminate the need of applicants to file additional documents and fees in countries where patent protection is desired.

Almost every country has its own patent law, and a person desiring a patent in a particular country must make an application for patent in that country in accordance with its particular laws. Since the laws of many countries differ in various respects from the patent law of the United States, applicants are advised to seek guidance from specific foreign countries to ensure that patent rights are not lost prematurely.

Applicants also are advised that in the case of inventions made in the United States, the Director of the USPTO must issue a license before applicants can apply for a patent in a foreign country. The filing of a U.S. patent application serves as a request for a foreign filing license. The application's filing receipt contains further information and guidance as to the status of applicant's license for foreign filing.

Applicants may wish to consult the USPTO booklet, "General Information Concerning Patents" (specifically, the section entitled "Treaties and Foreign Patents") for more information on timeframes and deadlines for filing foreign patent applications. The guide is available either by contacting the USPTO Contact Center at 800-786-9199, or it can be viewed on the USPTO website at http://www.uspto.gov/web/offices/pac/doc/general/index.html.

For information on preventing theft of your intellectual property (patents, trademarks and copyrights), you may wish to consult the U.S. Government website, http://www.stopfakes.gov. Part of a Department of Commerce initiative, this website includes self-help "toolkits" giving innovators guidance on how to protect intellectual property in specific countries such as China, Korea and Mexico. For questions regarding patent enforcement issues, applicants may call the U.S. Government hotline at 1-866-999-HALT (1-866-999-4158).

# LICENSE FOR FOREIGN FILING UNDER Title 35, United States Code, Section 184 Title 37, Code of Federal Regulations, 5.11 & 5.15

### **GRANTED**

The applicant has been granted a license under 35 U.S.C. 184, if the phrase "IF REQUIRED, FOREIGN FILING LICENSE GRANTED" followed by a date appears on this form. Such licenses are issued in all applications where the conditions for issuance of a license have been met, regardless of whether or not a license may be required as

set forth in 37 CFR 5.15. The scope and limitations of this license are set forth in 37 CFR 5.15(a) unless an earlier license has been issued under 37 CFR 5.15(b). The license is subject to revocation upon written notification. The date indicated is the effective date of the license, unless an earlier license of similar scope has been granted under 37 CFR 5.13 or 5.14.

This license is to be retained by the licensee and may be used at any time on or after the effective date thereof unless it is revoked. This license is automatically transferred to any related applications(s) filed under 37 CFR 1.53(d). This license is not retroactive.

The grant of a license does not in any way lessen the responsibility of a licensee for the security of the subject matter as imposed by any Government contract or the provisions of existing laws relating to espionage and the national security or the export of technical data. Licensees should apprise themselves of current regulations especially with respect to certain countries, of other agencies, particularly the Office of Defense Trade Controls, Department of State (with respect to Arms, Munitions and Implements of War (22 CFR 121-128)); the Bureau of Industry and Security, Department of Commerce (15 CFR parts 730-774); the Office of Foreign AssetsControl, Department of Treasury (31 CFR Parts 500+) and the Department of Energy.

### **NOT GRANTED**

No license under 35 U.S.C. 184 has been granted at this time, if the phrase "IF REQUIRED, FOREIGN FILING LICENSE GRANTED" DOES NOT appear on this form. Applicant may still petition for a license under 37 CFR 5.12, if a license is desired before the expiration of 6 months from the filing date of the application. If 6 months has lapsed from the filing date of this application and the licensee has not received any indication of a secrecy order under 35 U.S.C. 181, the licensee may foreign file the application pursuant to 37 CFR 5.15(b).

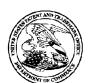

### United States Patent and Trademark Office

UNITED STATES DEPARTMENT OF COMMERCE United States Patent and Trademark Office Address: COMMISSIONER FOR PATENTS P.O. Sox 1450 Alexandria, Virginia 22313-1450 www.uspto.gov

**PUBLICATION NOTICE** 

APPLICATION NUMBER FILING OR 371(C) DATE ATTY. DOCKET NO./TITLE FIRST NAMED APPLICANT

12/170.951 07/10/2008 Yves Behar

A2029-700111 **CONFIRMATION NO. 2004** 

37462 LANDO & ANASTASI, LLP ONE MAIN STREET. SUITE 1100 CAMBRIDGE, MA 02142

Title:PORTABLE COMPUTER WITH MULTIPLE DISPLAY CONFIGURATIONS

Publication No.US-2009-0244012-A1

Publication Date: 10/01/2009

### NOTICE OF PUBLICATION OF APPLICATION

The above-identified application will be electronically published as a patent application publication pursuant to 37 CFR 1.211, et seg. The patent application publication number and publication date are set forth above.

The publication may be accessed through the USPTO's publically available Searchable Databases via the Internet at www.uspto.gov. The direct link to access the publication is currently http://www.uspto.gov/patft/.

The publication process established by the Office does not provide for mailing a copy of the publication to applicant. A copy of the publication may be obtained from the Office upon payment of the appropriate fee set forth in 37 CFR 1.19(a)(1). Orders for copies of patent application publications are handled by the USPTO's Office of Public Records. The Office of Public Records can be reached by telephone at (703) 308-9726 or (800) 972-6382, by facsimile at (703) 305-8759, by mail addressed to the United States Patent and Trademark Office, Office of Public Records, Alexandria, VA 22313-1450 or via the Internet.

In addition, information on the status of the application, including the mailing date of Office actions and the dates of receipt of correspondence filed in the Office, may also be accessed via the Internet through the Patent Electronic Business Center at www.uspto.gov using the public side of the Patent Application Information and Retrieval (PAIR) system. The direct link to access this status information is currently http://pair.uspto.gov/. Prior to publication, such status information is confidential and may only be obtained by applicant using the private side of PAIR.

Further assistance in electronically accessing the publication, or about PAIR, is available by calling the Patent Electronic Business Center at 1-866-217-9197.

Office of Data Managment, Application Assistance Unit (571) 272-4000, or (571) 272-4200, or 1-888-786-0101

Under the Paperwork Reduction Act of 1995, no persons are required to respond to a collection of information unless it contains a valid OMB control number.

|                                         | Application Number          |       | 12170951     |  |
|-----------------------------------------|-----------------------------|-------|--------------|--|
| INFORMATION DISCLOSURE                  | Filing Date                 |       | 2008-07-10   |  |
|                                         | First Named Inventor Yves I |       | s Behar      |  |
| (Not for submission under 37 CFR 1.99)  | Art Unit                    |       | 2115         |  |
| ( Not 10. Submission under 07 OTK 1.00) | Examiner Name               | Not Y | et Assigned  |  |
|                                         | Attorney Docket Number      |       | A2029-700111 |  |

|                      |            |               | Remove                    |            |                                                 |                                                                              |
|----------------------|------------|---------------|---------------------------|------------|-------------------------------------------------|------------------------------------------------------------------------------|
| Examiner<br>Initial* | Cite<br>No | Patent Number | Kind<br>Code <sup>1</sup> | Issue Date | Name of Patentee or Applicant of cited Document | Pages,Columns,Lines where<br>Relevant Passages or Relevant<br>Figures Appear |
|                      | 1          | 4939514       |                           | 1990-07-03 | Shinichi Miyazaki                               |                                                                              |
|                      | 2          | 5200913       |                           | 1993-04-06 | Jeff C. Hawkins et al.                          |                                                                              |
|                      | 3          | 5268817       |                           | 1993-12-07 | Shigenori Miyagawa et al.                       |                                                                              |
|                      | 4          | 5796575       |                           | 1998-08-18 | Sergey Gary Podwalny et al.                     |                                                                              |
|                      | 5          | 5949643       |                           | 1999-09-07 | Jeffrey Batio                                   |                                                                              |
|                      | 6          | 5987704       |                           | 1999-11-23 | John G. Tang                                    |                                                                              |
|                      | 7          | 6005767       |                           | 1999-12-21 | Edmund Ku et al.                                |                                                                              |
|                      | 8          | 6223393       | B1                        | 2001-05-01 | Eric Andrew Knopf                               |                                                                              |

( Not for submission under 37 CFR 1.99)

| Application Number     |      | 12170951     |  |  |
|------------------------|------|--------------|--|--|
| Filing Date            |      | 2008-07-10   |  |  |
| First Named Inventor   | Yves | Behar        |  |  |
| Art Unit               |      | 2115         |  |  |
| Examiner Name Not You  |      | et Assigned  |  |  |
| Attorney Docket Number |      | A2029-700111 |  |  |

| 9  | 6262885 |    | 2001-07-17 | Philip George Emma et al. |  |
|----|---------|----|------------|---------------------------|--|
| 10 | 6266236 | B1 | 2001-07-24 | Edmund Ku et al.          |  |
| 11 | 6275376 |    | 2001-08-14 | Joung-Nam Moon            |  |
| 12 | 6343006 |    | 2002-01-29 | Jerry Moscovitch et al.   |  |
| 13 | 6377444 |    | 2003-04-23 | Scott D. Price et al.     |  |
| 14 | 6510049 | B2 | 2003-01-21 | John B. Rosen             |  |
| 15 | 6628267 | B2 | 2003-09-03 | John Peter Karidis et al. |  |
| 16 | 6697055 | B1 | 2004-02-24 | Edward Bullister          |  |
| 17 | 6771494 | B2 | 2004-08-03 | Kenji Shimano             |  |
| 18 | 6788527 | B2 | 2004-09-07 | Paul J. Doczy et al.      |  |
| 19 | 6829140 | B2 | 2004-12-07 | Kenji Shimano et al.      |  |

( Not for submission under 37 CFR 1.99)

| Application Number     |       | 12170951     |  |  |
|------------------------|-------|--------------|--|--|
| Filing Date            |       | 2008-07-10   |  |  |
| First Named Inventor   | Yves  | Behar        |  |  |
| Art Unit               |       | 2115         |  |  |
| Examiner Name          | Not Y | et Assigned  |  |  |
| Attorney Docket Number |       | A2029-700111 |  |  |

|                      | 20         | 6944012                  | B2                        | 2005-09-13          | Paul J. Doczy et al.                            |        |                                                          |
|----------------------|------------|--------------------------|---------------------------|---------------------|-------------------------------------------------|--------|----------------------------------------------------------|
|                      |            |                          |                           |                     |                                                 |        |                                                          |
|                      | 21         | 6963485                  | B2                        | 2005-11-08          | Seung-man Hong                                  |        |                                                          |
|                      | 22         | 7072179                  | B1                        | 2006-07-04          | Michael A. Curran et al.                        |        |                                                          |
|                      | 23         | 7239508                  | B2                        | 2007-07-03          | David A. Ferrucei                               |        |                                                          |
|                      | 24         | D416003                  |                           | 1999-11-02          | Sonja Sciefer et al.                            |        |                                                          |
|                      | 25         | 7061472                  | B1                        | 2006-06-13          | Schweizer et al.                                |        |                                                          |
|                      | 26         | 6661426                  | B1                        | 2003-12-09          | Jetha et al.                                    |        |                                                          |
| If you wis           | h to ac    | dd additional U.S. Paten | t citatio                 | n information pl    | ease click the Add button.                      |        | Add                                                      |
|                      |            |                          | U.S.P                     | ATENT APPLIC        | CATION PUBLICATIONS                             |        | Remove                                                   |
| Examiner<br>Initial* | Cite<br>No | Publication Number       | Kind<br>Code <sup>1</sup> | Publication<br>Date | Name of Patentee or Applicant of cited Document | Releva | Columns,Lines where<br>nt Passages or Relevant<br>Appear |
|                      | 1          | 20070182663              | A1                        | 2007-08-09          | Biech                                           |        |                                                          |
|                      | 2          | 20050210399              | A1                        | 2005-09-22          | Filner et al.                                   |        |                                                          |

( Not for submission under 37 CFR 1.99)

| Application Number        |  | 12170951     |
|---------------------------|--|--------------|
| Filing Date               |  | 2008-07-10   |
| First Named Inventor Yves |  | Behar        |
| Art Unit                  |  | 2115         |
| Examiner Name Not Y       |  | et Assigned  |
| Attorney Docket Number    |  | A2029-700111 |

|                                                                                                    | 3          | 20050                                                                        | 0257400                         | A1                             | 2005-11   | -24                       | Sommerer            |         |                                                    |         |                                                                                |  |    |
|----------------------------------------------------------------------------------------------------|------------|------------------------------------------------------------------------------|---------------------------------|--------------------------------|-----------|---------------------------|---------------------|---------|----------------------------------------------------|---------|--------------------------------------------------------------------------------|--|----|
|                                                                                                    | 4          | 20090                                                                        | 0303676                         | A1                             | 2009-12   | ·-10                      | Behar               |         |                                                    |         |                                                                                |  |    |
|                                                                                                    | 5          | 20090                                                                        | 0300511                         | A1                             | 2009-12   | ·-03                      | Behar               |         |                                                    |         |                                                                                |  |    |
| If you wisl                                                                                                    | h to ac    | dd add                                                                       | itional U.S. Publis             | shed Ap                        | plication | citation                  | n information p     | olease  | click the Add                                      | d butto | n. Add                                                                         |  |    |
|                                                                                                    |            |                                                                              |                                 |                                | FOREIC    | IA9 NE                    | ENT DOCUM           | IENTS   |                                                    |         | Remove                                                                         |  |    |
| Examiner<br>Initial*                                                                                                    | Cite<br>No | Forei<br>Numi                                                                | gn Document<br>per <sup>3</sup> | Country<br>Code <sup>2</sup> j |           | Kind<br>Code <sup>4</sup> | Publication<br>Date | Appli   | ame of Patentee or<br>pplicant of cited<br>ocument |         | Pages,Columns,Lines<br>where Relevant<br>Passages or Relevan<br>Figures Appear |  | T5 |
|                                                                                                    | 1          | 05882                                                                        | 210                             | EP                             |           | A1                        | 1994-03-23          | Hitacl  | ni, Ltd.                                           |         |                                                                                |  |    |
|                                                                                                    | 2          | 10-20                                                                        | 00-0036647                      | KR                             |           | A                         | 2000-07-05          | Itcen   | Communication                                      | on Co.  |                                                                                |  |    |
| If you wisl                                                                                                    | h to ac    | dd add                                                                       | itional Foreign Pa              | tent Do                        | cument    | citation                  | information pl      | lease o | click the Add                                      | button  | Add                                                                            |  | •  |
|                                                                                                    |            |                                                                              |                                 | NON                            | I-PATEN   | NT LITE                   | RATURE DO           | CUME    | NTS                                                |         | Remove                                                                         |  |    |
| Examiner Initials*  Cite No  Include name of the author (in CAPITAL LETTERS), title of the article (when appropriate), title of the item (book, magazine, journal, serial, symposium, catalog, etc), date, pages(s), volume-issue number(s), publisher, city and/or country where published. |            |                                                                              |                                 |                                |           |                           |                     |         | <b>T</b> 5                                         |         |                                                                                |  |    |
|                                                                                                    | 1          | http://laptop.org/en/laptop/start/ebook.shtml accessed on September 29, 2008 |                                 |                                |           |                           |                     |         |                                                    |         |                                                                                |  |    |
| If you wish to add additional non-patent literature document citation information please click the Add button Add                                                                                                    |            |                                                                              |                                 |                                |           |                           |                     |         |                                                    |         |                                                                                |  |    |
| EXAMINER SIGNATURE                                                                                                    |            |                                                                              |                                 |                                |           |                           |                     |         |                                                    |         |                                                                                |  |    |
| Examiner Signature Date Considered                                                                                                    |            |                                                                              |                                 |                                |           |                           |                     |         |                                                    |         |                                                                                |  |    |
| *EXAMINER: Initial if reference considered, whether or not citation is in conformance with MPEP 609. Draw line through a citation if not in conformance and not considered. Include copy of this form with next communication to applicant.                                                  |            |                                                                              |                                 |                                |           |                           |                     |         |                                                    |         |                                                                                |  |    |

(Not for submission under 37 CFR 1.99)

| Application Number        |    | 12170951     |  |  |  |
|---------------------------|----|--------------|--|--|--|
| Filing Date               |    | 2008-07-10   |  |  |  |
| First Named Inventor Yves |    | Behar        |  |  |  |
| Art Unit                  |    | 2115         |  |  |  |
| Examiner Name Not Y       |    | et Assigned  |  |  |  |
| Attorney Docket Number    | er | A2029-700111 |  |  |  |

<sup>&</sup>lt;sup>1</sup> See Kind Codes of USPTO Patent Documents at <u>www.USPTO.GOV</u> or MPEP 901.04. <sup>2</sup> Enter office that issued the document, by the two-letter code (WIPO Standard ST.3). <sup>3</sup> For Japanese patent documents, the indication of the year of the reign of the Emperor must precede the serial number of the patent document. <sup>4</sup> Kind of document by the appropriate symbols as indicated on the document under WIPO Standard ST.16 if possible. <sup>5</sup> Applicant is to place a check mark here if English language translation is attached.

( Not for submission under 37 CFR 1.99)

| Application Number        |    | 12170951     |  |  |  |
|---------------------------|----|--------------|--|--|--|
| Filing Date               |    | 2008-07-10   |  |  |  |
| First Named Inventor Yves |    | Behar        |  |  |  |
| Art Unit                  |    | 2115         |  |  |  |
| Examiner Name Not Y       |    | et Assigned  |  |  |  |
| Attorney Docket Numb      | er | A2029-700111 |  |  |  |

|                                                | C                                                                                                    | ERTIFICATION STATEMENT                                                                                                    |                                                                        |  |  |  |  |  |
|------------------------------------------------|----------------------------------------------------------------------------------------------------|----------------------------------------------------------------------------------------------------|------------------------------------------------------------------------|--|--|--|--|--|
| Please see 37 CF                               | R 1.97 and 1.98 to make the app                                                                                                    | propriate selection(s):                                                                                                    |                                                                        |  |  |  |  |  |
| from a foreig                                  | That each item of information contained in the information disclosure statement was first cited in any communication from a foreign patent office in a counterpart foreign application not more than three months prior to the filing of the information disclosure statement. See 37 CFR 1.97(e)(1). |                                                                                                    |                                                                        |  |  |  |  |  |
| OR                                             |                                                                                                    |                                                                                                    |                                                                        |  |  |  |  |  |
| foreign paten<br>after making<br>any individua | t office in a counterpart foreign reasonable inquiry, no item of in                                                                                                    | e information disclosure statement was application, and, to the knowledge of the information contained in the information of more than three months prior to the | the person signing the certification disclosure statement was known to |  |  |  |  |  |
| See attached                                   | certification statement.                                                                                                    |                                                                                                    |                                                                        |  |  |  |  |  |
| Fee set forth                                  | in 37 CFR 1.17 (p) has been sub                                                                                                    | omitted herewith.                                                                                                    |                                                                        |  |  |  |  |  |
| ⋉ None                                         |                                                                                                    |                                                                                                    |                                                                        |  |  |  |  |  |
| A signature of the form of the signature       | • •                                                                                                    | SIGNATURE quired in accordance with CFR 1.33, 10                                                                                                    | .18. Please see CFR 1.4(d) for the                                     |  |  |  |  |  |
| Signature                                      | /Matthew H. Grady/                                                                                                    | Date (YYYY-MM-DD)                                                                                                    | 2009-12-18                                                             |  |  |  |  |  |
| Name/Print                                     | Matthew H. Grady                                                                                                    | Registration Number                                                                                                    | 52957                                                                  |  |  |  |  |  |
|                                                |                                                                                                    |                                                                                                    |                                                                        |  |  |  |  |  |
| This collection of it                          | nformation is required by 37 CEE                                                                                                    | R 1.97 and 1.98. The information is requ                                                                                                    | irod to obtain or rotain a honofit by the                              |  |  |  |  |  |
|                                                |                                                                                                    | s) an application. Confidentiality is gove                                                                                                    |                                                                        |  |  |  |  |  |

1.14. This collection is estimated to take 1 hour to complete, including gathering, preparing and submitting the completed application form to the USPTO. Time will vary depending upon the individual case. Any comments on the amount of time you require to complete this form and/or suggestions for reducing this burden, should be sent to the Chief Information Officer, U.S. Patent and Trademark Office, U.S. Department of Commerce, P.O. Box 1450, Alexandria, VA 22313-1450. DO NOT SEND FEES OR COMPLETED FORMS TO THIS ADDRESS. **SEND TO: Commissioner for Patents, P.O. Box 1450, Alexandria**,

EFS Web 2.1.4

VA 22313-1450.

### **Privacy Act Statement**

The Privacy Act of 1974 (P.L. 93-579) requires that you be given certain information in connection with your submission of the attached form related to a patent application or patent. Accordingly, pursuant to the requirements of the Act, please be advised that: (1) the general authority for the collection of this information is 35 U.S.C. 2(b)(2); (2) furnishing of the information solicited is voluntary; and (3) the principal purpose for which the information is used by the U.S. Patent and Trademark Office is to process and/or examine your submission related to a patent application or patent. If you do not furnish the requested information, the U.S. Patent and Trademark Office may not be able to process and/or examine your submission, which may result in termination of proceedings or abandonment of the application or expiration of the patent.

The information provided by you in this form will be subject to the following routine uses:

- 1. The information on this form will be treated confidentially to the extent allowed under the Freedom of Information Act (5 U.S.C. 552) and the Privacy Act (5 U.S.C. 552a). Records from this system of records may be disclosed to the Department of Justice to determine whether the Freedom of Information Act requires disclosure of these record s.
- A record from this system of records may be disclosed, as a routine use, in the course of presenting evidence to a
  court, magistrate, or administrative tribunal, including disclosures to opposing counsel in the course of settlement
  negotiations.
- 3. A record in this system of records may be disclosed, as a routine use, to a Member of Congress submitting a request involving an individual, to whom the record pertains, when the individual has requested assistance from the Member with respect to the subject matter of the record.
- 4. A record in this system of records may be disclosed, as a routine use, to a contractor of the Agency having need for the information in order to perform a contract. Recipients of information shall be required to comply with the requirements of the Privacy Act of 1974, as amended, pursuant to 5 U.S.C. 552a(m).
- A record related to an International Application filed under the Patent Cooperation Treaty in this system of records may be disclosed, as a routine use, to the International Bureau of the World Intellectual Property Organization, pursuant to the Patent Cooperation Treaty.
- 6. A record in this system of records may be disclosed, as a routine use, to another federal agency for purposes of National Security review (35 U.S.C. 181) and for review pursuant to the Atomic Energy Act (42 U.S.C. 218(c)).
- 7. A record from this system of records may be disclosed, as a routine use, to the Administrator, General Services, or his/her designee, during an inspection of records conducted by GSA as part of that agency's responsibility to recommend improvements in records management practices and programs, under authority of 44 U.S.C. 2904 and 2906. Such disclosure shall be made in accordance with the GSA regulations governing inspection of records for this purpose, and any other relevant (i.e., GSA or Commerce) directive. Such disclosure shall not be used to make determinations about individuals.
- 8. A record from this system of records may be disclosed, as a routine use, to the public after either publication of the application pursuant to 35 U.S.C. 122(b) or issuance of a patent pursuant to 35 U.S.C. 151. Further, a record may be disclosed, subject to the limitations of 37 CFR 1.14, as a routine use, to the public if the record was filed in an application which became abandoned or in which the proceedings were terminated and which application is referenced by either a published application, an application open to public inspections or an issued patent.
  - 9. A record from this system of records may be disclosed, as a routine use, to a Federal, State, or local law enforcement agency, if the USPTO becomes aware of a violation or potential violation of law or regulation.

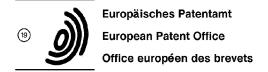

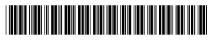

1) Publication number:

0 588 210 A1

### (12)

### **EUROPEAN PATENT APPLICATION**

(21) Application number: 93114327.5

(51) Int. Cl.5: **H04M** 1/02

② Date of filing: 07.09.93

Priority: 08.09.92 JP 239735/92

43 Date of publication of application: 23.03.94 Bulletin 94/12

(84) Designated Contracting States: DE FR GB

Applicant: HITACHI, LTD. 6, Kanda Surugadai 4-chome Chiyoda-ku, Tokyo 101(JP)

(7) Inventor: Nishiyama, Takanori, Mezon Mitaka

17-34, Shimorenjaku-6-chome Mitaka-shi(JP)

Inventor: Yanagisawa, Kazunori 1751, Imokubo-4-chome Higashiyamato-shi(JP) Inventor: Itakura, Sakae 898, Fukaya

Ayase-shi(JP)

(4) Representative: Altenburg, Udo, Dipl.-Phys. et

Patent- und Rechtsanwälte,

Bardehle . Pagenberg . Dost . Altenburg .

Frohwitter . Geissler & Partner,

Galileiplatz 1

D-81679 München (DE)

### 9 Portable radio telephone set.

57) A portable radio telephone set provided with a display section includes a rotary selector which turns to select various functions. A menu displayed on the display section is selected by the rotary selector during a non-conversation time and the sound volume can be adjusted during a conversation time. The adjusting operation can be performed from both the front and rear sides of the telephone set. The rotary selector and button keys are arranged within the operation range of the thumb, and ordinary dial functions performed by operating these rotary selector and button keys are provided.

FIG. I

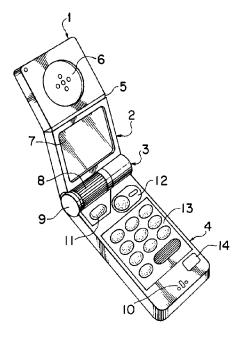

20

25

#### BACKGROUND OF THE INVENTION

#### Field of the Invention:

The present invention relates to a portable radio terminal and, more particularly, to a portable radio telephone set having a folding and housing control mechanism and a rotary selector for selecting various functions provided in a hinge section for folding and housing purpose.

1

#### Description of the Related Art:

Conventional portable radio telephone sets (hereinafter referred to simply as telephone sets) are not only provided with ordinary telephone functions, but also an electronic telephone directory function by which telephone numbers and names can be registered, a help function for guiding various functions, an incoming call tone selection function for selecting incoming call tone, and the like, thus being formed as a multi-functional terminal. The conventional portable radio telephone set uses function buttons in order to select such functions. The operation of some terminals has been made easier by making the shape of function buttons different from that of dial buttons.

When, for example, the electronic telephone directory function is used, first a telephone set user operates a function button for the electronic telephone directory function in order to call a telephone number stored in the electronic telephone directory on a display section of the portable radio telephone set. Then, the telephone set user operates a function button for selecting the telephone number and a function button for scrolling the registered telephone numbers in order to call the wanted telephone number on the display section from among telephone numbers registered in the electronic telephone directory. When the wanted telephone number is confirmed on the display section by the above operation, the user operates a function button for starting a conversation in order to call the other party.

Though the conventional portable radio telephone set is multi-functional, the operation procedure thereof is complex for a user when the series of operations described above is considered. Furthermore, there is the possibility that the greater the number of buttons, the greater the chances that a button may be depressed erroneously when the button arrangement of a present portable radio telephone set is considered.

That is, in view of the complexity of such an operation procedure, it is not said easy, as regards a conventional telephone set in which functions are selected by function buttons, to operate various buttons with only one hand while holding the tele-

phone set itself in the same hand.

#### SUMMARY OF THE INVENTION

It is an object of the present invention to provide a telephone set which makes it possible to easily perform various operations rehired particularly for conducting a radio conversation with one hand while the telephone set itself is being held by the same hand.

It is another object of the present invention to simplify the procedure for selecting or operating a plurality of functions of the telephone set.

It is still another object of the present invention to provide a multi-functional telephone set, the number of buttons thereof being reduced as much as possible.

To achieve the above-described objects, a portable radio telephone set in accordance with the present invention is provided, which portable radio telephone set has a display section, comprising a rotary selector which turns to select various functions. A menu of various functions displayed on the display section is selected when the rotary selector is during a non-conversation time, sound volume can be adjusted during a conversation time, the adjusting operation can be performed from both the front and rear sides of the telephone set. The rotary selector and button keys are arranged within the operation range of the thumb, and thus ordinary dial functions, performed by operating the rotary selector and the button keys, are provided.

According to the present invention, since the rotary selector is provided as a telephone terminal, it is possible to easily select a desired function of the telephone terminal with one hand by rotating the selector.

Also, according to the present invention, since the rotary selector is provided in a hinge section of a telephone terminal which is foldable so that it can be housed, it is possible to select a desired function of the telephone terminal by rotating the rotary selector.

Since the rotary selector is provided in the hinge section of the telephone terminal which is foldable so it can be housed, the hinge section can be of any size, and the mechanical strength of the hinge section is strengthened. The provision of the rotary selector results in a reduction of key buttons for performing multiple functions, or the like, making it possible to effectively use the space where the telephone set is arranged.

Also, by arranging the rotary selector provided in a terminal so as to be rotatable longitudinally and slidable along the shaft of the hinge, the rotary selector can be used as a cursor. Further, by moving the cursor on the display section up and down, or from side to side in linkage with the rotary

selector in this way, various functions of a portable telephone set can be performed, and it is made easy to perform an operation with one hand.

The above and further objects and novel features of the invention will more fully appear from the following detailed description when the same is read in connection with the accompanying drawings. It is to be expressly understood, however, that the drawings are for the purpose of illustration only and are not intended as a definition of the limits of the invention.

#### BRIEF DESCRIPTION OF THE DRAWINGS

Fig. 1 is a perspective view illustrating the appearance of a portable radio telephone set in accordance with an embodiment of the present invention;

Fig. 2 is a perspective view illustrating a state in which the portable radio telephone set shown in Fig. 1 is used while it is held with one hand;

Fig. 3 is a perspective view illustrating a state in which the portable radio telephone set is used during a radio conversation state as it is seen from the outer side (the rear side) thereof;

Fig. 4 is an illustration of a one-hand operation method in a state in which the radio telephone set is held with one hand;

Fig. 5 is a partial sectional view of a joint portion of the radio telephone set in accordance with the embodiment of the present invention;

Fig. 6 is a partial sectional view of the joint portion and the receiver portion of the radio telephone set, a display section, and the like;

Fig. 7 is a perspective view, partly in cross section, illustrating a state in which the radio telephone set is folded so it is housed;

Fig. 8 is a plan view illustrating a method for controlling the position of a cursor by operating the dials of the radio telephone set in accordance with the present invention; and

Fig. 9 is a flowchart showing a selection of various functions by using a rotary selector of the radio telephone set.

### DETAILED DESCRIPTION OF THE PREFERRED EMBODIMENTS

Preferred embodiments of the present invention will be explained below with reference to the accompanying drawings of Fig. 1 through Fig. 9.

The appearance of a telephone set in accordance with the present invention will be explained first. Fig. 1 illustrates in perspective the overall appearance of the main body of the telephone set when the folded state thereof is released and it is placed in a use state. In this case, a receiver section 1 and a display section 2 are freely flexed

and engaged with each other via a hinge 5. These sections are engaged with an operation section 4 via a joint portion 3 by which the telephone set is folded and rotated so as to be housed. A receiver (speaker for outputting received voice sound) 6 is provided in the central portion of the receiver section 1. When this receiver is brought into contact with the ear of a party (user) during a radio conversation, a voice sound from the other party is heard. Since, as shown in the figure, the hinge 5 is flexed to form a V shape, it is easy to operate the telephone set during the radio conversation state. The joint portion 3 maintains the state in which the telephone set is rotated after the main body of the telephone set is folded and housed, that is, the use state, and is provided with a selector 8 for selecting functions, a rotation operation mechanism, and a push-button 9. A set button 11 for storing/retrieving and inputting/outputting information, a call origination (re-origination) button 12 for starting a conversation, a ten-key portion 13, and a termination button 14 for terminating a conversation are provided in the operation section 4, a microphone 10 being contained in the front end portion of the main body. With this construction, when a radio conversation function is selected by the selector 8, a telephone set user brings the receiver 6 into contact with the ear, and the user's mouth is brought close to the microphone 10 as in a handset of a conventional telephone set, a radio conversation with the other party then being conducted. Keyedin information and necessary information from among stored information are called and displayed on a liquid-crystal display screen 7 disposed in the central portion of the display section 2.

Fig. 2 illustrates a state in which the telephone set is being used while it is held by one hand (the left hand in this embodiment). The telephone set user grasps both end portions of the joint portion 3 between the thumb "a" and the forefinger "b". The push-button 9 is depressed by the thumb "a" in order to rotate the display section 2 and the receiver section 1 via the joint portion 3, thereby shifting the state of the telephone set from the state in which it is folded and housed to a stable use state. Since the main body of the telephone set is basically held by the thenar "c" and the remaining three fingers "d", an accident, such as the main body of the telephone set falling from the hand, does not occur even if the thumb "a" and the forefinger "b" are separated from the main body of the telephone set. Therefore, if the main body of the telephone set is held as shown in Fig. 2, the telephone set user can operate the selector 8 and various operation buttons on the operation section 4 with the thumb "a" while simultaneously confirming a display on the liquid-crystal display screen 7.

20

35

Fig. 3 is a perspective view of the portable radio telephone set as it is seen from the outer side (the rear side) thereof, illustrating a state in which the radio telephone set is used during a radio conversation. As shown in Fig. 3, the fore-finger "b" is separated from one end of the joint portion 3, and the selector 8 is operated by the forefinger "b". As a result, the selector 8 can be operated by the thumb "a" from the inner surface thereof, and also by the forefinger "b" from the outer surface thereof.

Therefore, the selector 8 is provided in the joint portion 3 so as to select various functions (to be specific, call origination/reception, telephone number, secrecy, input, output, storage, calculation, time, remote control, schedule, call, clear, calendar, dictionary, map, characters, numerals, or the like) during a non-radio conversation time, and so as to function to adjust the volume of the received voice sound during a radio conversation time. The selector 8 is provided in such a way that the selector 8 is rotatable longitudinally and can be operated from both the inner and outer surfaces.

Fig. 4 illustrates a one-hand operation method in a state in which the radio telephone set is held with one hand. As shown in the figure, in the main body of the telephone set, the right and left ends of the operation section 4 are held by the thenar "c" and the three fingers "d". If the push-button 9 is depressed by the thumb "a", the folded and housed telephone set can be shifted to a stable use state, i.e., a radio conversation state, by rotating the receiver section 1 and the display section 2 via the joint portion 3.

An example of a case in which a radio conversation is conducted in this use state will be explained. First, the telephone set user selects by using the selector 8 a list display function (one function of the telephone set) for displaying a list of names and their telephone numbers. The available selection methods include a method in which a list of functions is displayed beforehand on the liquidcrystal display screen 7 and a cursor which is moved in linkage with the rotation of the selector 8 or the like is moved up and down to identify any one of the functions, a method in which the selector itself is provided with a change-over switch corresponding to multiple functions, the selector being switched to select any one of the functions. The functions can be more easily selected by using the selector 8 in addition to the key buttons. Next, a list of the prestored names and their telephone numbers is displayed on the liquid-crystal display screen 7, and a wanted telephone number is retrieved by scrolling the display screen using the selector 8. In the above display and retrieval method, only the selector 8 needs to be operated. As a result, an operation for switching the selector

8 at a thumb position "f" is possible. Further, when the telephone number of the other party is confirmed, a set button 11 is depressed at a thumb position "g", and a call origination (re-origination) button 12 is operated, allowing a radio conversation to start. When the radio conversation is terminated, a termination button 14 is depressed at a thumb position "i" in order to complete a series of operations necessary for conducting a radio conversation. That is, the range in which the liquid-crystal display screen 7 can be visually confirmed and in which the thumb "a" can be moved to operate the selector 8, the call origination (re-origination) button 12, and the termination button 14 is assumed to be the range defined by the broken lines A and B shown in the figure. In this range, necessary operations can be performed by the thumb "a". In other words, this range is a range in which the thumb "a" is rotated, turned, moved back and forth, and bent in a combined manner at a joint "e" about the base of a human's phalanx in the thumb "a". Therefore, when the selector 8 and various buttons required for a radio conversation are arranged in the range defined by the broken lines A and B, since the selector 8 and the buttons are operated with one hand, the ease with which the telephone set is operated with one hand is enhanced.

An example in which these various functions are selected by the selector 8 will now be explained with reference to the flowchart in Fig. 9. When the telephone set is opened for use from the state in which it is housed because the push-button 9 is depressed by the thumb "a", the power supply is turned on, and the initial screen appears on the liquid-crystal display screen 7, on which screen date, time, and the like are displayed. When the set button 11 is depressed, a function screen appears on the display screen 7. The displayed function setting and the memory dial are cursor-moved by turning the selector 8. Then, a function is selected, and the function is determined by operating the set button 11.

When a function setting is selected in such function selection, functions "Set/Release", "Select", "Adjust", "Command input" and "Display only" are successively displayed as a result of the turning of the selector 8, making scrolling retrieval possible and allowing these selected functions to be confirmed. When these functions are selected and set by the set button 11, call origination restriction is set or released in "Set/Release", turning on/off of number announcement is selected by the cursor movement caused by the turning of the selector 8 and determined by the set button 11, and the screen returns to the initial screen. When the function "Select" is selected and set, the selectable range of ringing tone quality is displayed, and it is possible to select the tone quality by turning

25

the selector 8 while displaying the current situation. After the tone quality is determined by the set button 11, the screen returns to the initial screen. When the function "Adjust" is selected and set, the selectable range of the receiver tone volume is displayed, and it is possible to select the tone volume by turning the selector 8 while displaying the current situation. After the receiver tone volume is determined by the set button 11, the screen returns to the initial screen. When the function "Command input" is selected and set, a display screen for inputting four digits of a personal identification number appears, making it possible to input the number by using the buttons of a ten-key section 13. The number is set by the set button 11 after it is input, and the screen returns to the initial screen. When the function "Display only" is selected and set, the amount of the remaining memory of the memory dial is displayed, and the screen returns to the initial screen.

When the memory dial is selected in the function selection, "Store", "Update", and "Clear" displayed on the display screen 7 are set by the selector 8 as a result of the turning thereof, and set by the set button 11, making it possible to proceed to the subsequent functions.

Although in the above-described operation, functions are determined by the set button 11, the selector 8 may be moved axially so as to have the same functions as those of the set button 11 as in a joystick 29 which will be described later. In such a case, the ease with which the telephone set is operated with one hand is enhanced even more.

Fig. 5 is a partial sectional view of the joint portion 3 of the radio telephone set in accordance with the present invention. The joint portion 3 is formed of a case 15 and a button shaft 19, and fixed to the operation section 4. A boss shaft 16 is formed in the central end surface portion of the case 15, and the boss shaft 16 and a hollow flange 18 are rotatably engaged with each other. Similarly, a sleeve shaft 22 is formed in the button shaft 19, and the sleeve shaft 22 and a sleeve flange 20 are rotatably engaged with each other. The rotatable hollow flange 18 and the sleeve flange 20 are fixed by a chassis 17 which is stably fixed inside the display section 2. In this way, the operation section 4 and the display section 2 are freely engaged with each other in such a way that they can be folded on one another via the joint portion 3.

The push-button 9 can be movably inserted into the end surface of the button shaft 19. A shank 23 formed in the push-button 9 is slidably fitted into the inside of the sleeve shaft 22. A stopper piece 24 is disposed in the shank 23 which is engaged with notches 25 and 26 formed in the end surfaces of the sleeve shaft 22 and the sleeve flange 20. As a result, the rotation of the sleeve

flange 20 is stopped, and consequently the rotation of the display section 2 is stopped stably. The notch 26 of the sleeve shaft 22 does not allow the engagement of the stopper piece 24 to be released for the maximum axial stroke of the push-button 9. In contrast, the engagement of the notch 25 of the sleeve flange 20 can be released and freely rotated. The notch 25 of the sleeve flange 20 is formed at an open position where the telephone set is being used and at a housing position (not shown) where it is folded and housed.

Further, a torsion coil spring 21 is disposed inside the case 15. One end of the torsion coil spring 21 is connected and fixed to the case 15, and the other end thereof is extended from the case 15 and engaged with a spring hole formed in the hollow flange 18. As a result, if the push-button 9 is depressed, the stopper piece 24 releases the stoppage at the notch 25 (not shown) when it is housed, and the elastic force of the torsion coil spring 21 is released, causing the hollow flange 18 to rotate. Therefore, the receiver section 1 and the display section 2 are rotated, becoming ready for use

Since some elastic force still remains in the torsion coil spring 21 in the above connection in the use state, a rotational force is given continuingly in the direction in which the remaining elastic force is released. This fact indicates that unwanted jarring which may occur when the telephone set is used, is prevented by the rotational force thereof.

Further, when a selector shaft 28 engaging with the selector 8 moves along the axis thereof when the mechanical position thereof is read, the stroke stops at the end surface of the shank 23 so as to serve as a stopper. The press fitting between the shank 23 and a shaft 27 is not released by such an operation force acting on the selector shaft 28. The selector shaft 28 and the shaft 27 are able to slide axially and turn around the shaft thereof on one shaft. The shaft 27 is supported so as to be slidable and turnable inside the selector shaft 28, and the other end reaches the joystick 29. Further, the selector shaft 28 extends close to the center of the joint portion 3, and the selector 8 is press-fitted to the end. The selector 8 is able to smoothly slide axially and turn around the shaft thereof without contacting other components.

Next, the joystick 29 will be explained. Disposed inside the joystick 29 are a power-supply switch (not shown) working with the shaft 27, a volume (for adjusting the receiver tone volume) which operates in response to the movement of the selector shaft 28, a sensor (for selecting functions), and the like. Examples of the sensor are a mechanical sensor, an electrical sensor, or an optical sensor. In short, the sensor detects the rotational position of the selector shaft 28, the sliding opera-

35

tion along the rotational shaft, and sends a signal to the liquid-crystal display screen 7 so that function selection/setting shown in Fig. 9 is performed and the screen is switched. Examples of methods performed by the power-supply switch are a method in which the position of the selector shaft is detected by the sensor and the power supply is turned on/off, and a method in which simply one end of the selector shaft 28 and the surface which the one end contacts are formed into an electrical contact point, and it is made to work with the depressing of the push-button 9. If the turning on/off of the push-button 9 is made to work in linkage with the turning on/off of the power-supply switch as in these methods, the telephone set user depresses the push-button 9 in order to make the telephone set in a folded and housed state shift to a use state, the power supply of the telephone set can be turned on, making it unnecessary to provide a key button exclusively used for the power-supply switch in the operation section 4. More specifically, when the telephone set is shifted to a state in which it is placed in a use state from the folded and housed state, the power supply of the telephone set can be inevitably turned on without operating a key button exclusively used for the power supply. The sensor inside the joystick 29 works not only with the selector shaft 28, but also with the operation of the function button in the operation section 4, and functions can be selected from the operation section 4.

The functions selected in this way reach a display processing circuit (not shown) via a cord E, and various displays necessary for performing the functions are made. Although in the embodiment the selector 8 works for controlling the position of a cursor, a selector exclusively used for controlling the position of the cursor, in addition to the selector 8, may be disposed near the selector 8.

Fig. 6 is a partial sectional view of the joint portion 3, the receiver section 1, and the display section 2. As shown in the figure, the display section 2 is able to turn along a slide ring 30 which serves as a part of the joint portion 3 fixed to the operation section 4. Inside the display section 2, one end of a fine slide pin 31 is always pressed against and built onto the slide ring 30. The other end of the slide pin 31 is rotatably engaged with a hinge piece 32 which works with the hinge 5 by which the section between the display section 2 and the receiver section 1 is made flexible. An elastic spring 33 is fixed to the hinge piece 32, and the other end is fixed to a spring seat 34 formed inside the receiver section 1. As shown in the figure, the receiver section 1 stabilizes at the flex position as indicated by the solid line by the action of the elastic spring 33. When an unnecessary force acts on the receiver section 1, since the

receiver section 1 is turned as indicated by the broken line, the telephone set itself is protected, and the receiver section 1 contacts the user's ear with elastic properties during a non-radio conversation. Thus, received voice can be heard in a satisfactory contact. When the telephone set is folded and housed, the receiver section 1 and the display section 2 are folded via the joint portion 3 as indicated by the broken line. Since, at that time, the slide pin 31 engages with a notch 35 of the slide ring 30, formed at the position at which the telephone set is housed, the receiver section 1 and the display section 2 are folded stably. At the folded time, the hinge piece 32 which works with the slide pin 31 is retracted into the display section 2. Therefore, the receiver section 1 which is flexed with respect to the display section 2 is folded in a state in which it is spread linearly so as to be along the display section 2.

Fig. 7 is a perspective view, partly in cross section, illustrating a state in which the telephone set is folded so as to be housed. As shown in the figure, since the slide pin 31 built into the display section 2 is engaged with the notch 35 formed in a part of the outer periphery of the joint portion 3 (equivalent to the slide ring 30), the telephone set is stably folded and housed. In this folded and housed state, if the push-button 9 is operated, the receiver section 1 and the display section 2 are turned for use, and the slide pin 31 is slidingly released from the notch 35. As a result, the receiver section 1 is flexed with respect to the display section 2.

Finally, controlling the position of the cursor by using the selector 8 will be explained. Fig. 8 illustrates a method for controlling the position of the cursor. As shown in the figure, the selector 8 disposed in the joint portion 3 is used to update the position of the noticed display on the liquid-crystal display screen 7, i.e., the position of a cursor 37. When that position is updated, the thumb "a" is operated at will from side to side in the direction of the arrow A or up and down in the direction of the arrow B in a state in which the thumb "a" contacts at a position "j" on the selector 8. That is, when the selector 8 is in a free state, the selector 8 stabilizes while maintaining clearances 36a and 36b of the same size toward the right and left. respectively. The operation using the thumb "a" in the direction of the arrow A changes the size of these clearances 36a and 36b. This change is sensed by a sensor inside the above-mentioned joystick 29. If, for example, the selector 8 is operated to the right, the cursor 37 is moved to the right on the liquid-crystal display screen 7. If the thumb "a" is released from the selector 8, the selector 8 is automatically made to return to the central position. The upward and downward opera-

tion of the selector 8 by using the thumb "a" causes the selector 8 to rotate up and down. The direction and the amount of the rotation at that time is sensed by the knob or sensor inside the joystick 29, and the cursor 37 moves up and down on the liquid-crystal display screen 7. What is meant by "sensed by the knob" here is that the amount of the rotation of the selector 8 is determined by voltage, current or the like corresponding to the knob. When a selector exclusively used for controlling the position of the cursor, in addition to the selector 8, is disposed near the selector 8, the selector exclusively used for controlling the position of the cursor is similarly operated, controlling the position of the cursor 37. Therefore, if the cursor 37 is moved successively to a desired position, for example, in a condition in which all necessary characters, numerals, symbols or the like are displayed on the liquid-crystal display screen 7, characters or the like at a moved position are sequentially selected as input subjects, and processed. When the set button 11 is operated on the operation section 4 in a condition in which, for example, the cursor 37 is moved to a desired character position, a list of names and telephone numbers can be displayed in part on the upper portion of the liquid-crystal display screen 7. Up to the present time, desired character strings or the like have been formed solely by operations of tenkeys for a necessary number of times. The operations are troublesome and complex, and key processing requiring a great number of operations is necessary. However, when display processing is performed as described above, such inconveniences as described above are reduced.

According to the embodiment of the present invention, as described above, since the rotary selector is disposed in the hinge section of a telephone set which is folded so as to be housed, the hinge section is made to have a desired size so that the mechanical strength of the hinge section can be strengthened. Since the provision of the rotary selector results in a reduction of key buttons for performing multiple functions, there is an advantage in that the space where the telephone set is arranged can be effectively used.

According to the embodiment of the present invention, there is an advantage in that by using the rotary selector disposed in a terminal, no key buttons exclusively used for controlling the cursor are needed, and the operation with one hand is made easier.

In addition, according to the embodiment of the present invention, the number of necessary key buttons can be reduced since the portable telephone set is provided with a rotary selector, and key buttons and a display of the most appropriate size can be arranged in a telephone set of the

most appropriate size. Furthermore, when the rotary selector is disposed in the hinge section of a folding type portable telephone set, the space where the rotary selector is disposed can be reduced.

According to the embodiment of the present invention, since a rotary selector is disposed in the telephone set, it is possible to easily perform various operations necessary, in particular, for conducting a radio conversation with the fingers of one hand while the telephone set itself is being held with the same hand.

Many different embodiments of the present invention may be constructed without departing from the spirit and scope of the present invention. It should be understood that the present invention is not limited to the specific embodiment described in this specification. To the contrary, the present invention is intended to cover various modifications and equivalent arrangements included within the spirit and scope of the claims. The following claims are to be accorded the broadest interpretation, so as to encompass all such modifications and equivalent structures and functions.

#### Claims

20

 A portable radio telephone set provided with a display section, comprising: a rotary selector which turns to select various functions,

said rotary selector being capable of selecting a menu of the various functions displayed on the display section during a nonconversation time, and capable of adjusting the sound volume during a conversation time, the adjusting operation capable of being performed from both the front and rear sides of said telephone set, and

button keys being arranged with said rotary selector within the operation range of the thumb so that ordinary dial functions performed by operating said rotary selector and said button keys are provided.

- 2. A portable radio telephone set according to claim 1, said telephone set being of a folding type so as to be housed, wherein said rotary selector is provided in the foldable hinge section so as to be rotatable in the same direction as that of said hinge section.
  - A portable radio telephone set according to claim 2, wherein a folding and housing control mechanism is disposed in the side end of said hinge section.
  - A portable radio telephone set according to claim 1, wherein said rotary selector is rotat-

50

20

35

able and slidable along the rotational shaft thereof.

- 5. A portable radio telephone set according to one of claims 1 and 4, wherein said rotary selector makes it possible to control the position of a cursor on the display section.
- 6. A portable radio telephone set according to claim 1, wherein, when said rotary selector turns to set functions in function selection, it is possible to scroll and retrieve setting and releasing of call origination restriction, ringing tone, receiver tone volume, inputting of a personal identification number or the like, which are functions displayed on said display section, and it is possible to select and set these functions by the rotary selector.
- 7. A portable radio telephone set which is provided with a display section and of a folding and housing type, said telephone set comprising a rotary selector which turns to select various functions being disposed in a hinge section for folding and housing purpose in such a way that the rotary selector can turn in the same direction as that of said hinge section, and a dial for controlling the position of a cursor being disposed near the shaft of the hinge section of said rotary selector, said dial being capable of turning in the same direction as that of said hinge section and capable of sliding along the shaft of said hinge section.
- 8. A portable radio telephone set according to claim 7, further comprising a folding and housing control mechanism disposed in the side end of said hinge section.
- 9. A portable radio telephone set which is provided with a display section and of a folding and housing type, said telephone set comprising a rotary selector which turns to select various functions disposed in a hinge section for folding and housing purpose in such a way that the rotary selector can turn in the same direction as that of said hinge section, said rotary selector selecting a menu displayed on a display section during a non-conversation time and adjusting a sound volume during a conversation time, such adjusting operation capable of being performed from both the front and rear sides of said telephone set, button keys being arranged with said rotary selector within the operation range of the thumb so that ordinary dial functions performed by operating said rotary selector and button keys are provided, and a dial for controlling the position of

a cursor being disposed near the shaft of the hinge section of said rotary selector, said dial being capable of turning in the same direction as that of said hinge section and capable of sliding along the shaft of said hinge section.

8

### FIG. 1

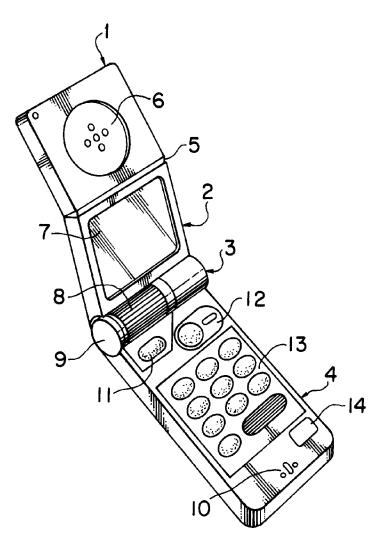

FIG. 2

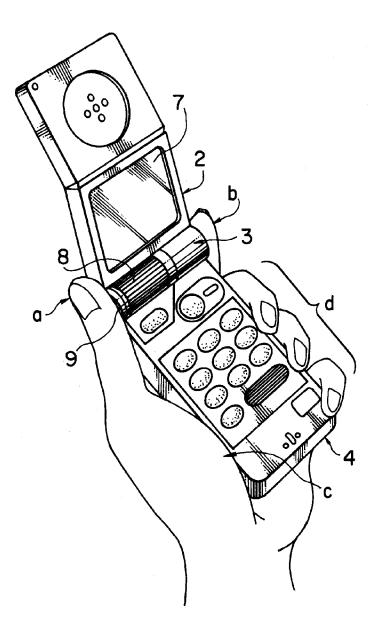

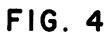

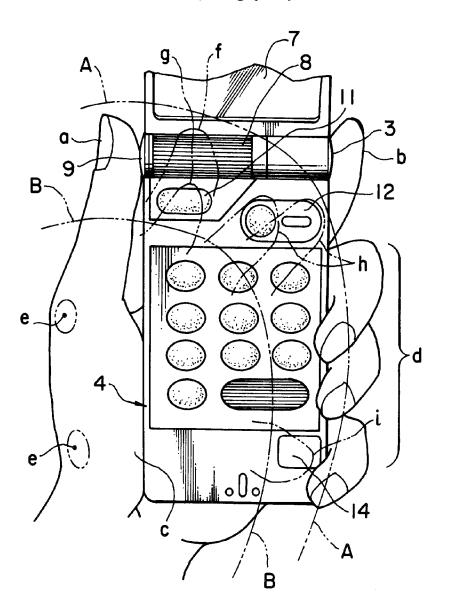

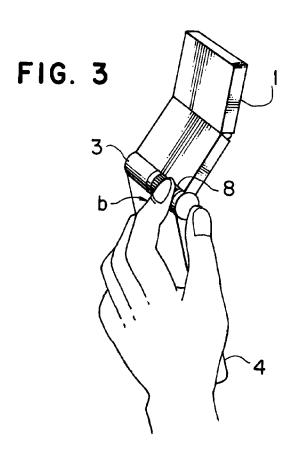

FIG. 5

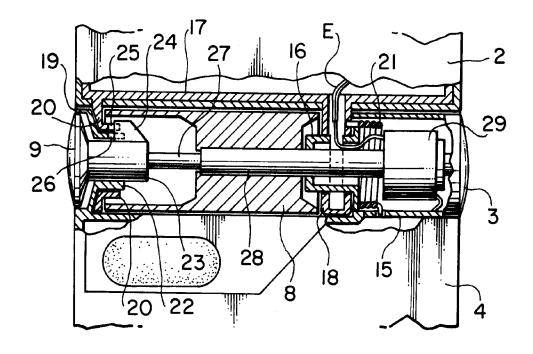

FIG. 6

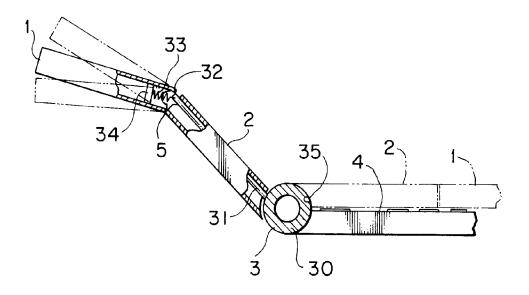

FIG. 7

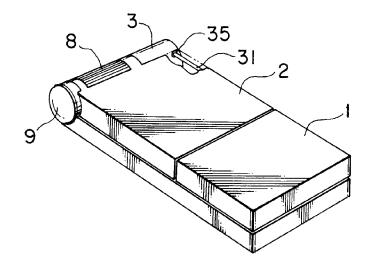

FIG. 8

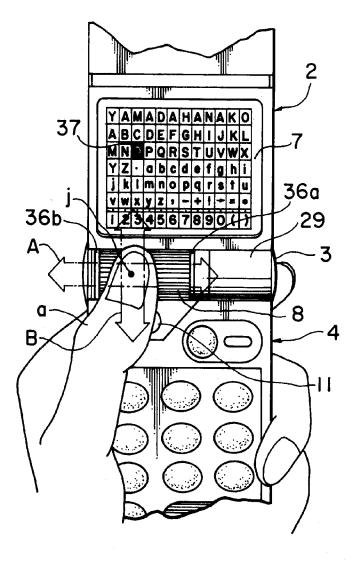

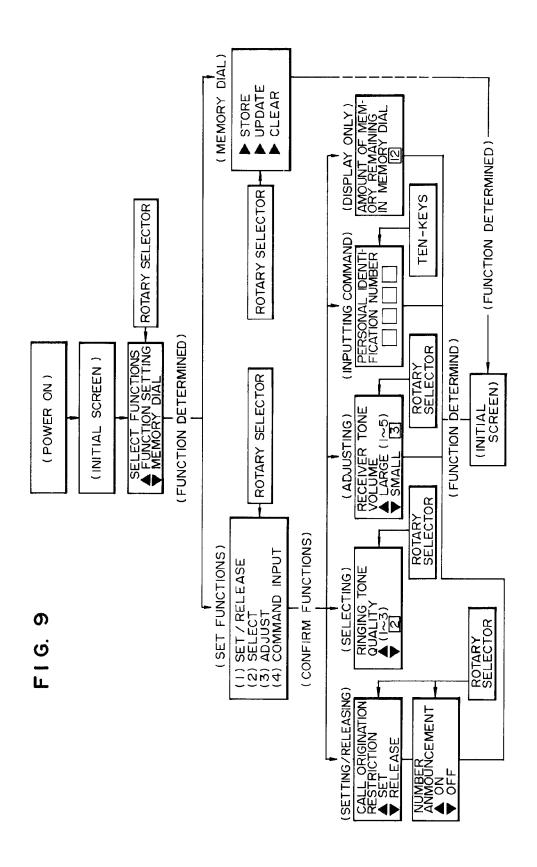

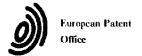

## EUROPEAN SEARCH REPORT

Application Number EP 93 11 4327

| Category                                 | Citation of document with it<br>of relevant pa                                                                                                    | ndication, where appropriate,<br>ssages                                                          | Relevant<br>to claim                                                                   | CLASSIFICATION OF THE APPLICATION (Int.CL5) |
|------------------------------------------|----------------------------------------------------------------------------------------------------|--------------------------------------------------------------------------------------------------|----------------------------------------------------------------------------------------|---------------------------------------------|
| Y<br>A                                   | EP-A-0 463 856 (NOK<br>* the whole documen                                                                                                    | IA MOBILE PHONES LTD) t *                                                                        | 1,6<br>7,9                                                                             | H04M1/02                                    |
| Y                                        | GMBH)                                                                                                    | LIPS PATENTVERWALTUNG - column 5, line 34;                                                       | 1,6                                                                                    |                                             |
| A                                        | EP-A-0 373 387 (ROB<br>* column 2, line 40<br>figures 1,2 *                                                                                                    | ERT BOSCH GMBH) - column 4, line 35;                                                             | 1,5,7,9                                                                                |                                             |
| A                                        | US-A-4 481 382 (VIL<br>* column 3, line 10<br>figures 1-6 *                                                                                                    | LA-REAL) - column 5, line 65;                                                                    | 1,7,9                                                                                  |                                             |
| A                                        | US-A-5 027 394 (ONO<br>* column 2, line 55<br>figures 1-7 *                                                                                                    | ET AL) - column 3, line 30;                                                                      | 2                                                                                      |                                             |
|                                          |                                                                                                    |                                                                                                  |                                                                                        | TECHNICAL FIELDS<br>SEARCHED (Int.Cl.5)     |
|                                          |                                                                                                    |                                                                                                  |                                                                                        | H04M                                        |
|                                          | The present search report has he                                                                                                    | cen drawn up for all claims  Date of completion of the search                                    |                                                                                        | Examiner                                    |
|                                          | THE HAGUE                                                                                                    | 15 December 199                                                                                  | 3 De1                                                                                  | angue, P                                    |
| X : part<br>Y : part<br>doct<br>A : tech | CATEGORY OF CITED DOCUMENticularly relevant if taken alone cicularly relevant if combined with anounced to the same category inological background with anounced to the same category inological background. | E : earlier patent do<br>after the filing d<br>ther D : document cited f<br>L : document cited f | le underlying the<br>cument, but publ<br>ate<br>in the application<br>or other reasons | invention<br>ished on, or                   |

KOREAN INTELLECTUAL PROPERTY OFFICE (19)

#### **KOREAN PATENT ABSTRACTS**

(11)Publication

1020000036647

number:

(43)Date of publication of application:

05.07.2000

(21)Application number: 102000015117

24.03.2000

**COMMUNICATION CO.,** 

LTD.

**ITCEN** 

(30)Priority:

(22)Date of filing:

(72)Inventor:

(71)Applicant:

YOO, U YEONG

(51)Int. Cl G06F 17/30

## (54) SEARCH METHOD USING IMAGE INFORMATION

## (57) Abstract:

PURPOSE: A search method using image information is provided for a convenient search technique by enabling users to instinctively find necessary information among searched results of search engines displayed in image. CONSTITUTION: Α search method using information is consisted of the three steps. A first step is for a user to connect to a site of search engine so as to search information. A second step is for the user to input query. A third step is for the search engine to display relevant image information after finding search results related to the query. A home page or a web page of a web site displayed as a search result, and specific icon, banner, or banner or icon using motion picture can be the image information. The home page is displayed as a small size icon made of itself and so, users can instinctively know whether the home page contains the needed information or not by seeing the icon. The site of a search

engine should build an image database about information to be displayed as search result in advance, and shows image information, sometimes with text information, in case that there is a search request.

COPYRIGHT 2000 KIPO

Legal Status

## (19) 대한민국특허청(KR) (12) 공개특허공보(A)

| (51) Int. CI. <sup>7</sup><br>_G06F 17/30 |                                | (11) 공개번호<br>(43) 공개일자 | 특2000-0036647<br>2000년07월05일 |
|-------------------------------------------|--------------------------------|------------------------|------------------------------|
| (21) 출원번호<br>(22) 출원일자                    | 10-2000-0015117<br>2000년03월24일 |                        |                              |
| (71) 출원인                                  | 주식회사 메지정보기술 유우양                | Ħ <sub>0</sub>         |                              |
| (72) 발명자                                  | 서울특별시 용산구 한강로2가 83<br>유우영      | -4                     |                              |
| (74) 대리인                                  | 서울특별시성북구길음동1070-7<br>고영회, 황용범  |                        |                              |
| _설사왕구 : 있음                                |                                |                        |                              |

#### (54) 이미지 정보를 이용한 검색방법

#### $Q \otimes$

본 발명은 인터넷상에서 검색엔진을 이용하여 원하는 정보를 검색한 경우, 검색결과를 단순한 텍스트가 아닌 이미지 정보를 디스플레이 함으로써 시각적 효과에 의해 보다 효율적인 검색이 가능한 이미지 검색 시스템에 관한 것이다.

본 발명의 이미지 정보를 이용한 검색방법은 인터넷상에서 정보를 검색하고자 하는 사용자가 검색엔진 사이트에 접속하고, 상기 사용자가 검색하고자 하는 검색어를 입력하고, 검색엔진 서버에서 상기 검색어 에 해당하는 검색결과를 찾아 해당 이미지 정보를 출력하고, 출력된 이미지 정보 중의 어느 하나를 클릭 하여 해당 웹페이지로 접속하는 단계로 구성된다. 상기 이미지 정보는 해당 웹사이트의 홈페이지나 특 정의 웹페이지가 될 수도 있고, 특정한 아이콘이나 배너 또는 동영상을 이용한 배너나 아이콘이 될 수도 있다.

본 발명의 이미지 정보를 이용한 검색방법을 이용할 경우, 단순한 텍스트가 아닌 이미지 정보를 출력함 으로써 시각적 효과에 의해 검색결과를 보다 신속하고 직관적으로 파악할 수 있어 검색이 용이한 장점이 있다.

#### CHE SE

52.1

## BMM

至母母 老母數 類領

도1은 본 발명의 이미지 정보를 이용한 검색방법에 의해 출력된 검색결과의 일 예이다.

## 발명의 상세환 설명

## 발생의 목적

발임이 속하는 기술 및 그 분야의 종래기술

본 발명은 이미지 검색 시스템이다. 보다 구체적으로, 인터넷상에서 검색엔진을 이용하여 원하는 정보를 검색한 경우, 검색결과를 단순한 텍스트가 아닌 이미지 정보를 디스플레이 함으로써 시각적 효과에 의해 보다 효율적인 검색이 가능한 이미지 검색 시스템에 관한 것이다.

인터넷상에서 원하는 정보를 찾기 위해 통상적으로 검색엔진을 이용한다. 사용자가 특정의 검색엔진 사이트에 접속한 후 찾고자 하는 정보와 관련된 키워드를 입력하면 검색엔진에서 키워드와 관련된 정보를 찾아서 화면상에 출력하게 된다. 그러나, 종래의 검색엔진은 검색결과를 단순히 텍스트로만 출력하고 있으며, 출력결과도 상기 검색엔진에 등록된 문장이나, 웹페이지의 타이틀과 같은 정보만을 출력할 뿐이다.

그러나, 최근에는 인터넷의 이용자가 폭발적으로 증가하고 인터넷상의 정보 또한 폭발적으로 증가하면서 검색엔진을 이용하여 자료를 검색한다는 것도 그다지 용이하지 않게 되었다. 즉, 내가 원하는 정보만을 검색할 수 있어야 하나, 너무 많은 검색결과가 출력됨으로써 정작 내가 원하는 정보를 찾기가 쉽지 않 다. 또한, 텍스트로 출력된 검색결과만을 보고서 내가 원하는 정보인지를 알기 어려운 경우가 많으며 일일이 모든 검색결과를 조회해 볼 수밖에 없고 원하는 정보를 찾는데 많은 시간과 노력을 필요로 하게 된다.

製度이 이루고자하는 기술적 과제

본 발명의 목적은 검색엔진의 검색결과를 이미지 정보로 출력함으로써 사용자가 검색결과 중에서 자신이 원하는 정보를 직관적으로 찾을 수 있어 검색이 용이한 검색방법을 제공하는 것이다.

### 78 % **#**8

본 발명의 이미지 정보를 이용한 검색방법은 인터넷상에서 정보를 검색하고자 하는 사용자가 검색엔진 사이트에 접속하고, 상기 사용자가 검색하고자 하는 검색어를 입력하고, 검색엔진 서버에서 상기 검색어 에 해당하는 검색결과를 찾아 해당 이미지 정보를 출력하는 단계로 구성된다. 상기 이미지 정보는 해당 웹사이트의 홈페이지나 특정의 웹페이지가 될 수도 있고, 특정한 아이콘이나 배너 또는 동영상을 이용한 배너나 아이콘이 될 수도 있다.

인터넷상에서 정보를 검색하고자 하는 사용자는 인터넷을 통해 특정 검색엔진 사이트에 접속한다. 상기 검색엔진 사이트에서 자신이 찾고자 하는 정보와 관련된 검색어를 입력하여 관련 정보를 출력할 것을 요 청한다. 검색엔진 사이트에서는 입력된 검색어와 관련된 정보를 검색하여 다시 사용자에게 전송하여 사 용자의 단말기로 출력하며, 이러한 일련의 검색엔진을 이용한 검색과정은 통상적으로 사용하는 것이다. 다만, 본 발명에서는 검색결과를 단순한 텍스트가 아닌 이미지 정보로 출력한다는 점에서 차이가 있다. 검색엔진 사이트에서는 검색결과로써 출력되기 위한 정보에 대한 이미지 데이터베이스를 사전에 구축해 놓으며, 해당 정보에 대한 검색요청이 있을 경우 상기 이미지 정보를 출력한다. 출력시 이미지와 함께 텍스트 정보를 출력할 수도 있다.

상기 이미지 정보는 해당 웹사이트의 홈페이지 화면이 될 수도 있고, 특정 아이콘이나 배너가 될 수도 있다. 웹사이트 홈페이지의 경우 사용자들이 상기 웹사이트 홈페이지만을 보더라도 그 웹사이트에서 어 떠한 정보를 제공하고 있는지, 그 웹사이트가 사용자가 찾는 정보를 갖고 있는지 등에 대해서 직관적으 로 알 수 있기 때문에 웹사이트 홈페이지 화면을 작은 크기로 아이콘화하여 디스플레이하는 것이다.

인터넷 웹사이트상에는 광고용으로 많은 아이콘이나 배너들이 링크되어 있다. 이러한 아이콘이나 배너들은 해당 아이콘이나 배너가 전달하고자 하는 내용을 그래픽으로 또는 동영상으로 함축적으로 표현하고 있어 사용자가 상기 아이콘이나 배너만을 보더라도 전달하고자 하는 내용을 직관적으로 파악할 수 있다. 따라서, 검색결과로써 이러한 아이콘이나 배너를 출력할 경우 사용자가 상기 아이콘이나 배너로부터 출력결과에 대한 내용을 직관적으로 파악할 수 있어 정보의 검색이 한결 용이해진다.

도 1은 본 발명의 이미지 정보를 이용한 검색방법에 의해 출력된 검색결과의 예이다. 검색결과는 이미지 정보와 텍스트가 함께 디스플레이되고 있으며, 이미지 정보는 검색결과에 해당하는 웹사이트의 홈페이지를 축소하여 디스플레이하고 있다. 이미지 정보와 함께 간단한 텍스트를 같이 부가함으로써 이미지 정보만으로 전달하기 어려운 정보를 함께 전달하며, 해당 웹사이트의 운영자나 소유자에 대한 정보와 해당 웹사이트에서 제공하는 정보 대한 간략한 요약정보가 디스플레이된다.

사용자는 검색결과중에서 자신이 원하는 정보가 있을 경우 그 이미지 정보나 텍스트 정보를 클릭하면 해당하는 웹사이트로 접속된다.

#99 ##

본 발명의 이미지 정보를 이용한 검색방법을 이용할 경우, 단순한 텍스트가 아닌 이미지 정보를 출력함으로써 시각적 효과에 의해 검색결과를 보다 신속하고 직관적으로 파악할 수 있어 검색이 용이한 장점이 있다.

(57) 황구의 범위

### 청구항 1

인터넷상에서 정보를 검색하고자 하는 사용자가 검색엔진 사이트에 접속하고;

상기 사용자가 검색하고자 하는 검색어를 입력하고;

검색엔진 서버에서 상기 검색어에 해당하는 검색결과를 찾아 해당 이미지 정보를 출력하고; 그리고.

사용자는 출력된 이미지 정보중의 어느 하나를 클릭하여 해당 웹페이지로 접속하는 단계;

로 구성되는 것을 특징으로 하는 이미지 정보를 이용한 검색방법.

#### 청구항 2

제1항에서, 상기 이미지 정보는 웹사이트의 홈페이지 화면, 특정 웹페이지 또는 그래픽 또는 동영상을 이용한 아이콘 또는 배너 중의 어느 하나인 것을 특징으로 하는 이미지 정보를 이용한 검색방법.

 $\mathcal{Z}\mathcal{B}$ 

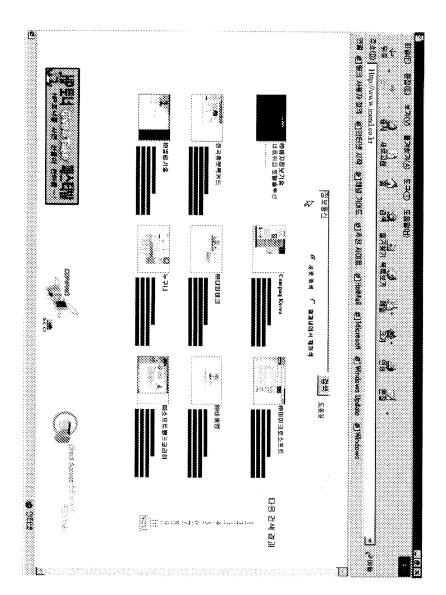

| Electronic Acknowledgement Receipt   |                                                        |  |  |  |
|--------------------------------------|--------------------------------------------------------|--|--|--|
| EFS ID:                              | 6665849                                                |  |  |  |
| Application Number:                  | 12170951                                               |  |  |  |
| International Application Number:    |                                                        |  |  |  |
| Confirmation Number:                 | 2004                                                   |  |  |  |
| Title of Invention:                  | PORTABLE COMPUTER WITH MULTIPLE DISPLAY CONFIGURATIONS |  |  |  |
| First Named Inventor/Applicant Name: | Yves Behar                                             |  |  |  |
| Customer Number:                     | 37462                                                  |  |  |  |
| Filer:                               | Matthew H. Grady                                       |  |  |  |
| Filer Authorized By:                 |                                                        |  |  |  |
| Attorney Docket Number:              | A2029-700111                                           |  |  |  |
| Receipt Date:                        | 18-DEC-2009                                            |  |  |  |
| Filing Date:                         | 10-JUL-2008                                            |  |  |  |
| Time Stamp:                          | 12:12:05                                               |  |  |  |
| Application Type:                    | Utility under 35 USC 111(a)                            |  |  |  |

## **Payment information:**

| Submitted with Payment | no |
|------------------------|----|
|------------------------|----|

## File Listing:

| Document<br>Number | Document Description | File Name                    | File Size(Bytes)/<br>Message Digest          | Multi<br>Part /.zip | Pages<br>(if appl.) |
|--------------------|----------------------|------------------------------|----------------------------------------------|---------------------|---------------------|
| 1                  | Transmittal Letter   | A2029-700111_IDS_letter.pdf  | 34966                                        | no                  | 3                   |
| '                  | Transmittal Ected    | 7/2029 700111_ib3_iettet.par | 0a56945167188191680beb86860c735590<br>d93670 | ***                 |                     |

Warnings:

Information:

HP Inc. - Exhibit 1005 - Page 4210 Page 149 of 1059

| 2           | Information Disclosure Statement (IDS)<br>Filed (SB/08) | A2029-700111_SB08.pdf       | 640104                                       | no     | 7     |  |
|-------------|---------------------------------------------------------|-----------------------------|----------------------------------------------|--------|-------|--|
|             | riiea (5B/U8)                                           |                             | 5e796783bbd080ab21acff9de07963f79e92<br>73f3 |        |       |  |
| Warnings:   |                                                         |                             | ·                                            |        |       |  |
| Information | •                                                       |                             |                                              |        |       |  |
| 3           | Foreign Reference                                       | EP_0588210.pdf              | 16182669                                     | no     | 16    |  |
| J           | , oranga marenera                                       | 21 _00002 101pg1            | b6b83027b347162ab6f7d1ebbe4f4db6507<br>1790a |        |       |  |
| Warnings:   |                                                         |                             |                                              |        | •     |  |
| Information | •                                                       |                             |                                              |        |       |  |
| 4           | Foreign Reference                                       | KR_10_2000_0036647.pdf      | 3021280                                      | no     | 4     |  |
| ·           | roreignmererere                                         | MI_10_2000_00000 17.pu1     | 83b5d33e74d76c5dc053e38060bcdcb8a9a<br>68c4a | 110    | ·<br> |  |
| Warnings:   |                                                         |                             |                                              |        |       |  |
| Information | :                                                       |                             |                                              |        |       |  |
| 5           | NPL Documents                                           | One_Laptop_Per_Child.pdf    | 2186514                                      | no     | 4     |  |
|             |                                                         |                             | 71a90e3be6c4236c41bea3ce7cd7c4f01fa8<br>211a |        |       |  |
| Warnings:   |                                                         |                             |                                              |        |       |  |
| Information | :                                                       |                             |                                              |        |       |  |
| 6           | NPL Documents                                           | 12416479IDS.pdf             | 11307668                                     | no     | 182   |  |
| -           |                                                         |                             | aa3ed82cb8ac3ecb49325b9b4aef7540252<br>a98a2 |        |       |  |
| Warnings:   |                                                         |                             |                                              |        |       |  |
| Information | •                                                       |                             |                                              |        |       |  |
| 7           | NPL Documents                                           | 12611282IDS.pdf             | 5148600                                      | no     | 107   |  |
| ,<br>       | 2 3 3 3 1 1 1 1 1 1 1 1 1 1 1 1 1 1 1 1                 | .23232.33.531               | 25168e367fe502c0ff304b649eb6107c86f6<br>bada |        |       |  |
| Warnings:   |                                                         |                             |                                              |        |       |  |
| Information | :                                                       |                             | ,                                            |        |       |  |
|             | <del></del>                                             | Total Files Size (in bytes) | 385                                          | 521801 |       |  |
|             |                                                         |                             |                                              |        |       |  |

This Acknowledgement Receipt evidences receipt on the noted date by the USPTO of the indicated documents, characterized by the applicant, and including page counts, where applicable. It serves as evidence of receipt similar to a Post Card, as described in MPEP 503.

## New Applications Under 35 U.S.C. 111

If a new application is being filed and the application includes the necessary components for a filing date (see 37 CFR 1.53(b)-(d) and MPEP 506), a Filing Receipt (37 CFR 1.54) will be issued in due course and the date shown on this Acknowledgement Receipt will establish the filing date of the application.

## National Stage of an International Application under 35 U.S.C. 371

If a timely submission to enter the national stage of an international application is compliant with the conditions of 35 U.S.C. 371 and other applicable requirements a Form PCT/DO/EO/903 indicating acceptance of the application as a national stage submission under 35 U.S.C. 371 will be issued in addition to the Filing Receipt, in due course.

## New International Application Filed with the USPTO as a Receiving Office

If a new international application is being filed and the international application includes the necessary components for an international filing date (see PCT Article 11 and MPEP 1810), a Notification of the International Application Number and of the International Filing Date (Form PCT/RO/105) will be issued in due course, subject to prescriptions concerning national security, and the date shown on this Acknowledgement Receipt will establish the international filing date of the application.

DOCKET NO: A2029-700111

## IN THE UNITED STATES PATENT AND TRADEMARK OFFICE

Applicant: Yves Behar Serial No: 12/170,951

Confirmation No: 2004

Filed: July 10, 2008

For: PORTABLE COMPUTER WITH MULTIPLE DISPLAY

**CONFIGURATIONS** 

Examiner: Not Yet Assigned

Art Unit: 2115

## **CERTIFICATE OF TRANSMISSION UNDER 37 C.F.R. §1.8(a)**

The undersigned hereby certifies that this document is being electronically filed in accordance with  $\S1.6(a)(4)$  on the  $18^{th}$  day of December, 2009.

/Matthew H. Grady/ Matthew H. Grady, Reg. No. 52,957

## Commissioner for Patents

## INFORMATION DISCLOSURE STATEMENT FILED PURSUANT TO THE DUTY OF DISCLOSURE UNDER 37 CFR §§1.56, 1.97 AND 1.98

Sir:

Pursuant to the duty of disclosure under 37 C.F.R. §§1.56, 1.97 and 1.98, the Applicant requests consideration of this Information Disclosure Statement.

## PART I: Information Cited

The Applicant hereby makes of record in the above-identified application the information listed on the concurrently filed form PTO/SB/08a.

The order of presentation of the references should not be construed as an indication of the importance of the references.

The Applicant hereby makes the following additional information of record in the above-identified application.

The applicant would like to bring to the Examiner's attention the following co-pending applications that may contain subject matter related to this application, the published applications are cited on the form PTO/SB/08a, and a copy of the unpublished applications are enclosed:

| Serial No. | Filing Date   | <u>Inventor(s)</u> | Publication No.    |
|------------|---------------|--------------------|--------------------|
| 12/416,496 | April 1, 2009 | Yves Behar         | US 2009/0303676 A1 |
| 12/416,503 | April 1, 2009 | Yves Behar         | US 2009/0300511 A1 |

Serial No.: 12/170,951 - 2 - Art Unit: 2115

| 12/416,479 | April 1, 2009    | Yves Behar        | N/A |
|------------|------------------|-------------------|-----|
| 12/611.282 | November 3, 2009 | Robert Pennington | N/A |

The applicant would like to bring to the Examiner's attention the following other information, whose relevance is discussed in Part II below:

## PART II: Explanation of Non-English Language References and Remarks Concerning Other Information Cited

The following is a concise explanation of the relevance of each non-English language reference listed on the concurrently filed form PTO/SB/08a:

For the relevance of the listed non-English language reference KR 10-2000-0036647 A published July 05, 2000, the reference was cited in the International Search Report from a commonly owned PCT application PCT/US09/39117, wherein this document was placed in category "A," meaning that, in the opinion of the International Searching Authority, it relates to the general state of the art disclosed in PCT/US09/39117 and is not considered to be of particular relevance. An English language version of the Abstract has been provided with KR 10-2000-0036647 A.

The following are remarks concerning the other information cited:

## PART III: Remarks

Documents cited anywhere in the Information Disclosure Statement, other than U.S. Patents and U.S. Patent Application Publications listed on a Form PTO/SB/08a, are enclosed unless otherwise indicated. It is respectfully requested that:

- 1. The Examiner consider completely the cited information, along with any other information, in reaching a determination concerning the patentability of the present claims;
- 2. Any concurrently filed form PTO/SB/08a be signed by the Examiner to evidence that the cited information has been fully considered by the Patent and Trademark Office during the examination of this application;
- 3. The citations for the information be printed on any patent which issues from this application.

By submitting this Information Disclosure Statement, the Applicant makes no representation that a search has been performed, of the extent of any search performed, or that more relevant information does not exist.

By submitting this Information Disclosure Statement, the Applicant makes no representation that the information cited in the Statement is, or is considered to be, material to patentability as defined in 37 C.F.R. §1.56(b).

By submitting this Information Disclosure Statement, the Applicant makes no representation that the information cited in the Statement is, or is considered to be, in fact, prior art as defined by 35 U.S.C. §102.

Notwithstanding any statements by the Applicant, the Examiner is urged to form his own conclusion regarding the relevance of the cited information.

An early and favorable action is hereby requested.

Respectfully submitted,

Yves Behar, Applicant

By: /Matthew H. Grady/
Matthew H. Grady, Reg. No. 52,957
LANDO & ANASTASI, LLP
Riverfront Office Park
One Main Street
Cambridge, Massachusetts 02142
Tel. (617) 395-7000

Doc code: IDS Doc description: Information Disclosure Statement (IDS) Filed PTO/SB/08a (01-10)
Approved for use through 07/31/2012. OMB 0651-0031
U.S. Patent and Trademark Office; U.S. DEPARTMENT OF COMMERCE

Under the Paperwork Reduction Act of 1995, no persons are required to respond to a collection of information unless it contains a valid OMB control number.

# INFORMATION DISCLOSURE STATEMENT BY APPLICANT (Not for submission under 37 CFR 1.99) Application Number 12170951 Filing Date 2008-07-10 First Named Inventor Yves Behar Art Unit 2629 Examiner Name HJERPE, RICHARD A Attorney Docket Number L2039-700111

| U.S.PATENTS Remove   |            |               |                           |            |                                                 | Remove                                                                       |
|----------------------|------------|---------------|---------------------------|------------|-------------------------------------------------|------------------------------------------------------------------------------|
| Examiner<br>Initial* | Cite<br>No | Patent Number | Kind<br>Code <sup>1</sup> | Issue Date | Name of Patentee or Applicant of cited Document | Pages,Columns,Lines where<br>Relevant Passages or Relevant<br>Figures Appear |
|                      | 1          | 6661426       | B1                        | 2003-12-09 | Jetha                                           |                                                                              |
|                      | 2          | D593085       |                           | 2008-03-12 | Behar                                           |                                                                              |
|                      | 3          | D593091       |                           | 2008-03-13 | Behar                                           |                                                                              |
|                      | 4          | D593086       |                           | 2008-07-15 | Behar                                           |                                                                              |
|                      | 5          | D605635       |                           | 2009-04-06 | Edahiro                                         |                                                                              |
|                      | 6          | D333636       | S                         | 1993-03-02 | Issa                                            |                                                                              |
|                      | 7          | 5515345       | А                         | 1996-05-07 | Barreira                                        |                                                                              |
|                      | 8          | D392944       | S                         | 1998-03-31 | Issa                                            |                                                                              |

| Application Number        |  | 12170951      |
|---------------------------|--|---------------|
| Filing Date               |  | 2008-07-10    |
| First Named Inventor Yves |  | Behar         |
| Art Unit                  |  | 2629          |
| Examiner Name HJER        |  | PE, RICHARD A |
| Attorney Docket Number    |  | L2039-700111  |

| <br> |         |    |            |          |  |
|------|---------|----|------------|----------|--|
| 9    | D462069 | S  | 2002-08-27 | Gatto    |  |
| 10   | D479708 | S  | 2003-09-16 | Hwang    |  |
| 11   | D495674 | S  | 2004-09-07 | Y00      |  |
| 12   | D528993 | S  | 2006-09-26 | Wilson   |  |
| 13   | D544846 | S  | 2007-06-19 | Kindle   |  |
| 14   | D581371 | s  | 2008-11-12 | Richmond |  |
| 15   | 7522946 | B2 | 2009-04-21 | lm       |  |
| 16   | D391927 |    | 1998-03-10 | Faranda  |  |
| 17   | D491177 |    | 2004-06-08 | Andre    |  |
| 18   | D491936 |    | 2004-06-22 | Jao      |  |
| 19   | D504128 |    | 2005-04-19 | Maskatia |  |

| Application Number        |  | 12170951      |
|---------------------------|--|---------------|
| Filing Date               |  | 2008-07-10    |
| First Named Inventor Yves |  | Behar         |
| Art Unit                  |  | 2629          |
| Examiner Name HJER        |  | PE, RICHARD A |
| Attorney Docket Number    |  | L2039-700111  |

| 20 | D512997 | 2005-12-20 | Lee         |  |
|----|---------|------------|-------------|--|
| 21 | D517541 | 2006-03-21 | Maskatia    |  |
| 22 | D518042 | 2006-03-28 | Kanayama    |  |
| 23 | D534531 | 2007-01-02 | Ogasawara   |  |
| 24 | 5793355 | 1998-08-11 | Youens      |  |
| 25 | D399526 | 1998-10-13 | Brady       |  |
| 26 | D495694 | 2004-09-07 | Chase       |  |
| 27 | D528541 | 2006-09-19 | Maskatia    |  |
| 28 | 5712760 | 1998-01-27 | Coulon      |  |
| 29 | 5547698 | 1998-12-08 | Reavey      |  |
| 30 | 6464195 | 2002-10-15 | Hildebrandt |  |

| Application Number     |      | 12170951      |  |
|------------------------|------|---------------|--|
| Filing Date            |      | 2008-07-10    |  |
| First Named Inventor   | Yves | Behar         |  |
| Art Unit               |      | 2629          |  |
| Examiner Name HJER     |      | PE, RICHARD A |  |
| Attorney Docket Number |      | L2039-700111  |  |

| 31 | 6642909 | 2003-11-04 | Oliva    |  |
|----|---------|------------|----------|--|
| 32 | 6665175 | 2003-12-16 | deBoer   |  |
| 33 | D535292 | 2007-01-16 | Shi      |  |
| 34 | D395868 | 1998-07-07 | lino     |  |
| 35 | D452238 | 2001-12-18 | Sugano   |  |
| 36 | D463797 | 2002-10-01 | Andre    |  |
| 37 | D476326 | 2003-06-24 | Tanimura |  |
| 38 | D491177 | 2004-06-24 | Andre    |  |
| 39 | D494162 | 2004-08-10 | Kondo    |  |
| 40 | D513509 | 2006-01-10 | Kawa     |  |
| 41 | D516552 | 2006-03-07 | lseki    |  |

| Application Number        |    | 12170951      |  |  |
|---------------------------|----|---------------|--|--|
| Filing Date               |    | 2008-07-10    |  |  |
| First Named Inventor Yves |    | Behar         |  |  |
| Art Unit                  |    | 2629          |  |  |
| Examiner Name HJER        |    | PE, RICHARD A |  |  |
| Attorney Docket Numb      | er | L2039-700111  |  |  |

| 42 | D523429 |    | 2006-06-20 | Lin     |  |
|----|---------|----|------------|---------|--|
| 43 | 6067224 |    | 2000-05-23 | Nobuchi |  |
| 44 | D491936 |    | 2004-06-22 | Jao     |  |
| 45 | 5790371 | А  | 1998-08-04 | Latocha |  |
| 46 | 5900848 | A  | 1999-05-04 | Haneda  |  |
| 47 | 5987704 | A  | 1999-11-23 | Tang    |  |
| 48 | 6005767 | A  | 1999-12-23 | Ku      |  |
| 49 | 6222507 | B1 | 2001-04-24 | Gouko   |  |
| 50 | 6266236 | B1 | 2001-07-24 | Ku      |  |
| 51 | 6275376 | B1 | 2001-08-14 | Moon    |  |
| 52 | 6295038 | B1 | 2001-09-25 | Rebeske |  |

| Application Number        |  | 12170951      |  |  |
|---------------------------|--|---------------|--|--|
| Filing Date               |  | 2008-07-10    |  |  |
| First Named Inventor Yves |  | Behar         |  |  |
| Art Unit                  |  | 2629          |  |  |
| Examiner Name HJER        |  | PE, RICHARD A |  |  |
| Attorney Docket Number    |  | L2039-700111  |  |  |

| 53 | 6302612 | B1 | 2001-10-16 | Fowler     |  |
|----|---------|----|------------|------------|--|
| 54 | 6327482 | B1 | 2001-12-04 | Miyashita  |  |
| 55 | 6628267 | B2 | 2003-09-30 | Karidis    |  |
| 56 | 6659516 | B2 | 2003-12-09 | Wang       |  |
| 57 | 6771494 | B2 | 2004-08-03 | Shimano    |  |
| 58 | 6819304 | B2 | 2004-11-16 | Branson    |  |
| 59 | 6829140 | B2 | 2004-12-07 | Shimano    |  |
| 60 | 6859219 | B1 | 2005-02-22 | Sall       |  |
| 61 | 7061472 | B1 | 2006-06-13 | Schweizer  |  |
| 62 | 7138962 | B2 | 2006-11-21 | Koenig     |  |
| 63 | 7428142 | B1 | 2008-09-23 | Ligtenberg |  |

| Application Number        |  | 12170951      |  |
|---------------------------|--|---------------|--|
| Filing Date               |  | 2008-07-10    |  |
| First Named Inventor Yves |  | Behar         |  |
| Art Unit                  |  | 2629          |  |
| Examiner Name HJER        |  | PE, RICHARD A |  |
| Attorney Docket Number    |  | L2039-700111  |  |

| If you wis                                 | If you wish to add additional U.S. Patent citation information please click the Add button. |                       |                           |                     |                                                 |                                                                              |  |
|--------------------------------------------|---------------------------------------------------------------------------------------------|-----------------------|---------------------------|---------------------|-------------------------------------------------|------------------------------------------------------------------------------|--|
| U.S.PATENT APPLICATION PUBLICATIONS Remove |                                                                                             |                       |                           |                     |                                                 |                                                                              |  |
| Examiner<br>Initial*                       | Cite No                                                                                     | Publication<br>Number | Kind<br>Code <sup>1</sup> | Publication<br>Date | Name of Patentee or Applicant of cited Document | Pages,Columns,Lines where<br>Relevant Passages or Relevant<br>Figures Appear |  |
|                                            | 1                                                                                           | 20050210399           | A1                        | 2005-09-22          | Filner                                          |                                                                              |  |
|                                            | 2                                                                                           | 20050257400           | A1                        | 2005-11-24          | Sommerer                                        |                                                                              |  |
|                                            | 3                                                                                           | 20100174993           | A1                        | 2010-07-08          | Pennington                                      |                                                                              |  |
|                                            | 4                                                                                           | 20030109232           | A1                        | 2003-06-12          | Park                                            |                                                                              |  |
|                                            | 5                                                                                           | 20040203535           | A1                        | 2004-10-14          | Kim                                             |                                                                              |  |
|                                            | 6                                                                                           | 20050282596           | A1                        | 2005-12-22          | Park                                            |                                                                              |  |
|                                            | 7                                                                                           | 20050018396           |                           | 2005-01-27          | Nakajima                                        |                                                                              |  |
|                                            | 8                                                                                           | 20050041378           |                           | 2005-02-24          | Hamada                                          |                                                                              |  |
|                                            | 9                                                                                           | 20030048595           |                           | 2003-03-13          | Hsieh                                           |                                                                              |  |

| Application Number        |  | 12170951      |  |  |
|---------------------------|--|---------------|--|--|
| Filing Date               |  | 2008-07-10    |  |  |
| First Named Inventor Yves |  | Behar         |  |  |
| Art Unit                  |  | 2629          |  |  |
| Examiner Name HJER        |  | PE, RICHARD A |  |  |
| Attorney Docket Number    |  | L2039-700111  |  |  |

| 10 | 20040228076 |    | 2004-11-18 | Clapper  |  |
|----|-------------|----|------------|----------|--|
| 11 | 20050063145 |    | 2005-03-24 | Homer    |  |
| 12 | 20050128695 |    | 2005-06-16 | Han      |  |
| 13 | 20050018396 |    | 2005-01-27 | Nakajima |  |
| 14 | 20050041378 |    | 2005-02-24 | Hamada   |  |
| 15 | 20070182663 |    | 2007-08-09 | Biech    |  |
| 16 | 20020005818 | A1 | 2002-01-17 | Bruzzone |  |
| 17 | 20020021258 | A1 | 2002-02-21 | Koenig   |  |
| 18 | 20060268500 | A1 | 2006-11-30 | Kuhn     |  |
| 19 | 20060264243 | A1 | 2006-11-23 | Aarras   |  |
| 20 | 20070182663 | A1 | 2007-08-09 | Biech    |  |

| Application Number        |  | 12170951      |  |
|---------------------------|--|---------------|--|
| Filing Date               |  | 2008-07-10    |  |
| First Named Inventor Yves |  | Behar         |  |
| Art Unit                  |  | 2629          |  |
| Examiner Name HJER        |  | PE, RICHARD A |  |
| Attorney Docket Number    |  | L2039-700111  |  |

|                                                                                                    | 21         | 20080284738                                                                                                    | A1 | 2008-11-20 |                           | Hovden              |                                                       |            |           |             |    |
|----------------------------------------------------------------------------------------------------|------------|----------------------------------------------------------------------------------------------------|----|------------|---------------------------|---------------------|-------------------------------------------------------|------------|-----------|-------------|----|
|                                                                                                    | 22         | 2 20090275366 A1 2009-11-03                                                                                                    |    | -05        | Schilling                 |                     |                                                       |            |           |             |    |
|                                                                                                    | 23         | 20090244832                                                                                                    |    | 2009-10-01 |                           | Behar               |                                                       |            |           |             |    |
|                                                                                                    | 24         | 20090322790                                                                                                    |    | 2009-12    | !-31                      | Behar               |                                                       |            |           |             |    |
| If you wish to add additional U.S. Published Application citation information please click the Add button. Add    |            |                                                                                                    |    |            |                           |                     |                                                       |            |           |             |    |
|                                                                                                    |            |                                                                                                    |    | FOREIC     | SN PAT                    | ENT DOCUM           | ENTS                                                  |            | Remove    |             |    |
| Examiner<br>Initial*                                                                                              | Cite<br>No | Foreign Document Country Number <sup>3</sup> Code <sup>2</sup> i                                                                                                    |    |            | Kind<br>Code <sup>4</sup> | Publication<br>Date | Name of Patentee or<br>Applicant of cited<br>Document |            | where Rel | or Relevant | T5 |
|                                                                                                    | 1          | EP0588210                                                                                                    | EP |            |                           | 1993-03-23          | Hitachi                                               |            |           |             |    |
|                                                                                                    | 2          | DE19952486                                                                                                    | DE |            |                           | 2001-05-03          | Schweizer                                             |            |           |             |    |
| If you wish to add additional Foreign Patent Document citation information please click the Add button Add        |            |                                                                                                    |    |            |                           |                     |                                                       |            |           |             |    |
| NON-PATENT LITERATURE DOCUMENTS Remove                                                                            |            |                                                                                                    |    |            |                           |                     |                                                       |            |           |             |    |
| Examiner<br>Initials*                                                                                             | Cite<br>No | Include name of the author (in CAPITAL LETTERS), title of the article (when appropriate), title of the item (book, magazine, journal, serial, symposium, catalog, etc), date, pages(s), volume-issue number(s), publisher, city and/or country where published. |    |            |                           |                     |                                                       | <b>T</b> 5 |           |             |    |
|                                                                                                    | 1          |                                                                                                    |    |            |                           |                     |                                                       |            |           |             |    |
| If you wish to add additional non-patent literature document citation information please click the Add button Add |            |                                                                                                    |    |            |                           |                     |                                                       |            |           |             |    |

| Application Number          |      | 12170951      |
|-----------------------------|------|---------------|
| Filing Date                 |      | 2008-07-10    |
| First Named Inventor Yves I |      | Behar         |
| Art Unit                    |      | 2629          |
| Examiner Name               | HJER | PE, RICHARD A |
| Attorney Docket Number      |      | L2039-700111  |

| EXAMINER SIGNATURE                                                                                                    |  |                 |  |  |  |  |
|----------------------------------------------------------------------------------------------------|--|-----------------|--|--|--|--|
| Examiner Signature                                                                                                    |  | Date Considered |  |  |  |  |
| *EXAMINER: Initial if reference considered, whether or not citation is in conformance with MPEP 609. Draw line through a citation if not in conformance and not considered. Include copy of this form with next communication to applicant. |  |                 |  |  |  |  |

<sup>&</sup>lt;sup>1</sup> See Kind Codes of USPTO Patent Documents at <u>www.USPTO.GOV</u> or MPEP 901.04. <sup>2</sup> Enter office that issued the document, by the two-letter code (WIPO Standard ST.3). <sup>3</sup> For Japanese patent documents, the indication of the year of the reign of the Emperor must precede the serial number of the patent document. <sup>4</sup> Kind of document by the appropriate symbols as indicated on the document under WIPO Standard ST.16 if possible. <sup>5</sup> Applicant is to place a check mark here if English language translation is attached.

( Not for submission under 37 CFR 1.99)

| Application Number     |                   | 12170951     |  |  |
|------------------------|-------------------|--------------|--|--|
| Filing Date            |                   | 2008-07-10   |  |  |
| First Named Inventor   | Yves Behar        |              |  |  |
| Art Unit               |                   | 2629         |  |  |
| Examiner Name          | HJERPE, RICHARD A |              |  |  |
| Attorney Docket Number |                   | L2039-700111 |  |  |

| CERTIFICATION STATEMENT                                                                                                    |                                                                                                    |                                                                                                    |                              |                                 |  |  |  |  |
|----------------------------------------------------------------------------------------------------|----------------------------------------------------------------------------------------------------|----------------------------------------------------------------------------------------------------|------------------------------|---------------------------------|--|--|--|--|
| Please see 37 CFR 1.97 and 1.98 to make the appropriate selection(s):                                                                                          |                                                                                                    |                                                                                                    |                              |                                 |  |  |  |  |
|                                                                                                    | That each item of information contained in the information disclosure statement was first cited in any communication from a foreign patent office in a counterpart foreign application not more than three months prior to the filing of the information disclosure statement. See 37 CFR 1.97(e)(1).                                                                                                    |                                                                                                    |                              |                                 |  |  |  |  |
| OR                                                                                                    |                                                                                                    |                                                                                                    |                              |                                 |  |  |  |  |
|                                                                                                    | That no item of information contained in the information disclosure statement was cited in a communication from a foreign patent office in a counterpart foreign application, and, to the knowledge of the person signing the certification after making reasonable inquiry, no item of information contained in the information disclosure statement was known to any individual designated in 37 CFR 1.56(c) more than three months prior to the filing of the information disclosure statement. See 37 CFR 1.97(e)(2). |                                                                                                    |                              |                                 |  |  |  |  |
|                                                                                                    | See attached ce                                                                                                    | rtification statement.                                                                                                    |                              |                                 |  |  |  |  |
|                                                                                                    | Fee set forth in 3                                                                                                    | 37 CFR 1.17 (p) has been submitted herewith                                                                                                   | 1.                           |                                 |  |  |  |  |
| ×                                                                                                    |                                                                                                    |                                                                                                    |                              |                                 |  |  |  |  |
| SIGNATURE  A signature of the applicant or representative is required in accordance with CFR 1.33, 10.18. Please see CFR 1.4(d) for the form of the signature. |                                                                                                    |                                                                                                    |                              |                                 |  |  |  |  |
| Sigr                                                                                                    | nature                                                                                                    | /Matthew H. Grady/                                                                                                    | Date (YYYY-MM-DD)            | 2010-11-03                      |  |  |  |  |
| Nan                                                                                                    | ne/Print                                                                                                    | Matthew H. Grady                                                                                                    | Registration Number          | 52957                           |  |  |  |  |
| pub                                                                                                    | lic which is to file                                                                                                    | rmation is required by 37 CFR 1.97 and 1.98.<br>(and by the USPTO to process) an applicatio<br>is estimated to take 1 hour to complete, inclu | n. Confidentiality is govern | ned by 35 U.S.C. 122 and 37 CFR |  |  |  |  |

application form to the USPTO. Time will vary depending upon the individual case. Any comments on the amount of time you require to complete this form and/or suggestions for reducing this burden, should be sent to the Chief Information Officer, U.S. Patent and Trademark Office, U.S. Department of Commerce, P.O. Box 1450, Alexandria, VA 22313-1450. DO NOT SEND FEES OR COMPLETED FORMS TO THIS ADDRESS. **SEND TO: Commissioner for Patents, P.O. Box 1450, Alexandria**,

VA 22313-1450.

## **Privacy Act Statement**

The Privacy Act of 1974 (P.L. 93-579) requires that you be given certain information in connection with your submission of the attached form related to a patent application or patent. Accordingly, pursuant to the requirements of the Act, please be advised that: (1) the general authority for the collection of this information is 35 U.S.C. 2(b)(2); (2) furnishing of the information solicited is voluntary; and (3) the principal purpose for which the information is used by the U.S. Patent and Trademark Office is to process and/or examine your submission related to a patent application or patent. If you do not furnish the requested information, the U.S. Patent and Trademark Office may not be able to process and/or examine your submission, which may result in termination of proceedings or abandonment of the application or expiration of the patent.

The information provided by you in this form will be subject to the following routine uses:

- 1. The information on this form will be treated confidentially to the extent allowed under the Freedom of Information Act (5 U.S.C. 552) and the Privacy Act (5 U.S.C. 552a). Records from this system of records may be disclosed to the Department of Justice to determine whether the Freedom of Information Act requires disclosure of these record s.
- 2. A record from this system of records may be disclosed, as a routine use, in the course of presenting evidence to a court, magistrate, or administrative tribunal, including disclosures to opposing counsel in the course of settlement negotiations.
- 3. A record in this system of records may be disclosed, as a routine use, to a Member of Congress submitting a request involving an individual, to whom the record pertains, when the individual has requested assistance from the Member with respect to the subject matter of the record.
- 4. A record in this system of records may be disclosed, as a routine use, to a contractor of the Agency having need for the information in order to perform a contract. Recipients of information shall be required to comply with the requirements of the Privacy Act of 1974, as amended, pursuant to 5 U.S.C. 552a(m).
- 5. A record related to an International Application filed under the Patent Cooperation Treaty in this system of records may be disclosed, as a routine use, to the International Bureau of the World Intellectual Property Organization, pursuant to the Patent Cooperation Treaty.
- 6. A record in this system of records may be disclosed, as a routine use, to another federal agency for purposes of National Security review (35 U.S.C. 181) and for review pursuant to the Atomic Energy Act (42 U.S.C. 218(c)).
- 7. A record from this system of records may be disclosed, as a routine use, to the Administrator, General Services, or his/her designee, during an inspection of records conducted by GSA as part of that agency's responsibility to recommend improvements in records management practices and programs, under authority of 44 U.S.C. 2904 and 2906. Such disclosure shall be made in accordance with the GSA regulations governing inspection of records for this purpose, and any other relevant (i.e., GSA or Commerce) directive. Such disclosure shall not be used to make determinations about individuals.
- 8. A record from this system of records may be disclosed, as a routine use, to the public after either publication of the application pursuant to 35 U.S.C. 122(b) or issuance of a patent pursuant to 35 U.S.C. 151. Further, a record may be disclosed, subject to the limitations of 37 CFR 1.14, as a routine use, to the public if the record was filed in an application which became abandoned or in which the proceedings were terminated and which application is referenced by either a published application, an application open to public inspections or an issued patent.
- 9. A record from this system of records may be disclosed, as a routine use, to a Federal, State, or local law enforcement agency, if the USPTO becomes aware of a violation or potential violation of law or regulation.

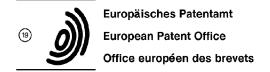

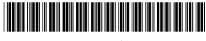

11) Publication number:

0 588 210 A1

## (12)

## **EUROPEAN PATENT APPLICATION**

(21) Application number: 93114327.5

(51) Int. Cl.5: **H04M** 1/02

② Date of filing: 07.09.93

Priority: 08.09.92 JP 239735/92

Date of publication of application:23.03.94 Bulletin 94/12

Designated Contracting States:
DE FR GB

 Applicant: HITACHI, LTD.
 6, Kanda Surugadai 4-chome Chiyoda-ku, Tokyo 101(JP)

② Inventor: Nishiyama, Takanori, Mezon Mitaka 312

17-34, Shimorenjaku-6-chome Mitaka-shi(JP) Inventor: Yanagisawa, Kazunori 1751, Imokubo-4-chome Higashiyamato-shi(JP) Inventor: Itakura, Sakae 898, Fukaya

Ayase-shi(JP)

Representative: Altenburg, Udo, Dipl.-Phys. et al
Patent- und Rechtsanwälte,

Bardehle . Pagenberg . Dost . Altenburg . Frohwitter . Geissler & Partner,

Galileiplatz 1

D-81679 München (DE)

## 9 Portable radio telephone set.

© A portable radio telephone set provided with a display section includes a rotary selector which turns to select various functions. A menu displayed on the display section is selected by the rotary selector during a non-conversation time and the sound volume can be adjusted during a conversation time. The adjusting operation can be performed from both the front and rear sides of the telephone set. The rotary selector and button keys are arranged within the operation range of the thumb, and ordinary dial functions performed by operating these rotary selector and button keys are provided.

FIG. I

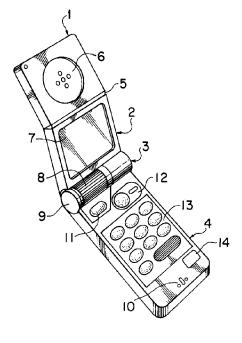

20

25

#### BACKGROUND OF THE INVENTION

#### Field of the Invention:

The present invention relates to a portable radio terminal and, more particularly, to a portable radio telephone set having a folding and housing control mechanism and a rotary selector for selecting various functions provided in a hinge section for folding and housing purpose.

1

#### Description of the Related Art:

Conventional portable radio telephone sets (hereinafter referred to simply as telephone sets) are not only provided with ordinary telephone functions, but also an electronic telephone directory function by which telephone numbers and names can be registered, a help function for guiding various functions, an incoming call tone selection function for selecting incoming call tone, and the like, thus being formed as a multi-functional terminal. The conventional portable radio telephone set uses function buttons in order to select such functions. The operation of some terminals has been made easier by making the shape of function buttons different from that of dial buttons.

When, for example, the electronic telephone directory function is used, first a telephone set user operates a function button for the electronic telephone directory function in order to call a telephone number stored in the electronic telephone directory on a display section of the portable radio telephone set. Then, the telephone set user operates a function button for selecting the telephone number and a function button for scrolling the registered telephone numbers in order to call the wanted telephone number on the display section from among telephone numbers registered in the electronic telephone directory. When the wanted telephone number is confirmed on the display section by the above operation, the user operates a function button for starting a conversation in order to call the other party.

Though the conventional portable radio telephone set is multi-functional, the operation procedure thereof is complex for a user when the series of operations described above is considered. Furthermore, there is the possibility that the greater the number of buttons, the greater the chances that a button may be depressed erroneously when the button arrangement of a present portable radio telephone set is considered.

That is, in view of the complexity of such an operation procedure, it is not said easy, as regards a conventional telephone set in which functions are selected by function buttons, to operate various buttons with only one hand while holding the tele-

phone set itself in the same hand.

#### SUMMARY OF THE INVENTION

It is an object of the present invention to provide a telephone set which makes it possible to easily perform various operations rehired particularly for conducting a radio conversation with one hand while the telephone set itself is being held by the same hand.

It is another object of the present invention to simplify the procedure for selecting or operating a plurality of functions of the telephone set.

It is still another object of the present invention to provide a multi-functional telephone set, the number of buttons thereof being reduced as much as possible.

To achieve the above-described objects, a portable radio telephone set in accordance with the present invention is provided, which portable radio telephone set has a display section, comprising a rotary selector which turns to select various functions. A menu of various functions displayed on the display section is selected when the rotary selector is during a non-conversation time, sound volume can be adjusted during a conversation time, the adjusting operation can be performed from both the front and rear sides of the telephone set. The rotary selector and button keys are arranged within the operation range of the thumb, and thus ordinary dial functions, performed by operating the rotary selector and the button keys, are provided.

According to the present invention, since the rotary selector is provided as a telephone terminal, it is possible to easily select a desired function of the telephone terminal with one hand by rotating the selector.

Also, according to the present invention, since the rotary selector is provided in a hinge section of a telephone terminal which is foldable so that it can be housed, it is possible to select a desired function of the telephone terminal by rotating the rotary selector.

Since the rotary selector is provided in the hinge section of the telephone terminal which is foldable so it can be housed, the hinge section can be of any size, and the mechanical strength of the hinge section is strengthened. The provision of the rotary selector results in a reduction of key buttons for performing multiple functions, or the like, making it possible to effectively use the space where the telephone set is arranged.

Also, by arranging the rotary selector provided in a terminal so as to be rotatable longitudinally and slidable along the shaft of the hinge, the rotary selector can be used as a cursor. Further, by moving the cursor on the display section up and down, or from side to side in linkage with the rotary

selector in this way, various functions of a portable telephone set can be performed, and it is made easy to perform an operation with one hand.

The above and further objects and novel features of the invention will more fully appear from the following detailed description when the same is read in connection with the accompanying drawings. It is to be expressly understood, however, that the drawings are for the purpose of illustration only and are not intended as a definition of the limits of the invention.

#### BRIEF DESCRIPTION OF THE DRAWINGS

Fig. 1 is a perspective view illustrating the appearance of a portable radio telephone set in accordance with an embodiment of the present invention:

Fig. 2 is a perspective view illustrating a state in which the portable radio telephone set shown in Fig. 1 is used while it is held with one hand;

Fig. 3 is a perspective view illustrating a state in which the portable radio telephone set is used during a radio conversation state as it is seen from the outer side (the rear side) thereof;

Fig. 4 is an illustration of a one-hand operation method in a state in which the radio telephone set is held with one hand;

Fig. 5 is a partial sectional view of a joint portion of the radio telephone set in accordance with the embodiment of the present invention;

Fig. 6 is a partial sectional view of the joint portion and the receiver portion of the radio telephone set, a display section, and the like;

Fig. 7 is a perspective view, partly in cross section, illustrating a state in which the radio telephone set is folded so it is housed;

Fig. 8 is a plan view illustrating a method for controlling the position of a cursor by operating the dials of the radio telephone set in accordance with the present invention; and

Fig. 9 is a flowchart showing a selection of various functions by using a rotary selector of the radio telephone set.

## DETAILED DESCRIPTION OF THE PREFERRED EMBODIMENTS

Preferred embodiments of the present invention will be explained below with reference to the accompanying drawings of Fig. 1 through Fig. 9.

The appearance of a telephone set in accordance with the present invention will be explained first. Fig. 1 illustrates in perspective the overall appearance of the main body of the telephone set when the folded state thereof is released and it is placed in a use state. In this case, a receiver section 1 and a display section 2 are freely flexed

and engaged with each other via a hinge 5. These sections are engaged with an operation section 4 via a joint portion 3 by which the telephone set is folded and rotated so as to be housed. A receiver (speaker for outputting received voice sound) 6 is provided in the central portion of the receiver section 1. When this receiver is brought into contact with the ear of a party (user) during a radio conversation, a voice sound from the other party is heard. Since, as shown in the figure, the hinge 5 is flexed to form a V shape, it is easy to operate the telephone set during the radio conversation state. The joint portion 3 maintains the state in which the telephone set is rotated after the main body of the telephone set is folded and housed, that is, the use state, and is provided with a selector 8 for selecting functions, a rotation operation mechanism, and a push-button 9. A set button 11 for storing/retrieving and inputting/outputting information, a call origination (re-origination) button 12 for starting a conversation, a ten-key portion 13, and a termination button 14 for terminating a conversation are provided in the operation section 4, a microphone 10 being contained in the front end portion of the main body. With this construction, when a radio conversation function is selected by the selector 8, a telephone set user brings the receiver 6 into contact with the ear, and the user's mouth is brought close to the microphone 10 as in a handset of a conventional telephone set, a radio conversation with the other party then being conducted. Keyedin information and necessary information from among stored information are called and displayed on a liquid-crystal display screen 7 disposed in the central portion of the display section 2.

Fig. 2 illustrates a state in which the telephone set is being used while it is held by one hand (the left hand in this embodiment). The telephone set user grasps both end portions of the joint portion 3 between the thumb "a" and the forefinger "b". The push-button 9 is depressed by the thumb "a" in order to rotate the display section 2 and the receiver section 1 via the joint portion 3, thereby shifting the state of the telephone set from the state in which it is folded and housed to a stable use state. Since the main body of the telephone set is basically held by the thenar "c" and the remaining three fingers "d", an accident, such as the main body of the telephone set falling from the hand, does not occur even if the thumb "a" and the forefinger "b" are separated from the main body of the telephone set. Therefore, if the main body of the telephone set is held as shown in Fig. 2, the telephone set user can operate the selector 8 and various operation buttons on the operation section 4 with the thumb "a" while simultaneously confirming a display on the liquid-crystal display screen 7.

20

35

Fig. 3 is a perspective view of the portable radio telephone set as it is seen from the outer side (the rear side) thereof, illustrating a state in which the radio telephone set is used during a radio conversation. As shown in Fig. 3, the fore-finger "b" is separated from one end of the joint portion 3, and the selector 8 is operated by the forefinger "b". As a result, the selector 8 can be operated by the thumb "a" from the inner surface thereof, and also by the forefinger "b" from the outer surface thereof.

Therefore, the selector 8 is provided in the joint portion 3 so as to select various functions (to be specific, call origination/reception, telephone number, secrecy, input, output, storage, calculation, time, remote control, schedule, call, clear, calendar, dictionary, map, characters, numerals, or the like) during a non-radio conversation time, and so as to function to adjust the volume of the received voice sound during a radio conversation time. The selector 8 is provided in such a way that the selector 8 is rotatable longitudinally and can be operated from both the inner and outer surfaces.

Fig. 4 illustrates a one-hand operation method in a state in which the radio telephone set is held with one hand. As shown in the figure, in the main body of the telephone set, the right and left ends of the operation section 4 are held by the thenar "c" and the three fingers "d". If the push-button 9 is depressed by the thumb "a", the folded and housed telephone set can be shifted to a stable use state, i.e., a radio conversation state, by rotating the receiver section 1 and the display section 2 via the joint portion 3.

An example of a case in which a radio conversation is conducted in this use state will be explained. First, the telephone set user selects by using the selector 8 a list display function (one function of the telephone set) for displaying a list of names and their telephone numbers. The available selection methods include a method in which a list of functions is displayed beforehand on the liquidcrystal display screen 7 and a cursor which is moved in linkage with the rotation of the selector 8 or the like is moved up and down to identify any one of the functions, a method in which the selector itself is provided with a change-over switch corresponding to multiple functions, the selector being switched to select any one of the functions. The functions can be more easily selected by using the selector 8 in addition to the key buttons. Next, a list of the prestored names and their telephone numbers is displayed on the liquid-crystal display screen 7, and a wanted telephone number is retrieved by scrolling the display screen using the selector 8. In the above display and retrieval method, only the selector 8 needs to be operated. As a result, an operation for switching the selector

8 at a thumb position "f" is possible. Further, when the telephone number of the other party is confirmed, a set button 11 is depressed at a thumb position "g", and a call origination (re-origination) button 12 is operated, allowing a radio conversation to start. When the radio conversation is terminated, a termination button 14 is depressed at a thumb position "i" in order to complete a series of operations necessary for conducting a radio conversation. That is, the range in which the liquid-crystal display screen 7 can be visually confirmed and in which the thumb "a" can be moved to operate the selector 8, the call origination (re-origination) button 12, and the termination button 14 is assumed to be the range defined by the broken lines A and B shown in the figure. In this range, necessary operations can be performed by the thumb "a". In other words, this range is a range in which the thumb "a" is rotated, turned, moved back and forth, and bent in a combined manner at a joint "e" about the base of a human's phalanx in the thumb "a". Therefore, when the selector 8 and various buttons required for a radio conversation are arranged in the range defined by the broken lines A and B, since the selector 8 and the buttons are operated with one hand, the ease with which the telephone set is operated with one hand is enhanced.

An example in which these various functions are selected by the selector 8 will now be explained with reference to the flowchart in Fig. 9. When the telephone set is opened for use from the state in which it is housed because the push-button 9 is depressed by the thumb "a", the power supply is turned on, and the initial screen appears on the liquid-crystal display screen 7, on which screen date, time, and the like are displayed. When the set button 11 is depressed, a function screen appears on the display screen 7. The displayed function setting and the memory dial are cursor-moved by turning the selector 8. Then, a function is selected, and the function is determined by operating the set button 11.

When a function setting is selected in such function selection, functions "Set/Release", "Select", "Adjust", "Command input" and "Display only" are successively displayed as a result of the turning of the selector 8, making scrolling retrieval possible and allowing these selected functions to be confirmed. When these functions are selected and set by the set button 11, call origination restriction is set or released in "Set/Release", turning on/off of number announcement is selected by the cursor movement caused by the turning of the selector 8 and determined by the set button 11, and the screen returns to the initial screen. When the function "Select" is selected and set, the selectable range of ringing tone quality is displayed, and it is possible to select the tone quality by turning

25

the selector 8 while displaying the current situation. After the tone quality is determined by the set button 11, the screen returns to the initial screen. When the function "Adjust" is selected and set, the selectable range of the receiver tone volume is displayed, and it is possible to select the tone volume by turning the selector 8 while displaying the current situation. After the receiver tone volume is determined by the set button 11, the screen returns to the initial screen. When the function "Command input" is selected and set, a display screen for inputting four digits of a personal identification number appears, making it possible to input the number by using the buttons of a ten-key section 13. The number is set by the set button 11 after it is input, and the screen returns to the initial screen. When the function "Display only" is selected and set, the amount of the remaining memory of the memory dial is displayed, and the screen returns to the initial screen.

When the memory dial is selected in the function selection, "Store", "Update", and "Clear" displayed on the display screen 7 are set by the selector 8 as a result of the turning thereof, and set by the set button 11, making it possible to proceed to the subsequent functions.

Although in the above-described operation, functions are determined by the set button 11, the selector 8 may be moved axially so as to have the same functions as those of the set button 11 as in a joystick 29 which will be described later. In such a case, the ease with which the telephone set is operated with one hand is enhanced even more.

Fig. 5 is a partial sectional view of the joint portion 3 of the radio telephone set in accordance with the present invention. The joint portion 3 is formed of a case 15 and a button shaft 19, and fixed to the operation section 4. A boss shaft 16 is formed in the central end surface portion of the case 15, and the boss shaft 16 and a hollow flange 18 are rotatably engaged with each other. Similarly, a sleeve shaft 22 is formed in the button shaft 19, and the sleeve shaft 22 and a sleeve flange 20 are rotatably engaged with each other. The rotatable hollow flange 18 and the sleeve flange 20 are fixed by a chassis 17 which is stably fixed inside the display section 2. In this way, the operation section 4 and the display section 2 are freely engaged with each other in such a way that they can be folded on one another via the joint portion 3.

The push-button 9 can be movably inserted into the end surface of the button shaft 19. A shank 23 formed in the push-button 9 is slidably fitted into the inside of the sleeve shaft 22. A stopper piece 24 is disposed in the shank 23 which is engaged with notches 25 and 26 formed in the end surfaces of the sleeve shaft 22 and the sleeve flange 20. As a result, the rotation of the sleeve

flange 20 is stopped, and consequently the rotation of the display section 2 is stopped stably. The notch 26 of the sleeve shaft 22 does not allow the engagement of the stopper piece 24 to be released for the maximum axial stroke of the push-button 9. In contrast, the engagement of the notch 25 of the sleeve flange 20 can be released and freely rotated. The notch 25 of the sleeve flange 20 is formed at an open position where the telephone set is being used and at a housing position (not shown) where it is folded and housed.

Further, a torsion coil spring 21 is disposed inside the case 15. One end of the torsion coil spring 21 is connected and fixed to the case 15, and the other end thereof is extended from the case 15 and engaged with a spring hole formed in the hollow flange 18. As a result, if the push-button 9 is depressed, the stopper piece 24 releases the stoppage at the notch 25 (not shown) when it is housed, and the elastic force of the torsion coil spring 21 is released, causing the hollow flange 18 to rotate. Therefore, the receiver section 1 and the display section 2 are rotated, becoming ready for use.

Since some elastic force still remains in the torsion coil spring 21 in the above connection in the use state, a rotational force is given continuingly in the direction in which the remaining elastic force is released. This fact indicates that unwanted jarring which may occur when the telephone set is used, is prevented by the rotational force thereof.

Further, when a selector shaft 28 engaging with the selector 8 moves along the axis thereof when the mechanical position thereof is read, the stroke stops at the end surface of the shank 23 so as to serve as a stopper. The press fitting between the shank 23 and a shaft 27 is not released by such an operation force acting on the selector shaft 28. The selector shaft 28 and the shaft 27 are able to slide axially and turn around the shaft thereof on one shaft. The shaft 27 is supported so as to be slidable and turnable inside the selector shaft 28, and the other end reaches the joystick 29. Further, the selector shaft 28 extends close to the center of the joint portion 3, and the selector 8 is press-fitted to the end. The selector 8 is able to smoothly slide axially and turn around the shaft thereof without contacting other components.

Next, the joystick 29 will be explained. Disposed inside the joystick 29 are a power-supply switch (not shown) working with the shaft 27, a volume (for adjusting the receiver tone volume) which operates in response to the movement of the selector shaft 28, a sensor (for selecting functions), and the like. Examples of the sensor are a mechanical sensor, an electrical sensor, or an optical sensor. In short, the sensor detects the rotational position of the selector shaft 28, the sliding opera-

35

tion along the rotational shaft, and sends a signal to the liquid-crystal display screen 7 so that function selection/setting shown in Fig. 9 is performed and the screen is switched. Examples of methods performed by the power-supply switch are a method in which the position of the selector shaft is detected by the sensor and the power supply is turned on/off, and a method in which simply one end of the selector shaft 28 and the surface which the one end contacts are formed into an electrical contact point, and it is made to work with the depressing of the push-button 9. If the turning on/off of the push-button 9 is made to work in linkage with the turning on/off of the power-supply switch as in these methods, the telephone set user depresses the push-button 9 in order to make the telephone set in a folded and housed state shift to a use state, the power supply of the telephone set can be turned on, making it unnecessary to provide a key button exclusively used for the power-supply switch in the operation section 4. More specifically, when the telephone set is shifted to a state in which it is placed in a use state from the folded and housed state, the power supply of the telephone set can be inevitably turned on without operating a key button exclusively used for the power supply. The sensor inside the joystick 29 works not only with the selector shaft 28, but also with the operation of the function button in the operation section 4, and functions can be selected from the operation section 4.

The functions selected in this way reach a display processing circuit (not shown) via a cord E, and various displays necessary for performing the functions are made. Although in the embodiment the selector 8 works for controlling the position of a cursor, a selector exclusively used for controlling the position of the cursor, in addition to the selector 8, may be disposed near the selector 8.

Fig. 6 is a partial sectional view of the joint portion 3, the receiver section 1, and the display section 2. As shown in the figure, the display section 2 is able to turn along a slide ring 30 which serves as a part of the joint portion 3 fixed to the operation section 4. Inside the display section 2, one end of a fine slide pin 31 is always pressed against and built onto the slide ring 30. The other end of the slide pin 31 is rotatably engaged with a hinge piece 32 which works with the hinge 5 by which the section between the display section 2 and the receiver section 1 is made flexible. An elastic spring 33 is fixed to the hinge piece 32, and the other end is fixed to a spring seat 34 formed inside the receiver section 1. As shown in the figure, the receiver section 1 stabilizes at the flex position as indicated by the solid line by the action of the elastic spring 33. When an unnecessary force acts on the receiver section 1, since the

receiver section 1 is turned as indicated by the broken line, the telephone set itself is protected, and the receiver section 1 contacts the user's ear with elastic properties during a non-radio conversation. Thus, received voice can be heard in a satisfactory contact. When the telephone set is folded and housed, the receiver section 1 and the display section 2 are folded via the joint portion 3 as indicated by the broken line. Since, at that time, the slide pin 31 engages with a notch 35 of the slide ring 30, formed at the position at which the telephone set is housed, the receiver section 1 and the display section 2 are folded stably. At the folded time, the hinge piece 32 which works with the slide pin 31 is retracted into the display section 2. Therefore, the receiver section 1 which is flexed with respect to the display section 2 is folded in a state in which it is spread linearly so as to be along the display section 2.

Fig. 7 is a perspective view, partly in cross section, illustrating a state in which the telephone set is folded so as to be housed. As shown in the figure, since the slide pin 31 built into the display section 2 is engaged with the notch 35 formed in a part of the outer periphery of the joint portion 3 (equivalent to the slide ring 30), the telephone set is stably folded and housed. In this folded and housed state, if the push-button 9 is operated, the receiver section 1 and the display section 2 are turned for use, and the slide pin 31 is slidingly released from the notch 35. As a result, the receiver section 1 is flexed with respect to the display section 2.

Finally, controlling the position of the cursor by using the selector 8 will be explained. Fig. 8 illustrates a method for controlling the position of the cursor. As shown in the figure, the selector 8 disposed in the joint portion 3 is used to update the position of the noticed display on the liquid-crystal display screen 7, i.e., the position of a cursor 37. When that position is updated, the thumb "a" is operated at will from side to side in the direction of the arrow A or up and down in the direction of the arrow B in a state in which the thumb "a" contacts at a position "j" on the selector 8. That is, when the selector 8 is in a free state, the selector 8 stabilizes while maintaining clearances 36a and 36b of the same size toward the right and left. respectively. The operation using the thumb "a" in the direction of the arrow A changes the size of these clearances 36a and 36b. This change is sensed by a sensor inside the above-mentioned joystick 29. If, for example, the selector 8 is operated to the right, the cursor 37 is moved to the right on the liquid-crystal display screen 7. If the thumb "a" is released from the selector 8, the selector 8 is automatically made to return to the central position. The upward and downward opera-

tion of the selector 8 by using the thumb "a" causes the selector 8 to rotate up and down. The direction and the amount of the rotation at that time is sensed by the knob or sensor inside the joystick 29, and the cursor 37 moves up and down on the liquid-crystal display screen 7. What is meant by "sensed by the knob" here is that the amount of the rotation of the selector 8 is determined by voltage, current or the like corresponding to the knob. When a selector exclusively used for controlling the position of the cursor, in addition to the selector 8, is disposed near the selector 8, the selector exclusively used for controlling the position of the cursor is similarly operated, controlling the position of the cursor 37. Therefore, if the cursor 37 is moved successively to a desired position, for example, in a condition in which all necessary characters, numerals, symbols or the like are displayed on the liquid-crystal display screen 7, characters or the like at a moved position are sequentially selected as input subjects, and processed. When the set button 11 is operated on the operation section 4 in a condition in which, for example, the cursor 37 is moved to a desired character position, a list of names and telephone numbers can be displayed in part on the upper portion of the liquid-crystal display screen 7. Up to the present time, desired character strings or the like have been formed solely by operations of tenkeys for a necessary number of times. The operations are troublesome and complex, and key processing requiring a great number of operations is necessary. However, when display processing is performed as described above, such inconveniences as described above are reduced.

According to the embodiment of the present invention, as described above, since the rotary selector is disposed in the hinge section of a telephone set which is folded so as to be housed, the hinge section is made to have a desired size so that the mechanical strength of the hinge section can be strengthened. Since the provision of the rotary selector results in a reduction of key buttons for performing multiple functions, there is an advantage in that the space where the telephone set is arranged can be effectively used.

According to the embodiment of the present invention, there is an advantage in that by using the rotary selector disposed in a terminal, no key buttons exclusively used for controlling the cursor are needed, and the operation with one hand is made easier.

In addition, according to the embodiment of the present invention, the number of necessary key buttons can be reduced since the portable telephone set is provided with a rotary selector, and key buttons and a display of the most appropriate size can be arranged in a telephone set of the

most appropriate size. Furthermore, when the rotary selector is disposed in the hinge section of a folding type portable telephone set, the space where the rotary selector is disposed can be reduced.

According to the embodiment of the present invention, since a rotary selector is disposed in the telephone set, it is possible to easily perform various operations necessary, in particular, for conducting a radio conversation with the fingers of one hand while the telephone set itself is being held with the same hand.

Many different embodiments of the present invention may be constructed without departing from the spirit and scope of the present invention. It should be understood that the present invention is not limited to the specific embodiment described in this specification. To the contrary, the present invention is intended to cover various modifications and equivalent arrangements included within the spirit and scope of the claims. The following claims are to be accorded the broadest interpretation, so as to encompass all such modifications and equivalent structures and functions.

#### Claims

20

 A portable radio telephone set provided with a display section, comprising: a rotary selector which turns to select various functions,

said rotary selector being capable of selecting a menu of the various functions displayed on the display section during a non-conversation time, and capable of adjusting the sound volume during a conversation time, the adjusting operation capable of being performed from both the front and rear sides of said telephone set, and

button keys being arranged with said rotary selector within the operation range of the thumb so that ordinary dial functions performed by operating said rotary selector and said button keys are provided.

- 2. A portable radio telephone set according to claim 1, said telephone set being of a folding type so as to be housed, wherein said rotary selector is provided in the foldable hinge section so as to be rotatable in the same direction as that of said hinge section.
  - A portable radio telephone set according to claim 2, wherein a folding and housing control mechanism is disposed in the side end of said hinge section.
  - A portable radio telephone set according to claim 1, wherein said rotary selector is rotat-

50

20

35

able and slidable along the rotational shaft thereof.

- 5. A portable radio telephone set according to one of claims 1 and 4, wherein said rotary selector makes it possible to control the position of a cursor on the display section.
- 6. A portable radio telephone set according to claim 1, wherein, when said rotary selector turns to set functions in function selection, it is possible to scroll and retrieve setting and releasing of call origination restriction, ringing tone, receiver tone volume, inputting of a personal identification number or the like, which are functions displayed on said display section, and it is possible to select and set these functions by the rotary selector.
- 7. A portable radio telephone set which is provided with a display section and of a folding and housing type, said telephone set comprising a rotary selector which turns to select various functions being disposed in a hinge section for folding and housing purpose in such a way that the rotary selector can turn in the same direction as that of said hinge section, and a dial for controlling the position of a cursor being disposed near the shaft of the hinge section of said rotary selector, said dial being capable of turning in the same direction as that of said hinge section and capable of sliding along the shaft of said hinge section.
- 8. A portable radio telephone set according to claim 7, further comprising a folding and housing control mechanism disposed in the side end of said hinge section.
- 9. A portable radio telephone set which is provided with a display section and of a folding and housing type, said telephone set comprising a rotary selector which turns to select various functions disposed in a hinge section for folding and housing purpose in such a way that the rotary selector can turn in the same direction as that of said hinge section, said rotary selector selecting a menu displayed on a display section during a non-conversation time and adjusting a sound volume during a conversation time, such adjusting operation capable of being performed from both the front and rear sides of said telephone set, button keys being arranged with said rotary selector within the operation range of the thumb so that ordinary dial functions performed by operating said rotary selector and button keys are provided, and a dial for controlling the position of

a cursor being disposed near the shaft of the hinge section of said rotary selector, said dial being capable of turning in the same direction as that of said hinge section and capable of sliding along the shaft of said hinge section.

8

## FIG. 1

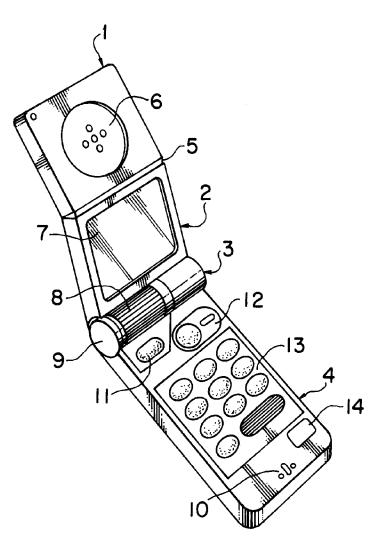

FIG. 2

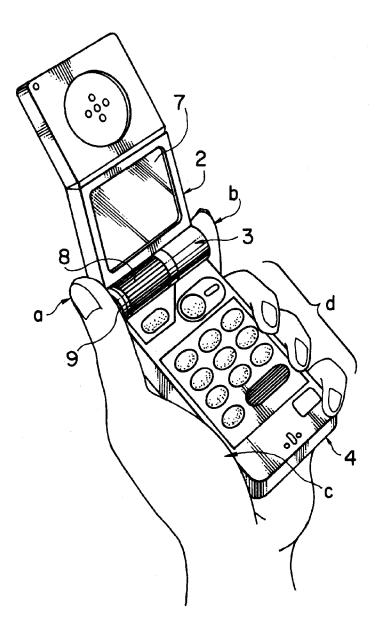

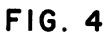

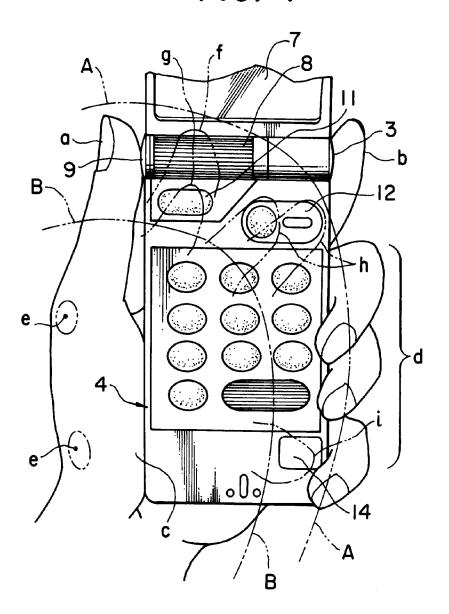

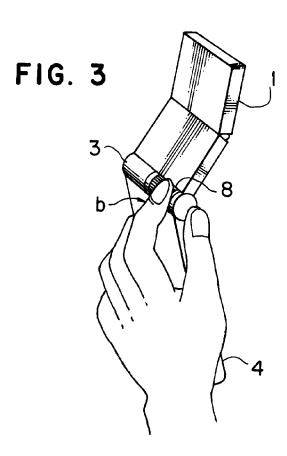

FIG. 5

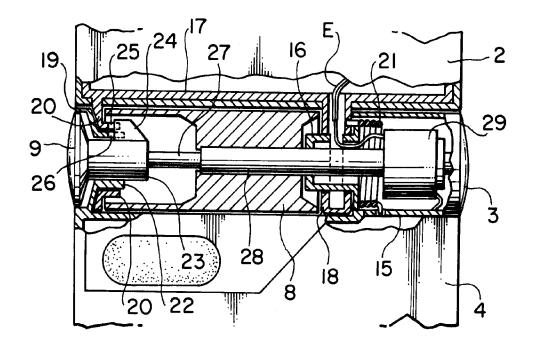

FIG. 6

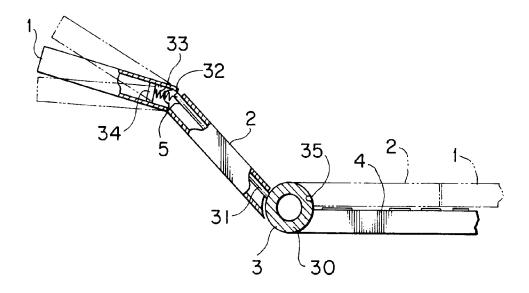

FIG. 7

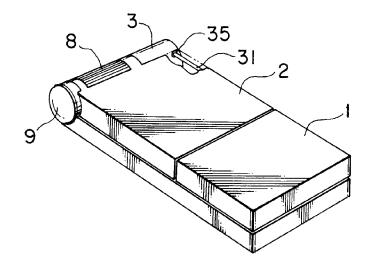

FIG. 8

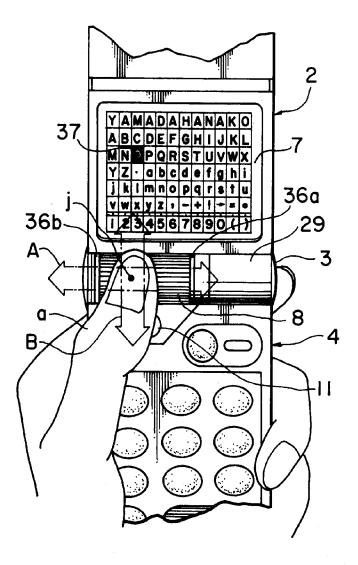

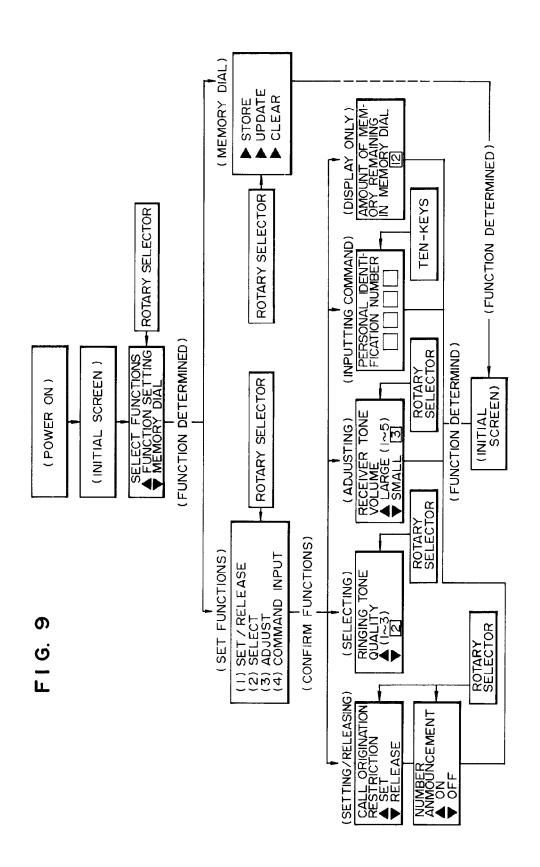

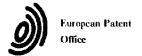

#### EUROPEAN SEARCH REPORT

Application Number EP 93 11 4327

| Category                                 | Citation of document with it<br>of relevant pa                                                                                                    | ndication, where appropriate,<br>ssages                                                          | Relevant<br>to claim                                                                   | CLASSIFICATION OF THE APPLICATION (Int.CL5) |
|------------------------------------------|----------------------------------------------------------------------------------------------------|--------------------------------------------------------------------------------------------------|----------------------------------------------------------------------------------------|---------------------------------------------|
| Y<br>A                                   | EP-A-0 463 856 (NOK<br>* the whole documen                                                                                                    | IA MOBILE PHONES LTD) t *                                                                        | 1,6<br>7,9                                                                             | H04M1/02                                    |
| Y                                        | GMBH)                                                                                                    | LIPS PATENTVERWALTUNG - column 5, line 34;                                                       | 1,6                                                                                    |                                             |
| A                                        | EP-A-0 373 387 (ROB<br>* column 2, line 40<br>figures 1,2 *                                                                                                    | ERT BOSCH GMBH) - column 4, line 35;                                                             | 1,5,7,9                                                                                |                                             |
| A                                        | US-A-4 481 382 (VIL<br>* column 3, line 10<br>figures 1-6 *                                                                                                    | LA-REAL) - column 5, line 65;                                                                    | 1,7,9                                                                                  |                                             |
| A                                        | US-A-5 027 394 (ONO<br>* column 2, line 55<br>figures 1-7 *                                                                                                    | ET AL) - column 3, line 30;                                                                      | 2                                                                                      |                                             |
|                                          |                                                                                                    |                                                                                                  |                                                                                        | TECHNICAL FIELDS<br>SEARCHED (Int.Cl.5)     |
|                                          |                                                                                                    |                                                                                                  |                                                                                        | H04M                                        |
|                                          | The present search report has he                                                                                                    | cen drawn up for all claims  Date of completion of the search                                    |                                                                                        | Examiner                                    |
|                                          | THE HAGUE                                                                                                    | 15 December 199                                                                                  | 3 De1                                                                                  | angue, P                                    |
| X : part<br>Y : part<br>doct<br>A : tech | CATEGORY OF CITED DOCUMENticularly relevant if taken alone cicularly relevant if combined with anounced to the same category inological background with anounced to the same category inological background. | E : earlier patent do<br>after the filing d<br>ther D : document cited f<br>L : document cited f | le underlying the<br>cument, but publ<br>ate<br>in the application<br>or other reasons | invention<br>ished on, or                   |

| Electronic Acknowledgement Receipt   |                                                        |  |
|--------------------------------------|--------------------------------------------------------|--|
| EFS ID:                              | 8757340                                                |  |
| Application Number:                  | 12170951                                               |  |
| International Application Number:    |                                                        |  |
| Confirmation Number:                 | 2004                                                   |  |
| Title of Invention:                  | PORTABLE COMPUTER WITH MULTIPLE DISPLAY CONFIGURATIONS |  |
| First Named Inventor/Applicant Name: | Yves Behar                                             |  |
| Customer Number:                     | 37462                                                  |  |
| Filer:                               | Matthew H. Grady                                       |  |
| Filer Authorized By:                 |                                                        |  |
| Attorney Docket Number:              | L2039-700111                                           |  |
| Receipt Date:                        | 03-NOV-2010                                            |  |
| Filing Date:                         | 10-JUL-2008                                            |  |
| Time Stamp:                          | 13:30:44                                               |  |
| Application Type:                    | Utility under 35 USC 111(a)                            |  |

# **Payment information:**

## File Listing:

| Document<br>Number | Document Description | File Name                   | File Size(Bytes)/<br>Message Digest          | Multi<br>Part /.zip | Pages<br>(if appl.) |
|--------------------|----------------------|-----------------------------|----------------------------------------------|---------------------|---------------------|
| 1                  | Transmittal Letter   | L2039-700111_IDS_Letter.pdf | 33035                                        | no                  | 3                   |
| ·                  |                      |                             | e443bee6181fa3029caab5134a68812baa8<br>2d433 |                     |                     |

**Warnings:** 

Information:

HP Inc. - Exhibit 1005 - Page 4244 Page 183 of 1059

|              |                                                         |                                 | <u> </u>                                     |        |            |
|--------------|---------------------------------------------------------|---------------------------------|----------------------------------------------|--------|------------|
| 2            | NPL Documents                                           | L2039_Search_Report.pdf         | 13516350                                     | no     | 12         |
|              | 2 5 5 5 5 1 1 1 1 1 1 1 1 1 1 1 1 1 1 1                 |                                 | a1bb1638eb29176fbaac48ae62fa74c3e17b<br>82ed |        | · <b>-</b> |
| Warnings:    |                                                         |                                 |                                              |        |            |
| Information: |                                                         |                                 | _                                            |        |            |
| 3            | Foreign Reference                                       | DE 1995 2486 A1_Plus_Translatio | 519019                                       | no     | 9          |
| 3            | r oreign Reference                                      | n.pdf                           | e8d040c0b4a4fd3d09a78a0ed615fa3de9c<br>dc33a | no     | 9          |
| Warnings:    |                                                         |                                 |                                              |        | -          |
| Information: |                                                         |                                 |                                              |        |            |
| 4            | Information Disclosure Statement (IDS)<br>Filed (SB/08) | pdf                             | 614777                                       | no     | 12         |
| 4            |                                                         |                                 | 0a1060734122b6ded5c38f8d42890313d4c<br>9a05b |        | 12         |
| Warnings:    |                                                         |                                 |                                              |        |            |
| Information: |                                                         |                                 |                                              |        |            |
| 5            | Caraign Deference                                       | EP_0588210.pdf                  | 908269                                       | no     | 16         |
| ,            | Foreign Reference                                       | Li _0300210.pui                 | 0391104a3150860e017714968a9e4a2b981<br>68ff2 | 110    | 10         |
| Warnings:    |                                                         |                                 |                                              |        |            |
| Information: |                                                         |                                 |                                              |        |            |
|              |                                                         | Total Files Size (in bytes):    | 155                                          | 591450 |            |
|              |                                                         |                                 | 1                                            |        |            |

This Acknowledgement Receipt evidences receipt on the noted date by the USPTO of the indicated documents, characterized by the applicant, and including page counts, where applicable. It serves as evidence of receipt similar to a Post Card, as described in MPEP 503.

#### New Applications Under 35 U.S.C. 111

If a new application is being filed and the application includes the necessary components for a filing date (see 37 CFR 1.53(b)-(d) and MPEP 506), a Filing Receipt (37 CFR 1.54) will be issued in due course and the date shown on this Acknowledgement Receipt will establish the filing date of the application.

#### National Stage of an International Application under 35 U.S.C. 371

If a timely submission to enter the national stage of an international application is compliant with the conditions of 35 U.S.C. 371 and other applicable requirements a Form PCT/DO/EO/903 indicating acceptance of the application as a national stage submission under 35 U.S.C. 371 will be issued in addition to the Filing Receipt, in due course.

#### New International Application Filed with the USPTO as a Receiving Office

If a new international application is being filed and the international application includes the necessary components for an international filing date (see PCT Article 11 and MPEP 1810), a Notification of the International Application Number and of the International Filing Date (Form PCT/RO/105) will be issued in due course, subject to prescriptions concerning national security, and the date shown on this Acknowledgement Receipt will establish the international filing date of the application.

DOCKET NO: L2039-700111

#### IN THE UNITED STATES PATENT AND TRADEMARK OFFICE

Applicant: Yves Behar Serial No: 12/170,951

Confirmation No: 2004

Filed: July 10, 2008

For: PORTABLE COMPUTER WITH MULTIPLE DISPLAY

**CONFIGURATIONS** 

Examiner: HJERPE, RICHARD A

Art Unit: 2629

#### CERTIFICATE OF TRANSMISSION UNDER 37 C.F.R. §1.8(a)

The undersigned hereby certifies that this document is being electronically filed in accordance with 37 C.F.R. §1.6(a)(4) on the 3<sup>rd</sup> day of November, 2010.

/Matthew H. Grady/

Matthew H. Grady, Reg. No. 52,957

#### Commissioner for Patents

# INFORMATION DISCLOSURE STATEMENT FILED PURSUANT TO THE DUTY OF DISCLOSURE UNDER 37 CFR §§1.56, 1.97 AND 1.98

Sir:

Pursuant to the duty of disclosure under 37 C.F.R. §§1.56, 1.97 and 1.98, the Applicant requests consideration of this Information Disclosure Statement.

#### PART I: Information Cited

The Applicant hereby makes of record in the above-identified application the information listed on the concurrently filed form PTO/SB/08a.

The order of presentation of the references should not be construed as an indication of the importance of the references.

The Applicant hereby makes the following additional information of record in the above-identified application.

The applicant would like to bring to the Examiner's attention the following co-pending applications that may contain subject matter related to this application:

| Serial No. | Filing Date             | <u>Inventor(s)</u> | Publication No.    |
|------------|-------------------------|--------------------|--------------------|
| 12/170,939 | July 10, 2008           | Yves Behar         | US 2009/0244832 A1 |
| 12/416,479 | April 1, 2009           | Yves Behar         | US 2009/0322790 A1 |
| 12/611,282 | <b>November 3, 2009</b> | Robert Pennington  | US 2010-0174993 A1 |

The Applicant would like to bring to the Examiner's attention the enclosed search report and/or written opinion from corresponding International Application PCT/US2009/038599.

#### PART II: Explanation of Non-English Language References

The following is a concise explanation of the relevance of each non-English language reference listed on the concurrently filed form PTO/SB/08a:

For the relevance of the listed non-English language reference DE 19952486 A1 published March 05, 2001, the reference was cited in the International Search Report from a corresponding PCT application PCT/US2009/038599, wherein this document was placed in category "X," meaning that, in the opinion of the International Searching Authority, the reference is a document of particular relevance. An English language version of the Abstract is attached, a machine based translation provided through the European Patent Office of the description and claims is provided herewith, and a translation from Thomson Innovation (http://www.thomsoninnovation.com), is also provided herewith.

#### PART III: Remarks

Documents cited anywhere in the Information Disclosure Statement, other than U.S. Patents and U.S. Patent Application Publications listed on a Form PTO/SB/08a, are enclosed unless otherwise indicated. It is respectfully requested that:

- 1. The Examiner consider completely the cited information, along with any other information, in reaching a determination concerning the patentability of the present claims;
- 2. Any concurrently filed form PTO/SB/08a be signed by the Examiner to evidence that the cited information has been fully considered by the Patent and Trademark Office during the examination of this application;

Serial No.: 12/170,951 - 3 - Art Unit: 2629

3. The citations for the information be printed on any patent which issues from this application.

By submitting this Information Disclosure Statement, the Applicant makes no representation that a search has been performed, of the extent of any search performed, or that more relevant information does not exist.

By submitting this Information Disclosure Statement, the Applicant makes no representation that the information cited in the Statement is, or is considered to be, material to patentability as defined in 37 C.F.R. §1.56(b).

By submitting this Information Disclosure Statement, the Applicant makes no representation that the information cited in the Statement is, or is considered to be, in fact, prior art as defined by 35 U.S.C. §102.

Notwithstanding any statements by the Applicant, the Examiner is urged to form his own conclusion regarding the relevance of the cited information.

An early and favorable action is hereby requested.

Respectfully submitted,

Yves Behar, Applicant

By: /Matthew H. Grady/

Matthew H. Grady, Reg. No. 52,957 Sarah M. Gates, Reg. No. 60,661 LANDO & ANASTASI, LLP Riverfront Office Park One Main Street Cambridge, Massachusetts 02142 Tel. (617) 395-7000

From the INTERNATIONAL SEARCHING AUTHORITY To: NOTIFICATION OF TRANSMITTAL OF LOWRIE, LANDO & ANASTASI, LLP THE INTERNATIONAL SEARCH REPORT AND THE WRITTEN OPINION OF THE INTERNATIONAL 10.09 Attn. Gates, Sarah M. One Main Street, Eleventh Floor SEARCHING AUTHORITY, OR THE DECLARATION Cambridge, Massachusetts 02142 ETATS-UNIS D'AMERIQUE (PCT Rule 44.1) Date of mailing (day/month/year) 03/06/2009 Applicant's or agent's file reference FOR FURTHER ACTION See paragraphs 1 and 4 below A2029-7001WO International application No. International filing date (day/month/year) PCT/US2009/038599 27/03/2009 Applicant AQUENT, LLC The applicant is hereby notified that the international search report and the written opinion of the International Searching Authority have been established and are transmitted herewith. Filing of amendments and statement under Article 19: The applicant is entitled, if he so wishes, to amend the claims of the International Application (see Rule 46): When? The time limit for filing such amendments is normally two months from the date of transmittal of the Where? Directly to the International Bureau of WIPO, 34 chemin des Colombettes 1211 Geneva 20, Switzerland, Fascimile No.: (41-22) 338.82.70 For more detailed instructions, see the notes on the accompanying sheet. The applicant is hereby notified that no international search report will be established and that the declaration under Article 17(2)(a) to that effect and the written opinion of the International Searching Authority are transmitted herewith. With regard to the protest against payment of (an) additional fee(s) under Rule 40.2, the applicant is notified that: the protest together with the decision thereon has been transmitted to the International Bureau together with the applicant's request to forward the texts of both the protest and the decision thereon to the designated Offices. no decision has been made yet on the protest; the applicant will be notified as soon as a decision is made. 4. Reminders Shortly after the expiration of 18 months from the priority date, the international application will be published by the international Bureau. If the applicant wishes to avoid or postpone publication, a notice of withdrawal of the international application, or of the priority claim, must reach the International Bureau as provided in Rules 90bis.1 and 90bis.3, respectively, before the completion of the technical preparations for international publication. The applicant may submit comments on an informal basis on the written opinion of the International Searching Authority to the International Bureau. The International Bureau will send a copy of such comments to all designated Offices unless an international preliminary examination report has been or is to be established. These comments would also be made available to the public but not before the expiration of 30 months from the priority date. Within 19 months from the priority date, but only in respect of some designated Offices, a demand for international preliminary examination must be filed if the applicant wishes to postpone the entry into the national phase until 30 months from the priority date (in some Offices even later); otherwise, the applicant must, within 20 months from the priority date, perform the prescribed acts for entry into the national phase before those designated Offices. In respect of other designated Offices, the time limit of 30 months (or later) will apply even if no demand is filed within 19 months. See the Annex to Form PCT/IB/301 and, for details about the applicable time limits, Office by Office, see the PCT Applicant's Guide, Volume II, National Chapters and the WIPO Internet site. Name and mailing address of the International Searching Authority Authorized officer

PATENT COOPERATION TREATY

European Patent Office, P.B. 5818 Patentiaan 2.

NL-2280 HV Rijswijk Tel. (+31-70) 340-2040, Tx. 31 651 epo nl, Fax: (+31-70) 340-3016

Marja Brouwers

#### **NOTES TO FORM PCT/ISA/220**

These Notes are intended to give the basic instructions concerning the filing of amendments under article 19. The Notes are based on the requirements of the Patent Cooperation Treaty, the Regulations and the Administrative Instructions under that Treaty. In case of discrepancy between these Notes and those requirements, the latter are applicable. For more detailed information, see also the *PCT Applicant's Guide*, a publication of WIPO.

In these Notes, "Article", "Rule", and "Section" refer to the provisions of the PCT, the PCT Regulations and the PCT Administrative Instructions, respectively.

#### **INSTRUCTIONS CONCERNING AMENDMENTS UNDER ARTICLE 19**

The applicant has, after having received the international search report and the written opinion of the International Searching Authority, one opportunity to amend the claims of the international application. It should however be emphasized that, since all parts of the international application (claims,description and drawings) may be amended during the international preliminary examination procedure, there is usually no need to file amendments of the claims under Article 19 except where, e.g. the applicant wants the latter to be published for the purposes of provisional protection or has another reason for amending the claims before international publication. Furthermore, it should be emphasized that provisional protection is available in some States only (see *PCT Applicant's Guide*, Volume I/A, Annexes B1 and B2).

The attention of the applicant is drawn to the fact that amendments to the claims under Article 19 are not allowed where the International Searching Authority has declared, under Article 17(2), that no international search report would be established (see *PCT Applicant's Guide*, Volume I/A, paragraph 296).

#### What parts of the international application may be amended?

Under Article 19, only the claims may be amended.

During the international phase, the claims may also be amended (or further amended) under Article 34 before the International Preliminary Examining Authority. The description and drawings may only be amended under Article 34 before the International Examining Authority.

Upon entry into the national phase, all parts of the international application may be amended under Article 28 or, where applicable, Article 41.

#### When?

Within 2 months from the date of transmittal of the international search report or 16 months from the priority date, whichever time limit expires later. It should be noted, however, that the amendments will be considered as having been received on time if they are received by the International Bureau after the expiration of the applicable time limit but before the completion of the technical preparations for international publication (Rule 46.1).

#### Where not to file the amendments?

The amendments may only be filed with the International Bureau and not with the receiving Office or the International Searching Authority (Rule 46.2).

Where a demand for international preliminary examination has been/is filed, see below.

#### How?

Either by cancelling one or more entire claims, by adding one or more new claims or by amending the text of one or more of the claims as filed.

A replacement sheet must be submitted for each sheet of the claims which, on account of an amendment or amendments, differs from the sheet originally filed.

All the claims appearing on a replacement sheet must be numbered in Arabic numerals. Where a claim is cancelled, no renumbering of the other claims is required. In all cases where claims are renumbered, they must be renumbered consecutively (Section 205(b)).

The amendments must be made in the language in which the international application is to be published.

#### What documents must/may accompany the amendments?

#### Letter (Section 205(b)):

The amendments must be submitted with a letter.

The letter will not be published with the international application and the amended claims. It should not be confused with the "Statement under Article 19(1)" (see below, under "Statement under Article 19(1)").

The letter must be in English or French, at the choice of the applicant. However, if the language of the international application is English, the letter must be in English; if the language of the international application is French, the letter must be in French.

HP Inc. - Exhibit 1005 - Page 4250 Page 189 of 1059

#### NOTES TO FORM PCT/ISA/220 (continued)

The letter must indicate the differences between the claims as filed and the claims as amended. It must, in particular, indicate, in connection with each claim appearing in the international application (it being understood that identical indications concerning several claims may be grouped), whether

- (i) the claim is unchanged;
- (ii) the claim is cancelled;
- (iii) the claim is new;
- (iv) the claim replaces one or more claims as filed;
- (v) the claim is the result of the division of a claim as filed.

### The following examples illustrate the manner in which amendments must be explained in the accompanying letter:

- [Where originally there were 48 claims and after amendment of some claims there are 51]:
   "Claims 1 to 29, 31, 32, 34, 35, 37 to 48 replaced by amended claims bearing the same numbers; claims 30, 33 and 36 unchanged; new claims 49 to 51 added."
- [Where originally there were 15 claims and after amendment of all claims there are 11]: "Claims 1 to 15 replaced by amended claims 1 to 11."
- [Where originally there were 14 claims and the amendments consist in cancelling some claims and in adding new claims]:
   "Claims 1 to 6 and 14 unchanged; claims 7 to 13 cancelled; new claims 15, 16 and 17 added." or
   "Claims 7 to 13 cancelled; new claims 15, 16 and 17 added; all other claims unchanged."
- 4. [Where various kinds of amendments are made]: "Claims 1–10 unchanged; claims 11 to 13, 18 and 19 cancelled; claims 14, 15 and 16 replaced by amended claim 14; claim 17 subdivided into amended claims 15, 16 and 17; new claims 20 and 21 added."

#### "Statement under article 19(1)" (Rule 46.4)

The amendments may be accompanied by a statement explaining the amendments and indicating any impact that such amendments might have on the description and the drawings (which cannot be amended under Article 19(1)).

The statement will be published with the international application and the amended claims.

#### It must be in the language in which the international application is to be published.

It must be brief, not exceeding 500 words if in English or if translated into English.

It should not be confused with and does not replace the letter indicating the differences between the claims as filed and as amended. It must be filed on a separate sheet and must be identified as such by a heading, preferably by using the words "Statement under Article 19(1)."

It may not contain any disparaging comments on the international search report or the relevance of citations contained in that report. Reference to citations, relevant to a given claim, contained in the international search report may be made only in connection with an amendment of that claim.

#### Consequence if a demand for international preliminary examination has already been filed

If, at the time of filing any amendments and any accompanying statement, under Article 19, a demand for international preliminary examination has already been submitted, the applicant must preferably, at the time of filing the amendments (and any statement) with the International Bureau, also file with the International Preliminary Examining Authority a copy of such amendments (and of any statement) and, where required, a translation of such amendments for the procedure before that Authority (see Rules 55.3(a) and 62.2, first sentence). For further information, see the Notes to the demand form (PCT/IPEA/401).

If a demand for international preliminary examination is made, the written opinion of the International Searching Authority will, except in certain cases where the International Preliminary Examining Authority did not act as International Searching Authority and where it has notified the International Bureau under Rule 66.1 bis(b), be considered to be a written opinion of the International Preliminary Examining Authority. If a demand is made, the applicant may submit to the International Preliminary Examining Authority a reply to the written opinion together, where appropriate, with amendments before the expiration of 3 months from the date of mailing of Form PCT/ISA/220 or before the expiration of 22 months from the priority date, whichever expires later (Rule 43bis.1(c)).

#### Consequence with regard to translation of the international application for entry into the national phase

The applicant's attention is drawn to the fact that, upon entry into the national phase, a translation of the claims as amended under Article 19 may have to be furnished to the designated/elected Offices, instead of, or in addition to, the translation of the claims as filed.

For further details on the requirements of each designated/elected Office, see the PCT Applicant's Guide, Volume II.

HP Inc. - Exhibit 1005 - Page 4251
Page 190 of 1059

#### PATENT COOPERATION TREATY

# **PCT**

#### INTERNATIONAL SEARCH REPORT

(PCT Article 18 and Rules 43 and 44)

| Applicant's or agent's file reference                                                 | FOR FURTHER                                                                       | see Form PCT/ISA/220                                                             |
|---------------------------------------------------------------------------------------|-----------------------------------------------------------------------------------|----------------------------------------------------------------------------------|
| A2029-7001WO                                                                          | ACTION                                                                            | as well as, where applicable, item 5 below.                                      |
| International application No.                                                         | International filing date (day/month/                                             | year) (Earliest) Priority Date (day/month/year)                                  |
| PCT/US2009/038599                                                                     | 27/03/2009                                                                        | 01/04/2008                                                                       |
| Applicant                                                                             |                                                                                   |                                                                                  |
|                                                                                       |                                                                                   |                                                                                  |
| AQUENT, LLC                                                                           |                                                                                   |                                                                                  |
| This international search report has been according to Article 18. A copy is being tr | prepared by this International Search<br>ansmitted to the International Bureau.   | ing Authority and is transmitted to the applicant                                |
| This international search report consists                                             | of a total of sheet                                                               | <b>s.</b>                                                                        |
|                                                                                       | a copy of each prior art document cit                                             |                                                                                  |
| Basis of the report                                                                   |                                                                                   |                                                                                  |
| a. With regard to the language, the                                                   | international search was carried out of                                           | n the basis of:                                                                  |
|                                                                                       | application in the language in which it                                           |                                                                                  |
| a translation of the of a translation fu                                              | ne international application into                                                 | , which is the language lal search (Rules 12.3(a) and 23.1(b))                   |
| b. This international search authorized by or notified                                | report has been established taking int<br>to this Authority under Rule 91 (Rule 4 | o account the <b>rectification of an obvious mistake</b><br>3.6 <i>bis</i> (a)). |
|                                                                                       |                                                                                   | isclosed in the International application, see Box No. I.                        |
| 2 Contain plates and a                                                                | on done a substitute (Os - Done No. 10)                                           |                                                                                  |
| 2. Certain claims were fou                                                            | ind unsearchable (See Box No. II)                                                 |                                                                                  |
| 3. Unity of invention is lac                                                          | king (see Box No III)                                                             |                                                                                  |
|                                                                                       |                                                                                   |                                                                                  |
| 4. With regard to the title,                                                          |                                                                                   |                                                                                  |
| X the text is approved as su                                                          |                                                                                   |                                                                                  |
| the text has been establis                                                            | shed by this Authority to read as follow                                          | <b>s:</b>                                                                        |
|                                                                                       |                                                                                   |                                                                                  |
|                                                                                       |                                                                                   |                                                                                  |
|                                                                                       |                                                                                   |                                                                                  |
|                                                                                       |                                                                                   |                                                                                  |
|                                                                                       |                                                                                   |                                                                                  |
| 5. With regard to the abstract,                                                       |                                                                                   |                                                                                  |
| X the text is approved as su                                                          | ibmitted by the applicant                                                         |                                                                                  |
| the text has been establis                                                            | hed, according to Rule 38.2(b), by this                                           | Authority as it appears in Box No. IV. The applicant                             |
| may, within one month inc                                                             | om the date of mailing of this internation                                        | nal search report, submit comments to this Authority                             |
| 6. With regard to the drawings,                                                       |                                                                                   |                                                                                  |
| a. the figure of the drawings to be p                                                 | oublished with the abstract is Figure N                                           | , <b>4</b>                                                                       |
| as suggested by t                                                                     |                                                                                   |                                                                                  |
|                                                                                       | s Authority, because the applicant faile                                          | ed to suggest a figure                                                           |
|                                                                                       | s Authority, because this figure better                                           |                                                                                  |
|                                                                                       | e published with the abstract                                                     |                                                                                  |
|                                                                                       |                                                                                   |                                                                                  |

# A. CLASSIFICATION OF SUBJECT MATTER INV. G06F1/16

According to International Patent Classification (IPC) or to both national classification and IPC

#### B. FIELDS SEARCHED

Minimum documentation searched (classification system followed by classification symbols)

G06F

Documentation searched other than minimum documentation to the extent that such documents are included in the fields searched

Electronic data base consulted during the international search (name of data base and, where practical, search terms used)

#### EPO-Internal

| C. DOCOMENTO | CONSIDERED | IO DE RELEVANT |  |
|--------------|------------|----------------|--|
| <del></del>  |            |                |  |

| Category* Citation of document, with indication, where appropriate, of the relevant passages |                                                                                                    | Relevant to claim No. |
|----------------------------------------------------------------------------------------------|----------------------------------------------------------------------------------------------------|-----------------------|
| X                                                                                            | DE 199 52 486 A1 (SCHWEIZER JOACHIM [DE]; RUETTIGER MAXIMILIAN [DE]; JAENICKE VOLKMAR [D) 3 May 2001 (2001-05-03) column 1, line 56 - column 2, line 60; figures 1,2 | 1–26                  |
| X                                                                                            | US 2007/182663 A1 (BIECH GRANT S [CA]) 9 August 2007 (2007-08-09) paragraphs [0019] - [0071]; figures 1,2                                                            | 1–26                  |
| A                                                                                            | EP 0 588 210 A (HITACHI LTD [JP]) 23 March 1994 (1994-03-23) column 3, line 49 - column 12, line 12; figures 1-5                                                     | 1,16,18,<br>21,23     |
|                                                                                              |                                                                                                    |                       |

| -1 |                                     |                        |  |
|----|-------------------------------------|------------------------|--|
| 1  | Further documents are listed in the | continuation of Box C. |  |

See patent family annex,

- Special categories of cited documents:
- document defining the general state of the art which is not considered to be of particular relevance
- earlier document but published on or after the international filing date
- \*L\* document which may throw doubts on priority claim(s) or which is cited to establish the publication date of another citation or other special reason (as specified)
- "O" document referring to an oral disclosure, use, exhibition or
- document published prior to the international filing date but later than the priority date claimed
- later document published after the international filing date or priority date and not in conflict with the application but cited to understand the principle or theory underlying the
- document of particular relevance; the claimed invention cannot be considered novel or cannot be considered to involve an inventive step when the document is taken alone.
- document of particular relevance; the claimed invention cannot be considered to involve an inventive step when the document is combined with one or more other such documents, such combination being obvious to a person skilled
- "&" document member of the same patent family

Date of mailing of the international search report

Date of the actual completion of the international search

03/06/2009

27 May 2009

Name and mailing address of the ISA/

European Patent Office, P.B. 5818 Patentlaan 2 NL - 2280 HV Rijswijk Tel. (+31-70) 340-2040, Fax: (+31-70) 340-3016

Authorized officer

Arranz, José

#### Information on patent family members

PCT/US2009/038599

| Patent document cited in search report | Publication date | Patent family member(s)                                               | Publication date                                                   |
|----------------------------------------|------------------|-----------------------------------------------------------------------|--------------------------------------------------------------------|
| DE 19952486 A1                         | 03-05-2001       | NONE                                                                  | ·                                                                  |
| US 2007182663 A1                       | 09-08-2007       | NONE                                                                  |                                                                    |
| EP 0588210 A                           | 23-03-1994       | DE 69331299 D1 DE 69331299 T2 JP 3268467 B2 JP 6090200 A US 5436954 A | 24-01-2002<br>14-08-2002<br>25-03-2002<br>29-03-1994<br>25-07-1995 |

HP Inc. - Exhibit 1005 Page 4254

Form PCT/ISA/210 (patent family annex) (April 2005)

#### PATENT COUPERATION TREATY

From the INTERNATIONAL SEARCHING AUTHORITY To: WRITTEN OPINION OF THE see form PCT/ISA/220 INTERNATIONAL SEARCHING AUTHORITY (PCT Rule 43bis.1) Date of mailing (day/month/year) see form PCT/ISA/210 (second sheet) Applicant's or agent's file reference FOR FURTHER ACTION see form PCT/ISA/220 See paragraph 2 below International application No. International filing date (day/month/year) Priority date (day/month/year) PCT/US2009/038599 27.03.2009 01.04.2008 International Patent Classification (IPC) or both national classification and IPC INV. G06F1/16 Applicant AQUENT, LLC This opinion contains indications relating to the following items: ☑ Box No. I Basis of the opinion ☐ Box No. II Priority ☐ Box No. III Non-establishment of opinion with regard to novelty, inventive step and industrial applicability ☐ Box No. IV Lack of unity of invention Box No. V Reasoned statement under Rule 43bis.1(a)(i) with regard to novelty, inventive step or industrial applicability; citations and explanations supporting such statement ☐ Box No. VI Certain documents cited ☐ Box No. VII Certain defects in the international application ☐ Box No. VIII Certain observations on the international application **FURTHER ACTION** If a demand for international preliminary examination is made, this opinion will usually be considered to be a written opinion of the International Preliminary Examining Authority ("IPEA") except that this does not apply where the applicant chooses an Authority other than this one to be the IPEA and the chosen IPEA has notifed the International Bureau under Rule 66.1 bis(b) that written opinions of this International Searching Authority will not be so considered. If this opinion is, as provided above, considered to be a written opinion of the IPEA, the applicant is invited to submit to the IPEA a written reply together, where appropriate, with amendments, before the expiration of 3 months from the date of mailing of Form PCT/ISA/220 or before the expiration of 22 months from the priority date, whichever expires later. For further options, see Form PCT/ISA/220. For further details, see notes to Form PCT/ISA/220. Name and mailing address of the ISA: Date of completion of **Authorized Officer** this opinion **European Patent Office** see form P.B. 5818 Patentiaan 2 Arranz, José PCT/ISA/210 NL-2280 HV Rijswijk - Pays Bas

Telephone No. +31 70 340-4870

HP Inc. - Exhibit 1005 -

Form PCT/SA/237 (Cover Sheet) (April 2005)

Tel. +31 70 340 - 2040

Fax: +31 70 340 - 3016

# WRITTEN OPINION OF THE INTERNATIONAL SEARCHING AUTHORITY

International application No. PCT/US2009/038599

| Box No. I Basis of the opinion                                                                                                    |
|----------------------------------------------------------------------------------------------------|
| 1. With regard to the language, this opinion has been established on the basis of:                                                                                                    |
|                                                                                                    |
| a translation of the international application into , which is the language of a translation furnished for the purposes of international search (Rules 12.3(a) and 23.1 (b)).                                                                                                    |
| 2.  This opinion has been established taking into account the rectification of an obvious mistake authorized by or notified to this Authority under Rule 91 (Rule 43bis.1(a))                                                                                                    |
| 3. With regard to any <b>nucleotide and/or amino acid sequence</b> disclosed in the international application and necessary to the claimed invention, this opinion has been established on the basis of:                                                                                                    |
| a. type of material:                                                                                                    |
| ☐ a sequence listing                                                                                                    |
| ☐ table(s) related to the sequence listing                                                                                                    |
| b. format of material:                                                                                                    |
| ☐ on paper                                                                                                    |
| ☐ in electronic form                                                                                                    |
| c. time of filing/furnishing:                                                                                                    |
| $\Box$ contained in the international application as filed.                                                                                                    |
| ☐ filed together with the international application in electronic form.                                                                                                    |
| ☐ furnished subsequently to this Authority for the purposes of search.                                                                                                    |
| In addition, in the case that more than one version or copy of a sequence listing and/or table relating thereto has been filed or furnished, the required statements that the information in the subsequent or additional copies is identical to that in the application as filed or does not go beyond the application as filed, as appropriate, were furnished. |
| Additional comments:                                                                                                    |

Box No. V Reasoned statement under Rule 43*bis*.1(a)(i) with regard to novelty, inventive step or industrial applicability; citations and explanations supporting such statement

1. Statement

Novelty (N)

Yes: Claims

6,7,14-24

No: Claims

1-5,8-13,25,26

Inventive step (IS)

Yes: Claims

No:

Claims

1-26

Industrial applicability (IA)

Yes: Claims

1-26

No: Claims

2. Citations and explanations

see separate sheet

#### Re Item V.

1 Reference is made to the following documents:

D1: DE 199 52 486 A1 (SCHWEIZER JOACHIM [DE]; RUETTIGER MAXIMILIAN [DE]; JAENICKE VOLKMAR [D) 3 May 2001 (2001-05-03)

D2: US 2007/182663 A1 (BIECH GRANT S [CA]) 9 August 2007 (2007-08-09)

D3: EP-A-0 588 210 (HITACHI LTD [JP]) 23 March 1994 (1994-03-23)

#### 2 INDEPENDENT CLAIMS 1,25

2.1 The present application does not meet the criteria of Article 33(1) PCT, because the subject-matter of claim 1 is not new in the sense of Article 33(2) PCT. Document D1 discloses (the references in parentheses applying to this document):

a portable computer configurable between plurality of display modes including a laptop mode and an easel mode (Col.1, line 56 - Col.2, line 24), the portable computer comprising:

a display component including a display screen configured to display content (Fig.1); a base (Fig.1); and

a hinge assembly configured to rotatably couple the display component to the base (Col.1, line 56 - Col.2, line 24);

wherein the hinge assembly is configured to permit rotation of the display component about a single axis to configure the portable computer between the laptop mode and the easel mode (Col.1, line 56 - Col.2, line 24).

Consequently, D1 discloses all the features of claim 1.

- 2.2 A corresponding objection as raised in §2.1 applies, mutatis mutandis, to claim 25.
- DEPENDENT CLAIMS 2-24, 26
  Dependent claims 2-24, 26 do not contain any features which, in combination with

Form PCT/ISA/237 (Separate Sheet) (Sheet 1) (EPO-April 2005)

# WRITTEN OPINION OF THE INTERNATIONAL SEARCHING AUTHORITY (SEPARATE SHEET)

PCT/US2009/038599

the features of any claim to which they refer, meet the requirements of the PCT in respect of novelty and/or inventive step, see documents D1-D3 and the corresponding passages cited in the search report.

Possible steps after receipt of the international search report (ISR) and written opinion of the International Searching Authority (WO-ISA)

#### General information

For all international applications filed on or after 01/01/2004 the competent ISA will establish an ISR. It is accompanied by the WO-ISA. Unlike the former written opinion of the IPEA (Rule 66.2 PCT), the WO-ISA is not meant to be responded to, but to be taken into consideration for further procedural steps. This document explains about the possibilities.

## under Art. 19 PCT

Amending claims Within 2 months after the date of mailing of the ISR and the WO-ISA the applicant may file amended claims under Art. 19 PCT directly with the International Bureau of WIPO. The PCT reform of 2004 did not change this procedure. For further information please see Rule 46 PCT as well as form PCT/ISA/220 and the corresponding Notes to form PCT/ISA/220.

#### Filing a demand for international preliminary examination

In principle, the WO-ISA will be considered as the written opinion of the IPEA. This should, in many cases, make it unnecessary to file a demand for international preliminary examination. If the applicant nevertheless wishes to file a demand this must be done before expiry of 3 months after the date of mailing of the ISR/WO-ISA or 22 months after priority date, whichever expires later (Rule 54bis PCT). Amendments under Art. 34 PCT can be filed with the IPEA as before, normally at the same time as filing the demand (Rule 66.1 (b) PCT).

If a demand for international preliminary examination is filed and no comments/amendments have been received the WO-ISA will be transformed by the IPEA into an IPRP (International Preliminary Report on Patentability) which would merely reflect the content of the WO-ISA. The demand can still be withdrawn (Art. 37 PCT).

#### Filing informal comments

After receipt of the ISR/WO-ISA the applicant may file informal comments on the WO-ISA directly with the International Bureau of WIPO. These will be communicated to the designated Offices together with the IPRP (International Preliminary Report on Patentability) at 30 months from the priority date. Please also refer to the next box.

#### End of the international phase

At the end of the international phase the International Bureau of WIPO will transform the WO-ISA or, if a demand was filed, the written opinion of the IPEA into the IPRP, which will then be transmitted together with possible informal comments to the designated Offices. The IPRP replaces the former IPER (international preliminary examination report).

#### Relevant PCT Rules and more information

Rule 43 PCT, Rule 43bis PCT, Rule 44 PCT, Rule 44bis PCT, PCT Newsletter 12/2003, OJ 11/2003, OJ 12/2003

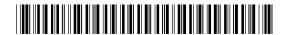

#### ® BUNDESREPUBLIK DEUTSCHLAND

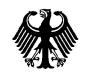

DEUTSCHES
PATENT- UND
MARKENAMT

# © Offenlegungsschrift DE 199 52 486 A 1

(1) Aktenzeichen: 199 52 486.6
 (2) Anmeldetag: 29. 10. 1999
 (3) Offenlegungstag: 3. 5. 2001

(5) Int. Cl.<sup>7</sup>: **G 06 F 1/16** G 09 F 9/30 // G09F 27/00

# ① Anmelder: ② Erfinder:

Schweizer, Joachim, Dipl.-Ing., 80993 München, DE; Rüttiger, Maximilian, Dipl.-Ing.(FH), 80339 München, DE; Jänicke, Volkmar, 82064 Straßlach-Dingharting, DE Schweizer, Joachim, Dipl.-Ing., 81245 München, DE

#### Die folgenden Angaben sind den vom Anmelder eingereichten Unterlagen entnommen

- (54) Präsentationsvorrichtung
- Die Erfindung bezieht sich auf eine Präsentationsvorrichtung, die vorwiegend für eine Kundenberatung im Außendienst konzipiert ist. Ein Laptop-Computer mit einer verschiebbaren Tastatur 1 hat unter dieser einen zweiten Bildschirm 5, der bei einer Präsentation als Kontrollbildschirm verwendet wird. Der Hauptbildschirm 2 kann über wenigstens 220 Grad verschwenkt werden, so daß bei einer Präsentation zwei sich gegenüber sitzende Personen je einen Bildschirm betrachten können. Die Präsentationsvorrichtung kann auch wie ein herkömmlicher Laptop genutzt werden.

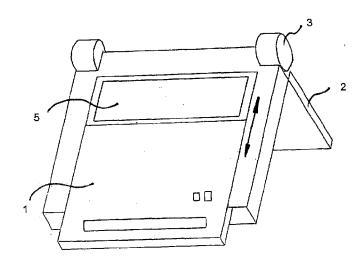

1

#### Beschreibung

Die Erfindung bezieht sich auf eine Präsentationsvorrichtung, die vorwiegend für eine Kundenberatung im Außendienst konzipiert ist.

Wenn ein Beratungs- bzw. Verkaufsgespräch beim Kunden durchgeführt wird, sind die räumlichen Verhältnisse oft nicht für eine optimale Präsentation geeignet, d. h., moderne Präsentationsmittel, wie Overhead-Projektor mit I.C-Display oder Videoprojektor, können nicht eingesetzt werden. 10 Wenn z. B. Versicherungsvertreter oder Finanzdienstleister ihre Kunden in der Wohnung aufsuchen, ist es nicht möglich, eine Projektionswand aufzustellen. Derartige räumliche Veränderungen werden von den meisten Kunden abgelehnt. Es ist daher üblich, Berechnungen und Diagramme 15 auf einem Blatt Papier aufzuzeichnen und dabei das Blatt halb zum Kunden zu drehen, damit er der ergänzenden schriftlichen Erläuterung folgen kann. Es ist auch möglich, einen Laptop-Computer zu benutzen, was jedoch insofern Probleme bringt, da der Verkäufer und der Kunde gemein- 20 sam einen relativ kleinen Bildschirm betrachten müssen.

Es hat sich gezeigt, daß die Präsentation mit einem Computer eine Reihe von Vorteilen bietet. Mittels spezieller Software können z. B. verschiedenste Varianten einer Lebensversicherung durchgerechnet und sofort grafisch, d. h. 25 leicht verständlich und daher überzeugend, dargestellt werden. Da sich diese Präsentationstechnik ständig weiterentwickelt und vom Kunden als sehr komfortabel akzeptiert wird, besteht das dringende Bedürfnis, auch für den kleinen Präsentationseinsatz vor Ort, d. h. in der Wohnung des Kunden oder in einem kleinen Büroraum, diese Technik einzusetzen.

Moderne Kleincomputer, wie z. B. kleine Notebooks, bieten auf Grund ihrer hohen Rechenleistung prinzipiell die Möglichkeit, auch programm- und speicherintensive, d. h. 35 anspruchsvolle, Präsentationssoftware zu verarbeiten. Somit wäre auch beim Kunden vor Ort eine überzeugende Präsentation möglich, wenn das o. g. Problem der räumlichen Einschränkungen gelöst werden könnte.

Dazu wurde in dem deutschen GBM 94 06 985 vorgeschlagen, an einem herkömmlichen Laptop mit Flachbildschirm einen weiteren Flachbildschirm über ein Gelenk anzukoppeln, so daß zwei sich gegenüber sitzende Personen jeweils auf einen Bildschirm sehen können. Diese Vorrichtung ist prinzipiell für den vorgesehenen Anwendungsfall 45 geeignet, jedoch umständlich in der Bedienung. Es besteht daher das Bedürfnis nach einer weiteren Verbesserung der Präsentationsqualität, nach einer weiteren Kostensenkung, nach einer Gewichtsverringerung oder nach einer verbesserten Bedienbarkeit.

Die Aufgabe der Erfindung besteht in der Schaffung einer rechnergestützten Präsentationsvorrichtung, die auch unter sehr beengten räumlichen Verhältnissen eine überzeugende Präsentation ermöglicht und einfach und bequem zu bedienen ist.

Die Aufgabe wird mit Vorrichtungen nach Anspruch 1 gelöst. Die Präsentationsvorrichtung ist ein herkömmlicher Laptop-Computer mit einer verschiebbaren Tastatur und einem schwenkbaren Hauptbildschirm, der im eingeklappten Zustand auf dem Grundkörper des Laptop-Computer auf- 60 liegt und die Tastatur abdeckt.

Erfindungsgemäß ist unter der Tastatur in dem Grundkörper ein weiterer Bildschirm angeordnet, der ebenfalls an den Laptop-Computer angeschlossen ist. Weiterhin ist das Gelenk des schwenkbaren Hauptbildschirms so ausgebildet, 65 daß der Hauptbildschirm wenigstens um ca. 220 Grad schwenkbar ist

Die Präsentationsvorrichtung kann als herkömmlicher

2

Laptop-Computer genutzt werden, wobei wahlweise die Tastatur so verschoben werden kann, so daß der darunter liegende Bildschirm sichtbar wird.

Wenn einer zweiten Person eine Präsentation gezeigt werden soll, wird der Hauptbildschirm um wenigstens 220 Grad oder mehr, umgeklappt, so daß die zweite Person nunmehr auf den Hauptbildschirm sehen kann. Durch eine Steuereinrichtung wird das Bild des Hauptbildschirms um 180 Grad gedreht.

Die Bedienerperson steuert die Präsentation mittels der Tastatur, Maus oder anderer Eingabeeinrichtungen und verfolgt den Ablauf der Präsentation auf dem zweiten Bildschirm, dem Kontrollbildschirm.

che Veränderungen werden von den meisten Kunden abgelehnt. Es ist daher üblich, Berechnungen und Diagramme auf einem Blatt Papier aufzuzeichnen und dabei das Blatt halb zum Kunden zu drehen, damit er der ergänzenden schriftlichen Erläuterung folgen kann. Es ist auch möglich, einen Laptop-Computer zu benutzen, was jedoch insofern Probleme bringt, da der Verkäufer und der Kunde gemeinsam einen relativ kleinen Bildschirm betrachten müssen. Es hat sich gezeigt, daß die Präsentation mit einem Computer eine Reihe von Vorteilen bietet. Mittels spezieller

Nach Anspruch 3 ist der zweite Bildschirm ein einfarbiger Bildschirm. Diese Weiterbildung ist dann vorteilhaft, wenn z. B. auf dem Hauptbildschirm dem Kunden eine aufwendige farbige Grafik, d. h. z. B. eine ansprechende und überzeugende Präsentation, gezeigt werden soll. Die Bedienperson, d. h. der Verkäufer, benötigt diese hochwertige Darstellung nicht. Er muß lediglich die Präsentation verfolgen können und bei Eingaben, z. B. persönliche Daten des Kunden, die Richtigkeit der Eingabe überprüfen können.

Da der zweite Bildschirm auch eine geringere Auflösung benötigt, ist er kostengünstiger als der Hauptbildschirm, wodurch die Gesamtkosten gesenkt werden können.

Nach Anspruch 4 ist ist die Tastatur auch abnehmbar, wobei die Kommunikation mit dem Rechner über eine drahtlose Datenschnittstelle erfolgt. Diese Option ist dann von Vorteil, wenn die Präsentationsvorrichtung z.B. nahe beim Kunden stehen soll.

Eine Ausführungsform der Erfindung wird an Hand der beigefügten schematischen Zeichnungen erläutert:

Fig. 1 zeigt eine perspektivische Seitenansicht der Ersindung bei herkömmlicher Verwendung als Laptop.

**Fig.** 2 zeigt eine perspektivische Seitenansicht der Erfindung bei Verwendung als Präsentationsvorrichtung.

Die Fig. 1 zeigt eine perspektivische Seitenansicht der Erfindung bei herkömmlicher Verwendung als Laptop mit einer Tastatur 1, einem Hauptbildschirm 2, der mit Gelenken 3 an dem Grundkörper 4 des Laptop schwenkbar befestigt ist. Es ist auch möglich, falls gewünscht, die Tastatur herauszuschieben.

Die **Fig.** 2 zeigt die Erfindung bei Verwendung als Präsentationsvorrichtung. Die Tastatur **1** ist herausgeschoben, so daß die Bedienperson auf den zweiten Bildschirm **5** sehen kann. Der Hauptbildschirm **2** ist umgeklappt, wie mit dem Doppelpfeil gezeigt. Damit der Kunde das Bild des Hauptbildschirms richtig betrachten kann, wird es elektronisch um 180 Grad gedreht.

#### Patentansprüche

- 1. Präsentationsvorrichtung, die als Laptop-Computer mit einer Tastatur (1) ausgebildet ist und ein aufklappbarer Hauptbildschirm (2) mit Gelenken (3) an dem Grundkörper (4) des Laptop-Computers schwenkbar befestigt ist, **dadurch gekennzeichnet**, daß
  - die Tastatur (1) im Grundkörper (4) verschieb-

3 4

| bar | 101 |  |
|-----|-----|--|
|     |     |  |

unter der verschiebbaren Tastatur (1) ein zweiter Bildschirm (5) vorgesehen ist,

die Gelenke (3) einen Schwenkradius von über 220 Grad aufweisen und

eine Steuereinrichtung vorgesehen ist,
 die das Bild auf dem Hauptbildschirm (2) um 180 Grad dreht, wenn der Hauptbildschirm (2) über 220 Grad geschwenkt ist.

- 2. Präsentationsvorrichtung nach Anspruch 1, dadurch 10 gekennzeichnet, daß die Steuereinrichtung eine Schwenkwinkelerkennungsvorrichtung aufweist, die veranlaßt, daß bei einem vorbestimmten Schwenkwinkel des Hauptbildschirms (2), das Bild des Hauptbildschirms um 180 Grad gedreht wird und gleichzeitig der 15 zweite Bildschirm (5) eingeschaltet wird.
- 3. Präsentationsvorrichtung nach Anspruch 1 und 2, dadurch gekennzeichnet, daß der zweite Bildschirm (5) ein einfarbiger Bildschirm ist.
- 4. Präsentationsvorrichtung nach einem der vorhergehenden Ansprüche, dadurch gekennzeichnet, daß die
  Tastatur (1) auch abnehmbar ist, wobei die Kommunikation mit dem Rechner über eine drahtlose Datenschnittstelle erfolgt.

Hierzu 1 Seite(n) Zeichnungen

25

30

35

40

45

50

55

60

65

Nummer: Int. Cl.<sup>7</sup>: Offenlegungstag: **DE 199 52 486 A1 G 06 F 1/16**3. Mai 2001

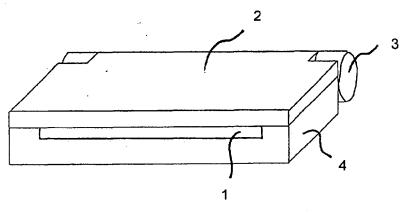

Fig. 1

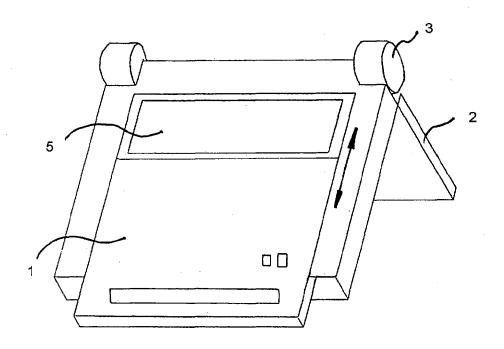

Fig. 2

# Presentation device has lap-top, main and second screens, controller that rotates image on main screen by 180 degrees when main screen is pivoted by 220 degrees

Publication number: DE19952486 (A1)

Publication date:

2001-05-03

Inventor(s):

SCHWEIZER JOACHIM [DE] +

Applicant(s):

SCHWEIZER JOACHIM [DE]; RUETTIGER MAXIMILIAN [DE]; JAENICKE VOLKMAR

[DE] ·

Classification:

- international:

G06F1/16; G06F1/16; (IPC1-7): G06F1/16; G09F27/00; G09F9/30

- European:

G06F1/16P2; G06F1/16P2S5; G06F1/16P2S6

**Application number:** DE19991052486 19991029 **Priority number(s):** DE19991052486 19991029

#### Abstract of DE 19952486 (A1)

The device is in the form of a lap-top computer with a removable keyboard (1), whereby the keyboard has a separate power supply and is coupled to the lap-top via a wireless link. A hinged main display screen (2) is pivotably attached to the lap-top's base body (4) via joints (3) and able to pivot over more than 200 degrees. A second screen is arranged in the base body beneath the removable keyboard. A controller rotates the image on the screen by 180 degrees when the main screen is pivoted by 220 degrees. Independent claims are also included for a notebook with a keyboard and for a flat screen unit for a notebook.

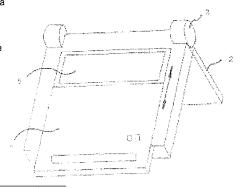

Data supplied from the  ${\it espacenet}$  database — Worldwide

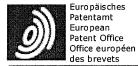

|                           |              |      |            |       | ı |
|---------------------------|--------------|------|------------|-------|---|
| Description of DE19952486 | <u>Print</u> | Сору | Contact Us | Close |   |

#### Result Page

Notice: This translation is produced by an automated process; it is intended only to make the technical content of the original document sufficiently clear in the target language. This service is not a replacement for professional translation services. The esp@cenet® Terms and Conditions of use are also applicable to the use of the translation tool and the results derived therefrom.

The invention refers to a presentation device, which is predominant designed for a customer advisory service in the field service.

If a consulting and/or. Sales talk with the customer performed becomes, is often not the spatial ratios not for an optimum presentation appropriate, D. h., modern presentation means, like overhead projector with process card display or video projector, cannot become inserted. If z. B. Insurance agents or Finanzdienstleister their customers in the home visit, are not it not possible to set up an adjusting wall. Such spatial changes are rejected by most customers. It is usual to note calculations and diagrams on a sheet of paper and to turn the sheet half to the customer, so that it can follow the complementary written explanation. It is also possible, a laptop computer to use, which brings problems however to that extent, since the vendor and the customer must regard a common relative small screen.

It has itself shown that the presentation with a computer offers a number of advantages. By means of particular software z can. B. most diverse variants of a life insurance calculated and immediately graphic, D. h. easy understandably and therefore convincing, shown become. Since this presentation technology becomes continuous further developed and of the customer as very comfortable accepted, the urgent need, also for the small presentation employment locally, exists D. h. in the home of the customer or in a small office space to use this technique.

Modern small computers, like z. B. small notebooks, offer the possibility, also program and memory-intensive, D in principle due to their high arithmetic performance. h. fastidious to process presentation software. Thus a convincing presentation would locally be possible also with the customer, if the o. g. Problem of the spatial limitations dissolved will could.

In addition 94 06 985 proposed became to couple at a conventional laptop with flat screen an other flat screen over an articulation in the German GBM so that two can see themselves opposite seated persons in each case on a screen. This device is pedantic in principle for the intended application appropriate, however in the operation. It exists therefore the need after an other improvement of the presentation quality, after an other reduction of costs, after a weight reduction or after an improved operability.

The object of the invention exists in the provision of a computer-aided presentation device, which is to be served also bottom very much restrained spatial ratios a convincing presentation possible and simple and convenient.

The object becomes according to claim 1 dissolved with devices. The presentation device is a conventional laptop computer with a displaceable keyboard and a pivotable main screen, which rest upon in the folded state on the basic body laptop computers and which keyboard takes off.

The bottom keyboard in the basic body an other screen arranged, which is likewise connected to the laptop computer, is according to invention. Further the articulation of the pivotable main screen is so formed that the main screen at least over approx. 220 is degree more pivotable.

The presentation device can become as conventional laptop computers used, whereby alternatively the keyboard can become so shifted, so that the screen located under it becomes more visible.

If a second person a presentation is to become shown, the main screen is turned down around at least 220 degree or more, so that the second person can see now on the main screen. By control means the image of the main screen becomes around 180 rotated degree.

The operator person steers the presentation by means of the keyboard, mouse or other input mechanisms and the tracked flow of the presentation on the second screen, the control display.

Switching on of the second screen on and turning the image of the main screen down can be made alternatively by means of switches or by keyboard entry manual. Convenient one is however according to claim 2 automatic switching on and rotation of the image on, by z. B. in the articulation an angle of traverse recognition device arranged is, those caused that with a pre-determined pivoting angle of the main screen, the image of the main screen rotated and also the second screen are switched on.

According to claim one 3 is the second screen a monochrome screen. This development is favourable if z. B. on the main screen the customer an expensive colored diagram, D. h. z. B. a responsive and convincing presentation, shown will is. The operator, D. h. the vendor, required this high-quality illustration not. It must be able to only pursue the presentation and with inputs, z. B. personal data of the customer, the correctness of the input to examine can.

Since the second screen also a smaller resolution required, is he more inexpensive than the main screen, whereby the total costs lowered to become to be able.

According to claim 4 is is also more detachable the keyboard, whereby the communication with the computer over a wireless data interface made. This option is from advantage if the presentation device z. B. close with the customer to stand is.

An embodiment of the invention becomes explained on the basis the accompanying schematic designs:

Fig. 1 shows an isometric side view of the invention with conventional use as laptop.

Fig. an isometric side view of the invention shows 2 with use as presentation device.

The Fig. 1 shows an isometric side view of the invention with conventional use as laptop with a keyboard 1, a main screen 2, which is with articulations 3 at the basic body 4 laptop of the pivotally mounted. It is also possible, if desired, to shift the keyboard out.

The Fig. the invention shows 2 with use as presentation device. The keyboard 1 is shifted out, so that the operator can see 5 on the second screen. The main screen 2 turned down, as with the double arrow shown. So that the customer can regard the image of the main screen proper, it becomes electronic around 180 rotated degree.

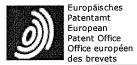

Claims of DE19952486 Print Copy Contact Us Close

#### **Result Page**

Notice: This translation is produced by an automated process; it is intended only to make the technical content of the original document sufficiently clear in the target language. This service is not a replacement for professional translation services. The esp@cenet® Terms and Conditions of use are also applicable to the use of the translation tool and the results derived therefrom.

- 1. Presentation device, which is formed as laptop computers with a keyboard (1) and a opening by hinges main screen (2) with articulations (3) at the basic body (4) of the laptop computer is pivotally mounted, characterised in that
- the keyboard (1) in the basic body (4) is more displaceable,
- is the bottom displaceable keyboard (1) a second screen (5) provided, the articulations (3) a Schwenkradius of over 220 degree exhibit and
- is control means provided, those the image on the main screen (2) 180 degree, if the main screen (2) over 220 is degree pivoted.
- 2. Presentation device according to claim 1, characterised in that the control means an angle of traverse recognition device exhibits, which caused that with a pre-determined pivoting angle of the main screen (2), the image of the main screen is switched on by 180 degree rotated will and the simultaneous second screen (5).
- 3. Presentation device according to claim 1 and 2, characterised in that the second screen (5) a monochrome screen is.
- 4. Presentation device after one of the preceding claims, characterised in that the keyboard (is 1) also more detachable, whereby the communication with the computer over a wireless data interface made.

| Patent/Publication: DE19952486A1 Presentation device                                                                                                    |
|----------------------------------------------------------------------------------------------------|
| Bibliography                                                                                                    |
| <b>DWPI Title</b> Presentation device has lap-top, main and second screens, controller that rotates image on main screen by 180 degrees when main screen is pivoted by 220 degrees                                                                                                    |
| Original Title Presentation device                                                                                                    |
| Abstract                                                                                                    |
| No Abstract exists for this Record                                                                                                    |
| Family                                                                                                    |
| Family                                                                                                    |
| Expand INPADOC Family (12)                                                                                                    |
| Claims                                                                                                    |
| Claims                                                                                                    |
| ☐ Collapse All Claims (4)                                                                                                    |
| Claims (German)                                                                                                    |
| 1. Presentation device, those as laptop computers with a keyboard (1) and a opening by hinges main screen is trained (2) with joints (3) at the base (4) is tiltable fastened the laptop computer, thus characterized that                                                                                                    |
| <ul> <li>- the keyboard (1) in the base (4) is adjustable,</li> <li>- under the adjustable keyboard (1) a second screen (5) is intended,</li> </ul>                                                                                                    |
| the joints (3) a Schwenkradius from over 220 degrees exhibit and                                                                                                    |
| • - is intended control equipment,                                                                                                    |
| those the picture on the main screen (2) turns around 180 degrees, if the main screen (2) is swivelled over 220 degrees.                                                                                                    |
| 2. Presentation device according to requirement 1, by characterized that the control equipment exhibits an angle of traverse recognition device, which arranges that with a pre-determined angle of traverse of the main screen (2), the picture of the main screen around 180 degrees is turned and at the same time the second screen (5) one switches on. |
| 3. Presentation device according to requirement 1 and 2, by characterized that the second screen (5) a in-colored screen is.                                                                                                    |
| 4. Presentation device after one of the preceding requirements, thereby characterized that the keyboard (1) is also removable, whereby communication with the computer is made by a wireless data interface.                                                                                                    |
| Description                                                                                                    |
| Background/ Summary                                                                                                    |
| ☐ Collapse Background/Summary                                                                                                    |
| -                                                                                                    |
| Drawing Description                                                                                                    |
| Collapse Drawing Description                                                                                                    |
| -                                                                                                    |
| Description                                                                                                    |
| Description  Collapse Description                                                                                                    |
| The invention refers to a presentation device, which is conceived predominantly for a customer advisory service in the field service.                                                                                                    |
| If a consulting and/or a sales talk is accomplished with the sustamor spatial conditions are often as for an artifact                                                                                                    |

D

If a consulting and/or a sales talk is accomplished with the customer, spatial conditions are often not for an optimal presentation suitable, are called modern presentation means, like overhead projector with LC-display or video projector, cannot be used. If e.g. Insurance agents or financial service provider their customers in the apartment visit, are not it not possible to set up an adjusting wall. Such spatial changes are rejected by most customers. It is usual to note computations and diagrams on a sheet paper and to turn the sheet half to the customer, so that it can follow the supplementing written explanation. It is also possible to use a laptop computer which brings problems however to that extent, since the salesman and the customer must regard a relatively small screen together.

It was shown that the presentation with a computer offers a set of advantages. By means of special software e.g. most

diverse variants of a life insurance can be calculated and be represented immediately graphically, i.e. easily understandably and from there convincing. Since this presentation technology constantly develops themselves further and is accepted by the customer as very comfortable, the urgent need, also for the small presentation employment locally, exists i.e. in the apartment of the customer or in a small office space to use this technology.

Modern small computers, like e.g. small notebooks, offer the possibility, also program and memory-intensive, i.e. fastidious in principle due to their high arithmetic performance, of processing presentation software. Thus locally a convincing presentation would be possible also at the customer, if that could be solved above mentioned problem of the spatial restrictions.

In addition in the German GBM 94 06 985 one suggested coupling at a conventional laptop with flat screen a further flat screen over a joint so that two can see themselves opposite sitting persons in each case on a screen. This device is pedantic in principle for the intended application suitably, however in the operation. There is from there the need after a further improvement of the presentation quality, after a further reduction of costs, after a weight reduction or after an improved operability.

The task of the invention exists in the creation of a computer-aided presentation device, which is to be served a convincing presentation also under very much restrained spatial conditions made possible and simply and comfortably.

The task is solved with devices according to requirement 1. The presentation device is a conventional laptop computer with an adjustable keyboard and a tiltable main screen, which rest upon in the folded condition on the base the laptop computers and which keyboard takes off.

A further screen is according to invention arranged under the keyboard in the base, which is likewise attached to the laptop computer. Further the joint of the tiltable main screen is in such a way trained that the main screen is tiltable around approx. 220 degrees at least.

The presentation device can be used as conventional laptop computers, whereby the keyboard can be shifted alternatively in such a way, so that the screen which is under it becomes visible.

If a second person a presentation is to be demonstrated, the main screen is turned down around at least 220 degrees or more, so that the second person can see now on the main screen. The picture of the main screen by control equipment 180 degrees.

The operator person steers the presentation by means of the keyboard, mouse or other input mechanisms and pursues the expiration of the presentation on the second screen, the control display.

Switching on of the second screen on and turning the picture of the main screen down can be made alternatively by means of switches or by keyboard entry manually. Appropriately however automatic switching on and rotation of the picture on, as e.g. in the joint an angle of traverse recognition device is arranged, are those compelled in accordance with requirement 2 that with a pre-determined angle of traverse of the main screen, the picture of the main screen is turned and also the second screen is switched on.

According to requirement 3 the second screen is a in-colored screen. This further training is favorable if e.g. on the main screen the customer a complex colored diagram, i.e. e.g. a responding and convincing presentation are to be demonstrated. The control person, i.e. the salesman, do not need this high-quality representation. It must be able to only pursue the presentation and during inputs, e.g. personal data of the customer, the correctness of the input to examine be able.

Since the second screen needs also a smaller dissolution, it is more economical than the main screen, whereby the total costs can be lowered.

According to requirement 4 is also removable the keyboard, whereby communication with the computer is made by a wireless data interface. This option is of advantage if the presentation device e.g. close is to stand at the customer.

An execution form of the invention is described on the basis the attached schematic designs:

**Fig.** 1 shows a perspective side view of the invention with conventional use as laptop.

Fig. a perspective side view of the invention shows 2 with use as presentation device.

Those **Fig.** 1 shows a perspective side view of the invention with conventional use as laptop with a keyboard **1**, a main screen **2**, that with joints **3** at the base **4** the laptop is tiltable fastened. It is also possible, if desired, to shift the keyboard out.

Those **Fig.** the invention shows 2 with use as presentation device. The keyboard  $\bf 1$  is shifted out, so that the control person on the second screen  $\bf 5$  to see can. The main screen  $\bf 2$  turned down, as shown with the double arrow. So that the customer can regard the picture of the main screen correctly, it electronically  $\bf 180$  degrees.

#### Citations

#### Citation

Expand Citing Patents (3)

Cited Patents (0)

Cited Non-patents (0)

Copyright 2007-2010 THOMSON REUTERS

Doc code: IDS Doc description: Information Disclosure Statement (IDS) Filed PTO/SB/08a (01-10)
Approved for use through 07/31/2012. OMB 0651-0031
U.S. Patent and Trademark Office; U.S. DEPARTMENT OF COMMERCE

Under the Paperwork Reduction Act of 1995, no persons are required to respond to a collection of information unless it contains a valid OMB control number.

# INFORMATION DISCLOSURE STATEMENT BY APPLICANT (Not for submission under 37 CFR 1.99) Application Number 12170951 Filing Date 2008-07-10 First Named Inventor Yves Behar Art Unit 2629 Examiner Name Richard A Hjerpe Attorney Docket Number L2039-700111

| U.S.PATENTS          |            |      |                                      |                              |                 | Remove                    |                                                                |                            |              |                                                                              |                             |            |
|----------------------|------------|------|--------------------------------------|------------------------------|-----------------|---------------------------|----------------------------------------------------------------|----------------------------|--------------|------------------------------------------------------------------------------|-----------------------------|------------|
| Examiner<br>Initial* | Cite<br>No | P    | Patent Number                        | Kind<br>Code <sup>1</sup>    | Issue D         | ate                       | Name of Pate<br>of cited Docu                                  | entee or Applicant<br>ment | Releva       |                                                                              | Lines where<br>ges or Relev |            |
|                      | 1          | 6    | 343006                               | B1                           | 2002-01         | -29                       | Moscovitch                                                     |                            |              |                                                                              |                             |            |
| If you wisl          | h to ac    | ld a | dditional U.S. Paten                 | t citatio                    | n inform        | ation pl                  | ease click the                                                 | Add button.                |              | Add                                                                          |                             |            |
|                      |            |      |                                      | U.S.P.                       | ATENT           | APPLIC                    | CATION PUBL                                                    | LICATIONS                  |              | Remove                                                                       |                             |            |
| Examiner<br>Initial* | Cite N     | Vo   | Publication<br>Number                | Kind<br>Code <sup>1</sup>    | Publica<br>Date | tion                      | of cited Document                                              |                            | Releva       | Pages,Columns,Lines where<br>Relevant Passages or Relevant<br>Figures Appear |                             |            |
|                      | 1          |      | 20050146845                          | A1                           | 2005-07         | -07                       | Moscovitch                                                     |                            |              |                                                                              |                             |            |
|                      | 2          |      | 20060126284                          | A1                           | 2006-06         | -15                       | Moscovitch                                                     |                            |              |                                                                              |                             |            |
|                      | 3          |      | 20080062625                          | A1                           | 2008-03         | -13                       | Batio                                                          |                            |              |                                                                              |                             |            |
| If you wisl          | h to ac    | ld a | dditional U.S. Publis                | shed Ap                      | plication       | citation                  | n information p                                                | lease click the Add        | button       | Add                                                                          |                             |            |
|                      |            |      |                                      |                              | FOREIC          | N PAT                     | ENT DOCUM                                                      | ENTS                       |              | Remove                                                                       |                             |            |
| Examiner<br>Initial* | Cite<br>No |      | reign Document<br>Imber <sup>3</sup> | Country<br>Code <sup>2</sup> |                 | Kind<br>Code <sup>4</sup> | Publication Date  Name of Patentee Applicant of cited Document |                            | or<br>V<br>F | vhere Rel                                                                    | or Relevant                 | <b>T</b> 5 |
|                      | 1          |      |                                      |                              |                 |                           |                                                                |                            |              |                                                                              |                             |            |

# INFORMATION DISCLOSURE STATEMENT BY APPLICANT

( Not for submission under 37 CFR 1.99)

| Application Number        |  | 12170951     |
|---------------------------|--|--------------|
| Filing Date               |  | 2008-07-10   |
| First Named Inventor Yves |  | Behar        |
| Art Unit                  |  | 2629         |
| Examiner Name Richa       |  | rd A Hjerpe  |
| Attorney Docket Number    |  | L2039-700111 |

| If you wis                                                                                                    | h to ac    | additional Foreign Patent Document citation information please click the Add button Add                                                                                                    |            |  |  |  |
|----------------------------------------------------------------------------------------------------|------------|----------------------------------------------------------------------------------------------------|------------|--|--|--|
|                                                                                                    |            | NON-PATENT LITERATURE DOCUMENTS Remove                                                                                                    |            |  |  |  |
| Examiner<br>Initials*                                                                                                    | Cite<br>No | nclude name of the author (in CAPITAL LETTERS), title of the article (when appropriate), title of the item book, magazine, journal, serial, symposium, catalog, etc), date, pages(s), volume-issue number(s), bublisher, city and/or country where published. | <b>T</b> 5 |  |  |  |
|                                                                                                    | 1          |                                                                                                    |            |  |  |  |
| If you wis                                                                                                    | h to ac    | additional non-patent literature document citation information please click the Add button Add                                                                                                    |            |  |  |  |
|                                                                                                    |            | EXAMINER SIGNATURE                                                                                                    |            |  |  |  |
| Examiner                                                                                                    | Signa      | re Date Considered                                                                                                    |            |  |  |  |
| *EXAMINER: Initial if reference considered, whether or not citation is in conformance with MPEP 609. Draw line through a citation if not in conformance and not considered. Include copy of this form with next communication to applicant.                                                                                                    |            |                                                                                                    |            |  |  |  |
| <sup>1</sup> See Kind Codes of USPTO Patent Documents at <a href="www.uspto.gov">www.uspto.gov</a> or MPEP 901.04. <sup>2</sup> Enter office that issued the document, by the two-letter code (WIPO Standard ST.3). <sup>3</sup> For Japanese patent documents, the indication of the year of the reign of the Emperor must precede the serial number of the patent document. <sup>4</sup> Kind of document by the appropriate symbols as indicated on the document under WIPO Standard ST.16 if possible. <sup>5</sup> Applicant is to place a check mark here if English language translation is attached. |            |                                                                                                    |            |  |  |  |

# INFORMATION DISCLOSURE STATEMENT BY APPLICANT

( Not for submission under 37 CFR 1.99)

| Application Number        |  | 12170951     |
|---------------------------|--|--------------|
| Filing Date               |  | 2008-07-10   |
| First Named Inventor Yves |  | Behar        |
| Art Unit                  |  | 2629         |
| Examiner Name Richa       |  | rd A Hjerpe  |
| Attorney Docket Number    |  | L2039-700111 |

|                             | CERTIFICATION STATEMENT                                                                                                    |                                                |                   |            |  |  |  |  |
|-----------------------------|----------------------------------------------------------------------------------------------------|------------------------------------------------|-------------------|------------|--|--|--|--|
| Plea                        | ase see 37 CFR 1                                                                                                    | .97 and 1.98 to make the appropriate selection | on(s):            |            |  |  |  |  |
|                             | That each item of information contained in the information disclosure statement was first cited in any communication from a foreign patent office in a counterpart foreign application not more than three months prior to the filing of the information disclosure statement. See 37 CFR 1.97(e)(1).                                                                                                    |                                                |                   |            |  |  |  |  |
| OF                          | 1                                                                                                    |                                                |                   |            |  |  |  |  |
|                             | That no item of information contained in the information disclosure statement was cited in a communication from a foreign patent office in a counterpart foreign application, and, to the knowledge of the person signing the certification after making reasonable inquiry, no item of information contained in the information disclosure statement was known to any individual designated in 37 CFR 1.56(c) more than three months prior to the filing of the information disclosure statement. See 37 CFR 1.97(e)(2). |                                                |                   |            |  |  |  |  |
|                             | See attached cer                                                                                                    | rtification statement.                         |                   |            |  |  |  |  |
|                             | The fee set forth                                                                                                    | in 37 CFR 1.17 (p) has been submitted here     | with.             |            |  |  |  |  |
| ×                           | A certification sta                                                                                                    | atement is not submitted herewith.             |                   |            |  |  |  |  |
|                             |                                                                                                    | SIGNAT                                         |                   |            |  |  |  |  |
|                             | A signature of the applicant or representative is required in accordance with CFR 1.33, 10.18. Please see CFR 1.4(d) for the form of the signature.                                                                                                    |                                                |                   |            |  |  |  |  |
| Sigi                        | nature                                                                                                    | /Matthew H. Grady/                             | Date (YYYY-MM-DD) | 2011-02-25 |  |  |  |  |
| Name/Print Matthew H. Grady |                                                                                                    | Registration Number                            | 52957             |            |  |  |  |  |
| pub<br>1.14                 | This collection of information is required by 37 CFR 1.97 and 1.98. The information is required to obtain or retain a benefit by the public which is to file (and by the USPTO to process) an application. Confidentiality is governed by 35 U.S.C. 122 and 37 CFR 1.14. This collection is estimated to take 1 hour to complete, including gathering, preparing and submitting the completed application form to the USPTO. Time will vary depending upon the individual case. Any comments on the amount of time your   |                                                |                   |            |  |  |  |  |

require to complete this form and/or suggestions for reducing this burden, should be sent to the Chief Information Officer, U.S. Patent and Trademark Office, U.S. Department of Commerce, P.O. Box 1450, Alexandria, VA 22313-1450. DO NOT SEND FEES OR COMPLETED FORMS TO THIS ADDRESS. **SEND TO: Commissioner for Patents, P.O. Box 1450, Alexandria**,

EFS Web 2.1.17

VA 22313-1450.

#### **Privacy Act Statement**

The Privacy Act of 1974 (P.L. 93-579) requires that you be given certain information in connection with your submission of the attached form related to a patent application or patent. Accordingly, pursuant to the requirements of the Act, please be advised that: (1) the general authority for the collection of this information is 35 U.S.C. 2(b)(2); (2) furnishing of the information solicited is voluntary; and (3) the principal purpose for which the information is used by the U.S. Patent and Trademark Office is to process and/or examine your submission related to a patent application or patent. If you do not furnish the requested information, the U.S. Patent and Trademark Office may not be able to process and/or examine your submission, which may result in termination of proceedings or abandonment of the application or expiration of the patent.

The information provided by you in this form will be subject to the following routine uses:

- 1. The information on this form will be treated confidentially to the extent allowed under the Freedom of Information Act (5 U.S.C. 552) and the Privacy Act (5 U.S.C. 552a). Records from this system of records may be disclosed to the Department of Justice to determine whether the Freedom of Information Act requires disclosure of these record s.
- A record from this system of records may be disclosed, as a routine use, in the course of presenting evidence to a court, magistrate, or administrative tribunal, including disclosures to opposing counsel in the course of settlement negotiations.
- 3. A record in this system of records may be disclosed, as a routine use, to a Member of Congress submitting a request involving an individual, to whom the record pertains, when the individual has requested assistance from the Member with respect to the subject matter of the record.
- 4. A record in this system of records may be disclosed, as a routine use, to a contractor of the Agency having need for the information in order to perform a contract. Recipients of information shall be required to comply with the requirements of the Privacy Act of 1974, as amended, pursuant to 5 U.S.C. 552a(m).
- 5. A record related to an International Application filed under the Patent Cooperation Treaty in this system of records may be disclosed, as a routine use, to the International Bureau of the World Intellectual Property Organization, pursuant to the Patent Cooperation Treaty.
- 6. A record in this system of records may be disclosed, as a routine use, to another federal agency for purposes of National Security review (35 U.S.C. 181) and for review pursuant to the Atomic Energy Act (42 U.S.C. 218(c)).
- 7. A record from this system of records may be disclosed, as a routine use, to the Administrator, General Services, or his/her designee, during an inspection of records conducted by GSA as part of that agency's responsibility to recommend improvements in records management practices and programs, under authority of 44 U.S.C. 2904 and 2906. Such disclosure shall be made in accordance with the GSA regulations governing inspection of records for this purpose, and any other relevant (i.e., GSA or Commerce) directive. Such disclosure shall not be used to make determinations about individuals.
- 8. A record from this system of records may be disclosed, as a routine use, to the public after either publication of the application pursuant to 35 U.S.C. 122(b) or issuance of a patent pursuant to 35 U.S.C. 151. Further, a record may be disclosed, subject to the limitations of 37 CFR 1.14, as a routine use, to the public if the record was filed in an application which became abandoned or in which the proceedings were terminated and which application is referenced by either a published application, an application open to public inspections or an issued patent.
- 9. A record from this system of records may be disclosed, as a routine use, to a Federal, State, or local law enforcement agency, if the USPTO becomes aware of a violation or potential violation of law or regulation.

| Electronic Acknowledgement Receipt   |                                                        |  |  |  |
|--------------------------------------|--------------------------------------------------------|--|--|--|
| EFS ID:                              | 9530849                                                |  |  |  |
| Application Number:                  | 12170951                                               |  |  |  |
| International Application Number:    |                                                        |  |  |  |
| Confirmation Number:                 | 2004                                                   |  |  |  |
| Title of Invention:                  | PORTABLE COMPUTER WITH MULTIPLE DISPLAY CONFIGURATIONS |  |  |  |
| First Named Inventor/Applicant Name: | Yves Behar                                             |  |  |  |
| Customer Number:                     | 37462                                                  |  |  |  |
| Filer:                               | Matthew H. Grady                                       |  |  |  |
| Filer Authorized By:                 |                                                        |  |  |  |
| Attorney Docket Number:              | L2039-700111                                           |  |  |  |
| Receipt Date:                        | 25-FEB-2011                                            |  |  |  |
| Filing Date:                         | 10-JUL-2008                                            |  |  |  |
| Time Stamp:                          | 13:25:21                                               |  |  |  |
| Application Type:                    | Utility under 35 USC 111(a)                            |  |  |  |

# **Payment information:**

| Submitted with Payment | no |
|------------------------|----|
|------------------------|----|

## File Listing:

| Document<br>Number | Document Description                   | File Name                                 | File Size(Bytes)/<br>Message Digest          | Multi<br>Part /.zip | Pages<br>(if appl.) |
|--------------------|----------------------------------------|-------------------------------------------|----------------------------------------------|---------------------|---------------------|
| 1                  | Information Disclosure Statement (IDS) | Statement (IDS) L2039-700111_updated_IDS. |                                              | no                  | 4                   |
| 1                  | Filed (SB/08)                          | pdf                                       | 7b7f7e68ca953daea684ed0f57ab72b8b6e<br>1e34d |                     | 4                   |

Warnings:

Information:

HP Inc. - Exhibit 1005 - Page 4274 Page 213 of 1059 This Acknowledgement Receipt evidences receipt on the noted date by the USPTO of the indicated documents, characterized by the applicant, and including page counts, where applicable. It serves as evidence of receipt similar to a Post Card, as described in MPEP 503.

#### New Applications Under 35 U.S.C. 111

If a new application is being filed and the application includes the necessary components for a filing date (see 37 CFR 1.53(b)-(d) and MPEP 506), a Filing Receipt (37 CFR 1.54) will be issued in due course and the date shown on this Acknowledgement Receipt will establish the filing date of the application.

#### National Stage of an International Application under 35 U.S.C. 371

If a timely submission to enter the national stage of an international application is compliant with the conditions of 35 U.S.C. 371 and other applicable requirements a Form PCT/DO/EO/903 indicating acceptance of the application as a national stage submission under 35 U.S.C. 371 will be issued in addition to the Filing Receipt, in due course.

#### New International Application Filed with the USPTO as a Receiving Office

If a new international application is being filed and the international application includes the necessary components for an international filing date (see PCT Article 11 and MPEP 1810), a Notification of the International Application Number and of the International Filing Date (Form PCT/RO/105) will be issued in due course, subject to prescriptions concerning national security, and the date shown on this Acknowledgement Receipt will establish the international filing date of the application.

UNITED STATES DEPARTMENT OF COMMERCE United States Patent and Trademark Office Address: COMMISSIONER FOR PATENTS P.O. Box 1450 Alexandria, Virginia 22313-1450 www.uspto.gov

| APPLICATION NO.                  | FILING DATE                          | FIRST NAMED INVENTOR              | ATTORNEY DOCKET NO. | CONFIRMATION NO. |  |  |  |
|----------------------------------|--------------------------------------|-----------------------------------|---------------------|------------------|--|--|--|
| 12/170,951 07/10/2008 Yves Behar |                                      | 7/10/2008 Yves Behar L2039-700111 |                     |                  |  |  |  |
| 37462<br>LANDO & AN              | 7590 04/04/201<br><b>ASTASI.</b> LLP | 1                                 | EXAMINER            |                  |  |  |  |
| ONE MAIN ST                      | REET, SUITE 1100                     |                                   | ABEBE, SOSINA       |                  |  |  |  |
| CAMBRIDGE, MA 02142              |                                      | [                                 | ART UNIT            | PAPER NUMBER     |  |  |  |
|                                  |                                      |                                   | 2629                |                  |  |  |  |
|                                  |                                      |                                   |                     |                  |  |  |  |
|                                  |                                      |                                   | NOTIFICATION DATE   | DELIVERY MODE    |  |  |  |
|                                  |                                      |                                   | 04/04/2011          | ELECTRONIC       |  |  |  |

#### Please find below and/or attached an Office communication concerning this application or proceeding.

The time period for reply, if any, is set in the attached communication.

Notice of the Office communication was sent electronically on above-indicated "Notification Date" to the following e-mail address(es):

docketing@LALaw.com gengelson@LALaw.com

|                                                                                                    | Application No.                                                                                                    | Applicant(s)                 |  |  |  |  |  |  |
|----------------------------------------------------------------------------------------------------|----------------------------------------------------------------------------------------------------|------------------------------|--|--|--|--|--|--|
|                                                                                                    | 12/170,951                                                                                                    | BEHAR ET AL.                 |  |  |  |  |  |  |
| Office Action Summary                                                                                                    | Examiner                                                                                                    | Art Unit                     |  |  |  |  |  |  |
|                                                                                                    | SOSINA ABEBE                                                                                                    | 2629                         |  |  |  |  |  |  |
| The MAILING DATE of this communication app<br>Period for Reply                                                                                                    | ears on the cover sheet with the c                                                                                                    | orrespondence address        |  |  |  |  |  |  |
| A SHORTENED STATUTORY PERIOD FOR REPLY IS SET TO EXPIRE 3 MONTH(S) OR THIRTY (30) DAYS, WHICHEVER IS LONGER, FROM THE MAILING DATE OF THIS COMMUNICATION.  - Extensions of time may be available under the provisions of 37 CFR 1.136(a). In no event, however, may a reply be timely filed after SIX (6) MONTHS from the mailing date of this communication.  - If NO period for reply is specified above, the maximum statutory period will apply and will expire SIX (6) MONTHS from the mailing date of this communication.  - Failure to reply within the set or extended period for reply will, by statute, cause the application to become ABANDONED (35 U.S.C. § 133).  Any reply received by the Office later than three months after the mailing date of this communication, even if timely filed, may reduce any earned patent term adjustment. See 37 CFR 1.704(b). |                                                                                                    |                              |  |  |  |  |  |  |
| tatus                                                                                                    |                                                                                                    |                              |  |  |  |  |  |  |
| 1)⊠ Responsive to communication(s) filed on 10 Ju                                                                                                    | lv 2008                                                                                                    |                              |  |  |  |  |  |  |
| , , , , , , , , , , , , , , , , , , , ,                                                                                                    | action is non-final.                                                                                                    | ,                            |  |  |  |  |  |  |
| 3) Since this application is in condition for allowan                                                                                                    |                                                                                                    | secution as to the merits is |  |  |  |  |  |  |
| closed in accordance with the practice under E                                                                                                    | ·                                                                                                    |                              |  |  |  |  |  |  |
| Disposition of Claims                                                                                                    |                                                                                                    |                              |  |  |  |  |  |  |
| 5) ☐ Claim(s) is/are allowed. 6) ☑ Claim(s) <u>1-17</u> is/are rejected. 7) ☐ Claim(s) is/are objected to.                                                                                                    | 4a) Of the above claim(s) is/are withdrawn from consideration.  5) ☐ Claim(s) is/are allowed.  6) ☑ Claim(s) is/are rejected.  7) ☐ Claim(s) is/are objected to.                                                                                                    |                              |  |  |  |  |  |  |
| Application Papers                                                                                                    |                                                                                                    |                              |  |  |  |  |  |  |
| 10)☑ The drawing(s) filed on 10 July 2008 is/are: a)☑ Applicant may not request that any objection to the c Replacement drawing sheet(s) including the correction                                                                                                    | 9) ☐ The specification is objected to by the Examiner.  10) ☑ The drawing(s) filed on 10 July 2008 is/are: a) ☑ accepted or b) ☐ objected to by the Examiner.  Applicant may not request that any objection to the drawing(s) be held in abeyance. See 37 CFR 1.85(a).  Replacement drawing sheet(s) including the correction is required if the drawing(s) is objected to. See 37 CFR 1.121(d).  11) ☐ The oath or declaration is objected to by the Examiner. Note the attached Office Action or form PTO-152. |                              |  |  |  |  |  |  |
| Priority under 35 U.S.C. § 119                                                                                                    |                                                                                                    |                              |  |  |  |  |  |  |
| <ul> <li>12) Acknowledgment is made of a claim for foreign priority under 35 U.S.C. § 119(a)-(d) or (f).</li> <li>a) All b) Some color None of:</li> <li>1. Certified copies of the priority documents have been received.</li> <li>2. Certified copies of the priority documents have been received in Application No.</li> <li>3. Copies of the certified copies of the priority documents have been received in this National Stage application from the International Bureau (PCT Rule 17.2(a)).</li> <li>* See the attached detailed Office action for a list of the certified copies not received.</li> </ul>                                                                                                    |                                                                                                    |                              |  |  |  |  |  |  |
| ttachment(s)  Notice of References Cited (PTO-892)  Notice of Draftsperson's Patent Drawing Review (PTO-948)  Information Disclosure Statement(s) (PTO/SB/08)  Paper No(s)/Mail Date 10/09/2008,12/18/2009,11/03/2010.02/25/2011.    Interview Summary (PTO-413)   Paper No(s)/Mail Date   Notice of Informal Patent Application   Other:                                                                                                    |                                                                                                    |                              |  |  |  |  |  |  |

Art Unit: 2629

a base (fig. 2; item 14);

#### DETAILED ACTION

#### Claim Rejections - 35 USC § 103

1. The following is a quotation of 35 U.S.C. 103(a) which forms the basis for all obviousness rejections set forth in this Office action:

(a) A patent may not be obtained though the invention is not identically disclosed or described as set forth in section 102 of this title, if the differences between the subject matter sought to be patented and the prior art are such that the subject matter as a whole would have been obvious at the time the invention was made to a person having ordinary skill in the art to which said subject matter pertains. Patentability shall not be negatived by the manner in which the invention was made.

The factual inquiries set forth in <u>Graham v. John Deere Co., 383 U.S. 1, 148 USPQ 459 (1966)</u>, that are applied for establishing a background for determining obviousness under 35 U.S.C. 103(a) are summarized as follows: (See MPEP Ch. 2141)

- a. Determining the scope and contents of the prior art;
- b. Ascertaining the differences between the prior art and the claims in issue;
- c. Resolving the level of ordinary skill in the pertinent art; and
- d. Evaluating evidence of secondary considerations for indicating obviousness or nonobviousness.
- 2. Claims 1 2, 6 9, 11, 13 17 are rejected under 35 U.S.C. 103(a) as being unpatentable over Aarras "2006/0264243" in view of Nishiyama "EP0588210".

**Re-Claim 1, Aarras teaches** a portable computer comprising: (par. [0033]; lines 1 - 6)

a display component (item 12) rotatably coupled to the base (item 14) such that the display component (item 12) and the base (item 14) are rotatable with respect to one another about a longitudinal axis running along an interface between the display component (item 12) and the base (item 14), the display component (item 12) including a display screen (item 30); and (par. [0039]; lines 1 - 7)

Art Unit: 2629

**Aarras teaches** a sensor 46 to sense when the first and second sections are moved relative to

each other but fails to teach a scroll wheel disposed at least partially within the base and

rotatable about the longitudinal axis, the scroll wheel configured to permit a user to control at

least one of operating parameters of the portable computer and content displayed on the display

screen.

However, Nishiyama discloses a scroll wheel (scroll wheel is equivalent to selector fig. 3;

item 8) disposed at least partially within the base and rotatable about the longitudinal axis, the

scroll wheel (item 8) configured to permit a user to control at least one of operating parameters

of the portable computer and content displayed on the display screen (fig. 1; item 7). (col. 5;

lines 12 - 17)

It would have been obvious to one of ordinary skill in the art at the time of the invention to

incorporate teachings of Aarras into Nishiyama provided with a display section includes a rotary

selector which turns to select various functions. (Nishiyama, Abstract)

Re-claim 2, the combination of Aarras and Nishiyama as a whole further teach where

the scroll wheel (fig. 3; item 8 (selector)) is configured to permit the user to adjust a volume of

sound produced by the portable computer. (Nishiyama, col. 5; lines 19 - 20)

Art Unit: 2629

Re-Claim 6, the combination of Aarras and Nishiyama as a whole further teach wherein the scroll wheel (fig. 3; item 8 (selector)) is configured to permit the user to select a mode of

content for display by the portable computer. (Nishiyama, col. 6; lines 43 - 49)

**Re-Claim 7, Aarras teaches** a portable computer configurable between a plurality of display modes (figures 1 & 2) including a laptop mode (fig. 2) and an easel mode (fig. 1), the portable computer comprising: (par. [0033]; lines 1 - 6)

a base (fig. 2; item 14);

a display component (item 12) rotatably coupled to the base (item 14) and including a screen (item 30) which displays content; and (par. [0039]; lines 1 - 7)

**Aarras teaches** a sensor 46 to sense when the first and second sections are moved relative to each other **but fails to teach** a scroll wheel accessible in each of the plurality of display modes and configured to permit a user to manipulate at least one of operating parameters of the portable computer and the content displayed on the screen.

**However, Nishiyama discloses** a scroll wheel (fig. 3; item 8 (selector)) accessible in each of the plurality of display modes and configured to permit a user to manipulate at least one of operating parameters of the portable computer and the content displayed on the screen (fig. 1; item 7). (col. 5; lines 12 - 17)

Application/Control Number: 12/170,951

Art Unit: 2629

It would have been obvious to one of ordinary skill in the art at the time of the invention to

incorporate teachings of Aarras into Nishiyama provided with a display section includes a rotary

selector which turns to select various functions. (Nishiyama, Abstract)

Re-Claim 8, the combination of Aarras and Nishiyama as a whole further teach wherein

the scroll wheel (fig. 3; item 8 (selector)) is disposed at leas partially about an axis of rotation of

the display component relative to the base. (par. [0039]; lines 3-6)

**Re-Claim 9, Aarras teaches** wherein the axis of rotation runs along an interface between the

display component (fig. 2; item 12) and the base (item 14). (par. [0058]; lines 9 - 10)

**Re-Claim 11,** is rejected as applied to claim 4 above because the scope and contents of the

recited limitations are substantially the same.

**Re-Claim 13, Aarras teaches** a portable computer comprising: (par. [0033]; lines 1 - 6)

a base (fig. 2; item 14);

a display component (item 12) including a screen (item 30) configured to display content;

Page 5

Application/Control Number: 12/170,951

Page 6

Art Unit: 2629

a hinge assembly (item 16) configured to rotatably couple the display component (item 12) to

the base (item 14) and to permit rotation of the display component (item 12) about a longitudinal

axis running along an interface between the display component (item 12) and the base (item 14);

and (par. [0039]; lines 1 - 7)

Aarras teaches a sensor 46 to sense when the first and second sections are moved relative to

each other but fails to teach a scroll wheel disposed at least partially about the longitudinal axis.

**However, Nishiyama discloses** a scroll wheel (fig. 3; item 8 (selector)) disposed at least

partially about the longitudinal axis. (see fig. 3)

It would have been obvious to one of ordinary skill in the art at the time of the invention to

incorporate teachings of Aarras into Nishiyama provided with a display section includes a rotary

selector which turns to select various functions. (Nishiyama, Abstract)

Re-Claim 14, the combination of Aarras and Nishiyama as a whole further teach

wherein the scroll wheel (fig. 3; item 8 (selector)) is configured to permit a user to manipulate

the content displayed on the screen. (Nishiyama, col. 5; lines 50 - 56)

**Re-Claim 15,** is rejected as applied to claim 2 above because the scope and contents of the

recited limitations are substantially the same.

Art Unit: 2629

Re-Claim 16, the combination of Aarras and Nishiyama as a whole further teach

wherein the scroll wheel (fig. 3; item 8 (selector)) is disposed at least partially within the hinge

assembly. (fig. 1; item 5)

Re-Claim 17, is rejected as applied to claim 3 above because the scope and contents of the

recited limitations are substantially the same.

3. Claims 3 – 5 and 10 are rejected under 35 U.S.C. 103(a) as being unpatentable over

Aarras "2006/0264243" in view of Nishiyama "EP0588210" and further in view of

Orsley "US 2007/0247446".

**Re-Claim 3, Aarras teaches** a sensor 46 to sense when the first and second sections are

moved relative to each other but fails to teach a first navigation button disposed on one of the

base and the display component and configured to permit the user to manipulate selected content

displayed on the screen.

However, Orsley discloses a first navigation button disposed on one of the base and the

display component and configured to permit the user to manipulate selected content displayed on

the screen. (par. [0037] – [0040])

It would have been obvious to one of ordinary skill in the art at the time of the invention to

incorporate teachings of Aarras into Nishiyama and Orsley to provide a navigation button for

activating a function of the electronic device.

Application/Control Number: 12/170,951

Art Unit: 2629

Re-Claim 4, the combination of Aarras, Nishiyama and Orsley as a whole further teach

wherein the screen is configured to display at least one of a plurality of modes of content; and

wherein the navigation button is configured to permit the user to select for display one of the

plurality of modes of content. (Orsley, par. [0040]; lines 1-8)

Re-Claim 5, the combination of Aarras, Nishiyama and Orsley as a whole further teach

a second navigation button; wherein the first navigation button is disposed on a major surface of

the base; and wherein the second navigation button is disposed on a minor surface of the base.

(Orsley, par. [025]; lines 1 - 19)

Re-Claim 10, the combination of Aarras, Nishiyama and Orsley as a whole further teach

first navigation button user-accessible in each of the laptop mode (Aarras, fig. 2) and the easel

mode (fig. 1), and configured to permit the user to manipulate selected content displayed on the

screen. (Orsley, par. [0037] – [0040])

4. Claim 12 is rejected under 35 U.S.C. 103(a) as being unpatentable over Aarras,

Nishiyama in view of Orsley "US 2007/0247446" and further in view of Gettman

"US 7,467,356".

Page 8

Art Unit: 2629

**Re-Claim 12, Aarras teaches** a sensor 46 to sense when the first and second sections are moved relative to each other **but fails to tech** a second navigation button that is not user-accessible when the portable computer is in the laptop mode.

**However, Gettman discloses** a second navigation button that is not user-accessible when the portable computer is in the laptop mode. (col. 30; lines 27 - 29)

It would have been obvious to one of ordinary skill in the art at the time of the invention to incorporate teachings of Aarras, Nishiyama into Orsley and Gettman, when the browser is displaying the Web View, a plurality of browser navigation buttons 1304 are displayed in a toolbar region 1301 of screen display 1300. (Gettman, col. 30; lines 15 -17)

#### **Contact Information**

5. Any inquiry concerning this communication or earlier communications from the examiner should be directed to Sosina Abebe whose telephone number is (571) 270-7929. The examiner can normally be reached on Mon-Thurs from 9:00-5:00 If attempts to reach the examiner by telephone are unsuccessful, the examiner's Supervisor, Shalwala Bipin H. can be reached on (571) 272-7681. The fax phone number for the organization where this application or proceeding is assigned is 703-872-9306. Information regarding the status of an application may be obtained from the Patent Application Information Retrieval (PAIR) system. Status information for published applications may be obtained from either Private PAIR or Public PAIR. Status information for unpublished applications is available through Private PAIR only. For more information about the PAIR system, see http://pair-direct.uspto.gov. Should you have

Art Unit: 2629

questions on access to the Private PAIR system, contact the Electronic Business Center (EBC) at 866-217-9197 (toll-free).

/S. A./

Examiner, Art Unit 2629

/Bipin Shalwala/

Supervisory Patent Examiner, Art Unit 2629

|   |   |                                                  |                  |            | Application/0     | Control No.           | Applicant(s)/F           | Patent Under   |
|---|---|--------------------------------------------------|------------------|------------|-------------------|-----------------------|--------------------------|----------------|
|   |   |                                                  | o:: 1            |            | 12/170,951        |                       | Reexamination BEHAR ET A | n              |
|   |   | Notice of Reference                              | s Cited          |            | Examiner          |                       | Art Unit                 |                |
|   |   |                                                  |                  |            | SOSINA AB         | EBE                   | 2629                     | Page 1 of 1    |
|   |   |                                                  |                  | U.S. P     | ATENT DOCUM       | ENTS                  | <b>I</b>                 |                |
| * |   | Document Number<br>Country Code-Number-Kind Code | Date<br>MM-YYYY  |            |                   | Name                  |                          | Classification |
| * | Α | US-2006/0264243                                  | 11-2006          | Aarras     | , Mikko           |                       |                          | 455/566        |
| * | В | US-2007/0247446                                  | 10-2007          | Orsley     | et al.            |                       |                          | 345/184        |
| * | С | US-7,467,356                                     | 12-2008          | Gettma     | an et al.         |                       |                          | 715/850        |
|   | D | US-                                              |                  |            |                   |                       |                          |                |
|   | Е | US-                                              |                  |            |                   |                       |                          |                |
|   | F | US-                                              |                  |            |                   |                       |                          |                |
|   | G | US-                                              |                  |            |                   |                       |                          |                |
|   | Н | US-                                              |                  |            |                   |                       |                          |                |
|   | ı | US-                                              |                  |            |                   |                       |                          |                |
|   | J | US-                                              |                  |            |                   |                       |                          |                |
|   | К | US-                                              |                  |            |                   |                       |                          |                |
|   | L | US-                                              |                  |            |                   |                       |                          |                |
|   | М | US-                                              |                  |            |                   |                       |                          |                |
|   |   |                                                  |                  | FOREIGN    | N PATENT DOC      | UMENTS                |                          |                |
| * |   | Document Number<br>Country Code-Number-Kind Code | Date<br>MM-YYYY  |            | Country           | Na                    | ame                      | Classification |
|   | N |                                                  |                  |            |                   |                       |                          |                |
|   | 0 |                                                  |                  |            |                   |                       |                          |                |
|   | Р |                                                  |                  |            |                   |                       |                          |                |
|   | Q |                                                  |                  |            |                   |                       |                          |                |
|   | R |                                                  |                  |            |                   |                       |                          |                |
|   | S |                                                  |                  |            |                   |                       |                          |                |
|   | Т |                                                  |                  |            |                   |                       |                          |                |
|   |   |                                                  | •                | NON-F      | PATENT DOCUM      | IENTS                 | -                        |                |
| * |   | Inclu                                            | de as applicable | e: Author, | Title Date, Publi | sher, Edition or Volu | ıme, Pertinent Pages)    |                |
|   |   |                                                  |                  |            |                   |                       |                          |                |
|   | U |                                                  |                  |            |                   |                       |                          |                |
|   |   |                                                  |                  |            |                   |                       |                          |                |
|   |   |                                                  |                  |            |                   |                       |                          |                |
|   | ٧ |                                                  |                  |            |                   |                       |                          |                |
|   |   |                                                  |                  |            |                   |                       |                          |                |
|   | w |                                                  |                  |            |                   |                       |                          |                |
|   |   |                                                  |                  |            |                   |                       |                          |                |

\*A copy of this reference is not being furnished with this Office action. (See MPEP § 707.05(a).) Dates in MM-YYYY format are publication dates. Classifications may be US or foreign.

U.S. Patent and Trademark Office PTO-892 (Rev. 01-2001)

Χ

**Notice of References Cited** 

Part of Paper No. 20110324

Beceipt date: 11/03/2010

12170951 - GALL: 2629

Doc description: Information Disclosure Statement (IDS) Filed

Approved for use through 07/31/2012. OMB 0651-0031
U.S. Patent and Trademark Office; U.S. DEPARTMENT OF COMMERCE

U.S. Patent and Trademark Office; U.S. DEPARTMENT OF COMMERCE Under the Paperwork Reduction Act of 1995, no persons are required to respond to a collection of information unless it contains a valid OMB control number.

# INFORMATION DISCLOSURE STATEMENT BY APPLICANT

( Not for submission under 37 CFR 1.99)

| Application Number     |      | 12170951      |  |  |
|------------------------|------|---------------|--|--|
| Filing Date            |      | 2008-07-10    |  |  |
| First Named Inventor   | Yves | Behar         |  |  |
| Art Unit               |      | 2629          |  |  |
| Examiner Name          | HJER | PE, RICHARD A |  |  |
| Attorney Docket Number |      | L2039-700111  |  |  |

|                      |            | Remove        |                           |            |                                                 |                                                                              |
|----------------------|------------|---------------|---------------------------|------------|-------------------------------------------------|------------------------------------------------------------------------------|
| Examiner<br>Initial* | Cite<br>No | Patent Number | Kind<br>Code <sup>1</sup> | Issue Date | Name of Patentee or Applicant of cited Document | Pages,Columns,Lines where<br>Relevant Passages or Relevant<br>Figures Appear |
|                      | 1          | 6661426       | B1                        | 2003-12-09 | Jetha                                           |                                                                              |
|                      | 2          | D593085       |                           | 2008-03-12 | Behar                                           |                                                                              |
|                      | 3          | D593091       |                           | 2008-03-13 | Behar                                           |                                                                              |
|                      | 4          | D593086       |                           | 2008-07-15 | Behar                                           |                                                                              |
|                      | 5          | D605635       |                           | 2009-04-06 | Edahiro                                         |                                                                              |
|                      | 6          | D333636       | S                         | 1993-03-02 | Issa                                            |                                                                              |
|                      | 7          | 5515345       | А                         | 1996-05-07 | Barreira                                        |                                                                              |
|                      | 8          | D392944       | S                         | 1998-03-31 | Issa                                            |                                                                              |

12170951 - GAU: 2629 Receipt date: 11/03/2010 **Application Number** 12170951 Filing Date 2008-07-10 First Named Inventor Yves Behar Art Unit 2629 ( Not for submission under 37 CFR 1.99) **Examiner Name** HJERPE, RICHARD A

L2039-700111

| INFORMATION DISCL | OSURE  |
|-------------------|--------|
| STATEMENT BY APPL | LICANT |

| 9  | D462069 | S  | 2002-08-27 | Gatto                                 |  |
|----|---------|----|------------|---------------------------------------|--|
| 10 | D479708 | s  | 2003-09-16 | Hwang                                 |  |
| 11 | D495674 | s  | 2004-09-07 | Yoo                                   |  |
| 12 | D528993 | s  | 2006-09-26 | Wilson                                |  |
| 13 | D544846 | S  | 2007-06-19 | Kindle                                |  |
| 14 | D581371 | s  | 2008-11-12 | Richmond                              |  |
| 15 | 7522946 | B2 | 2009-04-21 | lm                                    |  |
| 16 | D391927 |    | 1998-03-10 | Faranda                               |  |
| 17 | D491177 |    | 2004-06-08 | Andre                                 |  |
| 18 | D491936 |    | 2004-06-22 | Jao                                   |  |
| 19 | D504128 |    | 2005-04-19 | Maskatia                              |  |
|    |         |    |            | hote ho he //w ke hote 9 % ; ten hote |  |

12170951 - GAU: 2629 Receipt date: 11/03/2010 **Application Number** 12170951 Filing Date 2008-07-10 First Named Inventor Yves Behar Art Unit 2629 ( Not for submission under 37 CFR 1.99) **Examiner Name** HJERPE, RICHARD A

L2039-700111

| INFORMATION DISCL | OSURE  |
|-------------------|--------|
| STATEMENT BY APPL | LICANT |

| 20   | D512997                               |     | 2005-12-20 | Lee                                                     |                    |
|------|---------------------------------------|-----|------------|---------------------------------------------------------|--------------------|
| 21   | D517541                               |     | 2006-03-21 | Maskatia                                                |                    |
| 22   | D518042                               |     | 2006-03-28 | Kanayama                                                |                    |
| 23   | D534531                               |     | 2007-01-02 | Ogasawara                                               |                    |
| 24   | 5793355                               |     | 1998-08-11 | Youens                                                  |                    |
| 25   | D399526                               |     | 1998-10-13 | Brady                                                   |                    |
| 26   | D495694                               |     | 2004-09-07 | Chase                                                   |                    |
| 27   | D528541                               |     | 2006-09-19 | Maskatia                                                |                    |
| 28   | 5712760                               |     | 1998-01-27 | Coulon                                                  |                    |
| 29   | 5547698                               |     | 1998-12-08 | Reavey                                                  |                    |
| 30   | 6464195                               |     | 2002-10-15 | Hildebrandt                                             |                    |
| <br> | Ef 5 5 fear from from how how how F 5 | ~~~ | 001000     | halm ha' har / \sigma' har ha'aha / 8 ti 'than hai' har | LINED TUDOUCU /C A |

12170951 - GAU: 2629 Receipt date: 11/03/2010 **Application Number** 12170951 Filing Date 2008-07-10 First Named Inventor Yves Behar Art Unit 2629 ( Not for submission under 37 CFR 1.99) **Examiner Name** HJERPE, RICHARD A

L2039-700111

| INFORMATION DISCLOSURE |
|------------------------|
| STATEMENT BY APPLICANT |

|    | <del>,</del> |    |           |          |  |
|----|--------------|----|-----------|----------|--|
| 31 | 6642909      | 20 | 003-11-04 | Oliva    |  |
| 32 | 6665175      | 20 | 003-12-16 | deBoer   |  |
| 33 | D535292      | 20 | 007-01-16 | Shi      |  |
| 34 | D395868      | 19 | 998-07-07 | lino     |  |
| 35 | D452238      | 20 | 001-12-18 | Sugano   |  |
| 36 | D463797      | 20 | 002-10-01 | Andre    |  |
| 37 | D476326      | 20 | 003-06-24 | Tanimura |  |
| 38 | D491177      | 20 | 004-06-24 | Andre    |  |
| 39 | D494162      | 20 | 004-08-10 | Kondo    |  |
| 40 | D513509      | 20 | 006-01-10 | Kawa     |  |
| 41 | D516552      | 20 | 006-03-07 | Iseki    |  |

Receipt date: 11/03/2010 12170951 - GAU: 2629 **Application Number** 12170951 2008-07-10

L2039-700111

|  | INFORMATION BIGGI COURT                                       | Filing Date               |      | 2006-07-10    |  |
|--|---------------------------------------------------------------|---------------------------|------|---------------|--|
|  | STATEMENT BY APPLICANT (Not for submission under 37 CFR 1.99) | First Named Inventor Yves |      | es Behar      |  |
|  |                                                               | Art Unit                  |      | 2629          |  |
|  |                                                               | Examiner Name             | HJER | PE, RICHARD A |  |
|  |                                                               |                           |      |               |  |

| 42 | D523429 |    | 2006-06-20 | Lin     |  |
|----|---------|----|------------|---------|--|
| 43 | 6067224 |    | 2000-05-23 | Nobuchi |  |
| 44 | D491936 |    | 2004-06-22 | Jao     |  |
| 45 | 5790371 | А  | 1998-08-04 | Latocha |  |
| 46 | 5900848 | А  | 1999-05-04 | Haneda  |  |
| 47 | 5987704 | А  | 1999-11-23 | Tang    |  |
| 48 | 6005767 | А  | 1999-12-23 | Ku      |  |
| 49 | 6222507 | B1 | 2001-04-24 | Gouko   |  |
| 50 | 6266236 | B1 | 2001-07-24 | Ku      |  |
| 51 | 6275376 | B1 | 2001-08-14 | Moon    |  |
| 52 | 6295038 | B1 | 2001-09-25 | Rebeske |  |

Receipt date: 11/03/2010 12170951 - GAU: 2629 **Application Number** 12170951 Filing Date 2008-07-10 First Named Inventor Yves Behar Art Unit 2629 ( Not for submission under 37 CFR 1.99) **Examiner Name** HJERPE, RICHARD A

L2039-700111

| INFORMATION DISCLOSURE |
|------------------------|
| STATEMENT BY APPLICANT |

| 53 | 6302612 | B1 | 2001-10-16 | Fowler     |  |
|----|---------|----|------------|------------|--|
| 54 | 6327482 | B1 | 2001-12-04 | Miyashita  |  |
| 55 | 6628267 | B2 | 2003-09-30 | Karidis    |  |
| 56 | 6659516 | B2 | 2003-12-09 | Wang       |  |
| 57 | 6771494 | B2 | 2004-08-03 | Shimano    |  |
| 58 | 6819304 | B2 | 2004-11-16 | Branson    |  |
| 59 | 6829140 | B2 | 2004-12-07 | Shimano    |  |
| 60 | 6859219 | B1 | 2005-02-22 | Sall       |  |
| 61 | 7061472 | B1 | 2006-06-13 | Schweizer  |  |
| 62 | 7138962 | B2 | 2006-11-21 | Koenig     |  |
| 63 | 7428142 | B1 | 2008-09-23 | Ligtenberg |  |
|    |         |    |            |            |  |

Receipt date: 11/03/2010 12170951 - GAU: 2629 **Application Number** 12170951 Filing Date 2008-07-10 INFORMATION DISCLOSURE rst Named Inventor Yves Behar rt Unit 2629 HJERPE, RICHARD A

| INFORMATION DISCLOSURE                  | ー   Fiı     |
|-----------------------------------------|-------------|
| STATEMENT BY APPLICANT                  |             |
| STATEMENT BY APPLICANT                  | <b>l</b> Ar |
| ( Not for submission under 37 CFR 1 99) | 1 <u>[</u>  |

**Examiner Name** Attorney Docket Number L2039-700111

|                      |                                            |             | U.S.P                                                                        | ATENT APPL | ICATION PUBLICATIONS | Remove |
|----------------------|--------------------------------------------|-------------|------------------------------------------------------------------------------|------------|----------------------|--------|
| Examiner<br>Initial* | Cite No Number Code Date of cited Decument |             | Pages,Columns,Lines where<br>Relevant Passages or Relevant<br>Figures Appear |            |                      |        |
|                      | 1                                          | 20050210399 | A1                                                                           | 2005-09-22 | Filner               |        |
|                      | 2                                          | 20050257400 | A1                                                                           | 2005-11-24 | Sommerer             |        |
|                      | 3                                          | 20100174993 | A1                                                                           | 2010-07-08 | Pennington           |        |
|                      | 4                                          | 20030109232 | A1                                                                           | 2003-06-12 | Park                 |        |
|                      | 5                                          | 20040203535 | A1                                                                           | 2004-10-14 | Kim                  |        |
|                      | 6                                          | 20050282596 | A1                                                                           | 2005-12-22 | Park                 |        |
|                      | 7                                          | 20050018396 |                                                                              | 2005-01-27 | Nakajima             |        |
|                      | 8                                          | 20050041378 |                                                                              | 2005-02-24 | Hamada               |        |
|                      | 9                                          | 20030048595 |                                                                              | 2003-03-13 | Hsieh                |        |

Receipt date: 11/03/2010 12170951 - GAU: 2629 **Application Number** 12170951 Filing Date 2008-07-10 First Named Inventor Yves Behar Art Unit 2629 ( Not for submission under 37 CFR 1.99) **Examiner Name** HJERPE, RICHARD A

L2039-700111

| INFORMATION DISCLOSURE |
|------------------------|
| STATEMENT BY APPLICANT |

| 10 | 20040228076 |    | 2004-11-18 | Clapper  |  |
|----|-------------|----|------------|----------|--|
| 11 | 20050063145 |    | 2005-03-24 | Homer    |  |
| 12 | 20050128695 |    | 2005-06-16 | Han      |  |
| 13 | 20050018396 |    | 2005-01-27 | Nakajima |  |
| 14 | 20050041378 |    | 2005-02-24 | Hamada   |  |
| 15 | 20070182663 |    | 2007-08-09 | Biech    |  |
| 16 | 20020005818 | A1 | 2002-01-17 | Bruzzone |  |
| 17 | 20020021258 | A1 | 2002-02-21 | Koenig   |  |
| 18 | 20060268500 | A1 | 2006-11-30 | Kuhn     |  |
| 19 | 20060264243 | A1 | 2006-11-23 | Aarras   |  |
| 20 | 20070182663 | A1 | 2007-08-09 | Biech    |  |
|    |             |    |            |          |  |

| Receipt               | date              | e: 11/03/2010                                                      |                              | Applic               | ation N                             | umber               |        | 12170951                                           | 121    | 70951 -    | GAU: 2     | 2629 |
|-----------------------|-------------------|--------------------------------------------------------------------|------------------------------|----------------------|-------------------------------------|---------------------|--------|----------------------------------------------------|--------|------------|------------|------|
| •                     |                   |                                                                    |                              | Filing               | Date                                |                     |        | 2008-07-10                                         |        |            |            |      |
|                       |                   | TION DISCLOS                                                       |                              | First N              | Named                               | Inventor            | Yves   | Behar                                              |        |            |            |      |
|                       |                   | NT BY APPLICA                                                      |                              | Art Ur               | Art Unit                            |                     | 2629   |                                                    |        |            |            |      |
| ( Not for             | subm              | ission under 37 CFR                                                | 1.99)                        | Exam                 | Examiner Name HJERF                 |                     |        | I<br>RPE, RICHARD A                                |        |            |            |      |
|                       |                   |                                                                    |                              | Attorn               | Attorney Docket Number L2039-700111 |                     |        |                                                    |        |            |            |      |
|                       |                   |                                                                    |                              |                      |                                     |                     |        | ı                                                  |        |            |            |      |
|                       |                   |                                                                    | <u> </u>                     |                      |                                     | Ī                   |        |                                                    |        |            |            |      |
|                       | 21                | 20080284738                                                        | A1                           | 2008-11              | I-20                                | Hovden              |        |                                                    |        |            |            |      |
|                       | 22 20090275366 A1 |                                                                    | 2009-11                      | 2009-11-05 Schilling |                                     |                     |        |                                                    |        |            |            |      |
|                       | 23                | 20090244832                                                        |                              | 2009-10              | )-01                                | Behar               |        |                                                    |        |            |            |      |
|                       | 24                | 20090322790                                                        |                              | 2009-12              | 2-31                                | Behar               |        |                                                    |        |            |            |      |
| If you wis            | h to a            | dd additional U.S. Publ                                            | ished Ap                     | plication            | citatio                             | n informati         | on ple | ase click the Add                                  | butto  | n. Add     |            |      |
|                       |                   |                                                                    |                              | FOREIG               | SN PAT                              | ENT DOC             | UME    | NTS                                                |        | Remove     |            |      |
| Examiner<br>Initial*  | Cite<br>No        | Foreign Document<br>Number <sup>3</sup>                            | Country<br>Code <sup>2</sup> |                      | Kind<br>Code <sup>4</sup>           | Publication<br>Date | on /   | Name of Patentee<br>Applicant of cited<br>Document | e or   | where Rele | or Relevan | T5   |
|                       | 1                 | EP0588210                                                          | EP                           |                      |                                     | 1993-03-2           | 3 F    | Hitachi                                            |        |            |            |      |
|                       | 2                 | DE19952486                                                         | DE                           |                      |                                     | 2001-05-0           | 3 8    | Schweizer                                          |        |            |            |      |
| If you wis            | h to a            | ⊥<br>dd additional Foreign P                                       | atent Do                     | cument               | citation                            | informatio          | n plea | ase click the Add                                  | button | 1 Add      |            | 1    |
| -                     |                   |                                                                    |                              |                      |                                     | RATURE              |        |                                                    |        | Remove     |            |      |
| Examiner<br>Initials* | Cite<br>No        | Include name of the a (book, magazine, jour publisher, city and/or | nal, seri                    | al, symp             | osium,                              | catalog, et         |        |                                                    |        |            |            | T5   |
|                       | 1                 |                                                                    |                              |                      |                                     |                     |        |                                                    |        |            |            |      |
| If you wis            | h to a            | <br>dd additional non-pater                                        | nt literatu                  | re docui             | ment ci                             | tation infor        | matio  | n please click the                                 | Add b  | outton Ad  | d          |      |

Receipt date: 11/03/2010

INFORMATION DISCLOSURE STATEMENT BY APPLICANT (Not for submission under 37 CFR 1.99)

Application Number 12170951 12170951 - GAU: 2629

Filing Date 2008-07-10

First Named Inventor Yves Behar

Art Unit 2629

Examiner Name HJERPE, RICHARD A

L2039-700111

| EXAMINER SIGNATURE |        |                 |            |  |
|--------------------|--------|-----------------|------------|--|
| Examiner Signature | /S.A./ | Date Considered | 03/24/2011 |  |

\*EXAMINER: Initial if reference considered, whether or not citation is in conformance with MPEP 609. Draw line through a citation if not in conformance and not considered. Include copy of this form with next communication to applicant.

<sup>&</sup>lt;sup>1</sup> See Kind Codes of USPTO Patent Documents at <u>www.USPTO.GOV</u> or MPEP 901.04. <sup>2</sup> Enter office that issued the document, by the two-letter code (WIPO Standard ST.3). <sup>3</sup> For Japanese patent documents, the indication of the year of the reign of the Emperor must precede the serial number of the patent document. <sup>4</sup> Kind of document by the appropriate symbols as indicated on the document under WIPO Standard ST.16 if possible. <sup>5</sup> Applicant is to place a check mark here if English language translation is attached.

# Search Notes

| Application/Control No. | Applicant(s)/Patent Under Reexamination |
|-------------------------|-----------------------------------------|
| 12170951                | BEHAR ET AL.                            |
| Examiner                | Art Unit                                |
| SOSINA ABEBE            | 2629                                    |

|       | SI       | EARCHED |          |          |
|-------|----------|---------|----------|----------|
| Class | Subclass |         | Date     | Examiner |
| 345   | 169,184  | C       | 03/24/11 | SA       |

| SEARCH NOTES         |          |          |
|----------------------|----------|----------|
| Search Notes         | Date     | Examiner |
| Inventor name search | 03/24/11 | SA       |
| East Search          | 03/24/11 | SA       |

|       | INTERFERENCE SEARCH |      |          |
|-------|---------------------|------|----------|
| Class | Subclass            | Date | Examiner |
|       |                     |      |          |

| /S. A./<br>Examiner.Art Unit 2629 |  |
|-----------------------------------|--|
|                                   |  |

Becejet date: 02/25/2011

12170951 - GAU;ം2629

Doc description: Information Disclosure Statement (IDS) Filed

Approved for use through 07/31/2012. OMB 0851-0031 U.S. Patent and Trademark Office; U.S. DEPARTMENT OF COMMERCE

Under the Paperwork Reduction Act of 1995, no persons are required to respond to a collection of information unless it contains a valid OMB control number.

# INFORMATION DISCLOSURE STATEMENT BY APPLICANT (Not for submission under 37 CFR 1.99) Application Number | 12170951 Filing Date | 2008-07-10 First Named Inventor | Yves Behar Art Unit | 2629 Examiner Name | Richard A Hjerpe Attorney Docket Number | L2039-700111

|                      |            |      |                          |                              |                 | U.S.F                     | PATENTS                        |                            |               | Remove    |                             |            |
|----------------------|------------|------|--------------------------|------------------------------|-----------------|---------------------------|--------------------------------|----------------------------|---------------|-----------|-----------------------------|------------|
| Examiner<br>Initial* | Cite<br>No | P    | Patent Number            | Kind<br>Code <sup>1</sup>    | Issue D         | ate                       | Name of Pate<br>of cited Docui | entee or Applicant<br>ment | Releva        |           | Lines where                 |            |
|                      | 1          | 6    | 343006                   | B1                           | 2002-01         | -29                       | Moscovitch                     |                            |               |           |                             |            |
| If you wisl          | h to ac    | dd a | dditional U.S. Paten     | t citatio                    | n inform        | ation pl                  | ease click the                 | Add button.                |               | Add       |                             |            |
| -                    |            |      |                          | U.S.P.                       | ATENT           | APPLIC                    | CATION PUBL                    | ICATIONS                   |               | Remove    |                             |            |
| Examiner<br>Initial* | Cite I     | Vo   | Publication<br>Number    | Kind<br>Code <sup>1</sup>    | Publica<br>Date | tion                      | Name of Pate<br>of cited Docu  | entee or Applicant<br>ment | Releva        |           | Lines where<br>les or Relev |            |
|                      | 1          |      | 20050146845              | A1                           | 2005-07         | -07                       | Moscovitch                     |                            |               |           |                             |            |
|                      | 2          |      | 20060126284              | A1                           | 2006-06         | -15                       | Moscovitch                     |                            |               |           |                             |            |
|                      | 3          |      | 20080062625              | A1                           | 2008-03         | -13                       | Batio                          |                            |               |           |                             |            |
| If you wisl          | h to ac    | dd a | dditional U.S. Publis    | hed Ap                       | plication       | citation                  | n information p                | lease click the Add        | button        | Add       |                             |            |
|                      |            |      |                          |                              | FOREIC          | N PAT                     | ENT DOCUM                      | ENTS                       |               | Remove    |                             |            |
| Examiner<br>Initial* | Cite<br>No |      | reign Document<br>ımber³ | Country<br>Code <sup>2</sup> |                 | Kind<br>Code <sup>4</sup> | Publication Name of Patentee   |                            | ∍or<br>V<br>F | here Rele | or Relevant                 | <b>T</b> 5 |
|                      | 1          |      |                          |                              |                 |                           |                                |                            |               |           |                             |            |

| Receipt date: 02/25/2011                                       | Application Number   |       | 12170951     | 12170951 | - GAU: 2629 |
|----------------------------------------------------------------|----------------------|-------|--------------|----------|-------------|
| INFORMATION BIOCH COURS                                        | Filing Date          |       | 2008-07-10   | -07-10   |             |
| INFORMATION DISCLOSURE                                         | First Named Inventor | Yves  | Behar        |          |             |
| STATEMENT BY APPLICANT ( Not for submission under 37 CFR 1.99) | Art Unit             |       | 2629         |          |             |
| (Not for Submission under or of K 1.00)                        | Examiner Name        | Richa | ırd A Hjerpe |          |             |
|                                                                | Attorney Docket Numb | er    | L2039-700111 |          |             |

| If you wis                                                                                                    | h to ac                                | ld additional Foreign Patent Document citation information plea                                                                                                    | ase click the Add buttor    | 1 Add                        |            |  |  |  |  |
|----------------------------------------------------------------------------------------------------|----------------------------------------|----------------------------------------------------------------------------------------------------|-----------------------------|------------------------------|------------|--|--|--|--|
|                                                                                                    |                                        | NON-PATENT LITERATURE DOC                                                                                                    | UMENTS                      | Remove                       |            |  |  |  |  |
| Examiner<br>Initials*                                                                                                    | Cite<br>No                             | Include name of the author (in CAPITAL LETTERS), title of the (book, magazine, journal, serial, symposium, catalog, etc), day publisher, city and/or country where published.                                                                                         |                             |                              | <b>T</b> 5 |  |  |  |  |
|                                                                                                    | 1                                      |                                                                                                    |                             |                              |            |  |  |  |  |
| If you wis                                                                                                    | h to ac                                | ld additional non-patent literature document citation information                                                                                                    | n please click the Add k    | outton Add                   |            |  |  |  |  |
|                                                                                                    |                                        | EXAMINER SIGNATURE                                                                                                    |                             |                              |            |  |  |  |  |
| Examiner                                                                                                    | Signa                                  | ture /S.A./                                                                                                    | Date Considered             | 03/24/2011                   |            |  |  |  |  |
| *EXAMINER: Initial if reference considered, whether or not citation is in conformance with MPEP 609. Draw line through a citation if not in conformance and not considered. Include copy of this form with next communication to applicant. |                                        |                                                                                                    |                             |                              |            |  |  |  |  |
| Standard ST<br><sup>4</sup> Kind of doo                                                                                                    | F.3). <sup>3</sup> F<br>cum <b>ent</b> | f USPTO Patent Documents at <u>www.USPTO.GOV</u> or MPEP 901.04. <sup>2</sup> Enter of the Japanese patent documents, the indication of the year of the reign of the E by the appropriate symbols as indicated on the document under WIPO Standanslation is attached. | mperor must precede the ser | ial number of the patent doc | ument.     |  |  |  |  |

#### **EAST Search History**

#### **EAST Search History (Prior Art)**

| Ref# | Hits | Search Query                                                                                                    | DBs                | Default<br>Operator | Plurals | Time Stamp          |
|------|------|----------------------------------------------------------------------------------------------------|--------------------|---------------------|---------|---------------------|
| L1   | 1    | "7467356".pn.                                                                                                    | US-PGPUB;<br>USPAT | OR                  | ON      | 2011/03/26<br>19:50 |
| S4   | 76   | Behar near Yves.inv.                                                                                                    | US-PGPUB;<br>USPAT | OR                  | ON      | 2011/03/22<br>16:12 |
| S5   | 34   | Morenstein near<br>Joshua.inv.                                                                                                    | US-PGPUB;<br>USPAT | OR                  | ON      | 2011/03/22<br>16:12 |
| S6   | 19   | Hibmacronan near<br>Christopher.inv.                                                                                                    | US-PGPUB;<br>USPAT | OR                  | ON      | 2011/03/22<br>16:13 |
| S7   | 14   | Edahiro near Naoya.<br>inv.                                                                                                    | US-PGPUB;<br>USPAT | OR                  | ON      | 2011/03/22<br>16:13 |
| S8   | 17   | Day near Matthew.inv.                                                                                                    | US-PGPUB;<br>USPAT | OR                  | ON      | 2011/03/22<br>16:13 |
| S9   | 9    | S4 and S5 and S6 and S7 and S8                                                                                                    | US-PGPUB;<br>USPAT | OR                  | ON      | 2011/03/22<br>16:14 |
| S10  | 83   | ("20020005818"   "20020021258"   "20030048595"   "20030109232"   "20040228076"   "20050018396"   "20050041378"   "20050063145"   "20050128695"   "20050210399"   "20050210399"   "20050257400"   "20050282596"   "20060126284"   "20060264243"   "20060264243"   "20060268500"   "20070138806"   "20070138806"   "20080042987"   "20080042987"   "200800244832"   "20090275366"   "20090303676" | USPAT              | OR                  | O       | 2011/03/22          |

| "200903227              | 90"       |  | <br>                                        |  |
|-------------------------|-----------|--|---------------------------------------------|--|
| "201001749              | 93"       |  | ***************************************     |  |
| "3468576"               | "4939514" |  |                                             |  |
| "5200913 <sup>"</sup>   |           |  | <br>                                        |  |
| "5268817"               |           |  | <br>                                        |  |
| "5547698"               |           |  | <br>                                        |  |
| "5712760"               |           |  | <br>                                        |  |
| "5793355"               |           |  | <br>                                        |  |
| "5796575"               |           |  |                                             |  |
| -                       |           |  | <br>,,,,,,,,,,,,,,,,,,,,,,,,,,,,,,,,,,,,,,, |  |
| "5841631"<br>"5000848"  |           |  | <br>                                        |  |
| "5900848"               |           |  |                                             |  |
| "5987704"               |           |  | <br>                                        |  |
| '5987704"               |           |  | <br>                                        |  |
| "6005767"               | 1.8       |  |                                             |  |
| '6067224"               |           |  | <br>                                        |  |
| "6223393"               |           |  | <br>· · · · · · · · · · · · · · · · · · ·   |  |
| '6262885"               |           |  | <br>                                        |  |
| "6266236"               |           |  | <br>*************************************** |  |
| '6275376"               | "6275376" |  | <br>                                        |  |
| "6295038"               |           |  | <br>····                                    |  |
| '6302612"               | "6323846" |  | <br>                                        |  |
| "6327482"               |           |  |                                             |  |
| '6343006"               |           |  | <br>nn n                                    |  |
| "6377444"               | : S       |  | ***************************************     |  |
| 6464195"                |           |  | <br>                                        |  |
| "6628267"               |           |  | <br>                                        |  |
| 6628267"                |           |  | <br>                                        |  |
| "6659516"               | 1.2       |  | <br>                                        |  |
| '6659516"               |           |  | <br>uiiiiiiiiiiiiiiiiiiiiiiiiiiiiiiiiiiiii  |  |
| "6661426"               | : N       |  | <br>                                        |  |
|                         |           |  | <br>                                        |  |
| "6665175"               |           |  | <br>                                        |  |
| "6771494"<br>  16771494 |           |  | <br>                                        |  |
| "6771494"               |           |  |                                             |  |
| "6819304"               |           |  | <br>                                        |  |
| "6829140"               | . 2       |  | <br>                                        |  |
| "6859219"               |           |  | <br>                                        |  |
| "6944012"               |           |  | <br>                                        |  |
| "7061472"               |           |  | <br>                                        |  |
| "7061472"               |           |  |                                             |  |
| "7138962"               | 1         |  | <br>                                        |  |
| "7239508"               | "7250207" |  | <br>                                        |  |
| "7428142"               |           |  | <br>                                        |  |
| "7522946"               |           |  |                                             |  |
| 'D333636"               |           |  | <br>                                        |  |
| "D391927"               |           |  | <br>                                        |  |
| "D392944"               |           |  | <br>2000                                    |  |
| "D395868"               |           |  | <br>                                        |  |
| "D399526"               |           |  |                                             |  |
| "D416003"               |           |  | <br>                                        |  |
| "D452238"               |           |  | <br>*************************************** |  |
| "D462069"               |           |  | <br>                                        |  |
|                         |           |  | <br>                                        |  |

|     |    | (navigat\$3 near<br>button)                                                                                                    |                    |    |    |                     |
|-----|----|----------------------------------------------------------------------------------------------------|--------------------|----|----|---------------------|
| S25 | 1  | 345/184.ccls. and (scroll near wheel) and                                                                                                    | US-PGPUB;<br>USPAT | OR | ON | 2011/03/24<br>11:34 |
| S23 | 1  | "6295038".pn.                                                                                                    | US-PGPUB;<br>USPAT | OR | ON | 2011/03/22<br>19:57 |
| S22 | 2  | "20060264243"                                                                                                    | US-PGPUB;<br>USPAT | OR | ON | 2011/03/22<br>19:43 |
| S21 | 76 | Behar near Yves.inv.                                                                                                    | US-PGPUB;<br>USPAT | OR | ON | 2011/03/22<br>19:40 |
| S19 | 15 | (rotat\$4 near display)<br>and (scroll and wheel)<br>same base                                                                                                    | US-PGPUB;<br>USPAT | OR | ON | 2011/03/22<br>19:34 |
| S16 | 3  | (rotat\$4 near display)<br>same (scroll near<br>wheel) with base                                                                                                    | US-PGPUB;<br>USPAT | OR | ON | 2011/03/22<br>19:31 |
| S13 | 11 | 345/169.ccls. and<br>(rotat\$4 near scroll<br>near wheel)                                                                                                    | US-PGPUB;<br>USPAT | OR | ON | 2011/03/22<br>19:28 |
| S11 | 5  | "12170951"                                                                                                    | US-PGPUB;<br>USPAT | OR | ON | 2011/03/22<br>19:17 |
|     |    | "D476326"   "D479708"   "D491177"   "D491936"   "D495674"   "D495694"   "D504128"   "D513509"   "D516552"   "D518042"   "D523429"   "D528541"   "D528993"   "D534531"   "D534531"   "D593085"   "D593086"   "D593091"   "D605635").PN. |                    |    |    |                     |

| S34 | 7  | (laptop) with (scroll<br>near wheel) and<br>(navigat\$3 near<br>button)                                                                                                    | US-PGPUB;<br>USPAT           | OR | ON | 2011/03/24<br>16:43 |
|-----|----|----------------------------------------------------------------------------------------------------|------------------------------|----|----|---------------------|
| S35 | 1  | "6184867".pn.                                                                                                    | US-PGPUB;<br>USPAT           | OR | ON | 2011/03/24<br>16:45 |
| S36 | 19 | ("5107080"  <br>"5490239"   "5528259"<br>  "5673377"  <br>"5694153"   "5818420"<br>  "5854622"  <br>"5870082"  <br>"5886684").PN. OR<br>("6184867").URPN.                                                                                                    | US-PGPUB;<br>USPAT;<br>USOCR | OR | ON | 2011/03/24<br>16:45 |
| S39 | 11 | 345/184.ccls. and (navigat\$3 near button)                                                                                                    | US-PGPUB;<br>USPAT           | OR | ON | 2011/03/25<br>15:38 |
| S40 | 30 | ("20020021277"   "20030063072"   "20030117377"   "20030222800"   "20040012557"   "20040017473"   "20040046739"   "20040233169"   "20050110702"   "20050110702"   "20050132433"   "20060132433"   "20060139322"   "20080062145"   "20080062145"   "4831219"   "6160540"   "6239784"   "6268857"   "6307751"   "6585162"   "6585162"   "7120615"   "7133026"   "7176399"   "7373863"   "7379052"   "7456823").PN. OR ("7573460").URPN. | US-PGPUB;<br>USPAT;<br>USOCR | OR | ON | 2011/03/25          |
| S41 | 1  | "455"/\$.ccls. and (second near navigat \$3 near button)                                                                                                    | US-PGPUB;<br>USPAT           | OR | ON | 2011/03/25<br>16:01 |
| S43 | 3  | ("20020123368"  <br>"5995106"  <br>"6052070").PN.                                                                                                    | US-PGPUB;<br>USPAT;<br>USOCR | OR | ON | 2011/03/25<br>16:45 |

| S48 | 1 | "11606556"                                                         | US-PGPUB;<br>USPAT | OR | ON | 2011/03/25<br>17:32 |
|-----|---|--------------------------------------------------------------------|--------------------|----|----|---------------------|
| S51 | 5 | (PDA or laptop or cellular) with (two near navigat\$3 near button) | US-PGPUB;<br>USPAT | OR | ON | 2011/03/25<br>18:40 |
| S53 | 1 | "20050246327"                                                      | US-PGPUB;<br>USPAT | OR | ON | 2011/03/25<br>20:11 |

#### **EAST Search History (Interference)**

< This search history is empty>

3/26/2011 7:50:40 PM

C:\ Documents and Settings\ sabebe\ My Documents\ EAST\ Workspaces\ 12170951.wsp

Beceipt date: 12/18/2009

12170951 - ഒപ്പിം: 2629

Doc description: Information Disclosure Statement (IDS) Filed

Approved for use through 08/31/2008. OMB 0651-0031 U.S. Patent and Trademark Office; U.S. DEPARTMENT OF COMMERCE

Under the Paperwork Reduction Act of 1995, no persons are required to respond to a collection of information unless it contains a valid OMB control number.

### INFORMATION DISCLOSURE STATEMENT BY APPLICANT

(Not for submission under 37 CFR 1.99)

| Application Number     |      | 12170951     |  |
|------------------------|------|--------------|--|
| Filing Date            |      | 2008-07-10   |  |
| First Named Inventor   | Yves | Behar        |  |
| Art Unit               |      | 2115         |  |
| Examiner Name Not Y    |      | et Assigned  |  |
| Attorney Docket Number |      | A2029-700111 |  |

|                      |            |               |                           | U.S.       | PATENTS                                         | Remove                                                                       |
|----------------------|------------|---------------|---------------------------|------------|-------------------------------------------------|------------------------------------------------------------------------------|
| Examiner<br>Initial* | Cite<br>No | Patent Number | Kind<br>Code <sup>1</sup> | Issue Date | Name of Patentee or Applicant of cited Document | Pages,Columns,Lines where<br>Relevant Passages or Relevant<br>Figures Appear |
|                      | 1          | 4939514       |                           | 1990-07-03 | Shinichi Miyazaki                               |                                                                              |
|                      | 2          | 5200913       |                           | 1993-04-06 | Jeff C. Hawkins et al.                          |                                                                              |
|                      | 3          | 5268817       |                           | 1993-12-07 | Shigenori Miyagawa et al.                       |                                                                              |
|                      | 4          | 5796575       |                           | 1998-08-18 | Sergey Gary Podwalny et al.                     |                                                                              |
|                      | 5          | 5949643       |                           | 1999-09-07 | Jeffrey Batio                                   |                                                                              |
|                      | 6          | 5987704       |                           | 1999-11-23 | John G. Tang                                    |                                                                              |
|                      | 7          | 6005767       |                           | 1999-12-21 | Edmund Ku et al.                                |                                                                              |
|                      | 8          | 6223393       | B1                        | 2001-05-01 | Eric Andrew Knopf                               |                                                                              |

Receipt date: 12/18/2009 12170951 - GAU: 2629 **Application Number** 12170951 Filing Date 2008-07-10 First Named Inventor Yves Behar Art Unit 2115 ( Not for submission under 37 CFR 1.99) **Examiner Name** Not Yet Assigned

A2029-700111

| INFORMATION DISCLOSURE |
|------------------------|
| STATEMENT BY APPLICANT |

|    | T       | ı  | Т          | <u> </u>                  |  |
|----|---------|----|------------|---------------------------|--|
| 9  | 6262885 |    | 2001-07-17 | Philip George Emma et al. |  |
| 10 | 6266236 | B1 | 2001-07-24 | Edmund Ku et al.          |  |
| 11 | 6275376 |    | 2001-08-14 | Joung-Nam Moon            |  |
| 12 | 6343006 |    | 2002-01-29 | Jerry Moscovitch et al.   |  |
| 13 | 6377444 |    | 2003-04-23 | Scott D. Price et al.     |  |
| 14 | 6510049 | B2 | 2003-01-21 | John B. Rosen             |  |
| 15 | 6628267 | B2 | 2003-09-03 | John Peter Karidis et al. |  |
| 16 | 6697055 | B1 | 2004-02-24 | Edward Bullister          |  |
| 17 | 6771494 | B2 | 2004-08-03 | Kenji Shimano             |  |
| 18 | 6788527 | B2 | 2004-09-07 | Paul J. Doczy et al.      |  |
| 19 | 6829140 | B2 | 2004-12-07 | Kenji Shimano et al.      |  |

12170951 - GAU: 2629 Receipt date: 12/18/2009 **Application Number** 12170951 Filing Date 2008-07-10 **INFORMATION DISCLOSURE** First Named Inventor Yves Behar STATEMENT BY APPLICANT Art Unit 2115 ( Not for submission under 37 CFR 1.99) **Examiner Name** Not Yet Assigned Attorney Docket Number A2029-700111

|                      | 20         | 6944012                  | B2                        | 2005-09-13          | Paul J. Doczy et al.                            |                                                                              |
|----------------------|------------|--------------------------|---------------------------|---------------------|-------------------------------------------------|------------------------------------------------------------------------------|
|                      | 21         | 6963485                  | B2                        | 2005-11-08          | Seung-man Hong                                  |                                                                              |
|                      | 22         | 7072179                  | B1                        | 2006-07-04          | Michael A. Curran et al.                        |                                                                              |
|                      | 23         | 7239508                  | B2                        | 2007-07-03          | David A. Ferrucei                               |                                                                              |
|                      | 24         | D416003                  |                           | 1999-11-02          | Sonja Sciefer et al.                            |                                                                              |
|                      | 25         | 7061472                  | B1                        | 2006-06-13          | Schweizer et al.                                |                                                                              |
|                      | 26         | 6661426                  | B1                        | 2003-12-09          | Jetha et al.                                    |                                                                              |
| If you wis           | h to ac    | dd additional U.S. Paten |                           |                     | ease click the Add button.                      | Add                                                                          |
|                      | <u> </u>   |                          | U.S.P                     | ATENT APPLIC        | CATION PUBLICATIONS                             | Remove                                                                       |
| Examiner<br>Initial* | Cite<br>No | Publication Number       | Kind<br>Code <sup>1</sup> | Publication<br>Date | Name of Patentee or Applicant of cited Document | Pages,Columns,Lines where<br>Relevant Passages or Relevant<br>Figures Appear |
|                      | 1          | 20070182663              | A1                        | 2007-08-09          | Biech                                           |                                                                              |
|                      | 2          | 20050210399              | A1                        | 2005-09-22          | Filner et al.                                   |                                                                              |
|                      |            | 1                        | 1                         | <u> </u>            | ı                                               |                                                                              |

| Receint                                                                                                    | date                   | e: 12/18/2009                                                                |                                | Applic                      | ation N                   | umber               |            | 12170951                                             | 121    | 70951 - GA                                                           | U: 26 | 329        |
|----------------------------------------------------------------------------------------------------|------------------------|------------------------------------------------------------------------------|--------------------------------|-----------------------------|---------------------------|---------------------|------------|------------------------------------------------------|--------|----------------------------------------------------------------------|-------|------------|
| 000.p.                                                                                                    | w 60 6 4               | · )/ 1 W/ W W W                                                              |                                | Filing                      |                           |                     |            | 2008-07-10                                           |        |                                                                      |       |            |
| INFOR                                                                                                    | MAT                    | TION DISCLOSU                                                                | JRE                            | First Named Inventor Yves B |                           |                     | l<br>Behar |                                                      |        |                                                                      |       |            |
|                                                                                                    | STATEMENT BY APPLICANT |                                                                              |                                |                             |                           | Art Unit            |            |                                                      |        |                                                                      |       |            |
| ( Not for submission under 37 CFR 1.99)                                                                                  |                        |                                                                              |                                |                             |                           |                     |            | et Assigned                                          |        |                                                                      |       |            |
|                                                                                                    |                        |                                                                              |                                |                             |                           | ket Numbe           |            | A2029-700111                                         |        |                                                                      |       |            |
|                                                                                                    |                        |                                                                              |                                | -,                          |                           |                     |            |                                                      |        |                                                                      |       |            |
|                                                                                                    |                        |                                                                              |                                |                             |                           |                     |            |                                                      |        |                                                                      |       |            |
|                                                                                                    | 3                      | 20050257400                                                                  | A1                             | 2005-11                     | 5-11-24 Sommerer          |                     |            |                                                      |        |                                                                      |       |            |
|                                                                                                    | 4                      | 20090303676                                                                  | A1                             | 2009-12-10                  |                           | Behar               |            |                                                      |        |                                                                      |       |            |
|                                                                                                    | 5                      | 20090300511                                                                  | A1                             | 2009-12-03                  |                           | Behar               |            |                                                      |        |                                                                      |       |            |
| If you wis                                                                                                    | h to ac                | ld additional U.S. Publi                                                     | shed Ap                        | plication                   | citation                  | n informatio        | n ple      | ase click the Add                                    | butto  | n. Add                                                               |       |            |
|                                                                                                    |                        |                                                                              |                                | FOREIC                      | SN PAT                    | ENT DOC             | JME        | NTS                                                  |        | Remove                                                               |       |            |
| Examiner<br>Initial*                                                                                                    | Cite<br>No             | Foreign Document<br>Number <sup>3</sup>                                      | Country<br>Code <sup>2</sup> į |                             | Kind<br>Code <sup>4</sup> | Publication<br>Date | n   🗚      | Name of Patentee o<br>Applicant of cited<br>Document |        | Pages,Columns,<br>where Relevant<br>Passages or Re<br>Figures Appear |       | T5         |
|                                                                                                    | 1                      | 0588210                                                                      | EP                             |                             | A1                        | 1994-03-23          | i  -       | Hitachi, Ltd.                                        |        |                                                                      |       |            |
|                                                                                                    | 2                      | 10-2000-0036647                                                              | KR                             |                             | А                         | 2000-07-05          | i It       | Itcen Communication Co.                              |        |                                                                      |       |            |
| If you wis                                                                                                    | h to ac                | ld additional Foreign P                                                      | atent Do                       | cument                      | citation                  | information         | ı plea     | ase click the Add                                    | button | Add                                                                  |       |            |
|                                                                                                    |                        |                                                                              | NON                            | -PATEN                      | NT LITE                   | RATURE              | oocı       | JMENTS                                               |        | Remove                                                               |       |            |
| Examiner<br>Initials*                                                                                                    | Cite<br>No             | Include name of the a (book, magazine, jour publisher, city and/or           | nal, seria                     | al, symp                    | osium,                    | catalog, etc        |            |                                                      |        |                                                                      |       | <b>T</b> 5 |
|                                                                                                    | 1                      | http://laptop.org/en/laptop/start/ebook.shtml accessed on September 29, 2008 |                                |                             |                           |                     |            |                                                      |        |                                                                      |       |            |
| If you wish to add additional non-patent literature document citation information please click the Add button Add        |                        |                                                                              |                                |                             |                           |                     |            |                                                      |        |                                                                      |       |            |
|                                                                                                    |                        |                                                                              |                                | EX                          | AMINE                     | R SIGNATI           | URE        |                                                      |        |                                                                      |       |            |
| Examiner                                                                                                    | Signa                  | ture /S.A./                                                                  |                                |                             |                           |                     |            | Date Conside                                         | red    | 03/24/2011                                                           |       |            |
| *EXAMINER: Initial if reference considered, whether or not citation is in conformance with MPEP 609. Draw line through a |                        |                                                                              |                                |                             |                           |                     |            |                                                      |        |                                                                      |       |            |

citation if not in conformance and not considered. Include copy of this form with next communication to applicant.

12170951 - GAU: 2629 Receipt date: 12/18/2009 Application Number 12170951 Filing Date 2008-07-10 INFORMATION DISCLOSURE First Named Inventor Yves Behar Art Unit 2115 (Not for submission under 37 CFR 1.99) **Examiner Name** Not Yet Assigned

A2029-700111

Attorney Docket Number

STATEMENT BY APPLICANT

1 See Kind Codes of USPTO Patent Documents at www.USPTO.GOV or MPEP 901.04. 2 Enter office that issued the document, by the two-letter code (WIPO Standard ST.3). <sup>3</sup> For Japanese patent documents, the indication of the year of the reign of the Emperor must precede the serial number of the patent document. <sup>4</sup> Kind of document by the appropriate symbols as indicated on the document under WIPO Standard ST.16 if possible. <sup>5</sup> Applicant is to place a check mark here if English language translation is attached.

Beceipt date: 10/09/2008

\_12170951 - **.G.A.J.;; 262**9

Doc description: Information Disclosure Statement (IDS) Filed

Approved for use through 10/31/2008. OMB 0651-0031 U.S. Patent and Trademark Office; U.S. DEPARTMENT OF COMMERCE

Under the Paperwork Reduction Act of 1995, no persons are required to respond to a collection of information unless it contains a valid OMB control number.

# INFORMATION DISCLOSURE STATEMENT BY APPLICANT

( Not for submission under 37 CFR 1.99)

| Application Number     |       | 12170951     |  |  |  |  |
|------------------------|-------|--------------|--|--|--|--|
| Filing Date            |       | 2008-07-10   |  |  |  |  |
| First Named Inventor   | Yves  | Behar        |  |  |  |  |
| Art Unit               |       | 2115         |  |  |  |  |
| Examiner Name          | Not Y | et Assigned  |  |  |  |  |
| Attorney Docket Number | er    | A2029-700111 |  |  |  |  |

|                                                                                             |                                                                  |               | Remove                                          |                                                                              |                                                 |                                                                              |  |  |  |  |
|---------------------------------------------------------------------------------------------|------------------------------------------------------------------|---------------|-------------------------------------------------|------------------------------------------------------------------------------|-------------------------------------------------|------------------------------------------------------------------------------|--|--|--|--|
| Examiner<br>Initial*                                                                        | Cite<br>No                                                       | Patent Number | Kind<br>Code <sup>1</sup>                       | Issue Date                                                                   | Name of Patentee or Applicant of cited Document | Pages,Columns,Lines where<br>Relevant Passages or Relevant<br>Figures Appear |  |  |  |  |
|                                                                                             | 1                                                                | 3468576       |                                                 | 1969-09-23                                                                   | G. E. Beyer et al.                              |                                                                              |  |  |  |  |
|                                                                                             | 2                                                                | 5825352       |                                                 | 1998-10-20                                                                   | Stephen J. Bisset et al.                        |                                                                              |  |  |  |  |
|                                                                                             | 3                                                                | 5841631       |                                                 | 1998-11-24                                                                   | Seong S. Shin et al.                            |                                                                              |  |  |  |  |
|                                                                                             | 4                                                                | 6323846       | B1                                              | 2001-11-27                                                                   | Wayne Westerman et al                           |                                                                              |  |  |  |  |
|                                                                                             | 5                                                                | 6659516       | B2                                              | 2003-12-09                                                                   | Shyune-Yang Wang et al.                         |                                                                              |  |  |  |  |
|                                                                                             | 6                                                                | 7250207       | B1                                              | 2007-07-31                                                                   | Gary W. Heal et al.                             |                                                                              |  |  |  |  |
| If you wish to add additional U.S. Patent citation information please click the Add button. |                                                                  |               |                                                 |                                                                              |                                                 |                                                                              |  |  |  |  |
|                                                                                             |                                                                  |               | U.S.P                                           | ATENT APPLI                                                                  | CATION PUBLICATIONS                             | Remove                                                                       |  |  |  |  |
| Examiner<br>Initial*                                                                        | Cite No Publication Number Kind Code Date Name of Patentee or Ap |               | Name of Patentee or Applicant of cited Document | Pages,Columns,Lines where<br>Relevant Passages or Relevant<br>Figures Appear |                                                 |                                                                              |  |  |  |  |

| Receipt date: 10/09/2008                                                                                       |                               |                |                                 |              | Application Number             |            |                |                         | 12170951 12170951 - GAU: 2629                                      |         |                                                                                 |               |               |
|----------------------------------------------------------------------------------------------------|-------------------------------|----------------|---------------------------------|--------------|--------------------------------|------------|----------------|-------------------------|--------------------------------------------------------------------|---------|---------------------------------------------------------------------------------|---------------|---------------|
|                                                                                                    |                               |                |                                 |              | Filing                         | Date       |                |                         | 2008-07-10                                                         |         |                                                                                 |               |               |
|                                                                                                    |                               |                | DISCLOSU                        |              | First N                        | lamed l    | nventor        | Yves                    | Behar                                                              |         |                                                                                 |               |               |
|                                                                                                    |                               |                | Y APPLICA                       |              | Art Ur                         | nit        |                |                         | 2115                                                               |         |                                                                                 |               |               |
| ( Not for submission under 37 CFR 1.99)                                                                        |                               |                |                                 |              | Exam                           | iner Na    | me             | Not Y                   | et Assigned                                                        |         |                                                                                 |               |               |
|                                                                                                    |                               |                |                                 |              |                                |            | ket Numbe      | er                      | A2029-700111                                                       |         |                                                                                 |               |               |
|                                                                                                    |                               |                |                                 |              |                                |            |                |                         | 1                                                                  |         |                                                                                 |               |               |
|                                                                                                    | <u> </u>                      | <u> </u>       |                                 | <u> </u>     |                                |            |                |                         |                                                                    |         |                                                                                 |               |               |
|                                                                                                    | 1                             | 20070          | D70138806 A1                    |              |                                | 2007-06-21 |                | Chris Ligtenberg et al. |                                                                    |         |                                                                                 |               |               |
|                                                                                                    | 2                             | 20080          | 042987                          | A1           | 2008-02                        | 2-21       | Wayne We       | Wayne Westerman et al.  |                                                                    |         |                                                                                 |               |               |
| If you wish to add additional U.S. Published Application citation information please click the Add button. Add |                               |                |                                 |              |                                |            |                |                         |                                                                    |         |                                                                                 |               |               |
| FOREIGN PATENT DOCUMENTS Remove                                                                                |                               |                |                                 |              |                                |            |                |                         |                                                                    |         |                                                                                 |               |               |
| Examiner<br>Initial*                                                                                           | Cite<br>No                    | Foreig<br>Numb | gn Document<br>per <sup>3</sup> | -            | Country<br>Code <sup>2</sup> i |            | Publication    |                         | Name of Patentee or<br>Applicant of cited<br>Document              |         | Pages,Columns,Lines<br>where Relevant<br>Passages or Relevant<br>Figures Appear |               | <sub>T5</sub> |
|                                                                                                    | 1                             |                |                                 |              |                                |            |                |                         |                                                                    |         |                                                                                 |               |               |
| If you wis                                                                                                    | h to ac                       | dd add         | itional Foreign Pa              | atent Do     | cument                         | citation   | informatio     | n plea                  | ase click the Add                                                  | buttor  | 1 Add                                                                           |               |               |
|                                                                                                    |                               |                |                                 | NON          | -PATEN                         | NT LITE    | RATURE         | DOC                     | UMENTS                                                             |         | Remove                                                                          |               |               |
| Examiner<br>Initials*                                                                                          | Cite<br>No                    | (book          |                                 | nal, seria   | al, symp                       | osium,     | catalog, et    |                         | e article (when a<br>te, pages(s), volu                            |         |                                                                                 |               | <b>T</b> 5    |
|                                                                                                    | 1                             |                |                                 |              |                                |            |                |                         |                                                                    |         |                                                                                 |               |               |
| If you wis                                                                                                    | h to ac                       | dd add         | itional non-paten               | t literatu   | re docur                       | ment cit   | ation inform   | natio                   | n please click the                                                 | Add k   | outton Ad                                                                       | d             | -             |
|                                                                                                    |                               |                |                                 |              | EX                             | AMINE      | R SIGNAT       | URE                     |                                                                    |         |                                                                                 |               |               |
| Examiner                                                                                                    | Signa                         | iture          | /S.A./                          |              |                                |            |                |                         | Date Conside                                                       | red     | 03/24/20                                                                        | 11            |               |
|                                                                                                    |                               |                |                                 |              |                                |            |                |                         | mance with MPE<br>th next communic                                 |         |                                                                                 | -             |               |
| Standard ST                                                                                                    | Г. <b>3</b> ). <sup>3</sup> F | or Japa        | nese patent docume              | nts, the inc | lication of                    | the year   | of the reign o | f the E                 | office that issued the omperor must precede and ST.16 if possible. | the ser | ial number of t                                                                 | he patent doc | ument.        |

English language translation is attached.

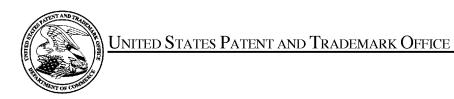

UNITED STATES DEPARTMENT OF COMMERCE United States Patent and Trademark Office Address: COMMISSIONER FOR PATENTS P.O. Box 1450 Alexandria, Virginia 22313-1450 www.uspto.gov

# **BIB DATA SHEET**

#### **CONFIRMATION NO. 2004**

| SERIAL NUM                                     | BER                                                                                               | FILING or<br>DATI                |                                                                          |                          | CLASS               | GR  | OUP ART              | UNIT          | ATTC  | RNEY DOCKET                |
|------------------------------------------------|---------------------------------------------------------------------------------------------------|----------------------------------|--------------------------------------------------------------------------|--------------------------|---------------------|-----|----------------------|---------------|-------|----------------------------|
| 12/170,95                                      | 1                                                                                                 | 07/10/2                          |                                                                          |                          | 345                 |     | 2629                 |               | L     | 2039-700111                |
|                                                |                                                                                                   | RULI                             | <b>=</b>                                                                 |                          |                     |     |                      |               |       |                            |
| Joshua M<br>Christoph<br>Naoya Ed<br>Matthew I | ar, Oak<br>lorenste<br>ler Hibn<br>dahiro, S<br>David D<br>G DATA<br>n claims<br>PPLICA<br>D, FOR | s benefit of 6°<br>ATIONS ****** | kland, CA<br>b, CA;<br>cisco, CA<br>************************************ | ;<br>*<br>04/01/<br>**** | *                   |     |                      |               |       |                            |
|                                                |                                                                                                   | BEBE/                            | ☐ Met af Allowa                                                          | ter<br>ince              | STATE OR<br>COUNTRY |     | HEETS<br>WINGS<br>25 | TOTA<br>CLAII | MS    | INDEPENDENT<br>CLAIMS<br>3 |
|                                                | N STRI<br>DGE, M                                                                                  |                                  | 100                                                                      |                          |                     |     |                      |               |       |                            |
| TITLE                                          |                                                                                                   |                                  |                                                                          |                          |                     |     |                      |               |       |                            |
| PORTAB                                         | LE CON                                                                                            | MPUTER WIT                       | H MULTI                                                                  | PLE D                    | ISPLAY CONFIG       | URA | TIONS                |               |       |                            |
|                                                |                                                                                                   |                                  |                                                                          |                          |                     |     | ☐ All Fe             | es            |       |                            |
|                                                | FFFS:                                                                                             | Authority has                    | heen give                                                                | n in P                   | aner                |     | ☐ 1.16 F             | ees (Fili     | ing)  |                            |
|                                                |                                                                                                   |                                  |                                                                          |                          | EPOSIT ACCOU!       | NT  | ☐ 1.17 F             | ees (Pro      | ocess | ing Ext. of time)          |
| 1220                                           | No                                                                                                | for                              | following                                                                | :                        |                     |     | ☐ 1.18 F             |               | sue)  |                            |
|                                                |                                                                                                   |                                  |                                                                          |                          |                     |     | Other                |               |       |                            |
|                                                |                                                                                                   |                                  |                                                                          |                          |                     |     | ☐ Credit             | •             |       |                            |

|                 | Application/Control No. | Applicant(s)/Patent Under Reexamination |
|-----------------|-------------------------|-----------------------------------------|
| Index of Claims | 12170951                | BEHAR ET AL.                            |
|                 | Examiner                | Art Unit                                |
|                 | SOSINA ABEBE            | 2629                                    |

| <b>✓</b> | Rejecte        | ed         | -        | Can         | celled       |        | N   | Non-E  | Elected | Α     | App  | oeal   |
|----------|----------------|------------|----------|-------------|--------------|--------|-----|--------|---------|-------|------|--------|
| =        | Allowe         | d          | ÷        | Res         | tricted      |        | ı   | Interf | erence  | 0     | Obje | ected  |
|          | Claims renumbe | red in the | same o   | rder as pre | esented by a | pplica | ınt |        | □ СРА   | ] T.C | D. 🗆 | R.1.47 |
|          | CLAIM          |            |          |             |              |        |     | DATE   |         |       |      |        |
| Fi       | nal Origin     | al 03/24/  | 2011     |             |              |        |     |        |         |       |      |        |
|          | 1              | ✓          | ,        |             |              |        |     |        |         |       |      |        |
|          | 2              | ✓          | ,        |             |              |        |     |        |         |       |      |        |
|          | 3              | <b>√</b>   | <i>'</i> |             |              |        |     |        |         |       |      |        |
|          | 4              | ✓          | ·        |             |              |        |     |        |         |       |      |        |
|          | 5              | ✓          | ·        |             |              |        |     |        |         |       |      |        |
|          | 6              | ✓          | ·        |             |              |        |     |        |         |       |      |        |
|          | 7              | ✓          | ·        |             |              |        |     |        |         |       |      |        |
|          | 8              | ✓          | ·        |             |              |        |     |        |         |       |      |        |
|          | 9              | ✓          | <i>'</i> | ·           |              |        |     |        | ·       |       |      |        |
|          | 10             | ✓          | <i>'</i> |             |              |        |     |        |         |       |      |        |

11 12

13 14

15 16

17

✓

**√** 

 $\checkmark$ 

U.S. Patent and Trademark Office Part of Paper No.: 20110324

UNITED STATES DEPARTMENT OF COMMERCE United States Patent and Trademark Office Address: COMMISSIONER FOR PATENTS P.O. Box 1450 Alexandria, Virginia 22313-1450 www.uspto.gov

| APPLICATION NO.     | FILING DATE                          | FIRST NAMED INVENTOR | ATTORNEY DOCKET NO. | CONFIRMATION NO. |
|---------------------|--------------------------------------|----------------------|---------------------|------------------|
| 12/170,951          | 07/10/2008                           | Yves Behar           | L2039-700111        | 2004             |
| 37462<br>LANDO & AN | 7590 06/30/201<br><b>ASTASI.</b> LLP | 1                    | EXAM                | IINER            |
| ONE MAIN ST         | REET, SUITE 1100                     |                      | ABEBE,              | SOSINA           |
| CAMBRIDGE,          | MA 02142                             |                      | ART UNIT            | PAPER NUMBER     |
|                     |                                      |                      | 2629                |                  |
|                     |                                      |                      |                     |                  |
|                     |                                      |                      | NOTIFICATION DATE   | DELIVERY MODE    |
|                     |                                      |                      | 06/30/2011          | ELECTRONIC       |

# Please find below and/or attached an Office communication concerning this application or proceeding.

The time period for reply, if any, is set in the attached communication.

Notice of the Office communication was sent electronically on above-indicated "Notification Date" to the following e-mail address(es):

docketing@LALaw.com gengelson@LALaw.com

|                                                                                                    | Application No.                                                                    | Applicant(s)                                      |                                |  |  |  |  |  |  |  |
|----------------------------------------------------------------------------------------------------|------------------------------------------------------------------------------------|---------------------------------------------------|--------------------------------|--|--|--|--|--|--|--|
| Interview Summary                                                                                                    | 12/170,951                                                                         | BEHAR ET AL.                                      |                                |  |  |  |  |  |  |  |
| interview Summary                                                                                                    | Examiner                                                                           | Art Unit                                          |                                |  |  |  |  |  |  |  |
|                                                                                                    | SOSINA ABEBE                                                                       | 2629                                              |                                |  |  |  |  |  |  |  |
| All participants (applicant, applicant's representative, PTO                                                                                                    | personnel):                                                                        |                                                   |                                |  |  |  |  |  |  |  |
| ) <u>SOSINA ABEBE</u> . (3) <u>Sarah Gates</u> .                                                                                                    |                                                                                    |                                                   |                                |  |  |  |  |  |  |  |
| (2) <u>Matthew Grady</u> .                                                                                                    | ) <u>Matthew Grady</u> . (4)                                                       |                                                   |                                |  |  |  |  |  |  |  |
| Date of Interview: 20 June 2011.                                                                                                    |                                                                                    |                                                   |                                |  |  |  |  |  |  |  |
| Type: a)⊠ Telephonic b)□ Video Conference c)□ Personal [copy given to: 1)□ applicant 2                                                                                                    | ²)☐ applicant's representative                                                     | e]                                                |                                |  |  |  |  |  |  |  |
| Exhibit shown or demonstration conducted: d) Yes If Yes, brief description:                                                                                                    | e) No.                                                                             |                                                   |                                |  |  |  |  |  |  |  |
| Claim(s) discussed: <u>1</u> .                                                                                                    |                                                                                    |                                                   |                                |  |  |  |  |  |  |  |
| Identification of prior art discussed: Aarras (2006/0264243)                                                                                                    | and Nishiyama (EP0588210)                                                          |                                                   |                                |  |  |  |  |  |  |  |
| Agreement with respect to the claims f) was reached. g                                                                                                    | )⊠ was not reached. h)□ N                                                          | I/A.                                              |                                |  |  |  |  |  |  |  |
| Substance of Interview including description of the general reached, or any other comments: <u>Discussed the rejection of art of record. Agreement was not reached.</u>                                                                                                    |                                                                                    |                                                   |                                |  |  |  |  |  |  |  |
| (A fuller description, if necessary, and a copy of the amend allowable, if available, must be attached. Also, where no callowable is available, a summary thereof must be attached                                                                                                    | opy of the amendments that w                                                       |                                                   |                                |  |  |  |  |  |  |  |
| THE FORMAL WRITTEN REPLY TO THE LAST OFFICE A INTERVIEW. (See MPEP Section 713.04). If a reply to the GIVEN A NON-EXTENDABLE PERIOD OF THE LONGER INTERVIEW DATE, OR THE MAILING DATE OF THIS INTIFILE A STATEMENT OF THE SUBSTANCE OF THE INTERVIEW on reverse side or on attached sheet. | last Office action has already<br>OF ONE MONTH OR THIRTY<br>ERVIEW SUMMARY FORM, ' | been filed, APPI<br>' DAYS FROM T<br>WHICHEVER IS | LICANT IS<br>THIS<br>LATER, TO |  |  |  |  |  |  |  |
|                                                                                                    |                                                                                    |                                                   |                                |  |  |  |  |  |  |  |
|                                                                                                    |                                                                                    |                                                   |                                |  |  |  |  |  |  |  |
|                                                                                                    |                                                                                    |                                                   |                                |  |  |  |  |  |  |  |
|                                                                                                    |                                                                                    |                                                   |                                |  |  |  |  |  |  |  |
|                                                                                                    |                                                                                    |                                                   |                                |  |  |  |  |  |  |  |
|                                                                                                    |                                                                                    |                                                   |                                |  |  |  |  |  |  |  |
|                                                                                                    |                                                                                    |                                                   |                                |  |  |  |  |  |  |  |
| /S. A./<br>Examiner, Art Unit 2629                                                                                                    | /Bipin Shalwala/<br>Supervisory Patent Examiner, Art U                             | nit 2629                                          |                                |  |  |  |  |  |  |  |

U.S. Patent and Trademark Office PTOL-413 (Rev. 04-03)

**Interview Summary** 

Paper No. 20110620

#### **Summary of Record of Interview Requirements**

#### Manual of Patent Examining Procedure (MPEP), Section 713.04, Substance of Interview Must be Made of Record

A complete written statement as to the substance of any face-to-face, video conference, or telephone interview with regard to an application must be made of record in the application whether or not an agreement with the examiner was reached at the interview.

#### Title 37 Code of Federal Regulations (CFR) § 1.133 Interviews

Paragraph (b)

In every instance where reconsideration is requested in view of an interview with an examiner, a complete written statement of the reasons presented at the interview as warranting favorable action must be filed by the applicant. An interview does not remove the necessity for reply to Office action as specified in §§ 1.111, 1.135. (35 U.S.C. 132)

37 CFR §1.2 Business to be transacted in writing.

All business with the Patent or Trademark Office should be transacted in writing. The personal attendance of applicants or their attorneys or agents at the Patent and Trademark Office is unnecessary. The action of the Patent and Trademark Office will be based exclusively on the written record in the Office. No attention will be paid to any alleged oral promise, stipulation, or understanding in relation to which there is disagreement or doubt.

The action of the Patent and Trademark Office cannot be based exclusively on the written record in the Office if that record is itself incomplete through the failure to record the substance of interviews.

It is the responsibility of the applicant or the attorney or agent to make the substance of an interview of record in the application file, unless the examiner indicates he or she will do so. It is the examiner's responsibility to see that such a record is made and to correct material inaccuracies which bear directly on the question of patentability.

Examiners must complete an Interview Summary Form for each interview held where a matter of substance has been discussed during the interview by checking the appropriate boxes and filling in the blanks. Discussions regarding only procedural matters, directed solely to restriction requirements for which interview recordation is otherwise provided for in Section 812.01 of the Manual of Patent Examining Procedure, or pointing out typographical errors or unreadable script in Office actions or the like, are excluded from the interview recordation procedures below. Where the substance of an interview is completely recorded in an Examiners Amendment, no separate Interview Summary Record is required.

The Interview Summary Form shall be given an appropriate Paper No., placed in the right hand portion of the file, and listed on the "Contents" section of the file wrapper. In a personal interview, a duplicate of the Form is given to the applicant (or attorney or agent) at the conclusion of the interview. In the case of a telephone or video-conference interview, the copy is mailed to the applicant's correspondence address either with or prior to the next official communication. If additional correspondence from the examiner is not likely before an allowance or if other circumstances dictate, the Form should be mailed promptly after the interview rather than with the next official communication.

The Form provides for recordation of the following information:

- Application Number (Series Code and Serial Number)
- Name of applicant
- Name of examiner
- Date of interview
- Type of interview (telephonic, video-conference, or personal)
- Name of participant(s) (applicant, attorney or agent, examiner, other PTO personnel, etc.)
- An indication whether or not an exhibit was shown or a demonstration conducted
- An identification of the specific prior art discussed
- An indication whether an agreement was reached and if so, a description of the general nature of the agreement (may be by attachment of a copy of amendments or claims agreed as being allowable). Note: Agreement as to allowability is tentative and does not restrict further action by the examiner to the contrary.
- The signature of the examiner who conducted the interview (if Form is not an attachment to a signed Office action)

It is desirable that the examiner orally remind the applicant of his or her obligation to record the substance of the interview of each case. It should be noted, however, that the Interview Summary Form will not normally be considered a complete and proper recordation of the interview unless it includes, or is supplemented by the applicant or the examiner to include, all of the applicable items required below concerning the substance of the interview.

A complete and proper recordation of the substance of any interview should include at least the following applicable items:

- 1) A brief description of the nature of any exhibit shown or any demonstration conducted,
- 2) an identification of the claims discussed,
- 3) an identification of the specific prior art discussed,
- 4) an identification of the principal proposed amendments of a substantive nature discussed, unless these are already described on the Interview Summary Form completed by the Examiner,
- 5) a brief identification of the general thrust of the principal arguments presented to the examiner,
  - (The identification of arguments need not be lengthy or elaborate. A verbatim or highly detailed description of the arguments is not required. The identification of the arguments is sufficient if the general nature or thrust of the principal arguments made to the examiner can be understood in the context of the application file. Of course, the applicant may desire to emphasize and fully describe those arguments which he or she feels were or might be persuasive to the examiner.)
- 6) a general indication of any other pertinent matters discussed, and
- 7) if appropriate, the general results or outcome of the interview unless already described in the Interview Summary Form completed by the examiner.

Examiners are expected to carefully review the applicant's record of the substance of an interview. If the record is not complete and accurate, the examiner will give the applicant an extendable one month time period to correct the record.

#### **Examiner to Check for Accuracy**

If the claims are allowable for other reasons of record, the examiner should send a letter setting forth the examiner's version of the statement attributed to him or her. If the record is complete and accurate, the examiner should place the indication, "Interview Record OK" on the paper recording the substance of the interview along with the date and the examiner's initials.

Docket No.: L2039-700111

#### IN THE UNITED STATES PATENT AND TRADEMARK OFFICE

Applicant: Yves Behar Serial No: 12/170,951 Confirmation No: 2004

Filed: July 10, 2008

For: PORTABLE COMPUTER WITH MULTIPLE DISPLAY

CONFIGURATIONS

Examiner: ABEBE, SOSINA

Art Unit: 2629

#### CERTIFICATE OF TRANSMISSION UNDER 37 C.F.R. §1.8(a)

The undersigned hereby certifies that this document is being electronically filed in accordance with 37 C.F.R.  $\S1.6(a)(4)$  on the 1<sup>st</sup> day of July, 2011.

/Matthew H. Grady/

Matthew H. Grady, Reg. No. 52,957

Commissioner for Patents

### **AMENDMENT**

Sir:

In response to the Office Action mailed April 4, 2011, please amend the above-identified application as follows. Changes to the Claims are shown by strike through (for deleted matter) and underlining (for added matter).

**Amendments to the Claims** are reflected in the listing of claims which begins on page 2 of this paper.

**Remarks** begin on page 6 of this paper.

Serial No.: 12/170,951 - 2 - Art Unit: 2629

## **Amendments to the Claims**

This listing of claims will replace all prior versions, and listings, of claims in the application.

#### **Listing of Claims:**

1. (Currently Amended) A portable computer comprising:

a base;

a display component rotatably coupled to the base such that the display component and the base are rotatable with respect to one another about a <u>single</u> longitudinal axis running along an interface between the display component and the base <u>to transition between a laptop mode</u> and an easel mode, the display component including a display screen; and

a scroll wheel disposed at least partially within the base and rotatable about the <u>single</u> longitudinal axis, the scroll wheel configured to permit a user to control at least one of operating parameters of the portable computer and content displayed on the display screen.

- 2. (Original) The portable computer of claim 1, where the scroll wheel is configured to permit the user to adjust a volume of sound produced by the portable computer.
- 3. (Original) The portable computer of claim 1, further comprising a first navigation button disposed on one of the base and the display component and configured to permit the user to manipulate selected content displayed on the screen.
- 4. (Original) The portable computer of claim 3, wherein the screen is configured to display at least one of a plurality of modes of content; and

wherein the navigation button is configured to permit the user to select for display one of the plurality of modes of content.

5. (Original) The portable computer of claim 3, further comprising a second navigation button;

wherein the first navigation button is disposed on a major surface of the base; and 1119201.1

Serial No.: 12/170,951 - 3 - Art Unit: 2629

wherein the second navigation button is disposed on a minor surface of the base.

6. (Original) The portable computer of claim 1, wherein the scroll wheel is configured to permit the user to select a mode of content for display by the portable computer.

7. (Currently amended) A portable computer configurable between a plurality of display modes including a laptop mode and an easel mode, the portable computer comprising:

a base;

a display component rotatably coupled to the base and including a screen which displays content;

a hinge assembly disposed at least partially within the base and the display component that defines a single axis of rotation about which both the base and the display component are rotatable to transition the portable computer between the laptop mode and the easel mode; and

a scroll wheel accessible in each of the plurality of display modes and configured to permit a user to manipulate at least one of operating parameters of the portable computer and the content displayed on the screen.

- 8. (Currently Amended) The portable computer of claim 7; wherein the scroll wheel is disposed at <u>least partially about the single an-axis</u> of rotation of the display component relative to the base.
- 9. (Cancelled)
- 10. (Original) The portable computer of claim 7, further comprising a first navigation button user-accessible in each of the laptop mode and the easel mode, and configured to permit the user to manipulate selected content displayed on the screen.
- 11. (Original) The portable computer of claim 10, wherein the screen is configured to display at least one of a plurality of modes of content; and

wherein the first navigation button is configured to permit the user to select for display one of the plurality of modes of content.

Serial No.: 12/170,951 - 4 - Art Unit: 2629

12. (Currently Amended) The portable computer of claim 10, further comprising a second navigation button that is not user accessible user-accessible when the portable computer is in the laptop easel mode.

- 13. (Currently amended) A portable computer comprising:
  - a base:
  - a display component including a screen configured to display content;
- a hinge assembly <u>disposed at least partially within the base</u> configured to rotatably couple the display component to the base, the hinge assembly defining and to permit rotation of the <u>display component and the about</u> a <u>single</u> longitudinal axis running along an interface between the display component and the base <u>about which the display component and the base are rotatable to transition the portable computer between a laptop mode and an easel mode; and a scroll wheel disposed at least partially about the longitudinal axis.</u>
- 14. (Original) The portable computer of claim 13, wherein the scroll wheel is configured to permit a user to manipulate the content displayed on the screen.
- 15. (Original) The portable computer of claim 13, wherein the scroll wheel is configured to permit a user to control a volume of sound played by the portable computer.
- 16. (Original) The portable computer of claim 13, wherein the scroll wheel is disposed at least partially within the hinge assembly.
- 17. (Original) The portable computer of claim 13, further comprising at least one navigation button disposed on one of the base and the display component.
- 18. (New) The portable computer of claim 1, wherein rotating either the display component or the base about the single longitudinal axis up to approximately 180 degrees from a closed mode in which the display screen is disposed substantially against the base configures the portable computer into the laptop mode; and

Serial No.: 12/170,951 - 5 - Art Unit: 2629

wherein rotating either the display component or the base about the single longitudinal axis beyond approximately 180 degrees from the closed mode configures the portable computer into the easel mode.

- 19. (New) The portable computer of claim 7, wherein an operating display mode is selected from the plurality of display modes based on a physical orientation of the portable computer.
- 20. (New) The portable computer of claim 7, wherein an operating display mode is selected from the plurality of display modes in response to operation of the scroll wheel.
- 21. (New) The portable computer of claim 8, wherein the scroll wheel provides a default action which effects manipulation of the at least one of the operating parameters of the portable computer, wherein the default actions is defined responsive to a display mode of the portable computer.

1119201.1

Serial No.: 12/170,951 - 6 - Art Unit: 2629

## **REMARKS**

Claims 1-17 were previously pending in this application. Claim 9 has been cancelled without prejudice or disclaimer. Claims 1, 7, 8, 12, and 13 have been amended herein. New claims 18-21 have been added. As a result claims 1-8 and 10-21 are pending for examination with claims 1, 7, and 13 being independent claims. No new matter has been added. The application as presented is believed to be in condition for allowance.

#### **Examiner Interview**

Applicant wishes to thank Examiner Abebe for the courtesies extended to Applicant's Representative during the telephone interview conducted on June 20, 2011. In the Interview, Applicant's Representative proposed amendments to independent claim 1, and discussed how the proposed amendments distinguish the claims over the present rejections. In particular, Applicant's Representative explained how U.S. Publication No. 2006/0264243 to Aarras (hereinafter Aarras) describes a device that requires a dual axis hinge (see e.g. 16 Figs. 1-3) to operate according to the manner described (the "book" metaphor), and that Aarras therefore does not disclose a "single longitudinal axis" as recited in claim 1, as amended. Exemplary embodiments of the claimed axis (e.g. as shown in Fig. 1 at 101) were also discussed, as well as examples of transitions between "laptop" (shown by example in Fig. 1) mode and "easel" (shown by way of example in Fig. 4) mode.

Examiner Abebe agreed to consider the proposed amendments upon submission.

Accordingly, the present amendments and remarks are submitted for consideration and favorable action is respectfully requested.

#### Rejections Under 35 U.S.C. §103

The Office Action rejected claims 1-2, 6-9, 11, and 13-17 under 35 U.S.C. §103(a) as being unpatentable over Aarras in view of EP0588210 to Nishiyama (hereinafter Nishiyama). In response, Applicant has amended the claims to further distinguish over the proposed combination, and submits the following remarks.

Aarras discloses "a portable electronic device ... including a first section having a first display on a first side of the first section; and a second section pivotably connected to the first section." (Para. 0007). The two sections are connected by a *dual axis* hinge, section 16, in Fig.

1119201.1

1-3. The dual axis hinge enables the device to present displays on the first and second sections according to a book metaphor. (Paras. 0010, 0038, and 0047-49). According to Aarras using the dual axis hinge permits "[t]he first and second sections ... to be repeatedly flipped forwards or backwards relative to each other similar to a top wirebound steno book or memo book." (Para. 0037). Thus, Aarras is directed to a portable electronic device that permits the sections of the device to be flipped like pages of a book via a bi-axial (dual-axis) hinge section 16. (Please see para. 0007, 0010, 0044, 0047, and Figs. 1-3).

## Independent Claim 1

1119201.1

The combination of Aarras and Nishiyama proposed in the office action does not teach or suggest all the elements of claim 1, as amended. Claim 1, as amended, recites a "display component rotatably coupled to the base such that the display component and the base are rotatable with respect to one another about a single longitudinal axis running along an interface between the display component and the base to transition between a laptop mode and an easel mode." In contrast, as discussed above, Aarras teaches and *requires* a dual axis about which the two sections of the portable electronic device rotate to accomplish the disclosed "book" metaphor. (Figs. 1-3, section 16, and related description – e.g. Para. 0007, 0010, 0044, and 0047).

Nishiyama discloses a portable telephone radio set which includes a rotary selector which turns to select various functions. (Abstract; see also Col. 2, lines 18-23). The telephone set includes sections "engaged via joint portion 3 by which the telephone set is folded and rotated so as to be housed." (Col. 4, lines 1-4). As discussed, "the selector 8 is provided in the joint portion 3 so as to select various functions." (Col. 5, lines 12-13). The joint portion includes a "stopper 24" for stopping rotation of the joint portion. (Please see Col. 7, line 54 – Col. 8, line 2; and Fig. 5). "The notch 25" within the joint portion "is formed at an open position where the telephone is being used and at a housing position ... where it is folded and housed. (Col. 8 lines 8-11). The notch 26 does not allow "the engagement of the stopper piece 24 to be released." (Col. 8, lines 2-5). In summary, Nishiyama discloses a telephone set with a rotary selector configurable between a closed position and an open position about a single axis joint portion.

It would not have been obvious to modify Aarras in view of Nishiyama to provide a single axis of rotation as recited in claim 1, as amended. As discussed above, Aarras *requires* a

Serial No.: 12/170,951 - 8 - Art Unit: 2629

dual axis hinge in order perform the disclosed "book metaphor." Replacing the dual axis hinge in Aarras with a single axis hinge as disclosed in Nishiyama, would render Aarras unsuitable for its intended purpose. Therefore, according to the M.P.E.P., this modification would not have been obvious. (Please see M.P.E.P. §2143.01 Sec. V – "[i]f proposed modification would render the prior art invention being modified unsatisfactory for its intended purpose, then there is no suggestion or motivation to make the proposed modification"). Aarras' intended purpose includes providing for "[t]he first and second sections ... to be repeatedly flipped forwards or backwards relative to each other similar to a top wirebound steno book or memo book" to accomplish the disclosed "book metaphor" using a dual axis hinge.(Para. 0037 and 0047). Modifying Aarras to operate via Nishiyama's single axis joint portion would prevent operation of the Aarras device via the disclosed book metaphor. Thus, there can be no suggestion or motivation to combine the references in this manner.

Modifying Aarras to use the single axis disclosed in Nishiyama would also change the principal of operation of Aarras' device and therefore would not have been obvious for this additional reason. (Please see M.P.E.P. §2143.01 Sec. VI - "[i]f the proposed modification or combination of the prior art would change the principle of operation of the prior art invention being modified, then the teachings of the references are not sufficient to render the claims *prima facie* obvious."). Aarras establishes its principal of operation includes rotation of the two sections of the device about a dual axis hinge so the sections can be flipped like pages over and over again. (Please see 0037, 0047, and 0057). Nishiyama operates via a single axis joint portion. Modifying Aarras to operate via Nishiyama's single axis joint portion instead of the disclosed dual axis would change the principal of operation of the Aarras device.

In addition, Nishiyama discloses that the joint portion includes a "stopper 24" "disposed in the shank 23 which is engaged with notches 25 and 26" as a result rotation of the sleeve 20 is stopped. (Please see Col. 7, line 54 – Col. 8, line 2; and Fig. 5). The notch 26 cannot be disengaged, representing a position beyond which the telephone set cannot be rotated. (Please see Col. 8, lines 2-5). Aarras describes a device with sections completely rotatable around each other. These teachings are not compatible. Modifying Aarras with Nishiyama's joint portion and scroll wheel would result in the Aarras device's rotation being stopped at an open position (defeating the book metaphor) and modifying Nishiyama to include the teaching of Aarras would eliminate the disclosed stop position for operation of the telephone device which would also be

Serial No.: 12/170,951 - 9 - Art Unit: 2629

improper. (Please see M.P.E.P. §2143.03 Sec. V & VI). Due to the stop position disclosed in Nishiyama, Nishiyama cannot be transitioned from a laptop mode to an easel mode, thus, claim 1 would not be obvious in light of either Aarras or Nishiyama in combination with the other, for that reason as well.

Furthermore, even if one were to combine Aarras and Nishiyama as proposed in the Office Action, one would not arrive at the claimed invention. Even if one were to modify Aarras to include a scroll wheel as disclosed in Nishiyama, Aarras does not disclose or suggest a single axis hinge, and as discussed above, it would not have been obvious to modify Aarras to use a single axis hinge, as doing so would render Aarras unsuitable for its intended purpose or change the nature of its operation. Aarras discloses and relies on a dual axis hinge. Accordingly, even if Aarras were to be modified based on Nishiyama to include a scroll wheel, that modification does not and cannot result in "a scroll wheel disposed at least partially within the base and rotatable about the single longitudinal axis," (emphasis added) as recited in Applicant's claim 1, as amended.

In view of the foregoing, the proposed combination of Aarras and Nishiyama is improper and even if the references were combined as proposed in the Office Action, the result does not disclose or suggest several limitations recited in claim 1. Accordingly withdrawal of the rejection of claim 1 is respectfully requested.

Claims 2 and 6 depend from claim 1 and are allowable for at least the same reasons as claim 1. Accordingly, withdrawal of the rejection of claims 2 and 6 is respectfully requested.

#### **Independent Claim 7**

Claim 7, as amended recites "a hinge assembly disposed at least partially in the base and the display component that defines *a single axis of rotation* about which both the base and the display component are rotatable to transition the portable computer between the laptop mode and the easel mode" (emphasis added). As discussed above, the combination of Aarras and Nishiyama proposed in the Office Action does not teach or suggest this element. In particular, Aarras relies on a dual axis hinge to provide its book metaphor, and it therefore would not have been obvious to modify Aarras to have "*a single axis of rotation* about which both the base and the display component are rotatable to transition the portable computer between the laptop mode

Serial No.: 12/170,951 - 10 - Art Unit: 2629

and the easel mode," as claimed in claim 7. Accordingly withdrawal of the rejection of claim 7 is respectfully requested.

Claims 9 and 11 depend from claim 7 and are allowable for at least the same reasons as claim 7. Accordingly, withdrawal of the rejection of claims 9 and 11 is respectfully requested.

#### Dependent Claims 11 and 17

Dependent claims 11 and 17 stand rejected over Aarras and Nishiyama, however, the rejections of 11 and 17 reference the rejection of claims 4 and 3 respectively. Claims 4 and 3 stand rejected over Aarras, Nishiyama, *and* Orsley. If the rejection is intended to include Orsley, then the reasoning with respect to dependent claims 3-5 and 10 discussed below applies, and claims 11 and 17 are allowable for at least the same reasons discussed below. Accordingly, in this instance, withdrawal of the rejection of claims 11 and 17 is respectfully requested. If Applicant's interpretation of the intended rejection is incorrect, Applicant respectfully requests clarification of the rejection of claims 11 & 17.

#### **Independent Claim 13**

Claim 13, as amended recites "a hinge assembly disposed at least partially within the base configured to rotatably couple the display component to the base, wherein the hinge assembly defines a single longitudinal axis running along an interface between the display component and the base about which the display component and the base rotate to transition between a laptop mode and an easel mode." As discussed above, the proposed combination of Aarras and Nishiyama is improper, and even in combination, the references do not teach or suggest this element. Rather, Aarras relies on a dual axis hinge to provide its book metaphor. (Please see Para. 0037, 0047, and 0057). Nishiyama discloses a single axis joint portion which includes a scroll wheel and cannot transition from a laptop mode to easel mode. (See Col. 7, line 54 – Col. 8, line 2; and Fig. 5). As discussed above, the respective teachings of Aarras and Nishiyama cannot be combined without rendering one or the other unsuited for its intended purpose or changing the nature of operation of the reference. Since both of these results are improper (see M.P.E.P. §2143.03 Sec. V & VI), the combination is *prima facie* not obvious. Furthermore, even if one were to combine the references as proposed in the Office Action, the combination does not and cannot result in a hinge assembly that "defines a single longitudinal

1119201.1

Serial No.: 12/170,951 - 11 - Art Unit: 2629

axis running along an interface between the display component and the base about which the display component and the base rotate to transition between a laptop mode and an easel mode" and "a scroll wheel disposed at least partially about the longitudinal axis," as recited in Applicant's claim 13 since Aarras discloses and requires a dual axis hinge.

Accordingly, withdrawal of the rejection of claim 13 is respectfully requested. Claims 14-17 depend from claim 13 and are therefore allowable for at least the same reasons as claim 13. Accordingly, withdrawal of the rejection of claims 14-17 is respectfully requested.

### Dependent Claims 3-5 and 10

The Office Action rejected claims 3-5 and 10 under 35 U.S.C. §103(a) as being unpatentable over Aarras in view of Nishiyama and further in view of U.S. Publication No. 2007/0247466 to Orsley (hereinafter Orsley). Applicant respectfully traverses the rejection.

As discussed above, the proposed combination of Aarras and Nishiyama is improper. Orsley therefore cannot be used to modify an improper combination. Furthermore, Orsley does not cure the deficiencies discussed above with respect to independent claims 1 and 7 from which claims 3-5 and 10 depend, as the modification of Aarras to include the claimed "single longitudinal axis" of claim 1 or the "single axis of rotation" of claim 7 would be improper. As discussed above, Aarras teaches and relies on a dual axis hinge, and modifying Aarras to include a single axis would result in Aarras being unsuited for intended purpose and would change the nature of operation disclosed, both of which render the proposed modification *prima facie* not obvious. (Please see M.P.E.P. §2143.01 Sec. V, VI). Thus, the combination of Arras, Nishiyama and Orsley is improper and does not render claims 1 or 7 obvious. As claims 3-5 and 10 depend from claims 1 and 7 respectively, they are allowable for at least the same reasons, and withdrawal of the rejection of claims 3-5 and 10 is respectfully requested.

## Dependent Claim 12

The Office Action rejected claim 12 under 35 U.S.C. §103(a) as being unpatentable over Aarras, Nishiyama in view of Orsley and further in view of U.S. Patent No. 7,467,356 to Gettman (hereinafter Gettman). Applicant respectfully traverses the rejection.

As discussed above, the proposed combination of Aarras, Nishiyama, and Orsley is improper. Gettman cannot be used to modify an improper combination. Furthermore, Gettman 1119201.1

Serial No.: 12/170,951 - 12 - Art Unit: 2629

cannot cure the deficiencies discussed above with respect to independent claim 7 from which claim 12 depends, as the modification of Aarras to include the claimed "single axis of rotation" of claim 7 would be improper. As discussed above, Aarras teaches and relies on a dual axis hinge, and modifying Aarras to include a single axis would result in Aarras being unsuited for intended purpose and would change the nature of operation disclosed, both of which render the proposed modification *prima facie* not obvious. (Please see M.P.E.P. §2143.01 Sec. V, VI). Thus, the combination of Arras, Nishiyama, Orsley, and Gettman is improper and does not render claim 7 obvious. As claim 12 depends from claim 7, claim 12 is allowable for at least the same reasons, and withdrawal of the rejection of claims 12 is respectfully requested.

#### Newly Added Claims

New claims 18-21 have been added to further define Applicant's contribution to the art. New claims 18-21 are supported by the specification as originally filed. With respect to claim 18 please see, for example, page 3, lines 7-11. Claim 19 is supported, for example, at page 3, lines 15-20 and page 17, lines 7-9. Claim 20 is supported, for example, at page 4, line 29 – page 5, line 1. Claim 21 is supported, for example, at page 10, line 30 – page 11, line 3, and page, 18 lines 18-21. No new matter has been added.

Claims 18-21 depend from claims 1 and 7. Each of claims 18-21 is therefore allowable for at least the same reasons as its respective base claim.

#### **CONCLUSION**

In view of the foregoing amendments and remarks, reconsideration is respectfully requested. This application should now be in condition for allowance; a notice to this effect is respectfully requested. If the Examiner believes, after this amendment, that the application is not in condition for allowance, the Examiner is requested to call the Applicant's attorney at the telephone number listed below.

If this response is not considered timely filed and if a request for an extension of time is otherwise absent, Applicant hereby requests any necessary extension of time. If there is a fee occasioned by this response, including an extension fee, that is not covered by an accompanying payment, please charge any deficiency to Deposit Account No. 50/2762.

1119201.1

Serial No.: 12/170,951 - 13 - Art Unit: 2629

Respectfully submitted,

Yves Behar, Applicant

By: /Matthew H. Grady/

Matthew H. Grady, Reg. No. 52,957 Sarah M. Gates, Reg. No. 60,661 LANDO & ANASTASI, LLP Riverfront Office Park One Main Street Cambridge, Massachusetts 02142 Tel. (617) 395-7000

Docket No.: L2039-700111

Date: July 1, 2011

| Electronic Patent Application Fee Transmittal |                                                        |                |          |        |                         |  |  |  |  |
|-----------------------------------------------|--------------------------------------------------------|----------------|----------|--------|-------------------------|--|--|--|--|
| Application Number: 12170951                  |                                                        |                |          |        |                         |  |  |  |  |
| Filing Date:                                  | 10-                                                    | 10-Jul-2008    |          |        |                         |  |  |  |  |
| Title of Invention:                           | PORTABLE COMPUTER WITH MULTIPLE DISPLAY CONFIGURATIONS |                |          |        |                         |  |  |  |  |
| First Named Inventor/Applicant Name:          | Yv                                                     | es Behar       |          |        |                         |  |  |  |  |
| Filer:                                        | Ma                                                     | tthew H. Grady |          |        |                         |  |  |  |  |
| Attorney Docket Number:                       | L20                                                    | 039-700111     |          |        |                         |  |  |  |  |
| Filed as Large Entity                         |                                                        |                |          |        |                         |  |  |  |  |
| Utility under 35 USC 111(a) Filing Fees       |                                                        |                |          |        |                         |  |  |  |  |
| Description                                   |                                                        | Fee Code       | Quantity | Amount | Sub-Total in<br>USD(\$) |  |  |  |  |
| Basic Filing:                                 |                                                        |                |          |        |                         |  |  |  |  |
| Pages:                                        |                                                        |                |          |        |                         |  |  |  |  |
| Claims:                                       |                                                        |                |          |        |                         |  |  |  |  |
| Miscellaneous-Filing:                         |                                                        |                |          |        |                         |  |  |  |  |
| Petition:                                     |                                                        |                |          |        |                         |  |  |  |  |
| Patent-Appeals-and-Interference:              |                                                        |                |          |        |                         |  |  |  |  |
| Post-Allowance-and-Post-Issuance:             |                                                        |                |          |        |                         |  |  |  |  |
| Extension-of-Time:                            |                                                        |                |          |        |                         |  |  |  |  |

| Description                             | Fee Code | Quantity  | Amount | Sub-Total in<br>USD(\$) |
|-----------------------------------------|----------|-----------|--------|-------------------------|
| Miscellaneous:                          |          |           |        |                         |
| Submission- Information Disclosure Stmt | 1806     | 1         | 180    | 180                     |
|                                         | Tot      | al in USD | (\$)   | 180                     |

| Electronic Ack                       | knowledgement Receipt                                  |
|--------------------------------------|--------------------------------------------------------|
| EFS ID:                              | 10438027                                               |
| Application Number:                  | 12170951                                               |
| International Application Number:    |                                                        |
| Confirmation Number:                 | 2004                                                   |
| Title of Invention:                  | PORTABLE COMPUTER WITH MULTIPLE DISPLAY CONFIGURATIONS |
| First Named Inventor/Applicant Name: | Yves Behar                                             |
| Customer Number:                     | 37462                                                  |
| Filer:                               | Matthew H. Grady                                       |
| Filer Authorized By:                 |                                                        |
| Attorney Docket Number:              | L2039-700111                                           |
| Receipt Date:                        | 01-JUL-2011                                            |
| Filing Date:                         | 10-JUL-2008                                            |
| Time Stamp:                          | 20:51:37                                               |
| Application Type:                    | Utility under 35 USC 111(a)                            |

# **Payment information:**

| Submitted with Payment                   | yes             |
|------------------------------------------|-----------------|
| Payment Type                             | Deposit Account |
| Payment was successfully received in RAM | \$180           |
| RAM confirmation Number                  | 5528            |
| Deposit Account                          | 502762          |
| Authorized User                          |                 |

The Director of the USPTO is hereby authorized to charge indicated fees and credit any overpayment as follows:

Charge any Additional Fees required under 37 C.F.R. Section 1.16 (National application filing, search, and examination fees)

Charge any Additional Fees required under 37 C.F.R. Section 1.17 (Patent application and reexamination processing fees)

HP Inc. - Exhibit 1005 - Page 4333 Page 272 of 1059 Charge any Additional Fees required under 37 C.F.R. Section 1.19 (Document supply fees)

Charge any Additional Fees required under 37 C.F.R. Section 1.20 (Post Issuance fees)

Charge any Additional Fees required under 37 C.F.R. Section 1.21 (Miscellaneous fees and charges)

# File Listing:

| Document<br>Number | Document Description                   | File Name                                             | File Size(Bytes)/<br>Message Digest          | Multi<br>Part /₊zip | Pages<br>(if appl.) |
|--------------------|----------------------------------------|-------------------------------------------------------|----------------------------------------------|---------------------|---------------------|
| 1                  | Information Disclosure Statement (IDS) | L2039-700111<br>_Information_Disclosure_State         | 612366                                       | no                  | 4                   |
|                    | Form (SB08)                            | ment_Fillable_PDF.pdf                                 | 42f76803ca9c3fd29704874c241a3d23ca88<br>a64e |                     |                     |
| Warnings:          |                                        |                                                       |                                              |                     |                     |
| Information:       |                                        |                                                       |                                              |                     |                     |
| 2                  |                                        | L2039-70011_IDS_Rsp_111920                            | 54042                                        | yes                 | 13                  |
| _                  |                                        | 1_1.pdf                                               | 224132438304b9b06e8c20b1b30fc18687d<br>94755 | ,                   |                     |
|                    | Multip                                 | art Description/PDF files in .                        | zip description                              |                     |                     |
|                    | Document Des                           | scription                                             | Start                                        | E                   | nd                  |
|                    | Amendment/Req. Reconsiderati           | Amendment/Req. Reconsideration-After Non-Final Reject |                                              |                     | 1                   |
|                    | Claims                                 |                                                       | 2                                            | 5                   |                     |
|                    | Applicant Arguments/Remarks            | Made in an Amendment                                  | 6                                            |                     | 13                  |
| Warnings:          |                                        |                                                       |                                              |                     |                     |
| Information:       |                                        |                                                       |                                              |                     |                     |
| 3                  | Fee Worksheet (SB06)                   | fee-info.pdf                                          | 30659                                        | no                  | 2                   |
| -                  | . 55 (2255)                            |                                                       | 17ebe0ea1972cc31f41f2115a6c0abf0c5bc<br>8f4d |                     |                     |
| Warnings:          |                                        |                                                       |                                              |                     |                     |
| Information:       |                                        |                                                       |                                              |                     |                     |
|                    |                                        | Total Files Size (in bytes)                           | 69                                           | 97067               |                     |

This Acknowledgement Receipt evidences receipt on the noted date by the USPTO of the indicated documents, characterized by the applicant, and including page counts, where applicable. It serves as evidence of receipt similar to a Post Card, as described in MPEP 503.

#### New Applications Under 35 U.S.C. 111

If a new application is being filed and the application includes the necessary components for a filing date (see 37 CFR 1.53(b)-(d) and MPEP 506), a Filing Receipt (37 CFR 1.54) will be issued in due course and the date shown on this Acknowledgement Receipt will establish the filing date of the application.

#### National Stage of an International Application under 35 U.S.C. 371

If a timely submission to enter the national stage of an international application is compliant with the conditions of 35 U.S.C. 371 and other applicable requirements a Form PCT/DO/EO/903 indicating acceptance of the application as a national stage submission under 35 U.S.C. 371 will be issued in addition to the Filing Receipt, in due course.

#### New International Application Filed with the USPTO as a Receiving Office

If a new international application is being filed and the international application includes the necessary components for an international filing date (see PCT Article 11 and MPEP 1810), a Notification of the International Application Number and of the International Filing Date (Form PCT/RO/105) will be issued in due course, subject to prescriptions concerning national security, and the date shown on this Acknowledgement Receipt will establish the international filing date of the application.

Doc code: IDS Doc description: Information Disclosure Statement (IDS) Filed PTO/SB/08a (01-10)
Approved for use through 07/31/2012. OMB 0651-0031
U.S. Patent and Trademark Office; U.S. DEPARTMENT OF COMMERCE

Under the Paperwork Reduction Act of 1995, no persons are required to respond to a collection of information unless it contains a valid OMB control number.

|                                                                | Application Number   |       | 12170951     |  |  |
|----------------------------------------------------------------|----------------------|-------|--------------|--|--|
|                                                                | Filing Date          |       | 2008-07-10   |  |  |
| INFORMATION DISCLOSURE                                         | First Named Inventor | Yves  | Behar        |  |  |
| STATEMENT BY APPLICANT ( Not for submission under 37 CFR 1.99) | Art Unit             |       | 2629         |  |  |
| ( Not for Submission under 07 of K 1.00)                       | Examiner Name        | Abebe | e, Sosina    |  |  |
|                                                                | Attorney Docket Numb | er    | L2039-700111 |  |  |

|                      |            |                                         |                              |                 | U.S.I                     | PATENTS                       |                             |                               | Remove                                                                          |        |                                                                |
|----------------------|------------|-----------------------------------------|------------------------------|-----------------|---------------------------|-------------------------------|-----------------------------|-------------------------------|---------------------------------------------------------------------------------|--------|----------------------------------------------------------------|
| Examiner<br>Initial* | Cite<br>No | Patent Number                           | Kind<br>Code <sup>1</sup>    | Issue Date      |                           | LICCUA LIATA                  |                             | Name of Pate<br>of cited Docu | entee or Applicant<br>ment                                                      | Releva | s,Columns,Lines where<br>ant Passages or Relevant<br>es Appear |
|                      | 1          |                                         |                              |                 |                           |                               |                             |                               |                                                                                 |        |                                                                |
| lf you wisl          | n to ac    | _                                       | nt citatio                   | l<br>n inform   | ation pl                  | Lease click the               | Add button.                 |                               | Add                                                                             |        |                                                                |
|                      |            |                                         | U.S.P                        | ATENT           | APPLIC                    | CATION PUBL                   | LICATIONS                   |                               | Remove                                                                          |        |                                                                |
| Examiner<br>Initial* | Cite I     | No Publication Number                   | Kind<br>Code <sup>1</sup>    | Publica<br>Date | ıtion                     | Name of Pate<br>of cited Docu | entee or Applicant<br>ment  | Releva                        | s,Columns,Lines where<br>ant Passages or Relevant<br>es Appear                  |        |                                                                |
|                      | 1          | 20040001049                             |                              | 2004-01         | I <b>-</b> 01             | Oakley                        |                             |                               |                                                                                 |        |                                                                |
|                      | 2          | 20020010707                             |                              | 2002-01         | l-24                      | CHANG et al.                  |                             |                               |                                                                                 |        |                                                                |
| lf you wisl          | n to ac    | <br>dd additional U.S. Publ             | <br>ished Ap                 | plication       | n citation                | ı<br>n information p          | lease click the Ado         | L<br>d buttor                 | n. Add                                                                          |        |                                                                |
|                      |            |                                         |                              | FOREIG          | GN PAT                    | ENT DOCUM                     | ENTS                        |                               | Remove                                                                          |        |                                                                |
| Examiner<br>Initial* | Cite<br>No | Foreign Document<br>Number <sup>3</sup> | Country<br>Code <sup>2</sup> |                 | Kind<br>Code <sup>4</sup> | Publication<br>Date           | Publication Name of Patente |                               | Pages,Columns,Lines<br>where Relevant<br>Passages or Relevant<br>Figures Appear |        |                                                                |
|                      | 1          |                                         |                              |                 |                           |                               |                             |                               |                                                                                 |        |                                                                |
| lf you wisl          | n to ac    | <br>dd additional Foreign P             | atent Do                     | cument          | citation                  | information pl                | ease click the Add          | button                        | Add                                                                             |        |                                                                |
|                      |            |                                         | NON                          | I-PATEN         | NT LITE                   | RATURE DO                     | CUMENTS                     |                               | Remove                                                                          |        |                                                                |

( Not for submission under 37 CFR 1.99)

| Application Number     |               | 12170951     |  |  |
|------------------------|---------------|--------------|--|--|
| Filing Date            |               | 2008-07-10   |  |  |
| First Named Inventor   | Yves          | Behar        |  |  |
| Art Unit               |               | 2629         |  |  |
| Examiner Name          | Abebe, Sosina |              |  |  |
| Attorney Docket Number | er            | L2039-700111 |  |  |

| Examiner<br>Initials*                                                                                                    | Cite No Include name of the author (in CAPITAL LETTERS), title of the article (when appropriate), title of the item (book, magazine, journal, serial, symposium, catalog, etc), date, pages(s), volume-issue number(s), publisher, city and/or country where published. |                                                                                                |  |  |  |  |  |  |
|----------------------------------------------------------------------------------------------------|----------------------------------------------------------------------------------------------------|------------------------------------------------------------------------------------------------|--|--|--|--|--|--|
|                                                                                                    | 1                                                                                                    |                                                                                                |  |  |  |  |  |  |
| If you wis                                                                                                    | h to ac                                                                                                    | additional non-patent literature document citation information please click the Add button Add |  |  |  |  |  |  |
|                                                                                                    |                                                                                                    | EXAMINER SIGNATURE                                                                             |  |  |  |  |  |  |
| Examiner                                                                                                    | Signa                                                                                                    | ure Date Considered                                                                            |  |  |  |  |  |  |
| *EXAMINER: Initial if reference considered, whether or not citation is in conformance with MPEP 609. Draw line through a citation if not in conformance and not considered. Include copy of this form with next communication to applicant.                                                                                                    |                                                                                                    |                                                                                                |  |  |  |  |  |  |
| <sup>1</sup> See Kind Codes of USPTO Patent Documents at <a href="https://www.USPTO.GOV">www.USPTO.GOV</a> or MPEP 901.04. <sup>2</sup> Enter office that issued the document, by the two-letter code (WIPO Standard ST.3). <sup>3</sup> For Japanese patent documents, the indication of the year of the reign of the Emperor must precede the serial number of the patent document. <sup>4</sup> Kind of document by the appropriate symbols as indicated on the document under WIPO Standard ST.16 if possible. <sup>5</sup> Applicant is to place a check mark here if English language translation is attached. |                                                                                                    |                                                                                                |  |  |  |  |  |  |

( Not for submission under 37 CFR 1.99)

| Application Number     |               | 12170951     |  |  |  |
|------------------------|---------------|--------------|--|--|--|
| Filing Date            |               | 2008-07-10   |  |  |  |
| First Named Inventor   | Yves Behar    |              |  |  |  |
| Art Unit               |               | 2629         |  |  |  |
| Examiner Name          | Abebe, Sosina |              |  |  |  |
| Attorney Docket Number |               | L2039-700111 |  |  |  |

|      | CERTIFICATION STATEMENT                                                                                                    |                                           |                     |            |  |  |  |  |  |
|------|----------------------------------------------------------------------------------------------------|-------------------------------------------|---------------------|------------|--|--|--|--|--|
| Plea | Please see 37 CFR 1.97 and 1.98 to make the appropriate selection(s):                                                                                                    |                                           |                     |            |  |  |  |  |  |
|      | That each item of information contained in the information disclosure statement was first cited in any communication from a foreign patent office in a counterpart foreign application not more than three months prior to the filing of the information disclosure statement. See 37 CFR 1.97(e)(1).                                                                                                    |                                           |                     |            |  |  |  |  |  |
| OR   | 1                                                                                                    |                                           |                     |            |  |  |  |  |  |
|      | That no item of information contained in the information disclosure statement was cited in a communication from a foreign patent office in a counterpart foreign application, and, to the knowledge of the person signing the certification after making reasonable inquiry, no item of information contained in the information disclosure statement was known to any individual designated in 37 CFR 1.56(c) more than three months prior to the filing of the information disclosure statement. See 37 CFR 1.97(e)(2). |                                           |                     |            |  |  |  |  |  |
|      | See attached ce                                                                                                    | rtification statement.                    |                     |            |  |  |  |  |  |
| ×    | The fee set forth                                                                                                    | in 37 CFR 1.17 (p) has been submitted her | ewith.              |            |  |  |  |  |  |
|      | A certification st                                                                                                    | atement is not submitted herewith.        |                     |            |  |  |  |  |  |
|      | SIGNATURE  A signature of the applicant or representative is required in accordance with CFR 1.33, 10.18. Please see CFR 1.4(d) for the form of the signature.                                                                                                    |                                           |                     |            |  |  |  |  |  |
| Sigr | nature                                                                                                    | /Matthew H. Grady/                        | Date (YYYY-MM-DD)   | 2011-07-01 |  |  |  |  |  |
| Nan  | ne/Print                                                                                                    | Matthew H. Grady                          | Registration Number | 52957      |  |  |  |  |  |
| pub  | This collection of information is required by 37 CFR 1.97 and 1.98. The information is required to obtain or retain a benefit by the public which is to file (and by the USPTO to process) an application. Confidentiality is governed by 35 U.S.C. 122 and 37 CFR 1.14. This collection is estimated to take 1 hour to complete, including gathering, preparing and submitting the completed                                                                                                    |                                           |                     |            |  |  |  |  |  |

application form to the USPTO. Time will vary depending upon the individual case. Any comments on the amount of time you require to complete this form and/or suggestions for reducing this burden, should be sent to the Chief Information Officer, U.S. Patent and Trademark Office, U.S. Department of Commerce, P.O. Box 1450, Alexandria, VA 22313-1450. DO NOT SEND FEES OR COMPLETED FORMS TO THIS ADDRESS. **SEND TO: Commissioner for Patents, P.O. Box 1450, Alexandria**,

EFS Web 2.1.17

VA 22313-1450.

### **Privacy Act Statement**

The Privacy Act of 1974 (P.L. 93-579) requires that you be given certain information in connection with your submission of the attached form related to a patent application or patent. Accordingly, pursuant to the requirements of the Act, please be advised that: (1) the general authority for the collection of this information is 35 U.S.C. 2(b)(2); (2) furnishing of the information solicited is voluntary; and (3) the principal purpose for which the information is used by the U.S. Patent and Trademark Office is to process and/or examine your submission related to a patent application or patent. If you do not furnish the requested information, the U.S. Patent and Trademark Office may not be able to process and/or examine your submission, which may result in termination of proceedings or abandonment of the application or expiration of the patent.

The information provided by you in this form will be subject to the following routine uses:

- 1. The information on this form will be treated confidentially to the extent allowed under the Freedom of Information Act (5 U.S.C. 552) and the Privacy Act (5 U.S.C. 552a). Records from this system of records may be disclosed to the Department of Justice to determine whether the Freedom of Information Act requires disclosure of these record s.
- A record from this system of records may be disclosed, as a routine use, in the course of presenting evidence to a court, magistrate, or administrative tribunal, including disclosures to opposing counsel in the course of settlement negotiations.
- A record in this system of records may be disclosed, as a routine use, to a Member of Congress submitting a
  request involving an individual, to whom the record pertains, when the individual has requested assistance from the
  Member with respect to the subject matter of the record.
- 4. A record in this system of records may be disclosed, as a routine use, to a contractor of the Agency having need for the information in order to perform a contract. Recipients of information shall be required to comply with the requirements of the Privacy Act of 1974, as amended, pursuant to 5 U.S.C. 552a(m).
- 5. A record related to an International Application filed under the Patent Cooperation Treaty in this system of records may be disclosed, as a routine use, to the International Bureau of the World Intellectual Property Organization, pursuant to the Patent Cooperation Treaty.
- 6. A record in this system of records may be disclosed, as a routine use, to another federal agency for purposes of National Security review (35 U.S.C. 181) and for review pursuant to the Atomic Energy Act (42 U.S.C. 218(c)).
- 7. A record from this system of records may be disclosed, as a routine use, to the Administrator, General Services, or his/her designee, during an inspection of records conducted by GSA as part of that agency's responsibility to recommend improvements in records management practices and programs, under authority of 44 U.S.C. 2904 and 2906. Such disclosure shall be made in accordance with the GSA regulations governing inspection of records for this purpose, and any other relevant (i.e., GSA or Commerce) directive. Such disclosure shall not be used to make determinations about individuals.
- 8. A record from this system of records may be disclosed, as a routine use, to the public after either publication of the application pursuant to 35 U.S.C. 122(b) or issuance of a patent pursuant to 35 U.S.C. 151. Further, a record may be disclosed, subject to the limitations of 37 CFR 1.14, as a routine use, to the public if the record was filed in an application which became abandoned or in which the proceedings were terminated and which application is referenced by either a published application, an application open to public inspections or an issued patent.
- 9. A record from this system of records may be disclosed, as a routine use, to a Federal, State, or local law enforcement agency, if the USPTO becomes aware of a violation or potential violation of law or regulation.

U.S. Patent and Trademark Office; U.S. DEPARTMENT OF COMMERCE

Under the Paperwork Reduction Act of 1995, no persons are required to respond to a collection of information unless it displays a valid OMB control number. Application or Docket Number Filing Date PATENT APPLICATION FEE DETERMINATION RECORD 12/170.951 07/10/2008 To be Mailed Substitute for Form PTO-875 APPLICATION AS FILED - PART I OTHER THAN SMALL ENTITY SMALL ENTITY (Column 1) (Column 2) OR FOR NUMBER FILED NUMBER EXTRA RATE (\$) FEE (\$) RATE (\$) FEE (\$) ■ BASIC FEE N/A N/A N/A N/A 37 CFR 1.16(a), (b), or (c)) SEARCH FEE N/A N/A N/A N/A (37 CFR 1.16(k), (i), or (m) **EXAMINATION FEE** N/A N/A N/A N/A (37 CFR 1.16(o), (p), or (q)) TOTAL CLAIMS OR X \$ X \$ minus 20 (37 CFR 1.16(i)) INDEPENDENT CLAIMS minus 3 = X \$ = X \$ = If the specification and drawings exceed 100 sheets of paper, the application size fee due APPLICATION SIZE FEE is \$250 (\$125 for small entity) for each (37 CFR 1.16(s)) additional 50 sheets or fraction thereof. See 35 U.S.C. 41(a)(1)(G) and 37 CFR 1.16(s). MULTIPLE DEPENDENT CLAIM PRESENT (37 CFR 1.16(j)) TOTAL TOTAL \* If the difference in column 1 is less than zero, enter "0" in column 2. APPLICATION AS AMENDED - PART II OTHER THAN SMALL ENTITY SMALL ENTITY OR (Column 1) (Column 2) (Column 3) CLAIMS HIGHEST ADDITIONAL ADDITIONAL REMAINING NUMBER PRESENT 07/01/2011 RATE (\$) RATE (\$) **AFTER** PREVIOUSLY **FXTRA** FFF (\$) FFF (\$) AMENDMENT **AMENDMENT** PAID FOR Total (37 CFR \* 20 Minus \*\* 20 = 0OR 0 X \$ X \$52= Independent (37 CFR 1.16(h)) = 0 0 \* 3 Minus \*\*\*3 X \$ OR X \$220= = Application Size Fee (37 CFR 1.16(s)) FIRST PRESENTATION OF MULTIPLE DEPENDENT CLAIM (37 CFR 1.16(j)) OR ADD'L OR ADD'L 0 FEE FEE (Column 1) (Column 2) (Column 3) CLAIMS HIGHEST REMAINING PRESENT ADDITIONAL ADDITIONAL NUMBER RATE (\$) RATE (\$) **AFTER** PREVIOUSLY **EXTRA** FEE (\$) FEE (\$) **AMENDMENT** PAID FOR Total (37 CFR 1.16(i)) ENDMEN Minus X \$ OR X \$ Independent OR Minus X \$ X \$ Application Size Fee (37 CFR 1.16(s)) ₹ FIRST PRESENTATION OF MULTIPLE DEPENDENT CLAIM (37 CFR 1.16(j)) OR TOTAL TOTAL ADD'L OR ADD'L \* If the entry in column 1 is less than the entry in column 2, write "0" in column 3. Legal Instrument Examiner: \*\* If the "Highest Number Previously Paid For" IN THIS SPACE is less than 20, enter "20". /BRENDA WEBB/ \*\*\* If the "Highest Number Previously Paid For" IN THIS SPACE is less than 3, enter "3". The "Highest Number Previously Paid For" (Total or Independent) is the highest number found in the appropriate box in column 1

This collection of information is required by 37 CFR 1.16. The information is required to obtain or retain a benefit by the public which is to file (and by the USPTO to process) an application. Confidentiality is governed by 35 U.S.C. 122 and 37 CFR 1.14. This collection is estimated to take 12 minutes to complete, including gathering, preparing, and submitting the completed application form to the USPTO. Time will vary depending upon the individual case. Any comments on the amount of time you require to complete this form and/or suggestions for reducing this burden, should be sent to the Chief Information Officer, U.S. Patent and Trademark Office, U.S. Department of Commerce, P.O. Box 1450, Alexandria, VA 22313-1450. DO NOT SEND FEES OR COMPLETED FORMS TO THIS

ADDRESS. SEND TO: Commissioner for Patents, P.O. Box 1450, Alexandria, VA 22313-1450.

If you need assistance in completing the form, call 1-800-PTO-9199 and select option 2.

Under the Paperwork Reduction Act of 1995, no persons are required to respond to a collection of information unless it contains a valid OMB control number.

|                                                                                      | Application Number        |       | 12170951     |  |
|--------------------------------------------------------------------------------------|---------------------------|-------|--------------|--|
| INFORMATION DISCLOSURE STATEMENT BY APPLICANT (Not for submission under 37 CFR 1.99) | Filing Date               |       | 2008-07-10   |  |
|                                                                                      | First Named Inventor Yves |       | s Behar      |  |
|                                                                                      | Art Unit                  |       | 2629         |  |
|                                                                                      | Examiner Name             | S. Ab | ebe          |  |
|                                                                                      | Attorney Docket Numb      | er    | L2039-700111 |  |

|                      |   | _       |            | U.S.                                            | PATENTS                                                                      | Remove |  |  |
|----------------------|---|---------|------------|-------------------------------------------------|------------------------------------------------------------------------------|--------|--|--|
| Examiner<br>Initial* |   |         | Issue Date | Name of Patentee or Applicant of cited Document | Pages,Columns,Lines where<br>Relevant Passages or Relevant<br>Figures Appear |        |  |  |
|                      | 1 | 5926364 |            | 1999-07-20                                      | Karidis                                                                      |        |  |  |
|                      | 2 | 6144358 |            | 2000-11-07                                      | Narayanaswamy et al.                                                         |        |  |  |
|                      | 3 | 6341061 |            | 2002-01-22                                      | Eisbach et al.                                                               |        |  |  |
|                      | 4 | 6437974 |            | 2002-08-20                                      | Liu                                                                          |        |  |  |
|                      | 5 | 6492974 |            | 2002-12-10                                      | Nobuchi et al.                                                               |        |  |  |
|                      | 6 | 6882335 |            | 2005-04-19                                      | Saarinen                                                                     |        |  |  |
|                      | 7 | 6295038 |            | 2001-09-25                                      | Rebeske                                                                      |        |  |  |
|                      | 8 | 7698407 |            | 2010-04-13                                      | Mattox, Jr. et al.                                                           |        |  |  |

( Not for submission under 37 CFR 1.99)

| Application Number     |      | 12170951     |  |  |
|------------------------|------|--------------|--|--|
| Filing Date            |      | 2008-07-10   |  |  |
| First Named Inventor   | Yves | Behar        |  |  |
| Art Unit               |      | 2629         |  |  |
| Examiner Name S. Ab    |      | ebe          |  |  |
| Attorney Docket Number |      | L2039-700111 |  |  |

|                       |                                                                                                    |                               |                                                                    | U.S.P                 | ATENT                                              | APPLIC            | CATION PUBL      | LICATIONS            |                                                                             | Remove                                       |            |
|-----------------------|----------------------------------------------------------------------------------------------------|-------------------------------|--------------------------------------------------------------------|-----------------------|----------------------------------------------------|-------------------|------------------|----------------------|-----------------------------------------------------------------------------|----------------------------------------------|------------|
| Examiner<br>Initial*  | Cite No Publication Number                                                                             |                               | Kind<br>Code <sup>1</sup>                                          | Publication<br>1 Date |                                                    | of cited Document |                  | Rele                 | Pages,Columns,Lines where<br>Relevant Passages or Relevar<br>Figures Appear |                                              |            |
|                       | 1                                                                                                    |                               | 20050221865                                                        |                       | 2005-10-06 Nishiyama et al.                        |                   | al.              |                      |                                                                             |                                              |            |
|                       | 2 20080024465 2008-01-31                                                                               |                               | Hawkins et al.                                                     |                       |                                                    |                   |                  |                      |                                                                             |                                              |            |
| If you wis            | h to ac                                                                                                | dd ad                         | dditional U.S. Publi                                               | shed Ap               | plication                                          | citation          | n information p  | lease click the Add  | butto                                                                       | on. Add                                      |            |
|                       |                                                                                                    |                               |                                                                    |                       | FOREIG                                             | SN PAT            | ENT DOCUM        | ENTS                 |                                                                             | Remove                                       |            |
|                       |                                                                                                    | Country Kind<br>Code² į Code⁴ |                                                                    | Publication<br>Date   | Name of Patentee<br>Applicant of cited<br>Document |                   |                  |                      |                                                                             |                                              |            |
|                       | 1                                                                                                    |                               |                                                                    |                       |                                                    |                   |                  |                      |                                                                             |                                              |            |
| If you wisl           | h to ac                                                                                                | dd ac                         | dditional Foreign Pa                                               | atent Do              | cument                                             | citation          | information pl   | ease click the Add   | butto                                                                       | n Add                                        |            |
|                       |                                                                                                    |                               |                                                                    | NON                   | I-PATE                                             | NT LITE           | RATURE DO        | CUMENTS              |                                                                             | Remove                                       |            |
| Examiner<br>Initials* | Cite<br>No                                                                                             | (bo                           | lude name of the a<br>ok, magazine, jour<br>olisher, city and/or o | nal, seria            | al, symp                                           | osium,            | catalog, etc), c |                      |                                                                             | riate), title of the item<br>ssue number(s), | <b>T</b> 5 |
|                       | 1 Miller, M., "Creating a Digital Home Entertainment System with Windows Media Center", Apr 2006, Que. |                               |                                                                    |                       |                                                    |                   |                  |                      |                                                                             |                                              |            |
| If you wis            | h to ac                                                                                                | dd ac                         | dditional non-paten                                                | t literatu            | re docur                                           | ment cit          | ation informati  | ion please click the | Add                                                                         | button Add                                   | <u> </u>   |
|                       |                                                                                                    |                               |                                                                    |                       | EX                                                 | AMINE             | R SIGNATUR       | E                    |                                                                             |                                              |            |
| Examiner              | Signa                                                                                                  | ture                          |                                                                    |                       |                                                    |                   |                  | Date Conside         | red                                                                         |                                              |            |

(Not for submission under 37 CFR 1.99)

| Application Number     |       | 12170951     |  |  |  |
|------------------------|-------|--------------|--|--|--|
| Filing Date            |       | 2008-07-10   |  |  |  |
| First Named Inventor   | Yves  | Behar        |  |  |  |
| Art Unit               |       | 2629         |  |  |  |
| Examiner Name          | S. Ab | ebe          |  |  |  |
| Attorney Docket Number |       | L2039-700111 |  |  |  |

<sup>&</sup>lt;sup>1</sup> See Kind Codes of USPTO Patent Documents at <u>www.USPTO.GOV</u> or MPEP 901.04. <sup>2</sup> Enter office that issued the document, by the two-letter code (WIPO Standard ST.3). <sup>3</sup> For Japanese patent documents, the indication of the year of the reign of the Emperor must precede the serial number of the patent document. <sup>4</sup> Kind of document by the appropriate symbols as indicated on the document under WIPO Standard ST.16 if possible. <sup>5</sup> Applicant is to place a check mark here if English language translation is attached.

( Not for submission under 37 CFR 1.99)

| Application Number   |       | 12170951     |  |  |
|----------------------|-------|--------------|--|--|
| Filing Date          |       | 2008-07-10   |  |  |
| First Named Inventor | Yves  | Behar        |  |  |
| Art Unit             |       | 2629         |  |  |
| Examiner Name        | S. Ab | ebe          |  |  |
| Attorney Docket Numb | er    | L2039-700111 |  |  |

| Plea        | Please see 37 CFR 1.97 and 1.98 to make the appropriate selection(s):                                                                                                    |                                            |                     |            |  |  |  |  |  |  |  |
|-------------|----------------------------------------------------------------------------------------------------|--------------------------------------------|---------------------|------------|--|--|--|--|--|--|--|
|             | That each item of information contained in the information disclosure statement was first cited in any communication from a foreign patent office in a counterpart foreign application not more than three months prior to the filing of the information disclosure statement. See 37 CFR 1.97(e)(1).                                                                                                    |                                            |                     |            |  |  |  |  |  |  |  |
| OR          | !                                                                                                    |                                            |                     |            |  |  |  |  |  |  |  |
|             | That no item of information contained in the information disclosure statement was cited in a communication from a foreign patent office in a counterpart foreign application, and, to the knowledge of the person signing the certification after making reasonable inquiry, no item of information contained in the information disclosure statement was known to any individual designated in 37 CFR 1.56(c) more than three months prior to the filing of the information disclosure statement. See 37 CFR 1.97(e)(2). |                                            |                     |            |  |  |  |  |  |  |  |
|             | See attached ce                                                                                                    | rtification statement.                     |                     |            |  |  |  |  |  |  |  |
| X           | The fee set forth                                                                                                    | in 37 CFR 1.17 (p) has been submitted here | with.               |            |  |  |  |  |  |  |  |
| ×           | A certification sta                                                                                                    | atement is not submitted herewith.         |                     |            |  |  |  |  |  |  |  |
|             | SIGNATURE  A signature of the applicant or representative is required in accordance with CFR 1.33, 10.18. Please see CFR 1.4(d) for the form of the signature.                                                                                                    |                                            |                     |            |  |  |  |  |  |  |  |
| Sigr        | nature                                                                                                    | /Matthew H. Grady/                         | Date (YYYY-MM-DD)   | 2011-09-28 |  |  |  |  |  |  |  |
| Nan         | ne/Print                                                                                                    | Matthew H. Grady                           | Registration Number | 52957      |  |  |  |  |  |  |  |
| pub<br>1.14 | This collection of information is required by 37 CFR 1.97 and 1.98. The information is required to obtain or retain a benefit by the public which is to file (and by the USPTO to process) an application. Confidentiality is governed by 35 U.S.C. 122 and 37 CFR 1.14. This collection is estimated to take 1 hour to complete, including gathering, preparing and submitting the completed application form to the USPTO. Time will vary depending upon the individual case. Any comments on the amount of time you    |                                            |                     |            |  |  |  |  |  |  |  |

require to complete this form and/or suggestions for reducing this burden, should be sent to the Chief Information Officer, U.S. Patent and Trademark Office, U.S. Department of Commerce, P.O. Box 1450, Alexandria, VA 22313-1450. DO NOT SEND FEES OR COMPLETED FORMS TO THIS ADDRESS. **SEND TO: Commissioner for Patents, P.O. Box 1450, Alexandria**,

**CERTIFICATION STATEMENT** 

EFS Web 2.1.17

VA 22313-1450.

### **Privacy Act Statement**

The Privacy Act of 1974 (P.L. 93-579) requires that you be given certain information in connection with your submission of the attached form related to a patent application or patent. Accordingly, pursuant to the requirements of the Act, please be advised that: (1) the general authority for the collection of this information is 35 U.S.C. 2(b)(2); (2) furnishing of the information solicited is voluntary; and (3) the principal purpose for which the information is used by the U.S. Patent and Trademark Office is to process and/or examine your submission related to a patent application or patent. If you do not furnish the requested information, the U.S. Patent and Trademark Office may not be able to process and/or examine your submission, which may result in termination of proceedings or abandonment of the application or expiration of the patent.

The information provided by you in this form will be subject to the following routine uses:

- 1. The information on this form will be treated confidentially to the extent allowed under the Freedom of Information Act (5 U.S.C. 552) and the Privacy Act (5 U.S.C. 552a). Records from this system of records may be disclosed to the Department of Justice to determine whether the Freedom of Information Act requires disclosure of these record s.
- A record from this system of records may be disclosed, as a routine use, in the course of presenting evidence to a court, magistrate, or administrative tribunal, including disclosures to opposing counsel in the course of settlement negotiations.
- A record in this system of records may be disclosed, as a routine use, to a Member of Congress submitting a
  request involving an individual, to whom the record pertains, when the individual has requested assistance from the
  Member with respect to the subject matter of the record.
- 4. A record in this system of records may be disclosed, as a routine use, to a contractor of the Agency having need for the information in order to perform a contract. Recipients of information shall be required to comply with the requirements of the Privacy Act of 1974, as amended, pursuant to 5 U.S.C. 552a(m).
- 5. A record related to an International Application filed under the Patent Cooperation Treaty in this system of records may be disclosed, as a routine use, to the International Bureau of the World Intellectual Property Organization, pursuant to the Patent Cooperation Treaty.
- 6. A record in this system of records may be disclosed, as a routine use, to another federal agency for purposes of National Security review (35 U.S.C. 181) and for review pursuant to the Atomic Energy Act (42 U.S.C. 218(c)).
- 7. A record from this system of records may be disclosed, as a routine use, to the Administrator, General Services, or his/her designee, during an inspection of records conducted by GSA as part of that agency's responsibility to recommend improvements in records management practices and programs, under authority of 44 U.S.C. 2904 and 2906. Such disclosure shall be made in accordance with the GSA regulations governing inspection of records for this purpose, and any other relevant (i.e., GSA or Commerce) directive. Such disclosure shall not be used to make determinations about individuals.
- 8. A record from this system of records may be disclosed, as a routine use, to the public after either publication of the application pursuant to 35 U.S.C. 122(b) or issuance of a patent pursuant to 35 U.S.C. 151. Further, a record may be disclosed, subject to the limitations of 37 CFR 1.14, as a routine use, to the public if the record was filed in an application which became abandoned or in which the proceedings were terminated and which application is referenced by either a published application, an application open to public inspections or an issued patent.
- 9. A record from this system of records may be disclosed, as a routine use, to a Federal, State, or local law enforcement agency, if the USPTO becomes aware of a violation or potential violation of law or regulation.

| Electronic Patent Application Fee Transmittal |                                                        |           |          |        |                         |  |
|-----------------------------------------------|--------------------------------------------------------|-----------|----------|--------|-------------------------|--|
| Application Number:                           | 12                                                     | 170951    |          |        |                         |  |
| Filing Date:                                  | 10                                                     | -Jul-2008 |          |        |                         |  |
| Title of Invention:                           | PORTABLE COMPUTER WITH MULTIPLE DISPLAY CONFIGURATIONS |           |          |        |                         |  |
| First Named Inventor/Applicant Name:          | Yves Behar                                             |           |          |        |                         |  |
| Filer:                                        | Matthew H. Grady/Matthew Grady                         |           |          |        |                         |  |
| Attorney Docket Number:                       | L2039-700111                                           |           |          |        |                         |  |
| Filed as Large Entity                         |                                                        |           |          |        |                         |  |
| Utility under 35 USC 111(a) Filing Fees       |                                                        |           |          |        |                         |  |
| Description                                   |                                                        | Fee Code  | Quantity | Amount | Sub-Total in<br>USD(\$) |  |
| Basic Filing:                                 |                                                        |           |          |        |                         |  |
| Pages:                                        |                                                        |           |          |        |                         |  |
| Claims:                                       |                                                        |           |          |        |                         |  |
| Miscellaneous-Filing:                         |                                                        |           |          |        |                         |  |
| Petition:                                     |                                                        |           |          |        |                         |  |
| Patent-Appeals-and-Interference:              | Patent-Appeals-and-Interference:                       |           |          |        |                         |  |
| Post-Allowance-and-Post-Issuance:             |                                                        |           |          |        |                         |  |
| Extension-of-Time:                            |                                                        |           |          |        |                         |  |

| Description                             | Fee Code          | Quantity | Amount | Sub-Total in<br>USD(\$) |
|-----------------------------------------|-------------------|----------|--------|-------------------------|
| Miscellaneous:                          |                   |          |        |                         |
| Submission- Information Disclosure Stmt | 1806              | 1        | 180    | 180                     |
|                                         | Total in USD (\$) |          |        | 180                     |

| Electronic Acknowledgement Receipt   |                                                        |  |  |
|--------------------------------------|--------------------------------------------------------|--|--|
| EFS ID:                              | 11067364                                               |  |  |
| Application Number:                  | 12170951                                               |  |  |
| International Application Number:    |                                                        |  |  |
| Confirmation Number:                 | 2004                                                   |  |  |
| Title of Invention:                  | PORTABLE COMPUTER WITH MULTIPLE DISPLAY CONFIGURATIONS |  |  |
| First Named Inventor/Applicant Name: | Yves Behar                                             |  |  |
| Customer Number:                     | 37462                                                  |  |  |
| Filer:                               | Matthew H. Grady/Matthew Grady                         |  |  |
| Filer Authorized By:                 | Matthew H. Grady                                       |  |  |
| Attorney Docket Number:              | L2039-700111                                           |  |  |
| Receipt Date:                        | 28-SEP-2011                                            |  |  |
| Filing Date:                         | 10-JUL-2008                                            |  |  |
| Time Stamp:                          | 14:06:25                                               |  |  |
| Application Type:                    | Utility under 35 USC 111(a)                            |  |  |

# **Payment information:**

| Submitted with Payment                   | yes             |
|------------------------------------------|-----------------|
| Payment Type                             | Deposit Account |
| Payment was successfully received in RAM | \$180           |
| RAM confirmation Number                  | 351             |
| Deposit Account                          | 502762          |
| Authorized User                          |                 |

The Director of the USPTO is hereby authorized to charge indicated fees and credit any overpayment as follows:

Charge any Additional Fees required under 37 C.F.R. Section 1.16 (National application and reexamination processing fees)

HP Inc. - Exhibit 1005 - Page 4348
Page 287 of 1059

Charge any Additional Fees required under 37 C.F.R. Section 1.19 (Document supply fees)

Charge any Additional Fees required under 37 C.F.R. Section 1.20 (Post Issuance fees)

Charge any Additional Fees required under 37 C.F.R. Section 1.21 (Miscellaneous fees and charges)

### File Listing:

| Document<br>Number | Document Description                   | File Name                                     | File Size(Bytes)/<br>Message Digest          | Multi<br>Part /.zip | Pages<br>(if appl.) |  |
|--------------------|----------------------------------------|-----------------------------------------------|----------------------------------------------|---------------------|---------------------|--|
| 1                  | Information Disclosure Statement (IDS) | L2039-700111<br>_Information_Disclosure_State | 612169                                       | no                  | 5                   |  |
|                    | Form (SB08)                            | ment_Fillable_PDF_1.pdf                       | 8f9847072aaf4c8f2a4019f3e3e9a6dc39b92<br>273 |                     |                     |  |
| Warnings:          |                                        |                                               |                                              |                     |                     |  |
| Information:       |                                        |                                               |                                              |                     |                     |  |
| 2                  | Non Patent Literature                  | L2039-700431<br>_Creating_a_Digital_Home_En   | 2168268                                      | no                  | 28                  |  |
|                    |                                        | tertainement_System_2.pdf                     | 3ac14bc9affa4d8fbef2e75025ea914c9c718<br>d9d |                     |                     |  |
| Warnings:          |                                        |                                               |                                              |                     |                     |  |
| Information:       |                                        |                                               |                                              |                     |                     |  |
| 3                  | Fee Worksheet (SB06)                   | fee-info.pdf                                  | 30691                                        | no                  | 2                   |  |
|                    |                                        | ·                                             | 15709ce82441c2e33c3b482e732fb001a85<br>bda8f |                     |                     |  |
| Warnings:          |                                        |                                               |                                              |                     |                     |  |
| Information:       |                                        |                                               |                                              |                     |                     |  |
|                    | Total Files Size (in bytes): 2811128   |                                               |                                              |                     |                     |  |

This Acknowledgement Receipt evidences receipt on the noted date by the USPTO of the indicated documents, characterized by the applicant, and including page counts, where applicable. It serves as evidence of receipt similar to a Post Card, as described in MPEP 503.

### **New Applications Under 35 U.S.C. 111**

If a new application is being filed and the application includes the necessary components for a filing date (see 37 CFR 1.53(b)-(d) and MPEP 506), a Filing Receipt (37 CFR 1.54) will be issued in due course and the date shown on this Acknowledgement Receipt will establish the filing date of the application.

### National Stage of an International Application under 35 U.S.C. 371

If a timely submission to enter the national stage of an international application is compliant with the conditions of 35 U.S.C. 371 and other applicable requirements a Form PCT/DO/EO/903 indicating acceptance of the application as a national stage submission under 35 U.S.C. 371 will be issued in addition to the Filing Receipt, in due course.

### New International Application Filed with the USPTO as a Receiving Office

If a new international application is being filed and the international application includes the necessary components for an international filing date (see PCT Article 11 and MPEP 1810), a Notification of the International Application Number and of the International Filing Date (Form PCT/RO/105) will be issued in due course, subject to prescriptions concerning national security, and the date shown on this Acknowledgement Receipt will establish the international filing date of the application.

UNITED STATES DEPARTMENT OF COMMERCE United States Patent and Trademark Office Address: COMMISSIONER FOR PATENTS P.O. Box 1450 Alexandria, Virginia 22313-1450 www.uspto.gov

| APPLICATION NO.     | FILING DATE                          | FIRST NAMED INVENTOR | ATTORNEY DOCKET NO. | CONFIRMATION NO. |  |
|---------------------|--------------------------------------|----------------------|---------------------|------------------|--|
| 12/170,951          | 07/10/2008                           | Yves Behar           | L2039-700111        | 2004             |  |
| 37462<br>LANDO & AN | 7590 10/28/201<br><b>ASTASI.</b> LLP | EXAMINER             |                     |                  |  |
| ONE MAIN ST         | REET, SUITE 1100                     |                      | ABEBE, SOSINA       |                  |  |
| CAMBRIDGE, MA 02142 |                                      |                      | ART UNIT            | PAPER NUMBER     |  |
|                     |                                      |                      | 2629                |                  |  |
|                     |                                      |                      |                     |                  |  |
|                     |                                      |                      | NOTIFICATION DATE   | DELIVERY MODE    |  |
|                     |                                      |                      | 10/28/2011          | ELECTRONIC       |  |

### Please find below and/or attached an Office communication concerning this application or proceeding.

The time period for reply, if any, is set in the attached communication.

Notice of the Office communication was sent electronically on above-indicated "Notification Date" to the following e-mail address(es):

docketing@LALaw.com gengelson@LALaw.com

|                                                                                                    | Application No.                                 | Applicant(s)        |                |  |  |  |
|----------------------------------------------------------------------------------------------------|-------------------------------------------------|---------------------|----------------|--|--|--|
| Office Action Comment                                                                                                    | 12/170,951                                      | BEHAR ET AL.        |                |  |  |  |
| Office Action Summary                                                                                                    | Examiner                                        | Art Unit            |                |  |  |  |
|                                                                                                    | SOSINA ABEBE                                    | 2629                |                |  |  |  |
| The MAILING DATE of this communication app<br>Period for Reply                                                                                                    | ears on the cover sheet with the c              | orrespondence ad    | ddress         |  |  |  |
| A SHORTENED STATUTORY PERIOD FOR REPLY IS SET TO EXPIRE 3 MONTH(S) OR THIRTY (30) DAYS, WHICHEVER IS LONGER, FROM THE MAILING DATE OF THIS COMMUNICATION.  - Extensions of time may be available under the provisions of 37 CFR 1.136(a). In no event, however, may a reply be timely filed after SIX (6) MONTHS from the mailing date of this communication.  - If NO period for reply is specified above, the maximum statutory period will apply and will expire SIX (6) MONTHS from the mailing date of this communication.  - Failure to reply within the set or extended period for reply will, by statute, cause the application to become ABANDONED (35 U.S.C. § 133). Any reply received by the Office later than three months after the mailing date of this communication, even if timely filed, may reduce any earned patent term adjustment. See 37 CFR 1.704(b). |                                                 |                     |                |  |  |  |
| Status                                                                                                    |                                                 |                     |                |  |  |  |
| 1) Responsive to communication(s) filed on 01 Ju                                                                                                    | lv 2011.                                        |                     |                |  |  |  |
| • • • • • • • • • • • • • • • • • • • •                                                                                                    | action is non-final.                            |                     |                |  |  |  |
| 3) An election was made by the applicant in response                                                                                                    |                                                 | set forth during th | e interview on |  |  |  |
| ; the restriction requirement and election                                                                                                    | ·                                               | _                   |                |  |  |  |
| 4) Since this application is in condition for allowan                                                                                                    | ·                                               |                     | e merits is    |  |  |  |
| closed in accordance with the practice under E                                                                                                    | ·                                               |                     |                |  |  |  |
| Disposition of Claims                                                                                                    |                                                 |                     |                |  |  |  |
| 5) Claim(s) 1-8 and 10-21 is/are pending in the ap                                                                                                    | polication.                                     |                     |                |  |  |  |
| 5a) Of the above claim(s) is/are withdraw                                                                                                    |                                                 |                     |                |  |  |  |
| 6) Claim(s) is/are allowed.                                                                                                    |                                                 |                     |                |  |  |  |
| 7) Claim(s) <u>1-8and10-21</u> is/are rejected.                                                                                                    |                                                 |                     |                |  |  |  |
| 8) Claim(s) is/are objected to.                                                                                                    |                                                 |                     |                |  |  |  |
| 9) Claim(s) are subject to restriction and/or                                                                                                    | election requirement.                           |                     |                |  |  |  |
| Application Papers                                                                                                    |                                                 |                     |                |  |  |  |
| 10) The specification is objected to by the Examiner                                                                                                    | •                                               |                     |                |  |  |  |
| 11) The drawing(s) filed on is/are: a) acce                                                                                                    |                                                 | Examiner.           |                |  |  |  |
| Applicant may not request that any objection to the c                                                                                                    |                                                 |                     |                |  |  |  |
| Replacement drawing sheet(s) including the correcti                                                                                                    |                                                 | , ,                 | FR 1.121(d).   |  |  |  |
| 12) The oath or declaration is objected to by the Exa                                                                                                    |                                                 |                     | ` '            |  |  |  |
| Priority under 35 U.S.C. § 119                                                                                                    |                                                 |                     |                |  |  |  |
| 13) Acknowledgment is made of a claim for foreign                                                                                                    | oriority under 35 H.S.C. & 119(a)               | -(d) or (f)         |                |  |  |  |
| a) ☐ All b) ☐ Some * c) ☐ None of:                                                                                                    |                                                 | (4) 01 (1).         |                |  |  |  |
| 1. ☐ Certified copies of the priority documents                                                                                                    | have been received                              |                     |                |  |  |  |
| 2.☐ Certified copies of the priority documents                                                                                                    |                                                 | on No               |                |  |  |  |
| 3. ☐ Copies of the certified copies of the prior                                                                                                    |                                                 |                     | Stage          |  |  |  |
| application from the International Bureau                                                                                                    |                                                 |                     |                |  |  |  |
| * See the attached detailed Office action for a list of                                                                                                    | ` ''                                            | d.                  |                |  |  |  |
|                                                                                                    | ·                                               |                     |                |  |  |  |
| Attachment(s)                                                                                                    |                                                 |                     |                |  |  |  |
| 1) X Notice of References Cited (PTO-892)                                                                                                    | 4) Interview Summary                            |                     |                |  |  |  |
| 2) Notice of Draftsperson's Patent Drawing Review (PTO-948)                                                                                                    | Paper No(s)/Mail Da<br>5) Notice of Informal Pa |                     |                |  |  |  |
| <ol> <li>Information Disclosure Statement(s) (PTO/SB/08)</li> <li>Paper No(s)/Mail Date <u>07/01/2011,09/28/2011</u>.</li> </ol>                                                                                                    | 6) Other:                                       | atom Application    |                |  |  |  |
|                                                                                                    |                                                 |                     |                |  |  |  |

Art Unit: 2629

### **DETAILED ACTION**

This is in response to applicant's communication filed on 01 July 2011, wherein: claims 1 – 8 and 10 - 21 are currently pending. Claims 1, 7, 8, 12 and 13 have been amended. Claims 18 - 21 have been added. Claim 9 has been cancelled.

### Claim Rejections - 35 USC § 103

- 1. The following is a quotation of 35 U.S.C. 103(a) which forms the basis for all obviousness rejections set forth in this Office action:
  - (a) A patent may not be obtained though the invention is not identically disclosed or described as set forth in section 102 of this title, if the differences between the subject matter sought to be patented and the prior art are such that the subject matter as a whole would have been obvious at the time the invention was made to a person having ordinary skill in the art to which said subject matter pertains. Patentability shall not be negatived by the manner in which the invention was made.

The factual inquiries set forth in **Graham v. John Deere Co.**, 383 U.S. 1, 148 USPQ 459 (1966), that are applied for establishing a background for determining obviousness under 35 U.S.C. 103(a) are summarized as follows: (See MPEP Ch. 2141)

- a. Determining the scope and contents of the prior art;
- b. Ascertaining the differences between the prior art and the claims in issue;
- c. Resolving the level of ordinary skill in the pertinent art; and
- d. Evaluating evidence of secondary considerations for indicating obviousness or nonobviousness.
- 2. Claims 1 8, 10 21 are rejected under 35 U.S.C. 103(a) as being unpatentable over Nishiyama "5,436,954" in view of Aarras "US 2006/0264243".

**Re-Claim 1**, **Nishiyama teaches** a portable computer comprising:

a base (fig. 1; item 4 (operation section));

Art Unit: 2629

a display component (item 2) rotatably coupled to the base (item 4) such that the display component (item 2) and the base (item 4) are rotatable with respect to one another about a single longitudinal axis (item 3) running along an interface between the display component (item 2) and the base (item 4) to transition between a laptop mode (figs. 1 & 2), the display component (item 2) including a display screen (item 7); and

a scroll wheel (scroll wheel is equivalent to selector fig. 1, item 8) disposed at least partially within the base and rotatable about the longitudinal axis (item 3 and col. 3; lines 37 - 42), the scroll wheel (item 8) configured to permit a user to control at least one of operating parameters of the portable computer and content displayed on the display screen (item 7). (col. 4; lines 21 - 26)

Nishiyama fails to teach an easel mode. However Aarras teaches an easel mode (see figs. 8, 19)

It would have been obvious to one of ordinary skill in the art at the time of the invention to incorporate teachings of Nishiyama into Aarras to allow the user easily select or view information.

**Re-claim 2, Nishiyama teaches** where the scroll wheel (fig. 1; item 8) is configured to permit the user to adjust a volume of sound produced by the portable computer. (col. 4; lines 27 – 29)

Art Unit: 2629

**Re-Claim 3, Nishiyama teaches** a first navigation button (fig. 1; item 9) disposed on one of the base (item 4) and the display component (item 2) and configured to permit the user to manipulate selected content displayed on the screen (item 7). (col. 5; lines 23 – 28)

**Re-Claim 4,** the combination of Nishiyama and Aarras as a whole further teach wherein the screen is configured to display at least one of a plurality of modes of content; and wherein the navigation button is configured to permit the user to select for display one of the plurality of modes of content. (Nishiyama, col. 4; lines 42 – 68) and (Aarras, par. [0056])

Re-Claim 5, the combination of Nishiyama and Aarras as a whole further teach a second navigation button (fig. 1; item 11); wherein the first navigation button (item 9) is disposed on a major surface of the base (item 4); and wherein the second navigation button (item 11) is disposed on a minor surface of the base. (see fig. 1) Aarras teaches navigation key (fig. 29; item 78)

**Re-Claim 6, Nishiyama teaches** wherein the scroll wheel (fig. 3; item 8) is configured to permit the user to select a mode of content for display by the portable computer. (col. 5; lines 34 – 39)

Art Unit: 2629

**Re-Claim 7, Nishiyama teaches** a portable computer configurable between a plurality of display modes including a laptop mode (figs. 1 & 2), the portable computer comprising:

a base (fig. 1; item 4 (operation selection));

a display component (item 2) rotatably coupled to the base (item 4) and including a screen (item 7) which displays content;

a hinge (item 3) assembly disposed at least partially within the base (item 4) and the display component (item 2) that defines a single axis of rotation about which both the base and the display component are rotatable to transition the portable computer between the laptop mode (figs. 1 & 2); (col. 4; lines 12 – 23)

a scroll wheel (fig. 1; item 8) accessible in each of the plurality of display modes and configured to permit a user to manipulate at least one of operating parameters of the portable computer and the content displayed on the screen. (col. 4; lines 21 - 26)

Nishiyama fails to teach an easel mode however Aarras teaches an easel mode (see fig. 8)

It would have been obvious to one of ordinary skill in the art at the time of the invention to incorporate teachings of Nishiyama into Aarras to allow the user easily select or view information.

Art Unit: 2629

**Re-Claim 8, Nishiyama teaches** wherein the scroll wheel (fig. 3; item 8) is disposed at least partially about the single axis of rotation (item 3) of the display component (item 2) relative to the base (item 4).

**Re-Claim 10,** the combination of Nishiyama and Aarras as a whole further teach first navigation button (item 9) user-accessible in each of the laptop mode (figs. 1 & 2) and the easel mode (Aarras, fig. 8), and configured to permit the user to manipulate selected content displayed on the screen. (fig. 9 and col. 5; lines 23 - 68 to col. 6; lines 1 - 4)

**Re-Claim 11,** is rejected as applied to claim 4 above because the scope and contents of the recited limitations are substantially the same.

Re-Claim 12, the combination of Nishiyama and Aarras as a whole further teach a second navigation button (Nishiyama, item 11) that is not user-accessible when the portable computer is in the easel mode (Aarras, fig. 8).

**Re-Claim 13,** is rejected as applied to claims 1 and 7 above because the scope and contents of the recited limitations are substantially the same.

Art Unit: 2629

Re-Claim 14, Nishiyama teaches wherein the scroll wheel (fig. 3; item 8) is

configured to permit a user to manipulate the content displayed on the screen. (

col. 4; lines 55 - 61)

**Re-Claim 15**, is rejected as applied to claim 2 above because the scope and

contents of the recited limitations are substantially the same.

**Re-Claim 16, Nishiyama teaches** wherein the scroll wheel (item 8) is

disposed at least partially within the hinge (item 3) assembly. (see fig. 1)

**Re-Claim 17**, is rejected as applied to claim 3 above because the scope and

contents of the recited limitations are substantially the same.

Re-Claim 18, the combination of Nishiyama and Aarras as a whole

further teach wherein rotating either the display component (fig. 1; item 2) or

the base (item 2) about the single longitudinal axis (item 3) up to approximately

180 degrees (fig. 8) from a closed mode in which the display screen is disposed

substantially against the base configures the portable computer into the laptop

mode (figs. 1 & 2); and

Art Unit: 2629

Wherein rotating either the display component or the base about the single longitudinal axis beyond approximately 180 degrees (fig. 8) from the closed mode configures the portable computer into the easel mode (Aarras, fig. 8).

Re-Claim 19, the combination of Nishiyama and Aarras as a whole further teach wherein an operating display mode is selected from the plurality of display modes based on a physical orientation of the portable computer. (Aarras, figs. 7 - 19)

**Re-Claim 20, Nishiyama teaches** wherein an operating display mode is selected from the plurality of display modes in response to operation of the scroll wheel (item 8). (col. 5; lines 34 – 39)

**Re-Claim 21, Nishiyama teaches** wherein the scroll wheel (item 8) provides a default action which effects manipulation of the at least one of the operating parameters of the portable computer, wherein the default actions is defined responsive to a display mode of the portable computer. (col. 4; lines 42 – 61)

Art Unit: 2629

### Response to Arguments

Applicant's arguments filed on June 01, 2011 with respect to claims 1 – 8and 10 - 21 have been fully considered but they are not persuasive.

With respect to claims 1, 7 and 13, applicant alleges that Nishiyama fails to teach or suggest that "a display component rotatably coupled to the base such that the display component and the base are rotatable with respect to one another about a single longitudinal axis running along an interface between the display component and the base to transition between a laptop mode and an easel mode, the display component including a display screen; and

a scroll wheel disposed at least partially within the base and rotatable about the longitudinal axis, the scroll wheel configured to permit a user to control at least one of operating parameters of the portable computer and content displayed on the display screen".

The examiner respectfully disagrees with applicant's argument; because Nishiyama teaches a display component (item 2) rotatably coupled to the base (item 4) such that the display component (item 2) and the base (item 4) are rotatable with respect to one another about a single longitudinal axis (item 3) running along an interface between the display component (item 2) and the base (item 4) to transition between a laptop mode (figs. 1 & 2), the display component (item 2) including a display screen (item 7); and

a scroll wheel (fig. 1, item 8) disposed at least partially within the base and rotatable about the longitudinal axis (item 3 and col. 3; lines 37 - 42), the scroll

Art Unit: 2629

wheel (item 8) configured to permit a user to control at least one of operating parameters of the portable computer and content displayed on the display screen (item 7). (col. 4; lines 21 – 26)

Aarras teaches an easel mode (fig. 8).

### Conclusion

4. **THIS ACTION IS MADE FINAL.** Applicant is reminded of the extension of time policy as set forth in 37 CFR 1.136(a).

A shortened statutory period for reply to this final action is set to expire THREE MONTHS from the mailing date of this action. In the event a first reply is filed within TWO MONTHS of the mailing date of this final action and the advisory action is not mailed until after the end of the THREE-MONTH shortened statutory period, then the shortened statutory period will expire on the date the advisory action is mailed, and any extension fee pursuant to 37 CFR 1.136(a) will be calculated from the mailing date of the advisory action. In no event, however, will the statutory period for reply expire later than SIX MONTHS from the mailing date of this final action.

#### Contact Information

5. Any inquiry concerning this communication or earlier communications from the examiner should be directed to Sosina Abebe whose telephone number is (571) 270-7929. The examiner can normally be reached on Mon-Thurs from 9:00-5:00 If attempts to reach the examiner by telephone are unsuccessful, the

Art Unit: 2629

examiner's Supervisor, LunYi Lao can be reached on (571) 272-7671. The fax phone number for the organization where this application or proceeding is assigned is 703-872-9306. Information regarding the status of an application may be obtained from the Patent Application Information Retrieval (PAIR) system. Status information for published applications may be obtained from either Private PAIR or Public PAIR. Status information for unpublished applications is available through Private PAIR only. For more information about the PAIR system, see http://pair-direct.uspto.gov. Should you have questions on access to the Private PAIR system, contact the Electronic Business Center

/S. A./

Examiner, Art Unit 2629

(EBC) at 866-217-9197 (toll-free).

/LUN-YI LAO/

Supervisory Patent Examiner, Art Unit 2629

# Notice of References Cited Application/Control No. 12/170,951 Examiner SOSINA ABEBE Applicant(s)/Patent Under Reexamination BEHAR ET AL. Page 1 of 1

### U.S. PATENT DOCUMENTS

| * |     | Document Number<br>Country Code-Number-Kind Code | Date<br>MM-YYYY | Name               | Classification |
|---|-----|--------------------------------------------------|-----------------|--------------------|----------------|
| * | Α   | US-5,436,954                                     | 07-1995         | Nishiyama et al.   | 455/566        |
| * | В   | US-2006/0264243                                  | 11-2006         | Aarras, Mikko      | 455/566        |
| * | O   | US-7,035,665                                     | 04-2006         | Kido et al.        | 455/566        |
| * | D   | US-2006/0238439                                  | 10-2006         | Fuller et al.      | 345/001.1      |
| * | Е   | US-2003/0107603                                  | 06-2003         | Clapper, Edward O. | 345/784        |
| * | F   | US-7,869,834                                     | 01-2011         | Seol et al.        | 455/567        |
| * | G   | US-6,437,974                                     | 08-2002         | Liu, Fusheng       | 361/679.27     |
| * | Ι   | US-5,796,575                                     | 08-1998         | Podwalny et al.    | 361/679.27     |
| * | - 1 | US-2005/0083642                                  | 04-2005         | Senpuku et al.     | 361/681        |
|   | 7   | US-                                              |                 |                    |                |
|   | K   | US-                                              |                 |                    |                |
|   | ┙   | US-                                              |                 |                    |                |
|   | М   | US-                                              |                 |                    |                |

### FOREIGN PATENT DOCUMENTS

| * |   | Document Number<br>Country Code-Number-Kind Code | Date<br>MM-YYYY | Country | Name | Classification |
|---|---|--------------------------------------------------|-----------------|---------|------|----------------|
|   | N |                                                  |                 |         |      |                |
|   | 0 |                                                  |                 |         |      |                |
|   | Р |                                                  |                 |         |      |                |
|   | Ø |                                                  |                 |         |      |                |
|   | R |                                                  |                 |         |      |                |
|   | S |                                                  |                 |         |      |                |
|   | Т |                                                  |                 |         |      |                |

### **NON-PATENT DOCUMENTS**

| * |        | Include as applicable: Author, Title Date, Publisher, Edition or Volume, Pertinent Pages) |  |  |  |
|---|--------|-------------------------------------------------------------------------------------------|--|--|--|
|   | U      |                                                                                           |  |  |  |
|   | \<br>\ |                                                                                           |  |  |  |
|   | w      |                                                                                           |  |  |  |
|   | x      |                                                                                           |  |  |  |

\*A copy of this reference is not being furnished with this Office action. (See MPEP § 707.05(a).) Dates in MM-YYYY format are publication dates. Classifications may be US or foreign.

U.S. Patent and Trademark Office PTO-892 (Rev. 01-2001)

**Notice of References Cited** 

Part of Paper No. 20111011

## Search Notes

| Application/Control No. | Applicant(s)/Patent Under Reexamination |
|-------------------------|-----------------------------------------|
| 12170951                | BEHAR ET AL.                            |
| Examiner                | Art Unit                                |
| SOSINA ABEBE            | 2629                                    |

| SEARCHED |                            |          |          |  |  |  |
|----------|----------------------------|----------|----------|--|--|--|
| Class    | Subclass                   | Date     | Examiner |  |  |  |
| 345      | 169,184                    | 03/24/11 | SA       |  |  |  |
|          | updated the above searches | 10/13/11 | SA       |  |  |  |

| SEARCH NOTES                 |          |    |  |  |  |
|------------------------------|----------|----|--|--|--|
| Search Notes Date Examiner   |          |    |  |  |  |
| Inventor name search         | 03/24/11 | SA |  |  |  |
| East Search                  | 03/24/11 | SA |  |  |  |
| Consulted with SPE LunYi Lao | 10/13/11 | SA |  |  |  |
| Updated East Search          | 10/13/11 | SA |  |  |  |

| INTERFERENCE SEARCH |          |      |          |  |
|---------------------|----------|------|----------|--|
| Class               | Subclass | Date | Examiner |  |

| /:<br>E | S. A./<br>Examiner.Art Unit 2629 |  |
|---------|----------------------------------|--|
|         |                                  |  |

|                 | Application/Control No. | Applicant(s)/Patent Under Reexamination |
|-----------------|-------------------------|-----------------------------------------|
| Index of Claims | 12170951                | BEHAR ET AL.                            |
|                 | Examiner                | Art Unit                                |
|                 | SOSINA ABEBE            | 2629                                    |

| ✓  | R         | ejected   |           | -    | Can          | celled       |                 | N | Non-E  | Elected |   | Α     | Ap    | peal   |
|----|-----------|-----------|-----------|------|--------------|--------------|-----------------|---|--------|---------|---|-------|-------|--------|
| =  | = Allowed |           |           | ÷    | Res          | tricted      | ted I Interfere |   | erence |         | 0 | Obj   | ected |        |
|    |           |           |           |      | •            |              |                 |   |        |         |   |       |       |        |
|    | Claims r  | enumbered | in the sa | me d | order as pre | esented by a | pplicant        | t |        | ☐ CPA   |   | ] T.C | ). 🗆  | R.1.47 |
|    | CLA       | /IM       |           | DATE |              |              |                 |   |        |         |   |       |       |        |
| Fi | inal      | Original  | 03/24/20  | 011  | 10/13/2011   |              |                 |   |        |         |   |       |       |        |
|    |           | 1         | <b>√</b>  |      | ✓            |              |                 |   |        |         |   |       |       |        |
|    |           | 2         | <b>√</b>  |      | ✓            |              |                 |   |        |         |   |       |       |        |
|    |           | 3         | <b>√</b>  |      | ✓            |              |                 |   |        |         |   |       |       |        |
|    |           | 4         | ✓         |      | ✓            |              |                 |   |        |         |   |       |       |        |
|    |           | 5         | ✓         |      | ✓            |              |                 |   |        |         |   |       |       |        |
|    |           | 6         | <b>√</b>  |      | ✓            |              |                 |   |        |         |   |       |       |        |
|    |           | 7         | ✓         |      | ✓            |              |                 |   |        |         |   |       |       |        |
|    |           | 8         | <b>√</b>  |      | ✓            |              |                 |   |        |         |   |       |       |        |
|    |           | 9         | <b>✓</b>  |      | -            |              |                 |   |        |         |   |       |       |        |
|    |           | 10        | <b>√</b>  |      | ✓            |              |                 |   |        |         |   |       |       |        |
|    |           | 11        | <b>√</b>  |      | ✓            |              |                 |   |        |         |   |       |       |        |

12 13 14

15 16

✓

✓

 $\checkmark$ 

✓

 $\checkmark$ 

U.S. Patent and Trademark Office Part of Paper No.: 20111011

Becejet date: 09/28/2011

12170951 - GALL::2629

Doc description: Information Disclosure Statement (IDS) Filed

Approved for use through 07/31/2012. OMB 0851-0031 U.S. Patent and Trademark Office; U.S. DEPARTMENT OF COMMERCE

Under the Paperwork Reduction Act of 1995, no persons are required to respond to a collection of information unless it contains a valid OMB control number.

### INFORMATION DISCLOSURE STATEMENT BY APPLICANT

( Not for submission under 37 CFR 1.99)

| Application Number   |      | 12170951     |  |  |
|----------------------|------|--------------|--|--|
| Filing Date          |      | 2008-07-10   |  |  |
| First Named Inventor | Yves | Behar        |  |  |
| Art Unit             |      | 2629         |  |  |
| Examiner Name S. A   |      | ebe          |  |  |
| Attorney Docket Numb | er   | L2039-700111 |  |  |

|                      |            |               |                           | U.S.       | PATENTS                                         | Remove                                                                       |
|----------------------|------------|---------------|---------------------------|------------|-------------------------------------------------|------------------------------------------------------------------------------|
| Examiner<br>Initial* | Cite<br>No | Patent Number | Kind<br>Code <sup>1</sup> | Issue Date | Name of Patentee or Applicant of cited Document | Pages,Columns,Lines where<br>Relevant Passages or Relevant<br>Figures Appear |
|                      | 1          | 5926364       |                           | 1999-07-20 | Karidis                                         |                                                                              |
|                      | 2          | 6144358       |                           | 2000-11-07 | Narayanaswamy et al.                            |                                                                              |
|                      | 3          | 6341061       |                           | 2002-01-22 | Eisbach et al.                                  |                                                                              |
|                      | 4          | 6437974       |                           | 2002-08-20 | Liu                                             |                                                                              |
|                      | 5          | 6492974       |                           | 2002-12-10 | Nobuchi et al.                                  |                                                                              |
|                      | 6          | 6882335       |                           | 2005-04-19 | Saarinen                                        |                                                                              |
|                      | 7          | 6295038       |                           | 2001-09-25 | Rebeske                                         |                                                                              |
|                      | 8          | 7698407       |                           | 2010-04-13 | Mattox, Jr. et al.                              |                                                                              |

12170951 - GAU: 2629 Receipt date: 09/28/2011 Application Number 12170951

| INICODMATION DIGGL COURT                                      | Filing Date            |        | 2008-07-10   |  |
|---------------------------------------------------------------|------------------------|--------|--------------|--|
| INFORMATION DISCLOSURE                                        | First Named Inventor   | Yves   | Behar        |  |
| STATEMENT BY APPLICANT (Not for submission under 37 CFR 1.99) | Art Unit               |        | 2629         |  |
| (Notice Submission under or or it not)                        | Examiner Name          | S. Abe | ebe          |  |
|                                                               | Attorney Docket Number |        | L2039-700111 |  |
|                                                               |                        |        |              |  |

|                       |            |                 |                               | U.S.P.                       | ATENT           | APPLIC                    | CATION PUBI                   | LICATIONS                                          |                                                                            | Remove                                       |    |
|-----------------------|------------|-----------------|-------------------------------|------------------------------|-----------------|---------------------------|-------------------------------|----------------------------------------------------|----------------------------------------------------------------------------|----------------------------------------------|----|
| Examiner<br>Initial*  | Cite N     | พก              | blication<br>mber             | Kind<br>Code <sup>1</sup>    | Publica<br>Date | ition                     | Name of Pate<br>of cited Docu | entee or Applicant<br>ment                         | Pages,Columns,Lines where<br>Relevant Passages or Releva<br>Figures Appear |                                              |    |
|                       | 1          | 200             | 050221865                     |                              | 2005-10         | )-06                      | Nishiyama et a                | al.                                                |                                                                            |                                              |    |
|                       | 2          | 200             | 080024465                     |                              | 2008-01         | -31                       | Hawkins et al.                |                                                    |                                                                            |                                              |    |
| If you wish           | h to ac    | d addit         | ional U.S. Publi              | shed Ap                      | plication       | citation                  | n information p               | olease click the Add                               | d butto                                                                    | on. Add                                      |    |
|                       |            |                 |                               |                              | FOREIC          | SN PAT                    | ENT DOCUM                     | ENTS                                               |                                                                            | Remove                                       |    |
| Examiner<br>Initial*  | Cite<br>No | Foreig<br>Numbe | n Document<br>er <sup>3</sup> | Country<br>Code <sup>2</sup> |                 | Kind<br>Code <sup>4</sup> | Publication<br>Date           | Name of Patented<br>Applicant of cited<br>Document | Where Relevant                                                             |                                              | T5 |
|                       | 1          |                 |                               |                              |                 |                           |                               |                                                    |                                                                            |                                              |    |
| If you wish           | h to ac    | d addit         | ional Foreign Pa              | atent Do                     | cument          | citation                  | information pl                | ease click the Add                                 | buttor                                                                     | Add .                                        |    |
|                       |            |                 |                               | NON                          | I-PATEN         | NT LITE                   | RATURE DO                     | CUMENTS                                            |                                                                            | Remove                                       |    |
| Examiner<br>Initials* | Cite<br>No | (book,          |                               | nal, seria                   | al, symp        | osium,                    | catalog, etc), o              | the article (when a<br>date, pages(s), voli        |                                                                            | riate), title of the item<br>ssue number(s), | T5 |
|                       | 1          | Miller, I       | M., "Creating a Di            | gital Horr                   | ne Enterta      | ainment                   | System with Wi                | ndows Media Center                                 | " , Apr                                                                    | 2006, Que.                                   |    |
| lf you wish           | h to ac    | ld addit        | ional non-paten               | t literatu                   | re docur        | ment cit                  | ation informat                | ion please click the                               | Add k                                                                      | outton Add                                   |    |
|                       |            |                 |                               |                              | EX              | AMINE                     | R SIGNATUR                    | E                                                  |                                                                            |                                              |    |
| Examiner              | Signa      | ture            | /S.A./                        |                              |                 |                           |                               | Date Conside                                       | ered                                                                       | 10/13/2011                                   |    |

12170951 - GAU: 2629 Receipt date: 09/28/2011 Application Number 12170951 Filing Date 2008-07-10 INFORMATION DISCLOSURE First Named Inventor Yves Behar STATEMENT BY APPLICANT Art Unit 2629 (Not for submission under 37 CFR 1.99) S. Abebe **Examiner Name** Attorney Docket Number L2039-700111

<sup>1</sup> See Kind Codes of USPTO Patent Documents at <u>www.USPTO.GOV</u> or MPEP 901.04. <sup>2</sup> Enter office that issued the document, by the two-letter code (WIPO Standard ST.3). <sup>3</sup> For Japanese patent documents, the indication of the year of the reign of the Emperor must precede the serial number of the patent document. <sup>4</sup> Kind of document by the appropriate symbols as indicated on the document under WIPO Standard ST.16 if possible. <sup>5</sup> Applicant is to place a check mark here if English language translation is attached.

| Receipt date: 09/28/2011                                      | Application Number     |        | 12170951     | 12170951 - GAU: 2629 |
|---------------------------------------------------------------|------------------------|--------|--------------|----------------------|
|                                                               | Filing Date            |        | 2008-07-10   |                      |
|                                                               | First Named Inventor   | Yves   | Behar        |                      |
| STATEMENT BY APPLICANT (Not for submission under 37 CFR 1.99) | Art Unit               |        | 2629         |                      |
|                                                               | Examiner Name          | S. Abe | ebe          |                      |
|                                                               | Attorney Docket Number | er     | L2039-700111 |                      |

|      |                                                                                                    | CERTIFICATION                                                                                                    | N STATEMENT         |                                   |  |  |  |  |
|------|----------------------------------------------------------------------------------------------------|----------------------------------------------------------------------------------------------------|---------------------|-----------------------------------|--|--|--|--|
| Plea | ase see 37 CFR 1                                                                                                    | .97 and 1.98 to make the appropriate select                                                                                       | ion(s):             |                                   |  |  |  |  |
|      | from a foreign p                                                                                                    | of information contained in the information patent office in a counterpart foreign applic osure statement. See 37 CFR 1.97(e)(1). |                     | <u> </u>                          |  |  |  |  |
| OR   | R                                                                                                    |                                                                                                    |                     |                                   |  |  |  |  |
|      | That no item of information contained in the information disclosure statement was cited in a communication from a foreign patent office in a counterpart foreign application, and, to the knowledge of the person signing the certification after making reasonable inquiry, no item of information contained in the information disclosure statement was known to any individual designated in 37 CFR 1.56(c) more than three months prior to the filing of the information disclosure statement. See 37 CFR 1.97(e)(2). |                                                                                                    |                     |                                   |  |  |  |  |
|      | See attached ce                                                                                                    | rtification statement.                                                                                                    |                     |                                   |  |  |  |  |
| ×    | The fee set forth                                                                                                    | in 37 CFR 1.17 (p) has been submitted here                                                                                        | ewith.              |                                   |  |  |  |  |
| ×    | A certification st                                                                                                    | atement is not submitted herewith.                                                                                                |                     |                                   |  |  |  |  |
|      | ignature of the ap                                                                                                    | SIGNA oplicant or representative is required in accor                                                                             |                     | 18. Please see CFR 1.4(d) for the |  |  |  |  |
| Sigr | nature                                                                                                    | /Matthew H. Grady/                                                                                                    | Date (YYYY-MM-DD)   | 2011-09-28                        |  |  |  |  |
| Nan  | ne/Print                                                                                                    | Matthew H. Grady                                                                                                    | Registration Number | 52957                             |  |  |  |  |
|      |                                                                                                    |                                                                                                    |                     |                                   |  |  |  |  |

This collection of information is required by 37 CFR 1.97 and 1.98. The information is required to obtain or retain a benefit by the public which is to file (and by the USPTO to process) an application. Confidentiality is governed by 35 U.S.C. 122 and 37 CFR 1.14. This collection is estimated to take 1 hour to complete, including gathering, preparing and submitting the completed application form to the USPTO. Time will vary depending upon the individual case. Any comments on the amount of time you require to complete this form and/or suggestions for reducing this burden, should be sent to the Chief Information Officer, U.S. Patent and Trademark Office, U.S. Department of Commerce, P.O. Box 1450, Alexandria, VA 22313-1450. DO NOT SEND FEES OR COMPLETED FORMS TO THIS ADDRESS. **SEND TO: Commissioner for Patents, P.O. Box 1450, Alexandria, VA 22313-1450.** 

Receipt date: 09/28/2011 12170951 - GAU: 2629

### **Privacy Act Statement**

The Privacy Act of 1974 (P.L. 93-579) requires that you be given certain information in connection with your submission of the attached form related to a patent application or patent. Accordingly, pursuant to the requirements of the Act, please be advised that: (1) the general authority for the collection of this information is 35 U.S.C. 2(b)(2); (2) furnishing of the information solicited is voluntary; and (3) the principal purpose for which the information is used by the U.S. Patent and Trademark Office is to process and/or examine your submission related to a patent application or patent. If you do not furnish the requested information, the U.S. Patent and Trademark Office may not be able to process and/or examine your submission, which may result in termination of proceedings or abandonment of the application or expiration of the patent.

The information provided by you in this form will be subject to the following routine uses:

- 1. The information on this form will be treated confidentially to the extent allowed under the Freedom of Information Act (5 U.S.C. 552) and the Privacy Act (5 U.S.C. 552a). Records from this system of records may be disclosed to the Department of Justice to determine whether the Freedom of Information Act requires disclosure of these record s.
- A record from this system of records may be disclosed, as a routine use, in the course of presenting evidence to a court, magistrate, or administrative tribunal, including disclosures to opposing counsel in the course of settlement negotiations.
- 3. A record in this system of records may be disclosed, as a routine use, to a Member of Congress submitting a request involving an individual, to whom the record pertains, when the individual has requested assistance from the Member with respect to the subject matter of the record.
- 4. A record in this system of records may be disclosed, as a routine use, to a contractor of the Agency having need for the information in order to perform a contract. Recipients of information shall be required to comply with the requirements of the Privacy Act of 1974, as amended, pursuant to 5 U.S.C. 552a(m).
- 5. A record related to an International Application filed under the Patent Cooperation Treaty in this system of records may be disclosed, as a routine use, to the International Bureau of the World Intellectual Property Organization, pursuant to the Patent Cooperation Treaty.
- 6. A record in this system of records may be disclosed, as a routine use, to another federal agency for purposes of National Security review (35 U.S.C. 181) and for review pursuant to the Atomic Energy Act (42 U.S.C. 218(c)).
- 7. A record from this system of records may be disclosed, as a routine use, to the Administrator, General Services, or his/her designee, during an inspection of records conducted by GSA as part of that agency's responsibility to recommend improvements in records management practices and programs, under authority of 44 U.S.C. 2904 and 2906. Such disclosure shall be made in accordance with the GSA regulations governing inspection of records for this purpose, and any other relevant (i.e., GSA or Commerce) directive. Such disclosure shall not be used to make determinations about individuals.
- 8. A record from this system of records may be disclosed, as a routine use, to the public after either publication of the application pursuant to 35 U.S.C. 122(b) or issuance of a patent pursuant to 35 U.S.C. 151. Further, a record may be disclosed, subject to the limitations of 37 CFR 1.14, as a routine use, to the public if the record was filed in an application which became abandoned or in which the proceedings were terminated and which application is referenced by either a published application, an application open to public inspections or an issued patent.
- 9. A record from this system of records may be disclosed, as a routine use, to a Federal, State, or local law enforcement agency, if the USPTO becomes aware of a violation or potential violation of law or regulation.

### **EAST Search History**

### **EAST Search History (Prior Art)**

| Ref<br># | Hits | Search Query                                                                                                    | DBs                | Default<br>Operator | Plurals | Time<br>Stamp       |
|----------|------|----------------------------------------------------------------------------------------------------|--------------------|---------------------|---------|---------------------|
| L1       | 2    | "20060264243"                                                                                                    | US-PGPUB;<br>USPAT | OR                  | ON      | 2011/10/18<br>09:30 |
| S4       | 76   | Behar near Yves.inv.                                                                                                    | US-PGPUB;<br>USPAT | OR                  | ON      | 2011/03/22<br>16:12 |
| S5       | 34   | Morenstein near Joshua.inv.                                                                                                    | US-PGPUB;<br>USPAT | OR                  | ON      | 2011/03/22<br>16:12 |
| S6       | 19   | Hibmacronan near Christopher.inv.                                                                                                    | US-PGPUB;<br>USPAT | OR                  | ON      | 2011/03/22<br>16:13 |
| S7       | 14   | Edahiro near Naoya.inv.                                                                                                    | US-PGPUB;<br>USPAT | OR                  | ON      | 2011/03/22<br>16:13 |
| S8       | 17   | Day near Matthew.inv.                                                                                                    | US-PGPUB;<br>USPAT | OR                  | ON      | 2011/03/22<br>16:13 |
| S9       | 9    | S4 and S5 and S6 and S7 and S8                                                                                                    | US-PGPUB;<br>USPAT | OR                  | ON      | 2011/03/22<br>16:14 |
| S10      | 83   | "20020005818"   "20020021258"     "20030048595"   "20030109232"     "20040203535"   "20040228076"     "20050018396"   "20050041378"     "20050063145"   "20050210399"     "20050210399"   "20050257400"     "20050282596"   "20060126284"     "20060264243"   "20060268500"     "20070138806"   "20070182663"     "20080042987"   "20080062625"     "20080284738"   "2009034832"     "20090275366"   "20090300511"     "20090303676"   "20090322790"     "20100174993"   "3468576"   "4939514"     "5547698"   "5712760"   "5790371"     "5793355"   "5796575"   "5825352"     "5841631"   "5900848"   "5949643"     "5987704"   "5987704"   "6005767"     "6005767"   "6067224"   "6222507"     "6223393"   "6262885"   "6266236"     "6266236"   "6275376"   "6323846"     "6327482"   "6343006"   "6343006"     "6377444"   "6464195"   "6510049"     "6628267"   "66659516"   "6661426"     "6661426"   "6665175"   "6642909"     "6659516"   "66659516"   "6661426"     "6859219"   "6944012"   "6788527"     "6819304"   "6829140"   "6829140"     "6859219"   "6944012"   "6963485"     "7061472"   "7061472"   "7072179"     "7138962"   "7239508"   "7250207"     "7428142"   "7522946"   "D333636"     "D391927"   "D392944"   "D395868" | USPAT              | OR                  | O       | 2011/03/22<br>19:16 |

|     |    | "D399526"   "D416003"   "D452238"   "D462069"   "D463797"   "D476326"   "D479708"   "D491177"   "D491936"   "D494162"   "D495674"   "D495694"   "D504128"   "D512997"   "D513509"   "D516552"   "D517541"   "D518042"   "D523429"   "D528541"   "D528993"   "D534531"   "D535292"   "D544846"   "D581371"   "D593085"   "D593086"   "D593091"   "D605635").PN. |                    |    |    |                     |
|-----|----|----------------------------------------------------------------------------------------------------|--------------------|----|----|---------------------|
| S11 | 5  | "12170951"                                                                                                    | US-PGPUB;<br>USPAT | OR | ON | 2011/03/22<br>19:17 |
| S13 | 11 | 345/169.ccls. and (rotat\$4 near scroll near wheel)                                                                                                    | US-PGPUB;<br>USPAT | OR | ON | 2011/03/22<br>19:28 |
| S16 | 3  | (rotat\$4 near display) same (scroll near wheel) with base                                                                                                    | US-PGPUB;<br>USPAT | OR | ON | 2011/03/22<br>19:31 |
| S19 | 15 | (rotat\$4 near display) and (scroll and wheel) same base                                                                                                    | US-PGPUB;<br>USPAT | OR | ON | 2011/03/22<br>19:34 |
| S21 | 76 | Behar near Yves.inv.                                                                                                    | US-PGPUB;<br>USPAT | OR | ON | 2011/03/22<br>19:40 |
| S22 | 2  | "20060264243"                                                                                                    | US-PGPUB;<br>USPAT | OR | ON | 2011/03/22<br>19:43 |
| S23 | 1  | "6295038".pn.                                                                                                    | US-PGPUB;<br>USPAT | OR | ON | 2011/03/22<br>19:57 |
| S25 | 1  | 345/184.ccls. and (scroll near wheel) and (navigat\$3 near button)                                                                                                    | US-PGPUB;<br>USPAT | OR | ON | 2011/03/24<br>11:34 |
| S30 | 1  | "4481382".pn.                                                                                                    | USPAT              | OR | ON | 2011/03/24<br>12:45 |
| S34 | 7  | (laptop) with (scroll near wheel) and (navigat\$3 near button)                                                                                                    | US-PGPUB;<br>USPAT | OR | ON | 2011/03/24<br>16:43 |
| S35 | 1  | "6184867".pn.                                                                                                    | US-PGPUB;<br>USPAT | OR | ON | 2011/03/24<br>16:45 |
| S39 | 11 | 345/184.ccls. and (navigat\$3 near button)                                                                                                    | US-PGPUB;<br>USPAT | OR | ON | 2011/03/25<br>15:38 |
| S41 | 1  | "455"/\$.ccls. and (second near navigat\$3 near button)                                                                                                    | US-PGPUB;<br>USPAT | OR | ON | 2011/03/25<br>16:01 |
| S48 | 1  | "11606556"                                                                                                    | US-PGPUB;<br>USPAT | OR | ON | 2011/03/25<br>17:32 |
| S51 | 5  | (PDA or laptop or cellular) with (two near navigat\$3 near button)                                                                                                    | US-PGPUB;<br>USPAT | OR | ON | 2011/03/25<br>18:40 |
| S53 | 1  | "20050246327"                                                                                                    | US-PGPUB;<br>USPAT | OR | ON | 2011/03/25<br>20:11 |
| S54 | 1  | "7467356".pn.                                                                                                    | US-PGPUB;<br>USPAT | OR | ON | 2011/03/26<br>19:50 |
| S55 | 2  | "20040001049"                                                                                                    | US-PGPUB;<br>USPAT | OR | ON | 2011/10/11<br>12:57 |
| S56 | 1  | "20020010707"                                                                                                    | US-PGPUB;<br>USPAT | OR | ON | 2011/10/11<br>12:57 |
| S58 | 12 | ("20040001049"   "20020010707"  <br>"5926364"   "6144358"   "6341061"  <br>"6437974"   "6492974"   "6882335"  <br>"6295038"   "7698407"   "20050221865"  <br>"20080024465").pn.                                                                                                    | US-PGPUB;<br>USPAT | OR | ON | 2011/10/11<br>13:08 |
| S59 | 1  | "6040822".pn.                                                                                                    | US-PGPUB;<br>USPAT | OR | ON | 2011/10/11<br>14:59 |
| S60 | 2  | "20010016508"                                                                                                    | US-PGPUB;          | OR | ON | 2011/10/11          |

|      |     |                                                                                         | USPAT                        |    |     | 15:00               |
|------|-----|-----------------------------------------------------------------------------------------|------------------------------|----|-----|---------------------|
| S73  | 9   | (laptop) same (frame near mode) or<br>(stand near mode) same (longtudinal near<br>axis) | US-PGPUB;<br>USPAT           | OR | ON  | 2011/10/11<br>15:50 |
| S75  | 86  | Behar near Yves.inv.                                                                    | US-PGPUB;<br>USPAT           | OR | ON  | 2011/10/11<br>15:56 |
| S78  | 1   | "7061472".pn.                                                                           | US-PGPUB;<br>USPAT           | OR | ON  | 2011/10/11<br>16:10 |
| S80  | 1   | "6341061".pn.                                                                           | US-PGPUB;<br>USPAT;<br>USOCR | OR | OFF | 2011/10/11<br>16:20 |
| S81  | 1   | "6304431".pn.                                                                           | US-PGPUB;<br>USPAT;<br>USOCR | OR | OFF | 2011/10/11<br>16:22 |
| S82  | 1   | "6295038".pn.                                                                           | US-PGPUB;<br>USPAT;<br>USOCR | OR | OFF | 2011/10/11<br>16:23 |
| S83  | 1   | "6297752".pn.                                                                           | US-PGPUB;<br>USPAT;<br>USOCR | OR | OFF | 2011/10/11<br>16:24 |
| S84  | 1   | "5966284".pn.                                                                           | US-PGPUB;<br>USPAT;<br>USOCR | OR | OFF | 2011/10/11<br>16:25 |
| S86  | 1   | "5926364".pn.                                                                           | US-PGPUB;<br>USPAT           | OR | ON  | 2011/10/11<br>16:42 |
| S87  | 1   | "6144358".pn.                                                                           | US-PGPUB;<br>USPAT           | OR | ON  | 2011/10/11<br>16:42 |
| S88  | 1   | "6341061".pn.                                                                           | US-PGPUB;<br>USPAT           | OR | ON  | 2011/10/11<br>16:43 |
| S89  | 1   | "6437974".pn.                                                                           | US-PGPUB;<br>USPAT           | OR | ON  | 2011/10/11<br>16:43 |
| S91  | 1   | "6492974".pn.                                                                           | US-PGPUB;<br>USPAT           | OR | ON  | 2011/10/11<br>16:50 |
| S92  | 1   | "6882335".pn.                                                                           | US-PGPUB;<br>USPAT           | OR | ON  | 2011/10/11<br>16:50 |
| S94  | 106 | (laptop) same (rotat\$3 near axis)                                                      | US-PGPUB;<br>USPAT           | OR | ON  | 2011/10/11<br>16:54 |
| S96  | 18  | (laptop) same (rotat\$3 near axis) same<br>(frame)                                      | US-PGPUB;<br>USPAT           | OR | ON  | 2011/10/11<br>16:55 |
| S97  | 319 | (laptop or mobile) same (rotat\$3 near<br>axis) same (frame)                            | US-PGPUB;<br>USPAT           | OR | ON  | 2011/10/11<br>16:58 |
| S99  | 26  | (laptop) same (longitudinal near axis)<br>same (rotat\$3)                               | US-PGPUB;<br>USPAT           | OR | ON  | 2011/10/11<br>17:04 |
| S101 | 14  | 345/169.ccls. and (longitudinal near axis) same (rotat\$3)                              | US-PGPUB;<br>USPAT           | OR | ON  | 2011/10/11<br>17:07 |
| S103 | 1   | "6040822".pn.                                                                           | US-PGPUB;<br>USPAT           | OR | ON  | 2011/10/11<br>17:14 |
| S104 | 2   | "20040001049"                                                                           | US-PGPUB;<br>USPAT           | OR | ON  | 2011/10/11<br>17:18 |
| S106 | 4   | "10185154"                                                                              | US-PGPUB;<br>USPAT           | OR | ON  | 2011/10/12<br>13:52 |
| S112 | 2   | "20040001049"                                                                           | US-PGPUB;<br>USPAT           | OR | ON  | 2011/10/12<br>16:11 |
| S113 | 1   | "20050221865"                                                                           | US-PGPUB;<br>USPAT           | OR | ON  | 2011/10/12<br>16:21 |

| S115 | 1   | "7061472".pn.                                                                           | US-PGPUB;<br>USPAT           | OR | ON  | 2011/10/12<br>16:23 |
|------|-----|-----------------------------------------------------------------------------------------|------------------------------|----|-----|---------------------|
| S131 | 18  | "455"/\$.ccls. and (scroll near wheel) and (navigat\$3 near button)                     | US-PGPUB;<br>USPAT           | OR | ON  | 2011/10/12<br>17:51 |
| S132 | 2   | 345/169.ccls. and (scroll near wheel) and (navigat\$3 near button)                      | US-PGPUB;<br>USPAT           | OR | ON  | 2011/10/12<br>17:53 |
| S133 | 23  | (laptop or cellular or mobile) with (scroll<br>near wheel) and (navigat\$3 near button) | US-PGPUB;<br>USPAT           | OR | ON  | 2011/10/12<br>17:55 |
| S134 | 7   | (laptop) with (scroll near wheel) and (navigat\$3 near button)                          | US-PGPUB;<br>USPAT           | OR | ON  | 2011/10/12<br>17:55 |
| S135 | 1   | "20010016508".pn.                                                                       | US-PGPUB;<br>USPAT           | OR | ON  | 2011/10/12<br>18:03 |
| S136 | 69  | (laptop) with (scroll near wheel)                                                       | US-PGPUB;<br>USPAT           | OR | ON  | 2011/10/12<br>18:04 |
| S142 | 305 | (laptop or cellular) same (scroll near<br>wheel)                                        | US-PGPUB;<br>USPAT;<br>USOCR | OR | OFF | 2011/10/13<br>10:07 |
| S143 | 117 | (laptop) same (scroll near wheel)                                                       | US-PGPUB;<br>USPAT;<br>USOCR | OR | OFF | 2011/10/13<br>10:07 |
| S146 | 77  | S143 and @ad<="20080710"                                                                | US-PGPUB;<br>USPAT;<br>USOCR | OR | OFF | 2011/10/13<br>10:08 |
| S147 | 1   | "20060284787"                                                                           | US-PGPUB;<br>USPAT;<br>USOCR | OR | OFF | 2011/10/13<br>10:16 |
| S148 | 1   | "7330923".pn.                                                                           | US-PGPUB;<br>USPAT;<br>USOCR | OR | OFF | 2011/10/13<br>10:17 |
| S151 | 1   | "20050221865"                                                                           | US-PGPUB;<br>USPAT           | OR | ON  | 2011/10/13<br>14:48 |
| S152 | 2   | "20010016508"                                                                           | US-PGPUB;<br>USPAT           | OR | ON  | 2011/10/13<br>14:51 |
| S154 | 86  | Behar near Yves.inv.                                                                    | US-PGPUB;<br>USPAT           | OR | ON  | 2011/10/13<br>15:08 |
| S157 | 1   | "6266236".pn.                                                                           | US-PGPUB;<br>USPAT;<br>USOCR | OR | OFF | 2011/10/13<br>15:17 |
| S158 | 2   | "20040001049"                                                                           | US-PGPUB;<br>USPAT;<br>USOCR | OR | OFF | 2011/10/13<br>15:31 |
| S159 | 40  | Morenstein near Joshua.inv.                                                             | US-PGPUB;<br>USPAT           | OR | ON  | 2011/10/13<br>15:34 |
| S160 | 21  | Hibmacronan near Christopher.inv.                                                       | US-PGPUB;<br>USPAT           | OR | ON  | 2011/10/13<br>15:34 |
| S161 | 16  | Edahiro near Naoya.inv.                                                                 | US-PGPUB;<br>USPAT           | OR | ON  | 2011/10/13<br>15:34 |
| S162 | 18  | Day near Matthew.inv.                                                                   | US-PGPUB;<br>USPAT           | OR | ON  | 2011/10/13<br>15:34 |
| S169 | 54  | 345/169.ccls. and (navigat\$3 near<br>button)                                           | US-PGPUB;<br>USPAT           | OR | ON  | 2011/10/14<br>12:36 |
| S170 | 51  | S169 and @ad<="20080710"                                                                | US-PGPUB;<br>USPAT;<br>USOCR | OR | OFF | 2011/10/14<br>12:36 |
| S171 | 8   | (laptop) with (navigat\$3 near button)                                                  | US-PGPUB;                    | OR | ON  | 2011/10/14          |

| L    |     |                                               | USPAT                                                            |    | *************************************** | 12:40               |
|------|-----|-----------------------------------------------|------------------------------------------------------------------|----|-----------------------------------------|---------------------|
| S196 | 1   | "20060264243"                                 | USPAT                                                            | OR | OFF                                     | 2011/10/14<br>15:29 |
| S197 | 69  | (laptop) with (scroll near wheel)             | US-PGPUB;<br>USPAT                                               | OR | ON                                      | 2011/10/14<br>16:08 |
| S198 | 50  | S197 and @ad<="20080710"                      | US-PGPUB;<br>USPAT;<br>USOCR                                     | OR | OFF                                     | 2011/10/14<br>16:08 |
| S200 | 153 | (laptop) same (scroll near wheel)             | US-PGPUB;<br>USPAT                                               | OR | ON                                      | 2011/10/14<br>16:25 |
| S201 | 95  | S200 and @ad<="20080710"                      | US-PGPUB;<br>USPAT;<br>USOCR                                     | OR | OFF                                     | 2011/10/14<br>16:25 |
| S222 | 1   | "5374787".pn.                                 | US-PGPUB;<br>USPAT;<br>USOCR                                     | OR | OFF                                     | 2011/10/15<br>13:33 |
| S225 | 1   | "5767842".pn.                                 | US-PGPUB;<br>USPAT;<br>USOCR                                     | OR | OFF                                     | 2011/10/15<br>14:00 |
| S238 | 305 | (scroll near wheel) same (laptop or cellular) | US-PGPUB;<br>USPAT                                               | OR | OFF                                     | 2011/10/17<br>10:13 |
| S240 | 117 | (scroll near wheel) same (laptop)             | US-PGPUB;<br>USPAT                                               | OR | OFF                                     | 2011/10/17<br>10:13 |
| S250 | 2   | "5436954".pn.                                 | US-PGPUB;<br>USPAT;<br>FPRS;<br>EPO; JPO;<br>DERWENT;<br>IBM_TDB | OR | OFF                                     | 2011/10/17<br>14:02 |
| S252 | 1   | "6295038".pn.                                 | US-PGPUB;<br>USPAT                                               | OR | ON                                      | 2011/10/17<br>14:12 |

### **EAST Search History (Interference)**

<This search history is empty>

10/18/2011 12:27:28 PM C:\ Users\ sabebe\ Documents\ EAST\ Workspaces\ 12170951.wsp Beceipt date: 07/01/2011

Doc description: Information Disclosure Statement (IDS) Filed

12170951 - GALL, 2629 Approved for use through 07/31/2012. OMB 0651-0031 U.S. Patent and Trademark Office; U.S. DEPARTMENT OF COMMERCE

Under the Paperwork Reduction Act of 1995, no persons are required to respond to a collection of information unless it contains a valid OMB control number.

|                                                               | Application Number     |       | 12170951     |  |
|---------------------------------------------------------------|------------------------|-------|--------------|--|
|                                                               | Filing Date            |       | 2008-07-10   |  |
| INFORMATION DISCLOSURE                                        | First Named Inventor   | Yves  | Behar        |  |
| STATEMENT BY APPLICANT (Not for submission under 37 CFR 1.99) | Art Unit               |       | 2629         |  |
| ( Not for Submission under 07 of K 1.00)                      | Examiner Name          | Abebe | e, Sosina    |  |
|                                                               | Attorney Docket Number |       | L2039-700111 |  |

|                      |            |                                         |                           |                 | U.S.I                     | PATENTS                                                        |                                                |                                                                              | Remove                                                                          |  |  |
|----------------------|------------|-----------------------------------------|---------------------------|-----------------|---------------------------|----------------------------------------------------------------|------------------------------------------------|------------------------------------------------------------------------------|---------------------------------------------------------------------------------|--|--|
| Examiner<br>Initial* | Cite<br>No | Patent Number                           | Kind<br>Code <sup>1</sup> | Issue D         | )ate                      | Name of Patentee or Applicant of cited Document                |                                                | Pages,Columns,Lines where<br>Relevant Passages or Relevant<br>Figures Appear |                                                                                 |  |  |
|                      | 1          |                                         |                           |                 |                           |                                                                |                                                |                                                                              |                                                                                 |  |  |
| lf you wisl          | h to ac    | _                                       | ent citatio               | l<br>n inform   | ation pl                  | ease click the                                                 | Add button.                                    |                                                                              | Add                                                                             |  |  |
|                      |            |                                         | U.S.P                     | ATENT           | APPLIC                    | CATION PUBI                                                    | LICATIONS                                      |                                                                              | Remove                                                                          |  |  |
| Examiner<br>Initial* | Cite I     | No Publication Number                   | Kind<br>Code <sup>1</sup> | Publica<br>Date | ıtion                     |                                                                | ame of Patentee or Applicant<br>cited Document |                                                                              | Pages,Columns,Lines where<br>Relevant Passages or Relevant<br>Figures Appear    |  |  |
|                      | 1          | 20040001049                             |                           | 2004-01         | I-01                      | Oakley  CHANG et al.                                           |                                                |                                                                              |                                                                                 |  |  |
|                      | 2          | 20020010707                             |                           | 2002-01         | l-24                      |                                                                |                                                |                                                                              |                                                                                 |  |  |
| If you wisl          | h to ac    | <br>dd additional U.S. Pub              | <br>lished Ap             | l<br>plicatior  | n citation                | ı<br>n information p                                           | olease click the Ad                            | L<br>d buttor                                                                | n. Add                                                                          |  |  |
|                      |            |                                         |                           | FOREIG          | 3N PAT                    | ENT DOCUM                                                      | ENTS                                           |                                                                              | Remove                                                                          |  |  |
| Examiner<br>Initial* | Cite<br>No | Foreign Document<br>Number <sup>3</sup> |                           |                 | Kind<br>Code <sup>4</sup> | Publication Date  Name of Patented Applicant of cited Document |                                                | e or                                                                         | Pages,Columns,Lines<br>where Relevant<br>Passages or Relevant<br>Figures Appear |  |  |
|                      | 1          |                                         |                           |                 |                           |                                                                |                                                |                                                                              |                                                                                 |  |  |
| lf you wisl          | h to ac    | l<br>dd additional Foreign f            | l<br>Patent Do            | cument          | citation                  | information pl                                                 | ⊥<br>lease click the Add                       | button                                                                       | Add                                                                             |  |  |
|                      |            |                                         | NON                       | I-PATEI         | NT LITE                   | RATURE DO                                                      | CUMENTS                                        |                                                                              | Remove                                                                          |  |  |

| Receipt date: 07/01/2011  INFORMATION DISCLOSURE              |            |               | 7/01/2011                                                                                 | Application Number                  |        | 12170951             | 1217095   | 1 - GAU: | 2629                |
|---------------------------------------------------------------|------------|---------------|-------------------------------------------------------------------------------------------|-------------------------------------|--------|----------------------|-----------|----------|---------------------|
|                                                               |            |               |                                                                                           | Filing Date                         |        | 2008-07-10           |           |          |                     |
|                                                               |            |               |                                                                                           | First Named Inventor Yves Behar     |        |                      |           |          |                     |
| STATEMENT BY APPLICANT (Not for submission under 37 CFR 1.99) |            | Art Unit 2629 |                                                                                           |                                     |        |                      |           |          |                     |
|                                                               |            | Examiner Name | Abebe                                                                                     | be, Sosina                          |        |                      |           |          |                     |
|                                                               |            |               |                                                                                           | Attorney Docket Number L2039-700111 |        |                      |           |          |                     |
| Examiner<br>Initials*                                         | Cite<br>No | (bool         | de name of the author (in t<br>k, magazine, journal, seria<br>sher, city and/or country w | ıl, symposium, catalog, e           |        |                      |           |          | 1<br>T <sup>5</sup> |
|                                                               | 1          |               |                                                                                           |                                     |        |                      |           |          |                     |
| If you wis                                                    | h to ac    | dd add        | litional non-patent literatur                                                             | e document citation infor           | matior | n please click the A | dd button | Add      |                     |
|                                                               |            |               |                                                                                           | EXAMINER SIGNAT                     | ΓURE   |                      |           |          |                     |
| Examiner Signature /S A /                                     |            |               |                                                                                           |                                     |        | Date Considere       | 10/13     | /2011    |                     |

\*EXAMINER: Initial if reference considered, whether or not citation is in conformance with MPEP 609. Draw line through a citation if not in conformance and not considered. Include copy of this form with next communication to applicant.

<sup>&</sup>lt;sup>1</sup> See Kind Codes of USPTO Patent Documents at <u>www.USPTO.GOV</u> or MPEP 901.04. <sup>2</sup> Enter office that issued the document, by the two-letter code (WIPO Standard ST.3). <sup>3</sup> For Japanese patent documents, the indication of the year of the reign of the Emperor must precede the serial number of the patent document. <sup>4</sup> Kind of document by the appropriate symbols as indicated on the document under WIPO Standard ST.16 if possible. <sup>5</sup> Applicant is to place a check mark here if English language translation is attached.

Docket No.: L2039-700111

### IN THE UNITED STATES PATENT AND TRADEMARK OFFICE

Applicant: Yves Behar Serial No: 12/170,951

Confirmation No: 2004

Filed: July 10, 2008

For: PORTABLE COMPUTER WITH MULTIPLE DISPLAY

CONFIGURATIONS

Examiner: ABEBE, SOSINA

Art Unit: 2629

### **CERTIFICATE OF TRANSMISSION UNDER 37 C.F.R. §1.8(a)**

The undersigned hereby certifies that this document is being electronically filed in accordance with 37 C.F.R. §1.6(a)(4) on the 28<sup>th</sup> day of February, 2012.

/Matthew H. Grady/

Matthew H. Grady, Reg. No. 52,957

Commissioner for Patents

### **AMENDMENT AFTER FINAL ACTION UNDER 37 C.F.R. 1.116**

Sir:

In response to the Office Action mailed October 28, 2011, please amend the above-identified application as follows. Changes to the Claims are shown by strike through (for deleted matter) and underlining (for added matter).

**Amendments to the Claims** are reflected in the listing of claims which begins on page 2 of this paper.

**Remarks** begin on page 7 of this paper.

Serial No.: 12/170,951 - 2 - Art Unit: 2629

### **Amendments to the Claims**

This listing of claims will replace all prior versions, and listings, of claims in the application.

### **Listing of Claims:**

- 1. (Currently Amended) A portable computer comprising:
  - a base including a keyboard;
- a <u>single</u> display component rotatably coupled to the base such that the <u>single</u> display component and the base are rotatable with respect to one another about a <u>single</u> longitudinal axis running along an interface between the display component and the base to transition between a <u>plurality of display modes</u>, wherein the <u>plurality of display modes include a laptop mode</u> and an easel mode, the <u>single</u> display component including a display screen, <u>wherein</u>

the laptop mode is configured to display to a user on the single display component a first content mode having a first content display orientation with the single display oriented towards the user and the keyboard oriented to receive input from the user;

the easel mode is configured to display to the user on the single display component a second content mode having a second content display orientation with the single display oriented towards the user and the keyboard oriented away from the user, wherein the first and second content display orientations are 180 degrees relative to each other; and

a scroll wheel disposed at least partially within the base and rotatable about the single longitudinal axis, the scroll wheel configured to permit a user to control at least one of operating parameters of the portable computer and content displayed on the display screen.

- 2. (Original) The portable computer of claim 1, where the scroll wheel is configured to permit the user to adjust a volume of sound produced by the portable computer.
- 3. (Original) The portable computer of claim 1, further comprising a first navigation button disposed on one of the base and the display component and configured to permit the user to manipulate selected content displayed on the screen.

Serial No.: 12/170,951 - 3 - Art Unit: 2629

4. (Original) The portable computer of claim 3, wherein the screen is configured to display at least one of a plurality of modes of content; and

wherein the navigation button is configured to permit the user to select for display one of the plurality of modes of content.

5. (Original) The portable computer of claim 3, further comprising a second navigation button;

wherein the first navigation button is disposed on a major surface of the base; and wherein the second navigation button is disposed on a minor surface of the base.

- 6. (Original) The portable computer of claim 1, wherein the scroll wheel is configured to permit the user to select a mode of content for display by the portable computer.
- 7. (Currently Amended) A portable computer configurable between a plurality of display modes including a laptop mode and an easel mode, the portable computer comprising:
  - a base including a keyboard;
- a <u>single</u> display component rotatably coupled to the base and including a screen which displays content;
- a hinge assembly disposed at least partially within the base and the display component that defines a single an axis of rotation about which both the base and the display component are rotatable to transition the portable computer between the laptop mode and the easel mode, wherein

the laptop mode is configured to display to a user on the single display component a first content mode having a first content display orientation with the single display oriented towards the user and the keyboard oriented to receive input from the user;

the easel mode is configured to display to the user on the single display component a second content mode having a second content display orientation with the single display oriented towards the user and the keyboard oriented away from the user, wherein the first and second content display orientations are 180 degrees relative to each other; and

Serial No.: 12/170,951 - 4 - Art Unit: 2629

a scroll wheel accessible in each of the plurality of display modes and configured to permit a user to manipulate at least one of operating parameters of the portable computer and the content displayed on the screen.

8. (Currently Amended) The portable computer of claim 7; wherein the scroll wheel is disposed at least partially about the single axis of rotation of the display component relative to the base.

### 9. (Cancelled)

- 10. (Original) The portable computer of claim 7, further comprising a first navigation button user-accessible in each of the laptop mode and the easel mode, and configured to permit the user to manipulate selected content displayed on the screen.
- 11. (Original) The portable computer of claim 10, wherein the screen is configured to display at least one of a plurality of modes of content; and

wherein the first navigation button is configured to permit the user to select for display one of the plurality of modes of content.

- 12. (Previously Presented) The portable computer of claim 10, further comprising a second navigation button that is not user-accessible when the portable computer is in the easel mode.
- 13. (Currently Amended) A portable computer comprising:
  - a base <u>including a keyboard</u>;
  - a single display component including a screen configured to display content;
- a hinge assembly disposed at least partially within the base configured to rotatably couple the display component to the base, the hinge assembly defining a single longitudinal axis running along an interface between the display component and the base about which the display component and the base are rotatable to transition the portable computer between a laptop mode and an easel mode, wherein

Serial No.: 12/170,951 - 5 - Art Unit: 2629

the laptop mode is configured to display to a user on the single display component a first content mode having a first content display orientation with the single display oriented towards the user and the keyboard oriented to receive input from the user;

the easel mode is configured to display to the user on the single display component a second content mode having a second content display orientation with the single display oriented towards the user and the keyboard oriented away from the user, wherein the first and second content display orientations are 180 degrees relative to each other; and

a scroll wheel disposed at least partially about the longitudinal axis.

- 14. (Original) The portable computer of claim 13, wherein the scroll wheel is configured to permit a user to manipulate the content displayed on the screen.
- 15. (Original) The portable computer of claim 13, wherein the scroll wheel is configured to permit a user to control a volume of sound played by the portable computer.
- 16. (Original) The portable computer of claim 13, wherein the scroll wheel is disposed at least partially within the hinge assembly.
- 17. (Original) The portable computer of claim 13, further comprising at least one navigation button disposed on one of the base and the display component.
- 18. (Currently Amended) The portable computer of claim 1, wherein rotating either the display component or the base about the single longitudinal axis up to approximately 180 degrees from a closed mode in which the display screen is disposed substantially against the base configures the portable computer into the laptop mode; and

wherein rotating either the display component or the base about the single longitudinal axis beyond approximately 180 degrees from the closed mode configures the portable computer into the easel mode.

Serial No.: 12/170,951 - 6 - Art Unit: 2629

19. (Previously Presented) The portable computer of claim 7, wherein an operating display mode is selected from the plurality of display modes based on a physical orientation of the portable computer.

- 20. (Previously Presented) The portable computer of claim 7, wherein an operating display mode is selected from the plurality of display modes in response to operation of the scroll wheel.
- 21. (Currently Amended) The portable computer of claim 8, wherein the scroll wheel provides a default action which effects manipulation of the at least one of the operating parameters of the portable computer, wherein the default action[s] is defined differently responsive to a display mode of the portable computer.
- 22. (New) The portable computer of claim 1, wherein the plurality of modes includes a frame mode in which the single display component is oriented towards the operator, the base contacts a substantially horizontal surface, and the keyboard is directed towards the substantially horizontal surface.
- 23. (New) The portable computer of claim 22, wherein the frame mode is configured to display to a user on the single display component the first content mode having the first content display orientation.

Serial No.: 12/170,951 - 7 - Art Unit: 2629

### **REMARKS**

Claims 1-8 and 10-21 were previously pending in this application. Claims 1, 7-8, 13, 18, and 21 have been amended herein. Claims 22-23 have been added. As a result claims 1-8 and 10-23 are pending for examination with claims 1, 7, and 13 being independent claims. No new matter has been added. The application as presented is believed to be in condition for allowance.

### Rejections Under 35 U.S.C. §103

The Office Action rejected claims 1-2, 6-9, 11, and 13-17 under 35 U.S.C. §103(a) as being unpatentable over Nishiyama (hereinafter Nishiyama) in view of U.S. Publication No. 2006/0264243 to Aarras (hereinafter Aarras). In response, Applicant has amended the independent claims to be more clear and respectfully submits the following remarks traversing the rejection.

As discussed and not addressed in the prior response, the proposed combination of Aarras in view of Nishiyama *and* Nishiyama in view of Arras is not proper. Even assuming for the purposes of argument the combination proper, the proposed combination would not result in the invention as claimed.

Nishiyama discloses a portable telephone radio set which includes a rotary selector which turns to select various functions. (Abstract; see also Col. 2, lines 18-23). The telephone set includes sections "engaged via joint portion 3 by which the telephone set is folded and rotated so as to be housed." (Col. 4, lines 1-4). As discussed, "the selector 8 is provided in the joint portion 3 so as to select various functions." (Col. 5, lines 12-13). The joint portion includes a "stopper 24" for stopping rotation of the joint portion. (Please see Col. 7, line 54 – Col. 8, line 2; and Fig. 5). "The notch 25" within the joint portion "is formed at an open position where the telephone is being used and at a housing position ... where it is folded and housed. (Col. 8 lines 8-11). The notch 26 does not allow "the engagement of the stopper piece 24 to be released." (Col. 8, lines 2-5). In summary, Nishiyama discloses a telephone set with a rotary selector configurable between a closed position and an open position about a single axis joint portion, wherein the joint portion with selector locks the sections of Nishiyama device into a telephone configuration, and prevents rotation of the sections of Nishiyama past the telephone configuration.

1119201.1

One cannot change Nishiyama to operate in an "easel mode" as recited in the instant application without changing the principle of operation disclosed. Nishiyama disclosed a telephone device that is prevented from rotating past the telephone configuration. As the M.P.E.P. instructs there is no prima facie case of obviousness where a proposed modification changes the principle of operation of the reference. (M.P.E.P. §2143.03 Sec V.) Specifically, Nishiyama discloses that the joint portion includes a "stopper 24" "disposed in the shank 23 which is engaged with notches 25 and 26 and as a result rotation of the sleeve 20 is stopped. (Please see Col. 7, line 54 – Col. 8, line 2; and Fig. 5). The notch 26 *cannot be disengaged*, representing a position beyond which the telephone set *cannot be rotated*. (Please see Col. 8, lines 2-5).

Aarras describes a device with sections completely rotatable around each other to accomplish the disclosed book metaphor. (Please see paras. 0010, 0038, and 0047-49). It would not be obvious to the person of ordinary skill to combine a telephone device (Nishiyama) with a built in stopper that prevents the device from rotating with device of Aarras that operates by completely rotating around the disclose hinge. These teachings and the structures disclosed are not compatible. Modifying Nishiyama to include the teaching of Aarras would eliminate the disclosed stop position for operation of the telephone device which would be improper, and modifying Aarras with Nishiyama's joint portion and scroll wheel would result in the Aarras device's rotation being stopped at an open position (defeating the disclosed book metaphor) which would also be improper. (Please see M.P.E.P. §2143.03 Sec. V & VI). Due to the stop position disclosed in Nishiyama, the telephone device of Nishiyama *cannot* be transitioned from a laptop mode to an easel mode, thus, claim 1 would not be obvious in light of either Nishiyama or Aarras in combination with the other.

To further prosecution, Applicant has also submitted amendments to further clarify Applicant's contribution to the art.

As admitted in the Office Action, Nishiyama does not teach or suggest a portable computer having "a single display component rotatably coupled to the base such that the single display component and the base are rotatable with respect to one another about a longitudinal axis running along an interface between the display component and the base to transition between ... a laptop mode and an easel mode," as recited in claim 1, as amended. Aarras does

1119201.1

Serial No.: 12/170,951 - 9 - Art Unit: 2629

not cure this deficiency. In particular, Aarras does not teach or suggest "a single display component rotatably coupled to the base" such that they are "rotatable with respect to one another about a longitudinal axis running along an interface between the display component and the base to transition between … a laptop mode and an easel mode."

Aarras does not disclose a transition from a laptop mode and an easel mode responsive to a rotation of a base and a display component about a longitudinal axis. Aarras discloses a device with the two sections connected by a dual axis hinge. (See e.g., section 16, in Fig. 1-3). The dual axis hinge of Aarras enables the device to present displays on the first and second sections according to a book metaphor. (Please see paras. 0010, 0038, and 0047-49). One completely flips the first section around the second to reveal a display on the second section. Aarras does not teach or suggest a transition between the claimed laptop mode and easel mode - there is no change in display orientation triggered by the rotation of the sections of Aarras about the longitudinal axis. As shown in Figs. 8 and 9 (relied on by the Examiner), the display orientation does not change as the sections of Aarras are rotated, thus Aarras does not teach the claimed easel mode. Indeed, if one were to change the orientation of one of the displayed sections shown in Figs. 8 and 9 as claimed, the display for Aarras would be oriented upside down for a viewer, which is not reasonable.

The only change in a content orientation disclosed in Aarras occurs in a dual display embodiment, where a display orientation is rotated from a first portrait type orientation to a second landscape type orientation in response to a second portion 94 of one section 90 changing from a first position to a second position relative to the first portion 92 of the same one section 90. (See para. 0059, and Figs. 31-33). Thus, any positional/orientation change of the displayed content disclosed in Aarras is 90 degrees and not 180 degrees as claimed. Further, the transition occurs as a result of rotation of two portions of *one section* of the Aarras device, not as part of a transition from a laptop mode to an easel mode.

Thus even assuming the combination of the systems of Nishiyama and Aarras proper, for the purposes of argument, the combination does not teach or suggest claim 1, as amended, as neither references teaches or suggests "a single display component rotatably coupled to the base such that the single display component and the base are rotatable with respect to one another about a longitudinal axis running along an interface between the display component and the base to transition between ... a laptop mode and an easel mode," as recited in claim 1, as amended.

Serial No.: 12/170,951 - 10 - Art Unit: 2629

Accordingly, withdrawal of the rejection is respectfully requested. Claims 2-6 and new claims 22-23 depend from claim 1 and are allowable for at least the same reasons.

Independent claims 7 and 13 also recite "transition the portable computer between the laptop mode and the easel mode." As discussed above, it is not obvious to modify Nishiyama with Aarras as a matter of law. Further, neither reference teaches the recited "transition the portable computer between the laptop mode and the easel mode." Thus, assuming for the purposes of argument the combination proper, the combination does not teach or suggest at least one element of independent claims 7 and 13.

Accordingly withdrawal of the rejections of claims 7 and 13 are respectfully requested. Claims 8, 9-12, and 14-21 depend from independent claims 7 and 13 respectively, and are allowable for at least the same reasons.

#### CONCLUSION

In view of the foregoing amendments and remarks, reconsideration is respectfully requested. This application should now be in condition for allowance; a notice to this effect is respectfully requested. If the Examiner believes, after this amendment, that the application is not in condition for allowance, the Examiner is requested to call the Applicant's attorney at the telephone number listed below.

Serial No.: 12/170,951 - 11 - Art Unit: 2629

If this response is not considered timely filed and if a request for an extension of time is otherwise absent, Applicant hereby requests any necessary extension of time. If there is a fee occasioned by this response, including an extension fee, that is not covered by an accompanying payment, please charge any deficiency to Deposit Account No. 50/2762.

Respectfully submitted,

Yves Behar, Applicant

By: /Matthew H. Grady/ Matthew H. Grady, Reg. No. 52,957

Edward J Russavage, Reg. No. 43,069 LANDO & ANASTASI, LLP Riverfront Office Park One Main Street Cambridge, Massachusetts 02142 Tel. (617) 395-7000

Docket No.: L2039-700111 Date: February 28, 2012

| Electronic Patent Application Fee Transmittal |                                                        |                    |             |        |                         |  |
|-----------------------------------------------|--------------------------------------------------------|--------------------|-------------|--------|-------------------------|--|
| Application Number:                           | 12                                                     | 12170951           |             |        |                         |  |
| Filing Date:                                  | 10                                                     | 10-Jul-2008        |             |        |                         |  |
| Title of Invention:                           | PORTABLE COMPUTER WITH MULTIPLE DISPLAY CONFIGURATIONS |                    |             |        |                         |  |
| First Named Inventor/Applicant Name:          | Yv                                                     | es Behar           |             |        |                         |  |
| Filer:                                        | Ma                                                     | atthew H. Grady/Ma | tthew Grady |        |                         |  |
| Attorney Docket Number:                       | L2                                                     | 039-700111         |             |        |                         |  |
| Filed as Large Entity                         |                                                        |                    |             |        |                         |  |
| Utility under 35 USC 111(a) Filing Fees       |                                                        |                    |             |        |                         |  |
| Description                                   |                                                        | Fee Code           | Quantity    | Amount | Sub-Total in<br>USD(\$) |  |
| Basic Filing:                                 |                                                        |                    |             |        |                         |  |
| Pages:                                        |                                                        |                    |             |        |                         |  |
| Claims:                                       |                                                        |                    |             |        |                         |  |
| Claims in excess of 20                        |                                                        | 1202               | 2           | 60     | 120                     |  |
| Miscellaneous-Filing:                         |                                                        |                    |             |        |                         |  |
| Petition:                                     |                                                        |                    |             |        |                         |  |
| Patent-Appeals-and-Interference:              |                                                        |                    |             |        |                         |  |
| Post-Allowance-and-Post-Issuance:             |                                                        |                    |             |        |                         |  |
| Extension-of-Time:                            |                                                        |                    |             |        |                         |  |

HP Inc. - Exhibit 1005 - Page 4388 Page 327 of 1059

| Description                       | Fee Code | Quantity | Amount | Sub-Total in<br>USD(\$) |  |
|-----------------------------------|----------|----------|--------|-------------------------|--|
| Extension - 1 month with \$0 paid | 1251     | 1        | 150    | 150                     |  |
| Miscellaneous:                    |          |          |        |                         |  |
| Total in USD (\$)                 |          |          | 270    |                         |  |

| Electronic Acknowledgement Receipt   |                                                        |  |  |
|--------------------------------------|--------------------------------------------------------|--|--|
| EFS ID:                              | 12180481                                               |  |  |
| Application Number:                  | 12170951                                               |  |  |
| International Application Number:    |                                                        |  |  |
| Confirmation Number:                 | 2004                                                   |  |  |
| Title of Invention:                  | PORTABLE COMPUTER WITH MULTIPLE DISPLAY CONFIGURATIONS |  |  |
| First Named Inventor/Applicant Name: | Yves Behar                                             |  |  |
| Customer Number:                     | 37462                                                  |  |  |
| Filer:                               | Matthew H. Grady/Matthew Grady                         |  |  |
| Filer Authorized By:                 | Matthew H. Grady                                       |  |  |
| Attorney Docket Number:              | L2039-700111                                           |  |  |
| Receipt Date:                        | 28-FEB-2012                                            |  |  |
| Filing Date:                         | 10-JUL-2008                                            |  |  |
| Time Stamp:                          | 16:17:04                                               |  |  |
| Application Type:                    | Utility under 35 USC 111(a)                            |  |  |

## **Payment information:**

| Submitted with Payment                   | yes             |
|------------------------------------------|-----------------|
| Payment Type                             | Deposit Account |
| Payment was successfully received in RAM | \$270           |
| RAM confirmation Number                  | 3654            |
| Deposit Account                          | 502762          |
| Authorized User                          |                 |

The Director of the USPTO is hereby authorized to charge indicated fees and credit any overpayment as follows:

Charge any Additional Fees required under 37 C.F.R. Section 1.16 (National application filing, search, and examination fees)

Charge any Additional Fees required under 37 C.F.R. Section 1.17 (Patent application and reexamination processing fees)

HP Inc. - Exhibit 1005 - Page 4390 Page 329 of 1059 Charge any Additional Fees required under 37 C.F.R. Section 1.19 (Document supply fees)

Charge any Additional Fees required under 37 C.F.R. Section 1.20 (Post Issuance fees)

Charge any Additional Fees required under 37 C.F.R. Section 1.21 (Miscellaneous fees and charges)

#### File Listing:

| Document<br>Number | Document Description        | File Name                       | File Size(Bytes)/<br>Message Digest          | Multi<br>Part /.zip | Pages<br>(if appl.) |
|--------------------|-----------------------------|---------------------------------|----------------------------------------------|---------------------|---------------------|
| 1                  |                             | L2039-700111_Amendment_S        | 57085                                        | yes                 | 11                  |
| '                  |                             | hell_1.PDF                      | 856a2b2f79d3c58b6f6a0b05049212f297c0<br>d723 | yes                 |                     |
|                    | Multip                      | oart Description/PDF files in . | zip description                              |                     |                     |
|                    | Document De                 | scription                       | Start                                        | Ei                  | nd                  |
|                    | Amendment A                 | 1                               |                                              | 1                   |                     |
|                    | Claims                      | 2                               | 6                                            |                     |                     |
|                    | Applicant Arguments/Remarks | 7                               | 1                                            | 1                   |                     |
| Warnings:          |                             |                                 |                                              |                     |                     |
| Information:       |                             |                                 |                                              |                     |                     |
| 2                  | Fee Worksheet (SB06)        | fee-info.pdf                    | 32527                                        | no                  | 2                   |
|                    |                             | ·                               | 151c469ce9372a61d89681502c973951bc5<br>9089f |                     |                     |
| Warnings:          |                             |                                 |                                              | '                   |                     |
| Information:       |                             |                                 |                                              |                     |                     |
|                    |                             | Total Files Size (in bytes)     | 8                                            | 9612                |                     |

This Acknowledgement Receipt evidences receipt on the noted date by the USPTO of the indicated documents, characterized by the applicant, and including page counts, where applicable. It serves as evidence of receipt similar to a Post Card, as described in MPEP 503.

#### New Applications Under 35 U.S.C. 111

If a new application is being filed and the application includes the necessary components for a filing date (see 37 CFR 1.53(b)-(d) and MPEP 506), a Filing Receipt (37 CFR 1.54) will be issued in due course and the date shown on this Acknowledgement Receipt will establish the filing date of the application.

#### National Stage of an International Application under 35 U.S.C. 371

If a timely submission to enter the national stage of an international application is compliant with the conditions of 35 U.S.C. 371 and other applicable requirements a Form PCT/DO/EO/903 indicating acceptance of the application as a national stage submission under 35 U.S.C. 371 will be issued in addition to the Filing Receipt, in due course.

#### New International Application Filed with the USPTO as a Receiving Office

If a new international application is being filed and the international application includes the necessary components for an international filing date (see PCT Article 11 and MPEP 1810), a Notification of the International Application Number and of the International Filing Date (Form PCT/RO/105) will be issued in due course, subject to prescriptions concerning national security, and the date shown on this Acknowledgement Receipt will establish the international filing date of the application.

UNITED STATES DEPARTMENT OF COMMERCE United States Patent and Trademark Office Address: COMMISSIONER FOR PATENTS P.O. Box 1450 Alexandria, Virginia 22313-1450 www.uspto.gov

| APPLICATION NO.       | FILING DATE                                       | FIRST NAMED INVENTOR | ATTORNEY DOCKET NO. | CONFIRMATION NO. |  |  |
|-----------------------|---------------------------------------------------|----------------------|---------------------|------------------|--|--|
| 12/170,951 07/10/2008 |                                                   | Yves Behar           | L2039-700111        | 2004             |  |  |
| 37462<br>LANDO & AN   | 7590 03/16/201 <sup>1</sup><br><b>ASTASI,</b> LLP | EXAMINER             |                     |                  |  |  |
| ONE MAIN ST           | REET, SUITE 1100                                  |                      | ABEBE, SOSINA       |                  |  |  |
| CAMBRIDGE, MA 02142   |                                                   |                      | ART UNIT            | PAPER NUMBER     |  |  |
|                       |                                                   |                      | 2629                |                  |  |  |
|                       |                                                   |                      |                     |                  |  |  |
|                       |                                                   |                      | NOTIFICATION DATE   | DELIVERY MODE    |  |  |
|                       |                                                   |                      | 03/16/2012          | ELECTRONIC       |  |  |

### Please find below and/or attached an Office communication concerning this application or proceeding.

The time period for reply, if any, is set in the attached communication.

Notice of the Office communication was sent electronically on above-indicated "Notification Date" to the following e-mail address(es):

docketing@LALaw.com gengelson@LALaw.com

# Advisory Action Before the Filing of an Appeal Brief

| <b>Application No.</b> 12/170,951 | Applicant(s) BEHAR ET AL. |
|-----------------------------------|---------------------------|
| Examiner                          | Art Unit                  |
| SOSINA ABEBE                      | 2629                      |

--The MAILING DATE of this communication appears on the cover sheet with the correspondence address --THE REPLY FILED 28 February 2012 FAILS TO PLACE THIS APPLICATION IN CONDITION FOR ALLOWANCE. NO NOTICE OF APPEAL FILED 1. 🔀 The reply was filed after a final rejection. No Notice of Appeal has been filed. To avoid abandonment of this application, applicant must timely file one of the following replies: (1) an amendment, affidavit, or other evidence, which places the application in condition for allowance; (2) a Notice of Appeal (with appeal fee) in compliance with 37 CFR 41.31; or (3) a Request for Continued Examination (RCE) in compliance with 37 CFR 1.114 if this is a utility or plant application. Note that RCEs are not permitted in design applications. The reply must be filed within one of the following time periods: a) The period for reply expires 4 months from the mailing date of the final rejection. b) The period for reply expires on: (1) the mailing date of this Advisory Action; or (2) the date set forth in the final rejection, whichever is later. In no event, however, will the statutory period for reply expire later than SIX MONTHS from the mailing date of the final rejection. A prior Advisory Action was mailed more than 3 months after the mailing date of the final rejection in response to a first after-final reply filed c) 📙 within 2 months of the mailing date of the final rejection. The current period for reply expires months from the mailing date of the prior Advisory Action or SIX MONTHS from the mailing date of the final rejection, whichever is earlier. Examiner Note: If box 1 is checked, check either box (a), (b) or (c). ONLY CHECK BOX (b) WHEN THIS ADVISORY ACTION IS THE FIRST RESPONSE TO APPLICANT'S FIRST AFTER-FINAL REPLY WHICH WAS FILED WITHIN TWO MONTHS OF THE FINAL REJECTION. ONLY CHECK BOX (c) IN THE LIMITED SITUATION SET FORTH UNDER BOX (c). See MPEP 706.07(f). Extensions of time may be obtained under 37 CFR 1.136(a). The date on which the petition under 37 CFR 1.136(a) and the appropriate extension fee have been filed is the date for purposes of determining the period of extension and the corresponding amount of the fee. The appropriate extension fee under 37 CFR 1.17(a) is calculated from: (1) the expiration date of the shortened statutory period for reply originally set in the final Office action; or (2) as set forth in (b) or (c) above, if checked. Any reply received by the Office later than three months after the mailing date of the final rejection, even if timely filed, may reduce any earned patent term adjustment. See 37 CFR 1.704(b). NOTICE OF APPEAL 2. The Notice of Appeal was filed on \_\_\_ \_\_\_. A brief in compliance with 37 CFR 41.37 must be filed within two months of the date of filing the Notice of Appeal (37 CFR 41.37(a)), or any extension thereof (37 CFR 41.37(e)), to avoid dismissal of the appeal. Since a Notice of Appeal has been filed, any reply must be filed within the time period set forth in 37 CFR 41.37(a). **AMENDMENTS** 3. 🔀 The proposed amendments filed after a final rejection, but prior to the date of filing a brief, will not be entered because a) They raise new issues that would require further consideration and/or search (see NOTE below); b) They raise the issue of new matter (see NOTE below); c) They are not deemed to place the application in better form for appeal by materially reducing or simplifying the issues for appeal; and/or d) They present additional claims without canceling a corresponding number of finally rejected claims. \_\_\_. (See 37 CFR 1.116 and 41.33(a)). 4. The amendments are not in compliance with 37 CFR 1.121. See attached Notice of Non-Compliant Amendment (PTOL-324). 5. Applicant's reply has overcome the following rejection(s): 6. Newly proposed or amended claim(s) \_\_\_\_\_ would be allowable if submitted in a separate, timely filed amendment canceling the nonallowable claim(s). 7. X For purposes of appeal, the proposed amendment(s): (a) X will not be entered, or (b) 🔲 will be entered, and an explanation of how the new or amended claims would be rejected is provided below or appended. AFFIDAVIT OR OTHER EVIDENCE 8. 🗆 The affidavit or other evidence filed after final action, but before or on the date of filing a Notice of Appeal will not be entered because applicant failed to provide a showing of good and sufficient reasons why the affidavit or other evidence is necessary and was not earlier presented. See 37 CFR 1.116(e). 9. 🔲 The affidavit or other evidence filed after the date of filing the Notice of Appeal, but prior to the date of filing a brief, will <u>not</u> be entered because the affidavit or other evidence failed to overcome all rejections under appeal and/or appellant fails to provide a showing of good and sufficient reasons why it is necessary and was not earlier presented. See 37 CFR 41.33(d)(1). 10. The affidavit or other evidence is entered. An explanation of the status of the claims after entry is below or attached. REQUEST FOR RECONSIDERATION/OTHER 11. The request for reconsideration has been considered but does NOT place the application in condition for allowance because: they raise new issues that would require further search. 12. Note the attached Information *Disclosure Statement*(s). (PTO/SB/08) Paper No(s). \_\_\_ 13. Cther: STATUS OF CLAIMS 14. The status of the claim(s) is (or will be) as follows: Claim(s) allowed: Claim(s) objected to: Claim(s) rejected: 1-8 and 10-21. Claim(s) withdrawn from consideration: /LUN-YI LAO/ /S. A./

U.S. Patent and Trademark Office

PTOL-303 (Rev. 09-2010)

Supervisory Patent Examiner, Art Unit 2629

Examiner, Art Unit 2629

- 1 -

Docket No.: L2039-700111

#### IN THE UNITED STATES PATENT AND TRADEMARK OFFICE

Applicant: Yves Behar Serial No: 12/170,951

Confirmation No: 2004

Filed: July 10, 2008

For: PORTABLE COMPUTER WITH MULTIPLE DISPLAY

CONFIGURATIONS

Examiner: ABEBE, SOSINA

Art Unit: 2629

#### **CERTIFICATE OF TRANSMISSION UNDER 37 C.F.R. §1.8(a)**

The undersigned hereby certifies that this document is being electronically filed in accordance with 37 C.F.R. §1.6(a)(4) on the 28<sup>th</sup> day of February, 2012.

/Matthew H. Grady/

Matthew H. Grady, Reg. No. 52,957

Commissioner for Patents

#### **AMENDMENT AFTER FINAL ACTION UNDER 37 C.F.R. 1.116**

Sir:

In response to the Office Action mailed October 28, 2011, please amend the above-identified application as follows. Changes to the Claims are shown by strike through (for deleted matter) and underlining (for added matter).

**Amendments to the Claims** are reflected in the listing of claims which begins on page 2 of this paper.

**Remarks** begin on page 7 of this paper.

Doc code: RCEX

PTO/SB/30EFS (07-09) Approved for use through 07/31/2012. OMB 0651-0031 U.S. Patent and Trademark Office; U.S. DEPARTMENT OF COMMERCE Doc description: Request for Continued Examination (RCE)

Under the Paperwork Reduction Act of 1995, no persons are required to respond to a collection of information unless it contains a valid OMB control number.

|                         | REQ                                                                                                    | UEST FC        |                                                |                               | N(RCE)TRANSMIT                                             | ΓAL           |              |  |  |  |
|-------------------------|----------------------------------------------------------------------------------------------------|----------------|------------------------------------------------|-------------------------------|------------------------------------------------------------|---------------|--------------|--|--|--|
|                         |                                                                                                    |                | (Submitted                                     | d Only via EFS                | -Web)                                                      |               |              |  |  |  |
| Application<br>Number   | 12170951                                                                                                    | Filing<br>Date | 2008-07-10                                     | Docket Number (if applicable) | L2039-700111                                               | Art<br>Unit   | 2629         |  |  |  |
| First Named<br>Inventor | Yves Behar                                                                                                    |                | ·                                              | Examiner<br>Name              | S. Abebe                                                   | 1             |              |  |  |  |
| Request for C           | This is a Request for Continued Examination (RCE) under 37 CFR 1.114 of the above-identified application.  Request for Continued Examination (RCE) practice under 37 CFR 1.114 does not apply to any utility or plant application filed prior to June 8 1995, or to any design application. The Instruction Sheet for this form is located at WWW.USPTO.GOV |                |                                                |                               |                                                            |               |              |  |  |  |
|                         |                                                                                                    | S              | SUBMISSION REQ                                 | UIRED UNDER 3                 | 7 CFR 1.114                                                |               |              |  |  |  |
| in which they           | were filed unless                                                                                                    | applicant in   |                                                | applicant does not wi         | nents enclosed with the RCI ish to have any previously fil |               |              |  |  |  |
|                         | y submitted. If a fi<br>on even if this box                                                                                                    |                |                                                | any amendments file           | ed after the final Office action                           | n may be con  | sidered as a |  |  |  |
| X Co                    | onsider the argum                                                                                                    | ents in the A  | Appeal Brief or Reply                          | Brief previously filed        | d on2012-02-28                                             |               |              |  |  |  |
| <b>⋉</b> Ot             | her <u>Please</u>                                                                                                    | e do not ente  | er the amendments f                            | iled on 2/28/2012. P          | lease entered the amendme                                  | nts as enclos | sed          |  |  |  |
| <b>⋉</b> Enclosed       | I                                                                                                    |                |                                                |                               |                                                            |               |              |  |  |  |
| <b>⋉</b> Ar             | nendment/Reply                                                                                                    |                |                                                |                               |                                                            |               |              |  |  |  |
| Inf                     | ormation Disclosu                                                                                                    | ıre Statemeı   | nt (IDS)                                       |                               |                                                            |               |              |  |  |  |
| Aff                     | fidavit(s)/ Declarat                                                                                                    | ion(s)         |                                                |                               |                                                            |               |              |  |  |  |
| or                      | ☐ Other                                                                                                    |                |                                                |                               |                                                            |               |              |  |  |  |
|                         |                                                                                                    |                | MIS                                            | CELLANEOUS                    |                                                            |               |              |  |  |  |
|                         |                                                                                                    |                | entified application is<br>d 3 months; Fee und |                               | CFR 1.103(c) for a period of quired)                       | of months —   |              |  |  |  |
| Other                   |                                                                                                    |                |                                                |                               |                                                            |               |              |  |  |  |
|                         |                                                                                                    |                |                                                | FEES                          |                                                            |               |              |  |  |  |
| ★ The Direct            | ector is hereby aut                                                                                                    |                | is required by 37 CF<br>harge any underpay     |                               | RCE is filed.<br>lit any overpayments, to                  |               |              |  |  |  |
|                         |                                                                                                    | SIGNATUF       | RE OF APPLICAN                                 | T, ATTORNEY, OF               | R AGENT REQUIRED                                           |               |              |  |  |  |
| <b>X</b> Patent         | Practitioner Sign                                                                                                    | ature          |                                                |                               |                                                            |               |              |  |  |  |
| Applic                  | ant Signature                                                                                                    |                |                                                |                               |                                                            |               |              |  |  |  |

Doc code: RCEX

Doc description: Request for Continued Examination (RCE)

PTO/SB/30EFS (07-09)
Approved for use through 07/31/2012. OMB 0651-0031
U.S. Patent and Trademark Office; U.S. DEPARTMENT OF COMMERCE

Under the Paperwork Reduction Act of 1995, no persons are required to respond to a collection of information unless it contains a valid OMB control number.

|           | Signature of Registered U.S. Patent Practitioner |                     |            |  |  |  |
|-----------|--------------------------------------------------|---------------------|------------|--|--|--|
| Signature | /Matthew H. Grady/                               | Date (YYYY-MM-DD)   | 2012-03-22 |  |  |  |
| Name      | Matthew H. Grady                                 | Registration Number | 52957      |  |  |  |

This collection of information is required by 37 CFR 1.114. The information is required to obtain or retain a benefit by the public which is to file (and by the USPTO to process) an application. Confidentiality is governed by 35 U.S.C. 122 and 37 CFR 1.11 and 1.14. This collection is estimated to take 12 minutes to complete, including gathering, preparing, and submitting the completed application form to the USPTO. Time will vary depending upon the individual case. Any comments on the amount of time you require to complete this form and/or suggestions for reducing this burden, should be sent to the Chief Information Officer, U.S. Patent and Trademark Office, U.S. Department of Commerce, P.O. Box 1450, Alexandria, VA 22313-1450.

If you need assistance in completing the form, call 1-800-PTO-9199 and select option 2.

#### **Privacy Act Statement**

The Privacy Act of 1974 (P.L. 93-579) requires that you be given certain information in connection with your submission of the attached form related to a patent application or patent. Accordingly, pursuant to the requirements of the Act, please be advised that: (1) the general authority for the collection of this information is 35 U.S.C. 2(b)(2); (2) furnishing of the information solicited is voluntary; and (3) the principal purpose for which the information is used by the U.S. Patent and Trademark Office is to process and/or examine your submission related to a patent application or patent. If you do not furnish the requested information, the U.S. Patent and Trademark Office may not be able to process and/or examine your submission, which may result in termination of proceedings or abandonment of the application or expiration of the patent.

The information provided by you in this form will be subject to the following routine uses:

- 1. The information on this form will be treated confidentially to the extent allowed under the Freedom of Information Act (5 U.S.C. 552) and the Privacy Act (5 U.S.C. 552a). Records from this system of records may be disclosed to the Department of Justice to determine whether the Freedom of Information Act requires disclosure of these records.
- A record from this system of records may be disclosed, as a routine use, in the course of presenting evidence to a court, magistrate, or administrative tribunal, including disclosures to opposing counsel in the course of settlement negotiations.
- 3. A record in this system of records may be disclosed, as a routine use, to a Member of Congress submitting a request involving an individual, to whom the record pertains, when the individual has requested assistance from the Member with respect to the subject matter of the record.
- 4. A record in this system of records may be disclosed, as a routine use, to a contractor of the Agency having need for the information in order to perform a contract. Recipients of information shall be required to comply with the requirements of the Privacy Act of 1974, as amended, pursuant to 5 U.S.C. 552a(m).
- A record related to an International Application filed under the Patent Cooperation Treaty in this system of records may be disclosed, as a routine use, to the International Bureau of the World Intellectual Property Organization, pursuant to the Patent Cooperation Treaty.
- 6. A record in this system of records may be disclosed, as a routine use, to another federal agency for purposes of National Security review (35 U.S.C. 181) and for review pursuant to the Atomic Energy Act (42 U.S.C. 218(c)).
- 7. A record from this system of records may be disclosed, as a routine use, to the Administrator, General Services, or his/her designee, during an inspection of records conducted by GSA as part of that agency's responsibility to recommend improvements in records management practices and programs, under authority of 44 U.S.C. 2904 and 2906. Such disclosure shall be made in accordance with the GSA regulations governing inspection of records for this purpose, and any other relevant (i.e., GSA or Commerce) directive. Such disclosure shall not be used to make determinations about individuals.
- 8. A record from this system of records may be disclosed, as a routine use, to the public after either publication of the application pursuant to 35 U.S.C. 122(b) or issuance of a patent pursuant to 35 U.S.C. 151. Further, a record may be disclosed, subject to the limitations of 37 CFR 1.14, as a routine use, to the public if the record was filed in an application which became abandoned or in which the proceedings were terminated and which application is referenced by either a published application, an application open to public inspections or an issued patent.
- 9. A record from this system of records may be disclosed, as a routine use, to a Federal, State, or local law enforcement agency, if the USPTO becomes aware of a violation or potential violation of law or regulation.

Docket No.: L2039-700111

#### IN THE UNITED STATES PATENT AND TRADEMARK OFFICE

Applicant: Yves Behar Serial No: 12/170,951 Confirmation No: 2004

Filed: July 10, 2008

For: PORTABLE COMPUTER WITH MULTIPLE DISPLAY

CONFIGURATIONS

Examiner: ABEBE, SOSINA

Art Unit: 2629

#### **CERTIFICATE OF TRANSMISSION UNDER 37 C.F.R. §1.8(a)**

The undersigned hereby certifies that this document is being electronically filed in accordance with 37 C.F.R.  $\S1.6(a)(4)$  on the  $22^{nd}$  day of March, 2012.

/Matthew H. Grady/

Matthew H. Grady, Reg. No. 52,957

Commissioner for Patents

#### **AMENDMENT**

Sir:

In further response to the Office Action mailed October 28, 2011, the Advisory Action of March 16, 2012, and accompanying a Request for Continued Examination, please amend the above-identified application as follows. Changes to the Claims are shown by strike through (for deleted matter) and underlining (for added matter). Please do not enter the Amendments submitted February 28, 2012.

**Amendments to the Claims** are reflected in the listing of claims which begins on page 2 of this paper.

**Remarks** begin on page 7 of this paper.

Serial No.: 12/170,951 - 2 - Art Unit: 2629

#### **Amendments to the Claims**

This listing of claims will replace all prior versions, and listings, of claims in the application.

#### **Listing of Claims:**

- 1. (Currently Amended) A portable computer comprising:
  - a base including a keyboard;
- a <u>single</u> display component rotatably coupled to the base such that the <u>single</u> display component and the base are rotatable with respect to one another about a <u>single</u> longitudinal axis running along an interface between the display component and the base to transition between <u>at least</u> a laptop mode and an easel mode, the <u>single</u> display component including a display screen, <u>wherein</u>

the laptop mode is configured to display to a user on the single display component a first content mode having a first content display orientation with the single display component oriented towards the user and the keyboard oriented to receive input from the user;

the easel mode is configured to display to the user on the single display component a second content mode having a second content display orientation with the single display component oriented towards the user and the keyboard oriented away from the user, wherein the first and second content display orientations are 180 degrees relative to each other; and

a scroll wheel disposed at least partially within the base and rotatable about the single longitudinal axis, the scroll wheel configured to permit a user to control at least one of operating parameters of the portable computer and content displayed on the display screen.

- 2. (Original) The portable computer of claim 1, where the scroll wheel is configured to permit the user to adjust a volume of sound produced by the portable computer.
- 3. (Original) The portable computer of claim 1, further comprising a first navigation button disposed on one of the base and the display component and configured to permit the user to manipulate selected content displayed on the screen.

Serial No.: 12/170,951 - 3 - Art Unit: 2629

4. (Original) The portable computer of claim 3, wherein the screen is configured to display at least one of a plurality of modes of content; and

wherein the navigation button is configured to permit the user to select for display one of the plurality of modes of content.

5. (Original) The portable computer of claim 3, further comprising a second navigation button;

wherein the first navigation button is disposed on a major surface of the base; and wherein the second navigation button is disposed on a minor surface of the base.

- 6. (Original) The portable computer of claim 1, wherein the scroll wheel is configured to permit the user to select a mode of content for display by the portable computer.
- 7. (Currently Amended) A portable computer configurable between a plurality of display modes including a laptop mode and an easel mode, the portable computer comprising:
  - a base including a keyboard;
- a <u>single</u> display component rotatably coupled to the base and including a screen which displays content;

a hinge assembly disposed at least partially within the base and the display component that defines a single an axis of rotation about which both the base and the display component are rotatable to transition the portable computer between the laptop mode and the easel mode, wherein

the laptop mode is configured to display to a user on the single display component a first content mode having a first content display orientation with the single display component oriented towards the user and the keyboard oriented to receive input from the user;

the easel mode is configured to display to the user on the single display component a second content mode having a second content display orientation with the single display component oriented towards the user and the keyboard oriented away from the user, wherein the first and second content display orientations are 180 degrees relative to each other; and

Serial No.: 12/170,951 - 4 - Art Unit: 2629

a scroll wheel accessible in each of the plurality of display modes and configured to permit a user to manipulate at least one of operating parameters of the portable computer and the content displayed on the screen.

- 8. (Currently Amended) The portable computer of claim 7; wherein the scroll wheel is disposed at least partially about the single axis of rotation of the display component relative to the base.
- 9. (Cancelled)
- 10. (Original) The portable computer of claim 7, further comprising a first navigation button user-accessible in each of the laptop mode and the easel mode, and configured to permit the user to manipulate selected content displayed on the screen.
- 11. (Original) The portable computer of claim 10, wherein the screen is configured to display at least one of a plurality of modes of content; and

wherein the first navigation button is configured to permit the user to select for display one of the plurality of modes of content.

- 12. (Previously Presented) The portable computer of claim 10, further comprising a second navigation button that is not user-accessible when the portable computer is in the easel mode.
- 13. (Currently Amended) A portable computer comprising:
  - a base <u>including a keyboard</u>;
  - a single display component including a screen configured to display content;
- a hinge assembly disposed at least partially within the base configured to rotatably couple the display component to the base, the hinge assembly defining a single longitudinal axis running along an interface between the display component and the base about which the display component and the base are rotatable to transition the portable computer between at least a laptop mode and an easel mode, wherein

Serial No.: 12/170,951 - 5 - Art Unit: 2629

the laptop mode is configured to display to a user on the single display component a first content mode having a first content display orientation with the single display component oriented towards the user and the keyboard oriented to receive input from the user;

the easel mode is configured to display to the user on the single display component a second content mode having a second content display orientation with the single display component oriented towards the user and the keyboard oriented away from the user, wherein the first and second content display orientations are 180 degrees relative to each other; and a scroll wheel disposed at least partially about the longitudinal axis.

- 14. (Original) The portable computer of claim 13, wherein the scroll wheel is configured to permit a user to manipulate the content displayed on the screen.
- 15. (Original) The portable computer of claim 13, wherein the scroll wheel is configured to permit a user to control a volume of sound played by the portable computer.
- 16. (Original) The portable computer of claim 13, wherein the scroll wheel is disposed at least partially within the hinge assembly.
- 17. (Original) The portable computer of claim 13, further comprising at least one navigation button disposed on one of the base and the display component.
- 18. (Currently Amended) The portable computer of claim 1, wherein rotating either the display component or the base about the single longitudinal axis up to approximately 180 degrees from a closed mode in which the display screen is disposed substantially against the base configures the portable computer into the laptop mode; and

wherein rotating either the display component or the base about the single longitudinal axis beyond approximately 180 degrees from the closed mode configures the portable computer into the easel mode.

Serial No.: 12/170,951 - 6 - Art Unit: 2629

19. (Previously Presented) The portable computer of claim 7, wherein an operating display mode is selected from the plurality of display modes based on a physical orientation of the portable computer.

- 20. (Previously Presented) The portable computer of claim 7, wherein an operating display mode is selected from the plurality of display modes in response to operation of the scroll wheel.
- 21. (Currently Amended) The portable computer of claim 8, wherein the scroll wheel provides a default action which effects manipulation of the at least one of the operating parameters of the portable computer, wherein the default action[s] is defined differently responsive to a display mode of the portable computer.
- 22. (New) The portable computer of claim 1, wherein the plurality of modes includes a frame mode in which the single display component is oriented towards the operator, the base contacts a substantially horizontal surface, and the keyboard is directed towards the substantially horizontal surface.
- 23. (New) The portable computer of claim 22, wherein the frame mode is configured to display to a user on the single display component the first content mode having the first content display orientation.
- 24. (New) The portable computer of claim 22, wherein the portable computer is configured to prevent the portable computer from responding to keyboard input when the portable computer is in the frame mode.

Serial No.: 12/170,951 - 7 - Art Unit: 2629

#### **REMARKS**

Claims 1-8 and 10-21 were previously pending in this application. Claims 1, 7-8, 13, 18, and 21 have been amended herein. Claims 22-24 have been added. As a result claims 1-8 and 10-24 are pending for examination with claims 1, 7, and 13 being independent claims. No new matter has been added. The application as presented is believed to be in condition for allowance.

#### Rejections Under 35 U.S.C. §103

The Office Action rejected claims 1-2, 6-9, 11, and 13-17 under 35 U.S.C. §103(a) as being unpatentable over Nishiyama (hereinafter Nishiyama) in view of U.S. Publication No. 2006/0264243 to Aarras (hereinafter Aarras). In response, Applicant has amended the independent claims to be more clear and respectfully submits the following remarks traversing the rejection.

As discussed and not addressed in the prior response, the proposed combination of Aarras in view of Nishiyama *and* Nishiyama in view of Arras is not proper. Even assuming for the purposes of argument the combination proper, the proposed combination would not result in the invention as claimed.

Nishiyama discloses a portable telephone radio set which includes a rotary selector which turns to select various functions. (Abstract; see also Col. 2, lines 18-23). The telephone set includes sections "engaged via joint portion 3 by which the telephone set is folded and rotated so as to be housed." (Col. 4, lines 1-4). As discussed, "the selector 8 is provided in the joint portion 3 so as to select various functions." (Col. 5, lines 12-13). The joint portion includes a "stopper 24" for stopping rotation of the joint portion. (Please see Col. 7, line 54 – Col. 8, line 2; and Fig. 5). "The notch 25" within the joint portion "is formed at an open position where the telephone is being used and at a housing position ... where it is folded and housed. (Col. 8 lines 8-11). The notch 26 does not allow "the engagement of the stopper piece 24 to be released." (Col. 8, lines 2-5). In summary, Nishiyama discloses a telephone set with a rotary selector configurable between a closed position and an open position about a single axis joint portion, wherein the joint portion with selector locks the sections of Nishiyama device into a telephone configuration, and prevents rotation of the sections of Nishiyama past the telephone configuration.

One cannot change Nishiyama to operate in an "easel mode" as recited in the instant application without changing the principle of operation disclosed. Nishiyama disclosed a telephone device that is prevented from rotating past the telephone configuration. As the M.P.E.P. instructs there is no prima facie case of obviousness where a proposed modification changes the principle of operation of the reference. (M.P.E.P. §2143.03 Sec V.) Specifically, Nishiyama discloses that the joint portion includes a "stopper 24" "disposed in the shank 23 which is engaged with notches 25 and 26 and as a result rotation of the sleeve 20 is stopped. (Please see Col. 7, line 54 – Col. 8, line 2; and Fig. 5). The notch 26 *cannot be disengaged*, representing a position beyond which the telephone set *cannot be rotated*. (Please see Col. 8, lines 2-5).

Aarras describes a device with sections completely rotatable around each other to accomplish the disclosed book metaphor. (Please see paras. 0010, 0038, and 0047-49). It would not be obvious to the person of ordinary skill to combine a telephone device (Nishiyama) with a built in stopper that prevents the device from rotating with device of Aarras that operates by completely rotating around the disclose hinge. These teachings and the structures disclosed are not compatible. Modifying Nishiyama to include the teaching of Aarras would eliminate the disclosed stop position for operation of the telephone device which would be improper, and modifying Aarras with Nishiyama's joint portion and scroll wheel would result in the Aarras device's rotation being stopped at an open position (defeating the disclosed book metaphor) which would also be improper. (Please see M.P.E.P. §2143.03 Sec. V & VI). Due to the stop position disclosed in Nishiyama, the telephone device of Nishiyama *cannot* be transitioned from a laptop mode to an easel mode, thus, claim 1 would not be obvious in light of either Nishiyama or Aarras in combination with the other.

To further prosecution, Applicant has also submitted amendments to further clarify Applicant's contribution to the art.

As admitted in the Office Action, Nishiyama does not teach or suggest a portable computer having "a single display component rotatably coupled to the base such that the single display component and the base are rotatable with respect to one another about a longitudinal axis running along an interface between the display component and the base to transition between ... a laptop mode and an easel mode," as recited in claim 1, as amended. Aarras does 1245097.1

Serial No.: 12/170,951 - 9 - Art Unit: 2629

not cure this deficiency. In particular, Aarras does not teach or suggest "a single display component rotatably coupled to the base" such that they are "rotatable with respect to one another about a longitudinal axis running along an interface between the display component and the base to transition between … a laptop mode and an easel mode."

Aarras does not disclose a transition from a laptop mode and an easel mode responsive to a rotation of a base and a display component about a longitudinal axis. Aarras discloses a device with the two sections connected by a dual axis hinge. (See e.g., section 16, in Fig. 1-3). The dual axis hinge of Aarras enables the device to present displays on the first and second sections according to a book metaphor. (Please see paras. 0010, 0038, and 0047-49). One completely flips the first section around the second to reveal a display on the second section. Aarras does not teach or suggest a transition between the claimed laptop mode and easel mode - there is no change in display orientation triggered by the rotation of the sections of Aarras about the longitudinal axis. As shown in Figs. 8 and 9 (relied on by the Examiner), the display orientation does not change as the sections of Aarras are rotated, thus Aarras does not teach the claimed easel mode. Indeed, if one were to change the orientation of one of the displayed sections shown in Figs. 8 and 9 as claimed, the display for Aarras would be oriented upside down for a viewer, which is not reasonable.

The only change in a content orientation disclosed in Aarras occurs in a dual display embodiment, where a display orientation is rotated from a first portrait type orientation to a second landscape type orientation in response to a second portion 94 of one section 90 changing from a first position to a second position relative to the first portion 92 of the same one section 90. (See para. 0059, and Figs. 31-33). Thus, any positional/orientation change of the displayed content disclosed in Aarras is 90 degrees and not 180 degrees as claimed. Further, the transition occurs as a result of rotation of two portions of *one section* of the Aarras device, not as part of a transition from a laptop mode to an easel mode.

Thus even assuming the combination of the systems of Nishiyama and Aarras proper, for the purposes of argument, the combination does not teach or suggest claim 1, as amended, as neither references teaches or suggests "a single display component rotatably coupled to the base such that the single display component and the base are rotatable with respect to one another about a longitudinal axis running along an interface between the display component and the base to transition between ... a laptop mode and an easel mode," as recited in claim 1, as amended.

Serial No.: 12/170,951 - 10 - Art Unit: 2629

Accordingly, withdrawal of the rejection is respectfully requested. Claims 2-6 and new claims 22-24 depend from claim 1 and are allowable for at least the same reasons.

Independent claims 7 and 13 also recite "transition the portable computer between the laptop mode and the easel mode." As discussed above, it is not obvious to modify Nishiyama with Aarras as a matter of law. Further, neither reference teaches the recited "transition the portable computer between the laptop mode and the easel mode." Thus, assuming for the purposes of argument the combination proper, the combination does not teach or suggest at least one element of independent claims 7 and 13.

Accordingly withdrawal of the rejections of claims 7 and 13 are respectfully requested. Claims 8, 9-12, and 14-21 depend from independent claims 7 and 13 respectively, and are allowable for at least the same reasons.

#### CONCLUSION

In view of the foregoing amendments and remarks, reconsideration is respectfully requested. This application should now be in condition for allowance; a notice to this effect is respectfully requested. If the Examiner believes, after this amendment, that the application is not in condition for allowance, the Examiner is requested to call the Applicant's attorney at the telephone number listed below.

Serial No.: 12/170,951 - 11 - Art Unit: 2629

If this response is not considered timely filed and if a request for an extension of time is otherwise absent, Applicant hereby requests any necessary extension of time. If there is a fee occasioned by this response, including an extension fee, that is not covered by an accompanying payment, please charge any deficiency to Deposit Account No. 50/2762.

Respectfully submitted,

Yves Behar, Applicant

By: /Matthew H. Grady/

Matthew H. Grady, Reg. No. 52,957 Edward J Russavage, Reg. No. 43,069 LANDO & ANASTASI, LLP Riverfront Office Park One Main Street Cambridge, Massachusetts 02142 Tel. (617) 395-7000

Docket No.: L2039-700111

Date: March 22, 2012

| Electronic Patent Application Fee Transmittal |                                                        |          |          |                  |                              |
|-----------------------------------------------|--------------------------------------------------------|----------|----------|------------------|------------------------------|
| Application Number:                           | 121                                                    | 12170951 |          |                  |                              |
| Filing Date:                                  | 10-                                                    | Jul-2008 |          |                  |                              |
| Title of Invention:                           | PORTABLE COMPUTER WITH MULTIPLE DISPLAY CONFIGURATIONS |          |          |                  |                              |
| First Named Inventor/Applicant Name:          | Yve                                                    | es Behar |          |                  |                              |
| Filer:                                        | Matthew H. Grady                                       |          |          |                  |                              |
| Attorney Docket Number:                       | L2039-700111                                           |          |          |                  |                              |
| Filed as Large Entity                         |                                                        |          |          |                  |                              |
| Utility under 35 USC 111(a) Filing Fees       |                                                        |          |          |                  |                              |
| Description                                   |                                                        | Fee Code | Quantity | Amount           | Sub-Total in<br>USD(\$)      |
| Basic Filing:                                 |                                                        |          |          |                  |                              |
| Pages:                                        |                                                        |          |          |                  |                              |
| Claims:                                       |                                                        |          |          |                  |                              |
| Claims in excess of 20                        |                                                        | 1202     | 1        | 60               | 60                           |
| Miscellaneous-Filing:                         |                                                        |          |          |                  |                              |
| Petition:                                     |                                                        |          |          |                  |                              |
| Patent-Appeals-and-Interference:              |                                                        |          |          |                  |                              |
| Post-Allowance-and-Post-Issuance:             |                                                        |          |          |                  |                              |
| Extension-of-Time:                            |                                                        |          | HP Inc   | Exhibit 1005 - F | Page 4409<br>Page 348 of 105 |

| Description                       | Fee Code | de Quantity Amount |      | Sub-Total in<br>USD(\$) |  |
|-----------------------------------|----------|--------------------|------|-------------------------|--|
| Miscellaneous:                    |          |                    |      |                         |  |
| Request for continued examination | 1801     | 1                  | 930  | 930                     |  |
|                                   | Tot      | al in USD          | (\$) | 990                     |  |

| Electronic Acknowledgement Receipt   |                                                        |  |  |  |
|--------------------------------------|--------------------------------------------------------|--|--|--|
| EFS ID:                              | 12371628                                               |  |  |  |
| Application Number:                  | 12170951                                               |  |  |  |
| International Application Number:    |                                                        |  |  |  |
| Confirmation Number:                 | 2004                                                   |  |  |  |
| Title of Invention:                  | PORTABLE COMPUTER WITH MULTIPLE DISPLAY CONFIGURATIONS |  |  |  |
| First Named Inventor/Applicant Name: | Yves Behar                                             |  |  |  |
| Customer Number:                     | 37462                                                  |  |  |  |
| Filer:                               | Matthew H. Grady                                       |  |  |  |
| Filer Authorized By:                 |                                                        |  |  |  |
| Attorney Docket Number:              | L2039-700111                                           |  |  |  |
| Receipt Date:                        | 22-MAR-2012                                            |  |  |  |
| Filing Date:                         | 10-JUL-2008                                            |  |  |  |
| Time Stamp:                          | 21:41:55                                               |  |  |  |
| Application Type:                    | Utility under 35 USC 111(a)                            |  |  |  |

## **Payment information:**

| Submitted with Payment                   | yes             |
|------------------------------------------|-----------------|
| Payment Type                             | Deposit Account |
| Payment was successfully received in RAM | \$990           |
| RAM confirmation Number                  | 7436            |
| Deposit Account                          | 502762          |
| Authorized User                          |                 |

The Director of the USPTO is hereby authorized to charge indicated fees and credit any overpayment as follows:

Charge any Additional Fees required under 37 C.F.R. Section 1.16 (National application filing, search, and examination fees)

Charge any Additional Fees required under 37 C.F.R. Section 1.17 (Patent application and reexamination processing fees)

HP Inc. - Exhibit 1005 - Page 4411 Page 350 of 1059 Charge any Additional Fees required under 37 C.F.R. Section 1.19 (Document supply fees)

Charge any Additional Fees required under 37 C.F.R. Section 1.20 (Post Issuance fees)

Charge any Additional Fees required under 37 C.F.R. Section 1.21 (Miscellaneous fees and charges)

## File Listing:

| Document<br>Number | Document Description              | File Name                                  | File Size(Bytes)/<br>Message Digest          | Multi<br>Part /.zip | Pages<br>(if appl.) |
|--------------------|-----------------------------------|--------------------------------------------|----------------------------------------------|---------------------|---------------------|
| 1                  | Request for Continued Examination | L2039-700111<br>_Request_for_Continued_Exa | 697818                                       | no                  | 3                   |
| ·                  | (RCE)                             | mination_Fillable_PDF_2.pdf                | 1f5e3305327a3613bc8d3b639e6d00c761e<br>95c9d |                     |                     |
| Warnings:          |                                   |                                            |                                              |                     |                     |
| Information:       |                                   |                                            |                                              |                     |                     |
| 2                  |                                   | L2039-700111_RCE_AMEND.                    | 47264                                        | yes                 | 11                  |
| _                  |                                   | pdf                                        | dd39f5fdad6d5fbd6922e850c994b2183f61<br>3755 | ,                   |                     |
|                    | Multip                            | art Description/PDF files in               | zip description                              |                     |                     |
|                    | Document Des                      | Start                                      | E                                            | nd                  |                     |
|                    | Amendment Submitted/Entere        | 1                                          |                                              | 1                   |                     |
|                    | Claims                            |                                            | 2                                            |                     | 6                   |
|                    | Applicant Arguments/Remarks       | Made in an Amendment                       | 7                                            |                     | 11                  |
| Warnings:          |                                   |                                            |                                              |                     |                     |
| Information:       |                                   |                                            |                                              |                     |                     |
| 3                  | Fee Worksheet (SB06)              | fee-info.pdf                               | 32309                                        | no                  | 2                   |
|                    | rec Worldnest (3500)              | lee inioipai                               | d02fd147db474a4700605d1a696e2e199a6<br>3b02e | 110                 | <u>-</u>            |
| Warnings:          |                                   |                                            |                                              |                     |                     |
| Information:       |                                   |                                            |                                              |                     |                     |
|                    |                                   | Total Files Size (in bytes)                | 77                                           | 77391               |                     |

This Acknowledgement Receipt evidences receipt on the noted date by the USPTO of the indicated documents, characterized by the applicant, and including page counts, where applicable. It serves as evidence of receipt similar to a Post Card, as described in MPEP 503.

#### New Applications Under 35 U.S.C. 111

If a new application is being filed and the application includes the necessary components for a filing date (see 37 CFR 1.53(b)-(d) and MPEP 506), a Filing Receipt (37 CFR 1.54) will be issued in due course and the date shown on this Acknowledgement Receipt will establish the filing date of the application.

#### National Stage of an International Application under 35 U.S.C. 371

If a timely submission to enter the national stage of an international application is compliant with the conditions of 35 U.S.C. 371 and other applicable requirements a Form PCT/DO/EO/903 indicating acceptance of the application as a national stage submission under 35 U.S.C. 371 will be issued in addition to the Filing Receipt, in due course.

#### New International Application Filed with the USPTO as a Receiving Office

If a new international application is being filed and the international application includes the necessary components for an international filing date (see PCT Article 11 and MPEP 1810), a Notification of the International Application Number and of the International Filing Date (Form PCT/RO/105) will be issued in due course, subject to prescriptions concerning national security, and the date shown on this Acknowledgement Receipt will establish the international filing date of the application.

Under the Paperwork Reduction Act of 1995, no persons are required to respond to a collection of information unless it contains a valid OMB control number.

| INFORMATION DISCLOSURE<br>STATEMENT BY APPLICANT<br>( Not for submission under 37 CFR 1.99) | Application Number          |    | 12170951     |  |
|---------------------------------------------------------------------------------------------|-----------------------------|----|--------------|--|
|                                                                                             | Filing Date                 |    | 2008-07-10   |  |
|                                                                                             | First Named Inventor Yves I |    | s Behar      |  |
|                                                                                             | Art Unit                    |    | 2629         |  |
|                                                                                             | Examiner Name S. Ab         |    | Abebe        |  |
|                                                                                             | Attorney Docket Numb        | er | L2039-700111 |  |

|                      |            |                                         |                              |                 | U.S.I                     | PATENTS                       |                                                   |         | Remove                                                                          |
|----------------------|------------|-----------------------------------------|------------------------------|-----------------|---------------------------|-------------------------------|---------------------------------------------------|---------|---------------------------------------------------------------------------------|
| Examiner<br>Initial* | Cite<br>No | Patent Number                           | Kind<br>Code <sup>1</sup>    | Issue D         | )ate                      | Name of Pate<br>of cited Docu | entee or Applicant<br>ment                        | Relev   | s,Columns,Lines where<br>vant Passages or Relevant<br>es Appear                 |
|                      | 1          |                                         |                              |                 |                           |                               |                                                   |         |                                                                                 |
| If you wis           | h to ad    | ⊥<br>d additional U.S. Pate             | _<br>nt citatio              | ı<br>n inform   | ation pl                  | ease click the                | Add button.                                       |         | Add                                                                             |
|                      |            |                                         | U.S.P                        | ATENT           | APPLI                     | CATION PUBL                   | LICATIONS                                         |         | Remove                                                                          |
| Examiner<br>Initial* | Cite N     | Publication<br>Number                   | Kind<br>Code <sup>1</sup>    | Publica<br>Date | tion                      | Name of Pate<br>of cited Docu | entee or Applicant<br>ment                        | Relev   | s,Columns,Lines where<br>vant Passages or Relevant<br>es Appear                 |
|                      | 1          | 20070242421                             |                              | 2007-10         | ı <b>-1</b> 8             | Goschin et al.                |                                                   |         |                                                                                 |
|                      | 2          | 20080024388                             |                              | 2008-01         | -31                       | Bruce                         |                                                   |         |                                                                                 |
|                      | 3          | 20080158795                             |                              | 2008-07         | -03                       | Aoki et al.                   |                                                   |         |                                                                                 |
|                      | 4          | 20090190295                             |                              | 2009-07         | ´-30                      | Chin et al.                   |                                                   |         |                                                                                 |
| If you wis           | h to ad    | d additional U.S. Publ                  | ished Ap                     | plication       | citatio                   | n information p               | lease click the Ado                               | d butto | n. Add                                                                          |
|                      |            |                                         |                              | FOREIG          | 3N PAT                    | ENT DOCUM                     | ENTS                                              |         | Remove                                                                          |
| Examiner<br>Initial* |            | Foreign Document<br>Number <sup>3</sup> | Country<br>Code <sup>2</sup> |                 | Kind<br>Code <sup>4</sup> | Publication<br>Date           | Name of Patente<br>Applicant of cited<br>Document |         | Pages,Columns,Lines<br>where Relevant<br>Passages or Relevant<br>Figures Appear |

| <b>INFORMATION</b> | <b>DISCLOSURE</b> |
|--------------------|-------------------|
| STATEMENT B        | Y APPLICANT       |

( Not for submission under 37 CFR 1.99)

| Application Number   |      | 12170951     |
|----------------------|------|--------------|
| Filing Date          |      | 2008-07-10   |
| First Named Inventor | Yves | Behar        |
| Art Unit             |      | 2629         |
| Examiner Name S. Ab  |      | ebe          |
| Attorney Docket Numb | er   | L2039-700111 |

|                                         | 1                                      |                           |                        |          |                     |                                                                                                    |                               |            |  |
|-----------------------------------------|----------------------------------------|---------------------------|------------------------|----------|---------------------|----------------------------------------------------------------------------------------------------|-------------------------------|------------|--|
| If you wisl                             | h to ac                                | dd additional Foreign Pa  | atent Document         | citation | information pl      | ease click the Add buttor                                                                                      | 1 Add                         | -          |  |
| NON-PATENT LITERATURE DOCUMENTS Remove  |                                        |                           |                        |          |                     |                                                                                                    |                               |            |  |
| Examiner<br>Initials*                   | Cite<br>No                             |                           | nal, serial, symp      | osium,   | catalog, etc), c    | the article (when appropi<br>late, pages(s), volume-is                                                         |                               | <b>T</b> 5 |  |
|                                         | 1                                      |                           |                        |          |                     |                                                                                                    |                               |            |  |
| If you wisl                             | h to ac                                | ld additional non-paten   | t literature docur     | ment cit | ation informati     | on please click the Add k                                                                                      | outton Add                    |            |  |
|                                         | EXAMINER SIGNATURE                     |                           |                        |          |                     |                                                                                                    |                               |            |  |
| Examiner                                | Signa                                  | ture                      |                        |          |                     | Date Considered                                                                                                |                               |            |  |
|                                         |                                        |                           |                        |          |                     | ormance with MPEP 609<br>vith next communication                                                               | _                             |            |  |
| Standard ST<br><sup>4</sup> Kind of doo | F.3). <sup>3</sup> F<br>cum <b>ent</b> | or Japanese patent docume | nts, the indication of | the year | of the reign of the | r office that issued the docume<br>Emperor must precede the ser<br>dard ST.16 if possible. <sup>5</sup> Applic | rial number of the patent doc | ument.     |  |

# INFORMATION DISCLOSURE STATEMENT BY APPLICANT

( Not for submission under 37 CFR 1.99)

| Application Number   |      | 12170951     |
|----------------------|------|--------------|
| Filing Date          |      | 2008-07-10   |
| First Named Inventor | Yves | Behar        |
| Art Unit             |      | 2629         |
| Examiner Name S. Ab  |      | ebe          |
| Attorney Docket Numb | er   | L2039-700111 |

|      |                                                                                                    | CERTIFICATIO                                                                                                    | N STATEMENT                                                 |                                                                      |  |  |  |  |  |
|------|----------------------------------------------------------------------------------------------------|----------------------------------------------------------------------------------------------------|-------------------------------------------------------------|----------------------------------------------------------------------|--|--|--|--|--|
| Plea | ase see 37 CFR 1                                                                                                    | .97 and 1.98 to make the appropriate select                                                                                                    | ion(s):                                                     |                                                                      |  |  |  |  |  |
|      | That each item of information contained in the information disclosure statement was first cited in any communication from a foreign patent office in a counterpart foreign application not more than three months prior to the filing of the information disclosure statement. See 37 CFR 1.97(e)(1). |                                                                                                    |                                                             |                                                                      |  |  |  |  |  |
| OR   | !                                                                                                    |                                                                                                    |                                                             |                                                                      |  |  |  |  |  |
|      | foreign patent of<br>after making rea<br>any individual d                                                                                                    | information contained in the information of<br>ffice in a counterpart foreign application, and<br>sonable inquiry, no item of information cont<br>esignated in 37 CFR 1.56(c) more than the<br>37 CFR 1.97(e)(2). | nd, to the knowledge of that<br>ained in the information di | ne person signing the certification isclosure statement was known to |  |  |  |  |  |
|      | See attached ce                                                                                                    | rtification statement.                                                                                                    |                                                             |                                                                      |  |  |  |  |  |
|      | The fee set forth                                                                                                    | in 37 CFR 1.17 (p) has been submitted here                                                                                                    | ewith.                                                      |                                                                      |  |  |  |  |  |
| ×    | A certification sta                                                                                                    | atement is not submitted herewith.                                                                                                    |                                                             |                                                                      |  |  |  |  |  |
|      | ignature of the ap<br>n of the signature.                                                                                                    | SIGNA plicant or representative is required in accor                                                                                                    |                                                             | 18. Please see CFR 1.4(d) for the                                    |  |  |  |  |  |
| Sigr | nature                                                                                                    | /Matthew H. Grady/                                                                                                    | Date (YYYY-MM-DD)                                           | 2012-05-18                                                           |  |  |  |  |  |
| Nan  | ne/Print                                                                                                    | Matthew H. Grady                                                                                                    | Registration Number                                         | 52957                                                                |  |  |  |  |  |
| pub  | lic which is to file                                                                                                    | rmation is required by 37 CFR 1.97 and 1.98<br>(and by the USPTO to process) an application<br>is estimated to take 1 hour to complete, inclu                                                                     | on. Confidentiality is gove                                 | rned by 35 U.S.C. 122 and 37 CFR                                     |  |  |  |  |  |

application form to the USPTO. Time will vary depending upon the individual case. Any comments on the amount of time you require to complete this form and/or suggestions for reducing this burden, should be sent to the Chief Information Officer, U.S. Patent and Trademark Office, U.S. Department of Commerce, P.O. Box 1450, Alexandria, VA 22313-1450. DO NOT SEND FEES OR COMPLETED FORMS TO THIS ADDRESS. **SEND TO: Commissioner for Patents, P.O. Box 1450, Alexandria**,

EFS Web 2.1.17

VA 22313-1450.

#### **Privacy Act Statement**

The Privacy Act of 1974 (P.L. 93-579) requires that you be given certain information in connection with your submission of the attached form related to a patent application or patent. Accordingly, pursuant to the requirements of the Act, please be advised that: (1) the general authority for the collection of this information is 35 U.S.C. 2(b)(2); (2) furnishing of the information solicited is voluntary; and (3) the principal purpose for which the information is used by the U.S. Patent and Trademark Office is to process and/or examine your submission related to a patent application or patent. If you do not furnish the requested information, the U.S. Patent and Trademark Office may not be able to process and/or examine your submission, which may result in termination of proceedings or abandonment of the application or expiration of the patent.

The information provided by you in this form will be subject to the following routine uses:

- 1. The information on this form will be treated confidentially to the extent allowed under the Freedom of Information Act (5 U.S.C. 552) and the Privacy Act (5 U.S.C. 552a). Records from this system of records may be disclosed to the Department of Justice to determine whether the Freedom of Information Act requires disclosure of these record s.
- A record from this system of records may be disclosed, as a routine use, in the course of presenting evidence to a court, magistrate, or administrative tribunal, including disclosures to opposing counsel in the course of settlement negotiations.
- 3. A record in this system of records may be disclosed, as a routine use, to a Member of Congress submitting a request involving an individual, to whom the record pertains, when the individual has requested assistance from the Member with respect to the subject matter of the record.
- 4. A record in this system of records may be disclosed, as a routine use, to a contractor of the Agency having need for the information in order to perform a contract. Recipients of information shall be required to comply with the requirements of the Privacy Act of 1974, as amended, pursuant to 5 U.S.C. 552a(m).
- 5. A record related to an International Application filed under the Patent Cooperation Treaty in this system of records may be disclosed, as a routine use, to the International Bureau of the World Intellectual Property Organization, pursuant to the Patent Cooperation Treaty.
- 6. A record in this system of records may be disclosed, as a routine use, to another federal agency for purposes of National Security review (35 U.S.C. 181) and for review pursuant to the Atomic Energy Act (42 U.S.C. 218(c)).
- 7. A record from this system of records may be disclosed, as a routine use, to the Administrator, General Services, or his/her designee, during an inspection of records conducted by GSA as part of that agency's responsibility to recommend improvements in records management practices and programs, under authority of 44 U.S.C. 2904 and 2906. Such disclosure shall be made in accordance with the GSA regulations governing inspection of records for this purpose, and any other relevant (i.e., GSA or Commerce) directive. Such disclosure shall not be used to make determinations about individuals.
- 8. A record from this system of records may be disclosed, as a routine use, to the public after either publication of the application pursuant to 35 U.S.C. 122(b) or issuance of a patent pursuant to 35 U.S.C. 151. Further, a record may be disclosed, subject to the limitations of 37 CFR 1.14, as a routine use, to the public if the record was filed in an application which became abandoned or in which the proceedings were terminated and which application is referenced by either a published application, an application open to public inspections or an issued patent.
- 9. A record from this system of records may be disclosed, as a routine use, to a Federal, State, or local law enforcement agency, if the USPTO becomes aware of a violation or potential violation of law or regulation.

| Electronic Acknowledgement Receipt   |                                                        |  |  |  |  |
|--------------------------------------|--------------------------------------------------------|--|--|--|--|
| EFS ID:                              | 12814752                                               |  |  |  |  |
| Application Number:                  | 12170951                                               |  |  |  |  |
| International Application Number:    |                                                        |  |  |  |  |
| Confirmation Number:                 | 2004                                                   |  |  |  |  |
| Title of Invention:                  | PORTABLE COMPUTER WITH MULTIPLE DISPLAY CONFIGURATIONS |  |  |  |  |
| First Named Inventor/Applicant Name: | Yves Behar                                             |  |  |  |  |
| Customer Number:                     | 37462                                                  |  |  |  |  |
| Filer:                               | Matthew H. Grady                                       |  |  |  |  |
| Filer Authorized By:                 |                                                        |  |  |  |  |
| Attorney Docket Number:              | L2039-700111                                           |  |  |  |  |
| Receipt Date:                        | 18-MAY-2012                                            |  |  |  |  |
| Filing Date:                         | 10-JUL-2008                                            |  |  |  |  |
| Time Stamp:                          | 15:23:13                                               |  |  |  |  |
| Application Type:                    | Utility under 35 USC 111(a)                            |  |  |  |  |

# **Payment information:**

| Submitted with Payment | no |
|------------------------|----|
|------------------------|----|

## File Listing:

| Number |                                                      |                               | Message Digest                                         | Part /.zip | (if appl.) |
|--------|------------------------------------------------------|-------------------------------|--------------------------------------------------------|------------|------------|
| 1 Inf  | nformation Disclosure Statement (IDS)<br>Form (SB08) | _Information_Disclosure_State | 611781<br>58b05bd4119f794ea7d21f60b8e193c91a5<br>e3701 | no         | 4          |

Warnings:

Information:

HP Inc. - Exhibit 1005 - Page 4418 Page 357 of 1059 This Acknowledgement Receipt evidences receipt on the noted date by the USPTO of the indicated documents, characterized by the applicant, and including page counts, where applicable. It serves as evidence of receipt similar to a Post Card, as described in MPEP 503.

#### New Applications Under 35 U.S.C. 111

If a new application is being filed and the application includes the necessary components for a filing date (see 37 CFR 1.53(b)-(d) and MPEP 506), a Filing Receipt (37 CFR 1.54) will be issued in due course and the date shown on this Acknowledgement Receipt will establish the filing date of the application.

#### National Stage of an International Application under 35 U.S.C. 371

If a timely submission to enter the national stage of an international application is compliant with the conditions of 35 U.S.C. 371 and other applicable requirements a Form PCT/DO/EO/903 indicating acceptance of the application as a national stage submission under 35 U.S.C. 371 will be issued in addition to the Filing Receipt, in due course.

#### New International Application Filed with the USPTO as a Receiving Office

If a new international application is being filed and the international application includes the necessary components for an international filing date (see PCT Article 11 and MPEP 1810), a Notification of the International Application Number and of the International Filing Date (Form PCT/RO/105) will be issued in due course, subject to prescriptions concerning national security, and the date shown on this Acknowledgement Receipt will establish the international filing date of the application.

UNITED STATES DEPARTMENT OF COMMERCE United States Patent and Trademark Office Address: COMMISSIONER FOR PATENTS P.O. Box 1450 Alexandria, Virginia 22313-1450 www.uspto.gov

| APPLICATION NO.     | FILING DATE      | FIRST NAMED INVENTOR | ATTORNEY DOCKET NO. | CONFIRMATION NO. |
|---------------------|------------------|----------------------|---------------------|------------------|
| 12/170,951          | 07/10/2008       | Yves Behar           | L2039-700111        | 2004             |
| 37462<br>LANDO & AN | REET, SUITE 1100 |                      | EXAMINER            |                  |
| ONE MAIN ST         |                  |                      | ABEBE, SOSINA       |                  |
| CAMBRIDGE, MA 02142 |                  |                      | ART UNIT            | PAPER NUMBER     |
|                     |                  |                      | 2629                |                  |
|                     |                  |                      |                     |                  |
|                     |                  |                      | NOTIFICATION DATE   | DELIVERY MODE    |
|                     |                  |                      | 06/07/2012          | ELECTRONIC       |

### Please find below and/or attached an Office communication concerning this application or proceeding.

The time period for reply, if any, is set in the attached communication.

Notice of the Office communication was sent electronically on above-indicated "Notification Date" to the following e-mail address(es):

docketing@LALaw.com gengelson@LALaw.com

|                                                                                                    | Applicati                                                                                                    | on No.                                                                                                    | Applicant(s)                                                       |                |  |  |  |  |  |  |
|----------------------------------------------------------------------------------------------------|----------------------------------------------------------------------------------------------------|----------------------------------------------------------------------------------------------------|--------------------------------------------------------------------|----------------|--|--|--|--|--|--|
| 000 4 11 0                                                                                                    | 12/170,9                                                                                                    | 51                                                                                                    | BEHAR ET AL.                                                       | BEHAR ET AL.   |  |  |  |  |  |  |
| Office Action Summary                                                                                                    | Examine                                                                                                    | r                                                                                                    | Art Unit                                                           |                |  |  |  |  |  |  |
|                                                                                                    | SOSINA                                                                                                    | ABEBE                                                                                                    | 2629                                                               |                |  |  |  |  |  |  |
| The MAILING DATE of this commu<br>Period for Reply                                                                                                    | nication appears on th                                                                                                    | e cover sheet with the c                                                                                          | orrespondence ad                                                   | ldress         |  |  |  |  |  |  |
| A SHORTENED STATUTORY PERIOD WHICHEVER IS LONGER, FROM THE  - Extensions of time may be available under the provisior after SIX (6) MONTHS from the mailing date of this con  - If NO period for reply is specified above, the maximum  - Failure to reply within the set or extended period for rep Any reply received by the Office later than three months earned patent term adjustment. See 37 CFR 1.704(b). | MAILING DATE OF THE STATE OF THE STATE OF TH | HIS COMMUNICATION ent, however, may a reply be tim rill expire SIX (6) MONTHS from to bication to become ABANDONE | I. ely filed the mailing date of this coorsists (35 U.S.C. § 133). |                |  |  |  |  |  |  |
| Status                                                                                                    |                                                                                                    |                                                                                                    |                                                                    |                |  |  |  |  |  |  |
| 1) Responsive to communication(s) fi                                                                                                    | led on <i>22 March 2012</i>                                                                                                    |                                                                                                    |                                                                    |                |  |  |  |  |  |  |
| 2a) This action is <b>FINAL</b> .                                                                                                    | 2b)⊠ This action is r                                                                                                    |                                                                                                    |                                                                    |                |  |  |  |  |  |  |
| 3) An election was made by the applie                                                                                                    | · —                                                                                                    |                                                                                                    | set forth during th                                                | e interview on |  |  |  |  |  |  |
| the restriction requirement                                                                                                    | •                                                                                                    | ·                                                                                                    | -                                                                  |                |  |  |  |  |  |  |
| 4) Since this application is in condition                                                                                                    |                                                                                                    | •                                                                                                    |                                                                    | e merits is    |  |  |  |  |  |  |
| closed in accordance with the prac                                                                                                    | •                                                                                                    | ·                                                                                                    |                                                                    |                |  |  |  |  |  |  |
| Disposition of Claims                                                                                                    |                                                                                                    |                                                                                                    |                                                                    |                |  |  |  |  |  |  |
| 5)⊠ Claim(s) <u>1-8 and 10-24</u> is/are pending in the application.                                                                                                    |                                                                                                    |                                                                                                    |                                                                    |                |  |  |  |  |  |  |
| 5a) Of the above claim(s) is/are withdrawn from consideration.                                                                                                    |                                                                                                    |                                                                                                    |                                                                    |                |  |  |  |  |  |  |
| 6) Claim(s) is/are allowed.                                                                                                    | are manaram nem ee                                                                                                    |                                                                                                    |                                                                    |                |  |  |  |  |  |  |
| 7) Claim(s) <u>1-8 and 10-24</u> is/are reject                                                                                                    | ted.                                                                                                    |                                                                                                    |                                                                    |                |  |  |  |  |  |  |
| 8) Claim(s) is/are objected to.                                                                                                    |                                                                                                    |                                                                                                    |                                                                    |                |  |  |  |  |  |  |
| 9) Claim(s) are subject to restr                                                                                                    | iction and/or election r                                                                                                    | equirement.                                                                                                    |                                                                    |                |  |  |  |  |  |  |
|                                                                                                    |                                                                                                    | •                                                                                                    |                                                                    |                |  |  |  |  |  |  |
| Application Papers                                                                                                    |                                                                                                    |                                                                                                    |                                                                    |                |  |  |  |  |  |  |
| 10) The specification is objected to by t                                                                                                    |                                                                                                    | _                                                                                                    |                                                                    |                |  |  |  |  |  |  |
| 11) The drawing(s) filed on is/are                                                                                                    | ,                                                                                                    |                                                                                                    |                                                                    |                |  |  |  |  |  |  |
| Applicant may not request that any obj                                                                                                    |                                                                                                    | -                                                                                                    |                                                                    |                |  |  |  |  |  |  |
| Replacement drawing sheet(s) includir                                                                                                    | •                                                                                                    | - · · · ·                                                                                                    |                                                                    | ` '            |  |  |  |  |  |  |
| 12) ☐ The oath or declaration is objected                                                                                                    | to by the Examiner. N                                                                                                    | ote the attached Office                                                                                           | Action or form P7                                                  | O-152.         |  |  |  |  |  |  |
| Priority under 35 U.S.C. § 119                                                                                                    |                                                                                                    |                                                                                                    |                                                                    |                |  |  |  |  |  |  |
| 13) Acknowledgment is made of a claim a) All b) Some * c) None of:                                                                                                    |                                                                                                    |                                                                                                    | -(d) or (f).                                                       |                |  |  |  |  |  |  |
| 1. ☐ Certified copies of the priorit                                                                                                    |                                                                                                    |                                                                                                    |                                                                    |                |  |  |  |  |  |  |
| 2. Certified copies of the priorit                                                                                                    |                                                                                                    | • •                                                                                                    | ' <u>'</u>                                                         | <b>.</b>       |  |  |  |  |  |  |
| 3. Copies of the certified copies                                                                                                    | • •                                                                                                    |                                                                                                    | d in this National                                                 | Stage          |  |  |  |  |  |  |
| application from the Internat                                                                                                    | •                                                                                                    |                                                                                                    |                                                                    |                |  |  |  |  |  |  |
| * See the attached detailed Office action for a list of the certified copies not received.                                                                                                    |                                                                                                    |                                                                                                    |                                                                    |                |  |  |  |  |  |  |
| Attach mont/o)                                                                                                    |                                                                                                    |                                                                                                    |                                                                    |                |  |  |  |  |  |  |
| Attachment(s)  1) Notice of References Cited (PTO-892)                                                                                                    |                                                                                                    | 4) Interview Summary                                                                                              | (PTO-413)                                                          |                |  |  |  |  |  |  |
| 2) Notice of Preferences Ched (F10-092)  Notice of Draftsperson's Patent Drawing Review                                                                                                    | (PTO-948)                                                                                                    | Paper No(s)/Mail Da                                                                                               |                                                                    |                |  |  |  |  |  |  |
| 3) Information Disclosure Statement(s) (PTO/SB/08 Paper No(s)/Mail Date 05/18/2012.                                                                                                    |                                                                                                    | 5) Notice of Informal Pa                                                                                          | atent Application                                                  |                |  |  |  |  |  |  |

Art Unit: 2629

#### **DETAILED ACTION**

## Continued Examination Under 37 CFR 1.114

A request for continued examination under 37 CFR 1.114, including the fee set forth in 37 CFR 1.17(e), was filed in this application after final rejection. Since this application is eligible for continued examination under 37 CFR 1.114, and the fee set forth in 37 CFR 1.17(e) has been timely paid, the finality of the previous Office action has been withdrawn pursuant to 37 CFR 1.114. Applicant's submission filed on March 22, 2012 has been entered.

## Response to Arguments

This is in response to applicant's communication filed on 22 March 2012, wherein: claims 1 – 8 and 10 - 21 are currently pending. Claims 1, 7, 8, 13, 18 and 21 have been amended. Claims 22 - 24 have been added. Claim 9 has been cancelled.

Applicant's arguments filed on March 22, 2012 with respect to claims 1 – 8 and 10 - 24 have been fully considered but are moot in view of the new ground(s) of rejection.

## Double Patenting

1. The nonstatutory double patenting rejection is based on a judicially created doctrine grounded in public policy (a policy reflected in the statute) so as to prevent the unjustified or improper timewise extension of the "right to exclude" granted by a patent and to prevent possible harassment by multiple assignees. A nonstatutory obviousness-type double patenting rejection is appropriate where the conflicting claims are not identical, but at least one examined application claim is not patentably distinct from the reference claim(s) because the examined application claim is either anticipated by, or would have been obvious over, the reference claim(s). See, e.g., *In re Berg*, 140 F.3d 1428, 46 USPQ2d 1226 (Fed. Cir. 1998); *In re Goodman*, 11 F.3d 1046, 29 USPQ2d 2010 (Fed. Cir. 1993); *In re Longi*, 759 F.2d 887, 225 USPQ 645 (Fed. Cir.

Art Unit: 2629

1985); *In re Van Ornum*, 686 F.2d 937, 214 USPQ 761 (CCPA 1982); *In re Vogel*, 422 F.2d 438, 164 USPQ 619 (CCPA 1970); and *In re Thorington*, 418 F.2d 528, 163 USPQ 644 (CCPA 1969).

A timely filed terminal disclaimer in compliance with 37 CFR 1.321(c) or 1.321(d) may be used to overcome an actual or provisional rejection based on a nonstatutory double patenting ground provided the conflicting application or patent either is shown to be commonly owned with this application, or claims an invention made as a result of activities undertaken within the scope of a joint research agreement.

Effective January 1, 1994, a registered attorney or agent of record may sign a terminal disclaimer. A terminal disclaimer signed by the assignee must fully comply with 37 CFR 3.73(b).

2. Claims 7, 10 -11 and 22 - 24 of Application No. 12/170,951 are provisionally rejected on the ground of nonstatutory obviousness-type double patenting as being unpatentable over claims 13, 26, 27, 29 and 34 of copending Application No. 12/170,939.

| Claim 7 of Current Application 12/170,951  | Claim 13 of Application 12/170,939         |
|--------------------------------------------|--------------------------------------------|
| A portable computer configurable           | A portable computer configurable between   |
| between a plurality of display modes       | a plurality of modes including a laptop    |
| including a laptop mode and an easel       | mode and an easel mode, the portable       |
| mode, the portable computer comprising:    | computer comprising:                       |
| a base including a keyboard;               | a single display component;                |
| a base including a keyboard,               | a base including an integrated keyboard;   |
| a single display component rotatably       |                                            |
| coupled to the base and including a screen |                                            |
| which displays content;                    |                                            |
| a hinge assembly disposed at least         | a hinge assembly configured to rotatably   |
|                                            | couple the single display component to the |

Page 3

Art Unit: 2629

partially within the base and the display component that defines an axis of rotation about which both the base and the display component are rotatable to transition the portable computer between the laptop

mode and the easel mode, wherein;

the laptop mode is configured to
display to a user on the single display
component a first content mode having a
first content display orientation with the
single display component oriented towards
the user and the keyboard oriented to
receive input from the user;

base, wherein the hinge assembly is at least partially housed within the base and the single display component, and defines a longitudinal axis running along an interface between the single display component and the base; wherein the hinge assembly is configured to permit the rotation of the single display component and the base about the longitudinal axis to configure the portable computer between a laptop mode and an easel mode;

Page 4

the easel mode is configured to
display to a user on the single display
component a second content mode having
a second content display orientation with
the single display component oriented
towards the user and the keyboard
oriented away from the user, wherein the

wherein in the easel mode the single display component is oriented facing the operator with the keyboard oriented away from the operator; and

Art Unit: 2629

Page 5

first and second content display orientations are 180 degrees relative to each other; and

a scroll wheel accessible in each of the plurality of display modes and configured to permit a user to manipulate at least one of operating parameters of the portable computer and the content displayed on the screen.

at least one integrated navigation
hardware control configured to control
features and manipulate content displaced
on the portable computer, wherein at least
one of the least one integrated navigation
hardware control is accessible in each of
the plurality of modes including when the
keyboard is inaccessible or oriented away
from the user.

Claim 10, a first navigation button useraccessible in each of the laptop mode and the easel mode, and configured to permit the user to manipulate selected content displayed on the screen.

Claim 11, wherein the first navigation button is configured to permit the user to select for display one of the plurality of modes of content.

Claim 26, at least one integrated navigation hardware control, wherein at least one integrated navigation hardware control accessible in at least the laptop and easel modes, and wherein the integrated navigation hardware can be operated by a user to control features and manipulate content displayed on the portable computer, including any mode wherein the keyboard is inaccessible or

Art Unit: 2629

|                                             | oriented away from the user.                |
|---------------------------------------------|---------------------------------------------|
|                                             |                                             |
| Claim 22, wherein the plurality of modes    | Claim 27, wherein the plurality of modes    |
| includes a frame mode in which the single   | includes a frame mode in which the single   |
| display component is oriented towards the   | display component is oriented towards the   |
| operator, the base contacts a substantially | operator, the base contacts a substantially |
| horizontal surface, and the keyboard is     | horizontal surface, and the keyboard is     |
| directed towards the substantially          | directed towards the substantially          |
| horizontal surface.                         | horizontal surface.                         |
|                                             |                                             |
| Claim 23, wherein the frame mode is         | Claim 34, wherein the act of configuring    |
| configured to display to a user on the      | the content orientation include an act of   |
| single display component the first content  | displaying the visual display in the first  |
| mode having the first content display       | content orientation of the content for the  |
| orientation.                                | frame mode.                                 |
|                                             |                                             |
| Claim 24, wherein the portable computer is  | Claim 29, a protection module configured    |
| configured to prevent the portable          | to prevent keyboard operation when the      |
| computer from responding to keyboard        | portable computer is configured in the      |
| input when the portable computer is in the  | frame mode.                                 |
| fame mode.                                  |                                             |
|                                             |                                             |

Art Unit: 2629

Copending Application No. 12/170,939 rejected with **Nishiyama** 

"5,436,954". Nobuchi and Aarras as a whole fail to teach Application No. 12/170,951

claims 1, 7 and 13, a scroll wheel disposed at least partially within the base and

rotatable about the longitudinal axis, the scroll wheel configured to permit a user to

control at least one of operating parameters of the portable computer and content

displayed on the display screen.

However, Nishiyama discloses a scroll wheel (scroll wheel is equivalent to selector

8 in fig. 1) disposed at least partially within the base and rotatable about the longitudinal

axis, the scroll wheel (8) configured to permit a user to control at least one of operating

parameters of the portable computer and content displayed on the display screen. (col.

4; lines 21 – 26)

It would have been obvious to one of ordinary skill in the art at the time of the

invention to modify the display orientation of Nobuchi and the easel mode taught in

figures 8 & 19 of Aarras to further include the scroll wheel of Nishiyama to allow the

user easily select or view information.

This is a <u>provisional</u> obviousness-type double patenting rejection.

Claim Rejections - 35 USC § 103

3. The following is a quotation of 35 U.S.C. 103(a) which forms the basis for all

obviousness rejections set forth in this Office action:

Page 7

Art Unit: 2629

(a) A patent may not be obtained though the invention is not identically disclosed or described as set forth in section 102 of this title, if the differences between the subject matter sought to be patented and the prior art are such that the subject matter as a whole would have been obvious at the time the invention was made to a person having ordinary skill in the art to which said subject matter pertains. Patentability shall not be negatived by the manner in which the invention was made.

The factual inquiries set forth in <u>Graham v. John Deere Co., 383 U.S. 1, 148 USPQ 459 (1966)</u>, that are applied for establishing a background for determining obviousness under 35 U.S.C. 103(a) are summarized as follows: (See MPEP Ch. 2141)

- a. Determining the scope and contents of the prior art;
- b. Ascertaining the differences between the prior art and the claims in issue;
- c. Resolving the level of ordinary skill in the pertinent art; and
- d. Evaluating evidence of secondary considerations for indicating obviousness or nonobviousness.
- 4. Claims 1 8, 10 24 are rejected under 35 U.S.C. 103(a) as being unpatentable over Nobuchi "US 6,492,974" in view of Aarras "US 2006/0264243" and further in view of Nishiyama "5,436,954".

**Re-Claim 1, Nobuchi teaches** a portable computer comprising: (fig. 1) a base (fig. 1; 1) including a keyboard (2);

a single display component (3) rotatably coupled to the base (1) such that the single display component (3) and the base (1) are rotatable with respect to one another about a longitudinal axis (5) running along an interface between the display component (3) and the base (1) to transition between at least a laptop mode (figs. 1 & 16(a)), the single display component including a display screen (3), wherein

the laptop mode (figs. 1 & 16 (a)) is configured to display to a user on the single display (3) component a first content mode (fig. 16(a)) having a first content display

Art Unit: 2629

orientation with the single display component oriented towards the user and the keyboard oriented to receive input from the user; (fig. 16(a)) and col. 1; lines 31 - 34)

**Nobuchi fails to teach** an easel mode is configured to display to a user on the single display component a second content mode.

**However Aarras teaches** an easel mode (figs. 8 & 19) is configured to display to the user on the single display (30 in fig.19) component a second content mode (fig. 19) having a second content display orientation (par. 50; lines 7 - 10) with the single display (30) component oriented towards the user and the keyboard (14) oriented away from the user (see figs. 8 & 19), wherein the first and second content display orientations are 180 degrees relative to each other; and (par. 39; lines 3 - 6)

It would have been obvious to one of ordinary skill in the art at the time of the invention to modify the display orientation of Nobuchi and the easel mode taught in figures 8 & 19 of Aarras to allow a user to select the image from the display as shown in FIG. 8. (Aarras, par. 40) **Neither Nobuchi nor Aarras expressly disclose** a scroll wheel.

**However Nishiyama discloses** a scroll wheel (scroll wheel is equivalent to selector 8 in fig. 1) disposed at least partially within the base and rotatable about the longitudinal axis, the scroll wheel (8) configured to permit a user to control at least one of operating parameters of the portable computer and content displayed on the display screen. (col. 4; lines 21 - 26)

Art Unit: 2629

It would have been obvious to one of ordinary skill in the art at the time of the invention to modify the display orientation of Nobuchi and the easel mode taught in figures 8 & 19 of Aarras to further include the scroll wheel as disclosed by Nishiyama to allow the user easily select or view information.

Re-claim 2, Nobuchi, Aarras and Nishiyama as a whole teach all the limitations of claim 1, Nishiyama further discloses, where the scroll wheel (fig. 1; 8) is configured to permit the user to adjust a volume of sound produced by the portable computer. (col. 4; lines 27 – 29)

*Re-Claim 3,* Nobuchi, Aarras and Nishiyama as a whole teach all the limitations of claim 1, Nishiyama further discloses, a first navigation button (fig. 1; 9) disposed on one of the base (4) and the display component (2) and configured to permit the user to manipulate selected content displayed on the screen (7). (col. 5; lines 23 – 28)

*Re-Claim 4*, Nobuchi, Aarras and Nishiyama as a whole teach all the limitations of claim 1, Nishiyama further discloses, wherein the screen is configured to display at least one of a plurality of modes of content; and wherein the navigation button is configured to permit the user to select for display one of the plurality of modes of content. (col. 4; lines 42 – 68)

Art Unit: 2629

base. (see fig. 1)

Re-Claim 5, Nobuchi, Aarras and Nishiyama as a whole teach all the limitations of claim 1, Nishiyama further discloses, a second navigation button (fig. 1; 11); wherein the first navigation button (item 9) is disposed on a major surface of the base (4); and wherein the second navigation button (11) is disposed on a minor surface of the

*Re-Claim 6,* Nobuchi, Aarras and Nishiyama as a whole teach all the limitations of claim 1, Nishiyama further discloses, wherein the scroll wheel (fig. 3; 8) is configured to permit the user to select a mode of content for display by the portable computer. (col. 5; lines 34 – 39)

**Re-Claim 7, Nobuchi teaches** a portable computer configurable between a plurality of display modes including a laptop mode (figs. 1 & 16(a)), the portable computer comprising:

a base (fig. 1; 1) including a keyboard (2);

a single display component (3) rotatably coupled to the base (1) and including a screen (3) which displays content;(col. 1; lines 28 – 30)

Art Unit: 2629

a hinge (5) assembly disposed at least partially within the base (1) and the display component (3) that defines an axis of rotation about which both the base and the display component are rotatable (see fig. 2) to transition the portable computer between the laptop mode (figs. 1 & 16(a)), wherein

the laptop mode (figs. 1 & 16 (a)) is configured to display to a user on the single display (3) component a first content mode (fig. 16(a)) having a first content display orientation with the single display component oriented towards the user and the keyboard oriented to receive input from the user; (fig. 16(a)) and col. 1; lines 31 - 34)

**Nobuchi fails to teach** an easel mode is configured to display to a user on the single display component a second content mode.

**However Aarras teaches** an easel mode (figs. 8 & 19) is configured to display to the user on the single display (30 in fig.19) component a second content mode (fig. 19) having a second content display orientation (par. 50; lines 7 - 10) with the single display (30) component oriented towards the user and the keyboard (14) oriented away from the user (see figs. 8 & 19), wherein the first and second content display orientations are 180 degrees relative to each other; and (par. 39; lines 3 - 6)

It would have been obvious to one of ordinary skill in the art at the time of the invention to modify the display orientation of Nobuchi and the easel mode taught in figures 8 & 19 of Aarras to allow a user to select the image from the display as shown in FIG. 8. (Aarras, par. 40)

Neither Nobuchi nor Aarras expressly disclose a scroll wheel.

Art Unit: 2629

However Nishiyama discloses a scroll wheel (8 in fig. 1) accessible in each of the

plurality of display modes and configured to permit a user to manipulate at least one of

operating parameters of the portable computer and the content displayed on the screen.

(col. 4; lines 21 - 26)

It would have been obvious to one of ordinary skill in the art at the time of the

invention to modify the display orientation of Nobuchi and the easel mode taught in

figures 8 & 19 of Aarras to further include the scroll wheel as disclosed by Nishiyama to

allow the user easily select or view information.

Re-Claim 8, the combination of Nobuchi, Aarras and Nishiyama as a whole teach

further teach wherein the scroll wheel (Nishiyama, fig. 3; 8) is disposed at least

partially about the axis of rotation of the display component (3) relative to the base (1)

(Nobuchi, col. 1; lines 28 – 30).

Re-Claim 10, the combination of Nobuchi, Aarras and Nishiyama as a whole

further teach first navigation button (Nishiyama; 9 in fig. 1) user-accessible in each of

the laptop mode (Nobuchi, figs. 1 & 2) and the easel mode (Aarras, figs. 8 & 19), and

configured to permit the user to manipulate selected content displayed on the screen.

(Nishiyama, col. 5; lines 23 - 68 through col. 6; lines 1 - 4)

Page 14

Art Unit: 2629

Re-Claim 11, is rejected as applied to claim 4 above because the scope and

contents of the recited limitations are substantially the same.

Re-Claim 12, the combination of Nobuchi, Aarras and Nishiyama as a whole

further teach a second navigation button (Nishiyama, fig. 1; 11) that is not user-

accessible when the portable computer is in the easel mode (Aarras, figs. 8 & 19).

Re-Claim 13, is rejected as applied to claims 1 and 7 above because the scope and

contents of the recited limitations are substantially the same.

Re-Claim 14, Nobuchi, Aarras and Nishiyama as a whole teach all the

limitations of claim 1, Nishiyama further discloses, wherein the scroll wheel (fig. 3;

8) is configured to permit a user to manipulate the content displayed on the screen. (col.

4; lines 55 - 61)

**Re-Claim 15,** is rejected as applied to claim 2 above because the scope and

contents of the recited limitations are substantially the same.

Art Unit: 2629

Re-Claim 16, Nobuchi, Aarras and Nishiyama as a whole teach all the limitations of claim 1, Nishiyama further discloses, wherein the scroll wheel (fig. 1;

8) is disposed at least partially within the hinge (3) assembly. (see fig. 1)

**Re-Claim 17,** is rejected as applied to claim 3 above because the scope and

contents of the recited limitations are substantially the same.

Re-Claim 18, the combination of Nobuchi, Aarras and Nishiyama as a whole

further teach wherein rotating either the display component (Nishiyama, 3 in fig. 1) or

the base (1) about the longitudinal axis (5) up to approximately 180 degrees from a

closed mode (Nobuchi, fig. 8) in which the display screen is disposed substantially

against the base configures the portable computer into the laptop mode (Nobuchi, figs.

1 & 16(a)); and

Wherein rotating either the display component or the base (1) about the longitudinal

axis (5) beyond approximately 180 degrees from the closed mode (fig. 8) (Nobuchi, col.

1; lines 28 - 30) configures the portable computer into the easel mode (Aarras, figs. 8 &

19).

Re-Claim 19, Nobuchi, Aarras and Nishiyama as a whole teach all the

limitations of claim 1, Nobuchi further discloses, wherein an operating display

Art Unit: 2629

mode (fig. 1) is selected from the plurality of display modes based on a physical

orientation of the portable computer. (col. 2; lines 49 - 59)

Re-Claim 20, the combination of Nobuchi, Aarras and Nishiyama as a whole

further teach wherein an operating display mode is selected from the plurality of

display modes (Nobuchi, col. 2; lines 49 – 59) in response to operation of the scroll

wheel (8). (Nishiyama, col. 5; lines 34 - 39)

Re-Claim 21, Nobuchi, Aarras and Nishiyama as a whole teach all the

limitations of claim 1, Nishiyama further discloses, wherein the scroll wheel (item 8)

provides a default action which effects manipulation of the at least one of the operating

parameters of the portable computer, wherein the default action is defined differently

responsive to a display mode of the portable computer. (col. 4; lines 42 – 61 and col. 5;

lines 34 - 66)

Re-Claim 22, Nobuchi, Aarras and Nishiyama as a whole teach all the

limitations of claim 1, Nobuchi further discloses, wherein the plurality of modes

includes a frame mode in which the single display (3 in fig. 14) component is oriented

towards the operator, the base (1 in fig. 14) contacts a substantially horizontal surface,

and the keyboard is directed towards the substantially horizontal surface. (see fig. 14)

Art Unit: 2629

Re-Claim 23, Nobuchi, Aarras and Nishiyama as a whole teach all the limitations of claim 1, Nobuchi further discloses, wherein the frame mode (fig. 14) is configured to display to a user on the single display (3) component the first content mode having the first content display orientation (fig. 16(a)).

Re-Claim 24, Nobuchi, Aarras and Nishiyama as a whole teach all the limitations of claim 1, Nobuchi further discloses, wherein the portable computer is configured to prevent the portable computer from responding to keyboard input when the portable computer is in the frame mode (fig. 14).

#### Contact Information

5. Any inquiry concerning this communication or earlier communications from the examiner should be directed to Sosina Abebe whose telephone number is (571) 270-7929. The examiner can normally be reached on Mon-Thurs from 9:00-5:00 If attempts to reach the examiner by telephone are unsuccessful, the examiner's Supervisor, LunYi Lao can be reached on (571) 272-7671. The fax phone number for the organization where this application or proceeding is assigned is 703-872-9306. Information regarding the status of an application may be obtained from the Patent Application Information Retrieval (PAIR) system. Status information for published applications may be obtained from either Private PAIR or Public PAIR. Status information for

Art Unit: 2629

unpublished applications is available through Private PAIR only. For more information

about the PAIR system, see http://pair-direct.uspto.gov. Should you have questions on

access to the Private PAIR system, contact the Electronic Business Center (EBC) at

866-217-9197 (toll-free).

/S. A./

Examiner, Art Unit 2629

/Grant D Sitta/

Primary Examiner, Art Unit 2629

Page 18

|   |   |                                                  |                  |            | Application/0     | Control No.              | Applicant(s)/Pat              | ent Under      |  |  |
|---|---|--------------------------------------------------|------------------|------------|-------------------|--------------------------|-------------------------------|----------------|--|--|
|   |   | Notice of Reference                              | c Citad          |            | 12/170,951        |                          | Reexamination<br>BEHAR ET AL. |                |  |  |
|   |   | Notice of helefelice                             | s Cilea          |            | Examiner          |                          | Art Unit                      | Daniel of 4    |  |  |
|   |   |                                                  |                  |            | SOSINA AB         | EBE                      | 2629                          | Page 1 of 1    |  |  |
|   |   |                                                  | _                | U.S. P     | ATENT DOCUM       | IENTS                    |                               |                |  |  |
| * |   | Document Number<br>Country Code-Number-Kind Code | Date<br>MM-YYYY  |            |                   | Name                     |                               | Classification |  |  |
| * | Α | US-6,492,974                                     | 12-2002          | Nobuch     | ni et al.         |                          |                               | 345/156        |  |  |
|   | В | US-                                              |                  |            |                   |                          |                               |                |  |  |
|   | С | US-                                              |                  |            |                   |                          |                               |                |  |  |
|   | D | US-                                              |                  |            |                   |                          |                               |                |  |  |
|   | Е | US-                                              |                  |            |                   |                          |                               |                |  |  |
|   | F | US-                                              |                  |            |                   |                          |                               |                |  |  |
|   | G | US-                                              |                  |            |                   |                          |                               |                |  |  |
|   | Н | US-                                              |                  |            |                   |                          |                               |                |  |  |
|   | Ι | US-                                              |                  |            |                   |                          |                               |                |  |  |
|   | J | US-                                              |                  |            |                   |                          |                               |                |  |  |
|   | K | US-                                              |                  |            |                   |                          |                               |                |  |  |
|   | L | US-                                              |                  |            |                   |                          |                               |                |  |  |
|   | М | US-                                              |                  |            |                   |                          |                               |                |  |  |
|   |   |                                                  | •                | FOREIGN    | PATENT DOC        | UMENTS                   | •                             |                |  |  |
| * |   | Document Number<br>Country Code-Number-Kind Code | Date<br>MM-YYYY  | C          | Country           | Name                     |                               | Classification |  |  |
|   | Ν |                                                  |                  |            |                   |                          |                               |                |  |  |
|   | 0 |                                                  |                  |            |                   |                          |                               |                |  |  |
|   | Р |                                                  |                  |            |                   |                          |                               |                |  |  |
|   | Q |                                                  |                  |            |                   |                          |                               |                |  |  |
|   | R |                                                  |                  |            |                   |                          |                               |                |  |  |
|   | s |                                                  |                  |            |                   |                          |                               |                |  |  |
|   | ⊣ |                                                  |                  |            |                   |                          |                               |                |  |  |
|   |   |                                                  |                  | NON-P      | ATENT DOCUM       | MENTS                    |                               |                |  |  |
| * |   | Includ                                           | de as applicable | e: Author, | Title Date, Publi | sher, Edition or Volume, | Pertinent Pages)              |                |  |  |
|   | U |                                                  |                  |            |                   |                          |                               |                |  |  |
|   |   |                                                  |                  |            |                   |                          |                               |                |  |  |
|   |   |                                                  |                  | · · ·      |                   |                          |                               |                |  |  |
|   | ٧ |                                                  |                  |            |                   |                          |                               |                |  |  |
|   |   |                                                  |                  |            |                   |                          |                               |                |  |  |
|   |   | I                                                |                  |            |                   |                          |                               |                |  |  |

\*A copy of this reference is not being furnished with this Office action. (See MPEP § 707.05(a).) Dates in MM-YYYY format are publication dates. Classifications may be US or foreign.

U.S. Patent and Trademark Office PTO-892 (Rev. 01-2001)

W

Χ

## Search Notes

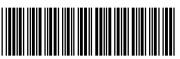

| Application/Control No. | Applicant(s)/Patent Under Reexamination |
|-------------------------|-----------------------------------------|
| 12170951                | BEHAR ET AL.                            |
| Examiner                | Art Unit                                |
| SOSINA ABEBE            | 2629                                    |

|       | SEARCHED                   |          |          |  |  |  |  |  |
|-------|----------------------------|----------|----------|--|--|--|--|--|
| Class | Subclass                   | Date     | Examiner |  |  |  |  |  |
| 345   | 169,184                    | 03/24/11 | SA       |  |  |  |  |  |
|       | updated the above searches | 10/13/11 | SA       |  |  |  |  |  |
| 345   | 168-169,184                | 05/21/12 | SA       |  |  |  |  |  |
| 361   | 679.3,679.21,679.26-679.27 | 05/21/12 | SA       |  |  |  |  |  |

| SEARCH NOTES                       |          |          |  |  |  |  |  |
|------------------------------------|----------|----------|--|--|--|--|--|
| Search Notes                       | Date     | Examiner |  |  |  |  |  |
| Inventor name search               | 03/24/11 | SA       |  |  |  |  |  |
| East Search                        | 03/24/11 | SA       |  |  |  |  |  |
| Consulted with SPE LunYi Lao       | 10/13/11 | SA       |  |  |  |  |  |
| Updated East Search                | 10/13/11 | SA       |  |  |  |  |  |
| Updated East Search                | 05/21/12 | SA       |  |  |  |  |  |
| Consulted with Primary Grant Sitta | 05/22/12 | SA       |  |  |  |  |  |

|       | INTERFERENCE SEAF | RCH  |          |
|-------|-------------------|------|----------|
| Class | Subclass          | Date | Examiner |
|       |                   |      |          |

| /S. A./<br>Examiner.Art Unit 2629 |  |
|-----------------------------------|--|
|                                   |  |

|                 | Application/Control No. | Applicant(s)/Patent Under Reexamination |
|-----------------|-------------------------|-----------------------------------------|
| Index of Claims | 12170951                | BEHAR ET AL.                            |
|                 | Examiner                | Art Unit                                |
|                 | SOSINA ABEBE            | 2629                                    |

| ✓ | R        | ejected   |           | -   | Car         | celled       |        | N   | Non-E  | Elected | Α     | App  | oeal   |
|---|----------|-----------|-----------|-----|-------------|--------------|--------|-----|--------|---------|-------|------|--------|
| = | Α        | llowed    |           | ÷   | Res         | tricted      |        | I   | Interf | erence  | 0     | Obje | ected  |
|   | Claims r | enumbered | in the sa | me  | order as pr | esented by a | pplica | ant |        | ☐ CPA   | ] т.г | D. 🗆 | R.1.47 |
|   | CLA      | IМ        |           |     |             |              |        |     | DATE   |         |       |      |        |
| F | inal     | Original  | 03/24/20  | 011 | 10/13/2011  | 05/29/2012   |        |     |        |         |       |      |        |
|   |          | 1         | <b>✓</b>  |     | ✓           | ✓            |        |     |        |         |       |      |        |
|   |          | 2         | <b>✓</b>  |     | ✓           | ✓            |        |     |        |         |       |      |        |
|   |          | 3         | ✓         |     | ✓           | ✓            |        |     |        |         |       |      |        |
|   |          | 4         | ✓         |     | ✓           | ✓            |        |     |        |         |       |      |        |
|   |          | 5         | ✓         |     | ✓           | ✓            |        |     |        |         |       |      |        |
|   |          | 6         | ✓         |     | ✓           | ✓            |        |     |        |         |       |      |        |
|   |          | 7         | ✓         |     | ✓           | ✓            |        |     |        |         |       |      |        |
|   |          | 8         | ✓         |     | ✓           | ✓            |        |     |        |         |       |      |        |
|   |          | 9         | ✓         |     | -           | -            |        |     |        |         |       |      |        |
|   |          | 10        | ✓         |     | ✓           | ✓            |        |     |        |         |       |      |        |
|   |          | 11        | ✓         |     | ✓           | <b>✓</b>     |        |     |        |         |       |      |        |
|   |          | 12        | ✓         |     | ✓           | ✓            |        |     |        |         |       |      |        |
|   |          | 13        | <b>✓</b>  |     | ✓           | ✓            |        |     |        |         |       |      |        |
|   |          | 14        | <b>✓</b>  |     | ✓           | ✓            |        |     |        |         |       |      |        |
|   |          | 15        | <b>✓</b>  |     | ✓           | ✓            |        |     |        |         |       |      |        |
|   |          | 16        | ✓         |     | ✓           | ✓            |        |     |        |         |       |      |        |
|   |          | 17        | ✓         |     | ✓           | ✓            |        |     |        |         |       |      |        |
|   |          | 18        |           |     | ✓           | ✓            |        |     |        |         |       |      |        |
|   |          | 19        |           |     | ✓           | <b>✓</b>     |        |     |        |         |       |      |        |
|   |          | 20        |           |     | ✓           | ✓            |        |     |        |         |       |      |        |
|   |          | 21        |           |     | ✓           | <b>√</b>     |        |     |        |         |       |      |        |
|   |          | 22        |           |     |             | ✓            |        |     |        |         |       |      |        |

U.S. Patent and Trademark Office Part of Paper No.: 20120522

24

## **EAST Search History**

## **EAST Search History (Prior Art)**

| Ref<br># | Hits | its Search Query DBs                                                                                                    |                              | Default<br>Operator | Plurals | Time<br>Stamp       |  |
|----------|------|----------------------------------------------------------------------------------------------------|------------------------------|---------------------|---------|---------------------|--|
| L19      | 312  | 361/679.3.ccls.                                                                                                    | US-PGPUB;<br>USPAT           | OR                  | ON      | 2012/05/31<br>12:18 |  |
| L20      | 260  | L19 and @ad<="20080710"                                                                                                    | US-PGPUB;<br>USPAT;<br>USOCR | OR                  | OFF     | 2012/05/31<br>12:18 |  |
| L21      | 757  | 345/184.ccls.                                                                                                    | US-PGPUB;<br>USPAT           | OR                  | ON      | 2012/05/31<br>12:19 |  |
| L22      | 622  | L21 and @ad<="20080710"                                                                                                    | US-PGPUB;<br>USPAT;<br>USOCR | OR                  | OFF     | 2012/05/31<br>12:19 |  |
| S4       | 76   | Behar near Yves.inv.                                                                                                    | US-PGPUB;<br>USPAT           | OR                  | ON      | 2011/03/22<br>16:12 |  |
| S5       | 34   | Morenstein near Joshua.inv.                                                                                                    | US-PGPUB;<br>USPAT           | OR                  | ON      | 2011/03/22<br>16:12 |  |
| S6       | 19   | Hibmacronan near Christopher.inv.                                                                                                    | US-PGPUB;<br>USPAT           | OR                  | ON      | 2011/03/22<br>16:13 |  |
| S7       | 14   | Edahiro near Naoya.inv.                                                                                                    | US-PGPUB;<br>USPAT           | OR                  | ON      | 2011/03/22<br>16:13 |  |
| S8       | 17   | Day near Matthew.inv.                                                                                                    | US-PGPUB;<br>USPAT           | OR                  | ON      | 2011/03/22<br>16:13 |  |
| S10      | 83   | ("20020005818"   "20020021258"   "20030048595"   "20030109232"   "20040203535"   "20040228076"   "20050018396"   "20050041378"   "20050063145"   "20050128695"   "20050146845"   "20050210399"   "20050210399"   "20050257400"   "20050282596"   "20060126284"   "20060264243"   "20060268500"   "20070138806"   "20070182663"   "20080042987"   "20080062625"   "20080042987"   "20080062625"   "20090275366"   "20090300511"   "20090303676"   "200903022790"   "20100174993"   "3468576"   "4939514"   "5200913"   "5268817"   "5515345"   "5547698"   "5712760"   "5790371"   "5793355"   "5796575"   "5825352"   "5841631"   "5900848"   "5949643"   "5987704"   "5987704"   "6005767"   "6005767"   "6067224"   "6222507"   "6223393"   "6262885"   "6266236"   "6266236"   "6275376"   "6343006"   "6377444"   "6464195"   "6343006"   "6377444"   "6464195"   "6510049"   "6628267"   "66659516"   "6661426"   "6661426"   "66659516"   "6661426"   "6661426"   "66771494" | USPAT                        | OR                  | ON      | 2011/03/22<br>19:16 |  |

|     |    | "6788527"   "6819304"   "6829140"   "6829140"   "6859219"   "6944012"   "6963485"   "7061472"   "7061472"   "7072179"   "7138962"   "7239508"   "7250207"   "7428142"   "7522946"   "D333636"   "D391927"   "D392944"   "D395868"   "D399526"   "D416003"   "D452238"   "D462069"   "D463797"   "D476326"   "D479708"   "D491177"   "D491936"   "D494162"   "D495674"   "D495694"   "D504128"   "D512997"   "D513509"   "D516552"   "D517541"   "D518042"   "D523429"   "D528541"   "D528993"   "D534531"   "D535292"   "D544846"   "D581371"   "D593085"   "D593086"   "D593091"   "D605635").PN. |                    |    |    |                     |
|-----|----|----------------------------------------------------------------------------------------------------|--------------------|----|----|---------------------|
| S11 | 5  | "12170951"                                                                                                    | US-PGPUB;<br>USPAT | OR | ON | 2011/03/22<br>19:17 |
| S13 | 11 | 345/169.ccls. and (rotat\$4 near scroll near wheel)                                                                                                    | US-PGPUB;<br>USPAT | OR | ON | 2011/03/22<br>19:28 |
| S16 | 3  | (rotat\$4 near display) same (scroll near wheel) with base                                                                                                    | US-PGPUB;<br>USPAT | OR | ON | 2011/03/22<br>19:31 |
| S19 | 15 | (rotat\$4 near display) and (scroll and wheel) same base                                                                                                    | US-PGPUB;<br>USPAT | OR | ON | 2011/03/22<br>19:34 |
| S21 | 76 | Behar near Yves.inv.                                                                                                    | US-PGPUB;<br>USPAT | OR | ON | 2011/03/22<br>19:40 |
| S22 | 2  | "20060264243"                                                                                                    | US-PGPUB;<br>USPAT | OR | ON | 2011/03/22<br>19:43 |
| S23 | 1  | "6295038".pn.                                                                                                    | US-PGPUB;<br>USPAT | OR | ON | 2011/03/22<br>19:57 |
| S25 | 1  | 345/184.ccls. and (scroll near wheel) and (navigat\$3 near button)                                                                                                    | US-PGPUB;<br>USPAT | OR | ON | 2011/03/24<br>11:34 |
| S30 | 1  | "4481382".pn.                                                                                                    | USPAT              | OR | ON | 2011/03/24<br>12:45 |
| S34 | 7  | (laptop) with (scroll near wheel) and (navigat\$3 near button)                                                                                                    | US-PGPUB;<br>USPAT | OR | ON | 2011/03/24<br>16:43 |
| S35 | 1  | "6184867".pn.                                                                                                    | US-PGPUB;<br>USPAT | OR | ON | 2011/03/24<br>16:45 |
| S39 | 11 | 345/184.ccls. and (navigat\$3 near button)                                                                                                    | US-PGPUB;<br>USPAT | OR | ON | 2011/03/25<br>15:38 |
| S41 | 1  | "455"/\$.ccls. and (second near navigat\$3 near button)                                                                                                    | US-PGPUB;<br>USPAT | OR | ON | 2011/03/25<br>16:01 |
| S48 | 1  | "11606556"                                                                                                    | US-PGPUB;<br>USPAT | OR | ON | 2011/03/25<br>17:32 |
| S51 | 5  | (PDA or laptop or cellular) with (two near navigat\$3 near button)                                                                                                    | US-PGPUB;<br>USPAT | OR | ON | 2011/03/25<br>18:40 |
| S53 | 1  | "20050246327"                                                                                                    | US-PGPUB;<br>USPAT | OR | ON | 2011/03/25<br>20:11 |
| S54 | 1  | "7467356".pn.                                                                                                    | US-PGPUB;<br>USPAT | OR | ON | 2011/03/26<br>19:50 |
| S55 | 2  | "20040001049"                                                                                                    | US-PGPUB;<br>USPAT | OR | ON | 2011/10/11<br>12:57 |
| S56 | 1  | "20020010707"                                                                                                    | US-PGPUB;<br>USPAT | OR | ON | 2011/10/11<br>12:57 |
| S58 | 12 | ("20040001049"   "20020010707"                                                                                                    | US-PGPUB;          | OR | ON | 2011/10/11          |

|      |     | "5926364"   "6144358"   "6341061"  <br>"6437974"   "6492974"   "6882335"  <br>"6295038"   "7698407"  <br>"20050221865"   "20080024465").pn. | USPAT                        |    |     | 13:08               |
|------|-----|----------------------------------------------------------------------------------------------------|------------------------------|----|-----|---------------------|
| S59  | 1   | "6040822".pn.                                                                                                    | US-PGPUB;<br>USPAT           | OR | ON  | 2011/10/11<br>14:59 |
| S60  | 2   | "20010016508"                                                                                                    | US-PGPUB;<br>USPAT           | OR | ON  | 2011/10/11<br>15:00 |
| S73  | 9   | (laptop) same (frame near mode) or<br>(stand near mode) same (longtudinal<br>near axis)                                                     | US-PGPUB;<br>USPAT           | OR | ON  | 2011/10/11<br>15:50 |
| S75  | 86  | Behar near Yves.inv.                                                                                                    | US-PGPUB;<br>USP <b>A</b> T  | OR | ON  | 2011/10/11<br>15:56 |
| S78  | 1   | "7061472".pn.                                                                                                    | US-PGPUB;<br>USPAT           | OR | ON  | 2011/10/11<br>16:10 |
| S80  | 1   | "6341061".pn.                                                                                                    | US-PGPUB;<br>USPAT;<br>USOCR | OR | OFF | 2011/10/11<br>16:20 |
| S81  | 1   | "6304431".pn.                                                                                                    | US-PGPUB;<br>USPAT;<br>USOCR | OR | OFF | 2011/10/11<br>16:22 |
| S82  | 1   | "6295038".pn.                                                                                                    | US-PGPUB;<br>USPAT;<br>USOCR | OR | OFF | 2011/10/11<br>16:23 |
| S83  | 1   | "6297752".pn.                                                                                                    | US-PGPUB;<br>USPAT;<br>USOCR | OR | OFF | 2011/10/11<br>16:24 |
| S84  | 1   | "5966284".pn.                                                                                                    | US-PGPUB;<br>USPAT;<br>USOCR | OR | OFF | 2011/10/11<br>16:25 |
| S86  | 1   | "5926364".pn.                                                                                                    | US-PGPUB;<br>USPAT           | OR | ON  | 2011/10/11<br>16:42 |
| S87  | 1   | "6144358".pn.                                                                                                    | US-PGPUB;<br>USP <b>A</b> T  | OR | ON  | 2011/10/11<br>16:42 |
| S88  | 1   | "6341061".pn.                                                                                                    | US-PGPUB;<br>USPAT           | OR | ON  | 2011/10/11<br>16:43 |
| S89  | 1   | "6437974".pn.                                                                                                    | US-PGPUB;<br>USPAT           | OR | ON  | 2011/10/11<br>16:43 |
| S91  | 1   | "6492974".pn.                                                                                                    | US-PGPUB;<br>USPAT           | OR | ON  | 2011/10/11<br>16:50 |
| S92  | 1   | "6882335".pn.                                                                                                    | US-PGPUB;<br>USP <b>A</b> T  | OR | ON  | 2011/10/11<br>16:50 |
| S94  | 106 | (laptop) same (rotat\$3 near axis)                                                                                                    | US-PGPUB;<br>USPAT           | OR | ON  | 2011/10/11<br>16:54 |
| S96  | 18  | (laptop) same (rotat\$3 near axis)<br>same (frame)                                                                                          | US-PGPUB;<br>USPAT           | OR | ON  | 2011/10/11<br>16:55 |
| S97  | 319 | (laptop or mobile) same (rotat\$3 near axis) same (frame)                                                                                   | US-PGPUB;<br>USPAT           | OR | ON  | 2011/10/11<br>16:58 |
| S99  | 26  | (laptop) same (longitudinal near axis)<br>same (rotat\$3)                                                                                   | US-PGPUB;<br>USPAT           | OR | ON  | 2011/10/11<br>17:04 |
| S101 | 14  | 345/169.ccls. and (longitudinal near axis) same (rotat\$3)                                                                                  | US-PGPUB;<br>USPAT           | OR | ON  | 2011/10/11<br>17:07 |
| S103 | 1   | "6040822".pn.                                                                                                    | US-PGPUB;<br>USPAT           | OR | ON  | 2011/10/11<br>17:14 |
| S104 | 2   | "20040001049"                                                                                                    | US-PGPUB;                    | OR | ON  | 2011/10/11          |

|      |     |                                                                                      | USPAT                        |    |     | 17:18               |
|------|-----|--------------------------------------------------------------------------------------|------------------------------|----|-----|---------------------|
| S106 | 4   | "10185154"                                                                           | US-PGPUB;<br>USPAT           | OR | ON  | 2011/10/12<br>13:52 |
| S112 | 2   | "20040001049"                                                                        | US-PGPUB;<br>USPAT           | OR | ON  | 2011/10/12<br>16:11 |
| S113 | 1   | "20050221865"                                                                        | US-PGPUB;<br>USPAT           | OR | ON  | 2011/10/12<br>16:21 |
| S131 | 18  | "455"/\$.ccls. and (scroll near wheel)<br>and (navigat\$3 near button)               | US-PGPUB;<br>USPAT           | OR | ON  | 2011/10/12<br>17:51 |
| S132 | 2   | 345/169.ccls. and (scroll near wheel)<br>and (navigat\$3 near button)                | US-PGPUB;<br>USPAT           | OR | ON  | 2011/10/12<br>17:53 |
| S133 | 23  | (laptop or cellular or mobile) with (scroll near wheel) and (navigat\$3 near button) | US-PGPUB;<br>USPAT           | OR | ON  | 2011/10/12<br>17:55 |
| S134 | 7   | (laptop) with (scroll near wheel) and (navigat\$3 near button)                       | US-PGPUB;<br>USPAT           | OR | ON  | 2011/10/12<br>17:55 |
| S135 | 1   | "20010016508".pn.                                                                    | US-PGPUB;<br>USPAT           | OR | ON  | 2011/10/12<br>18:03 |
| S136 | 69  | (laptop) with (scroll near wheel)                                                    | US-PGPUB;<br>USPAT           | OR | ON  | 2011/10/12<br>18:04 |
| S142 | 305 | (laptop or cellular) same (scroll near<br>wheel)                                     | US-PGPUB;<br>USPAT;<br>USOCR | OR | OFF | 2011/10/13<br>10:07 |
| S143 | 117 | (laptop) same (scroll near wheel)                                                    | US-PGPUB;<br>USPAT;<br>USOCR | OR | OFF | 2011/10/13<br>10:07 |
| S146 | 77  | S143 and @ad<="20080710"                                                             | US-PGPUB;<br>USPAT;<br>USOCR | OR | OFF | 2011/10/13<br>10:08 |
| S147 | 1   | "20060284787"                                                                        | US-PGPUB;<br>USPAT;<br>USOCR | OR | OFF | 2011/10/13<br>10:16 |
| S148 | 1   | "7330923".pn.                                                                        | US-PGPUB;<br>USPAT;<br>USOCR | OR | OFF | 2011/10/13<br>10:17 |
| S151 | 1   | "20050221865"                                                                        | US-PGPUB;<br>USPAT           | OR | ON  | 2011/10/13<br>14:48 |
| S152 | 2   | "20010016508"                                                                        | US-PGPUB;<br>USPAT           | OR | ON  | 2011/10/13<br>14:51 |
| S154 | 86  | Behar near Yves.inv.                                                                 | US-PGPUB;<br>USPAT           | OR | ON  | 2011/10/13<br>15:08 |
| S157 | 1   | "6266236".pn.                                                                        | US-PGPUB;<br>USPAT;<br>USOCR | OR | OFF | 2011/10/13<br>15:17 |
| S158 | 2   | "20040001049"                                                                        | US-PGPUB;<br>USPAT;<br>USOCR | OR | OFF | 2011/10/13<br>15:31 |
| S159 | 40  | Morenstein near Joshua.inv.                                                          | US-PGPUB;<br>USPAT           | OR | ON  | 2011/10/13<br>15:34 |
| S160 | 21  | Hibmacronan near Christopher.inv.                                                    | US-PGPUB;<br>USPAT           | OR | ON  | 2011/10/13<br>15:34 |
| S161 | 16  | Edahiro near Naoya.inv.                                                              | US-PGPUB;<br>USPAT           | OR | ON  | 2011/10/13<br>15:34 |
| S162 | 18  | Day near Matthew.inv.                                                                | US-PGPUB;<br>USPAT           | OR | ON  | 2011/10/13<br>15:34 |

| S169  | 54  | 345/169.ccls. and (navigat\$3 near button)                                                                | US-PGPUB;<br>USPAT                                               | OR | ON  | 2011/10/14<br>12:36 |
|-------|-----|----------------------------------------------------------------------------------------------------|------------------------------------------------------------------|----|-----|---------------------|
| S170  | 51  | S169 and @ad<="20080710"                                                                                  | US-PGPUB;<br>USPAT;<br>USOCR                                     | OR | OFF | 2011/10/14<br>12:36 |
| S171  | 8   | (laptop) with (navigat\$3 near button)                                                                    | US-PGPUB;<br>USPAT                                               | OR | ON  | 2011/10/14<br>12:40 |
| S196  | 1   | "20060264243"                                                                                             | USPAT                                                            | OR | OFF | 2011/10/14<br>15:29 |
| S197  | 69  | (laptop) with (scroll near wheel)                                                                         | US-PGPUB;<br>USPAT                                               | OR | ON  | 2011/10/14<br>16:08 |
| S198  | 50  | S197 and @ad<="20080710"                                                                                  | US-PGPUB;<br>USPAT;<br>USOCR                                     | OR | OFF | 2011/10/14<br>16:08 |
| S200  | 153 | (laptop) same (scroll near wheel)                                                                         | US-PGPUB;<br>USPAT                                               | OR | ON  | 2011/10/14<br>16:25 |
| S201  | 95  | \$200 and @ad<="20080710"                                                                                 | US-PGPUB;<br>USPAT;<br>USOCR                                     | OR | OFF | 2011/10/14<br>16:25 |
| S225  | 1   | "5767842".pn.                                                                                             | US-PGPUB;<br>USPAT;<br>USOCR                                     | OR | OFF | 2011/10/15<br>14:00 |
| S238  | 305 | (scroll near wheel) same (laptop or cellular)                                                             | US-PGPUB;<br>USP <b>A</b> T                                      | OR | OFF | 2011/10/17<br>10:13 |
| S240  | 117 | (scroll near wheel) same (laptop)                                                                         | US-PGPUB;<br>USPAT                                               | OR | OFF | 2011/10/17<br>10:13 |
| S250  | 2   | "5436954".pn.                                                                                             | US-PGPUB;<br>USPAT;<br>FPRS;<br>EPO; JPO;<br>DERWENT;<br>IBM TDB | OR | OFF | 2011/10/17<br>14:02 |
| S252  | 1   | "6295038".pn.                                                                                             | US-PGPUB;<br>USPAT                                               | OR | ON  | 2011/10/17<br>14:12 |
| S282  | 2   | "20060264243"                                                                                             | US-PGPUB;<br>USPAT                                               | OR | ON  | 2011/10/18<br>09:30 |
| S328  | 1   | "7084919".pn.                                                                                             | US-PGPUB;<br>USPAT                                               | OR | ON  | 2012/05/21<br>13:23 |
| S329  | 2   | "20040198460"                                                                                             | US-PGPUB;<br>USPAT                                               | OR | ON  | 2012/05/21<br>13:23 |
| S330  | 1   | "20050272462"                                                                                             | US-PGPUB;<br>USPAT                                               | OR | ON  | 2012/05/21<br>13:23 |
| S331  | 1   | "5436954".pn.                                                                                             | US-PGPUB;<br>USPAT                                               | OR | ON  | 2012/05/21<br>13:24 |
| S334  | 1   | "09979897"                                                                                                | US-PGPUB;<br>USPAT                                               | OR | ON  | 2012/05/21<br>14:02 |
| S335  | 28  | ("5719799"   "5982429"   "6069648"  <br>"6510325"   "6697117"  <br>"6750848").PN. OR<br>("7084919").URPN. | US-PGPUB;<br>USPAT;<br>USOCR                                     | OR | OFF | 2012/05/21<br>14:36 |
| S336  |     | ("4120038"   "5442512"   "5475441"  <br>"5488558").PN. OR<br>("5719799").URPN.                            | US-PGPUB;<br>USPAT;<br>USOCR                                     |    | OFF | 2012/05/21<br>16:01 |
| \$337 | 103 | Behar near Yves.inv.                                                                                      | US-PGPUB;<br>USPAT                                               | OR | ON  | 2012/05/21<br>16:08 |
| \$338 | 43  | Morenstein near Joshua.inv.                                                                               | US-PGPUB;                                                        | OR | ON  | 2012/05/21          |

| L     |         |                                                                                                    | USPAT                        |    |     | 16:08               |
|-------|---------|----------------------------------------------------------------------------------------------------|------------------------------|----|-----|---------------------|
| S339  | 22      | Hibmacronan near Christopher.inv.                                                                                                    | US-PGPUB;<br>USPAT           | OR | ON  | 2012/05/21<br>16:08 |
| S340  | 23      | Edahiro near Naoya.inv.                                                                                                    | US-PGPUB;<br>USPAT           | OR | ON  | 2012/05/21<br>16:08 |
| S341  | 19      | Day near Matthew.inv.                                                                                                    | US-PGPUB;<br>USPAT           | OR | ON  | 2012/05/21<br>16:08 |
| S342  | 9       | S337 and S338 and S339 and S340<br>and S341                                                                                                    | US-PGPUB;<br>USPAT           | OR | ON  | 2012/05/21<br>16:08 |
| S343  | 2       | "20040001049"                                                                                                    | US-PGPUB;<br>USPAT           | OR | ON  | 2012/05/21<br>16:13 |
| S345  | 14      | ("20050018396"   "20050041378"  <br>"6067224"   "D395868"   "D452238"  <br>"D463797"   "D476326"   "D491177"  <br>"D491936"   "D494162"   "D513509"  <br>"D516552"   "D523429").PN. OR<br>("D593085").URPN. | US-PGPUB;<br>USPAT;<br>USOCR | OR | OFF | 2012/05/21<br>16:20 |
| S346  | 103     | Behar near Yves.inv.                                                                                                    | US-PGPUB;<br>USPAT           | OR | ON  | 2012/05/21<br>16:59 |
| S347  | 43      | Morenstein near Joshua.inv.                                                                                                    | US-PGPUB;<br>USPAT           | OR | ON  | 2012/05/21<br>16:59 |
| S348  | 22      | Hibmacronan near Christopher.inv.                                                                                                    | US-PGPUB;<br>USPAT           | OR | ON  | 2012/05/21<br>16:59 |
| S349  | 23      | Edahiro near Naoya.inv.                                                                                                    | US-PGPUB;<br>USPAT           | OR | ON  | 2012/05/21<br>16:59 |
| S350  | 19      | Day near Matthew.inv.                                                                                                    | US-PGPUB;<br>USPAT           | OR | ON  | 2012/05/21<br>16:59 |
| \$351 | 9       | S346 and S347 and S348 and S349<br>and S350                                                                                                    | US-PGPUB;<br>USPAT           | OR | ON  | 2012/05/21<br>17:00 |
| \$352 | 4       | ("20070242421"   "20080024388"  <br>"20080158795"   "20090190295").PN.                                                                                                    | US-PGPUB;<br>USPAT           | OR | ON  | 2012/05/21<br>17:01 |
| \$353 | 117737  | configuration with display                                                                                                    | US-PGPUB;<br>USPAT           | OR | ON  | 2012/05/21<br>17:08 |
| \$354 | 1739765 | sensor or detector                                                                                                    | US-PGPUB;<br>USPAT           | OR | ON  | 2012/05/21<br>17:08 |
| \$355 | 325998  | laptop or "notebook computer" or<br>"portable computer"                                                                                                    | US-PGPUB;<br>USPAT           | OR | ON  | 2012/05/21<br>17:08 |
| \$356 | 37894   | S353 and S354                                                                                                    | US-PGPUB;<br>USPAT           | OR | ON  | 2012/05/21<br>17:09 |
| \$357 | 89456   | S354 and S355                                                                                                    | US-PGPUB;<br>USPAT           | OR | ON  | 2012/05/21<br>17:09 |
| \$358 | 349331  | hinge                                                                                                    | US-PGPUB;<br>USPAT           | OR | ON  | 2012/05/21<br>17:09 |
| \$359 | 4988    | S358 and S357                                                                                                    | US-PGPUB;<br>USPAT           | OR | ON  | 2012/05/21<br>17:10 |
| S360  | 3370    | S359 and @ad<="20080710"                                                                                                    | US-PGPUB;<br>USPAT;<br>USOCR | OR | OFF | 2012/05/21<br>17:10 |
| S361  | 6728    | flip with image                                                                                                    | US-PGPUB;<br>USPAT           | OR | ON  | 2012/05/21<br>17:11 |
| S362  | 46      | S361 and S359                                                                                                    | US-PGPUB;<br>USPAT           | OR | ON  | 2012/05/21<br>17:11 |
| S363  | 32      | S362 and @ad<="20080710"                                                                                                    | US-PGPUB;<br>USPAT;<br>USOCR | OR | OFF | 2012/05/21<br>17:11 |

| S364 | 2400838 | rotate or rotatable or rotating                                                                                                    | US-PGPUB;<br>USPAT;<br>USOCR | OR | OFF | 2012/05/21<br>17:15 |
|------|---------|----------------------------------------------------------------------------------------------------|------------------------------|----|-----|---------------------|
| S365 | 40      | S362 and S364                                                                                                    | US-PGPUB;<br>USPAT           | OR | ON  | 2012/05/21<br>17:16 |
| S366 | 2214    | 345/169.ccls.                                                                                                    | US-PGPUB;<br>USPAT           | OR | ON  | 2012/05/21<br>17:17 |
| S367 | 2966    | 361/679.21,679.26,679.27.ccls.                                                                                                    | US-PGPUB;<br>USPAT           | OR | ON  | 2012/05/21<br>17:17 |
| S368 | 4137    | 455/575.1-575.2.cds.                                                                                                    | US-PGPUB;<br>USPAT           | OR | ON  | 2012/05/21<br>17:19 |
| S369 | 3238    | 345/168.ccls.                                                                                                    | US-PGPUB;<br>USPAT           | OR | ON  | 2012/05/21<br>17:21 |
| S370 | 2620    | S369 and @ad<="20080710"                                                                                                    | US-PGPUB;<br>USPAT;<br>USOCR | OR | OFF | 2012/05/21<br>17:22 |
| S371 | 1855    | S366 and @ad<="20080710"                                                                                                    | US-PGPUB;<br>USPAT;<br>USOCR | OR | OFF | 2012/05/21<br>17:22 |
| S378 | 1       | "6492974".pn.                                                                                                    | US-PGPUB;<br>USPAT;<br>USOCR | OR | OFF | 2012/05/22<br>15:10 |
| S379 | 2       | "20060264243"                                                                                                    | US-PGPUB;<br>USPAT;<br>USOCR | OR | OFF | 2012/05/22<br>15:56 |
| S381 | 5       | "12170939"                                                                                                    | US-PGPUB;<br>USPAT;<br>USOCR | OR | OFF | 2012/05/22<br>16:48 |
| S382 | 1       | "5436954".pn.                                                                                                    | US-PGPUB;<br>USPAT;<br>USOCR | OR | OFF | 2012/05/22<br>16:51 |
| S413 | 1       | "6492974".pn.                                                                                                    | US-PGPUB;<br>USPAT           | OR | OFF | 2012/05/29<br>14:24 |
| S414 | 1       | "11559763"                                                                                                    | US-PGPUB;<br>USPAT           | OR | ON  | 2012/05/29<br>17:57 |
| S419 | 17      | ("20030048595"   "20040228076"  <br>"20050063145"   "20050128695"  <br>"5712760"   "5847698"   "6464195"  <br>"6642909"   "6665175"   "D399526"  <br>"D495694"   "D528541"  <br>"D535292").PN. OR<br>("D593091").URPN. | US-PGPUB;<br>USPAT;<br>USOCR | OR | OFF | 2012/05/30<br>14:49 |
| S421 | 1       | "5436954".pn.                                                                                                    | US-PGPUB;<br>USPAT;<br>USOCR | OR | OFF | 2012/05/30<br>14:50 |

## **EAST Search History (Interference)**

< This search history is empty>

5/31/2012 12:25:13 PM

 $\textbf{C:} \ \textbf{Users} \ \textbf{sabebe} \ \textbf{Documents} \ \textbf{EAST} \ \textbf{Workspaces} \ \textbf{12170951.wsp}$ 

Becejpt date: 05/18/2012

Doc description: Information Disclosure Statement (IDS) Filed

12170951 - GALL, 2629 Approved for use through 07/31/2012. OMB 0651-0031 U.S. Patent and Trademark Office; U.S. DEPARTMENT OF COMMERCE

Under the Paperwork Reduction Act of 1995, no persons are required to respond to a collection of information unless it contains a valid OMB control number.

## INFORMATION DISCLOSURE STATEMENT BY APPLICANT ( Not for submission under 37 CFR 1.99)

| Application Number   |       | 12170951     |
|----------------------|-------|--------------|
| Filing Date          |       | 2008-07-10   |
| First Named Inventor | Yves  | Behar        |
| Art Unit             |       | 2629         |
| Examiner Name        | S. Ab | ebe          |
| Attorney Docket Numb | er    | L2039-700111 |

|                      |            |                             |                              |                 | U.S.                      | PATENTS                       |                                                   |         | Remove                                                                          |  |  |       |                                                                 |
|----------------------|------------|-----------------------------|------------------------------|-----------------|---------------------------|-------------------------------|---------------------------------------------------|---------|---------------------------------------------------------------------------------|--|--|-------|-----------------------------------------------------------------|
| Examiner<br>Initial* | Cite<br>No | Patent Number               | Kind<br>Code <sup>1</sup>    | Issue Date      |                           | of cited Document             |                                                   |         |                                                                                 |  |  | Relev | s,Columns,Lines where<br>vant Passages or Relevant<br>es Appear |
|                      | 1          |                             |                              |                 |                           |                               |                                                   |         |                                                                                 |  |  |       |                                                                 |
| If you wis           | h to add   | <br>  additional U.S. Pate  | nt citatio                   | <br>n inform    | ation pl                  | ease click the                | Add button.                                       |         | Add                                                                             |  |  |       |                                                                 |
|                      |            |                             | U.S.P                        | ATENT           | APPLI                     | CATION PUBL                   | LICATIONS                                         |         | Remove                                                                          |  |  |       |                                                                 |
| Examiner<br>Initial* | Cite N     | Publication<br>Number       | Kind<br>Code <sup>1</sup>    | Publica<br>Date | ıtion                     | Name of Pate<br>of cited Docu | entee or Applicant<br>ment                        | Relev   | s,Columns,Lines where<br>vant Passages or Relevant<br>es Appear                 |  |  |       |                                                                 |
|                      | 1          | 20070242421                 |                              | 2007-10         | )-18                      | Goschin et al.                |                                                   |         |                                                                                 |  |  |       |                                                                 |
|                      | 2          | 20080024388                 |                              | 2008-01         | I-31                      | Bruce                         |                                                   |         |                                                                                 |  |  |       |                                                                 |
|                      | 3          | 20080158795                 |                              | 2008-07         | 7-03                      | Aoki et al.                   |                                                   |         |                                                                                 |  |  |       |                                                                 |
|                      | 4          | 20090190295                 |                              | 2009-07         | '-30                      | Chin et al.                   |                                                   |         |                                                                                 |  |  |       |                                                                 |
| If you wis           | h to add   | I additional U.S. Publ      | ished Ap                     | plication       | citatio                   | ı<br>n information p          | lease click the Ad                                | d butto | on. Add                                                                         |  |  |       |                                                                 |
|                      |            |                             |                              | FOREIG          | 3N PAT                    | ENT DOCUM                     | ENTS                                              |         | Remove                                                                          |  |  |       |                                                                 |
| Examiner<br>Initial* |            | Foreign Document<br>Number³ | Country<br>Code <sup>2</sup> |                 | Kind<br>Code <sup>4</sup> | Publication<br>Date           | Name of Patente<br>Applicant of cited<br>Document |         | Pages,Columns,Lines<br>where Relevant<br>Passages or Relevant<br>Figures Appear |  |  |       |                                                                 |

| Receipt                                              | date                                   | e: 0                | 5/18/2012                                                                             |               | Application Number     |          |                 | 12170951   | 121                 | 70951 -   | - GAU:        | 2629          |          |
|------------------------------------------------------|----------------------------------------|---------------------|---------------------------------------------------------------------------------------|---------------|------------------------|----------|-----------------|------------|---------------------|-----------|---------------|---------------|----------|
| INFORMATION DISCLOSURE<br>STATEMENT BY APPLICANT     |                                        |                     |                                                                                       | Filing Date   |                        |          |                 | 2008-07-10 |                     |           |               |               |          |
|                                                      |                                        |                     |                                                                                       | First N       | lamed l                | Inventor | Yves            | Behar      |                     |           |               |               |          |
|                                                      |                                        |                     |                                                                                       | Art Un        | iit                    |          |                 | 2629       |                     |           |               |               |          |
| ( Not for submission under 37 CFR 1.99)              |                                        |                     |                                                                                       |               | Examiner Name S. Abe   |          |                 | ebe        |                     |           |               |               |          |
|                                                      |                                        |                     |                                                                                       |               | Attorney Docket Number |          |                 | er         | L2039-700111        |           |               |               |          |
|                                                      |                                        |                     |                                                                                       |               | l                      |          |                 |            |                     |           |               |               |          |
|                                                      |                                        |                     |                                                                                       |               |                        |          | 1               |            |                     |           |               |               |          |
|                                                      |                                        |                     |                                                                                       |               |                        |          |                 |            |                     |           |               |               |          |
|                                                      | 1                                      |                     |                                                                                       |               |                        |          |                 |            |                     |           |               |               |          |
|                                                      |                                        |                     |                                                                                       |               |                        |          |                 |            |                     |           |               |               |          |
| If you wis                                           | h to ac                                | dd add              | litional Foreign Pa                                                                   | atent Doc     | ument                  | citation | information     | n plea     | ase click the Add   | button    |               |               |          |
|                                                      |                                        |                     |                                                                                       | NON-          | PATEN                  | IT LITE  | RATURE          | DOC        | JMENTS              |           | Remove        |               |          |
| Examiner<br>Initials*                                | Cite<br>No                             | (bool               | de name of the a<br>k, magazine, joun<br>sher, city and/or c                          | nal, serial   | l, symp                | osium,   | catalog, etc    |            |                     |           |               |               | T5       |
|                                                      | 1                                      |                     |                                                                                       |               |                        |          |                 |            |                     |           |               |               |          |
| If you wis                                           | h to ac                                | dd add              | litional non-paten                                                                    | t literature  | e docur                | nent cit | ation inforn    | natior     | n please click the  | Add b     | outton Ad     | ld            | _        |
|                                                      |                                        |                     |                                                                                       |               | EX                     | AMINE    | R SIGNAT        | URE        |                     |           |               |               |          |
| Examiner Signature /S.A./ Date Considered 05/29/2012 |                                        |                     |                                                                                       |               |                        |          | 2               |            |                     |           |               |               |          |
|                                                      |                                        |                     | reference considermance and not c                                                     |               |                        |          |                 |            |                     |           |               |               | ı        |
| Standard ST<br><sup>4</sup> Kind of doo              | Г.3). <sup>3</sup> F<br>cum <b>ent</b> | or Japa<br>by the a | O Patent Documents<br>anese patent documer<br>appropriate symbols a<br>n is attached. | nts, the indi | cation of              | the year | of the reign of | the Er     | mperor must precede | e the ser | ial number of | the patent do | ocument. |

| Application Number     |                                                         | 12170951                                       | 12170951 - GAU: 2629                                                                           |  |
|------------------------|---------------------------------------------------------|------------------------------------------------|------------------------------------------------------------------------------------------------|--|
| Filing Date            |                                                         | 2008-07-10                                     |                                                                                                |  |
| First Named Inventor   | Yves                                                    | Behar                                          |                                                                                                |  |
| Art Unit               |                                                         | 2629                                           |                                                                                                |  |
| Examiner Name          | S. Abe                                                  | S. Abebe                                       |                                                                                                |  |
| Attorney Docket Number | er                                                      | L2039-700111                                   |                                                                                                |  |
|                        | Filing Date First Named Inventor Art Unit Examiner Name | Filing Date First Named Inventor Yves Art Unit | Filing Date 2008-07-10  First Named Inventor Yves Behar  Art Unit 2629  Examiner Name S. Abebe |  |

| CERTIFICATION STATEMENT |                                                                                                    |                                                 |                           |                                  |  |  |  |  |
|-------------------------|----------------------------------------------------------------------------------------------------|-------------------------------------------------|---------------------------|----------------------------------|--|--|--|--|
| Plea                    | ase see 37 CFR 1                                                                                                    | .97 and 1.98 to make the appropriate selection  | on(s):                    |                                  |  |  |  |  |
|                         | That each item of information contained in the information disclosure statement was first cited in any communication from a foreign patent office in a counterpart foreign application not more than three months prior to the filing of the information disclosure statement. See 37 CFR 1.97(e)(1).                                                                                                    |                                                 |                           |                                  |  |  |  |  |
| OR                      | !                                                                                                    |                                                 |                           |                                  |  |  |  |  |
|                         | That no item of information contained in the information disclosure statement was cited in a communication from a foreign patent office in a counterpart foreign application, and, to the knowledge of the person signing the certification after making reasonable inquiry, no item of information contained in the information disclosure statement was known to any individual designated in 37 CFR 1.56(c) more than three months prior to the filing of the information disclosure statement. See 37 CFR 1.97(e)(2). |                                                 |                           |                                  |  |  |  |  |
|                         | See attached cer                                                                                                    | tification statement.                           |                           |                                  |  |  |  |  |
|                         | The fee set forth                                                                                                    | in 37 CFR 1.17 (p) has been submitted here      | with.                     |                                  |  |  |  |  |
| X                       | A certification sta                                                                                                    | tement is not submitted herewith.               |                           |                                  |  |  |  |  |
|                         |                                                                                                    | SIGNAT                                          |                           |                                  |  |  |  |  |
|                         | ignature of the ap<br>n of the signature.                                                                                                    | plicant or representative is required in accord | ance with CFR 1.33, 10.18 | 8. Please see CFR 1.4(d) for the |  |  |  |  |
| Sigr                    | Signature /Matthew H. Grady/ Date (YYYY-MM-DD) 2012-05-18                                                                                                    |                                                 |                           |                                  |  |  |  |  |
| Nan                     | ame/Print Matthew H. Grady Registration Number 52957                                                                                                    |                                                 |                           |                                  |  |  |  |  |
| pub<br>1.14             | This collection of information is required by 37 CFR 1.97 and 1.98. The information is required to obtain or retain a benefit by the public which is to file (and by the USPTO to process) an application. Confidentiality is governed by 35 U.S.C. 122 and 37 CFR 1.14. This collection is estimated to take 1 hour to complete, including gathering, preparing and submitting the completed application form to the USPTO. Time will vary depending upon the individual case. Any comments on the amount of time you    |                                                 |                           |                                  |  |  |  |  |

require to complete this form and/or suggestions for reducing this burden, should be sent to the Chief Information Officer, U.S. Patent and Trademark Office, U.S. Department of Commerce, P.O. Box 1450, Alexandria, VA 22313-1450. DO NOT SEND FEES OR COMPLETED FORMS TO THIS ADDRESS. **SEND TO: Commissioner for Patents, P.O. Box 1450, Alexandria**,

ALL REFERENCES CONSIDERED EXCEPT WHERE LINED THROUGH. /S.A./

VA 22313-1450.

Receipt date: 05/18/2012 12170951 - GAU: 2629

## **Privacy Act Statement**

The Privacy Act of 1974 (P.L. 93-579) requires that you be given certain information in connection with your submission of the attached form related to a patent application or patent. Accordingly, pursuant to the requirements of the Act, please be advised that: (1) the general authority for the collection of this information is 35 U.S.C. 2(b)(2); (2) furnishing of the information solicited is voluntary; and (3) the principal purpose for which the information is used by the U.S. Patent and Trademark Office is to process and/or examine your submission related to a patent application or patent. If you do not furnish the requested information, the U.S. Patent and Trademark Office may not be able to process and/or examine your submission, which may result in termination of proceedings or abandonment of the application or expiration of the patent.

The information provided by you in this form will be subject to the following routine uses:

- 1. The information on this form will be treated confidentially to the extent allowed under the Freedom of Information Act (5 U.S.C. 552) and the Privacy Act (5 U.S.C. 552a). Records from this system of records may be disclosed to the Department of Justice to determine whether the Freedom of Information Act requires disclosure of these record s.
- A record from this system of records may be disclosed, as a routine use, in the course of presenting evidence to a court, magistrate, or administrative tribunal, including disclosures to opposing counsel in the course of settlement negotiations.
- 3. A record in this system of records may be disclosed, as a routine use, to a Member of Congress submitting a request involving an individual, to whom the record pertains, when the individual has requested assistance from the Member with respect to the subject matter of the record.
- 4. A record in this system of records may be disclosed, as a routine use, to a contractor of the Agency having need for the information in order to perform a contract. Recipients of information shall be required to comply with the requirements of the Privacy Act of 1974, as amended, pursuant to 5 U.S.C. 552a(m).
- 5. A record related to an International Application filed under the Patent Cooperation Treaty in this system of records may be disclosed, as a routine use, to the International Bureau of the World Intellectual Property Organization, pursuant to the Patent Cooperation Treaty.
- 6. A record in this system of records may be disclosed, as a routine use, to another federal agency for purposes of National Security review (35 U.S.C. 181) and for review pursuant to the Atomic Energy Act (42 U.S.C. 218(c)).
- 7. A record from this system of records may be disclosed, as a routine use, to the Administrator, General Services, or his/her designee, during an inspection of records conducted by GSA as part of that agency's responsibility to recommend improvements in records management practices and programs, under authority of 44 U.S.C. 2904 and 2906. Such disclosure shall be made in accordance with the GSA regulations governing inspection of records for this purpose, and any other relevant (i.e., GSA or Commerce) directive. Such disclosure shall not be used to make determinations about individuals.
- 8. A record from this system of records may be disclosed, as a routine use, to the public after either publication of the application pursuant to 35 U.S.C. 122(b) or issuance of a patent pursuant to 35 U.S.C. 151. Further, a record may be disclosed, subject to the limitations of 37 CFR 1.14, as a routine use, to the public if the record was filed in an application which became abandoned or in which the proceedings were terminated and which application is referenced by either a published application, an application open to public inspections or an issued patent.
- 9. A record from this system of records may be disclosed, as a routine use, to a Federal, State, or local law enforcement agency, if the USPTO becomes aware of a violation or potential violation of law or regulation.

I hereby certify that this paper (along with any paper referred to as being attached or enclosed) is being transmitted via the Office electronic filling system in accordance with 37 CFR § 1.6(a)(4).

Dated: October 9, 2012

Electronic Signature for Matthew H. Grady: /Matthew H. Grady/

Docket No.: L2039-700111 (PATENT)

## IN THE UNITED STATES PATENT AND TRADEMARK OFFICE

In re Patent Application of:

Yves Behar et al.

Application No.: 12/170,951 Confirmation No.: 2004

Filed: July 10, 2008 Art Unit: 2629

For: PORTABLE COMPUTER WITH MULTIPLE

DISPLAY CONFIGURATIONS

Examiner: S. Abebe

# AMENDMENT IN RESPONSE TO NON-FINAL OFFICE ACTION UNDER 37 C.F.R. 1.111

MS Amendment Commissioner for Patents P.O. Box 1450 Alexandria, VA 22313-1450

Dear Madam:

#### **INTRODUCTORY COMMENTS**

In response to the Office Action dated June 7, 2012, please amend the aboveidentified U.S. patent application as follows:

**Amendments to the Claims** are reflected in the listing of claims which begins on page 2 of this paper.

**Remarks/Arguments** begin on page 7 of this paper.

## **AMENDMENTS TO THE CLAIMS**

2

This listing of claims will replace all prior versions, and listings, of claims in the application.

- 1. (Previously Presented) A portable computer comprising:
  - a base including a keyboard;

a single display component rotatably coupled to the base such that the single display component and the base are rotatable with respect to one another about a longitudinal axis running along an interface between the display component and the base to transition between at least a laptop mode and an easel mode, the single display component including a display screen, wherein

the laptop mode is configured to display to a user on the single display component a first content mode having a first content display orientation with the single display component oriented towards the user and the keyboard oriented to receive input from the user;

the easel mode is configured to display to the user on the single display component a second content mode having a second content display orientation with the single display component oriented towards the user and the keyboard oriented away from the user, wherein the first and second content display orientations are 180 degrees relative to each other; and

a scroll wheel disposed at least partially within the base and rotatable about the longitudinal axis, the scroll wheel configured to permit a user to control at least one of operating parameters of the portable computer and content displayed on the display screen.

- 2. (Original) The portable computer of claim 1, where the scroll wheel is configured to permit the user to adjust a volume of sound produced by the portable computer.
- 3. (Original) The portable computer of claim 1, further comprising a first navigation button disposed on one of the base and the display component and configured to permit the user to manipulate selected content displayed on the screen.
- 4. (Original) The portable computer of claim 3, wherein the screen is configured to display at least one of a plurality of modes of content; and

1411507.1

wherein the navigation button is configured to permit the user to select for display one of the plurality of modes of content.

5. (Original) The portable computer of claim 3, further comprising a second navigation button;

wherein the first navigation button is disposed on a major surface of the base; and wherein the second navigation button is disposed on a minor surface of the base.

- 6. (Original) The portable computer of claim 1, wherein the scroll wheel is configured to permit the user to select a mode of content for display by the portable computer.
- 7. (Currently Amended) A portable computer configurable between a plurality of display modes including a laptop mode and an easel mode, the portable computer comprising:
  - a base including a keyboard;
- a single display component rotatably coupled to the base and including a screen which displays content;

a hinge assembly disposed at least partially within the base and the display component that defines an axis of rotation about which both the base and the display component are rotatable to transition the portable computer between <u>at least</u> the laptop mode and the easel mode, wherein

the laptop mode is configured to display to a user on the single display component a first content mode having a first content display orientation with the single display component oriented towards the user and the keyboard oriented to receive input from the user;

the easel mode is configured to display to the user on the single display component a second content mode having a second content display orientation with the single display component oriented towards the user and the keyboard oriented away from the user, wherein the first and second content display orientations are 180 degrees relative to each other; and

a scroll wheel accessible in each of the plurality of display modes and configured to permit a user to manipulate at least one of operating parameters of the portable computer and the content displayed on the screen. 8. (Previously Presented) The portable computer of claim 7; wherein the scroll wheel is disposed at least partially about the axis of rotation of the display component relative to the base.

#### 9. (Cancelled)

- 10. (Original) The portable computer of claim 7, further comprising a first navigation button user-accessible in each of the laptop mode and the easel mode, and configured to permit the user to manipulate selected content displayed on the screen.
- 11. (Original) The portable computer of claim 10, wherein the screen is configured to display at least one of a plurality of modes of content; and

wherein the first navigation button is configured to permit the user to select for display one of the plurality of modes of content.

- 12. (Previously Presented) The portable computer of claim 10, further comprising a second navigation button that is not user-accessible when the portable computer is in the easel mode.
- 13. (Previously Presented) A portable computer comprising:
  - a base including a keyboard;
  - a single display component including a screen configured to display content;
- a hinge assembly disposed at least partially within the base configured to rotatably couple the display component to the base, the hinge assembly defining a longitudinal axis running along an interface between the display component and the base about which the display component and the base are rotatable to transition the portable computer between at least a laptop mode and an easel mode, wherein

the laptop mode is configured to display to a user on the single display component a first content mode having a first content display orientation with the single display component oriented towards the user and the keyboard oriented to receive input from the user;

the easel mode is configured to display to the user on the single display component a second content mode having a second content display orientation with the single display

Application No. 12/170,951 5 Docket No.: L2039-700111

Amendment dated October 3, 2012 Reply to Office Action of June 7, 2012

component oriented towards the user and the keyboard oriented away from the user, wherein the

first and second content display orientations are 180 degrees relative to each other; and

a scroll wheel disposed at least partially about the longitudinal axis.

14. (Original) The portable computer of claim 13, wherein the scroll wheel is configured to

permit a user to manipulate the content displayed on the screen.

15. (Original) The portable computer of claim 13, wherein the scroll wheel is configured to

permit a user to control a volume of sound played by the portable computer.

16. (Original) The portable computer of claim 13, wherein the scroll wheel is disposed at

least partially within the hinge assembly.

17. (Original) The portable computer of claim 13, further comprising at least one navigation

button disposed on one of the base and the display component.

18. (Previously Presented) The portable computer of claim 1, wherein rotating either the

display component or the base about the longitudinal axis up to approximately 180 degrees from

a closed mode in which the display screen is disposed substantially against the base configures

the portable computer into the laptop mode; and

wherein rotating either the display component or the base about the longitudinal axis

beyond approximately 180 degrees from the closed mode configures the portable computer into

the easel mode.

19. (Previously Presented) The portable computer of claim 7, wherein an operating display

mode is selected from the plurality of display modes based on a physical orientation of the

portable computer.

20. (Previously Presented) The portable computer of claim 7, wherein an operating display

mode is selected from the plurality of display modes in response to operation of the scroll wheel.

1411507.1

Application No. 12/170,951 6 Docket No.: L2039-700111

Amendment dated October 3, 2012 Reply to Office Action of June 7, 2012

21. (Previously Presented) The portable computer of claim 8, wherein the scroll wheel provides a default action which effects manipulation of the at least one of the operating parameters of the portable computer, wherein the default action is defined differently responsive to a display mode of the portable computer.

- 22. (Previously Presented) The portable computer of claim 1, wherein the plurality of modes includes a frame mode in which the single display component is oriented towards the operator, the base contacts a substantially horizontal surface, and the keyboard is directed towards the substantially horizontal surface.
- 23. (Previously Presented) The portable computer of claim 22, wherein the frame mode is configured to display to a user on the single display component the first content mode having the first content display orientation.
- 24. (Previously Presented) The portable computer of claim 22, wherein the portable computer is configured to prevent the portable computer from responding to keyboard input when the portable computer is in the frame mode.

1411507.1

#### **REMARKS**

7

Claims 1-8 and 10-24 were previously pending in this application. Claim 7 has been amended. As a result claims 1-8 and 10-24 are pending for examination with claims 1, 7, and 13 being independent claims. No new matter has been added. The application as presented is believed to be in condition for allowance.

#### **Double Patenting**

The Office Action provisionally rejected claims 7, 10-11, and 22-24 on the ground of nonstatutory obviousness-type double patenting as being unpatentable over claims 13, 26, 27, 29 and 34 of copending Application No. 12/170,939. Without acceding to the correctness of the rejection, Applicant respectfully requests the rejection be held in abeyance until patentable subject matter is identified in this Application.

#### Rejections Under 35 U.S.C. §103

The Office Action rejected claims 1-8 and 10-24 under 35 U.S.C. §103(a) as being unpatentable over U.S. Patent No. 6,492,974 to Nobuchi et al. (Nobuchi) in view of U.S. Publication No. 2006/0264243 to Aarras (Aarras) and in further view of U.S. Patent No. 5,436,954 to Nishiyama et al. (Nishiyama). In response, Applicant respectfully submits the following remarks traversing the rejection.

As discussed and not addressed in the prior responses, the proposed combination of Aarras in view of Nishiyama *is not proper*. The Office Action continues to rely on this combination (now in combination with Nobuchi) without addressing the Applicant's arguments or the deficiencies of the prior art references. Applicant respectfully incorporates the Response of March 22, 2012, describing the deficiencies of Aarras, Nishiyama, and their alleged combination.

Regardless of the prior arguments, the alleged combination of Nobuchi, Aarras, and Nishiyama does not teach or suggest the claims. As admitted by the Examiner, Nobuchi does not teach or suggest "an easel mode" "configured to display to a user on the single display component a second content mode." (Office Action p. 9). Applicant agrees that Nobuchi does not teach or suggest the claimed "easel mode." Further, as Nobuchi does not teach or suggest the claimed easel mode, Nobuchi cannot teach or suggest "a longitudinal axis running along an

interface between the display component and the base to transition between at least a laptop mode and an easel mode," as recited in claim 1.

The Office Action relies on Aarras to teach an "easel mode," however, the Office Action does not allege that Aarras supplies the missing claim limitation including a device rotatable about a: "longitudinal axis running along an interface between the display component and the base to transition between at least a laptop mode and an easel mode." Thus, the Office Action fails to establish a prima facie showing of obviousness, even assuming the alleged combination proper.

Additionally, Aarras does not teach an easel mode, nor does Aarras teach "a longitudinal axis longitudinal axis running along an interface between the display component and the base to transition between at least a laptop mode and an easel mode," as recited in claim 1.

The Office Action relies on Fig. 8 and 19, as well as par. 39 and 50 to allegedly teach an easel mode - and presumably a transition between a laptop and easel mode. (Please see Office Action, p. 9). Fig. 8 shows the Aarras device having two display screens 32 & 30, both display screens are oriented in the same direction, towards the operator of the Aarras device. (Please see Fig. 8 and para. 40 describing Fig. 8, see also Fig. 9 illustrating the position of display screen 30 with respect to display screen 32). Fig. 19 likewise shows an embodiment where both display screens 32 and 30 are oriented in the same direction, towards the operator of the device. Neither Figure nor related description teaches or suggests an easel mode.

As recited in Aarras:

Referring also to FIG. 19, another application is shown. In this application the device **10** comprises an alarm clock mode/application. A user could select the application from the second display **32** shown in FIG. 1 and rotate the first and second sections **12**, **14** relative to each other into the position shown in FIG. 19. – Arras para. 0050

For purposes of illustration Figs. 1 & 19 (from issued Pat. No. 7,460,893 to Aarras) are shown below:

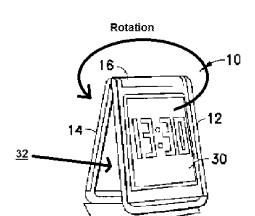

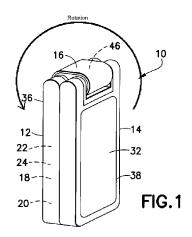

Added for purposes of clarity are the rotation lines about the hinge 16 (following rotation lines 42 and 44 of Figs. 2 and 3) disclosed in Aarras and the identification of the second display screen 32 in Fig. 19. Although Fig. 19 does not label the second display 32, as can be seen from Fig. 1-3 the second display 32 would be configured with the same orientation as the first display 30. (Please see e.g., Figs. 1-3 – "in the folded configurations shown in FIGS. 1 and 3, the displays 30, 32 *face the same direction*." (Para. 0037)(Emphasis supplied).

9

Aarras does not teach or suggest a transition between the claimed laptop mode and easel mode wherein "the laptop mode" has "a first content display orientation with the single display component oriented towards the user and the keyboard oriented to receive input from the user" and the "easel mode" has "a second content display orientation with the single display component oriented towards the user and the keyboard oriented away from the user": (1) there is no change in a display orientation triggered by the disclosed rotation of the displays 30 and 32 of Aarras about hinge 16 and (2) there is no change in the physical orientation of either section when rotating about hinge 16 with respect to a user and the respective displays are oriented in the same direction. Thus, Aarras does not teach an "easel mode" nor a base and a display "rotatable with respect to one another about a longitudinal axis running along an interface between the display component and the base to transition between at least a laptop mode and an easel mode," as recited in claim 1.

The Office Action also relies on para. 39, which recites in "an alternate embodiment, the connection section could comprise a rotatable section to allow the two sections 12, 14 to be rotated 180° relative to each other *orthogonal to the path of rotation illustrated in FIGS. 1-3*. Thus, the first sides 34, 38 could face each other, such as for storage or transport in a pocket, purse or business case." (Emphasis supplied). This disclosure does not teach or suggest a base

and a display "rotatable with respect to one another about a longitudinal axis running along an interface between the display component and the base to transition between at least a laptop mode and an easel mode, the single display component including a display screen," as recited in claim 1, nor a transition between a laptop mode and an easel mode. Rather, as described in Aarras such a rotation would occur opposite (i.e., "orthogonal") to the claimed rotation from a laptop to easel mode. In addition, para. 39 does not teach or suggest a change in display orientation of *any kind*, as is required by claim 1. For example, as recited by "the easel mode" "having a second content display orientation" where "the first and second content display orientations are 180 degrees relative to each other." Last, the disclosure makes clear that the Aarras device is not intended to be operated in such a configuration, rather, such a configuration is intended for transport or storage. (See para. 0039). Thus, it would not be obvious to the person of ordinary skill to modify a reference to include a configuration intended for storage as an operating mode.

Therefore, the allegations in the Office Action, that Figs. 8 and 19 and paras. 39 and 50 teach an easel mode are not correct. Further, the Office Action fails to address the claim language requiring a transition between at least a laptop and an easel mode, which Aarras likewise fails to teach. Even assuming for the purposes of argument the combination proper, the proposed combination would not result in the invention as claimed.

#### Further Combination with Nishiyama

Nishiyama discloses a telephone set with a rotary selector configurable between a closed position and an open position about a single axis joint portion. The single axis joint portion includes the structures for the rotary selector, which are configured to lock the sections of Nishiyama device into the open telephone configuration, and prevent rotation of the sections of Nishiyama past the telephone configuration. (Please see Col. 2, lines 18-22; Col. 4, lines 1-4; Col. 5, lines 12-13; Col. 7, line 54 – Col. 8, line 2; and Fig. 5). Thus, Nishiyama does not teach or suggest an easel mode, and cannot cure the deficiencies discussed above with respect to Nobuchi and Aarras.

Further, Nobuchi and Aarras both describe a device with sections completely rotatable around each other. (Please see Nobuchi Fig. 1 and Fig. 2; Aarras paras. 0010, 0038, and 0047-49). Nobuchi and Aarras accomplish their rotation using a dual axis hinge (Nobuchi item 5, Fig. 1 and Aarras hinge 16). Nishiyama discloses a selector (alleged to read on the claimed scroll

wheel) integral with a single axis hinge including structures that are configured to prevent rotation past a telephone configuration. It would not be obvious to the person of ordinary skill to combine a telephone device (Nishiyama) having a single axis hinge, selector, and a stopper that prevents the device from rotating with the device of either Nobuchi or Aarras, taken alone or in combination.

Both Nobuchi and Aarras require complete rotation about dual axis hinges. These teachings and the structures disclosed are not compatible with the single axis hinge/selector that incorporates a stop position. Modifying either Nobuchi or Aarras, alone or in combination, to include the teaching of Nishiyama's joint portion and selector would result in the Nobuchi and/or Aarras device's rotation being stopped at an open position. Thus, the combination alleged would either render Nobuchi/Aarras inoperable by preventing complete rotation, or change the nature of their operation, both are improper. (Please see M.P.E.P. §2143.03 Sec. V & VI). Due to the stop position disclosed in Nishiyama, the telephone device of Nishiyama *cannot* be transitioned from a laptop mode to an easel mode, thus, claim 1 would not be obvious in light of any of Nishiyama, Aarras, and Nobuchi, alone or in combination with the other.

Last, as recited in claim 1, the "scroll wheel" is "rotatable about **the longitudinal axis**." (Emphasis supplied). Nishiyama teaches a device with a "selector 8" that rotates about a single axis. There is nothing in Nishiyama to teach or suggest how to modify a selector rotatable about a single axis for devices that require dual axes, such that the introduced selector is "rotatable about the longitudinal axis," as recited in claim 1.

None of Nobuchi, Aarras, and Nishiyama teach or suggest the claimed easel mode, nor a base and a display "rotatable with respect to one another about a longitudinal axis running along an interface between the display component and the base to transition between at least a laptop mode and an easel mode," as recited in claim 1. Thus, even if the combination of Nobuchi, Aarras, and Nishiyama is assumed proper, the combination does not teach or suggest claim 1. Claims 2-6 depend from claim 1 and are allowable for at least the same reasons. Accordingly, withdrawal of the rejection is respectfully requested.

Independent claims 7 (as amended) and 13 also recite rotation of a base and display about an axis "to transition the portable computer between at least a laptop mode and an easel mode." As discussed above with respect to claim 1, the Examiner admits that Nobuchi does not

Application No. 12/170,951 Amendment dated October 3, 2012 Reply to Office Action of June 7, 2012

teach or suggest an easel mode, thus Nobuchi cannot teach or suggest a transition "between at least a laptop mode and an easel mode." Likewise, Aarras does not teach or suggest an easel mode, nor a transition "between at least a laptop mode and an easel mode." Nishiyama discloses a stopper that prevents the disclosed device from rotating past a telephone configuration. Thus, none of Nobuchi, Aarras, and Nishiyama teach or suggest an easel mode, and none teach or suggest the transition "between at least a laptop mode and an easel mode."

As discussed above, it is not obvious to modify Nobuchi, Aarras, and Nishiyama as a matter of law. Further, none of the references teach the recited transition "between the laptop mode and the easel mode." Thus, even assuming for the purposes of argument the combination proper, the combination does not teach or suggest at least one element of independent claims 7 and 13.

Accordingly withdrawal of the rejections of claims 7 and 13 are respectfully requested. Claims 8, 9-12, and 14-21 depend from independent claims 7 and 13 respectively, and are allowable for at least the same reasons.

Dated: October 9, 2012 Respectfully submitted,

Electronic signature: /Matthew H. Grady/
Matthew H. Grady
Registration No.: 52,957
Edward J. Russavage
Registration No.: 43,069
LANDO & ANASTASI LLP
Riverfront Office Park
One Main Street
Suite 1100
Cambridge, Massachusetts 02142
(617) 395-7000
Attorneys for Applicant

| Electronic Patent Application Fee Transmittal |                                                        |    |              |                         |                                     |  |  |  |
|-----------------------------------------------|--------------------------------------------------------|----|--------------|-------------------------|-------------------------------------|--|--|--|
| Application Number:                           | 12170951                                               |    |              |                         |                                     |  |  |  |
| Filing Date:                                  | 10-Jul-2008                                            |    |              |                         |                                     |  |  |  |
| Title of Invention:                           | PORTABLE COMPUTER WITH MULTIPLE DISPLAY CONFIGURATIONS |    |              |                         |                                     |  |  |  |
| First Named Inventor/Applicant Name:          | Yves Behar                                             |    |              |                         |                                     |  |  |  |
| Filer:                                        | Matthew H. Grady/Matthew Grady                         |    |              |                         |                                     |  |  |  |
| Attorney Docket Number:                       | L2039-700111                                           |    |              |                         |                                     |  |  |  |
| Filed as Large Entity                         |                                                        |    |              |                         |                                     |  |  |  |
| Utility under 35 USC 111(a) Filing Fees       |                                                        |    |              |                         |                                     |  |  |  |
| Description                                   | Fee Co                                                 | de | Quantity     | Amount                  | Sub-Total in<br>USD(\$)             |  |  |  |
| Basic Filing:                                 |                                                        | •  |              |                         |                                     |  |  |  |
| Pages:                                        |                                                        |    |              |                         |                                     |  |  |  |
| Claims:                                       |                                                        |    |              |                         |                                     |  |  |  |
| Miscellaneous-Filing:                         |                                                        |    |              |                         |                                     |  |  |  |
| Petition:                                     |                                                        |    |              |                         |                                     |  |  |  |
| Patent-Appeals-and-Interference:              |                                                        |    |              |                         |                                     |  |  |  |
| Post-Allowance-and-Post-Issuance:             |                                                        |    |              |                         |                                     |  |  |  |
| Extension-of-Time:                            |                                                        |    |              |                         |                                     |  |  |  |
| Extension - 1 month with \$0 paid             | 1251                                                   |    | 1<br>HP Inc. | 150<br>- Exhibit 1005 - | 150<br>Page 4465<br>Page 404 of 105 |  |  |  |

| Description                             | Fee Code | Quantity | Amount | Sub-Total in<br>USD(\$) |  |  |  |
|-----------------------------------------|----------|----------|--------|-------------------------|--|--|--|
| Miscellaneous:                          |          |          |        |                         |  |  |  |
| Submission- Information Disclosure Stmt | 1806     | 1        | 180    | 180 180                 |  |  |  |
| Total in USD (\$)                       |          |          |        |                         |  |  |  |

| Electronic Acknowledgement Receipt   |                                                        |  |  |  |  |  |  |
|--------------------------------------|--------------------------------------------------------|--|--|--|--|--|--|
| EFS ID:                              | 13939102                                               |  |  |  |  |  |  |
| Application Number:                  | 12170951                                               |  |  |  |  |  |  |
| International Application Number:    |                                                        |  |  |  |  |  |  |
| Confirmation Number:                 | 2004                                                   |  |  |  |  |  |  |
| Title of Invention:                  | PORTABLE COMPUTER WITH MULTIPLE DISPLAY CONFIGURATIONS |  |  |  |  |  |  |
| First Named Inventor/Applicant Name: | Yves Behar                                             |  |  |  |  |  |  |
| Customer Number:                     | 37462                                                  |  |  |  |  |  |  |
| Filer:                               | Matthew H. Grady/Matthew Grady                         |  |  |  |  |  |  |
| Filer Authorized By:                 | Matthew H. Grady                                       |  |  |  |  |  |  |
| Attorney Docket Number:              | L2039-700111                                           |  |  |  |  |  |  |
| Receipt Date:                        | 09-OCT-2012                                            |  |  |  |  |  |  |
| Filing Date:                         | 10-JUL-2008                                            |  |  |  |  |  |  |
| Time Stamp:                          | 14:02:41                                               |  |  |  |  |  |  |
| Application Type:                    | Utility under 35 USC 111(a)                            |  |  |  |  |  |  |

### **Payment information:**

| Submitted with Payment                   | yes             |
|------------------------------------------|-----------------|
| Payment Type                             | Deposit Account |
| Payment was successfully received in RAM | \$330           |
| RAM confirmation Number                  | 249             |
| Deposit Account                          | 502762          |
| Authorized User                          |                 |

The Director of the USPTO is hereby authorized to charge indicated fees and credit any overpayment as follows:

Charge any Additional Fees required under 37 C.F.R. Section 1.16 (National application filing, search, and examination fees)

Charge any Additional Fees required under 37 C.F.R. Section 1.17 (Patent application and reexamination processing fees)

HP Inc. - Exhibit 1005 - Page 4467
Page 406 of 1059

Charge any Additional Fees required under 37 C.F.R. Section 1.19 (Document supply fees)

Charge any Additional Fees required under 37 C.F.R. Section 1.20 (Post Issuance fees)

Charge any Additional Fees required under 37 C.F.R. Section 1.21 (Miscellaneous fees and charges)

#### File Listing:

| Document<br>Number | Document Description                                | File Name                   | File Size(Bytes)/<br>Message Digest          | Multi<br>Part /.zip | Pages<br>(if appl.) |  |  |  |  |  |
|--------------------|-----------------------------------------------------|-----------------------------|----------------------------------------------|---------------------|---------------------|--|--|--|--|--|
| 1                  | Information Disclosure Statement (IDS)              |                             |                                              | no                  | 4                   |  |  |  |  |  |
|                    | Form (SB08)                                         | ment_Fillable_PDF_2.pdf     | 0d0e5885e2be5c0701e0e44ef22ba1fa220c<br>5b34 |                     | ·                   |  |  |  |  |  |
| Warnings:          |                                                     |                             |                                              |                     |                     |  |  |  |  |  |
| Information:       |                                                     |                             |                                              |                     |                     |  |  |  |  |  |
| 2                  |                                                     | 1.pdf                       | 97366                                        | yes                 | 12                  |  |  |  |  |  |
|                    |                                                     | '                           | 234948899bfdd9a068cfd1216ceeea635ed<br>3f502 | ,                   |                     |  |  |  |  |  |
|                    | Multipart Description/PDF files in .zip description |                             |                                              |                     |                     |  |  |  |  |  |
|                    | Document Des                                        | Start                       | Е                                            | nd                  |                     |  |  |  |  |  |
|                    | Amendment/Req. Reconsiderati                        | 1                           | 1                                            |                     |                     |  |  |  |  |  |
|                    | Claims                                              |                             | 2                                            | 6                   |                     |  |  |  |  |  |
|                    | Applicant Arguments/Remarks                         | Made in an Amendment        | 7                                            |                     | 12                  |  |  |  |  |  |
| Warnings:          |                                                     |                             |                                              |                     |                     |  |  |  |  |  |
| Information:       |                                                     |                             |                                              |                     |                     |  |  |  |  |  |
| 3                  | Fee Worksheet (SB06)                                | fee-info.pdf                | 32473                                        | no                  | 2                   |  |  |  |  |  |
| -                  |                                                     |                             | 04a3d99e2405a6b209a8fab6e242fa8f5fa8<br>797d |                     | _                   |  |  |  |  |  |
| Warnings:          |                                                     |                             |                                              |                     |                     |  |  |  |  |  |
| Information:       |                                                     |                             |                                              |                     |                     |  |  |  |  |  |
|                    |                                                     | Total Files Size (in bytes) | 7.                                           | 42085               |                     |  |  |  |  |  |

This Acknowledgement Receipt evidences receipt on the noted date by the USPTO of the indicated documents, characterized by the applicant, and including page counts, where applicable. It serves as evidence of receipt similar to a Post Card, as described in MPEP 503.

#### New Applications Under 35 U.S.C. 111

If a new application is being filed and the application includes the necessary components for a filing date (see 37 CFR 1.53(b)-(d) and MPEP 506), a Filing Receipt (37 CFR 1.54) will be issued in due course and the date shown on this Acknowledgement Receipt will establish the filing date of the application.

#### National Stage of an International Application under 35 U.S.C. 371

If a timely submission to enter the national stage of an international application is compliant with the conditions of 35 U.S.C. 371 and other applicable requirements a Form PCT/DO/EO/903 indicating acceptance of the application as a national stage submission under 35 U.S.C. 371 will be issued in addition to the Filing Receipt, in due course.

#### New International Application Filed with the USPTO as a Receiving Office

If a new international application is being filed and the international application includes the necessary components for an international filing date (see PCT Article 11 and MPEP 1810), a Notification of the International Application Number and of the International Filing Date (Form PCT/RO/105) will be issued in due course, subject to prescriptions concerning national security, and the date shown on this Acknowledgement Receipt will establish the international filing date of the application.

Doc code: IDS Doc description: Information Disclosure Statement (IDS) Filed PTO/SB/08a (01-10)
Approved for use through 07/31/2012. OMB 0651-0031
U.S. Patent and Trademark Office; U.S. DEPARTMENT OF COMMERCE

Under the Paperwork Reduction Act of 1995, no persons are required to respond to a collection of information unless it contains a valid OMB control number.

# INFORMATION DISCLOSURE STATEMENT BY APPLICANT (Not for submission under 37 CFR 1.99) Application Number | 12170951 Filing Date | 2008-07-10 First Named Inventor | Yves Behar Art Unit | 2629 Examiner Name | S. Abebe Attorney Docket Number | L2039-700111

|                      |                                                                                                  |               |                           | U.S.                | PATENTS                                         | Remove                                                                       |  |  |  |  |  |
|----------------------|--------------------------------------------------------------------------------------------------|---------------|---------------------------|---------------------|-------------------------------------------------|------------------------------------------------------------------------------|--|--|--|--|--|
| Examiner<br>Initial* | Cite<br>No                                                                                       | Patent Number |                           | Issue Date          | Name of Patentee or Applicant of cited Document | Pages,Columns,Lines where<br>Relevant Passages or Relevant<br>Figures Appear |  |  |  |  |  |
|                      | 1 6693652                                                                                        |               |                           | 2004-02-17          | Barrus et al.                                   |                                                                              |  |  |  |  |  |
|                      | 2                                                                                                | 2 7756928     |                           | 2010-07-13          | Meenan et al.                                   |                                                                              |  |  |  |  |  |
| If you wis           | If you wish to add additional U.S. Patent citation information please click the Add button.  Add |               |                           |                     |                                                 |                                                                              |  |  |  |  |  |
|                      |                                                                                                  |               | U.S.P                     | ATENT APPLI         | CATION PUBLICATIONS                             | Remove                                                                       |  |  |  |  |  |
| Examiner<br>Initial* | LC ito No I                                                                                      |               | Kind<br>Code <sup>1</sup> | Publication<br>Date | Name of Patentee or Applicant of cited Document | Pages,Columns,Lines where<br>Relevant Passages or Relevant<br>Figures Appear |  |  |  |  |  |
|                      | 1 20050210399                                                                                    |               |                           | 2005-09-22          | Filner et al.                                   |                                                                              |  |  |  |  |  |
|                      | 2                                                                                                | 2 20070240076 |                           | 2007-10-11          | Astala et al.                                   |                                                                              |  |  |  |  |  |
|                      | 3 20090150826                                                                                    |               |                           | 2009-06-11          | Lyndersay et al.                                |                                                                              |  |  |  |  |  |
|                      | 4 20010032320                                                                                    |               |                           | 2001-10-18          | Abdelnur et al.                                 |                                                                              |  |  |  |  |  |
|                      |                                                                                                  |               |                           |                     |                                                 |                                                                              |  |  |  |  |  |

# INFORMATION DISCLOSURE STATEMENT BY APPLICANT

( Not for submission under 37 CFR 1.99)

| Application Number     |            | 12170951     |  |  |
|------------------------|------------|--------------|--|--|
| Filing Date            |            | 2008-07-10   |  |  |
| First Named Inventor   | Yves Behar |              |  |  |
| Art Unit               |            | 2629         |  |  |
| Examiner Name S. Ab    |            | ebe          |  |  |
| Attorney Docket Number |            | L2039-700111 |  |  |

|                                                                                                    | 5          |       | 20080235594                                                        |                              | 2008-09  | 1-25                      | Bhumkar et al.      |                                                    |        |                                                                                 |            |
|----------------------------------------------------------------------------------------------------|------------|-------|--------------------------------------------------------------------|------------------------------|----------|---------------------------|---------------------|----------------------------------------------------|--------|---------------------------------------------------------------------------------|------------|
| If you wish to add additional U.S. Published Application citation information please click the Add button. Add                                                                                                    |            |       |                                                                    |                              |          |                           |                     |                                                    |        |                                                                                 |            |
| FOREIGN PATENT DOCUMENTS Remove                                                                                                    |            |       |                                                                    |                              |          |                           |                     |                                                    |        |                                                                                 |            |
| Examiner<br>Initial*                                                                                                    | Cite<br>No |       | eign Document<br>mber³                                             | Country<br>Code <sup>2</sup> |          | Kind<br>Code <sup>4</sup> | Publication<br>Date | Name of Patentee<br>Applicant of cited<br>Document | e or   | Pages,Columns,Lines<br>where Relevant<br>Passages or Relevant<br>Figures Appear | T5         |
|                                                                                                    | 1          |       |                                                                    |                              |          |                           |                     |                                                    |        |                                                                                 |            |
| If you wisl                                                                                                    | h to ac    | dd ac | ditional Foreign Pa                                                | atent Do                     | cument   | citation                  | information ple     | ease click the Add                                 | button | Add                                                                             |            |
|                                                                                                    |            |       |                                                                    | NON                          | -PATEN   | NT LITE                   | RATURE DO           | CUMENTS                                            |        | Remove                                                                          |            |
| Examiner<br>Initials*                                                                                                    | Cite<br>No | (bo   | ude name of the au<br>ok, magazine, jour<br>olisher, city and/or o | nal, seria                   | al, symp | osium,                    | catalog, etc), d    |                                                    |        | iate), title of the item<br>sue number(s),                                      | <b>T</b> 5 |
|                                                                                                    | 1          |       |                                                                    |                              |          |                           |                     |                                                    |        |                                                                                 |            |
| If you wisl                                                                                                    | h to ac    | dd ac | dditional non-paten                                                | t literatu                   | re docur | ment cit                  | ation informati     | on please click the                                | Add b  | utton Add                                                                       |            |
|                                                                                                    |            |       |                                                                    |                              | EX       | AMINE                     | R SIGNATURI         | Ē                                                  |        |                                                                                 |            |
| Examiner                                                                                                    | Signa      | ture  |                                                                    |                              |          |                           |                     | Date Conside                                       | red    |                                                                                 |            |
| *EXAMINER: Initial if reference considered, whether or not citation is in conformance with MPEP 609. Draw line through a citation if not in conformance and not considered. Include copy of this form with next communication to applicant.                                                                                                    |            |       |                                                                    |                              |          |                           |                     |                                                    |        |                                                                                 |            |
| <sup>1</sup> See Kind Codes of USPTO Patent Documents at <a href="www.USPTO.GOV">www.USPTO.GOV</a> or MPEP 901.04. <sup>2</sup> Enter office that issued the document, by the two-letter code (WIPO Standard ST.3). <sup>3</sup> For Japanese patent documents, the indication of the year of the reign of the Emperor must precede the serial number of the patent document. <sup>4</sup> Kind of document by the appropriate symbols as indicated on the document under WIPO Standard ST.16 if possible. <sup>5</sup> Applicant is to place a check mark here if English language translation is attached. |            |       |                                                                    |                              |          |                           |                     |                                                    |        |                                                                                 |            |

# INFORMATION DISCLOSURE STATEMENT BY APPLICANT

(Not for submission under 37 CFR 1.99)

| Application Number     |      | 12170951     |  |  |
|------------------------|------|--------------|--|--|
| Filing Date            |      | 2008-07-10   |  |  |
| First Named Inventor   | Yves | Behar        |  |  |
| Art Unit               |      | 2629         |  |  |
| Examiner Name S. Ab    |      | ebe          |  |  |
| Attorney Docket Number |      | L2039-700111 |  |  |

|      | CERTIFICATION STATEMENT                                                                                                    |                                             |                     |            |  |  |  |  |  |  |
|------|----------------------------------------------------------------------------------------------------|---------------------------------------------|---------------------|------------|--|--|--|--|--|--|
| Plea | Please see 37 CFR 1.97 and 1.98 to make the appropriate selection(s):                                                                                                    |                                             |                     |            |  |  |  |  |  |  |
|      | That each item of information contained in the information disclosure statement was first cited in any communication from a foreign patent office in a counterpart foreign application not more than three months prior to the filing of the information disclosure statement. See 37 CFR 1.97(e)(1).                                                                                                    |                                             |                     |            |  |  |  |  |  |  |
| OR   | OR                                                                                                    |                                             |                     |            |  |  |  |  |  |  |
|      | That no item of information contained in the information disclosure statement was cited in a communication from a foreign patent office in a counterpart foreign application, and, to the knowledge of the person signing the certification after making reasonable inquiry, no item of information contained in the information disclosure statement was known to any individual designated in 37 CFR 1.56(c) more than three months prior to the filing of the information disclosure statement. See 37 CFR 1.97(e)(2). |                                             |                     |            |  |  |  |  |  |  |
|      | See attached ce                                                                                                    | ertification statement.                     |                     |            |  |  |  |  |  |  |
| ×    | The fee set forth                                                                                                    | n in 37 CFR 1.17 (p) has been submitted her | ewith.              |            |  |  |  |  |  |  |
|      | A certification st                                                                                                    | atement is not submitted herewith.          |                     |            |  |  |  |  |  |  |
|      | SIGNATURE  A signature of the applicant or representative is required in accordance with CFR 1.33, 10.18. Please see CFR 1.4(d) for the form of the signature.                                                                                                    |                                             |                     |            |  |  |  |  |  |  |
| Sigr | nature                                                                                                    | /Matthew H. Grady/                          | Date (YYYY-MM-DD)   | 2012-10-09 |  |  |  |  |  |  |
| Nan  | ne/Print                                                                                                    | Matthew H. Grady                            | Registration Number | 52957      |  |  |  |  |  |  |
|      |                                                                                                    | •                                           | •                   | •          |  |  |  |  |  |  |

This collection of information is required by 37 CFR 1.97 and 1.98. The information is required to obtain or retain a benefit by the public which is to file (and by the USPTO to process) an application. Confidentiality is governed by 35 U.S.C. 122 and 37 CFR 1.14. This collection is estimated to take 1 hour to complete, including gathering, preparing and submitting the completed application form to the USPTO. Time will vary depending upon the individual case. Any comments on the amount of time you require to complete this form and/or suggestions for reducing this burden, should be sent to the Chief Information Officer, U.S. Patent and Trademark Office, U.S. Department of Commerce, P.O. Box 1450, Alexandria, VA 22313-1450. DO NOT SEND FEES OR COMPLETED FORMS TO THIS ADDRESS. **SEND TO: Commissioner for Patents, P.O. Box 1450, Alexandria, VA 22313-1450.** 

#### **Privacy Act Statement**

The Privacy Act of 1974 (P.L. 93-579) requires that you be given certain information in connection with your submission of the attached form related to a patent application or patent. Accordingly, pursuant to the requirements of the Act, please be advised that: (1) the general authority for the collection of this information is 35 U.S.C. 2(b)(2); (2) furnishing of the information solicited is voluntary; and (3) the principal purpose for which the information is used by the U.S. Patent and Trademark Office is to process and/or examine your submission related to a patent application or patent. If you do not furnish the requested information, the U.S. Patent and Trademark Office may not be able to process and/or examine your submission, which may result in termination of proceedings or abandonment of the application or expiration of the patent.

The information provided by you in this form will be subject to the following routine uses:

- 1. The information on this form will be treated confidentially to the extent allowed under the Freedom of Information Act (5 U.S.C. 552) and the Privacy Act (5 U.S.C. 552a). Records from this system of records may be disclosed to the Department of Justice to determine whether the Freedom of Information Act requires disclosure of these record s.
- 2. A record from this system of records may be disclosed, as a routine use, in the course of presenting evidence to a court, magistrate, or administrative tribunal, including disclosures to opposing counsel in the course of settlement negotiations.
- 3. A record in this system of records may be disclosed, as a routine use, to a Member of Congress submitting a request involving an individual, to whom the record pertains, when the individual has requested assistance from the Member with respect to the subject matter of the record.
- 4. A record in this system of records may be disclosed, as a routine use, to a contractor of the Agency having need for the information in order to perform a contract. Recipients of information shall be required to comply with the requirements of the Privacy Act of 1974, as amended, pursuant to 5 U.S.C. 552a(m).
- 5. A record related to an International Application filed under the Patent Cooperation Treaty in this system of records may be disclosed, as a routine use, to the International Bureau of the World Intellectual Property Organization, pursuant to the Patent Cooperation Treaty.
- 6. A record in this system of records may be disclosed, as a routine use, to another federal agency for purposes of National Security review (35 U.S.C. 181) and for review pursuant to the Atomic Energy Act (42 U.S.C. 218(c)).
- 7. A record from this system of records may be disclosed, as a routine use, to the Administrator, General Services, or his/her designee, during an inspection of records conducted by GSA as part of that agency's responsibility to recommend improvements in records management practices and programs, under authority of 44 U.S.C. 2904 and 2906. Such disclosure shall be made in accordance with the GSA regulations governing inspection of records for this purpose, and any other relevant (i.e., GSA or Commerce) directive. Such disclosure shall not be used to make determinations about individuals.
- 8. A record from this system of records may be disclosed, as a routine use, to the public after either publication of the application pursuant to 35 U.S.C. 122(b) or issuance of a patent pursuant to 35 U.S.C. 151. Further, a record may be disclosed, subject to the limitations of 37 CFR 1.14, as a routine use, to the public if the record was filed in an application which became abandoned or in which the proceedings were terminated and which application is referenced by either a published application, an application open to public inspections or an issued patent.
- 9. A record from this system of records may be disclosed, as a routine use, to a Federal, State, or local law enforcement agency, if the USPTO becomes aware of a violation or potential violation of law or regulation.

| PATENT APPLICATION FEE DETERMINATION RECORD Substitute for Form PTO-875 |                                                                                                    |                                           |                                                                                                    |                                             |                  |  |                       | Application or Docket Number<br>12/170,951 |    |                       | To be Mailed           |  |
|-------------------------------------------------------------------------|----------------------------------------------------------------------------------------------------|-------------------------------------------|----------------------------------------------------------------------------------------------------|---------------------------------------------|------------------|--|-----------------------|--------------------------------------------|----|-----------------------|------------------------|--|
|                                                                         | Al                                                                                                    | PPLICATION .                              | AS FILE                                                                                                    |                                             | Column 2)        |  | SMALL                 | ENTITY                                     | OR |                       | HER THAN<br>ALL ENTITY |  |
| FOR NUMBER FILED NUMBER EXTRA                                           |                                                                                                    |                                           |                                                                                                    |                                             |                  |  | RATE (\$)             | FEE (\$)                                   |    | RATE (\$)             | FEE (\$)               |  |
|                                                                         | BASIC FEE<br>(37 CFR 1.16(a), (b),                                                                                                    | or (c))                                   | N/A                                                                                                    |                                             | N/A              |  | N/A                   |                                            |    | N/A                   |                        |  |
|                                                                         | SEARCH FEE<br>(37 CFR 1.16(k), (i),                                                                                                    | or (m))                                   | N/A                                                                                                    |                                             | N/A              |  | N/A                   |                                            |    | N/A                   |                        |  |
|                                                                         | EXAMINATION FE<br>(37 CFR 1.16(o), (p),                                                                                                    |                                           | N/A                                                                                                    |                                             | N/A              |  | N/A                   |                                            |    | N/A                   |                        |  |
|                                                                         | TAL CLAIMS<br>CFR 1.16(i))                                                                                                    |                                           | mir                                                                                                    | nus 20 = *                                  |                  |  | X \$ =                |                                            | OR | X \$ =                |                        |  |
|                                                                         | EPENDENT CLAIM<br>CFR 1.16(h))                                                                                                    | IS                                        | m                                                                                                    | inus 3 = *                                  |                  |  | X \$ =                |                                            | 1  | X \$ =                |                        |  |
|                                                                         | APPLICATION SIZE<br>(37 CFR 1.16(s))                                                                                                    | shee<br>is \$2<br>addi                    | If the specification and drawings exceed 100 sheets of paper, the application size fee due is \$250 (\$125 for small entity) for each additional 50 sheets or fraction thereof. See 35 U.S.C. 41(a)(1)(G) and 37 CFR 1.16(s). |                                             |                  |  |                       |                                            |    |                       |                        |  |
|                                                                         | MULTIPLE DEPEN                                                                                                    | NDENT CLAIM PR                            | ESENT (3                                                                                                    | 7 CFR 1.16(j))                              |                  |  |                       |                                            | l  |                       |                        |  |
| * If 1                                                                  | he difference in col                                                                                                    | umn 1 is less than                        | zero, ente                                                                                                    | r "0" in column 2.                          |                  |  | TOTAL                 |                                            |    | TOTAL                 |                        |  |
|                                                                         | APP                                                                                                    | (Column 1)                                | AMENE                                                                                                    | DED - PART II (Column 2)                    | (Column 3)       |  | SMAL                  | L ENTITY                                   | OR |                       | ER THAN<br>ALL ENTITY  |  |
| AMENDMENT                                                               | 10/09/2012                                                                                                    | CLAIMS<br>REMAINING<br>AFTER<br>AMENDMENT |                                                                                                    | HIGHEST<br>NUMBER<br>PREVIOUSLY<br>PAID FOR | PRESENT<br>EXTRA |  | RATE (\$)             | ADDITIONAL<br>FEE (\$)                     |    | RATE (\$)             | ADDITIONAL<br>FEE (\$) |  |
| )ME                                                                     | Total (37 CFR<br>1.16(i))                                                                                                    | * 23                                      | Minus                                                                                                    | ** 20                                       | = 3              |  | X \$ =                |                                            | OR | X \$62=               | 186                    |  |
|                                                                         | Independent<br>(37 CFR 1.16(h))                                                                                                    | * 3                                       | Minus                                                                                                    | ***3                                        | = 0              |  | X \$ =                |                                            | OR | X \$250=              | 0                      |  |
| AMI                                                                     | Application Size Fee (37 CFR 1.16(s))                                                                                                    |                                           |                                                                                                    |                                             |                  |  |                       |                                            |    |                       |                        |  |
| Ţ                                                                       | FIRST PRESEN                                                                                                    | NTATION OF MULTII                         | PLE DEPEN                                                                                                    | DENT CLAIM (37 CFF                          | R 1.16(j))       |  |                       |                                            | OR |                       |                        |  |
|                                                                         |                                                                                                    |                                           |                                                                                                    |                                             |                  |  | TOTAL<br>ADD'L<br>FEE |                                            | OR | TOTAL<br>ADD'L<br>FEE | 186                    |  |
|                                                                         |                                                                                                    | (Column 1)                                |                                                                                                    | (Column 2)                                  | (Column 3)       |  |                       |                                            |    | ·                     |                        |  |
|                                                                         |                                                                                                    | CLAIMS<br>REMAINING<br>AFTER<br>AMENDMENT |                                                                                                    | HIGHEST<br>NUMBER<br>PREVIOUSLY<br>PAID FOR | PRESENT<br>EXTRA |  | RATE (\$)             | ADDITIONAL<br>FEE (\$)                     |    | RATE (\$)             | ADDITIONAL<br>FEE (\$) |  |
| EN.                                                                     | Total (37 CFR<br>1.16(i))                                                                                                    | *                                         | Minus                                                                                                    | **                                          | =                |  | X \$ =                |                                            | OR | X \$ =                |                        |  |
| DMENT                                                                   | Independent<br>(37 CFR 1.16(h))                                                                                                    | *                                         | Minus                                                                                                    | ***                                         | =                |  | X \$ =                |                                            | OR | X \$ =                |                        |  |
|                                                                         | Application S                                                                                                    | ize Fee (37 CFR 1                         | .16(s))                                                                                                    |                                             |                  |  |                       |                                            |    |                       |                        |  |
| AMI                                                                     | FIRST PRESEN                                                                                                    | NTATION OF MULTII                         | PLE DEPEN                                                                                                    | DENT CLAIM (37 CFF                          | R 1.16(j))       |  |                       |                                            | OR |                       |                        |  |
|                                                                         |                                                                                                    |                                           |                                                                                                    |                                             |                  |  | TOTAL<br>ADD'L<br>FEE |                                            | OR | TOTAL<br>ADD'L<br>FEE |                        |  |
| ** If<br>*** I                                                          | * If the entry in column 1 is less than the entry in column 2, write "0" in column 3.  ** If the "Highest Number Previously Paid For" IN THIS SPACE is less than 20, enter "20".  *** If the "Highest Number Previously Paid For" IN THIS SPACE is less than 3, enter "3".  The "Highest Number Previously Paid For" (Total or Independent) is the highest number found in the appropriate box in column 1. |                                           |                                                                                                    |                                             |                  |  |                       |                                            |    |                       |                        |  |

This collection of information is required by 37 CFR 1.16. The information is required to obtain or retain a benefit by the public which is to file (and by the USPTO to process) an application. Confidentiality is governed by 35 U.S.C. 122 and 37 CFR 1.14. This collection is estimated to take 12 minutes to complete, including gathering, preparing, and submitting the completed application form to the USPTO. Time will vary depending upon the individual case. Any comments on the amount of time you require to complete this form and/or suggestions for reducing this burden, should be sent to the Chief Information Officer, U.S. Patent and Trademark Office, U.S. Department of Commerce, P.O. Box 1450, Alexandria, VA 22313-1450. DO NOT SEND FEES OR COMPLETED FORMS TO THIS ADDRESS. SEND TO: Commissioner for Patents, P.O. Box 1450, Alexandria, VA 22313-1450.

If you need assistance in completing the form, call 1-800-PTO-9199 and select option 2.

UNITED STATES DEPARTMENT OF COMMERCE United States Patent and Trademark Office Address: COMMISSIONER FOR PATENTS P.O. Box 1450 Alexandria, Virginia 22313-1450 www.uspto.gov

| APPLICATION NO.     | FILING DATE                          | FIRST NAMED INVENTOR | ATTORNEY DOCKET NO. | CONFIRMATION NO. |  |  |  |
|---------------------|--------------------------------------|----------------------|---------------------|------------------|--|--|--|
| 12/170,951          | 07/10/2008                           | L2039-700111         | 2004                |                  |  |  |  |
| 37462<br>LANDO & AN | 7590 10/23/201<br><b>ASTASI,</b> LLP | EXAM                 | IINER               |                  |  |  |  |
| ONE MAIN ST         | REET, SUITE 1100                     |                      | ABEBE, SOSINA       |                  |  |  |  |
| CAMBRIDGE,          | MA UZ14Z                             |                      | ART UNIT            | PAPER NUMBER     |  |  |  |
|                     |                                      |                      | 2692                |                  |  |  |  |
|                     |                                      |                      |                     |                  |  |  |  |
|                     |                                      |                      | NOTIFICATION DATE   | DELIVERY MODE    |  |  |  |
|                     |                                      |                      | 10/23/2012          | ELECTRONIC       |  |  |  |

#### Please find below and/or attached an Office communication concerning this application or proceeding.

The time period for reply, if any, is set in the attached communication.

Notice of the Office communication was sent electronically on above-indicated "Notification Date" to the following e-mail address(es):

docketing@LALaw.com gengelson@LALaw.com

| Applicant-Initiated Interview Summary                                                                                                    | 12/170,951                          | BEHAR ET AL.      |                  |  |
|----------------------------------------------------------------------------------------------------|-------------------------------------|-------------------|------------------|--|
| Applicant-initiated interview Summary                                                                                                    | Examiner                            | Art Unit          |                  |  |
|                                                                                                    | SOSINA ABEBE                        | 2692              |                  |  |
| All participants (applicant, applicant's representative, PTO                                                                                                    | personnel):                         |                   |                  |  |
| (1) <u>SOSINA ABEBE</u> .                                                                                                    | (3) <i>Matthew H. Grady (52,</i> 9  | <u>957)</u> .     |                  |  |
| (2) <u>Gregory Tryder</u> .                                                                                                    | (4)                                 |                   |                  |  |
| Date of Interview: 11 October 2012.                                                                                                    | Date of Interview: 11 October 2012. |                   |                  |  |
| Type:  Telephonic  Video Conference  Personal [copy given to:  applicant                                                                                                    | ☑ applicant's representative]       |                   |                  |  |
| Exhibit shown or demonstration conducted: Yes If Yes, brief description:                                                                                                    | ⊠ No.                               |                   |                  |  |
| Issues Discussed 101 112 102 103 0th (For each of the checked box(es) above, please describe below the issue and detail                                                                                                    |                                     |                   |                  |  |
| Claim(s) discussed: <u>1</u> .                                                                                                    |                                     |                   |                  |  |
| Identification of prior art discussed: Nobuchi (US 6,492,97                                                                                                    | 4), Aarras (US 2006/0264243),       | , Nishiyama (5,4: | <u>36,954)</u> . |  |
| Substance of Interview  (For each issue discussed, provide a detailed description and indicate if agreement was reached. Some topics may include: identification or clarification of a reference or a portion thereof, claim interpretation, proposed amendments, arguments of any applied references etc)                                                                                                    |                                     |                   |                  |  |
| Discussed the rejection of claim 1 and Nobuchi, Aarras and Nishiyama. The applicant's representative argued that Nobuchi and Aarras as a whole fail to teach a longitudinal axis running along an interface between the display component and the base to transition between at least a laptop mode and an easel mode. However, the examiner respectfully disagrees with the applicant's argument because Nobuchi teaches a longitudinal axis running along an interface between the display component (3) and the base (1) to transition between at least a laptop mode (first mode fig. 1 and second mode figs. 2 & 8). And Aarras teaches an easel mode fig. 19. Agreement was not reached. |                                     |                   |                  |  |
|                                                                                                    |                                     |                   |                  |  |
| Applicant recordation instructions: The formal written reply to the last Office action must include the substance of the interview. (See MPEP section 713.04). If a reply to the last Office action has already been filed, applicant is given a non-extendable period of the longer of one month or thirty days from this interview date, or the mailing date of this interview summary form, whichever is later, to file a statement of the substance of the interview                                                                                                    |                                     |                   |                  |  |
| <b>Examiner recordation instructions</b> : Examiners must summarize the substance of any interview of record. A complete and proper recordation of the substance of an interview should include the items listed in MPEP 713.04 for complete and proper recordation including the identification of the general thrust of each argument or issue discussed, a general indication of any other pertinent matters discussed regarding patentability and the general results or outcome of the interview, to include an indication as to whether or not agreement was reached on the issues raised.                                                                                               |                                     |                   |                  |  |
| ☐ Attachment                                                                                                    |                                     |                   |                  |  |
| /S. A./<br>Examiner, Art Unit 2692                                                                                                    |                                     |                   |                  |  |
|                                                                                                    |                                     |                   |                  |  |

Application No.

Applicant(s)

U.S. Patent and Trademark Office PTOL-413 (Rev. 8/11/2010)

#### **Summary of Record of Interview Requirements**

#### Manual of Patent Examining Procedure (MPEP), Section 713.04, Substance of Interview Must be Made of Record

A complete written statement as to the substance of any face-to-face, video conference, or telephone interview with regard to an application must be made of record in the application whether or not an agreement with the examiner was reached at the interview.

#### Title 37 Code of Federal Regulations (CFR) § 1.133 Interviews

Paragraph (b)

In every instance where reconsideration is requested in view of an interview with an examiner, a complete written statement of the reasons presented at the interview as warranting favorable action must be filed by the applicant. An interview does not remove the necessity for reply to Office action as specified in §§ 1.111, 1.135. (35 U.S.C. 132)

37 CFR §1.2 Business to be transacted in writing.

All business with the Patent or Trademark Office should be transacted in writing. The personal attendance of applicants or their attorneys or agents at the Patent and Trademark Office is unnecessary. The action of the Patent and Trademark Office will be based exclusively on the written record in the Office. No attention will be paid to any alleged oral promise, stipulation, or understanding in relation to which there is disagreement or doubt.

The action of the Patent and Trademark Office cannot be based exclusively on the written record in the Office if that record is itself incomplete through the failure to record the substance of interviews.

It is the responsibility of the applicant or the attorney or agent to make the substance of an interview of record in the application file, unless the examiner indicates he or she will do so. It is the examiner's responsibility to see that such a record is made and to correct material inaccuracies which bear directly on the question of patentability.

Examiners must complete an Interview Summary Form for each interview held where a matter of substance has been discussed during the interview by checking the appropriate boxes and filling in the blanks. Discussions regarding only procedural matters, directed solely to restriction requirements for which interview recordation is otherwise provided for in Section 812.01 of the Manual of Patent Examining Procedure, or pointing out typographical errors or unreadable script in Office actions or the like, are excluded from the interview recordation procedures below. Where the substance of an interview is completely recorded in an Examiners Amendment, no separate Interview Summary Record is required.

The Interview Summary Form shall be given an appropriate Paper No., placed in the right hand portion of the file, and listed on the "Contents" section of the file wrapper. In a personal interview, a duplicate of the Form is given to the applicant (or attorney or agent) at the conclusion of the interview. In the case of a telephone or video-conference interview, the copy is mailed to the applicant's correspondence address either with or prior to the next official communication. If additional correspondence from the examiner is not likely before an allowance or if other circumstances dictate, the Form should be mailed promptly after the interview rather than with the next official communication.

The Form provides for recordation of the following information:

- Application Number (Series Code and Serial Number)
- Name of applicant
- Name of examiner
- Date of interview
- Type of interview (telephonic, video-conference, or personal)
- -Name of participant(s) (applicant, attorney or agent, examiner, other PTO personnel, etc.)
- An indication whether or not an exhibit was shown or a demonstration conducted
- An identification of the specific prior art discussed
- An indication whether an agreement was reached and if so, a description of the general nature of the agreement (may be by
  attachment of a copy of amendments or claims agreed as being allowable). Note: Agreement as to allowability is tentative and does
  not restrict further action by the examiner to the contrary.
- The signature of the examiner who conducted the interview (if Form is not an attachment to a signed Office action)

It is desirable that the examiner orally remind the applicant of his or her obligation to record the substance of the interview of each case. It should be noted, however, that the Interview Summary Form will not normally be considered a complete and proper recordation of the interview unless it includes, or is supplemented by the applicant or the examiner to include, all of the applicable items required below concerning the substance of the interview.

A complete and proper recordation of the substance of any interview should include at least the following applicable items:

- 1) A brief description of the nature of any exhibit shown or any demonstration conducted,
- 2) an identification of the claims discussed,
- 3) an identification of the specific prior art discussed,
- 4) an identification of the principal proposed amendments of a substantive nature discussed, unless these are already described on the Interview Summary Form completed by the Examiner,
- 5) a brief identification of the general thrust of the principal arguments presented to the examiner,
  - (The identification of arguments need not be lengthy or elaborate. A verbatim or highly detailed description of the arguments is not required. The identification of the arguments is sufficient if the general nature or thrust of the principal arguments made to the examiner can be understood in the context of the application file. Of course, the applicant may desire to emphasize and fully describe those arguments which he or she feels were or might be persuasive to the examiner.)
- 6) a general indication of any other pertinent matters discussed, and
- 7) if appropriate, the general results or outcome of the interview unless already described in the Interview Summary Form completed by the examiner.

Examiners are expected to carefully review the applicant's record of the substance of an interview. If the record is not complete and accurate, the examiner will give the applicant an extendable one month time period to correct the record.

#### **Examiner to Check for Accuracy**

If the claims are allowable for other reasons of record, the examiner should send a letter setting forth the examiner's version of the statement attributed to him or her. If the record is complete and accurate, the examiner should place the indication, "Interview Record OK" on the paper recording the substance of the interview along with the date and the examiner's initials.

I hereby certify that this paper (along with any paper referred to as being attached or enclosed) is being transmitted via the Office electronic filing system in accordance with 37 CFR § 1.6(a)(4).

Dated: November 19, 2012

Electronic Signature for Matthew H. Grady: /Matthew H. Grady/

Docket No.: L2039-700111 (PATENT)

#### IN THE UNITED STATES PATENT AND TRADEMARK OFFICE

In re Patent Application of:

Yves Behar et al.

Application No.: 12/170,951 Confirmation No.: 2004

Filed: July 10, 2008 Art Unit: 2629

For: PORTABLE COMPUTER WITH MULTIPLE

DISPLAY CONFIGURATIONS

Examiner: S. Abebe

#### **INTERVIEW SUMMARY**

MS Amendment Commissioner for Patents P.O. Box 1450 Alexandria, VA 22313-1450

Dear Madam:

Further to the Examiner Interview Summary mailed October 23, 2012, and to the telephonic interview conducted on October 11, 2012, Applicant(s) respectfully presents the following remarks and the substance of the follow up conversation on October 26, 2012.

#### REMARKS

Applicants thank Examiner Abebe and Examiner Tillman for their time and courtesy during the telephone conference conducted on October 11, 2012 with the Applicant's representative Matthew Grady. Applicant(s) wish to clarify the summary of the telephone conference provided by the Examiner on October 23, 2012.

In particular, Applicant's Representative discussed with Examiners Abebe and Tillman how Fig. 19 does not teach an easel mode as recited in the claims. Applicant's

1452224.1

Application No.: 12/170,951 2 Docket No.: L2039-700111

Representative presented the enclosed exhibits, illustrating in broad view Figs. 1, 2, and 3 of Aarras, with intermediary positions generated and illustrated for demonstration purposes.

In the subsequent phone call with Examiner Abebe, on October 26, 2012, it was further discussed and agreed that Fig. 19 of Aarras illustrates two display screens oriented in the same direction, which cannot read on the claims as alleged. Examiner Abebe indicated that further review of the Aarras reference and the rejection would be required.

In the event the U.S. Patent and Trademark Office determines that an extension is required, applicants petition for any required relief including extensions of time and authorizes the Commissioner to charge the cost of such petitions and/or other fees due in connection with the filing of this document to Deposit Account No. 50/2762 referencing docket no. L2039-700111.

Dated: November 19, 2012 Respectfully submitted,

Electronic signature: /Matthew H. Grady/
Matthew H. Grady
Registration No.: 52,957
Edward J. Russavage
Registration No.: 43,069
LANDO & ANASTASI LLP
Riverfront Office Park
One Main Street
Suite 1100
Cambridge, Massachusetts 02142
(617) 395-7000
Attorneys for Applicant

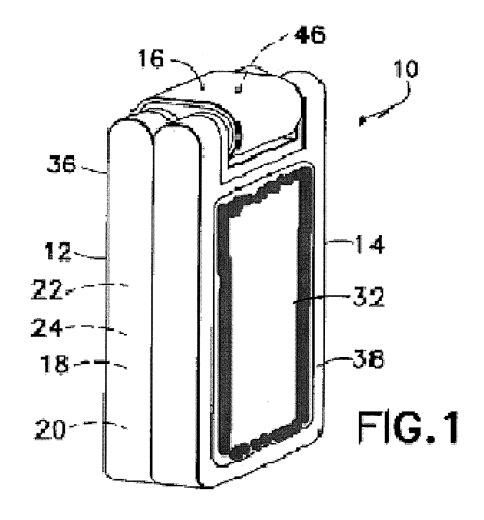

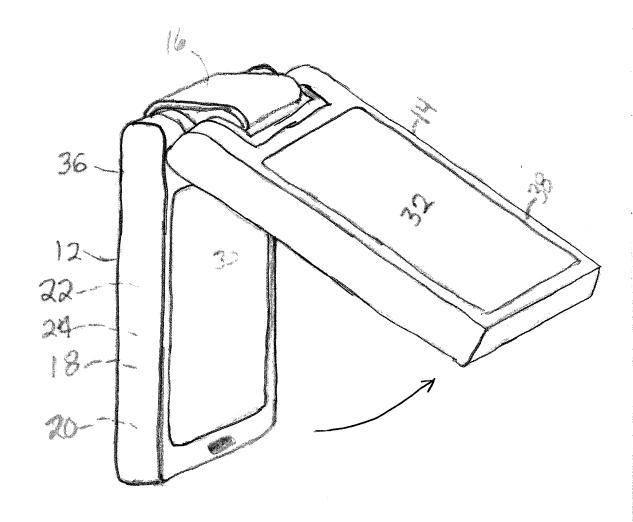

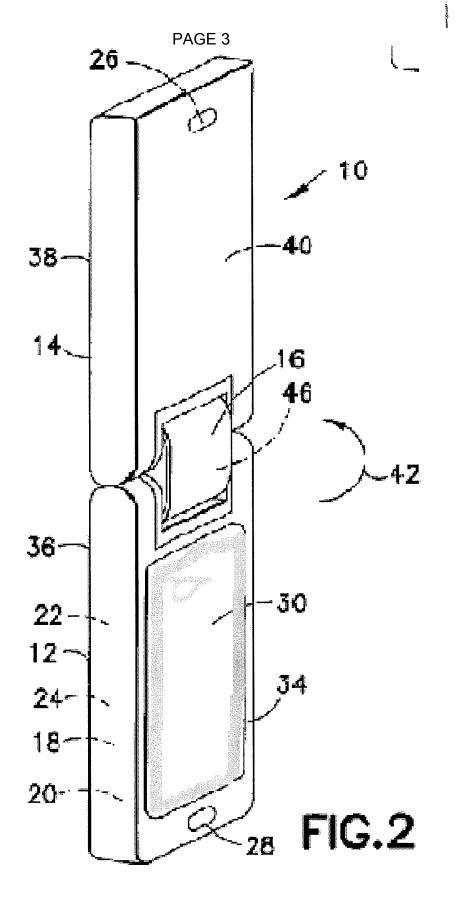

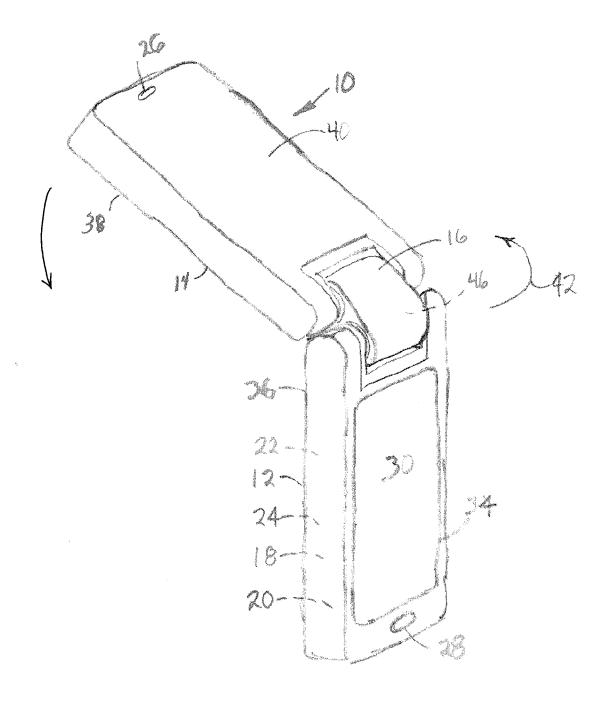

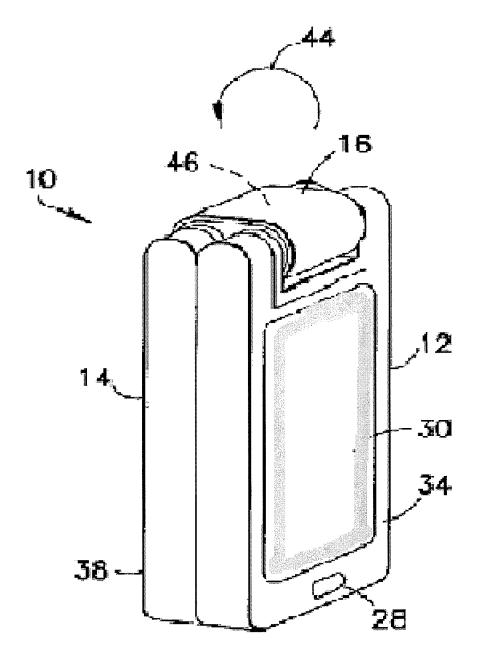

FIG.3

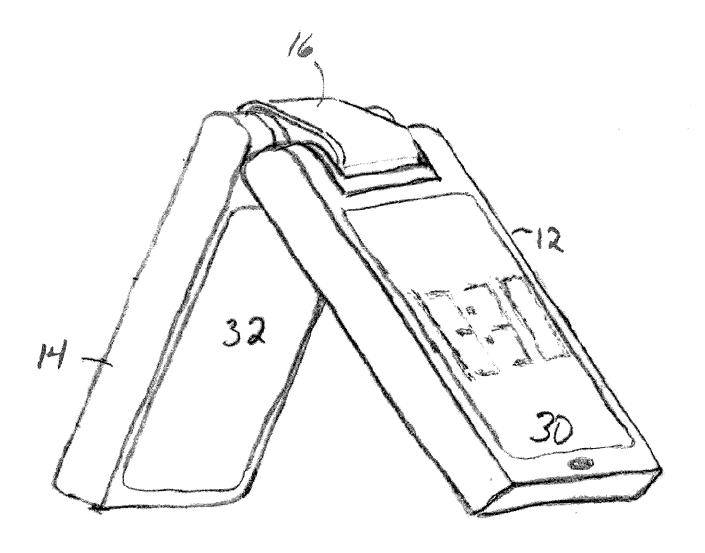

| Electronic Acknowledgement Receipt   |                                                        |  |
|--------------------------------------|--------------------------------------------------------|--|
| EFS ID:                              | 14259830                                               |  |
| Application Number:                  | 12170951                                               |  |
| International Application Number:    |                                                        |  |
| Confirmation Number:                 | 2004                                                   |  |
| Title of Invention:                  | PORTABLE COMPUTER WITH MULTIPLE DISPLAY CONFIGURATIONS |  |
| First Named Inventor/Applicant Name: | Yves Behar                                             |  |
| Customer Number:                     | 37462                                                  |  |
| Filer:                               | Matthew H. Grady                                       |  |
| Filer Authorized By:                 |                                                        |  |
| Attorney Docket Number:              | L2039-700111                                           |  |
| Receipt Date:                        | 19-NOV-2012                                            |  |
| Filing Date:                         | 10-JUL-2008                                            |  |
| Time Stamp:                          | 17:11:10                                               |  |
| Application Type:                    | Utility under 35 USC 111(a)                            |  |

## **Payment information:**

## File Listing:

| Document<br>Number | Document Description     | File Name                                    | File Size(Bytes)/<br>Message Digest | Multi<br>Part /.zip | Pages<br>(if appl.) |
|--------------------|--------------------------|----------------------------------------------|-------------------------------------|---------------------|---------------------|
| 1                  | Transmittal Letter       | L2039-700111                                 | 307347                              | no                  | 8                   |
| Transmittal Letter | _Interview_Summary_1.PDF | dbd2e890676cfa4eb596e0aa450d22e141d<br>2846a |                                     |                     |                     |
| Warnings:          |                          |                                              |                                     |                     |                     |

The page size in the PDF is too large. The pages should be  $8.5 \times 11$  or A4. If this PDF is submitted, the pages will be resized upon entry into the Image File Wrapper and may affect subsequent processing

#### Information:

Total Files Size (in bytes):

307347

This Acknowledgement Receipt evidences receipt on the noted date by the USPTO of the indicated documents, characterized by the applicant, and including page counts, where applicable. It serves as evidence of receipt similar to a Post Card, as described in MPEP 503.

#### New Applications Under 35 U.S.C. 111

If a new application is being filed and the application includes the necessary components for a filing date (see 37 CFR 1.53(b)-(d) and MPEP 506), a Filing Receipt (37 CFR 1.54) will be issued in due course and the date shown on this Acknowledgement Receipt will establish the filing date of the application.

#### National Stage of an International Application under 35 U.S.C. 371

If a timely submission to enter the national stage of an international application is compliant with the conditions of 35 U.S.C. 371 and other applicable requirements a Form PCT/DO/EO/903 indicating acceptance of the application as a national stage submission under 35 U.S.C. 371 will be issued in addition to the Filing Receipt, in due course.

#### New International Application Filed with the USPTO as a Receiving Office

If a new international application is being filed and the international application includes the necessary components for an international filing date (see PCT Article 11 and MPEP 1810), a Notification of the International Application Number and of the International Filing Date (Form PCT/RO/105) will be issued in due course, subject to prescriptions concerning national security, and the date shown on this Acknowledgement Receipt will establish the international filing date of the application.

UNITED STATES DEPARTMENT OF COMMERCE United States Patent and Trademark Office Address: COMMISSIONER FOR PATENTS P.O. Box 1450 Alexandria, Virginia 22313-1450 www.uspto.gov

| APPLICATION NO.                                    | FILING DATE | FIRST NAMED INVENTOR | ATTORNEY DOCKET NO. | CONFIRMATION NO. |  |
|----------------------------------------------------|-------------|----------------------|---------------------|------------------|--|
| 12/170,951                                         | 07/10/2008  | Yves Behar           | L2039-700111        | 2004             |  |
| 37462 7590 02/01/2013<br>LANDO & ANASTASI, LLP     |             |                      | EXAMINER            |                  |  |
| ONE MAIN STREET, SUITE 1100<br>CAMBRIDGE, MA 02142 |             | ABEBE, SOSINA        |                     |                  |  |
|                                                    |             |                      | ART UNIT            | PAPER NUMBER     |  |
|                                                    |             |                      | 2692                |                  |  |
|                                                    |             |                      |                     |                  |  |
|                                                    |             |                      | NOTIFICATION DATE   | DELIVERY MODE    |  |
|                                                    |             |                      | 02/01/2013          | ELECTRONIC       |  |

#### Please find below and/or attached an Office communication concerning this application or proceeding.

The time period for reply, if any, is set in the attached communication.

Notice of the Office communication was sent electronically on above-indicated "Notification Date" to the following e-mail address(es):

docketing@LALaw.com gengelson@LALaw.com

|                                                                                                    |                                                                                                    | Application No.                     | Applicant(s)         |                |  |
|----------------------------------------------------------------------------------------------------|----------------------------------------------------------------------------------------------------|-------------------------------------|----------------------|----------------|--|
| Office Action Occurrence                                                                                                    |                                                                                                    | 12/170,951                          | BEHAR ET AL.         |                |  |
|                                                                                                    | Office Action Summary                                                                                                    | Examiner                            | Art Unit             |                |  |
|                                                                                                    |                                                                                                    | SOSINA ABEBE                        | 2692                 |                |  |
| Period fo                                                                                                    | The MAILING DATE of this communication app<br>or Reply                                                                                                    | pears on the cover sheet with the c | orrespondence ad     | ldress         |  |
| A SHORTENED STATUTORY PERIOD FOR REPLY IS SET TO EXPIRE 3 MONTH(S) OR THIRTY (30) DAYS, WHICHEVER IS LONGER, FROM THE MAILING DATE OF THIS COMMUNICATION.  - Extensions of time may be available under the provisions of 37 CFR 1.136(a). In no event, however, may a reply be timely filed after SIX (6) MONTHS from the mailing date of this communication.  - If NO period for reply is specified above, the maximum statutory period will apply and will expire SIX (6) MONTHS from the mailing date of this communication.  - Failure to reply within the set or extended period for reply will, by statute, cause the application to become ABANDONED (35 U.S.C. § 133). Any reply received by the Office later than three months after the mailing date of this communication, even if timely filed, may reduce any earned patent term adjustment. See 37 CFR 1.704(b). |                                                                                                    |                                     |                      |                |  |
| Status                                                                                                    |                                                                                                    |                                     |                      |                |  |
| 1) 又                                                                                                    | Responsive to communication(s) filed on 10/03                                                                                                    | 9/2012                              |                      |                |  |
| · · · · · · · · · · · · · · · · · · ·                                                                                                    | This action is <b>FINAL</b> . 2b) ☑ This                                                                                                    |                                     |                      |                |  |
| ′=                                                                                                    | An election was made by the applicant in respe                                                                                                    |                                     | set forth during the | e interview on |  |
| ٥,١                                                                                                    |                                                                                                    | ·                                   | _                    |                |  |
| 4)                                                                                                    | ; the restriction requirement and election have been incorporated into this action.  3) Since this application is in condition for allowance except for formal matters, prosecution as to the merits is |                                     |                      | e merits is    |  |
| •/-                                                                                                    | closed in accordance with the practice under <i>Ex parte Quayle</i> , 1935 C.D. 11, 453 O.G. 213.                                                                                                    |                                     |                      |                |  |
| Dienositi                                                                                                    | ion of Claims                                                                                                    | ,                                   |                      |                |  |
| · <u> </u>                                                                                                    |                                                                                                    |                                     |                      |                |  |
|                                                                                                    | Claim(s) <u>1-8 and 10-24</u> is/are pending in the a                                                                                                    |                                     |                      |                |  |
|                                                                                                    | 5a) Of the above claim(s) is/are withdraw                                                                                                    | wn from consideration.              |                      |                |  |
| ·                                                                                                    | Claim(s) is/are allowed.                                                                                                    |                                     |                      |                |  |
| ·                                                                                                    | Claim(s) <u>1-8 and 10-24</u> is/are rejected.                                                                                                    |                                     |                      |                |  |
| ·                                                                                                    | Claim(s) is/are objected to.                                                                                                    |                                     |                      |                |  |
| 9)                                                                                                    | Claim(s) are subject to restriction and/o                                                                                                    | r election requirement.             |                      |                |  |
| * If any claims have been determined <u>allowable</u> , you may be eligible to benefit from the <b>Patent Prosecution Highway</b> program at a participating intellectual property office for the corresponding application. For more information, please see <a href="http://www.uspto.gov/patents/init_events/pph/index.isp">http://www.uspto.gov/patents/init_events/pph/index.isp</a> or send an inquiry to <a href="https://www.uspto.gov/patents/init_events/pph/index.isp">PPHfeedback@uspto.gov</a> .                                                                                                    |                                                                                                    |                                     |                      |                |  |
| Applicati                                                                                                    | on Papers                                                                                                    |                                     |                      |                |  |
| 10)                                                                                                    | The specification is objected to by the Examine                                                                                                    | ır.                                 |                      |                |  |
|                                                                                                    | The drawing(s) filed on is/are: a) acc                                                                                                    |                                     | Examiner.            |                |  |
| <i>/</i> —                                                                                                    | Applicant may not request that any objection to the                                                                                                    | , , , , ,                           |                      |                |  |
|                                                                                                    | Replacement drawing sheet(s) including the correct                                                                                                    |                                     | , ,                  | FR 1.121(d).   |  |
| Priority under 35 U.S.C. § 119                                                                                                    |                                                                                                    |                                     |                      |                |  |
| _                                                                                                    | •                                                                                                    | anianity and an OF H O O C 440(a)   | (al) a.v. (f)        |                |  |
| •                                                                                                    | Acknowledgment is made of a claim for foreign                                                                                                    | priority under 35 U.S.C. § 119(a)   | -(a) or (t).         |                |  |
| a)                                                                                                    | ☐ All b)☐ Some * c)☐ None of:                                                                                                    | - la la                             |                      |                |  |
|                                                                                                    | 1. Certified copies of the priority documents have been received.                                                                                                    |                                     |                      |                |  |
|                                                                                                    | 2. Certified copies of the priority documents have been received in Application No                                                                                                    |                                     |                      | <b>.</b>       |  |
|                                                                                                    | 3. Copies of the certified copies of the priority documents have been received in this National Stage                                                                                                   |                                     |                      | Stage          |  |
| application from the International Bureau (PCT Rule 17.2(a)).                                                                                                    |                                                                                                    |                                     |                      |                |  |
| * See the attached detailed Office action for a list of the certified copies not received.                                                                                                    |                                                                                                    |                                     |                      |                |  |
| Attachmen                                                                                                    | t(s)                                                                                                    |                                     |                      |                |  |
|                                                                                                    | 1) X Notice of References Cited (PTO-892)  3) Interview Summary (PTO-413)                                                                                                    |                                     |                      |                |  |
| ·                                                                                                    |                                                                                                    | Paper No(s)/Mail Da                 |                      |                |  |
| 2) Information Disclosure Statement(s) (PTO/SB/08) 4) Other: Paper No(s)/Mail Date 10/09/2012.                                                                                                    |                                                                                                    |                                     |                      |                |  |

Application/Control Number: 12/170,951 Page 2

Art Unit: 2692

#### **DETAILED ACTION**

This is in response to applicant's communication filed on 09 October 2012, wherein: claims 1 – 8 and 10 - 24 are currently pending. Claim 7 has been amended. Claim 9 has been cancelled.

#### Response to Arguments

Applicant's arguments filed on October 09, 2012 with respect to claims 1 – 8 and 10 - 24 have been fully considered but are moot in view of the new ground(s) of rejection.

#### **Double Patenting**

1. The nonstatutory double patenting rejection is based on a judicially created doctrine grounded in public policy (a policy reflected in the statute) so as to prevent the unjustified or improper timewise extension of the "right to exclude" granted by a patent and to prevent possible harassment by multiple assignees. A nonstatutory obviousness-type double patenting rejection is appropriate where the conflicting claims are not identical, but at least one examined application claim is not patentably distinct from the reference claim(s) because the examined application claim is either anticipated by, or would have been obvious over, the reference claim(s). See, e.g., *In re Berg*, 140 F.3d 1428, 46 USPQ2d 1226 (Fed. Cir. 1998); *In re Goodman*, 11 F.3d 1046, 29 USPQ2d 2010 (Fed. Cir. 1993); *In re Longi*, 759 F.2d 887, 225 USPQ 645 (Fed. Cir. 1985); *In re Van Ornum*, 686 F.2d 937, 214 USPQ 761 (CCPA 1982); *In re Vogel*, 422 F.2d 438, 164 USPQ 619 (CCPA 1970); and *In re Thorington*, 418 F.2d 528, 163 USPQ 644 (CCPA 1969).

A timely filed terminal disclaimer in compliance with 37 CFR 1.321(c) or 1.321(d) may be used to overcome an actual or provisional rejection based on a nonstatutory double patenting ground provided the conflicting application or patent either is shown to be commonly owned with this application, or claims an invention made as a result of activities undertaken within the scope of a joint research agreement.

Effective January 1, 1994, a registered attorney or agent of record may sign a terminal disclaimer. A terminal disclaimer signed by the assignee must fully comply with 37 CFR 3.73(b).

Application/Control Number: 12/170,951 Page 3

Art Unit: 2692

Claims 1 – 8 and 10 – 24 are rejected on the ground of nonstatutory obviousness-type double patenting as being unpatentable over claim 1 - 32 of U.S. Patent No. 8,289,688 in view of Nishiyama "5,436,954".

The Patent No. 8289688 fails to disclose a scroll wheel.

However, Nishiyama discloses a scroll wheel (scroll wheel is equivalent to selector 8 in fig. 1) disposed at least partially within the base and rotatable about the longitudinal axis, the scroll wheel (8) configured to permit a user to control at least one of operating parameters of the portable computer and content displayed on the display screen. (col. 4; lines 21 – 26)

It would have been obvious to one of ordinary skill in the art at the time of the invention to incorporate teachings of Behar (8,289,688) into Nishiyama so as to allow the user easily select or view information.

| Claim 1 of Current Application 12/170,951 | Claim 19 of Application US Patent No.          |  |
|-------------------------------------------|------------------------------------------------|--|
|                                           | 8,289,688                                      |  |
| a portable computer comprising:           | A portable computer comprising:                |  |
| a base including a keyboard;              | a base unit comprising an integrated keyboard; |  |
| a single display component rotatably      | a single display unit including a single       |  |

Application/Control Number: 12/170,951 Page 4

Art Unit: 2692

coupled to the base such that the single display component and the base are rotatable with respect to one another about a longitudinal axis running along an interface between the display component and the base to transition between at least a laptop mode, and an easel mode the single display component including a display screen, wherein

the laptop mode is configured to
display to a user on the single display
component a first content mode having a
first content display orientation with the
single display component oriented towards
the user and the keyboard oriented to
receive input from the user;

an easel mode is configured to
display to the user on the single display
component a second content mode having
a second content display orientation with
the single display component oriented

display screen configured to display content:

an orientation sensor which detects a physical orientation of the single display unit relative to the base unit; and a display orientation module which orients the content displayed on the single display screen responsive to the physical orientation detected by the orientation sensor between at least a first content display orientation and a second content display orientation, the second content display orientation being 180 degrees relative to the first content display orientation;

wherein the display orientation module is further configured to detect a change between a laptop mode, an easel mode, and a frame mode based on the detected physical orientation of the single display unit relative to the base unit, and wherein the display orientation module is further

Art Unit: 2692

towards the user and the keyboard oriented away from the user, wherein the first and second content display

orientations are 180 degrees relative to

each other; and

a scroll wheel disposed at least partially within the base and rotatable about the longitudinal axis, the scroll wheel configured to permit a user to control at least one of operating parameters of the portable computer and content displayed on the display screen.

configured to:

trigger a display inversion from one of the first and second content display orientations to the other of the first and second content display orientations responsive to the orientation sensor detecting the change between the laptop mode and the easel mode, trigger a display inversion from one of the first and second content display orientations to the other of the first and second content display orientations responsive to the orientation sensor detecting the change between the easel mode and the frame mode.

Page 5

Claim 7, A portable computer
configurable between a plurality of display
modes including a laptop mode and an
easel mode, the portable computer
comprising:

Claim 12, A portable computer configurable between a plurality of modes including a laptop mode and an easel mode, the portable computer comprising:

a single display component;

Art Unit: 2692

Page 6

a base including a keyboard;

a single display component rotatably coupled to the base and including a screen which displays content;

a hinge assembly disposed at least partially within the base and the display component that defines an axis of rotation about which both the base and the display component are rotatable to transition the portable computer between the laptop mode and the easel mode, wherein;

the laptop mode is configured to
display to a user on the single display
component a first content mode having a
first content display orientation with the
single display component oriented towards
the user and the keyboard oriented to
receive input from the user;

the easel mode is configured to display to a user on the single display component

a base including an integrated keyboard;

a hinge assembly configured to rotatably couple the single display component to the base, wherein the hinge assembly is at least partially housed within the base and the single display component, and defines a longitudinal axis running along an interface between the single display component and the base; wherein the hinge assembly is configured to permit the rotation of the single display component and the base about the longitudinal axis to configure the portable computer between a laptop mode and an easel mode;

wherein in the easel mode the single display component is oriented facing the

Art Unit: 2692

a second content mode having a second content display orientation with the single display component oriented towards the user and the keyboard oriented away from the user, wherein the first and second content display orientations are 180 degrees relative to each other; and

operator with the keyboard oriented away from the operator; and

a scroll wheel accessible in each of the plurality of display modes and configured to permit a user to manipulate at least one of operating parameters of the portable computer and the content displayed on the screen.

at least one integrated navigation
hardware control configured to control
features and manipulate content displaced
on the portable computer, wherein at least
one of the least one integrated navigation
hardware control is accessible in each of
the plurality of modes including when the
keyboard is inaccessible or oriented away
from the user.

Claim 13, a portable computer comprising:

a base including a keyboard;

a single display component including a screen configured to display content;

Claim 29, A method of managing user interaction with content displayed on a portable computer having a plurality of display modes, the portable computer comprising a body, the body having: a single display component including a

Art Unit: 2692

Page 8

a hinge assembly disposed at least partially within the base configured to rotatably couple the display component to the base, the hinge assembly defining a longitudinal axis running along an interface between the display component and the base about which the display component and the base are rotatable to transition the portable computer between at least a laptop mode and an easel mode, wherein

the laptop mode is configured to
display to a user on the single display
component a first content mode having a
first content display orientation with the
single display component oriented towards
the user and the keyboard oriented to
receive input from the user;

an easel mode is configured to
display to the user on the single display
component a second content mode having
a second content display orientation with

display screen, a base including a keyboard, and a hinge assembly, the method comprising:

manipulating a physical configuration of the single display component relative to the base to transition the portable computer between a plurality of display modes, wherein the act of manipulating includes an act of rotating the single display component of the portable computer about a longitudinal axis running along an interface between the single display component and the base of the body of the portable computer to transition the portable computer to transition the portable computer between the plurality of display modes, including a laptop mode and an easel mode;

wherein the plurality of modes includes at least the laptop mode wherein the single display component and the keyboard are oriented towards an operator and the

Art Unit: 2692

Page 9

the single display component oriented towards the user and the keyboard oriented away from the user, wherein the first and second content display orientations are 180 degrees relative to each other; and

a scroll wheel disposed at least partially about the longitudinal axis.

easel mode wherein the single display component is oriented towards an operator and the keyboard is oriented away from the operator;

determining a display mode responsive to the physical configuration of the single display component relative to the base; configuring a content orientation, relative to the longitudinal axis, of a visual display on the display screen of the single display component responsive to the display mode, wherein configuring the content orientation includes:

displaying the visual display in a first content orientation of the content for the laptop mode, and displaying the visual display in a second content orientation for the easel mode, the second content orientation being at 180 degrees relative to the first orientation.

Claim 10, a first navigation button useraccessible in each of the laptop mode and Claim 23, at least one integrated navigation hardware control, wherein at

Art Unit: 2692

Page 10

the easel mode, and configured to permit the user to manipulate selected content displayed on the screen.

Claim 11, wherein the first navigation button is configured to permit the user to select for display one of the plurality of modes of content.

least one integrated navigation hardware control accessible in at least the laptop and easel modes, and wherein the integrated navigation hardware can be operated by a user to control features and manipulate content displayed on the portable computer, including any mode wherein the keyboard is inaccessible or oriented away from the user.

Claim 22, wherein the plurality of modes includes a frame mode in which the single display component is oriented towards the operator, the base contacts a substantially horizontal surface, and the keyboard is directed towards the substantially horizontal surface.

Claim 24, wherein the plurality of modes includes a frame mode in which the single display component is oriented towards the operator, the base contacts a substantially horizontal surface, and the keyboard is directed towards the substantially horizontal surface.

Claim 23, wherein the frame mode is configured to display to a user on the single display component the first content mode having the first content display

Claim 31, wherein the act of configuring the content orientation include an act of displaying the visual display in the first content orientation of the content for the

Art Unit: 2692

| orientation.                               | frame mode.                              |
|--------------------------------------------|------------------------------------------|
|                                            |                                          |
|                                            |                                          |
| Claim 24, wherein the portable computer    | Claim 26, a protection module configured |
| is configured to prevent the portable      | to prevent keyboard operation when the   |
| computer from responding to keyboard       | portable computer is configured in the   |
| input when the portable computer is in the | frame mode.                              |
| fame mode.                                 |                                          |

#### Claim Rejections - 35 USC § 103

2. The following is a quotation of 35 U.S.C. 103(a) which forms the basis for all obviousness rejections set forth in this Office action:

(a) A patent may not be obtained though the invention is not identically disclosed or described as set forth in section 102 of this title, if the differences between the subject matter sought to be patented and the prior art are such that the subject matter as a whole would have been obvious at the time the invention was made to a person having ordinary skill in the art to which said subject matter pertains. Patentability shall not be negatived by the manner in which the invention was made.

The factual inquiries set forth in <u>Graham v. John Deere Co., 383 U.S. 1, 148 USPQ 459 (1966)</u>, that are applied for establishing a background for determining obviousness under 35 U.S.C. 103(a) are summarized as follows: *(See MPEP Ch. 2141)* 

- a. Determining the scope and contents of the prior art;
- b. Ascertaining the differences between the prior art and the claims in issue;
- c. Resolving the level of ordinary skill in the pertinent art; and
- d. Evaluating evidence of secondary considerations for indicating obviousness or nonobviousness.

Art Unit: 2692

3. Claims 1 – 8 and 10 - 24 are rejected under 35 U.S.C. 103(a) as being

unpatentable over Schweizer "US 7,061,472" in view of Nishiyama

"5,436,954".

**Re-Claim 1, Schweizer teaches** a portable computer comprising: (fig. 1)

a base (4) including a keyboard (1);

a single display component (2) rotatably coupled to the base (4) such that the single display component (2) and the base (4) are rotatable with respect to one another about a longitudinal axis (hinge assembly 3 is equivalent to a longitudinal axis) running along an interface between the display component (2) and the base (4) to transition between at least a laptop mode (figs. 1), and an easel mode (fig. 2) the single display component including a display screen (2), wherein

the laptop mode (figs. 1) is configured to display to a user on the single display (2) component a first content mode (fig. 1) having a first content display orientation with the single display component oriented towards the user and the keyboard oriented to receive input from the user; (see fig. 1 and col. 4; lines 40 - 43)

an easel mode (fig. 2) is configured to display to the user on the single display (2) component a second content mode (fig. 4) having a second content display orientation (column 4, lines 65-67) with the single display (2) component oriented towards the user and the keyboard (1) oriented away from the user (see fig. 4), wherein the first and

Art Unit: 2692

second content display orientations are 180 degrees relative to each other; and (col. 2;

lines 63 – 67, col. 3; lines 5 - 14 and col. 5; lines 4 - 15)

**Schweizer fails to teach** a scroll wheel disposed at least partially within the base

and rotatable about the longitudinal axis, the scroll wheel configured to permit a user to

control at least one of operating parameters of the portable computer and content

displayed on the display screen.

However Nishiyama discloses a scroll wheel (scroll wheel is equivalent to selector

8 in fig. 1) disposed at least partially within the base and rotatable about the longitudinal

axis, the scroll wheel (8) configured to permit a user to control at least one of operating

parameters of the portable computer and content displayed on the display screen. (col.

4; lines 21 – 26)

It would have been obvious to one of ordinary skill in the art at the time of the

invention to include the plurality of display modes of Schweizer into the scroll wheel of

Nishiyama so as to allow the user easily select or view information.

Re-claim 2, Schweizer and Nishiyama as a whole teach all the limitations of

claim 1, Nishiyama further discloses, where the scroll wheel (fig. 1; 8) is configured

to permit the user to adjust a volume of sound produced by the portable computer. (col.

4; lines 27 – 29)

Art Unit: 2692

Re-Claim 3, Schweizer and Nishiyama as a whole teach all the limitations of claim 1, Nishiyama further discloses, a first navigation button (fig. 1: 11) disposed on one of the base (4) and the display component (2) and configured to permit the user to manipulate selected content displayed on the screen (7). (col. 5; lines 23 – 28)

Re-Claim 4, Schweizer and Nishiyama as a whole teach all the limitations of claim 1, Nishiyama further discloses, wherein the screen is configured to display at least one of a plurality of modes of content; and wherein the navigation button is configured to permit the user to select for display one of the plurality of modes of content. (col. 4; lines 42 - 68)

Re-Claim 5, Schweizer and Nishiyama as a whole teach all the limitations of claim 1, Nishiyama further discloses, a second navigation button (fig. 1; 9); wherein the first navigation button (11) is disposed on a major surface of the base (4); and wherein the second navigation button (9) is disposed on a minor surface of the base. (see fig. 1)

Re-Claim 6, Schweizer and Nishiyama as a whole teach all the limitations of claim 1, Nishiyama further discloses, wherein the scroll wheel (fig. 3; 8) is configured

Art Unit: 2692

to permit the user to select a mode of content for display by the portable computer. (col. 5; lines 34 - 39)

Re-Claim 7, Schweizer teaches a portable computer configurable between a plurality of display modes (figs. 1 & 4) including a laptop mode and an easel mode (fig. 2), the portable computer comprising: (fig. 1)

a base (4) including a keyboard (1);

a single display component (2) rotatably coupled to the base (4) and including a screen (2) which displays content; (col. 4; lines 57 – 60)

a hinge (3) assembly disposed at least partially within the base (4) and the display component (2) that defines an axis of rotation about which both the base (4) and the display component (2) are rotatable to transition the portable computer between at least the laptop mode (fig. 1) and the easel mode (fig. 2), wherein (col. 1; lines 54 – 64)

the laptop mode (fig. 1) is configured to display to a user on the single display (2) component a first content mode (fig. 1) having a first content display orientation (column 4, lines 65-67) with the single display component oriented towards the user and the keyboard (1) oriented to receive input from the user; (as shown in fig. 1 laptop mode)

an easel mode (fig. 2) is configured to display to the user on the single display (2) component a second content mode (column 4, lines 65-67) having a second content

Art Unit: 2692

display orientation (col. 5; lines 4 - 15) with the single display (2) component oriented towards the user and the keyboard (1) oriented away from the user (see fig. 4), wherein the first and second content display orientations are 180 degrees relative to each other; and (col. 2; lines 63 – 67, col. 3; lines 5 - 14 and col. 5; lines 4 - 15)

the plurality of display modes (figs. 1 - 4)

**Schweizer fails to teach** a scroll wheel accessible and configured to permit a user to manipulate at least one of operating parameters of the portable computer and the content displayed on the screen.

**However Nishiyama discloses** a scroll wheel (fig. 1; 8) accessible and configured to permit a user to manipulate at least one of operating parameters of the portable computer and the content displayed on the screen. (col. 4; lines 21 – 26)

It would have been obvious to one of ordinary skill in the art at the time of the invention to include the plurality of display modes of Schweizer into the scroll wheel of Nishiyama so as to allow the user easily select or view information.

Re-Claim 8, the combination of Schweizer and Nishiyama as a whole further teach wherein the scroll wheel (Nishiyama, fig. 3; 8) is disposed at least partially about the axis of rotation (Nishiyama, fig. 8 and col. 8; lines 33 – 57) of the display component (2) relative to the base (4).

Art Unit: 2692

Page 17

Re-Claim 10, the combination of Schweizer and Nishiyama as a whole further

teach first navigation button (Nishiyama; fig. 1; 11) user-accessible in each of the laptop

mode (Schweizer, fig. 1) and the easel mode (Schweizer, fig. 4), and configured to

permit the user to manipulate selected content displayed on the screen. (Nishiyama,

col. 5; lines 23 - 68 through col. 6; lines 1 - 4)

Re-Claim 11, is rejected as applied to claim 4 above because the scope and

contents of the recited limitations are substantially the same.

Re-Claim 12, the combination of Schweizer and Nishiyama as a whole further

teach a second navigation button (Nishiyama, fig. 1; 9) that is not user-accessible when

the portable computer is in the easel mode (Schweizer, fig. 2).

Re-Claim 13, is rejected as applied to claims 1 and 7 above because the scope and

contents of the recited limitations are substantially the same.

Art Unit: 2692

Re-Claim 14, the combination of Schweizer and Nishiyama as a whole teach all

the limitations of claim 1, Nishiyama further discloses, wherein the scroll wheel (fig.

3; 8) is configured to permit a user to manipulate the content displayed on the screen.

(col. 4; lines 55 - 61)

**Re-Claim 15,** is rejected as applied to claim 2 above because the scope and

contents of the recited limitations are substantially the same.

Re-Claim 16, the combination of Schweizer and Nishiyama as a whole teach all

the limitations of claim 1, Nishiyama further discloses, wherein the scroll wheel (fig.

1; 8) is disposed at least partially within the hinge (3) assembly. (see fig. 1)

**Re-Claim 17,** is rejected as applied to claim 3 above because the scope and

contents of the recited limitations are substantially the same.

Re-Claim 18, the combination of Schweizer and Nishiyama as a whole teach all

the limitations of claim 1, Schweizer further discloses, wherein rotating either the

display component (fig. 1; 2) or the base (4) about the longitudinal axis (3) up to

Page 18

Art Unit: 2692

approximately 180 degrees from a closed mode (fig. 5) in which the display screen (2) is disposed substantially against the base configures the portable computer into the laptop mode (figs. 1); and

Wherein rotating either the display component (2) or the base (4) about the longitudinal axis (3) beyond approximately 180 degrees from the closed mode (fig. 5) configures the portable computer into the easel mode (fig. 2).

Re-Claim 19, the combination of Schweizer and Nishiyama as a whole teach all the limitations of claim 1, Schweizer further discloses, wherein an operating display mode is selected from the plurality of display modes (figs. 1 & 4) based on a physical orientation of the portable computer. (col. 2; lines 63 – 67, col. 3; lines 5 – 14, col. 5; lines 13 – 15 and column 4, lines 65-67)

**Re-Claim 20,** the combination of Schweizer and Nishiyama as a whole further teach wherein an operating display mode is selected from the plurality of display modes (Schweizer, figs. 1 & 4) in response to operation of the scroll wheel (8). (Nishiyama, col. 5; lines 34 – 39)

Art Unit: 2692

Re-Claim 21, the combination of Schweizer and Nishiyama as a whole teach all the limitations of claim 1, Nishiyama further discloses, wherein the scroll wheel (item 8) provides a default action which effects manipulation of the at least one of the operating parameters of the portable computer, wherein the default action is defined differently responsive to a display mode of the portable computer. (col. 4; lines 42 – 61 and col. 5; lines 34 - 66)

Re-Claim 22, the combination of Schweizer and Nishiyama as a whole teach all the limitations of claim 1, Schweizer further discloses, wherein the plurality of modes includes a frame mode in which the single display (fig. 1; 2) component is oriented towards the operator (see fig. 1), the base (4) contacts a substantially horizontal surface, and the keyboard (1) is directed towards the substantially horizontal surface. (see fig. 1 and col. 4; lines 40 - 43)

Re-Claim 23, the combination of Schweizer and Nishiyama as a whole teach all the limitations of claim 1, Schweizer further discloses, wherein the frame mode (fig. 4) is configured to display to a user on the single display (2) component the first content mode (fig. 1) having the first content display orientation. (fig. 1)

Art Unit: 2692

Re-Claim 24, the combination of Schweizer and Nishiyama as a whole teach all the limitations of claim 1, Schweizer further discloses, wherein the portable computer (fig. 1) is configured to prevent the portable computer from responding to keyboard input when the portable computer is in the frame mode (fig. 4). (col. 4; lines 63 -67)

#### Contact Information

4. Any inquiry concerning this communication or earlier communications from the examiner should be directed to Sosina Abebe whose telephone number is (571) 270-7929. The examiner can normally be reached on Mon-Thurs from 9:00-5:00 If attempts to reach the examiner by telephone are unsuccessful, the examiner's Supervisor, LunYi Lao can be reached on (571) 272-7671. The fax phone number for the organization where this application or proceeding is assigned is 703-872-9306. Information regarding the status of an application may be obtained from the Patent Application Information Retrieval (PAIR) system. Status information for published applications may be obtained from either Private PAIR or Public PAIR. Status information for unpublished applications is available through Private PAIR only. For more information about the PAIR system, see http://pair-direct.uspto.gov. Should you have questions on access to the Private PAIR system, contact the Electronic Business Center (EBC) at 866-217-9197 (toll-free).

Art Unit: 2692

/S. A./

Examiner, Art Unit 2692

/LUN-YI LAO/

Supervisory Patent Examiner, Art Unit 2692

|   |     |                                                  |                  | Application                | n/Control No.            | Applicant(s)/F           | Patent Under   |
|---|-----|--------------------------------------------------|------------------|----------------------------|--------------------------|--------------------------|----------------|
|   |     | Notice of Deference                              | a Citad          | 12/170,95                  | 1                        | Reexamination BEHAR ET A |                |
|   |     | Notice of Reference                              | s Citea          | Examiner                   |                          | Art Unit                 |                |
|   |     |                                                  |                  | SOSINA A                   | BEBE                     | 2692                     | Page 1 of 1    |
|   |     |                                                  |                  | U.S. PATENT DOCU           | JMENTS                   | •                        | •              |
| * |     | Document Number<br>Country Code-Number-Kind Code | Date<br>MM-YYYY  |                            | Name                     |                          | Classification |
| * | Α   | US-7,061,472                                     | 06-2006          | Schweizer et al.           |                          |                          | 345/168        |
|   | В   | US-                                              |                  |                            |                          |                          |                |
|   | C   | US-                                              |                  |                            |                          |                          |                |
|   | D   | US-                                              |                  |                            |                          |                          |                |
|   | Е   | US-                                              |                  |                            |                          |                          |                |
|   | F   | US-                                              |                  |                            |                          |                          |                |
|   | G   | US-                                              |                  |                            |                          |                          |                |
|   | Н   | US-                                              |                  |                            |                          |                          |                |
|   | - 1 | US-                                              |                  |                            |                          |                          |                |
|   | J   | US-                                              |                  |                            |                          |                          |                |
|   | K   | US-                                              |                  |                            |                          |                          |                |
|   | L   | US-                                              |                  |                            |                          |                          |                |
|   | М   | US-                                              |                  |                            |                          |                          |                |
|   |     |                                                  |                  | FOREIGN PATENT DO          | CUMENTS                  | •                        |                |
| * |     | Document Number<br>Country Code-Number-Kind Code | Date<br>MM-YYYY  | Country                    | Na                       | ıme                      | Classification |
|   | N   |                                                  |                  |                            |                          |                          |                |
|   | 0   |                                                  |                  |                            |                          |                          |                |
|   | Р   |                                                  |                  |                            |                          |                          |                |
|   | Ø   |                                                  |                  |                            |                          |                          |                |
|   | R   |                                                  |                  |                            |                          |                          |                |
|   | Ø   |                                                  |                  |                            |                          |                          |                |
|   | Т   |                                                  |                  |                            |                          |                          |                |
|   |     |                                                  |                  | NON-PATENT DOC             | JMENTS                   |                          |                |
| * |     | Inclue                                           | de as applicable | e: Author, Title Date, Pul | blisher, Edition or Volu | me, Pertinent Pages)     |                |
|   |     |                                                  |                  |                            |                          |                          |                |
|   | U   |                                                  |                  |                            |                          |                          |                |
|   |     |                                                  |                  |                            |                          |                          |                |
|   |     |                                                  |                  |                            |                          |                          |                |
|   | ٧   |                                                  |                  |                            |                          |                          |                |
|   |     |                                                  |                  |                            |                          |                          |                |
|   | w   |                                                  |                  |                            |                          |                          |                |
|   | VV  |                                                  |                  |                            |                          |                          |                |
|   |     |                                                  |                  |                            |                          |                          |                |

\*A copy of this reference is not being furnished with this Office action. (See MPEP § 707.05(a).) Dates in MM-YYYY format are publication dates. Classifications may be US or foreign.

U.S. Patent and Trademark Office PTO-892 (Rev. 01-2001)

Χ

**Notice of References Cited** 

Part of Paper No. 20130106

# Search Notes

| Application/Control No. | Applicant(s)/Patent Under Reexamination |
|-------------------------|-----------------------------------------|
| 12170951                | BEHAR ET AL.                            |
| Examiner                | Art Unit                                |
| SOSINA ABEBE            | 2629                                    |

| CPC- SEARCHED |      |          |
|---------------|------|----------|
| Symbol        | Date | Examiner |
|               |      |          |

| CPC COMBINATION SETS - SEARC | CHED |          |
|------------------------------|------|----------|
| Symbol                       | Date | Examiner |
|                              |      |          |

|       | US CLASSIFICATION SEARCHED |          |          |  |  |  |  |  |
|-------|----------------------------|----------|----------|--|--|--|--|--|
| Class | Subclass                   | Date     | Examiner |  |  |  |  |  |
| 345   | 169,184                    | 03/24/11 | SA       |  |  |  |  |  |
|       | updated the above searches | 10/13/11 | SA       |  |  |  |  |  |
| 345   | 168-169,184                | 05/21/12 | SA       |  |  |  |  |  |
| 361   | 679.3,679.21,679.26-679.27 | 05/21/12 | SA       |  |  |  |  |  |
|       | Updated the above searches | 01/18/13 | SA       |  |  |  |  |  |

| SEARCH NOTE                        | ES .     |          |
|------------------------------------|----------|----------|
| Search Notes                       | Date     | Examiner |
| Inventor name search               | 03/24/11 | SA       |
| East Search                        | 03/24/11 | SA       |
| Consulted with SPE LunYi Lao       | 10/13/11 | SA       |
| Updated East Search                | 10/13/11 | SA       |
| Updated East Search                | 05/21/12 | SA       |
| Consulted with Primary Grant Sitta | 05/22/12 | SA       |
| Consulted with Gregory Tryder      | 01/08/13 | SA       |
| Updated East Search                | 01/18/13 | SA       |

|                         | INTERFERENCE SEARCH     | I    |          |
|-------------------------|-------------------------|------|----------|
| US Class/<br>CPC Symbol | US Subclass / CPC Group | Date | Examiner |

| /S. A./<br>Examiner.Art Unit 2629 |  |
|-----------------------------------|--|
|                                   |  |

Beceipt date: 10/09/2012

Doc description: Information Disclosure Statement (IDS) Filed

12170951 - GALL, 2692, Approved for use through 07/31/2012. OMB 0651-0031 U.S. Patent and Trademark Office; U.S. DEPARTMENT OF COMMERCE

Under the Paperwork Reduction Act of 1995, no persons are required to respond to a collection of information unless it contains a valid OMB control number.

| INFORMATION DISCLOSURE<br>STATEMENT BY APPLICANT<br>(Not for submission under 37 CFR 1.99) | Application Number        |       | 12170951     |  |
|--------------------------------------------------------------------------------------------|---------------------------|-------|--------------|--|
|                                                                                            | Filing Date               |       | 2008-07-10   |  |
|                                                                                            | First Named Inventor Yves |       | s Behar      |  |
|                                                                                            | Art Unit                  |       | 2629         |  |
| (Not for Submission under 07 Of K 1.55)                                                    | Examiner Name             | S. Ab | ebe          |  |
|                                                                                            | Attorney Docket Numb      | er    | L2039-700111 |  |

|                      |                             |                       |                           | U.S.I                    | PATENTS                                         | Remove                                                                       |
|----------------------|-----------------------------|-----------------------|---------------------------|--------------------------|-------------------------------------------------|------------------------------------------------------------------------------|
| Examiner<br>Initial* | er Cite<br>No Patent Number |                       |                           |                          | Name of Patentee or Applicant of cited Document | Pages,Columns,Lines where<br>Relevant Passages or Relevant<br>Figures Appear |
|                      | 1 6693652                   |                       |                           | 2004-02-17 Barrus et al. |                                                 |                                                                              |
|                      | 2 7756928                   |                       |                           | 2010-07-13               | Meenan et al.                                   |                                                                              |
| If you wis           | h to add                    | additional U.S. Paten | t citatio                 | n information pl         | ease click the Add button.                      | Add                                                                          |
|                      |                             |                       | U.S.P                     | ATENT APPLI              | CATION PUBLICATIONS                             | Remove                                                                       |
| Examiner<br>Initial* | Cite No                     | Publication<br>Number | Kind<br>Code <sup>1</sup> | Publication<br>Date      | Name of Patentee or Applicant of cited Document | Pages,Columns,Lines where<br>Relevant Passages or Relevant<br>Figures Appear |
|                      | 1                           | 20050210399           |                           | 2005-09-22               | Filner et al.                                   |                                                                              |
|                      | 2 20070240076               |                       |                           | 2007-10-11               | Astala et al.                                   |                                                                              |
|                      | 3                           | 20090150826           |                           | 2009-06-11               | Lyndersay et al.                                |                                                                              |
|                      | 4 20010032320               |                       |                           | 2001-10-18               | Abdelnur et al.                                 |                                                                              |

| Receipt date: 10/09/2012 |                                       |             |                           |            |                | ation N                   | umber                                              |        | 12170951                                                                        | 12     | 170951 - GAU: 2                            | 692        |
|--------------------------|---------------------------------------|-------------|---------------------------|------------|----------------|---------------------------|----------------------------------------------------|--------|---------------------------------------------------------------------------------|--------|--------------------------------------------|------------|
| NIE O D                  |                                       |             | l Diggi ggi               |            | Filing         | Date                      |                                                    |        | 2008-07-10                                                                      |        |                                            |            |
|                          |                                       |             | I DISCLOSU                |            | First N        | lamed l                   | nventor                                            | Yves   | Behar                                                                           |        |                                            |            |
|                          |                                       |             | BY APPLICA under 37 CFR 1 |            | Art Ur         | nit                       |                                                    |        | 2629                                                                            |        |                                            |            |
| ( 1401 101 3             | Subiii                                | 33101       | i under 37 OF K           | 1.99       | Exam           | iner Na                   | me                                                 | S. At  | pebe                                                                            |        |                                            |            |
|                          |                                       |             |                           |            |                | ey Docl                   | ket Numb                                           | er     | L2039-700111                                                                    |        |                                            |            |
|                          |                                       |             |                           |            | 1              |                           |                                                    |        |                                                                                 |        |                                            |            |
|                          |                                       |             |                           |            |                |                           |                                                    |        |                                                                                 |        |                                            |            |
|                          | 5                                     | 20080235594 |                           |            |                | L25                       | Bhumkar e                                          | et al  |                                                                                 |        |                                            |            |
|                          | 3                                     |             | 0000233334                |            | 2000-00        | 2008-09-25 Bhumkar et al. |                                                    |        |                                                                                 |        |                                            |            |
| If vou wish              | h to ac                               | d add       | ditional U.S. Publi       | shed Ap    | l<br>plication | citation                  | l<br>n informati                                   | on ple | ease click the Add                                                              | butto  | n. Add                                     |            |
| <b>,</b>                 |                                       |             |                           |            |                |                           | ENT DOC                                            |        |                                                                                 |        | Remove                                     |            |
| Examiner<br>Initial*     | kaminer Cite Foreign Document Country |             |                           | Kind Pu    |                | on /                      | Name of Patentee<br>Applicant of cited<br>Document | or     | Pages,Columns,Lines<br>where Relevant<br>Passages or Relevant<br>Figures Appear | T5     |                                            |            |
|                          | 1                                     |             |                           |            |                |                           |                                                    |        |                                                                                 |        |                                            |            |
| lf you wish              | h to ac                               | dd add      | ditional Foreign P        | atent Do   | cument         | citation                  | informatio                                         | n ple  | ase click the Add I                                                             | outtor | 1 Add                                      |            |
|                          |                                       |             |                           | ИОИ        | I-PATEN        | NT LITE                   | RATURE                                             | DOC    | UMENTS                                                                          |        | Remove                                     | 1          |
| Examiner<br>Initials*    | Cite<br>No                            | (bool       |                           | nal, seri  | al, symp       | osium,                    | catalog, et                                        |        | ne article (when ap<br>ate, pages(s), volu                                      |        | iate), title of the item<br>sue number(s), | <b>T</b> 5 |
|                          | 1                                     |             |                           |            |                |                           |                                                    |        |                                                                                 |        |                                            |            |
| l<br>If you wish         | h to ac                               | ld add      | ditional non-paten        | t literatu | re docui       | ment cit                  | ation infor                                        | matio  | n please click the                                                              | Add k  | outton Add                                 |            |
|                          |                                       |             | ·                         |            |                |                           | R SIGNAT                                           |        | <del>-</del>                                                                    |        |                                            |            |
| Examiner                 | Signa                                 | ture        | /S.A./                    |            |                |                           |                                                    |        | Date Consider                                                                   | ed     | 01/14/2013                                 |            |
|                          |                                       |             |                           |            |                |                           |                                                    |        | mance with MPEF                                                                 |        | . Draw line through a to applicant.        |            |

English language translation is attached.

| Receipt date: 10/09/2012                                      | Application Number     |       | 12170951 12170951 - GAU: 26 |  |  |  |  |
|---------------------------------------------------------------|------------------------|-------|-----------------------------|--|--|--|--|
| INFORMATION BIOOL COURT                                       | Filing Date            |       | 2008-07-10                  |  |  |  |  |
| INFORMATION DISCLOSURE                                        | First Named Inventor   | Yves  | Behar                       |  |  |  |  |
| STATEMENT BY APPLICANT (Not for submission under 37 CFR 1.99) | Art Unit               |       | 2629                        |  |  |  |  |
| (Notion Submission under or of it 1.00)                       | Examiner Name          | S. Ab | pebe                        |  |  |  |  |
|                                                               | Attorney Docket Number | er    | L2039-700111                |  |  |  |  |

|      |                                                                                                    | CERTIFICATION                                          | STATEMENT           |                                  |  |  |  |  |  |  |
|------|----------------------------------------------------------------------------------------------------|--------------------------------------------------------|---------------------|----------------------------------|--|--|--|--|--|--|
| Plea | ase see 37 CFR 1                                                                                                    | .97 and 1.98 to make the appropriate selection         | on(s):              |                                  |  |  |  |  |  |  |
|      | That each item of information contained in the information disclosure statement was first cited in any communication from a foreign patent office in a counterpart foreign application not more than three months prior to the filing of the information disclosure statement. See 37 CFR 1.97(e)(1).                                                                                                    |                                                        |                     |                                  |  |  |  |  |  |  |
| OR   |                                                                                                    |                                                        |                     |                                  |  |  |  |  |  |  |
|      | That no item of information contained in the information disclosure statement was cited in a communication from a foreign patent office in a counterpart foreign application, and, to the knowledge of the person signing the certification after making reasonable inquiry, no item of information contained in the information disclosure statement was known to any individual designated in 37 CFR 1.56(c) more than three months prior to the filing of the information disclosure statement. See 37 CFR 1.97(e)(2). |                                                        |                     |                                  |  |  |  |  |  |  |
|      | See attached cer                                                                                                    | rtification statement.                                 |                     |                                  |  |  |  |  |  |  |
| ×    | The fee set forth                                                                                                    | in 37 CFR 1.17 (p) has been submitted here             | with.               |                                  |  |  |  |  |  |  |
|      | A certification sta                                                                                                    | atement is not submitted herewith.                     |                     |                                  |  |  |  |  |  |  |
|      | ignature of the ap<br>n of the signature.                                                                                                    | SIGNAT plicant or representative is required in accord |                     | 8. Please see CFR 1.4(d) for the |  |  |  |  |  |  |
| Sigr | nature                                                                                                    | /Matthew H. Grady/                                     | Date (YYYY-MM-DD)   | 2012-10-09                       |  |  |  |  |  |  |
| Nan  | ne/Print                                                                                                    | Matthew H. Grady                                       | Registration Number | 52957                            |  |  |  |  |  |  |
|      |                                                                                                    | mation is required by 37 CFR 1.97 and 1.98.            |                     | =                                |  |  |  |  |  |  |

This collection of information is required by 37 CFR 1.97 and 1.98. The information is required to obtain or retain a benefit by the public which is to file (and by the USPTO to process) an application. Confidentiality is governed by 35 U.S.C. 122 and 37 CFR 1.14. This collection is estimated to take 1 hour to complete, including gathering, preparing and submitting the completed application form to the USPTO. Time will vary depending upon the individual case. Any comments on the amount of time you require to complete this form and/or suggestions for reducing this burden, should be sent to the Chief Information Officer, U.S. Patent and Trademark Office, U.S. Department of Commerce, P.O. Box 1450, Alexandria, VA 22313-1450. DO NOT SEND FEES OR COMPLETED FORMS TO THIS ADDRESS. **SEND TO: Commissioner for Patents, P.O. Box 1450, Alexandria, VA 22313-1450.** 

Receipt date: 10/09/2012 12170951 - GAU: 2692

#### **Privacy Act Statement**

The Privacy Act of 1974 (P.L. 93-579) requires that you be given certain information in connection with your submission of the attached form related to a patent application or patent. Accordingly, pursuant to the requirements of the Act, please be advised that: (1) the general authority for the collection of this information is 35 U.S.C. 2(b)(2); (2) furnishing of the information solicited is voluntary; and (3) the principal purpose for which the information is used by the U.S. Patent and Trademark Office is to process and/or examine your submission related to a patent application or patent. If you do not furnish the requested information, the U.S. Patent and Trademark Office may not be able to process and/or examine your submission, which may result in termination of proceedings or abandonment of the application or expiration of the patent.

The information provided by you in this form will be subject to the following routine uses:

- 1. The information on this form will be treated confidentially to the extent allowed under the Freedom of Information Act (5 U.S.C. 552) and the Privacy Act (5 U.S.C. 552a). Records from this system of records may be disclosed to the Department of Justice to determine whether the Freedom of Information Act requires disclosure of these record s.
- A record from this system of records may be disclosed, as a routine use, in the course of presenting evidence to a court, magistrate, or administrative tribunal, including disclosures to opposing counsel in the course of settlement negotiations.
- 3. A record in this system of records may be disclosed, as a routine use, to a Member of Congress submitting a request involving an individual, to whom the record pertains, when the individual has requested assistance from the Member with respect to the subject matter of the record.
- 4. A record in this system of records may be disclosed, as a routine use, to a contractor of the Agency having need for the information in order to perform a contract. Recipients of information shall be required to comply with the requirements of the Privacy Act of 1974, as amended, pursuant to 5 U.S.C. 552a(m).
- 5. A record related to an International Application filed under the Patent Cooperation Treaty in this system of records may be disclosed, as a routine use, to the International Bureau of the World Intellectual Property Organization, pursuant to the Patent Cooperation Treaty.
- 6. A record in this system of records may be disclosed, as a routine use, to another federal agency for purposes of National Security review (35 U.S.C. 181) and for review pursuant to the Atomic Energy Act (42 U.S.C. 218(c)).
- 7. A record from this system of records may be disclosed, as a routine use, to the Administrator, General Services, or his/her designee, during an inspection of records conducted by GSA as part of that agency's responsibility to recommend improvements in records management practices and programs, under authority of 44 U.S.C. 2904 and 2906. Such disclosure shall be made in accordance with the GSA regulations governing inspection of records for this purpose, and any other relevant (i.e., GSA or Commerce) directive. Such disclosure shall not be used to make determinations about individuals.
- 8. A record from this system of records may be disclosed, as a routine use, to the public after either publication of the application pursuant to 35 U.S.C. 122(b) or issuance of a patent pursuant to 35 U.S.C. 151. Further, a record may be disclosed, subject to the limitations of 37 CFR 1.14, as a routine use, to the public if the record was filed in an application which became abandoned or in which the proceedings were terminated and which application is referenced by either a published application, an application open to public inspections or an issued patent.
- 9. A record from this system of records may be disclosed, as a routine use, to a Federal, State, or local law enforcement agency, if the USPTO becomes aware of a violation or potential violation of law or regulation.

## **EAST Search History**

## **EAST Search History (Prior Art)**

| Ref<br># | Hits | Search Query                                                                                                    | DBs                | Default<br>Operator | Plurals             | Time<br>Stamp       |  |  |  |  |
|----------|------|----------------------------------------------------------------------------------------------------|--------------------|---------------------|---------------------|---------------------|--|--|--|--|
| S4       | 76   | Behar near Yves.inv.                                                                                                    | US-PGPUB;<br>USPAT | OR                  | ON                  | 2011/03/22<br>16:12 |  |  |  |  |
| S5       | 34   | Morenstein near Joshua.inv.                                                                                                    | US-PGPUB;<br>USPAT | OR                  | ON                  | 2011/03/22<br>16:12 |  |  |  |  |
| S6       | 19   | Hibmacronan near Christopher.inv.                                                                                                    | US-PGPUB;<br>USPAT | OR                  | ON                  | 2011/03/22<br>16:13 |  |  |  |  |
| S7       | 14   | Edahiro near Naoya.inv.                                                                                                    | US-PGPUB;<br>USPAT | OR                  | ON                  | 2011/03/22<br>16:13 |  |  |  |  |
| S8       | 17   | Day near Matthew.inv.                                                                                                    | US-PGPUB;<br>USPAT | OR                  | 2011/03/22<br>16:13 |                     |  |  |  |  |
| S10      | 83   | ("20020005818"   "20020021258"   "20030048595"   "20030109232"   "20040203535"   "20040228076"   "20050018396"   "20050041378"   "20050063145"   "20050128695"   "20050146845"   "20050210399"   "20050210399"   "20050257400"   "20050282596"   "20060126284"   "20060264243"   "20060268500"   "20070138806"   "20070182663"   "20080042987"   "20080062625"   "20080284738"   "20090244832"   "20090275366"   "20090300511"   "20090303676"   "200903022790"   "20100174993"   "3468576"   "4939514"   "55209913"   "5268817"   "5515345"   "5547698"   "5712760"   "5790371"   "5793355"   "5796575"   "5825352"   "5841631"   "5900848"   "5949643"   "5987704"   "5987704"   "6005767"   "6005767"   "6067224"   "6222507"   "6223393"   "6262885"   "6266236"   "6266236"   "6275376"   "6323846"   "6327482"   "6343006"   "6343006"   "6377444"   "6464195"   "6610049"   "6659516"   "6659516"   "6642909"   "6659516"   "6659516"   "6642909"   "6659516"   "6659516"   "66829140"   "6859219"   "6944012"   "6963485"   "7061472"   "7061472"   "7072179"   "7138962"   "7239508"   "7250207"   "7428142"   "7522946"   "D333636"   "D391927"   "D392944"   "D395868"   "D399526"   "D416003"   "D452238"   "D462069"   "D463797"   "D476326"   "D479708"   "D491177"   "D491936"   "D494162"   "D495674"   "D495694"   "D504128"   "D512997" | USPAT              | OR                  | ON                  | 2011/03/22          |  |  |  |  |

|     |    | "D513509"   "D516552"   "D517541"  <br>"D518042"   "D523429"   "D528541"  <br>"D528993"   "D534531"   "D535292"  <br>"D544846"   "D581371"   "D593085"  <br>"D593086"   "D593091"  <br>"D605635").PN. |                    |    |    |                     |
|-----|----|----------------------------------------------------------------------------------------------------|--------------------|----|----|---------------------|
| S11 | 5  | "12170951"                                                                                                    | US-PGPUB;<br>USPAT | OR | ON | 2011/03/22<br>19:17 |
| S13 | 11 | 345/169.ccls. and (rotat\$4 near scroll near wheel)                                                                                                    | US-PGPUB;<br>USPAT | OR | ON | 2011/03/22<br>19:28 |
| S16 | 3  | (rotat\$4 near display) same (scroll near wheel) with base                                                                                                    | US-PGPUB;<br>USPAT | OR | ON | 2011/03/22<br>19:31 |
| S19 | 15 | (rotat\$4 near display) and (scroll and wheel) same base                                                                                                    | US-PGPUB;<br>USPAT | OR | ON | 2011/03/22<br>19:34 |
| S21 | 76 | Behar near Yves.inv.                                                                                                    | US-PGPUB;<br>USPAT | OR | ON | 2011/03/22<br>19:40 |
| S22 | 2  | "20060264243"                                                                                                    | US-PGPUB;<br>USPAT | OR | ON | 2011/03/22<br>19:43 |
| S23 | 1  | "6295038".pn.                                                                                                    | US-PGPUB;<br>USPAT | OR | ON | 2011/03/22<br>19:57 |
| S25 | 1  | 345/184.ccls. and (scroll near wheel) and (navigat\$3 near button)                                                                                                    | US-PGPUB;<br>USPAT | OR | ON | 2011/03/24<br>11:34 |
| S30 | 1  | "4481382".pn.                                                                                                    | USPAT              | OR | ON | 2011/03/24<br>12:45 |
| S34 | 7  | (laptop) with (scroll near wheel) and (navigat\$3 near button)                                                                                                    | US-PGPUB;<br>USPAT | OR | ON | 2011/03/24<br>16:43 |
| S35 | 1  | "6184867".pn.                                                                                                    | US-PGPUB;<br>USPAT | OR | ON | 2011/03/24<br>16:45 |
| S39 | 11 | 345/184.ccls. and (navigat\$3 near button)                                                                                                    | US-PGPUB;<br>USPAT | OR | ON | 2011/03/25<br>15:38 |
| S41 | 1  | "455"/\$.ccls. and (second near<br>navigat\$3 near button)                                                                                                    | US-PGPUB;<br>USPAT | OR | ON | 2011/03/25<br>16:01 |
| S48 | 1  | "11606556"                                                                                                    | US-PGPUB;<br>USPAT | OR | ON | 2011/03/25<br>17:32 |
| S51 | 5  | (PDA or laptop or cellular) with (two near navigat\$3 near button)                                                                                                    | US-PGPUB;<br>USPAT | OR | ON | 2011/03/25<br>18:40 |
| S53 | 1  | "20050246327"                                                                                                    | US-PGPUB;<br>USPAT | OR | ON | 2011/03/25<br>20:11 |
| S54 | 1  | "7467356".pn.                                                                                                    | US-PGPUB;<br>USPAT | OR | ON | 2011/03/26<br>19:50 |
| S55 | 2  | "20040001049"                                                                                                    | US-PGPUB;<br>USPAT | OR | ON | 2011/10/11<br>12:57 |
| S56 | 1  | "20020010707"                                                                                                    | US-PGPUB;<br>USPAT | OR | ON | 2011/10/11<br>12:57 |
| S58 | 12 | ("20040001049"   "20020010707"  <br>"5926364"   "6144358"   "6341061"  <br>"6437974"   "6492974"   "6882335"  <br>"6295038"   "7698407"  <br>"20050221865"   "20080024465").pn.                       | US-PGPUB;<br>USPAT | OR | ON | 2011/10/11<br>13:08 |
| S59 | 1  | "6040822".pn.                                                                                                    | US-PGPUB;<br>USPAT | OR | ON | 2011/10/11<br>14:59 |
| S60 | 2  | "20010016508"                                                                                                    | US-PGPUB;<br>USPAT | OR | ON | 2011/10/11<br>15:00 |
| S73 | 9  | (laptop) same (frame near mode) or (stand near mode) same (longtudinal                                                                                                    | US-PGPUB;<br>USPAT | OR | ON | 2011/10/11<br>15:50 |

| 075  |     | near axis)                                                             | LIO DODLID                   |    | ON  | 0011/10/11          |
|------|-----|------------------------------------------------------------------------|------------------------------|----|-----|---------------------|
| S75  | 86  | Behar near Yves.inv.                                                   | US-PGPUB;<br>USPAT           | OR | ON  | 2011/10/11<br>15:56 |
| S78  | 1   | "7061472".pn.                                                          | US-PGPUB;<br>USPAT           | OR | ON  | 2011/10/11<br>16:10 |
| S80  | 1   | "6341061".pn.                                                          | US-PGPUB;<br>USPAT;<br>USOCR | OR | OFF | 2011/10/11<br>16:20 |
| S81  | 1   | "6304431".pn.                                                          | US-PGPUB;<br>USPAT;<br>USOCR | OR | OFF | 2011/10/11<br>16:22 |
| S82  | 1   | "6295038".pn.                                                          | US-PGPUB;<br>USPAT;<br>USOCR | OR | OFF | 2011/10/11<br>16:23 |
| S83  | 1   | "6297752".pn.                                                          | US-PGPUB;<br>USPAT;<br>USOCR | OR | OFF | 2011/10/11<br>16:24 |
| S84  | 1   | "5966284".pn.                                                          | US-PGPUB;<br>USPAT;<br>USOCR | OR | OFF | 2011/10/11<br>16:25 |
| S86  | 1   | "5926364".pn.                                                          | US-PGPUB;<br>USPAT           | OR | ON  | 2011/10/11<br>16:42 |
| S87  | 1   | "6144358".pn.                                                          | US-PGPUB;<br>USPAT           | OR | ON  | 2011/10/11<br>16:42 |
| S88  | 1   | "6341061".pn.                                                          | US-PGPUB;<br>USPAT           | OR | ON  | 2011/10/11<br>16:43 |
| S89  | 1   | "6437974".pn.                                                          | US-PGPUB;<br>USPAT           | OR | ON  | 2011/10/11<br>16:43 |
| S91  | 1   | "6492974".pn.                                                          | US-PGPUB;<br>USPAT           | OR | ON  | 2011/10/11<br>16:50 |
| S92  | 1   | "6882335".pn.                                                          | US-PGPUB;<br>USP <b>A</b> T  | OR | ON  | 2011/10/11<br>16:50 |
| S94  | 106 | (laptop) same (rotat\$3 near axis)                                     | US-PGPUB;<br>USPAT           | OR | ON  | 2011/10/11<br>16:54 |
| S96  | 18  | (laptop) same (rotat\$3 near axis)<br>same (frame)                     | US-PGPUB;<br>USPAT           | OR | ON  | 2011/10/11<br>16:55 |
| S97  | 319 | (laptop or mobile) same (rotat\$3 near axis) same (frame)              | US-PGPUB;<br>USPAT           | OR | ON  | 2011/10/11<br>16:58 |
| S99  | 26  | (laptop) same (longitudinal near axis) same (rotat\$3)                 | US-PGPUB;<br>USPAT           | OR | ON  | 2011/10/11<br>17:04 |
| S101 | 14  | 345/169.cds. and (longitudinal near axis) same (rotat\$3)              | US-PGPUB;<br>USPAT           | OR | ON  | 2011/10/11<br>17:07 |
| S103 | 1   | "6040822".pn.                                                          | US-PGPUB;<br>USPAT           | OR | ON  | 2011/10/11<br>17:14 |
| S104 | 2   | "20040001049"                                                          | US-PGPUB;<br>USPAT           | OR | ON  | 2011/10/11<br>17:18 |
| S106 | 4   | "10185154"                                                             | US-PGPUB;<br>USPAT           | OR | ON  | 2011/10/12<br>13:52 |
| S112 | 2   | "20040001049"                                                          | US-PGPUB;<br>USPAT           | OR | ON  | 2011/10/12<br>16:11 |
| S113 | 1   | "20050221865"                                                          | US-PGPUB;<br>USPAT           | OR | ON  | 2011/10/12<br>16:21 |
| S131 | 18  | "455"/\$.ccls. and (scroll near wheel)<br>and (navigat\$3 near button) | US-PGPUB;<br>USPAT           | OR | ON  | 2011/10/12<br>17:51 |

| S132 | 2   | 345/169.ccls. and (scroll near wheel) and (navigat\$3 near button)                   | US-PGPUB;<br>USPAT           | OR | ON  | 2011/10/12<br>17:53 |
|------|-----|--------------------------------------------------------------------------------------|------------------------------|----|-----|---------------------|
| S133 | 23  | (laptop or cellular or mobile) with (scroll near wheel) and (navigat\$3 near button) | US-PGPUB;<br>USPAT           | OR | ON  | 2011/10/12<br>17:55 |
| S134 | 7   | (laptop) with (scroll near wheel) and (navigat\$3 near button)                       | US-PGPUB;<br>USPAT           | OR | ON  | 2011/10/12<br>17:55 |
| S135 | 1   | "20010016508".pn.                                                                    | US-PGPUB;<br>USPAT           | OR | ON  | 2011/10/12<br>18:03 |
| S136 | 69  | (laptop) with (scroll near wheel)                                                    | US-PGPUB;<br>USPAT           | OR | ON  | 2011/10/12<br>18:04 |
| S142 | 305 | (laptop or cellular) same (scroll near wheel)                                        | US-PGPUB;<br>USPAT;<br>USOCR | OR | OFF | 2011/10/13<br>10:07 |
| S143 | 117 | (laptop) same (scroll near wheel)                                                    | US-PGPUB;<br>USPAT;<br>USOCR | OR | OFF | 2011/10/13<br>10:07 |
| S146 | 77  | S143 and @ad<="20080710"                                                             | US-PGPUB;<br>USPAT;<br>USOCR | OR | OFF | 2011/10/13<br>10:08 |
| S147 | 1   | "20060284787"                                                                        | US-PGPUB;<br>USPAT;<br>USOCR | OR | OFF | 2011/10/13<br>10:16 |
| S148 | 1   | "7330923".pn.                                                                        | US-PGPUB;<br>USPAT;<br>USOCR | OR | OFF | 2011/10/13<br>10:17 |
| S151 | 1   | "20050221865"                                                                        | US-PGPUB;<br>USPAT           | OR | ON  | 2011/10/13<br>14:48 |
| S152 | 2   | "20010016508"                                                                        | US-PGPUB;<br>USPAT           | OR | ON  | 2011/10/13<br>14:51 |
| S154 | 86  | Behar near Yves.inv.                                                                 | US-PGPUB;<br>USPAT           | OR | ON  | 2011/10/13<br>15:08 |
| S157 | 1   | "6266236".pn.                                                                        | US-PGPUB;<br>USPAT;<br>USOCR | OR | OFF | 2011/10/13<br>15:17 |
| S158 | 2   | "20040001049"                                                                        | US-PGPUB;<br>USPAT;<br>USOCR | OR | OFF | 2011/10/13<br>15:31 |
| S159 | 40  | Morenstein near Joshua.inv.                                                          | US-PGPUB;<br>USPAT           | OR | ON  | 2011/10/13<br>15:34 |
| S160 | 21  | Hibmacronan near Christopher.inv.                                                    | US-PGPUB;<br>USPAT           | OR | ON  | 2011/10/13<br>15:34 |
| S161 | 16  | Edahiro near Naoya.inv.                                                              | US-PGPUB;<br>USPAT           | OR | ON  | 2011/10/13<br>15:34 |
| S162 | 18  | Day near Matthew.inv.                                                                | US-PGPUB;<br>USPAT           | OR | ON  | 2011/10/13<br>15:34 |
| S169 | 54  | 345/169.ccls. and (navigat\$3 near button)                                           | US-PGPUB;<br>USPAT           | OR | ON  | 2011/10/14<br>12:36 |
| S170 | 51  | S169 and @ad<="20080710"                                                             | US-PGPUB;<br>USPAT;<br>USOCR | OR | OFF | 2011/10/14<br>12:36 |
| S171 | 8   | (laptop) with (navigat\$3 near button)                                               | US-PGPUB;<br>USPAT           | OR | ON  | 2011/10/14<br>12:40 |
| S196 | 1   | "20060264243"                                                                        | USPAT                        | OR | OFF | 2011/10/14<br>15:29 |

| S197  | 69  | (laptop) with (scroll near wheel)                                                                         | US-PGPUB;<br>USPAT                                               | OR | ON  | 2011/10/14<br>16:08 |
|-------|-----|----------------------------------------------------------------------------------------------------|------------------------------------------------------------------|----|-----|---------------------|
| S198  | 50  | S197 and @ad<="20080710"                                                                                  | US-PGPUB;<br>USPAT;<br>USOCR                                     | OR | OFF | 2011/10/14<br>16:08 |
| S200  | 153 | (laptop) same (scroll near wheel)                                                                         | US-PGPUB;<br>USPAT                                               | OR | ON  | 2011/10/14<br>16:25 |
| S201  | 95  | S200 and @ad<="20080710"                                                                                  | US-PGPUB;<br>USPAT;<br>USOCR                                     | OR | OFF | 2011/10/14<br>16:25 |
| S225  | 1   | "5767842".pn.                                                                                             | US-PGPUB;<br>USPAT;<br>USOCR                                     | OR | OFF | 2011/10/15<br>14:00 |
| S238  | 305 | (scroll near wheel) same (laptop or cellular)                                                             | US-PGPUB;<br>USPAT                                               | OR | OFF | 2011/10/17<br>10:13 |
| S240  | 117 | (scroll near wheel) same (laptop)                                                                         | US-PGPUB;<br>USPAT                                               | OR | OFF | 2011/10/17<br>10:13 |
| S250  | 2   | "5436954".pn.                                                                                             | US-PGPUB;<br>USPAT;<br>FPRS;<br>EPO; JPO;<br>DERWENT;<br>IBM_TDB | OR | OFF | 2011/10/17<br>14:02 |
| S252  | 1   | "6295038".pn.                                                                                             | US-PGPUB;<br>USPAT                                               | OR | ON  | 2011/10/17<br>14:12 |
| S282  | 2   | "20060264243"                                                                                             | US-PGPUB;<br>USP <b>A</b> T                                      | OR | ON  | 2011/10/18<br>09:30 |
| S328  | 1   | "7084919".pn.                                                                                             | US-PGPUB;<br>USP <b>A</b> T                                      | OR | ON  | 2012/05/21<br>13:23 |
| S329  | 2   | "20040198460"                                                                                             | US-PGPUB;<br>USPAT                                               | OR | ON  | 2012/05/21<br>13:23 |
| S330  | 1   | "20050272462"                                                                                             | US-PGPUB;<br>USPAT                                               | OR | ON  | 2012/05/21<br>13:23 |
| S331  | 1   | "5436954".pn.                                                                                             | US-PGPUB;<br>USPAT                                               | OR | ON  | 2012/05/21<br>13:24 |
| S334  | 1   | "09979897"                                                                                                | US-PGPUB;<br>USPAT                                               | OR | ON  | 2012/05/21<br>14:02 |
| S335  | 28  | ("5719799"   "5982429"   "6069648"  <br>"6510325"   "6697117"  <br>"6750848").PN. OR<br>("7084919").URPN. | US-PGPUB;<br>USPAT;<br>USOCR                                     | OR | OFF | 2012/05/21<br>14:36 |
| S336  | 75  | ("4120038"   "5442512"   "5475441"  <br>"5488558").PN. OR<br>("5719799").URPN.                            | US-PGPUB;<br>USPAT;<br>USOCR                                     | OR | OFF | 2012/05/21<br>16:01 |
| S337  | 103 | Behar near Yves.inv.                                                                                      | US-PGPUB;<br>USPAT                                               | OR | ON  | 2012/05/21<br>16:08 |
| S338  | 43  | Morenstein near Joshua.inv.                                                                               | US-PGPUB;<br>USPAT                                               | OR | ON  | 2012/05/21<br>16:08 |
| \$339 | 22  | Hibmacronan near Christopher.inv.                                                                         | US-PGPUB;<br>USPAT                                               | OR | ON  | 2012/05/21<br>16:08 |
| S340  | 23  | Edahiro near Naoya.inv.                                                                                   | US-PGPUB;<br>USPAT                                               | OR | ON  | 2012/05/21<br>16:08 |
| S341  | 19  | Day near Matthew.inv.                                                                                     | US-PGPUB;<br>USPAT                                               | OR | ON  | 2012/05/21<br>16:08 |
| S342  | 9   | S337 and S338 and S339 and S340<br>and S341                                                               | US-PGPUB;<br>USPAT                                               | OR | ON  | 2012/05/21<br>16:08 |

| A    |         | A                                                                                                    | · #                          | ······ |     |                     |  |  |  |  |
|------|---------|----------------------------------------------------------------------------------------------------|------------------------------|--------|-----|---------------------|--|--|--|--|
| S343 | 2       | "20040001049"                                                                                                    | US-PGPUB;<br>USPAT           | OR     | ON  | 2012/05/21<br>16:13 |  |  |  |  |
| S345 | 14      | ("20050018396"   "20050041378"  <br>"6067224"   "D395868"   "D452238"  <br>"D463797"   "D476326"   "D491177"  <br>"D491936"   "D494162"   "D513509"  <br>"D516552"   "D523429").PN. OR<br>("D593085").URPN. | US-PGPUB;<br>USPAT;<br>USOCR | OR     | OFF | 2012/05/21<br>16:20 |  |  |  |  |
| S346 | 103     | Behar near Yves.inv.                                                                                                    | US-PGPUB;<br>USPAT           | OR     | ON  | 2012/05/21<br>16:59 |  |  |  |  |
| S347 | 43      | Morenstein near Joshua.inv.                                                                                                    | US-PGPUB;<br>USPAT           | OR     | ON  | 2012/05/21<br>16:59 |  |  |  |  |
| S348 | 22      | Hibmacronan near Christopher.inv.                                                                                                    | US-PGPUB;<br>USPAT           | OR     | ON  | 2012/05/21<br>16:59 |  |  |  |  |
| S349 | 23      | Edahiro near Naoya.inv.                                                                                                    | US-PGPUB;<br>USPAT           | OR     | ON  | 2012/05/21<br>16:59 |  |  |  |  |
| S350 | 19      | Day near Matthew.inv.                                                                                                    | US-PGPUB;<br>USPAT           | OR     | ON  | 2012/05/21<br>16:59 |  |  |  |  |
| S351 | 9       | \$346 and \$347 and \$348 and \$349 and \$350                                                                                                    | US-PGPUB;<br>USPAT           | OR     | ON  | 2012/05/21<br>17:00 |  |  |  |  |
| S352 | 4       | ("20070242421"   "20080024388"  <br>"20080158795"   "20090190295").PN.                                                                                                    | US-PGPUB;<br>USPAT           | OR     | ON  | 2012/05/21<br>17:01 |  |  |  |  |
| S353 | 117737  | configuration with display                                                                                                    | US-PGPUB;<br>USPAT           | OR     | ON  | 2012/05/21<br>17:08 |  |  |  |  |
| S354 | 1739765 | sensor or detector                                                                                                    | US-PGPUB;<br>USPAT           | OR     | ON  | 2012/05/21<br>17:08 |  |  |  |  |
| S355 | 325998  | laptop or "notebook computer" or<br>"portable computer"                                                                                                    | US-PGPUB;<br>USPAT           | OR     | ON  | 2012/05/21<br>17:08 |  |  |  |  |
| S356 | 37894   | S353 and S354                                                                                                    | US-PGPUB;<br>USPAT           | OR     | ON  | 2012/05/21<br>17:09 |  |  |  |  |
| S357 | 89456   | S354 and S355                                                                                                    | US-PGPUB;<br>USPAT           | OR     | ON  | 2012/05/21<br>17:09 |  |  |  |  |
| S358 | 349331  | hinge                                                                                                    | US-PGPUB;<br>USPAT           | OR     | ON  | 2012/05/21<br>17:09 |  |  |  |  |
| S359 | 4988    | S358 and S357                                                                                                    | US-PGPUB;<br>USPAT           | OR     | ON  | 2012/05/21<br>17:10 |  |  |  |  |
| S360 | 3370    | S359 and @ad<="20080710"                                                                                                    | US-PGPUB;<br>USPAT;<br>USOCR | OR     | OFF | 2012/05/21<br>17:10 |  |  |  |  |
| S361 | 6728    | flip with image                                                                                                    | US-PGPUB;<br>USPAT           | OR     | ON  | 2012/05/21<br>17:11 |  |  |  |  |
| S362 | 46      | S361 and S359                                                                                                    | US-PGPUB;<br>USPAT           | OR     | ON  | 2012/05/21<br>17:11 |  |  |  |  |
| S363 | 32      | S362 and @ad<="20080710"                                                                                                    | US-PGPUB;<br>USPAT;<br>USOCR | OR     | OFF | 2012/05/21<br>17:11 |  |  |  |  |
| S364 | 2400838 | rotate or rotatable or rotating                                                                                                    | US-PGPUB;<br>USPAT;<br>USOCR | OR     | OFF | 2012/05/21<br>17:15 |  |  |  |  |
| S365 | 40      | S362 and S364                                                                                                    | US-PGPUB;<br>USPAT           | OR     | ON  | 2012/05/21<br>17:16 |  |  |  |  |
| S366 | 2214    | 345/169.ccls.                                                                                                    | US-PGPUB;<br>USPAT           | OR     | ON  | 2012/05/21<br>17:17 |  |  |  |  |
| S367 | 2966    | 361/679.21,679.26,679.27.ccls.                                                                                                    | US-PGPUB;<br>USPAT           | OR     | ON  | 2012/05/21<br>17:17 |  |  |  |  |

| 10000 | 34407 | 3455/535 4 535 0                                                                                                    | Tue popula                   |    | 301 | 30040/05/04         |
|-------|-------|----------------------------------------------------------------------------------------------------|------------------------------|----|-----|---------------------|
| S368  | 4137  | 455/575.1-575.2.ccls.                                                                                                    | US-PGPUB;<br>USPAT           | OR | ON  | 2012/05/21<br>17:19 |
| S369  | 3238  | 345/168.ccls.                                                                                                    | US-PGPUB;<br>USPAT           | OR | ON  | 2012/05/21<br>17:21 |
| S370  | 2620  | \$369 and @ad<="20080710"                                                                                                    | US-PGPUB;<br>USPAT;<br>USOCR | OR | OFF | 2012/05/21<br>17:22 |
| S371  | 1855  | S366 and @ad<="20080710"                                                                                                    | US-PGPUB;<br>USPAT;<br>USOCR | OR | OFF | 2012/05/21<br>17:22 |
| S378  | 1     | "6492974".pn.                                                                                                    | US-PGPUB;<br>USPAT;<br>USOCR | OR | OFF | 2012/05/22<br>15:10 |
| S379  | 2     | "20060264243"                                                                                                    | US-PGPUB;<br>USPAT;<br>USOCR | OR | OFF | 2012/05/22<br>15:56 |
| S381  | 5     | "12170939"                                                                                                    | US-PGPUB;<br>USPAT;<br>USOCR | OR | OFF | 2012/05/22<br>16:48 |
| S382  | 1     | "5436954".pn.                                                                                                    | US-PGPUB;<br>USPAT;<br>USOCR | OR | OFF | 2012/05/22<br>16:51 |
| S413  | 1     | "6492974".pn.                                                                                                    | US-PGPUB;<br>USPAT           | OR | OFF | 2012/05/29<br>14:24 |
| S414  | 1     | "11559763"                                                                                                    | US-PGPUB;<br>USPAT           | OR | ON  | 2012/05/29<br>17:57 |
| S419  | 17    | ("20030048595"   "20040228076"  <br>"20050063145"   "20050128695"  <br>"5712760"   "5847698"   "6464195"  <br>"6642909"   "6665175"   "D399526"  <br>"D495694"   "D528541"  <br>"D535292").PN. OR<br>("D593091").URPN. | US-PGPUB;<br>USPAT;<br>USOCR | OR | OFF | 2012/05/30<br>14:49 |
| S421  | 1     | "5436954".pn.                                                                                                    | US-PGPUB;<br>USPAT;<br>USOCR | OR | OFF | 2012/05/30<br>14:50 |
| S432  | 312   | 361/679.3.ccls.                                                                                                    | US-PGPUB;<br>USPAT           | OR | ON  | 2012/05/31<br>12:18 |
| S433  | 260   | S432 and @ad<="20080710"                                                                                                    | US-PGPUB;<br>USPAT;<br>USOCR | OR | OFF | 2012/05/31<br>12:18 |
| S434  | 757   | 345/184.ccls.                                                                                                    | US-PGPUB;<br>USPAT           | OR | ON  | 2012/05/31<br>12:19 |
| S435  | 622   | S434 and @ad<="20080710"                                                                                                    | US-PGPUB;<br>USPAT;<br>USOCR | OR | OFF | 2012/05/31<br>12:19 |
| S440  | 1     | "7061472".pn.                                                                                                    | US-PGPUB;<br>USPAT;<br>USOCR | OR | OFF | 2013/01/14<br>10:31 |
| S441  | 1     | "6295038".pn.                                                                                                    | US-PGPUB;<br>USPAT;<br>USOCR | OR | OFF | 2013/01/14<br>10:36 |
| S442  | 63    | ("4243986"   "4749364"   "5038301"  <br>"5115229"   "5307055"   "5335192"  <br>"5384579"   "5537127"   "5539658"  <br>"5568603"   "5590021"   "5659361"  <br>"5856819").PN. OR                                         | US-PGPUB;<br>USPAT;<br>USOCR | OR | OFF | 2013/01/14<br>10:37 |

|      |      | ("6295038").URPN.                                                                                                    |                              |    |     | ,,,,,,,,,,,,,,,,,,,,,,,,,,,,,,,,,,,,,,, |  |  |  |
|------|------|----------------------------------------------------------------------------------------------------|------------------------------|----|-----|-----------------------------------------|--|--|--|
| S444 | 1    | "5436954".pn.                                                                                                    | US-PGPUB;<br>USPAT;<br>USOCR | OR | OFF | 2013/01/14<br>12:47                     |  |  |  |
| S445 | 23   | ("5490039"   "5745340"   "6262785"  <br>"6295038"   "6487068"   "6489932"  <br>"6643124"   "6700773").PN. OR<br>("6909597").URPN.                                                                                                    | US-PGPUB;<br>USPAT;<br>USOCR | OR | OFF | 2013/01/14<br>16:16                     |  |  |  |
| S446 | 35   | ("5262926"   "5414444"   "5508720"  <br>"5644338"   "5739810"   "5926364"  <br>"5949643"   "5966284"   "6006243"  <br>"6144358"   "6295038"   "6297752"  <br>"6304431"   "6327482"   "6341061"  <br>"6492974"   "6700773"  <br>"6836404").PN. OR<br>("7061472").URPN. | US-PGPUB;<br>USPAT;<br>USOCR | OR | OFF | 2013/01/14<br>16:17                     |  |  |  |
| S449 | 7    | ("6693652"   "7756928"  <br>"20050210399"   "20070240076"  <br>"20090150826"   "20010032320"  <br>"20080235594").PN.                                                                                                    | US-PGPUB;<br>USP <b>A</b> T  | OR | OFF | 2013/01/14<br>16:39                     |  |  |  |
| S450 | 110  | Behar near Yves.inv.                                                                                                    | US-PGPUB;<br>USPAT           | OR | ON  | 2013/01/14<br>16:42                     |  |  |  |
| S451 | 49   | Morenstein near Joshua.inv.                                                                                                    | US-PGPUB;<br>USPAT           | OR | ON  | 2013/01/14<br>16:42<br>N 2013/01/14     |  |  |  |
| S452 | 24   | Hibmacronan near Christopher.inv.                                                                                                    | US-PGPUB;<br>USPAT           | OR | ON  | 2013/01/14<br>16:43                     |  |  |  |
| S453 | 24   | Edahiro near Naoya.inv.                                                                                                    | US-PGPUB;<br>USPAT           | OR | ON  | 2013/01/14<br>16:43                     |  |  |  |
| S454 | 21   | Day near Matthew.inv.                                                                                                    | US-PGPUB;<br>USPAT           | OR | ON  | 2013/01/14<br>16:43                     |  |  |  |
| S455 | 10   | (S450 and S451 and S452 and S453 and S454)                                                                                                    | US-PGPUB;<br>USPAT           | OR | ON  | 2013/01/14<br>16:44                     |  |  |  |
| S456 | 5    | S455 and @ad<="20080710"                                                                                                    | US-PGPUB;<br>USPAT;<br>USOCR | OR | OFF | 2013/01/14<br>16:44                     |  |  |  |
| S457 | 1    | "7061472".pn.                                                                                                    | US-PGPUB;<br>USPAT           | OR | ON  | 2013/01/18<br>09:50                     |  |  |  |
| S458 | 1    | "5436954".pn.                                                                                                    | US-PGPUB;<br>USPAT           | OR | ON  | 2013/01/18<br>09:51                     |  |  |  |
| S459 | 3193 | 345/169,184.ccls.                                                                                                    | US-PGPUB;<br>USPAT           | OR | ON  | 2013/01/18<br>11:52                     |  |  |  |
| S460 | 6206 | 345/168-169,184.ccls.                                                                                                    | US-PGPUB;<br>USPAT           | OR | ON  | 2013/01/18<br>11:53                     |  |  |  |
| S461 | 814  | 345/184.cds.                                                                                                    | US-PGPUB;<br>USPAT           | OR | ON  | 2013/01/18<br>11:53                     |  |  |  |
| S462 | 3180 | 361/679.21,679.26,679.27.ccls.                                                                                                    | US-PGPUB;<br>USPAT           | OR | ON  | 2013/01/18<br>11:54                     |  |  |  |
| S463 | 3519 | 345/168.cds.                                                                                                    | US-PGPUB;<br>USPAT           | OR | ON  | 2013/01/18<br>11:54                     |  |  |  |
| S464 | 2665 | S463 and @ad<="20080710"                                                                                                    | US-PGPUB;<br>USPAT;<br>USOCR | OR | OFF | 2013/01/18<br>11:59                     |  |  |  |

# **EAST Search History (Interference)**

<This search history is empty>

1/18/2013 2:19:09 PM

C:\ Users\ sabebe\ Documents\ EAST\ Workspaces\ 12170951.wsp

|                 | Application/Control No. | Applicant(s)/Patent Under Reexamination |
|-----------------|-------------------------|-----------------------------------------|
| Index of Claims | 12170951                | BEHAR ET AL.                            |
|                 | Examiner                | Art Unit                                |
|                 | SOSINA ABEBE            | 2629                                    |

|    |                                                                                       |          |          |       | "          |            |            |      |              |      |  |   |   |     |      |  |
|----|---------------------------------------------------------------------------------------|----------|----------|-------|------------|------------|------------|------|--------------|------|--|---|---|-----|------|--|
| ✓  | ✓ Rejected                                                                            |          |          | -     | Car        | celled     | N          | Non  | -Ele         | cted |  | A | , | Δрр | eal  |  |
| =  | A                                                                                     | llowed   |          | ÷     | Res        | tricted    | 1          | Inte | Interference |      |  | 0 | 0 | bje | cted |  |
|    | ☐ Claims renumbered in the same order as presented by applicant ☐ CPA ☐ T.D. ☐ R.1.47 |          |          |       |            |            |            |      |              |      |  |   |   |     |      |  |
|    | CLA                                                                                   | IM       |          |       |            |            |            | DAT  | E            |      |  |   |   |     |      |  |
| Fi | inal                                                                                  | Original | 03/24/2  | 011 1 | 10/13/2011 | 05/29/2012 | 01/14/2013 | 3    |              |      |  |   |   |     |      |  |
|    |                                                                                       | 1        | ✓        |       | ✓          | ✓          | ✓          |      |              |      |  |   |   |     |      |  |
|    |                                                                                       | 2        | ✓        |       | ✓          | ✓          | ✓          |      |              |      |  |   |   |     |      |  |
|    |                                                                                       | 3        | ✓        |       | ✓          | ✓          | ✓          |      |              |      |  |   |   |     |      |  |
|    |                                                                                       | 4        | ✓        |       | ✓          | ✓          | ✓          |      |              |      |  |   |   |     |      |  |
|    |                                                                                       | 5        | ✓        |       | ✓          | ✓          | ✓          |      |              |      |  |   |   |     |      |  |
|    |                                                                                       | 6        | ✓        |       | ✓          | ✓          | ✓          |      |              |      |  |   |   |     |      |  |
|    |                                                                                       | 7        | ✓        |       | ✓          | ✓          | ✓          |      |              |      |  |   |   |     |      |  |
|    |                                                                                       | 8        | <b>√</b> |       | ✓          | ✓          | ✓          |      |              |      |  |   |   |     |      |  |
|    |                                                                                       | 9        | ✓        |       | -          | -          | -          |      |              |      |  |   |   |     |      |  |
|    |                                                                                       | 10       | ✓        |       | ✓          | ✓          | ✓          |      |              |      |  |   |   |     |      |  |
|    | _                                                                                     | 11       | ✓        |       | ✓          | ✓          | ✓          |      |              | •    |  |   |   |     |      |  |
|    |                                                                                       | 12       | ✓        |       | ✓          | ✓          | ✓          |      |              |      |  |   |   |     |      |  |
|    |                                                                                       | 13       | <b>√</b> |       | <b>√</b>   | <b>√</b>   | ✓          |      |              |      |  |   |   |     |      |  |

✓

✓

✓

✓

 $\checkmark$ 

✓

✓

✓

✓

✓

✓

✓

 $\checkmark$ 

 $\checkmark$ 

✓

✓

14

15

16

17

18 19

20 21

23

24

✓

 $\checkmark$ 

✓

✓

U.S. Patent and Trademark Office Part of Paper No.: 20130106

UNITED STATES DEPARTMENT OF COMMERCE United States Patent and Trademark Office Address: COMMISSIONER FOR PATENTS P.O. Box 1450 Alexandria, Virginia 22313-1450 www.uspto.gov

| APPLICATION NO.     | FILING DATE                  | FIRST NAMED INVENTOR | ATTORNEY DOCKET NO. | CONFIRMATION NO. |
|---------------------|------------------------------|----------------------|---------------------|------------------|
| 12/170,951          | 07/10/2008                   | Yves Behar           | L2039-700111        | 2004             |
| 37462<br>LANDO & AN | 7590 06/14/201<br>ASTASL LLP |                      | EXAMINER            |                  |
| ONE MAIN ST         | REET, SUITE 1100             |                      | ABEBE, SOSINA       |                  |
| CAMBRIDGE, MA 02142 |                              |                      | ART UNIT            | PAPER NUMBER     |
|                     |                              |                      | 2692                |                  |
|                     |                              |                      |                     |                  |
|                     |                              |                      | NOTIFICATION DATE   | DELIVERY MODE    |
|                     |                              |                      | 06/14/2013          | ELECTRONIC       |

## Please find below and/or attached an Office communication concerning this application or proceeding.

The time period for reply, if any, is set in the attached communication.

Notice of the Office communication was sent electronically on above-indicated "Notification Date" to the following e-mail address(es):

docketing@LALaw.com gengelson@LALaw.com

| Applicant-Initiated Interview Summary                                                                                                    | 12/170,951                                         | BEHAR ET AL. |  |  |  |
|----------------------------------------------------------------------------------------------------|----------------------------------------------------|--------------|--|--|--|
| Applicant-initiated interview Summary                                                                                                    | Examiner                                           | Art Unit     |  |  |  |
|                                                                                                    | SOSINA ABEBE                                       | 2692         |  |  |  |
| All participants (applicant, applicant's representative, PTO personnel):                                                                                                    |                                                    |              |  |  |  |
| (1) <u>SOSINA ABEBE</u> .                                                                                                    | (3) Matthew Grady.                                 |              |  |  |  |
| (2) <u>LunYi Lao (SPE)</u> .                                                                                                    | (4)                                                |              |  |  |  |
| Date of Interview: 06 June 2013.                                                                                                    |                                                    |              |  |  |  |
| Type:  Telephonic  Video Conference  Personal [copy given to:  applicant                                                                                                    | ☑ applicant's representative]                      |              |  |  |  |
| Exhibit shown or demonstration conducted: Yes If Yes, brief description:                                                                                                    | ⊠ No.                                              |              |  |  |  |
| Issues Discussed                                                                                                    |                                                    |              |  |  |  |
| Claim(s) discussed: 1 and 22.                                                                                                    |                                                    |              |  |  |  |
| Identification of prior art discussed: Schweizer (US 7,061,472) and Nishiyama (5,436,954).                                                                                                    |                                                    |              |  |  |  |
| Substance of Interview (For each issue discussed, provide a detailed description and indicate if agreement was reached. Some topics may include: identification or clarification of a reference or a portion thereof, claim interpretation, proposed amendments, arguments of any applied references etc)                                                                                                    |                                                    |              |  |  |  |
| Discussed the rejections of claims 1 & 22 and the proposed amendment. Applicant's argued that Schweizer fails to teach easel mode (fig. 4) as recited in claim 1 and frame mode (fig. 26) as recited in claim 22. The exaimer respectfully disagrees with applicant's argument because Schweizer teaches easel mode (fig. 2). For instance the keyboard (1) can replace into display screen (5) and rotate the display 220 degree and the keyboard oriented away from the user. claim 1 should add claim 22 limitation and define the keyboard facing down into surface and the display screen is facing out to a viewer in order to overcome Schweizer reference. Agreement was not reached. |                                                    |              |  |  |  |
|                                                                                                    |                                                    |              |  |  |  |
| Applicant recordation instructions: The formal written reply to the last Office action must include the substance of the interview. (See MPEP section 713.04). If a reply to the last Office action has already been filed, applicant is given a non-extendable period of the longer of one month or thirty days from this interview date, or the mailing date of this interview summary form, whichever is later, to file a statement of the substance of the interview                                                                                                    |                                                    |              |  |  |  |
| <b>Examiner recordation instructions</b> : Examiners must summarize the substance of any interview of record. A complete and proper recordation of the substance of an interview should include the items listed in MPEP 713.04 for complete and proper recordation including the identification of the general thrust of each argument or issue discussed, a general indication of any other pertinent matters discussed regarding patentability and the general results or outcome of the interview, to include an indication as to whether or not agreement was reached on the issues raised.                                                                                              |                                                    |              |  |  |  |
| Attachment                                                                                                    |                                                    |              |  |  |  |
| /S. A./<br>Examiner, Art Unit 2692                                                                                                    | /LUN-YI LAO/<br>Supervisory Patent Examiner, Art U | nit 2692     |  |  |  |

Application No.

Applicant(s)

U.S. Patent and Trademark Office PTOL-413 (Rev. 8/11/2010)

#### **Summary of Record of Interview Requirements**

#### Manual of Patent Examining Procedure (MPEP), Section 713.04, Substance of Interview Must be Made of Record

A complete written statement as to the substance of any face-to-face, video conference, or telephone interview with regard to an application must be made of record in the application whether or not an agreement with the examiner was reached at the interview.

#### Title 37 Code of Federal Regulations (CFR) § 1.133 Interviews

Paragraph (b)

In every instance where reconsideration is requested in view of an interview with an examiner, a complete written statement of the reasons presented at the interview as warranting favorable action must be filed by the applicant. An interview does not remove the necessity for reply to Office action as specified in §§ 1.111, 1.135. (35 U.S.C. 132)

37 CFR §1.2 Business to be transacted in writing.

All business with the Patent or Trademark Office should be transacted in writing. The personal attendance of applicants or their attorneys or agents at the Patent and Trademark Office is unnecessary. The action of the Patent and Trademark Office will be based exclusively on the written record in the Office. No attention will be paid to any alleged oral promise, stipulation, or understanding in relation to which there is disagreement or doubt.

The action of the Patent and Trademark Office cannot be based exclusively on the written record in the Office if that record is itself incomplete through the failure to record the substance of interviews.

It is the responsibility of the applicant or the attorney or agent to make the substance of an interview of record in the application file, unless the examiner indicates he or she will do so. It is the examiner's responsibility to see that such a record is made and to correct material inaccuracies which bear directly on the question of patentability.

Examiners must complete an Interview Summary Form for each interview held where a matter of substance has been discussed during the interview by checking the appropriate boxes and filling in the blanks. Discussions regarding only procedural matters, directed solely to restriction requirements for which interview recordation is otherwise provided for in Section 812.01 of the Manual of Patent Examining Procedure, or pointing out typographical errors or unreadable script in Office actions or the like, are excluded from the interview recordation procedures below. Where the substance of an interview is completely recorded in an Examiners Amendment, no separate Interview Summary Record is required.

The Interview Summary Form shall be given an appropriate Paper No., placed in the right hand portion of the file, and listed on the "Contents" section of the file wrapper. In a personal interview, a duplicate of the Form is given to the applicant (or attorney or agent) at the conclusion of the interview. In the case of a telephone or video-conference interview, the copy is mailed to the applicant's correspondence address either with or prior to the next official communication. If additional correspondence from the examiner is not likely before an allowance or if other circumstances dictate, the Form should be mailed promptly after the interview rather than with the next official communication.

The Form provides for recordation of the following information:

- Application Number (Series Code and Serial Number)
- Name of applicant
- Name of examiner
- Date of interview
- Type of interview (telephonic, video-conference, or personal)
- Name of participant(s) (applicant, attorney or agent, examiner, other PTO personnel, etc.)
- An indication whether or not an exhibit was shown or a demonstration conducted
- An identification of the specific prior art discussed
- An indication whether an agreement was reached and if so, a description of the general nature of the agreement (may be by
  attachment of a copy of amendments or claims agreed as being allowable). Note: Agreement as to allowability is tentative and does
  not restrict further action by the examiner to the contrary.
- The signature of the examiner who conducted the interview (if Form is not an attachment to a signed Office action)

It is desirable that the examiner orally remind the applicant of his or her obligation to record the substance of the interview of each case. It should be noted, however, that the Interview Summary Form will not normally be considered a complete and proper recordation of the interview unless it includes, or is supplemented by the applicant or the examiner to include, all of the applicable items required below concerning the substance of the interview.

A complete and proper recordation of the substance of any interview should include at least the following applicable items:

- 1) A brief description of the nature of any exhibit shown or any demonstration conducted,
- 2) an identification of the claims discussed,
- 3) an identification of the specific prior art discussed,
- 4) an identification of the principal proposed amendments of a substantive nature discussed, unless these are already described on the Interview Summary Form completed by the Examiner,
- 5) a brief identification of the general thrust of the principal arguments presented to the examiner,
  - (The identification of arguments need not be lengthy or elaborate. A verbatim or highly detailed description of the arguments is not required. The identification of the arguments is sufficient if the general nature or thrust of the principal arguments made to the examiner can be understood in the context of the application file. Of course, the applicant may desire to emphasize and fully describe those arguments which he or she feels were or might be persuasive to the examiner.)
- 6) a general indication of any other pertinent matters discussed, and
- 7) if appropriate, the general results or outcome of the interview unless already described in the Interview Summary Form completed by the examiner.

Examiners are expected to carefully review the applicant's record of the substance of an interview. If the record is not complete and accurate, the examiner will give the applicant an extendable one month time period to correct the record.

#### **Examiner to Check for Accuracy**

If the claims are allowable for other reasons of record, the examiner should send a letter setting forth the examiner's version of the statement attributed to him or her. If the record is complete and accurate, the examiner should place the indication, "Interview Record OK" on the paper recording the substance of the interview along with the date and the examiner's initials.

I hereby certify that this paper (along with any paper referred to as being attached or enclosed) is being transmitted via the Office electronic filing system in accordance with 37 CFR § 1.6(a)(4).

Dated: July 1, 2013

Electronic Signature for Matthew H. Grady: /Matthew H. Grady/

Docket No.: L2039-700111

(PATENT)

# IN THE UNITED STATES PATENT AND TRADEMARK OFFICE

In re Patent Application of:

Yves Behar et al.

Application No.: 12/170,951 Confirmation No.: 2004

Filed: July 10, 2008 Art Unit: 2692

For: PORTABLE COMPUTER WITH MULTIPLE

**DISPLAY CONFIGURATIONS** 

Examiner: S. Abebe

#### AMENDMENT IN RESPONSE TO NON-FINAL OFFICE ACTION UNDER 37 C.F.R. 1.111

Commissioner for Patents

Dear Madam:

#### INTRODUCTORY COMMENTS

In response to the Office Action dated February 1, 2013, please amend the above-identified U.S. patent application as follows:

**Amendments to the Claims** are reflected in the listing of claims which begins on page 2 of this paper.

Remarks/Arguments begin on page 8 of this paper.

#### **AMENDMENTS TO THE CLAIMS**

2

This listing of the claims will replace all prior versions, and listings, of claims in the application.

#### Listing of the Claims:

1. (Currently Amended) A portable computer <u>configurable between a plurality of display</u> modes including a laptop mode and an easel mode wherein transitions between the plurality of <u>display modes allows an operator to interact with a single display screen in each of the plurality of <u>display modes</u>, the <u>portable computer</u> comprising:</u>

a base including a keyboard;

a single main display component rotatably coupled to the base such that the single main display component and the base are rotatable with respect to one another about a longitudinal axis running along an interface between the main display component and the base to transition between at least [[a]] the laptop mode and [[an]] the easel mode, the single main display component including [[a]] the single display screen, wherein the transition between the laptop mode and the easel mode allows the operator to operate the portable computer while viewing the single display screen in each of the plurality of display modes, wherein

the laptop mode is configured to display to a user on the <u>single main</u> display component a first content mode having a first content display orientation with the <u>single main</u> display component oriented towards the user and the keyboard oriented to receive input from the user;

the easel mode is configured to display to the user on the single main display component a second content mode having a second content display orientation with the single main display component oriented towards the user and the keyboard oriented away from the user, wherein the first and second content display orientations are 180 degrees relative to each other, and wherein the portable computer is operable in the easel mode to enable the user to interact with displayed content without interacting with the keyboard; and

a scroll wheel <u>navigation control</u> disposed at least partially within the base and rotatable about the longitudinal axis, the <u>scroll wheel navigation control</u> configured to permit a user to control

Reply to Office Action of February 1, 2013

at least one of operating parameters of the portable computer and content displayed on the <u>single</u> display screen.

- 2. (Currently Amended) The portable computer of claim 1, where the <u>navigation control</u> <u>includes</u> a scroll wheel [[is]] configured to permit the user to adjust a volume of sound produced by the portable computer.
- 3. (Original) The portable computer of claim 1, further comprising a first navigation button disposed on one of the base and the display component and configured to permit the user to manipulate selected content displayed on the screen.
- 4. (Original) The portable computer of claim 3, wherein the screen is configured to display at least one of a plurality of modes of content; and

wherein the navigation button is configured to permit the user to select for display one of the plurality of modes of content.

- 5. (Original) The portable computer of claim 3, further comprising a second navigation button; wherein the first navigation button is disposed on a major surface of the base; and wherein the second navigation button is disposed on a minor surface of the base.
- 6. (Currently Amended) The portable computer of claim 1, wherein the <u>navigation control</u> <u>includes a scroll wheel [[is]] configured to permit the user to select a mode of content for display by the portable computer.</u>
- 7. (Currently Amended) A portable computer configurable between a plurality of display modes including a laptop mode and an easel mode wherein transitions between the plurality of display modes permit an operator to interact with a single display screen in each of the plurality of display modes, the portable computer comprising:
  - a base including a keyboard;

a <u>single main</u> display component rotatably coupled to the base and including [[a]] <u>the single display</u> screen which displays content;

4

a hinge assembly disposed at least partially within the base and the <u>main</u> display component that defines an axis of rotation about which both the base and the <u>main</u> display component are rotatable to transition the portable computer between at least the laptop mode and the easel mode, wherein <u>the transition between the laptop mode and the easel mode allows the operator to operate the portable computer while viewing the single display screen in each of the plurality of display modes, wherein</u>

the laptop mode is configured to display to a user on the <u>single main</u> display component a first content mode having a first content display orientation with the <u>single main</u> display component oriented towards the user and the keyboard oriented to receive input from the user;

the easel mode is configured to display to the user on the single main display component a second content mode having a second content display orientation with the single main display component oriented towards the user and the keyboard oriented away from the user, wherein the first and second content display orientations are 180 degrees relative to each other, and wherein the portable computer is operable in the easel mode to enable the user to interact with displayed content without interacting with the keyboard; and

a scroll wheel <u>navigation control</u> accessible in each of the plurality of display modes and configured to permit a user to manipulate at least one of operating parameters of the portable computer and the content displayed on the <u>single display</u> screen.

- 8. (Currently Amended) The portable computer of claim 7; wherein the <u>navigation control</u> <u>includes a scroll wheel [[is]] disposed at least partially about the axis of rotation of the display component relative to the base.</u>
- 9. (Canceled)
- 10. (Original) The portable computer of claim 7, further comprising a first navigation button user-accessible in each of the laptop mode and the easel mode, and configured to permit the user to manipulate selected content displayed on the screen.

11. (Original) The portable computer of claim 10, wherein the screen is configured to display at least one of a plurality of modes of content; and

5

wherein the first navigation button is configured to permit the user to select for display one of the plurality of modes of content.

- 12. (Previously Presented) The portable computer of claim 10, further comprising a second navigation button that is not user-accessible when the portable computer is in the easel mode.
- 13. (Currently Amended) A portable computer configurable between a plurality of display modes including a laptop mode and an easel mode wherein transitions between the plurality of display modes allow an operator to interact with a single display screen in each of the plurality of display modes, the portable computer comprising:
  - a base including a keyboard;
- a single main display component including [[a]] the single display screen configured to display content;

a hinge assembly disposed at least partially within the base configured to rotatably couple the main display component to the base, the hinge assembly defining a longitudinal axis running along an interface between the display component and the base about which the display component and the base are rotatable to transition the portable computer between at least [[a]] the laptop mode and [[an]] the easel mode, wherein the transition between the laptop mode and the easel mode allows the operator to operate the portable computer while viewing the single display screen in each of the plurality of display modes, wherein

the laptop mode is configured to display to a user on the single main display component a first content mode having a first content display orientation with the single main display component oriented towards the user and the keyboard oriented to receive input from the user;

the easel mode is configured to display to the user on the single main display component a second content mode having a second content display orientation with the single main display component oriented towards the user and the keyboard oriented away from the user, wherein the

Amendment dated July 1, 2013

Reply to Office Action of February 1, 2013

first and second content display orientations are 180 degrees relative to each other, and wherein the portable computer is operable in the easel mode to enable the user to interact with displayed content

without interacting with the keyboard; and

a scroll wheel <u>navigation control</u> disposed at least partially about the longitudinal axis.

14. (Currently Amended) The portable computer of claim 13, wherein the <u>navigation control</u>

includes a scroll wheel [[is]] configured to permit a user to manipulate the content displayed on the

screen.

15. (Currently Amended) The portable computer of claim 13, wherein the navigation control

<u>includes a scroll wheel [[is]] configured to permit a user to control a volume of sound played by the</u>

portable computer.

16. (Currently Amended) The portable computer of claim 13, wherein the <u>navigation control</u>

includes a scroll wheel [[is]] disposed at least partially within the hinge assembly.

17. (Original) The portable computer of claim 13, further comprising at least one navigation

button disposed on one of the base and the display component.

18. (Previously Presented) The portable computer of claim 1, wherein rotating either the display

component or the base about the longitudinal axis up to approximately 180 degrees from a closed

mode in which the display screen is disposed substantially against the base configures the portable

computer into the laptop mode; and

wherein rotating either the display component or the base about the longitudinal axis beyond

approximately 180 degrees from the closed mode configures the portable computer into the easel

mode.

Application No. 12/170,951 7 Docket No.: L2039-700111

Amendment dated July 1, 2013

Reply to Office Action of February 1, 2013

19. (Previously Presented) The portable computer of claim 7, wherein an operating display mode is selected from the plurality of display modes based on a physical orientation of the portable

computer.

20. (Currently Amended) The portable computer of claim 7, wherein an operating display mode

is selected from the plurality of display modes in response to operation of the <u>navigation control</u>

scroll wheel.

21. (Previously Presented) The portable computer of claim 8, wherein the scroll wheel provides

a default action which effects manipulation of the at least one of the operating parameters of the

portable computer, wherein the default action is defined differently responsive to a display mode of

the portable computer.

22. (Currently Amended) The portable computer of claim 1, wherein the plurality of modes

includes a frame mode in which the single main display component is oriented towards the operator,

the base contacts a substantially horizontal surface, and the keyboard is directed towards faces the

substantially horizontal surface.

23. (Currently Amended) The portable computer of claim 22, wherein the frame mode is

configured to display to a user on the single main display component the first content mode having

the first content display orientation.

24. (Previously Presented) The portable computer of claim 22, wherein the portable computer is

configured to prevent the portable computer from responding to keyboard input when the portable

computer is in the frame mode.

#### **REMARKS**

8

Claims 1-8 and 10-24 were previously pending in this application. By this amendment, Applicant is amending claims 1-2, 6-8, 13-16, 20, and 22-23. As a result claims 1-8 and 10-24 are pending for examination with claims 1, 7, and 13 being independent claims. No new matter has been added.

#### **Examiner Interview**

Applicant wishes to thank Examiner Abebe and Examiner Lao for the courtesies extended to Applicant's Representative during the course of the Interview conducted on June 6, 2013. Applicant's Representative, Examiner Abebe, and Examiner Lao discussed the Application, the references of record, and proposed amendments to the claims.

In particular, Applicant attempted to clarify the differences between the claims and the Schweizer reference. Applicant argued that the Schweizer reference explicitly discloses a "presentation device" configured to allow an "operator" to give a presentation to a "second person" (e.g., a customer) through a "presentation mode." Schweizer explicitly teaches the use of a secondary display by the operator of the presentation device, for example, that may be viewed by removing the keyboard or pulled out from the base of the unit. (See e.g., Figs. 2, 4, and 6). The secondary display (5) enables the operator to control the presentation device. The "main display," (2) in presentation mode, is solely for the secondary user to view the presentation. The Schweizer reference does not disclose a device with a "laptop mode" and an "easel mode" operation where the same operator interacts with the same display throughout both modes.

If as suggested by the Examiners, one rotates the device disclosed by Schweizer about its hinges, into an orientation similar to presentation mode, without removing the keyboard and/or revealing the secondary display, the configuration would prevent the operator from being able to operate the presentation device. The Examiners argued that it would be obvious to configure the presentation device of Schweizer into an inoperable configuration with the main display (2) facing the operator and the keyboard (1) facing the customer. As discussed, the configuration proposed by the Examiners would prevent the operator from operating the presentation device, and make

irrelevant the system elements disclosed for enabling the operator to operate the presentation device in presentation mode. Preventing the operator from using the presentation device cannot as a matter of law be obvious. (Please see M.P.E.P §2143.01). The proposed configuration would either make the device inoperable by the user in the alleged configuration or change the principal of operation of the device – namely a dual display presentation system viewed by an operator and customer. (See e.g., Figs. 2, 4, and 6 and associated description). Thus, modifying the device to achieve an "easel mode" as described alleged by the Examiners would change the principle of operation of the device from a presentation device to a content generation and consumption device. M.P.E.P. 2143.01 VI states "if the proposed modification or combination of the prior art would change the principle of operation of the prior art invention being modified, then the teachings of the references are not sufficient to render the claims *prima facie* obvious."

9

Agreement was not reached on the principle of operation disclosed, nor why a person of ordinary skill would be motivated to disregard the keyboard and secondary display present in Schweizer in favor of modifying a configuration of Schweizer that is not described in the reference (e.g., with the main display (2) facing the operator and the keyboard (1) facing the customer) and would not provide for operation of the device.

In addition, Applicant's Representative, Examiner Abebe, and Examiner Lao discussed a "frame mode" of operation claimed in dependent claim 22. Examiner Abebe and Examiner Lao suggested that the frame mode operation of the device would distinguish over the current rejection with clarification to the claim language.

Although agreement was not reached, Examiner Abebe and Examiner Lao suggested submission of the amendments and argument for further consideration. Accordingly, Applicant respectfully submits the enclosed Amendments and Remarks and requests reconsideration.

#### **Double Patenting Rejection**

The Office Action rejected claims 1-8 and 10-24 on the ground of non-statutory obviousness-type double patenting as being unpatentable over claims 1-32 of U.S. Patent No. 8,289,688.

Without acceding to the correctness of the rejection, Applicant respectfully requests the rejection be held in abeyance until patentable subject matter is identified in this Application.

10

### Rejections Under 35 U.S.C. §103

The Office Action rejected claims 1-8 and 10-24 under 35 U.S.C. §103(a) as being unpatentable over U.S. Patent No. 7,061,472 to Schweizer (hereinafter Schweizer) in view of U.S. Patent No. 5,436,954 to Nishiyama (hereinafter Nishiyama). In response, Applicant has amended independent claims 1, 7, and 13 to further clarify patentable subject matter and submits the following remarks.

Schweizer is directed to "a presentation device primarily designed for advising customers while conducting visits outside of the office." (Abstract). According to Schweizer, the device has "a primary display screen (2) [that] can be pivoted ... so that during a presentation, *two people located opposite one another* can each view a display screen." (Abstract)(Emphasis supplied). As described, "the presentation device is a conventional laptop computer with a removable keyboard and a main display screen that can be rotated out." (Col. 1, lines 54-57). The presentation device includes "another display screen ... arranged under the keyboard in the base unit of the laptop computer." (Col. 1, lines 59-61). "The keyboard can be removed as desired." (Col. 1, lines 66-67). During a presentation, the main display screen is rotated out "so the second person can view the main display screen," and "the image of the main display screen is rotated 180 degrees by a control device." (Col. 2, lines 1-5). The main display can be rotated out and the second display turned on manually or "by a device that recognizes the turning angle coupled to the hinge." (Col. 2, lines 23-31).

Schweizer further discloses three embodiments of the presentation device in presentation mode that are illustrated by Figs. 2, 4, and 6 of Schweizer shown below:

Reply to Office Action of February 1, 2013

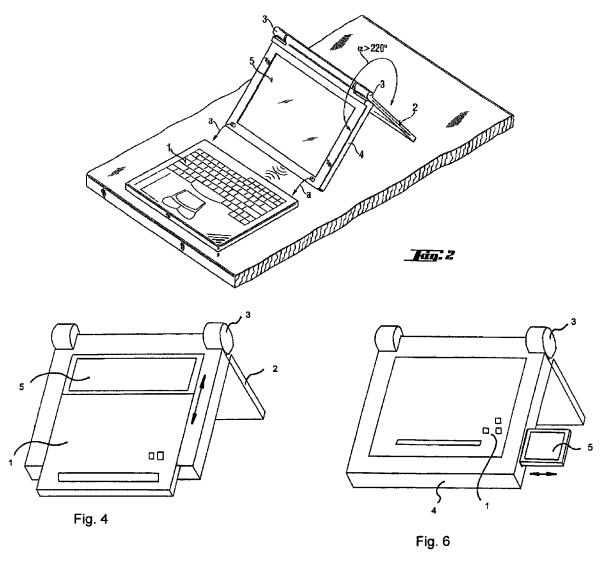

11

In the first embodiment of the presentation device illustrated in Fig. 2 of Schweizer, the removable keyboard (1) is removed to reveal a secondary display (5). The second embodiment illustrated by Fig. 4 also illustrates a removable keyboard (1) that slides out of the base of the device to reveal a secondary display (5). The third embodiment of the presentation device shown in Fig. 5 leaves the keyboard (1) attached to the presentation device, but includes a secondary display (5) that is pulled out from the side of the base of the device. In all of the embodiments disclosed in Schweizer, the operator views a secondary display (5) in presentation mode to operate the device using the keyboard (1).

In summary, Schweizer teaches a dual display laptop configured for presenting the main display to a second viewer (e.g., a customer) while an operator (e.g., a user) interacts with the laptop using a secondary display and the detachable keyboard.

Schweizer does not teach or suggest all of the claim elements of claim 1, as amended. In particular, Schweizer does not teach or suggest "a portable computer configurable between a plurality of display modes including a laptop mode and an easel mode" that allow an operator to interact with the same "single display screen in each of the display modes," as recited in claim 1, as amended. Schweizer teaches and relies on a main display oriented towards a second viewer and an additional display oriented towards an operator of the device to permit the operator to control the presentation device. (Please see Col. 2, lines 1 - 31). Further, Schweizer does not teach or suggest an "easel mode" wherein the portable computer "is configured to display to the user on the main display component a second content mode having a second content display orientation with the main display component oriented towards the user and the keyboard oriented away from the user," and "wherein the portable computer is operable in the easel mode to enable the user to interact with displayed content without interacting with the keyboard," as recited in claim 1, as amended. As discussed above, Schweizer is directed to a dual display laptop computer, wherein a main display is rotated and a display orientation on the main display can be adjusted for viewing by a second user opposite the computer operator. (Please see e.g., Col. 1, line 54 – Col. 2, line 31; and Abstract). The operator controls the laptop using a second display oriented towards the operator, which can be viewed by removing the detachable keyboard or by moving the second display screen out of a slot in which it is positioned. (Please see e.g., Col. 1, line 54 – Col. 2, line 31; and Abstract). As described in Schweizer, Schweizer orients the main display towards the second viewer. Thus, Schweizer does not teach or suggest a portable computer having an "easel mode" wherein the portable computer "is configured to display to the user on the main display component a second content mode having a second content display orientation with the main display component oriented towards the user and the keyboard oriented away from the user," and "wherein the portable computer is operable in the easel mode to enable the user to interact with displayed content without interacting with the keyboard," as recited in claim 1, as amended.

Schweizer does not teach or suggest all of the claim elements of independent claims 7 and 13, as amended. In particular, Schweizer does not teach or suggest an "easel mode" wherein the portable computer is "configured to display to the user on the main display component a second content mode having a second content display orientation with the main display component oriented towards the user and the keyboard oriented away from the user," and "wherein the portable computer is operable in the easel mode to enable the user to interact with displayed content without interacting with the keyboard," as recited in claims 7 and 13, as amended.

As discussed above, Schweizer teaches and relies on dual display screens to operate the presentation device. (Please see e.g., Col. 1, line 54 – Col. 2, line 31; and Abstract). Schweizer is not concerned with managing an operator's interaction with the same display in all modes of operation, rather Schweizer is directed a laptop having two displays, a main display presented to a viewing user and a second display presented to an operator to control the presentation device. (Please see e.g., Col. 1, line 54 – Col. 2, line 31; and Abstract). Thus, Schweizer does not teach or suggest an easel mode wherein the portable computer is "configured to display to the user on the main display component a second content mode having a second content display orientation with the main display component oriented towards the user and the keyboard oriented away from the user," and "wherein the portable computer is operable in the easel mode to enable the user to interact with displayed content without interacting with the keyboard," as recited in claims 7 and 13, as amended. Further, Schweizer teaches a detachable keyboard that can be used to operate the presentation device in any configuration. Schweizer is not concerned with providing a device operable when the keyboard is inaccessible or oriented away from the user. In Schweizer the keyboard is always accessible, thus the proposed modification and rejection would alter the principal of operation disclosed, making the rejection not prima facie obvious as a matter of law (Please see M.P.E.P. § 2143.01 VI).

#### Further Combination with Nishiyama

Nishiyama discloses a telephone set with a rotary selector configurable between a closed position and an open position about a single axis joint portion. The single axis joint portion includes the structures for the rotary selector, which are configured to lock the sections of

Nishiyama device into the open telephone configuration, and prevent rotation of the sections of Nishiyama past the telephone configuration. (Please see Col. 2, lines 18-22; Col. 4, lines 1-4; Col. 5, lines 12-13; Col. 7, line 54 – Col. 8, line 2; and Fig. 5). Thus, Nishiyama does not teach or suggest an easel mode, and cannot cure the deficiencies discussed above with respect to Schweizer.

14

Further, Schweizer describes a device with sections that are rotatable past 180 degrees. (e.g., Schweizer Fig. 2). Nishiyama discloses a selector (alleged to read on the claimed scroll wheel) integral with a single axis hinge including structures that are configured to prevent rotation past a *telephone configuration*. It would not be obvious to the person of ordinary skill to combine a telephone device (Nishiyama) having a single axis hinge, selector, and a stopper *that prevents the device from rotating* with the device of Schweizer.

Schweizer requires complete rotation about a single axis in excess of 180 degrees. This teaching and the structures disclosed associated with the teaching are not compatible with the single axis hinge/selector that incorporates a stop position disclosed by Nishiyama. Modifying Schweizer to include the teaching of Nishiyama's joint portion and selector would result in the Schweizer device's rotation being stopped at an open position (i.e., a positing allowing less than 180 degrees of rotation). Thus, the alleged combination would either render Schweizer inoperable by preventing complete rotation, or change the nature of operation, both are improper. (Please see M.P.E.P. §2143.03 Sec. V & VI). Due to the stop position disclosed in Nishiyama, the telephone device of Nishiyama *cannot* be transitioned from a laptop mode to an easel mode, thus, claim 1 would not be obvious in light of any of Nishiyama and Schweizer taken alone or in combination.

Neither of Nishiyama nor Schweizer teach or suggest an easel mode wherein the portable computer is "configured to display to the user on the main display component a second content mode having a second content display orientation with the main display component oriented towards the user and the keyboard oriented away from the user," and "wherein the portable computer is operable in the easel mode to enable the user to interact with displayed content without interacting with the keyboard," as recited in claim 1, as amended. Thus, even if the combination of Nishiyama and Schweizer is assumed proper, the combination does not teach or suggest claim 1, as amended. Claims 2-6 depend from claim 1 and are allowable for at least the same reasons.

Accordingly, withdrawal of the rejection of claims 1-6 under 35 U.S.C. §103 is respectfully requested.

Independent claims 7 and 13, as amended, also recite an easel mode wherein the portable computer is "configured to display to the user on the main display component a second content mode having a second content display orientation with the main display component oriented towards the user and the keyboard oriented away from the user," and "wherein the portable computer is operable in the easel mode to enable the user to interact with displayed content without interacting with the keyboard." Likewise, Schweizer does not teach or suggest an easel mode, nor a transition "between at least the laptop mode and the easel mode." Nishiyama discloses a stopper that prevents the disclosed device from rotating past a telephone configuration. Thus, neither Schweizer nor Nishiyama teach or suggest an easel mode wherein the portable computer is "configured to display to the user on the main display component a second content mode having a second content display orientation with the main display component oriented towards the user and the keyboard oriented away from the user," and "wherein the portable computer is operable in the easel mode to enable the user to interact with displayed content without interacting with the keyboard," as recited in claims 7 and 13, as amended.

As discussed above, it is not obvious to modify Schweizer and Nishiyama as a matter of law. Further, none of the references teach the recited transition an easel mode wherein the portable computer is "configured to display to the user on the main display component a second content mode having a second content display orientation with the main display component oriented towards the user and the keyboard oriented away from the user," and "wherein the portable computer is operable in the easel mode to enable the user to interact with displayed content without interacting with the keyboard," as recited in claims 7 and 13, as amended. Thus, even assuming for the purposes of argument the combination proper, the combination does not teach or suggest at least one element of independent claims 7 and 13. Claims 8 and 11-24 depend from independent claims 7 and 13 respectively, and are allowable for at least the same reasons. Accordingly, withdrawal of the rejection of claims 7-8 and 10-24 under 35 U.S.C. §103 is respectfully requested.

### Frame Mode

As suggested by Examiner Abebe and Examiner Lao during the Interview, Applicant has amended dependent claim 22 to further clarify frame mode operation of the portable computer. Claim 22, as amended, recites "wherein the plurality of modes includes a frame mode in which the main display component is oriented towards the operator, the base contacts a substantially horizontal surface, and *the keyboard faces the substantially horizontal surface*." Support for this amendment may be found at, for example, paragraph [0085] and Fig. 26 of Applicant's published application. Neither Nishiyama nor Schweizer teach or suggest "wherein the plurality of modes includes a frame mode in which the main display component is oriented towards the operator, the base contacts a substantially horizontal surface, and *the keyboard faces the substantially horizontal surface*," as recited in claim 22.

### **CONCLUSION**

In view of the foregoing amendments and remarks, reconsideration is respectfully requested. This application should now be in condition for allowance; a notice to this effect is respectfully requested. If the Examiner believes, after this amendment, that the application is not in condition for allowance, the Examiner is requested to call the Applicant's attorney at the telephone number listed below.

If this response is not considered timely filed and if a request for an extension of time is otherwise absent, Applicant hereby requests any necessary extension of time. If there is a fee occasioned by this response, including an extension fee that is not covered by an accompanying payment, please charge any deficiency to Deposit Account No. 50/2762 (Ref. L2039-700111).

Dated: July 1, 2013 Respectfully submitted,

Electronic signature: /Matthew H. Grady/ Matthew H. Grady Registration No.: 52,957

Edward J. Russavage

Registration No.: 43,069 LANDO & ANASTASI LLP

Riverfront Office Park One Main Street

Suite 1100

Cambridge, Massachusetts 02142

(617) 395-7000

Attorneys for Applicant

#### PATENT COOPERATION TREATY

# **ADVANCE E-MAIL**

#### From the INTERNATIONAL BUREAU

**PCT** 

NOTIFICATION CONCERNING TRANSMITTAL OF COPY OF INTERNATIONAL PRELIMINARY REPORT ON PATENTABILITY (CHAPTER I OF THE PATENT COOPERATION TREATY)

(PCT Rule 44bis.1(c))

GATES, Sarah, M. Lowrie, Lando & Anastasi, LLP One Main Street, Eleventh Floor Cambridge, MA 02142 ETATS-UNIS D'AMERIQUE

| Date of mailing (day/month/year) 14 October 2010 (14.10.2010) |                                                                       |          |                                                           |
|---------------------------------------------------------------|-----------------------------------------------------------------------|----------|-----------------------------------------------------------|
| A 1' (I (I C) C                                               |                                                                       |          |                                                           |
| Applicant's or agent's file reference L2039-7001WO            |                                                                       | ]        | IMPORTANT NOTICE                                          |
| International application No. PCT/US2009/038599               | International filing date (day/month/year) 27 March 2009 (27.03.2009) |          | Priority date (day/month/year) 01 April 2008 (01.04.2008) |
| Applicant                                                     | LITL LI                                                               | LC et al |                                                           |

The International Bureau transmits herewith a copy of the international preliminary report on patentability (Chapter I of the Patent Cooperation Treaty)

The International Bureau of WIPO 34, chemin des Colombettes 1211 Geneva 20, Switzerland Authorized officer

Dorothée Mülhausen

Facsimile No. +41 22 338 82 70

e-mail: pt01.pct@wipo.int

## PATENT COOPERATION TREATY

# **PCT**

# INTERNATIONAL PRELIMINARY REPORT ON PATENTABILITY (Chapter I of the Patent Cooperation Treaty)

(PCT Rule 44bis)

| Applicant's or agent's file reference L2039-7001WO                                                                            | FOR FURTHER ACTION                                                    | See item 4 below                                          |  |  |
|----------------------------------------------------------------------------------------------------|-----------------------------------------------------------------------|-----------------------------------------------------------|--|--|
|                                                                                                    | International filing date (day/month/year) 27 March 2009 (27.03.2009) | Priority date (day/month/year) 01 April 2008 (01.04.2008) |  |  |
| International Patent Classification (8th edition unless older edition indicated) See relevant information in Form PCT/ISA/237 |                                                                       |                                                           |  |  |
| Applicant LITL LLC                                                                                                    |                                                                       |                                                           |  |  |

| 1. | This international preliminary report on patentability (Chapter I) is issued by the International Bureau on behalf of the International Searching Authority under Rule 44 <i>bis</i> .1(a).                       |              |                                                                                                    |  |  |
|----|----------------------------------------------------------------------------------------------------|--------------|----------------------------------------------------------------------------------------------------|--|--|
| 2. | This REPORT consists of a total of 6 sheets, including this cover sheet.                                                                                                    |              |                                                                                                    |  |  |
|    | In the attached sheets, any reference to the written opinion of the International Searching Authority should be read as a reference to the international preliminary report on patentability (Chapter I) instead. |              |                                                                                                    |  |  |
| 3. | This report contains indications relating to the following items:                                                                                                    |              |                                                                                                    |  |  |
|    | $\mathbf{X}$                                                                                                    | Box No. I    | Basis of the report                                                                                                    |  |  |
|    |                                                                                                    | Box No. II   | Priority                                                                                                    |  |  |
|    |                                                                                                    | Box No. III  | Non-establishment of opinion with regard to novelty, inventive step and industrial applicability                                                                                               |  |  |
|    |                                                                                                    | Box No. IV   | Lack of unity of invention                                                                                                    |  |  |
|    | $\bowtie$                                                                                                    | Box No. V    | Reasoned statement under Article 35(2) with regard to novelty, inventive step or industrial applicability, citations and explanations supporting such statement                                |  |  |
|    |                                                                                                    | Box No. VI   | Certain documents cited                                                                                                    |  |  |
|    |                                                                                                    | Box No. VII  | Certain defects in the international application                                                                                                    |  |  |
|    |                                                                                                    | Box No. VIII | Certain observations on the international application                                                                                                    |  |  |
| 4. | but not,                                                                                                    |              | communicate this report to designated Offices in accordance with Rules 44bis.3(c) and 93bis.1 licant makes an express request under Article 23(2), before the expiration of 30 months from 2). |  |  |

|                                                                                         | Date of issuance of this report<br>05 October 2010 (05.10.2010) |
|-----------------------------------------------------------------------------------------|-----------------------------------------------------------------|
| The International Bureau of WIPO 34, chemin des Colombettes 1211 Geneva 20, Switzerland | Authorized officer  Dorothée Mülhausen                          |
| Facsimile No. +41 22 338 82 70                                                          | e-mail: pt01.pct@wipo.int                                       |

Form PCT/IB/373 (January 2004)